# Datenbanksysteme Eine Einführung

## 2. aktualisierte und erweiterte Auflage

## Alfons Kemper und André Eickler

Universität Passau Lehrstuhl für Dialogorientierte Systeme Tel. (0851) 509-3060 Fax (0851) 598-3962 email: kemper/eickler@db.fmi.uni-passau.de WWW: http://www.db.uni-passau.de/ kemper

> Oldenbourg Verlag, München, 1997  $ISBN: 3-486-24136-2$

- A. Kemper, A. Eickler Datenbanksysteme – Eine Einführung. 2. aktualisierte und erweiterte Auflage. Oldenbourg Verlag, 1997.
- A. Silberschatz, H. F. Korth und S. Sudarshan Database System Concepts, 3. Auflage, McGraw Hill Book Co., 1997.
- R. Elmasri, S.B. Navathe: Fundamentals of Database Systems, Benjamin Cummings, Redwood City, Ca, USA, 2. Auflage, 1994.
- G. Vossen: Datenmodelle, Datenbanksprachen und Datenbank-Management-Systeme. Addison Wesley, 1994.
- D. Maier The Theory of Relational Databases. Computer Science Press. 1983.
- S. M. Lang, P. C. Lockemann Datenbankeinsatz, Springer Verlag, 1995.
- C. Batini, S. Ceri, S. B. Navathe: Conceptual Database Design, Benjamin Cummings, Redwood City, Ca, USA 1992.
- C.J. Date An Introduction to Database Systems, 6. Auflage, Addison–Wesley Publishing Company, 1994.
- J.D. Ullman, J. Widom A First Course in Database Systems, McGraw Hill Book Co., 1997.
- A. Kemper, G. Moerkotte: Object-Oriented Database Management: Applications in Engineering and Computer Science, Prentice Hall, 1994.
- E. Rahm. Mehrrechner-Datenbanksysteme. Addison-Wesley, 1994.
- P. Dadam Verteilte Datenbanken und Client/Server Systeme, Springer Verlag,1996

Typische Probleme bei Informationsverarbeitung ohne DBMS:

- Redundanz und Inkonsistenz
- beschränkte Zugriffsmöglichkeiten
- Probleme beim Mehrbenutzerbetrieb
- Verlust von Daten
- Integritätsverletzung
- Sicherheitsprobleme
- hohe Entwicklungskosten für Anwendungsprogramme

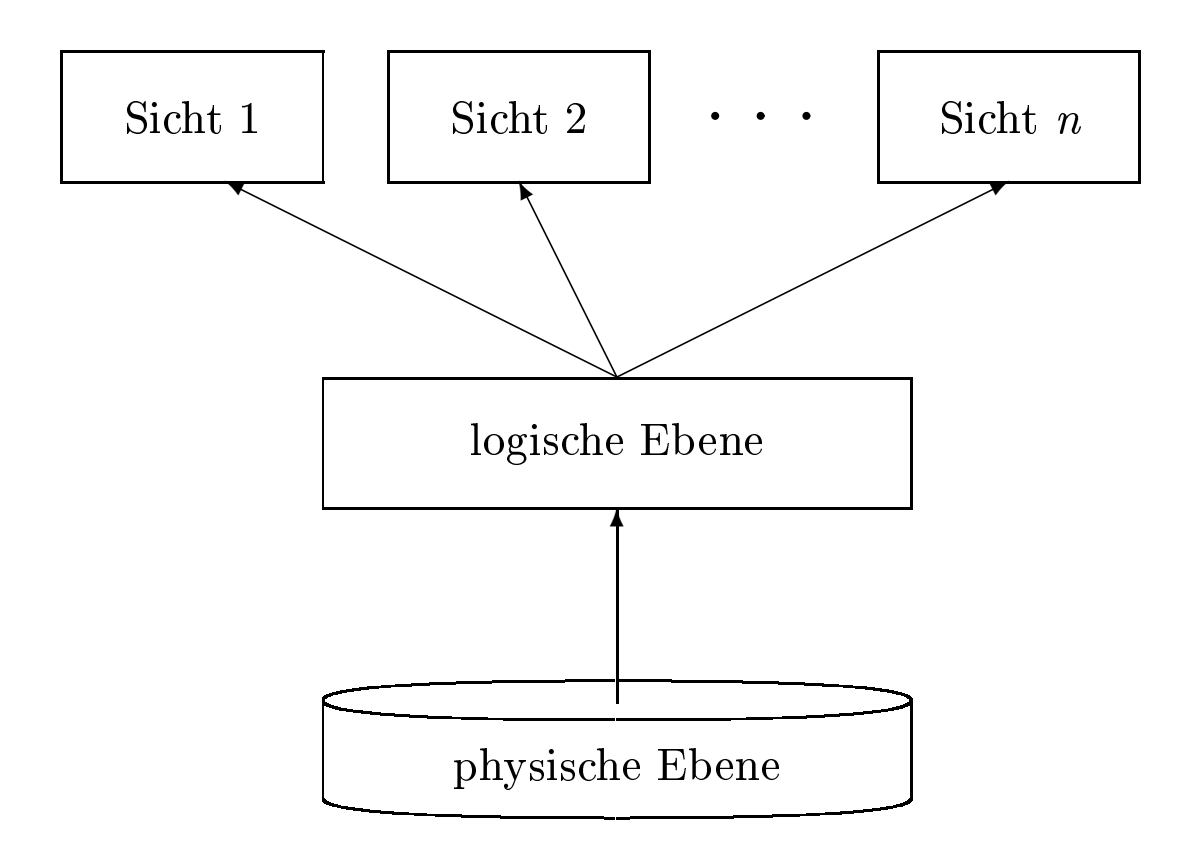

## Datenunabhängigkeit:

- physische Datenunabhängigkeit
- logische Datenunabhängigkeit

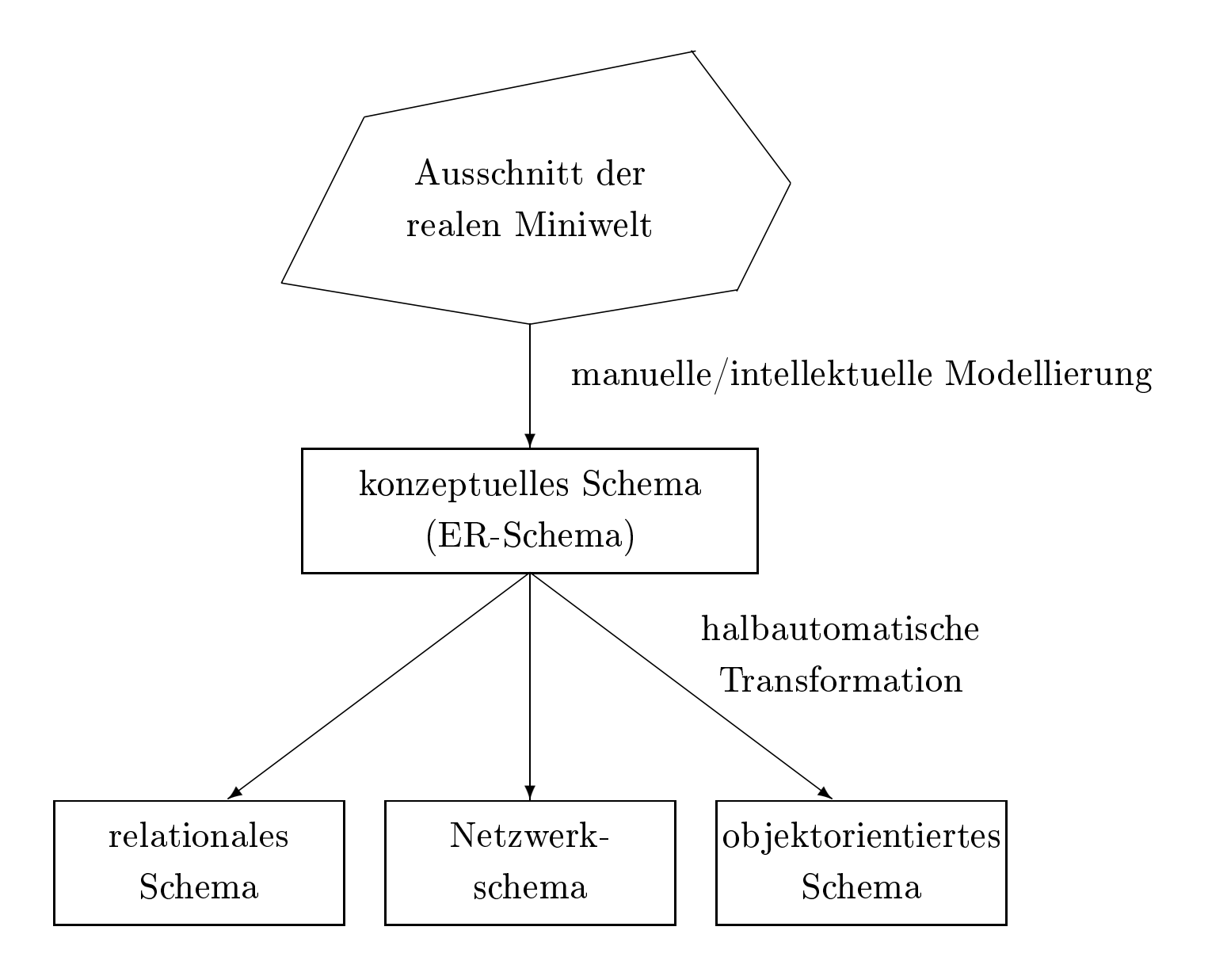

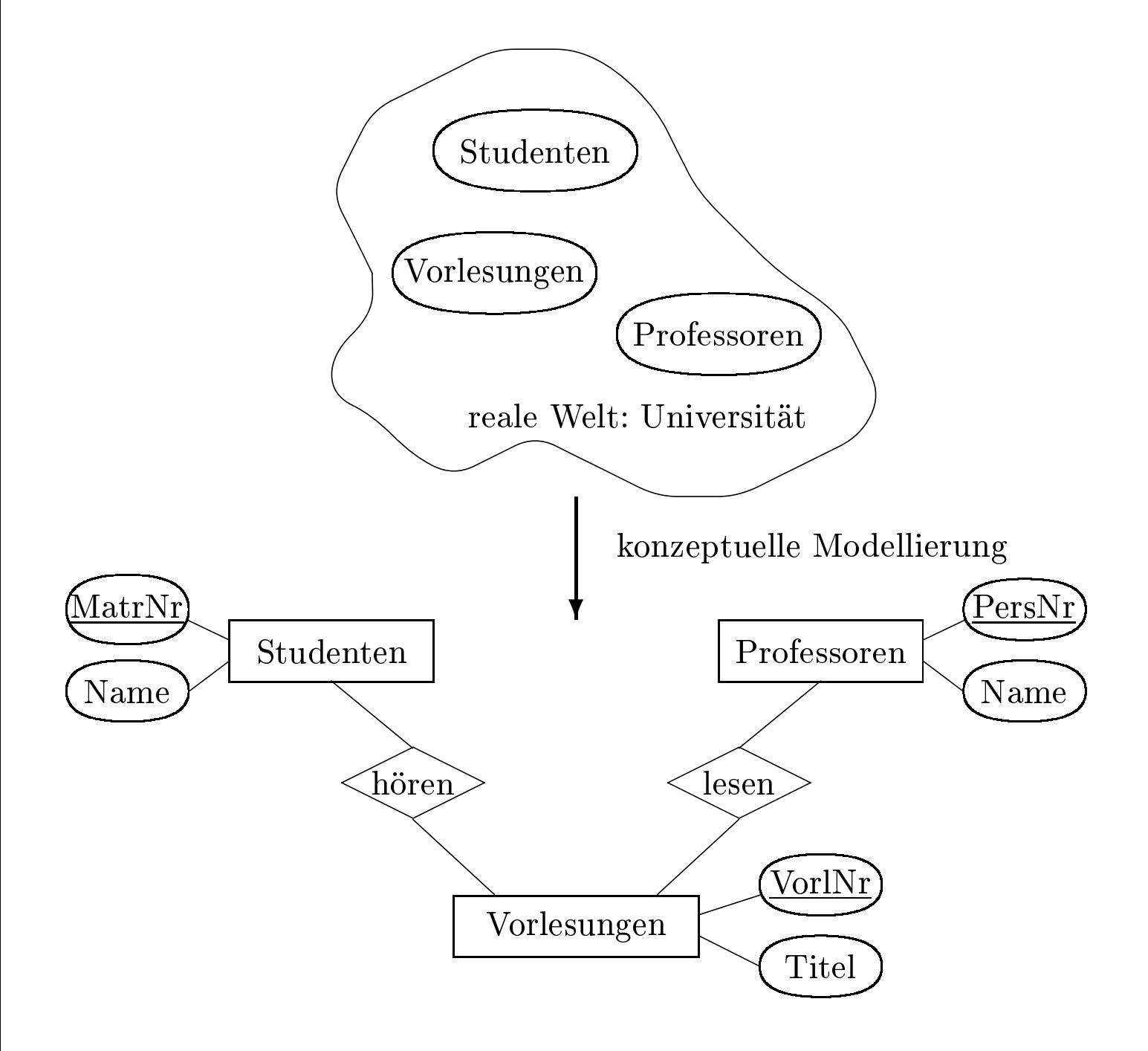

- Netzwerkmodell
- hierarchisches Datenmodell
- relationales Datenmodell
- ob jektorientiertes Datenmodell
- deduktives Datenmodell

# Das relationale Datenmodell

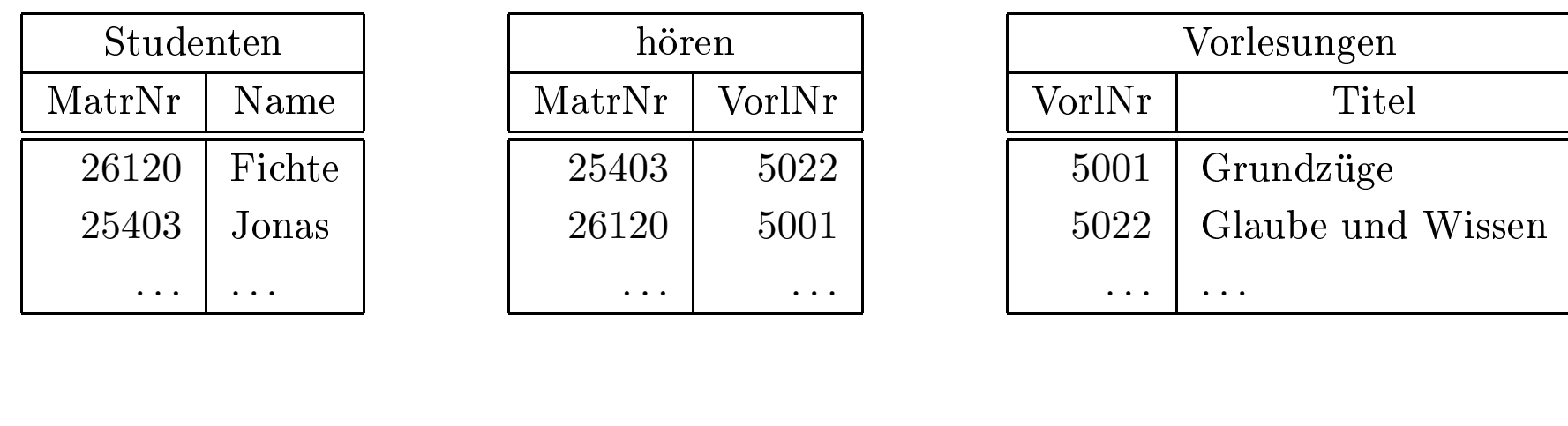

select Name

from

```
t Name<br>Studen<br>e Stude
        \bf m Studenten, hören, Vorlesungen<br>
ere Studenten.Matr\rm Nr =\rm\,b\rm\,iren.\rm\,Vorl\rm\,Nr =\rm\,Vorle\rm\,i\,lorlesungen.\rm\,Titel =\rm\,{}'Grundzdate Vorlesungen
where Studenten. MatrNr = h\ddot{o}ren. MatrNr and
             e Studenten.MatrNr = hören.MatrNr and<br>hören.VorlNr = Vorlesungen.VorlNr and<br>Vorlesungen.Titel = 'Grundzüge';
                  hören.VorlNr = Vorlesungen.VorlNr and<br>Vorlesungen.Titel = 'Grundzüge';
                  Vorlesungen.Titel = 'Grundzüge';
```

```
update Vorlesungen
                e Vorlesungen<br>
\mathcal{F} Titel = 'Grunere Vorl\text{Nr} =
         \textbf{set} \text{ Title} = \text{'Grundzüge der Logik'}<br>where \text{VorlNr} = 5001;t Titel =<br>h<mark>ere</mark> Vor
         where \text{VorlNr}=5001;
```
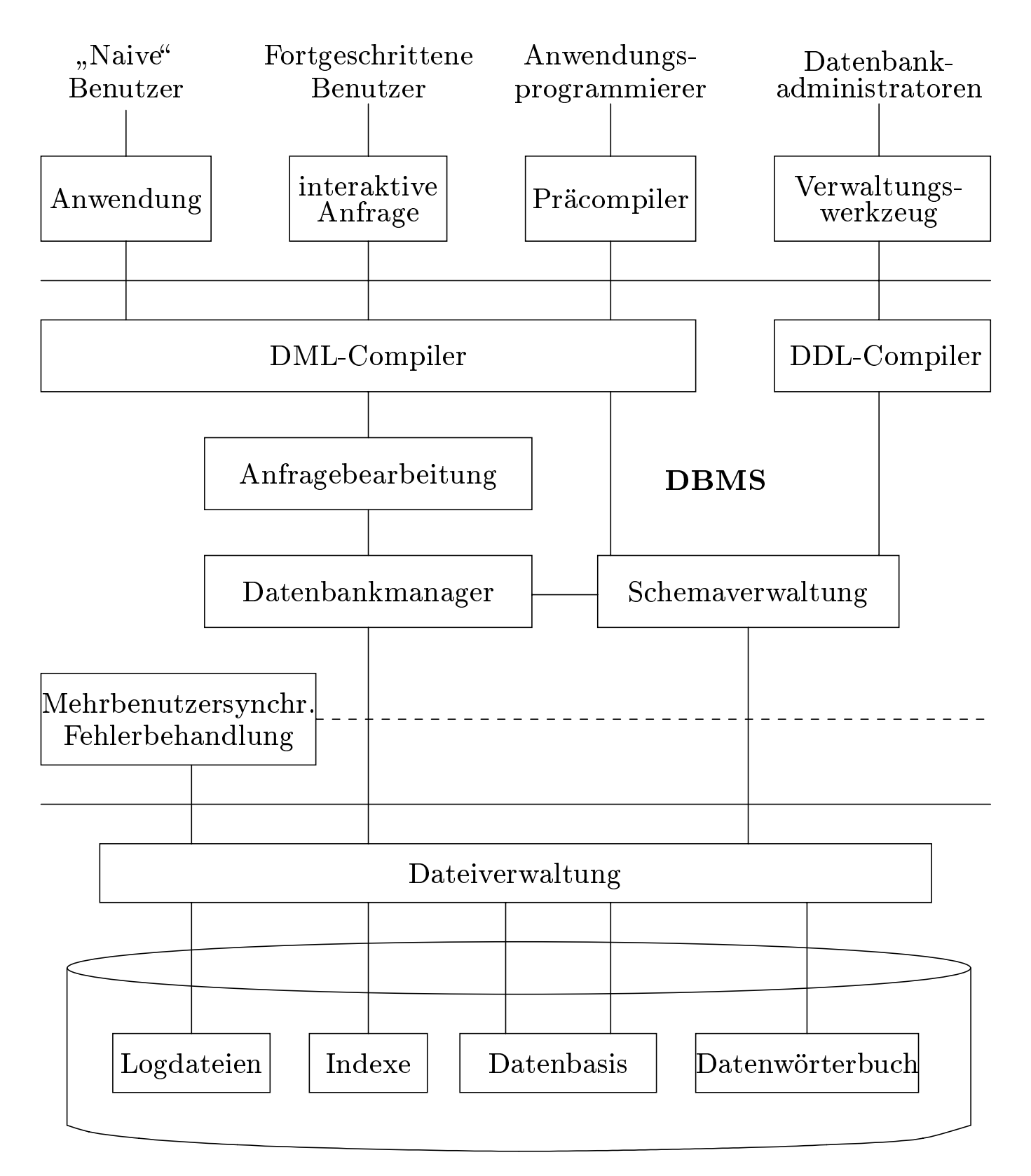

## Hintergrundspeicher

Abstraktionsebenen des Datenbankentwurfs

1. konzeptuelle Ebene

2. Implementationsebene

3. physische Ebene

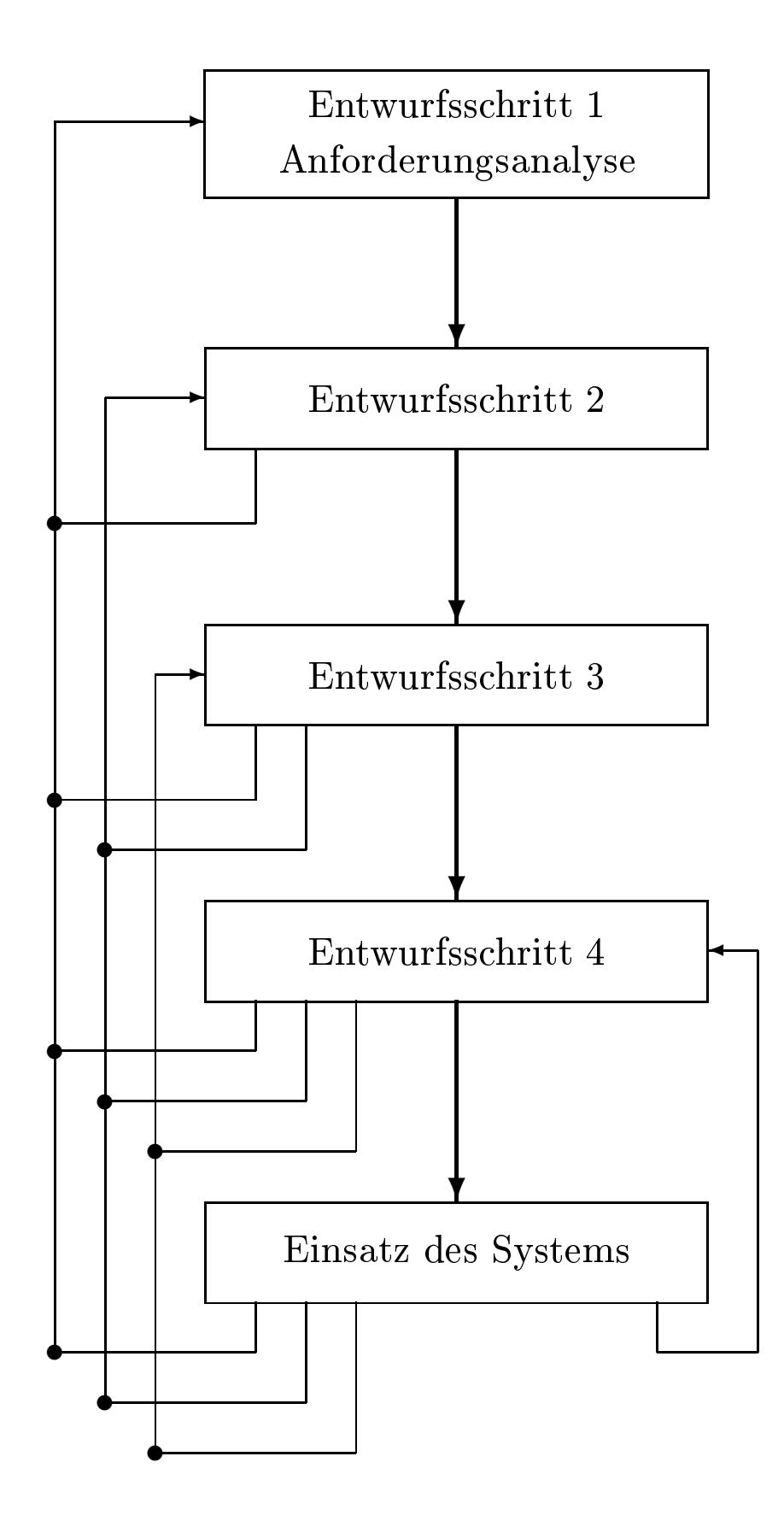

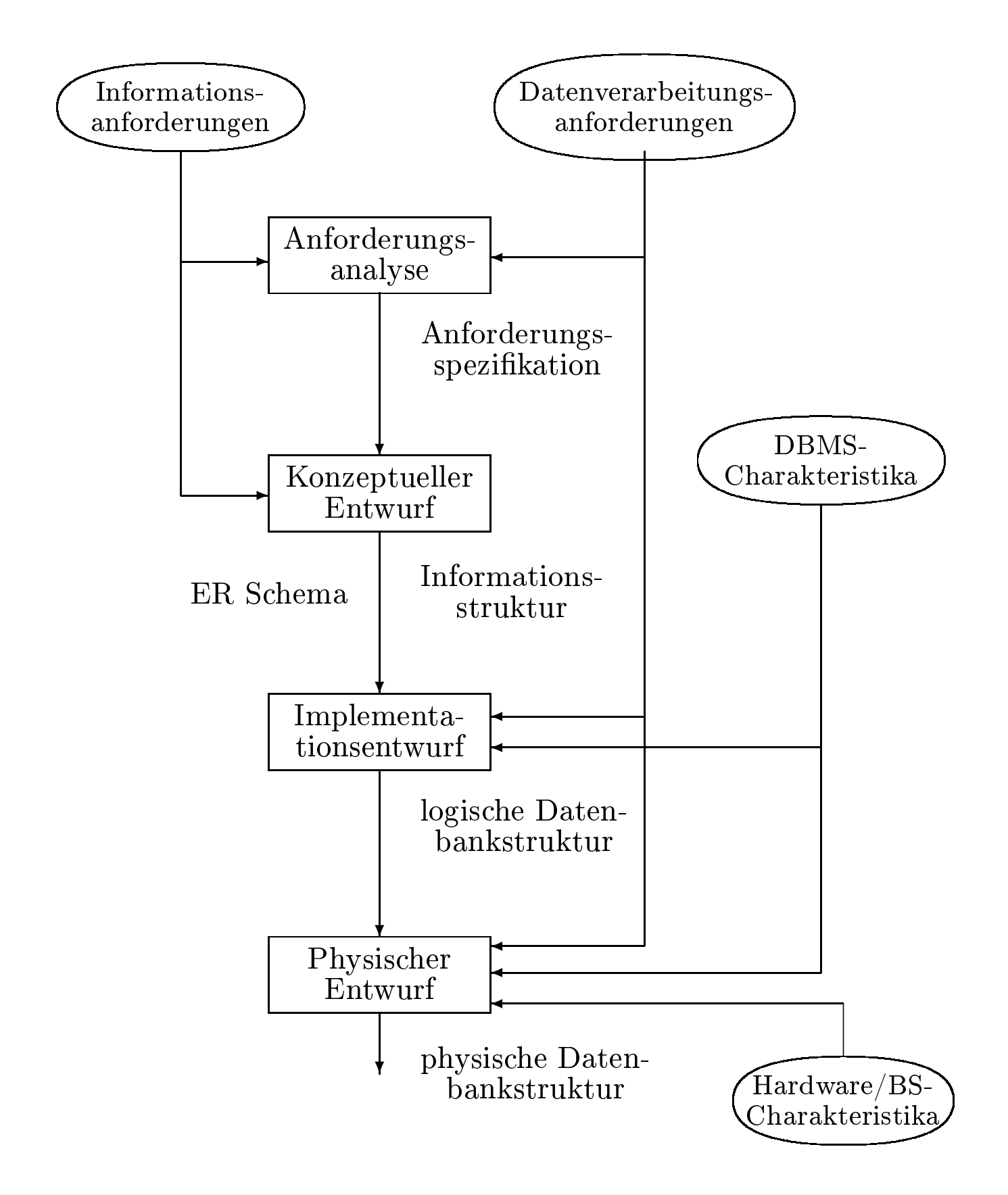

- 1. Identikation von Organisationseinheiten
- 2. Identikation der zu unterstützenden Aufgaben
- 3. Anforderungs-Sammelplan
- 4. Anforderungs-Sammlung
- 5. Filterung
- 6. Satzklassikationen
- 7. Formalisierung
- Uni-Angestellte
	- Anzahl: 1000
	- - ∗ PersonalNummer
			- · Typ: char
			- · Länge: 9
			- · Wertebereich: 0 *...* 999*.*999*.*99
			- · Anzahl Wiederholungen: 0
			- $\cdot$  Definiertheit: 100%
			- · Identifizierend: ja
		- ∗ Gehalt
			- · Typ: dezimal
			- · Länge: (8,2)
			- · Anzahl Wiederholungen: 0
			- $\cdot$  Definiertheit: 10%
			- · Identifizierend: nein
		- ∗ Rang
			- · ...
			- · ...
			- · ...
- Beteiligte Ob jekte:
	- Professor als Prüfer
	- Student als Prüfling
	- Vorlesung als Prüfungsstoff
- Attribute der Beziehung
	- Datum
	- Uhrzeit
	- Note
- Anzahl: 100 000 (pro Jahr)

# • Prozeßbeschreibung: Zeugnisausstellung

- Häufigkeit: halbjährlich
- benötigte Daten
	- ∗ Prüfungen
	- ∗ Studienordnungen
	- ∗ Studenteninformation
	- ∗ *...*
- Priorität: hoch
- zu verarbeitende Datenmenge
	- ∗ 500 Studenten
	- ∗ 3000 Prüfungen
	- ∗ 10 Studienordnungen
- Entity (Gegenstandstyp)
- Relationship (Beziehungstyp)
- Attribut (Eigenschaft)
- Schlüssel
- Rolle

Universitätsschema

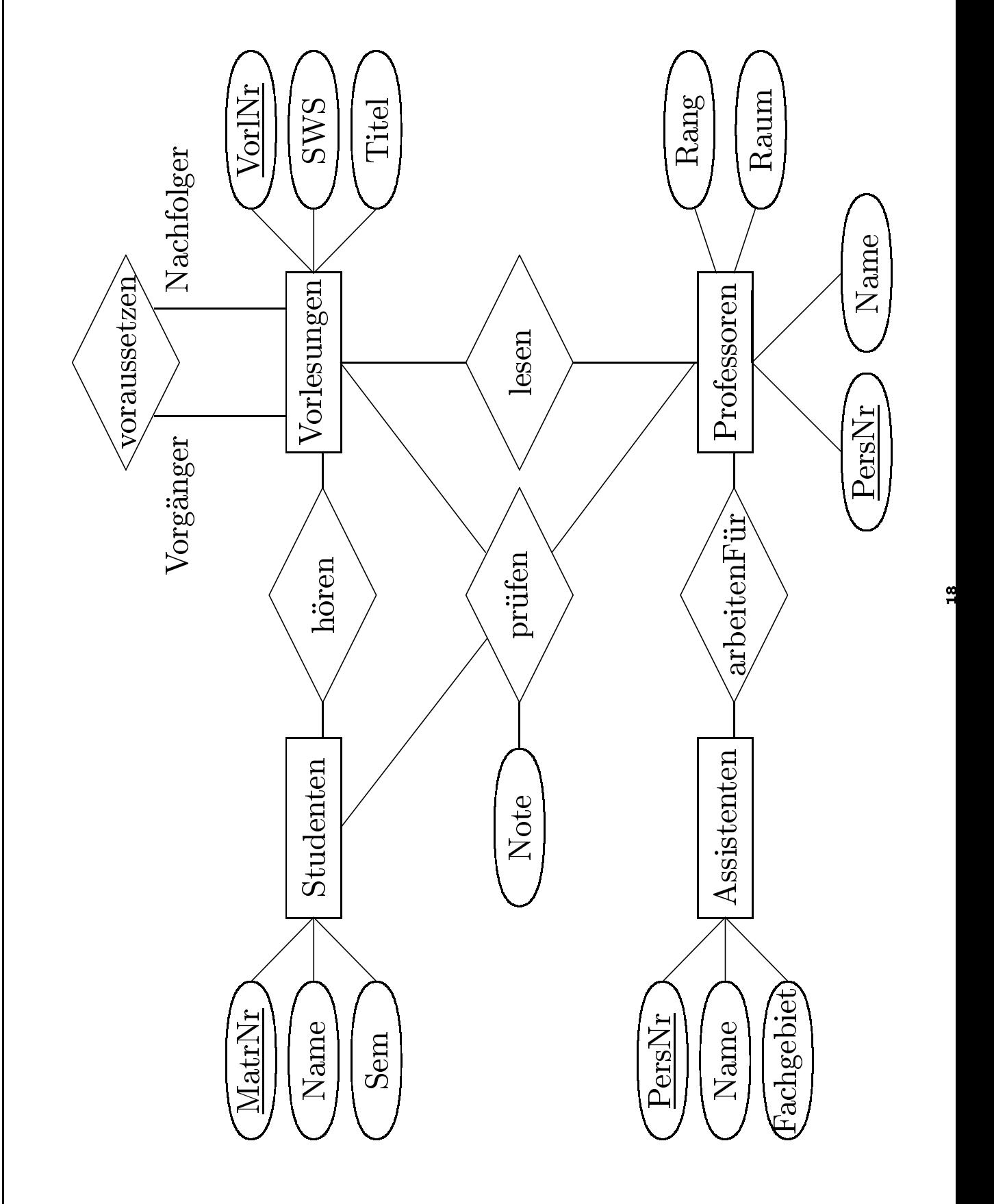

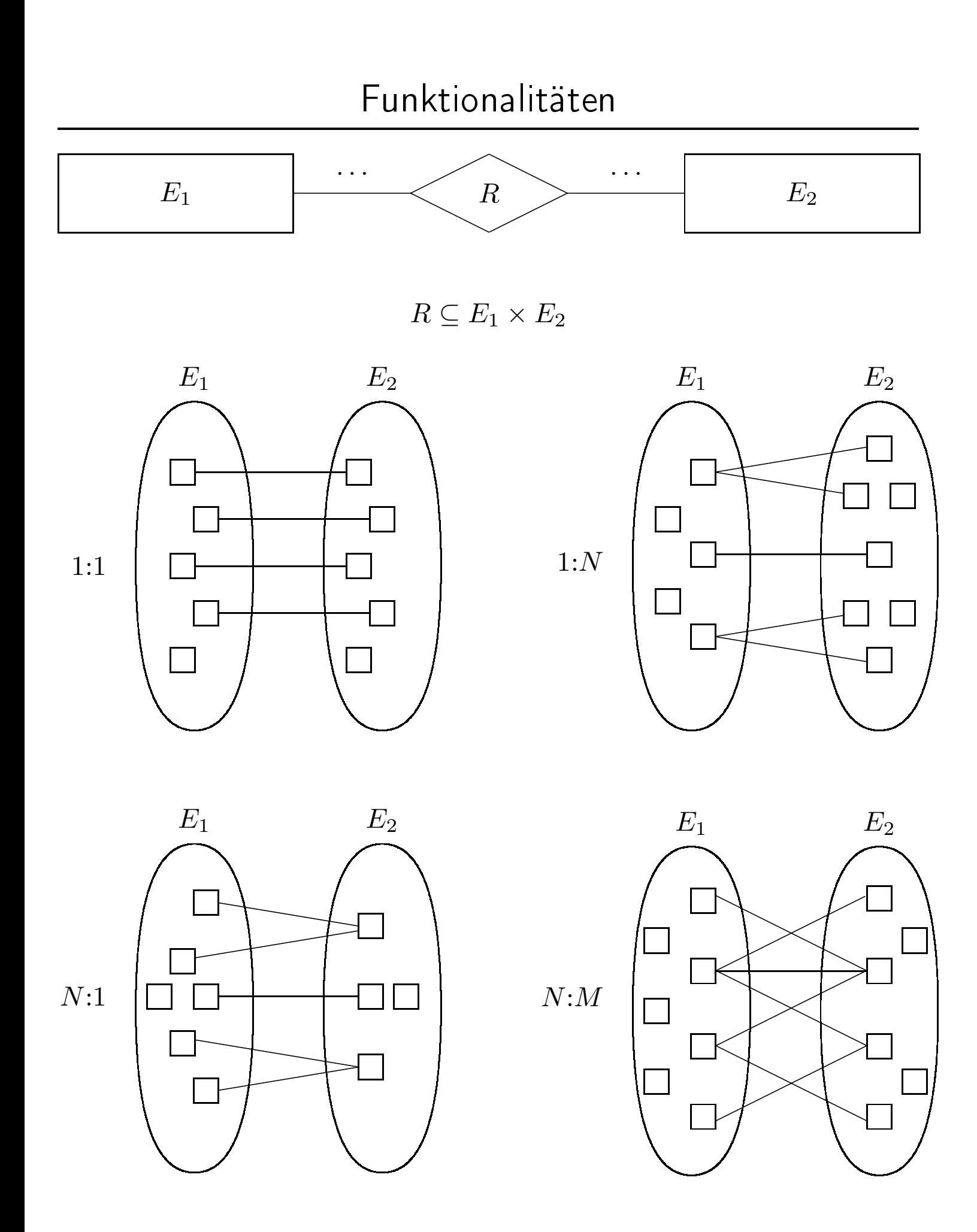

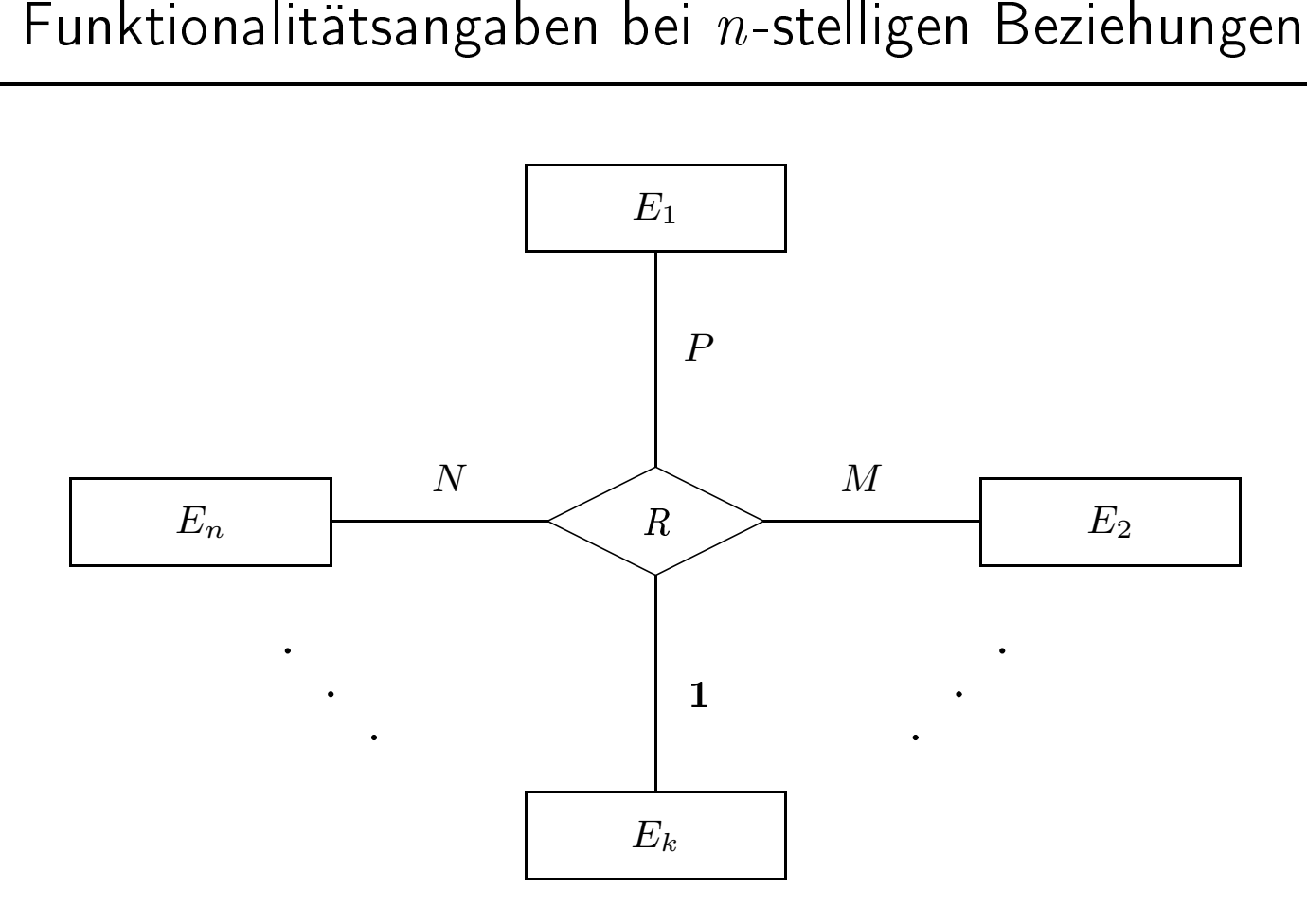

 $R:E_1\times\ldots\times E_{k-1}\times E_{k+1}\times \ldots\times E_n\rightarrow E_k$ 

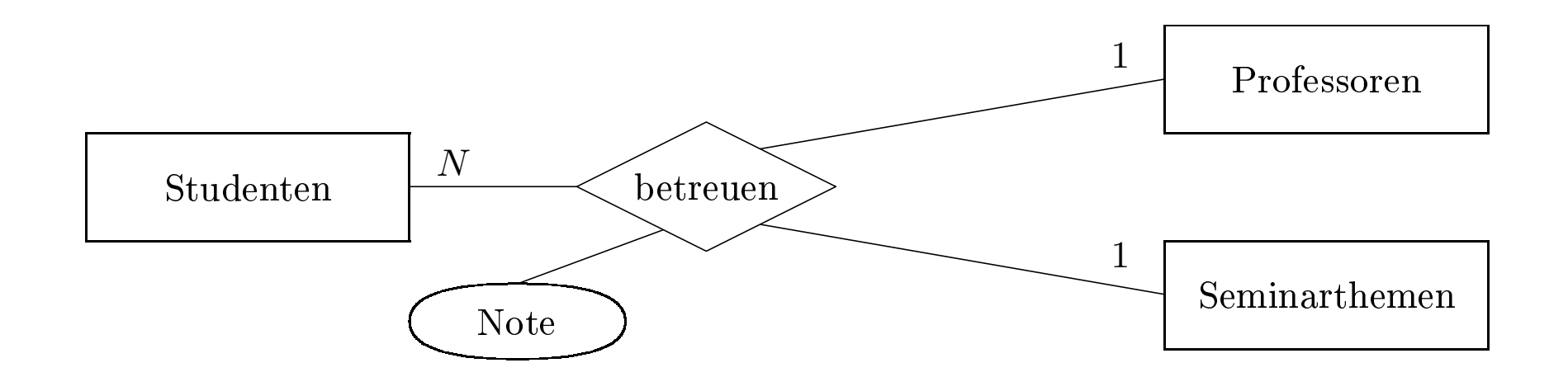

 $\text{between : Professoren} \times \text{Studenten} \rightarrow \text{Seminarthemen}$  $\text{between :} \text{Seminarthemen} \times \text{Studenten } \rightarrow \text{ Professoren}$ 

- 1. Studenten dürfen bei demselben Professor bzw. derselben Professorin nur ein Studenten dürfen bei demselben Professor bzw. derselben Professorin nur ein<br>Seminarthema "ableisten" (damit ein breites Spektrum abgedeckt wird).<br>Studenten dürfen dasselbe Seminarthema nur einmal bearbeiten – sie dürfen
- Seminarthema "ableisten" (damit ein breites Spektrum abgedeckt wird).<br>Studenten dürfen dasselbe Seminarthema nur einmal bearbeiten sie di<br>anderen Professoren ein schon einmal erteiltes Seminarthema nochmals<br>ind aber folg 2. Studenten dürfen dasselbe Seminarthema nur einmal bearbeiten – sie dürfen also nicht bei<br>anderen Professoren ein schon einmal erteiltes Seminarthema nochmals bearbeiten.<br>Is sind aber folgende Datenbankzustände nach wie anderen Professoren ein schon einmal erteiltes Seminarthema nochmals bearbeiten.<br>ind aber folgende Datenbankzustände nach wie vor möglich:<br>.

Es sind aber folgende Datenbankzustände nach wie vor möglich:

- s sind aber folgende Datenbankzustände nach wie vor möglich:<br>• Professoren können dasselbe Seminarthema "wiederverwende auch mehreren Studenten erteilen. • Professorenn können dasselbe Seminarthema "wiederverwenden" – also dasselbe Thema<br>eren Studenten erteilen.<br>a kann von mehreren Professoren vergeben werden – aber an unterschiedlich auch mehreren Studenten erteilen.
- h mehreren Studenten erteilen.<br>Thema kann von mehreren Predenten. • Ein Thema kann von mehreren Professoren vergeben werden – aber an unterschiedliche Studenten.<br>
Studenten. Studenten.

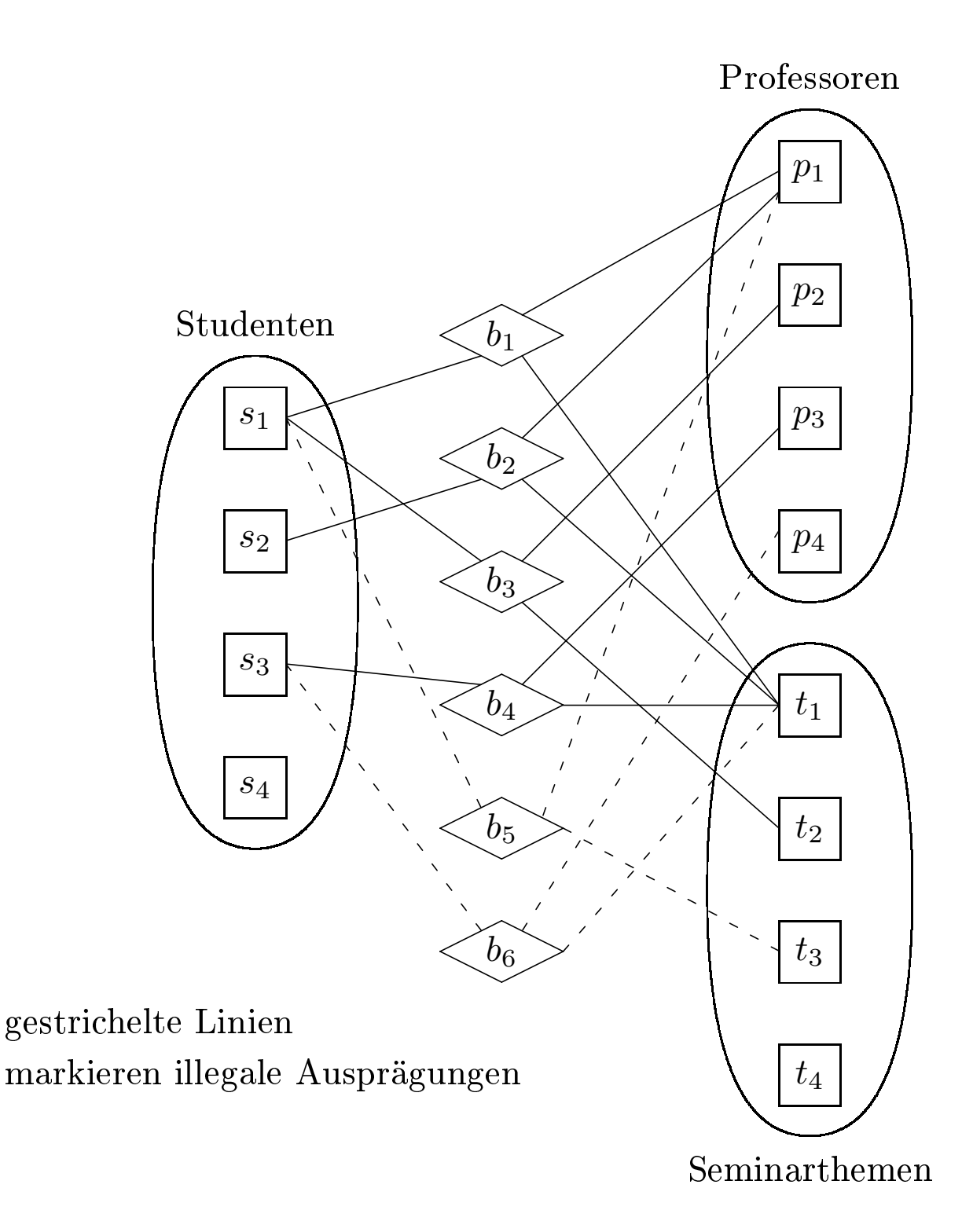

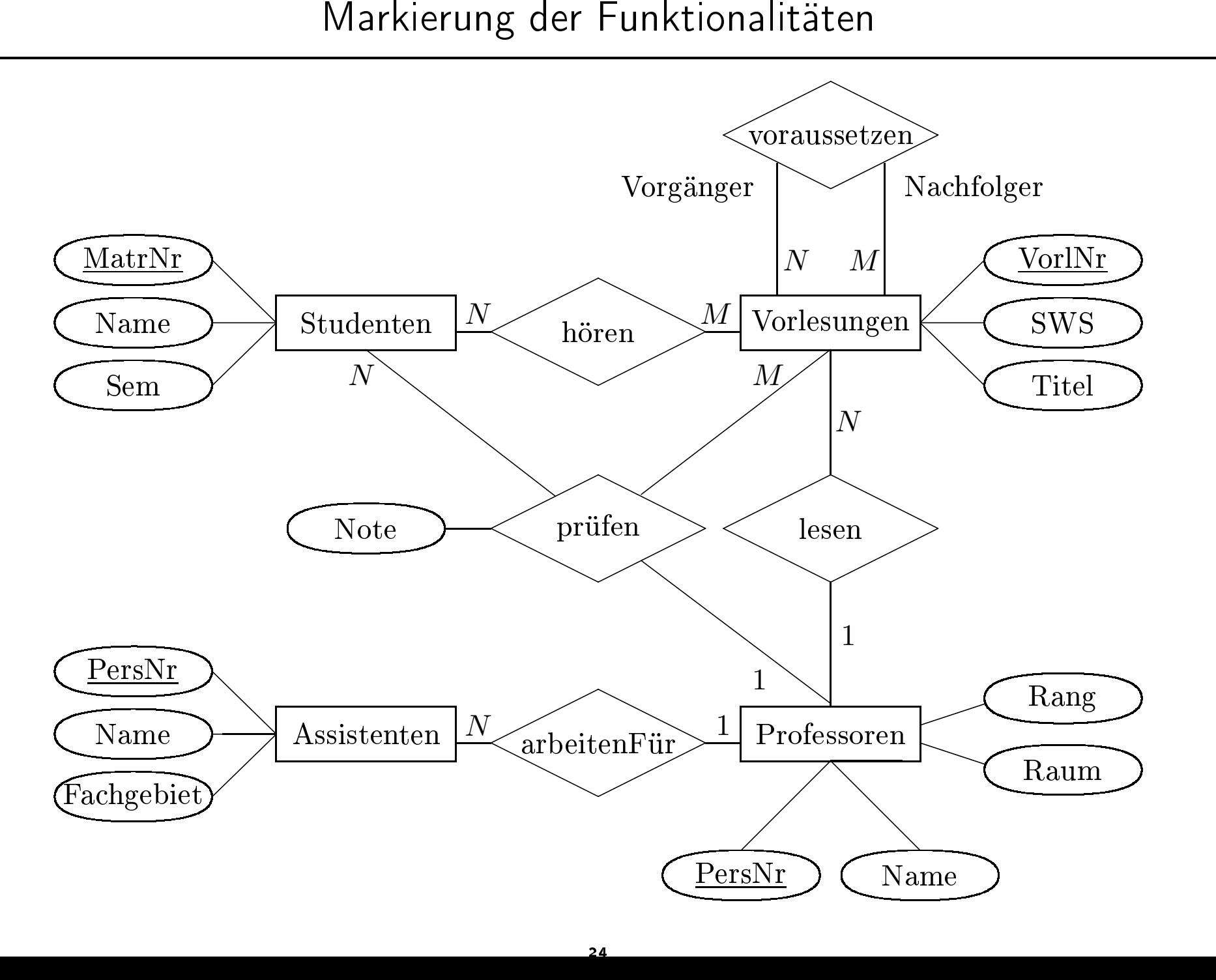

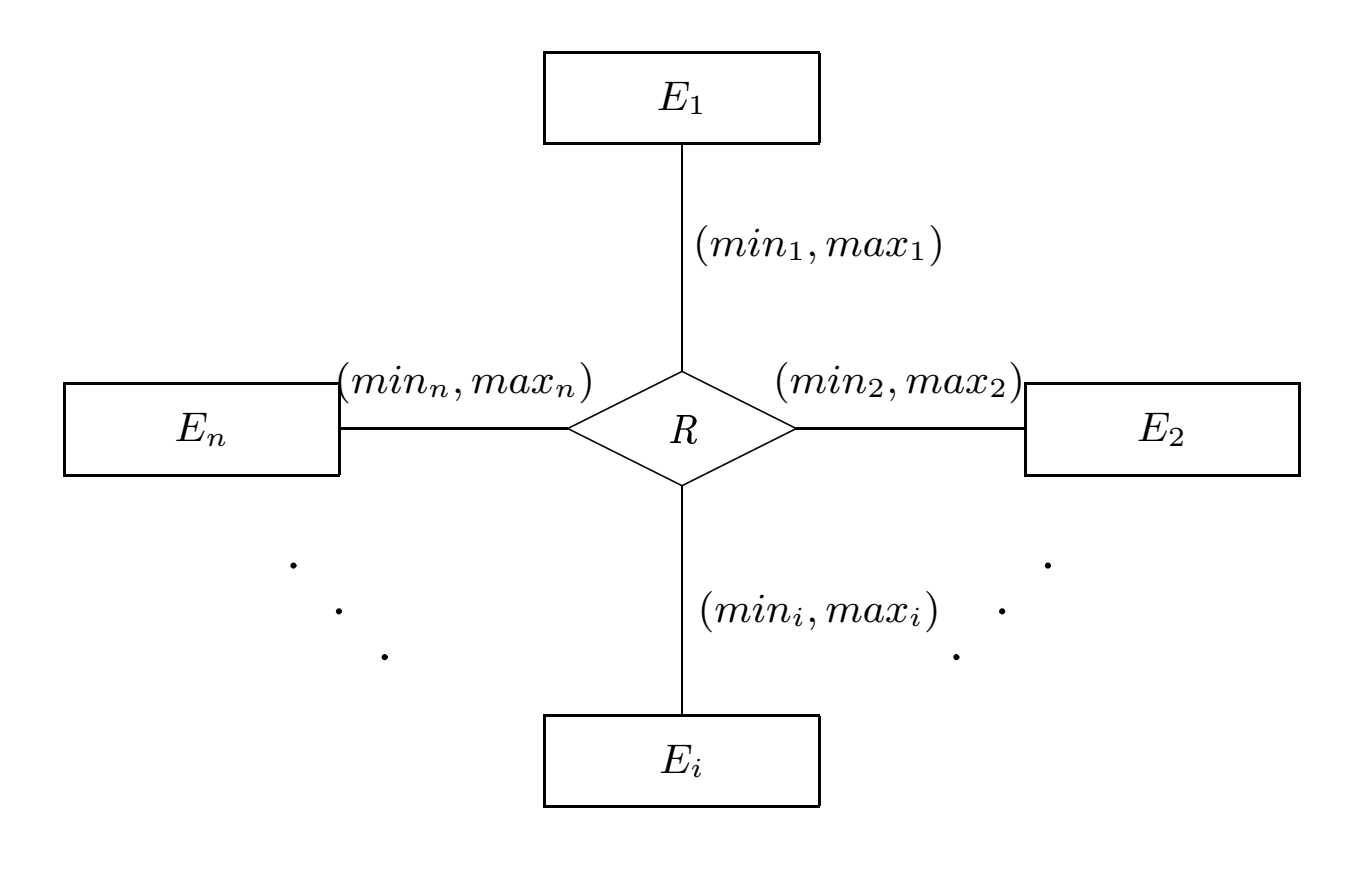

 $R \subseteq E_1 \times \cdots \times E_i \times \cdots \times E_n$ 

Für jedes  $e_i \in E_i$  gibt es

- $e_i \in E_i$  gibt es<br>mindestens  $min_i$  Tu • mindestens
- *s*  $min_i$  Tupel der Art  $(\ldots, e_i, \ldots)$  und<br>  $max_i$  viele Tupel der Art  $(\ldots, e_i, \ldots)$ • höchstens  $max_i$  viele Tupel der Art  $(\ldots, e_i, \ldots) \in R$

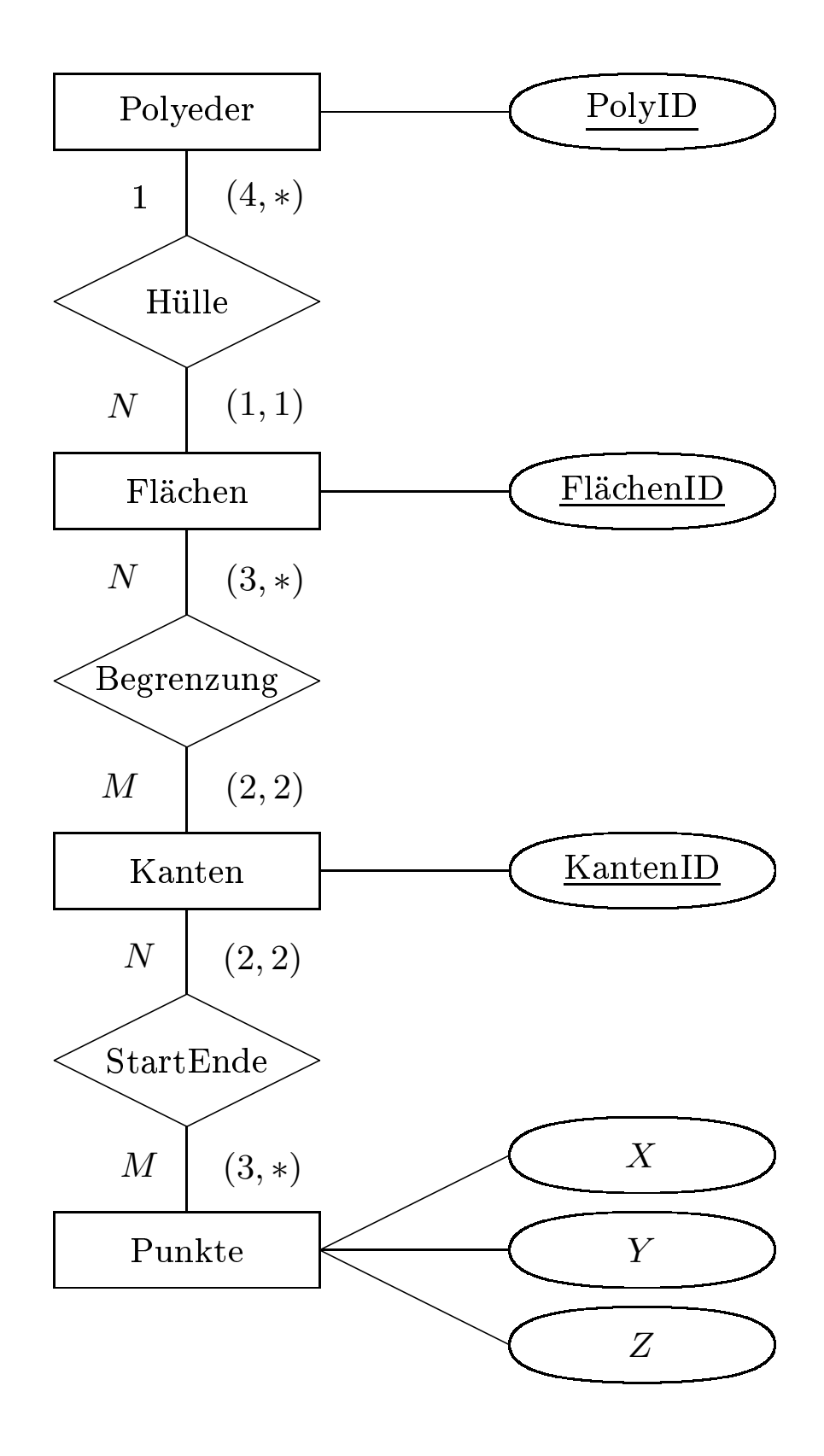

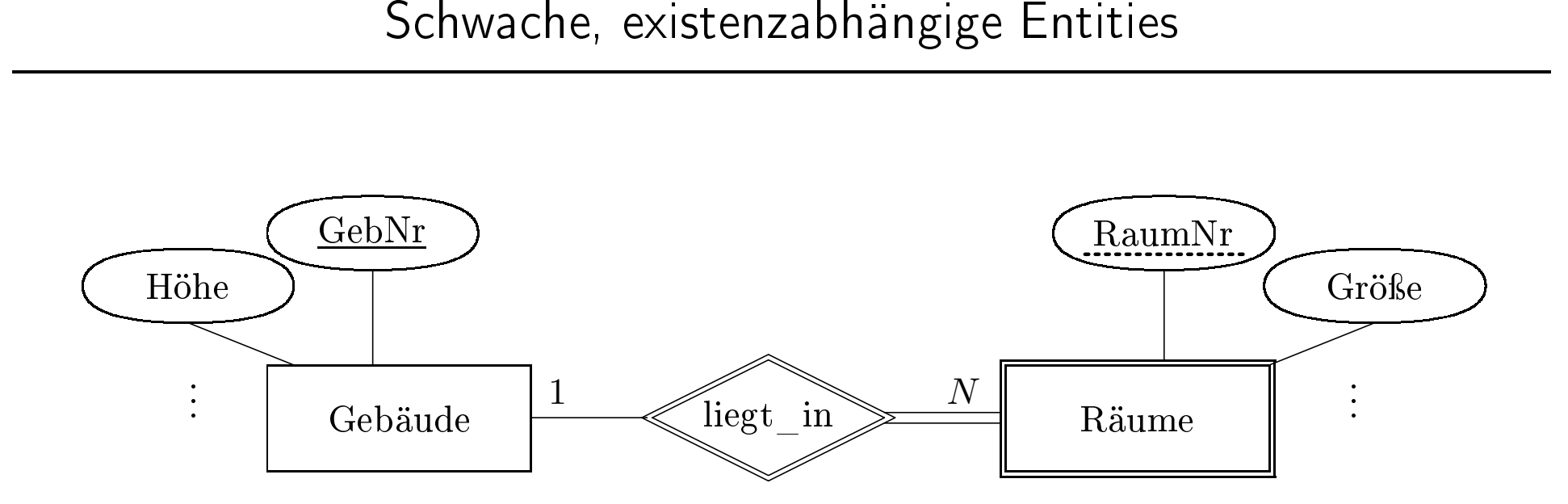

- Beziehung zwischen "starkem" und schwachem Typ ist immer 1 : *N* (oder 1 : 1 in seltenen Fällen)<br>• Warum kann das keine *N* : *M*-Beziehung sein?<br>• RaumNr ist nur innerhalb eines Gebäudes eindeutig g zwischen "starkem" und schwachem $\tanh$ ann das keine  $N:M$ -Beziehung sein? Fällen)
- $\bullet$ Warum
- m kann das keine *N* : *M*-Beziehung sein?<br>nNr ist nur innerhalb eines Gebäudes eine<br>ssel ist: GebNr **und** RaumNr • RaumNr ist nur innerhalb eines Gebäudes eindeutig<br>• Schlüssel ist: GebNr und RaumNr
- Schlüssel ist: GebNr und RaumNr

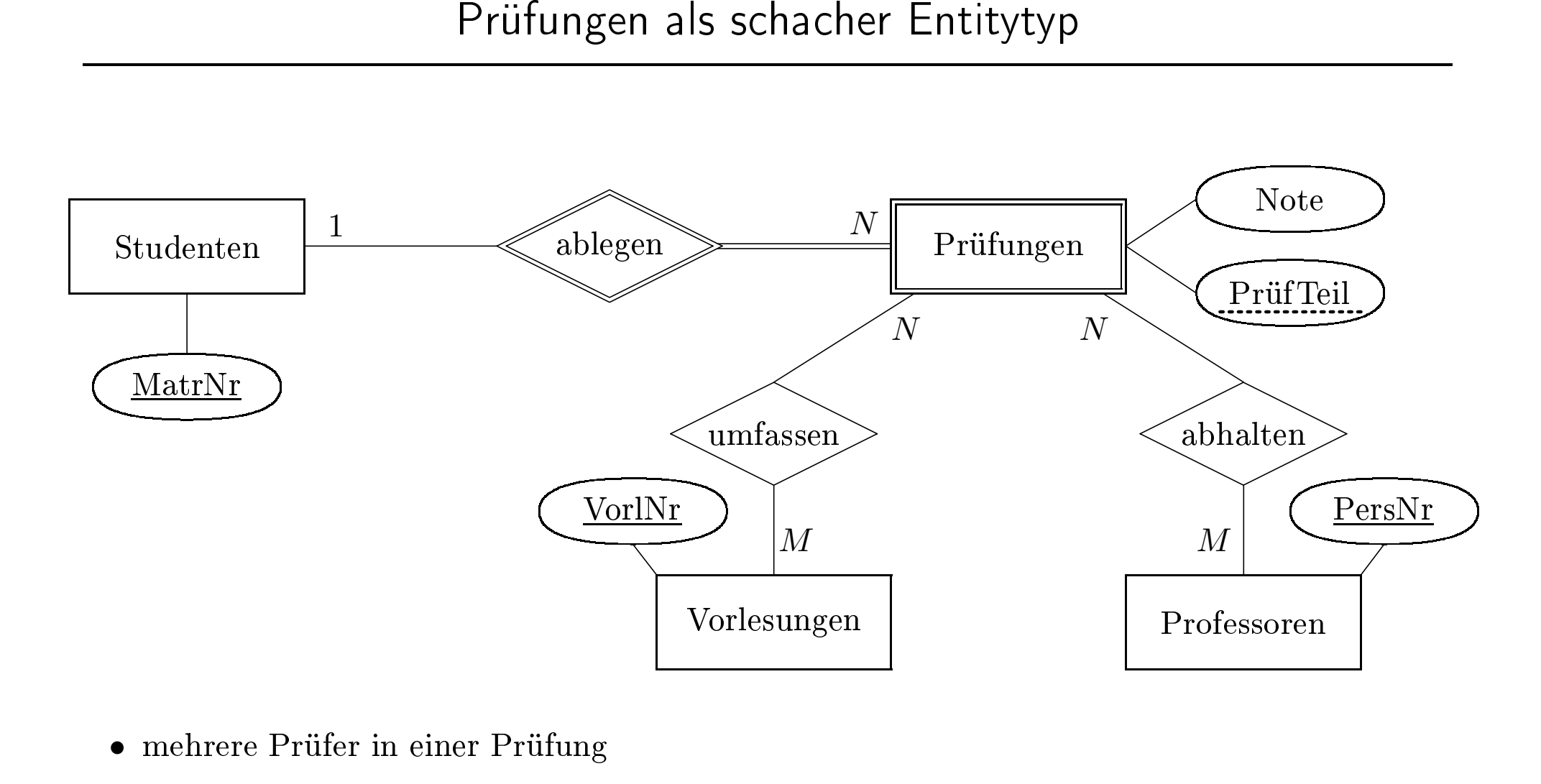

- mehrere
- e Prüfer in einer Prüfung<br>e Vorlesungen werden in • mehrere Vorlesungen werden in einer Prüfung abgefragt

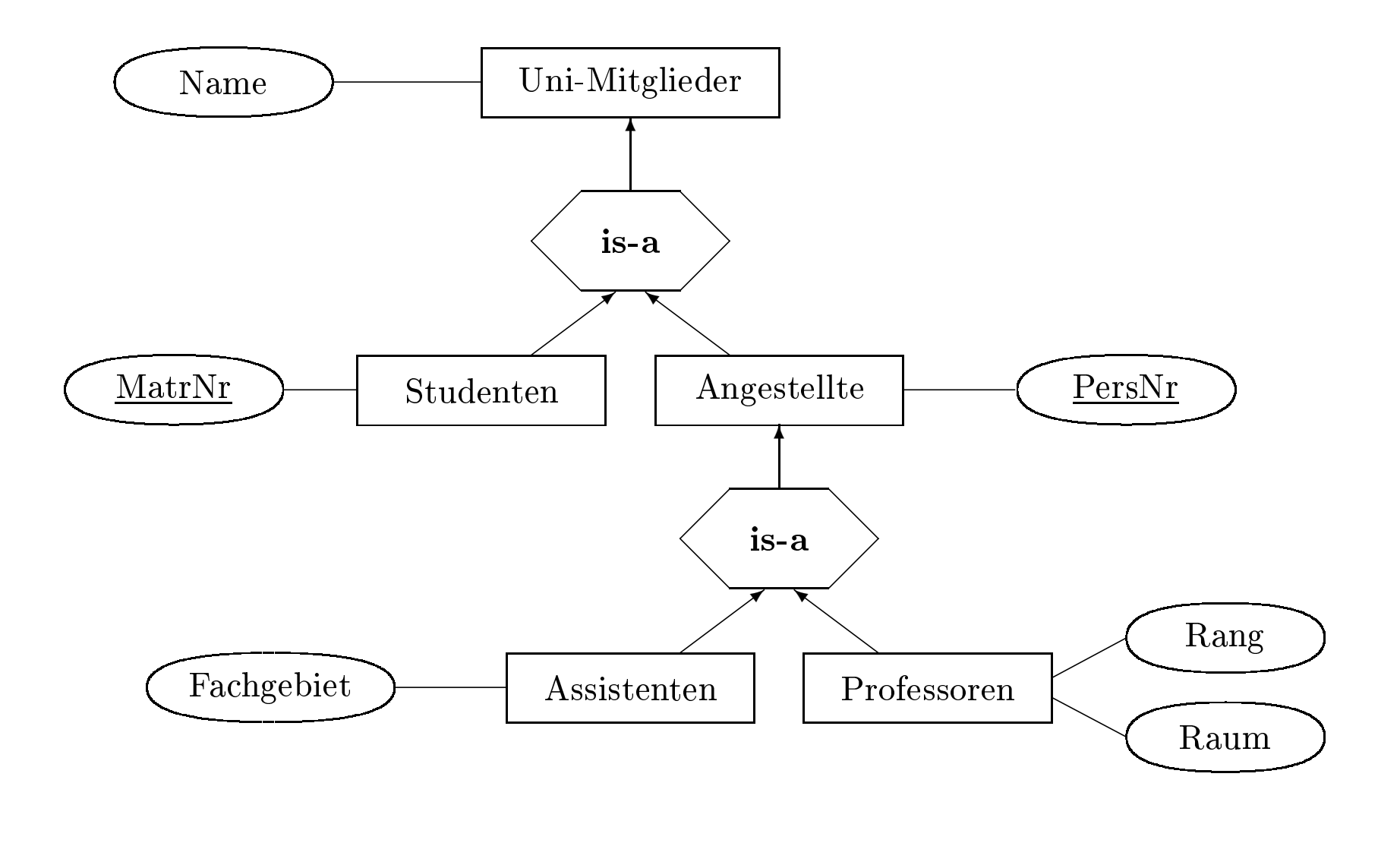

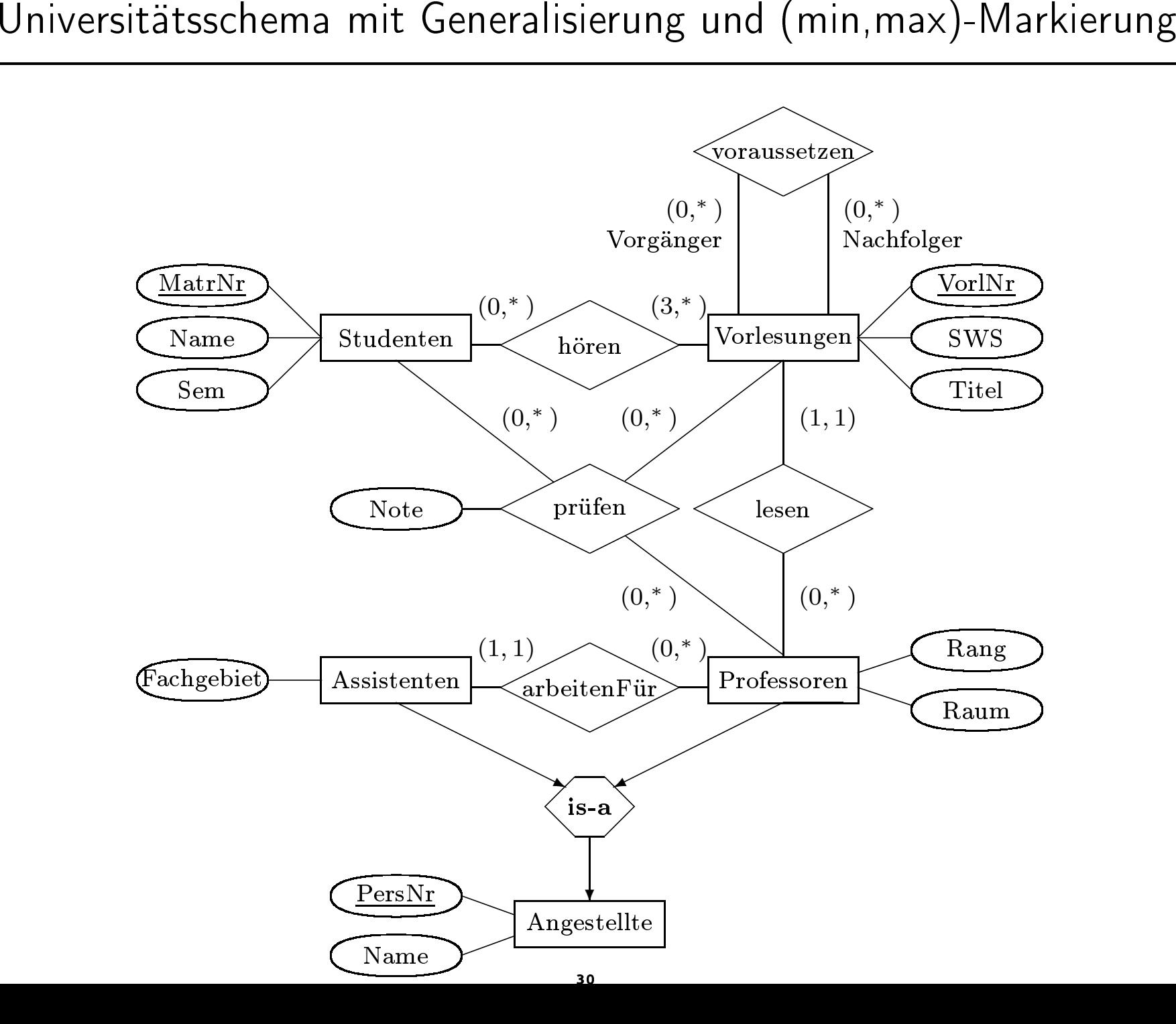

Aggregation

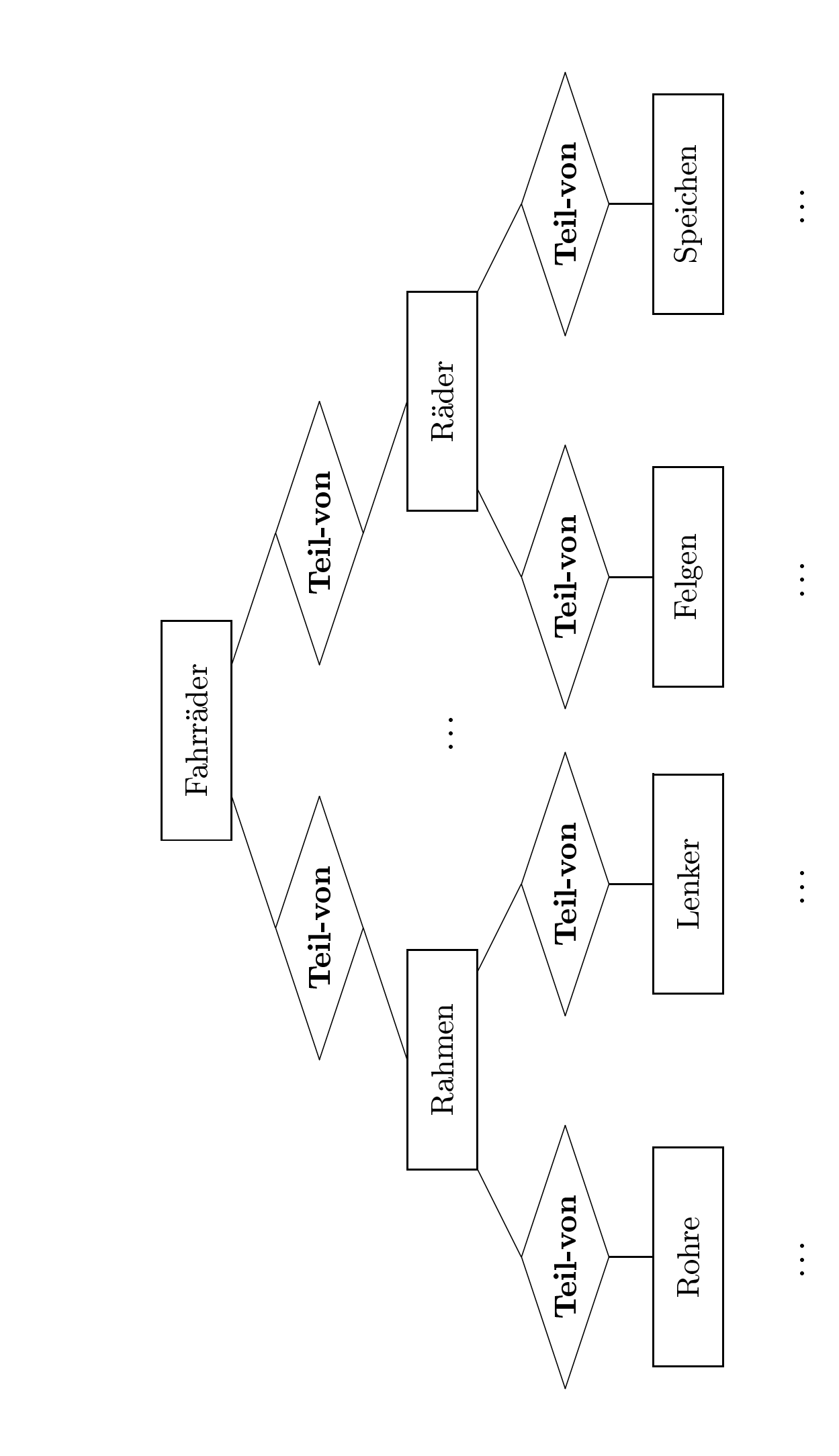

... ... ... ...

 $\ddot{\cdot}$ 

 $\ddot{\cdot}$ 

 $\ddot{\cdot}$ 

 $\ddot{\cdot}$ 

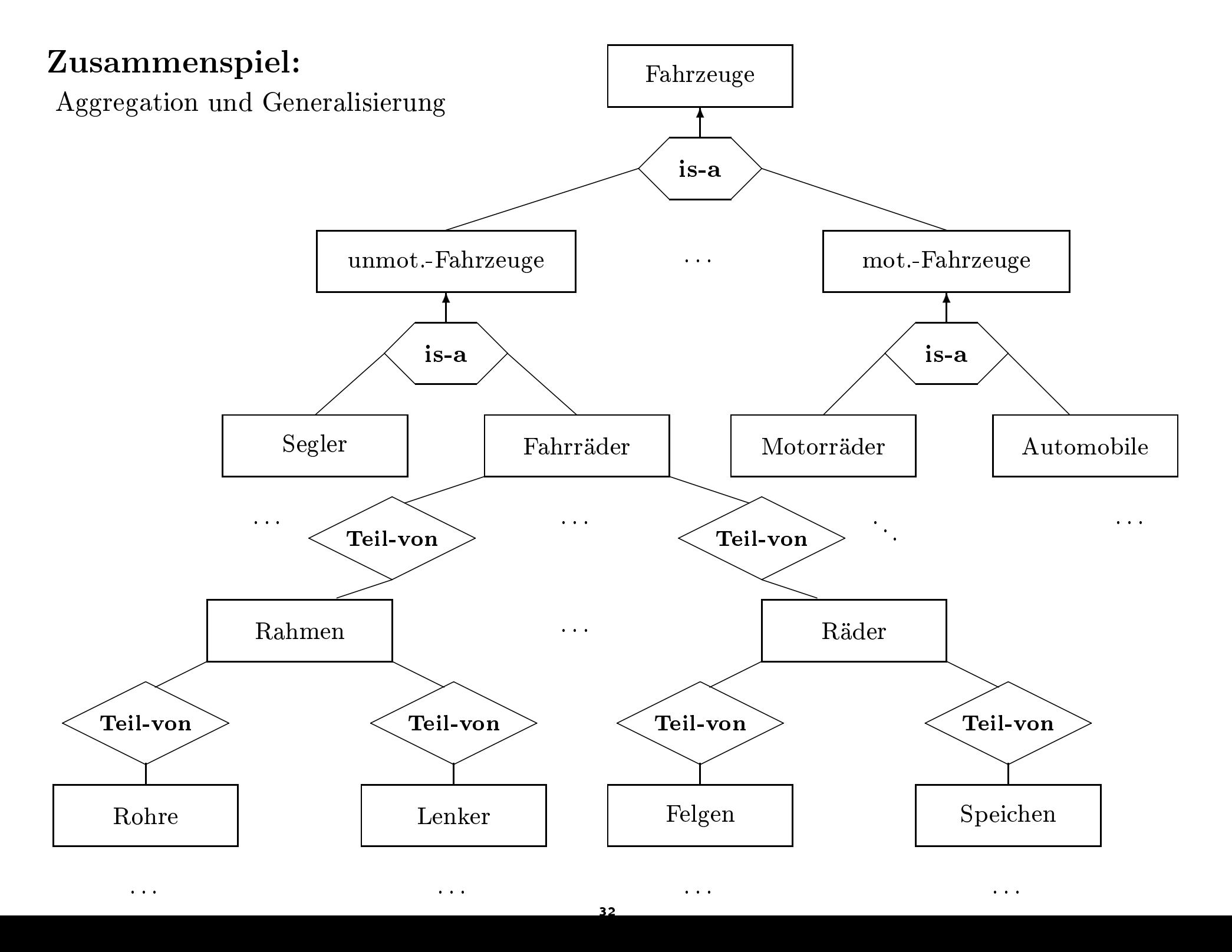

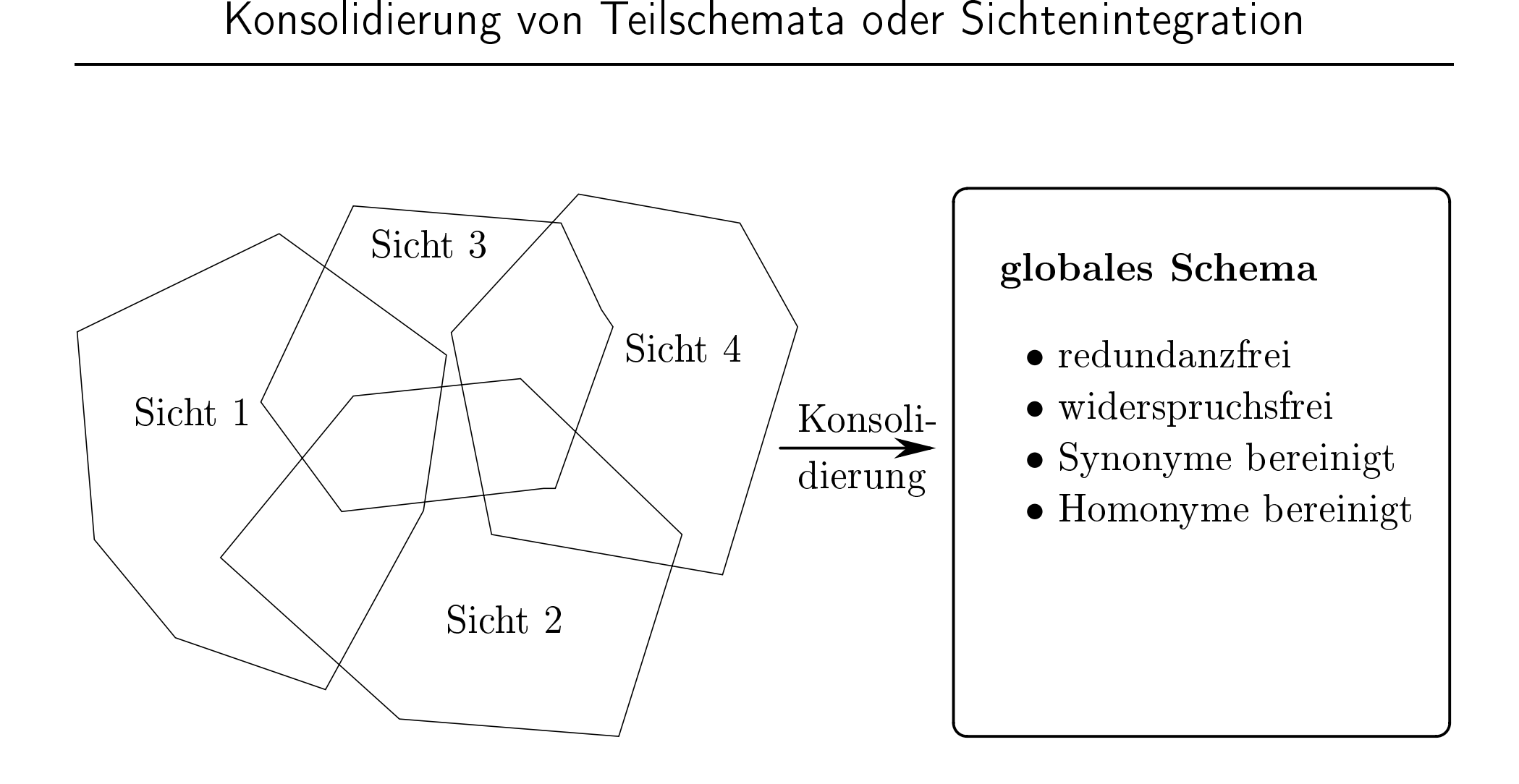

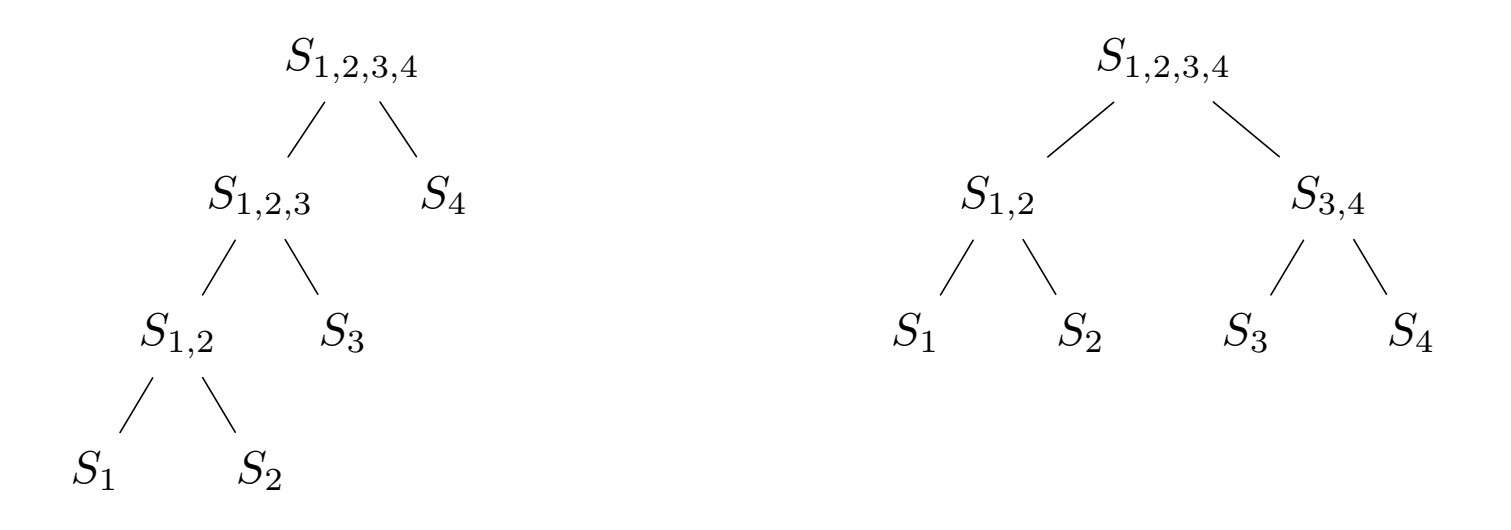

- Mögliche Konsolidierungsbäume zur Herleitung des globalen Schemas $S_{1,2,3,4}$ aus 4 Teilschemata $S_1,S_2,S_3$  und  $S_4$
- links ein maximal hoher Konsolidierungsbaum
- rechts ein minimal hoher Konsolidierungsbaum

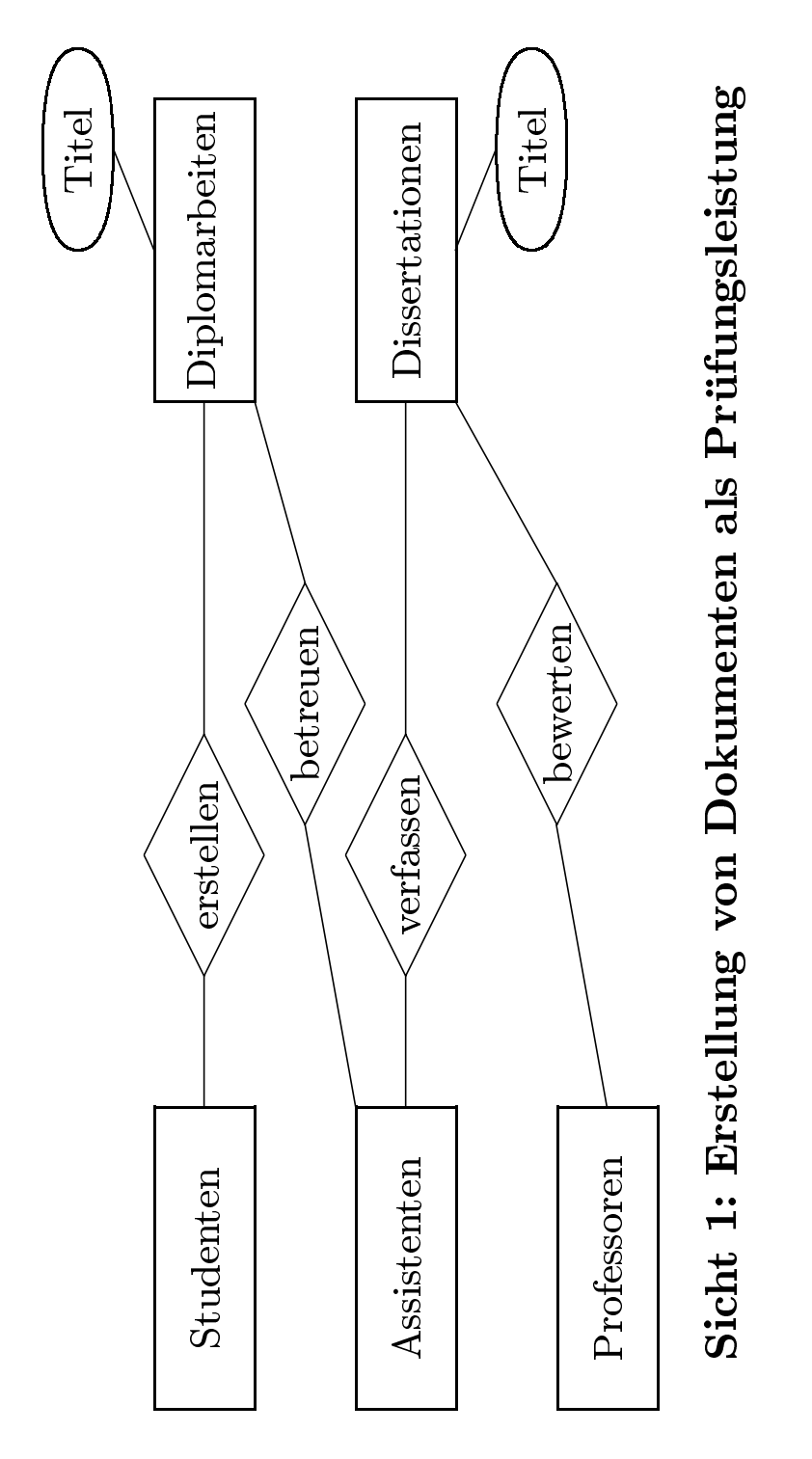

Sicht 1: Erstellung von Dokumenten als Prüfungsleistung

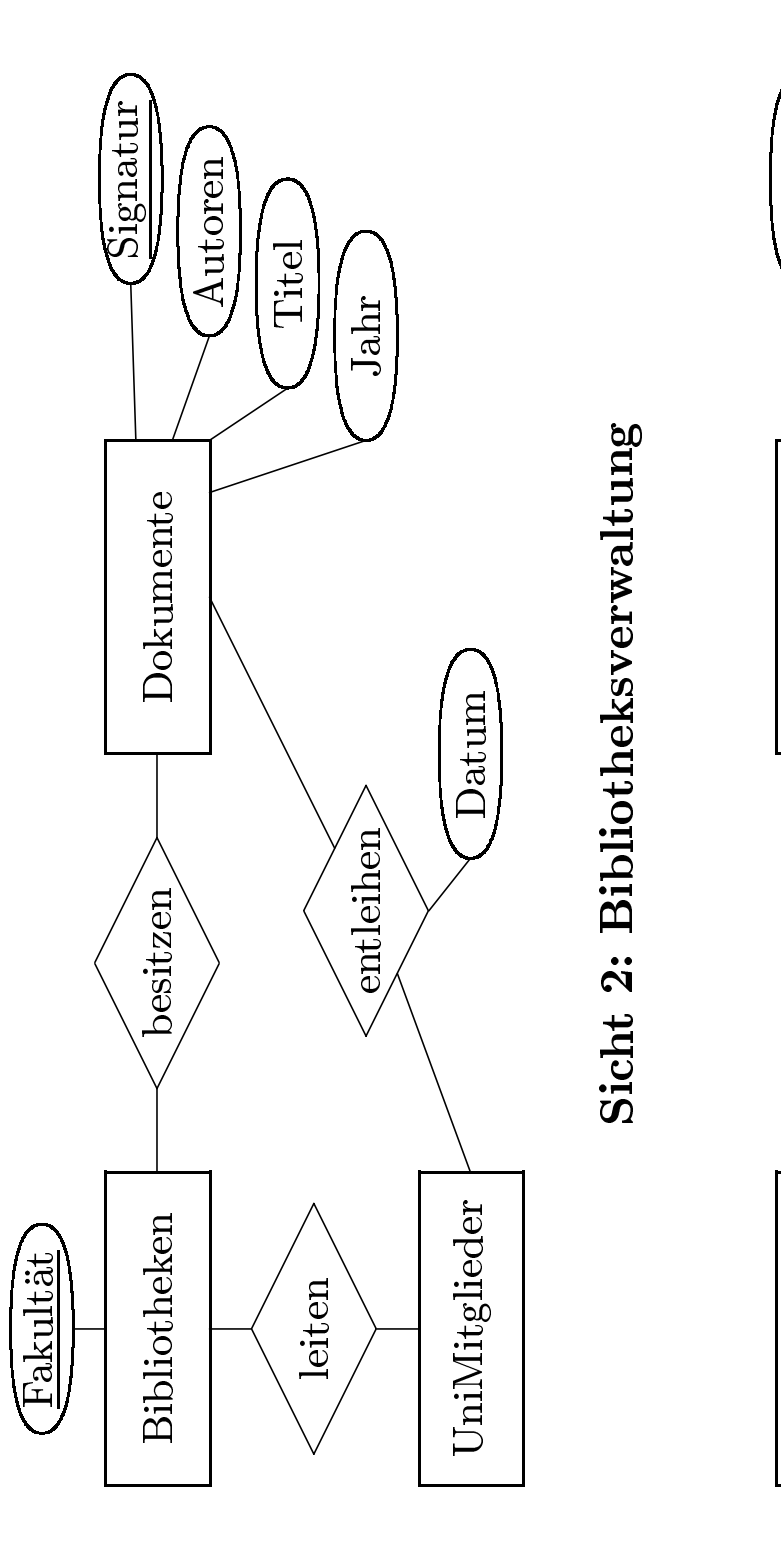

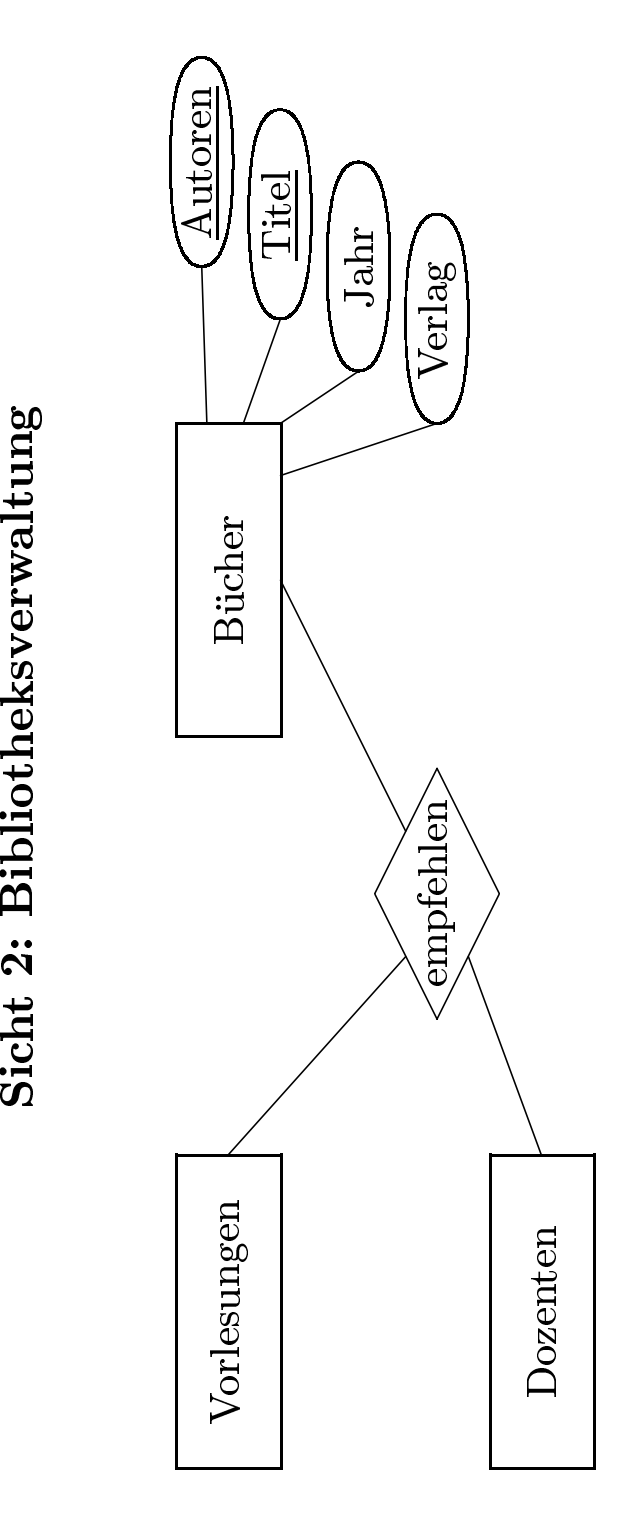

Sicht 3: Buchempfehlungen für Vorlesungen
- Die Begriffe *Dozenten* und *Professoren* sind synony
- e Begriffe *Dozenten* und *Professoren* sind synonym verwendet worden.<br>Pre Entitytyp UniMitglieder ist eine Generalisierung von *Studenten, Prosistenten.*<br>Kultätsbibliotheken werden sicherlich von *Angestellten* (und nicht  $\bullet$ • Der Entitytyp UniMitglieder ist eine Generalisierung von Studenten, Professoren und<br>
Assistenten.<br>
• Fakultätsbibliotheken werden sicherlich von Angestellten (und nicht von Studenten)<br>
• Sicht Desform ist die in Sicht 2 p UniMitglieder ist eine Generalisierung von Studenten, Professoren<br>liotheken werden sicherlich von Angestellten (und nicht von Student<br>ferm ist die in Sieht 3 festseleste Beziehung leiten perisiersbedürftig Assistenten.
- Fakultätsbibliotheken werden sicherlich von  $Angestellten$  (und nicht von  $Studenten$ ) geleitet. Insofern ist die in Sicht 2 festgelegte Beziehung leiten revisionsbedürftig, so wir im globalen Schema ohnehin eine Spezialisierung von n werden sicherlich von *Angestellten*<br>die in Sicht 2 festgelegte Beziehung<br>ema ohnehin eine Spezialisierung von<br>en. geleitet.Insofern ist die in Sicht 2 festgelegte Beziehung *leiten* revisionsbedürftig, sobald globalen Schema ohnehin eine Spezialisierung von *UniMitglieder* in *Studenten* unellte vornehmen.<br>
ellte vornehmen. r im<br>*ugest*<br>issex  $An gestellte$
- wir im globalen Schema ohnehin eine Spezialisierung von *UniMitglieder* in *Studenten* und<br>*Angestellte* vornehmen.<br>*Dissertationen, Diplomarbeiten* und *Bücher si*nd Spezialisierungen von *Dokumenten*, die<br>in den *Bibliot* e vornehmen.<br>*onen, Diplom<br>bliotheken* ver • *Dissertationen*, *Diplomarbeiten*<br>in den *Bibliotheken* verwaltet w n und Bücher sind Spezialisierungen von Dokumenten, die<br>werden.<br>daß alle an der Universität erstellten Diplomarbeiten und in den *Bibliotheken* verwaltet werden.
- n den *Bibliotheken* verwaltet werden.<br>Wir können davon ausgehen, daß alle<br>Dissertationen in *Bibliotheken* verwal • Wir können<br>Dissertation<br>• Die in Sieht n davon ausgehen, daß alle an der Universität erstellten *Diplomarbeiten* und<br>onen in *Bibliotheken* verwaltet werden.<br>ht 1 festgelegten Beziehungen *erstellen* und *verfassen* modellieren denselben<br>t wie das Attribut Aute Dissertationen in Bibliotheken verwaltet werden.
- $\,n$  in *Bibliotheken* verwaltet werden.<br>
I festgelegten Beziehungen *erstellen*<br>
vie das Attribut *Autoren* von *Büche* • Diee in Sicht 1 festgelegten Beziehungen *erstellen* und *verfassen* modellieren denselben<br>chverhalt wie das Attribut *Autoren* von *Büchern* in Sicht 3.<br>le in einer Bibliothek verwalteten Dokumente werden durch die *Signatur* Sachverhalt wie das Attribut *Autoren* von Büchern in Sicht 3.
- Alle in einer Bibliothek verwalteten Dokumente werden durch die *Signatur* identifiziert.<br>\*\*

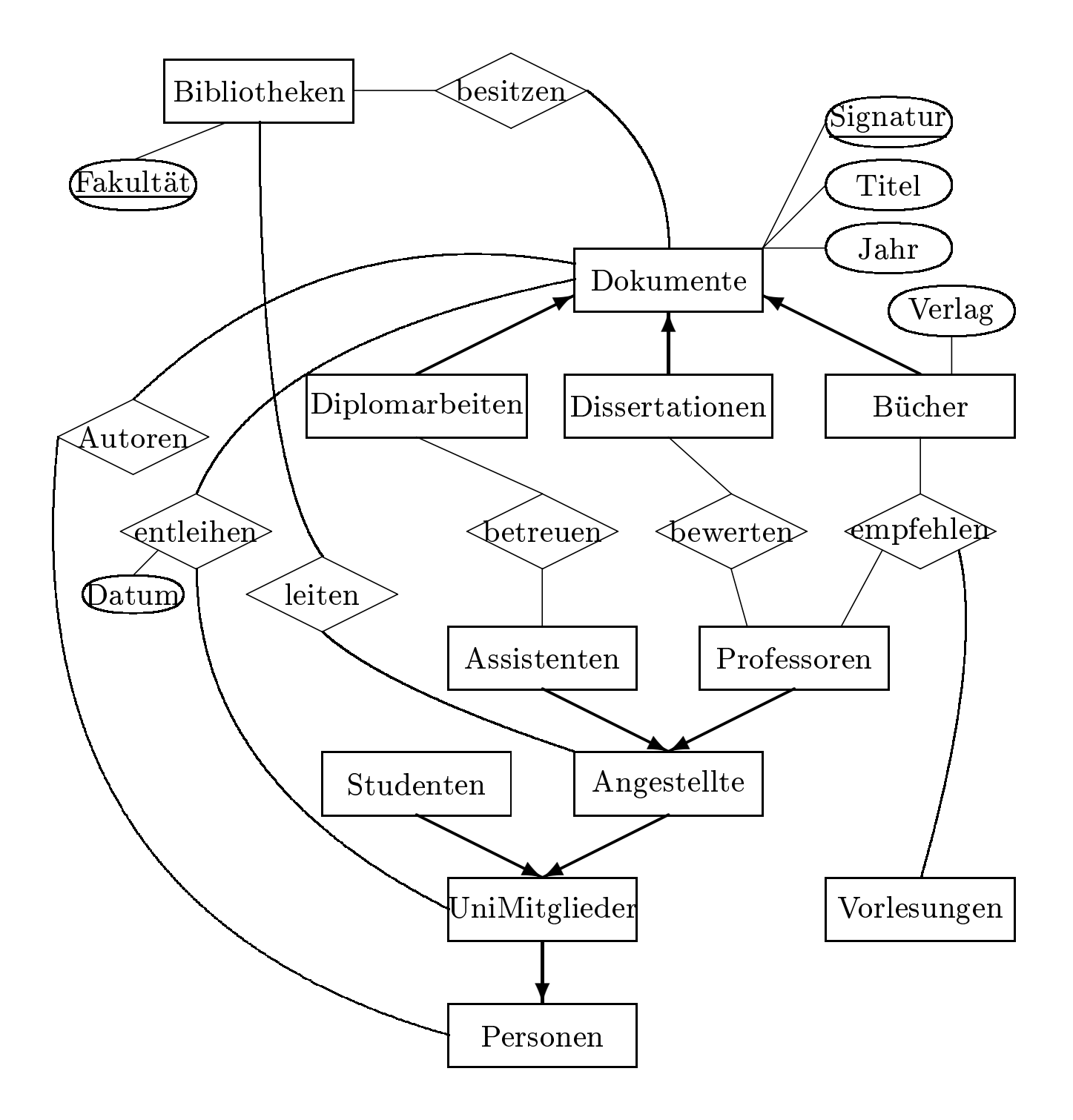

Seien *<sup>D</sup>*1*, D*2*,...,Dn* Domänen (Wertebereiche)

- Relation:  $R \subseteq D_1 \times \ldots \times D_n$
- Bsp.: Telefonbuch ⊆ *string* × *string* × *integer*
- $Tupel: t \in R$ Bsp.:  $t =$  ("Mickey Mouse", "Main Street", 4711)
- Schema: legt die Struktur der gespeicherten Daten fest Bsp.:

 $Telefonbuch: \{\left[Name: \, string, \,Adresse: \, string, \,Telefon\#: \, integer\right] \}$ 

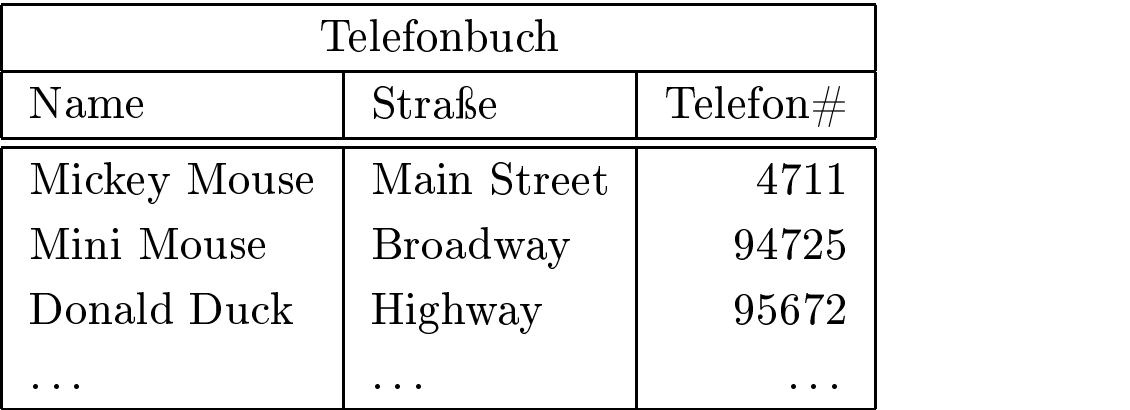

- Ausprägung: der aktuelle Zustand der Datenbasis.
- Schlüssel: minimale Menge von Attributen, deren Werte ein Tupel eindeutig identifiziert.
- Primärschlüssel wird unterstrichen.

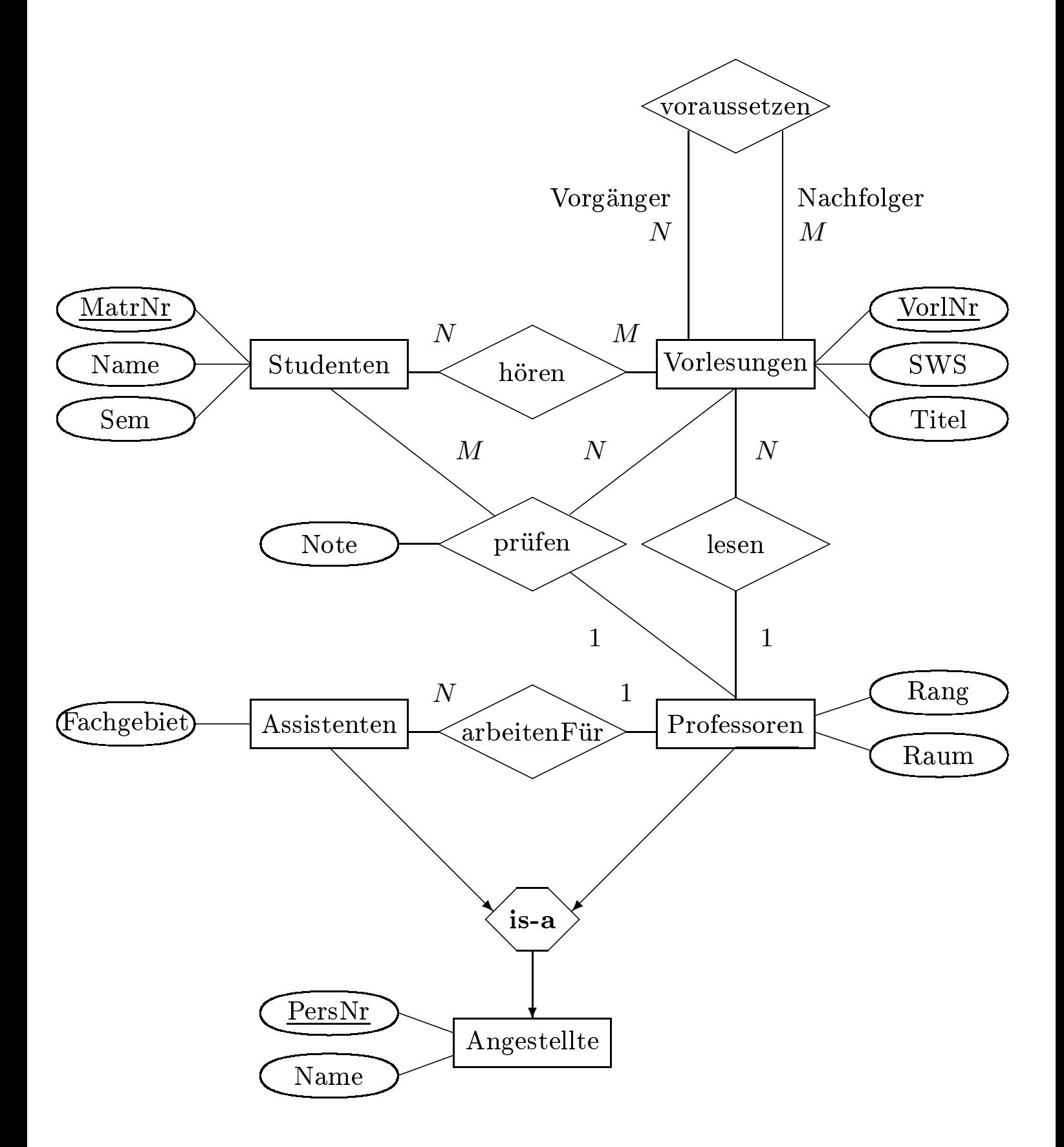

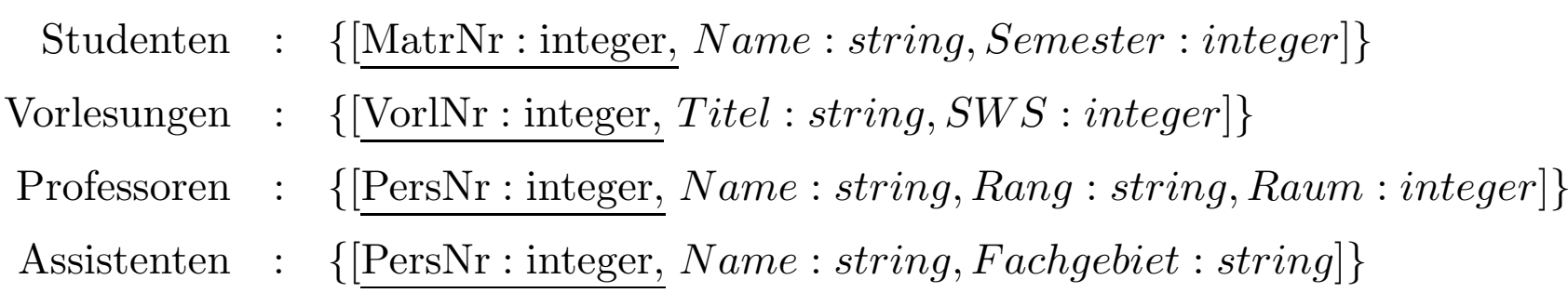

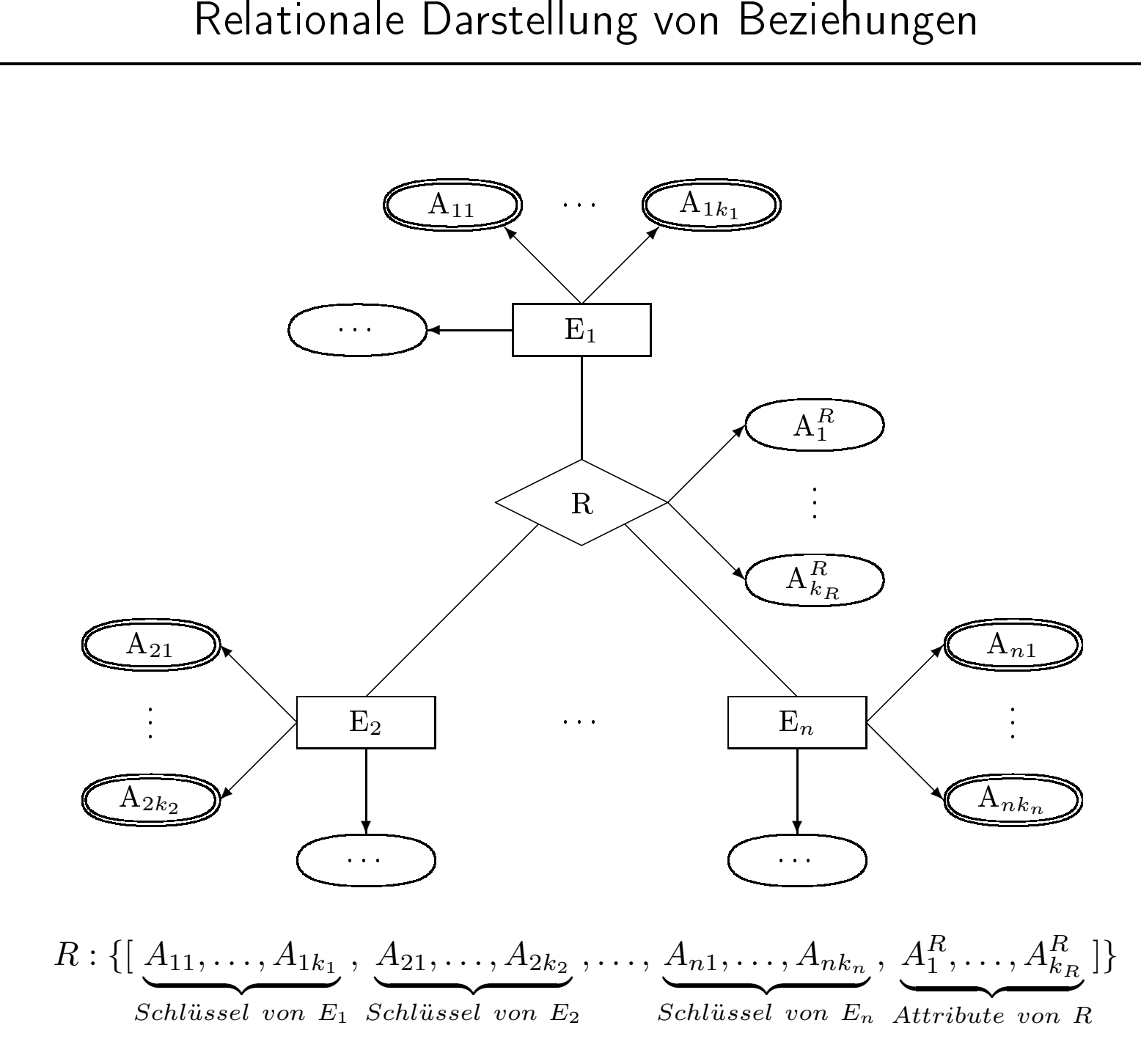

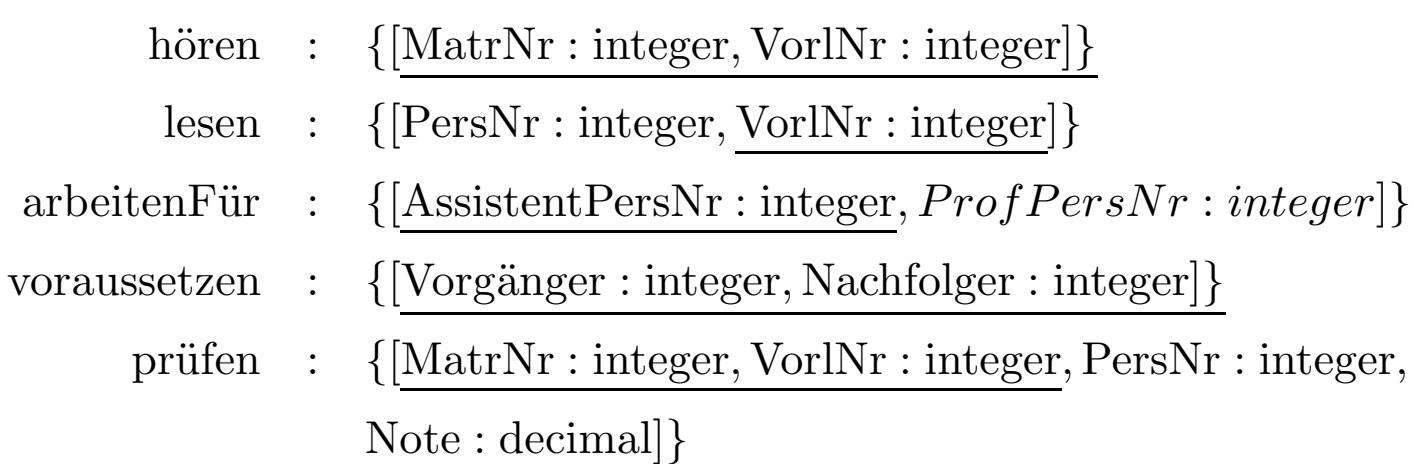

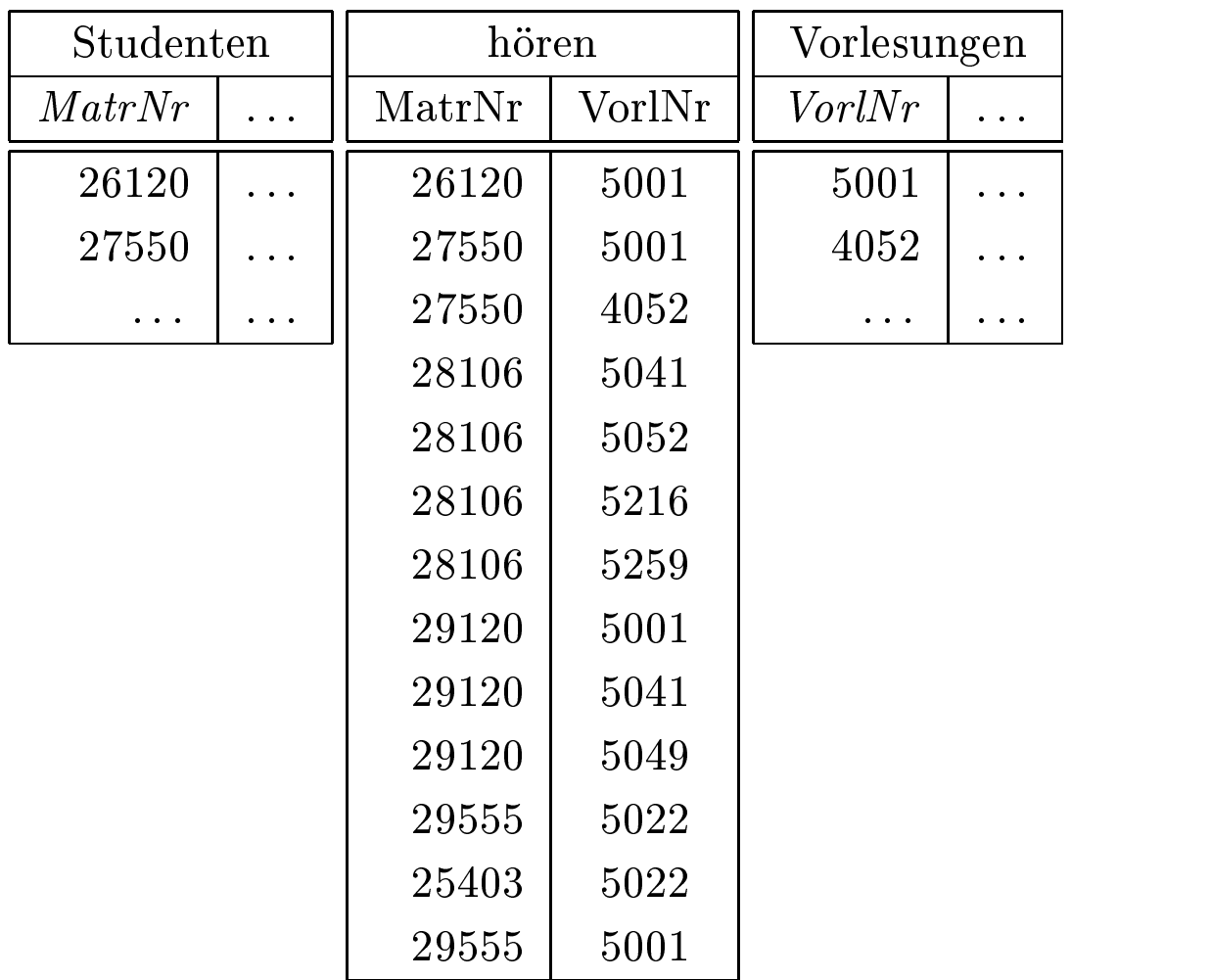

## 1:N-Beziehungen

• Initial-Entwurf

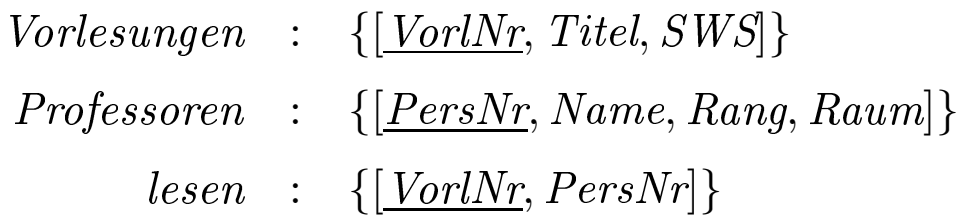

• Verfeinerung durch Zusammenfassung

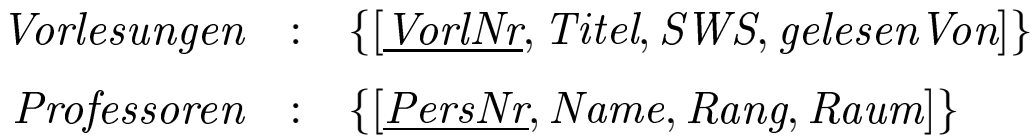

## Regel

Relationen mit gleichem Schlüssel kann man zusammenfassen - aber nur diese und keine anderen!

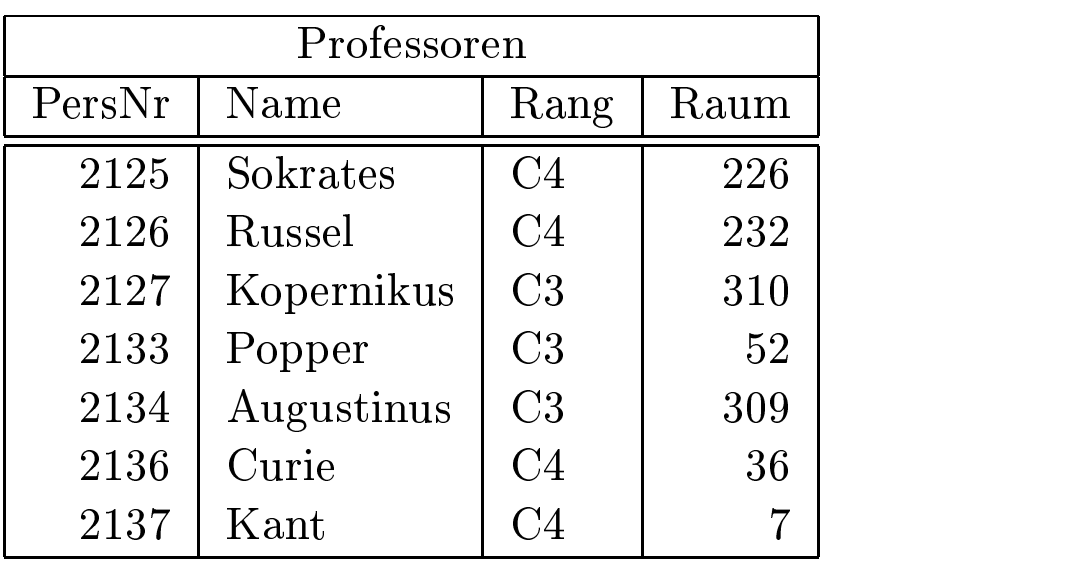

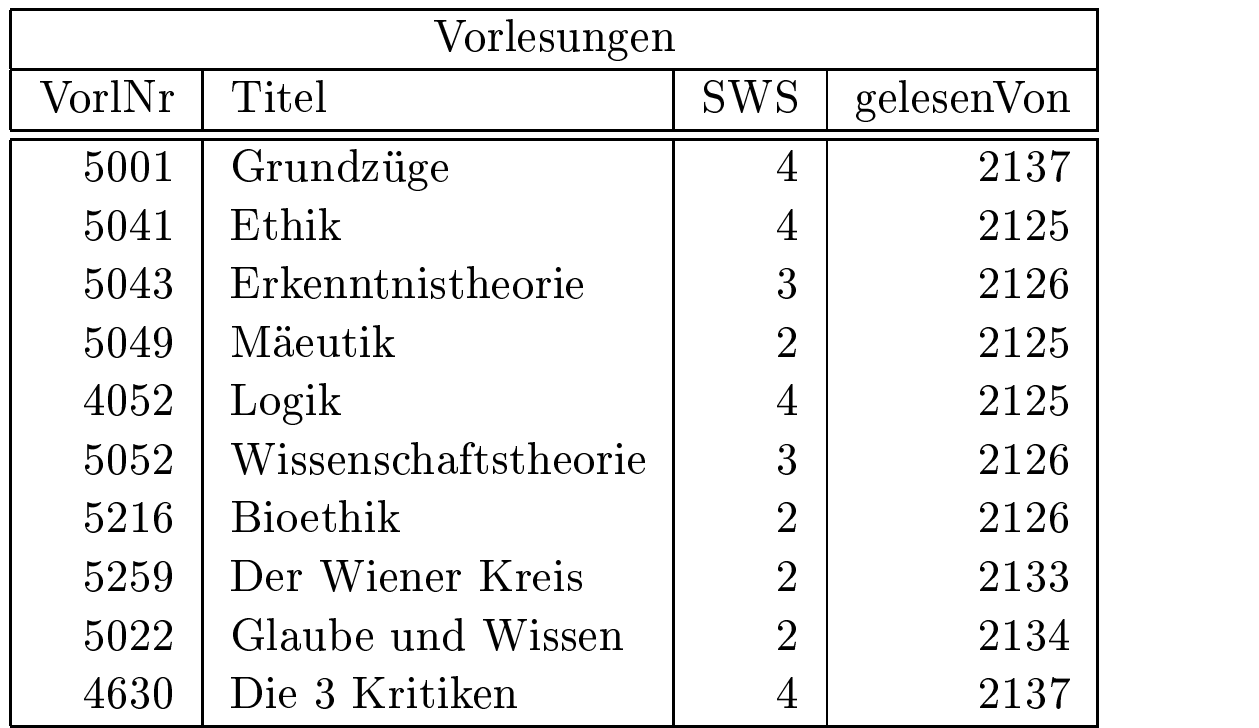

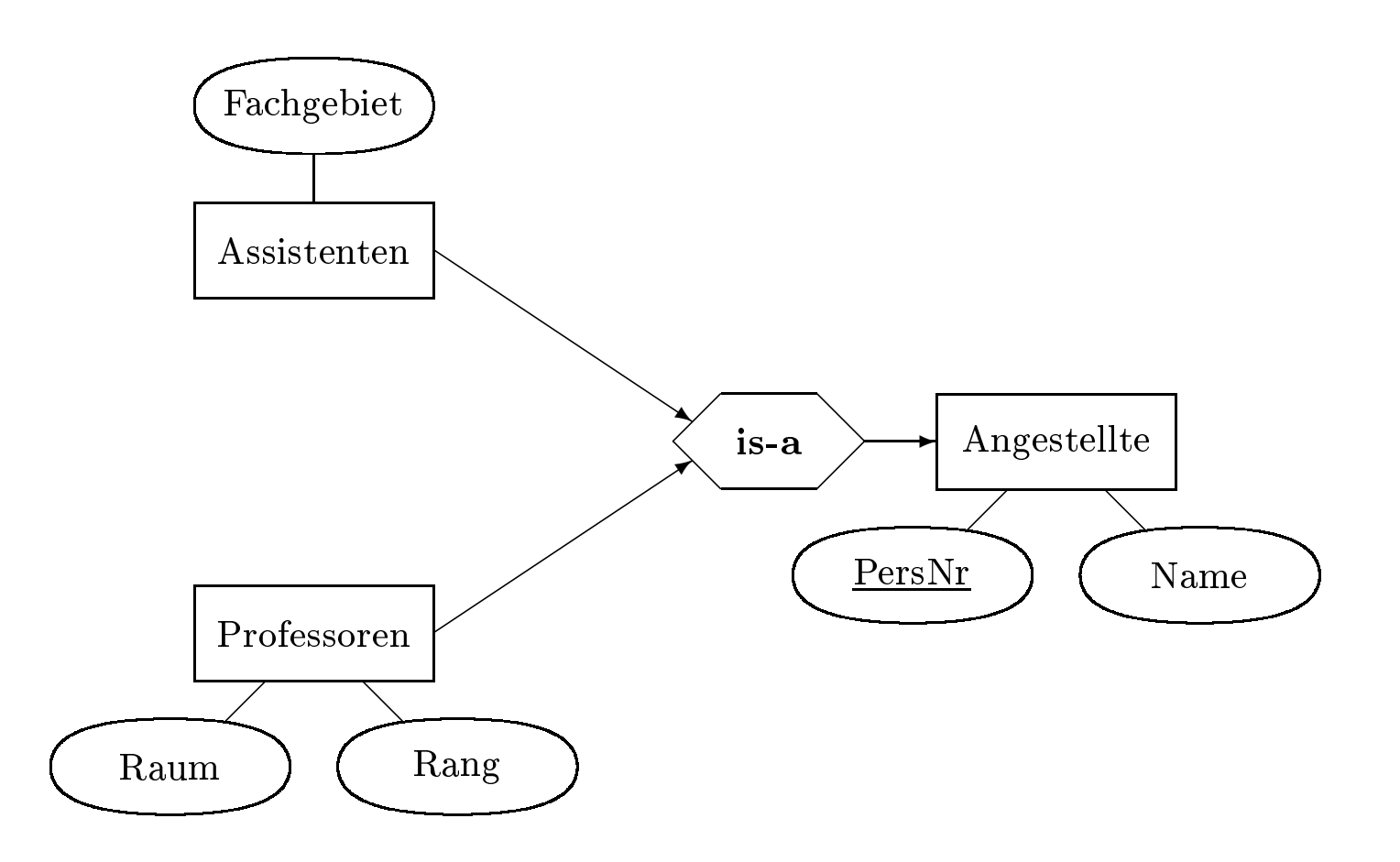

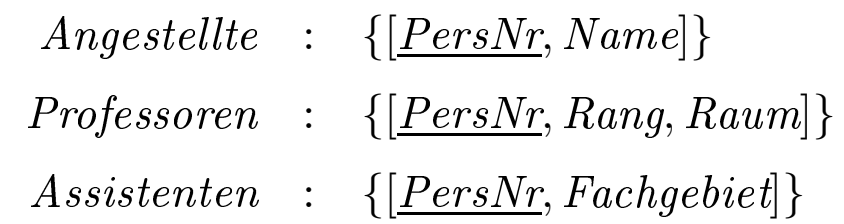

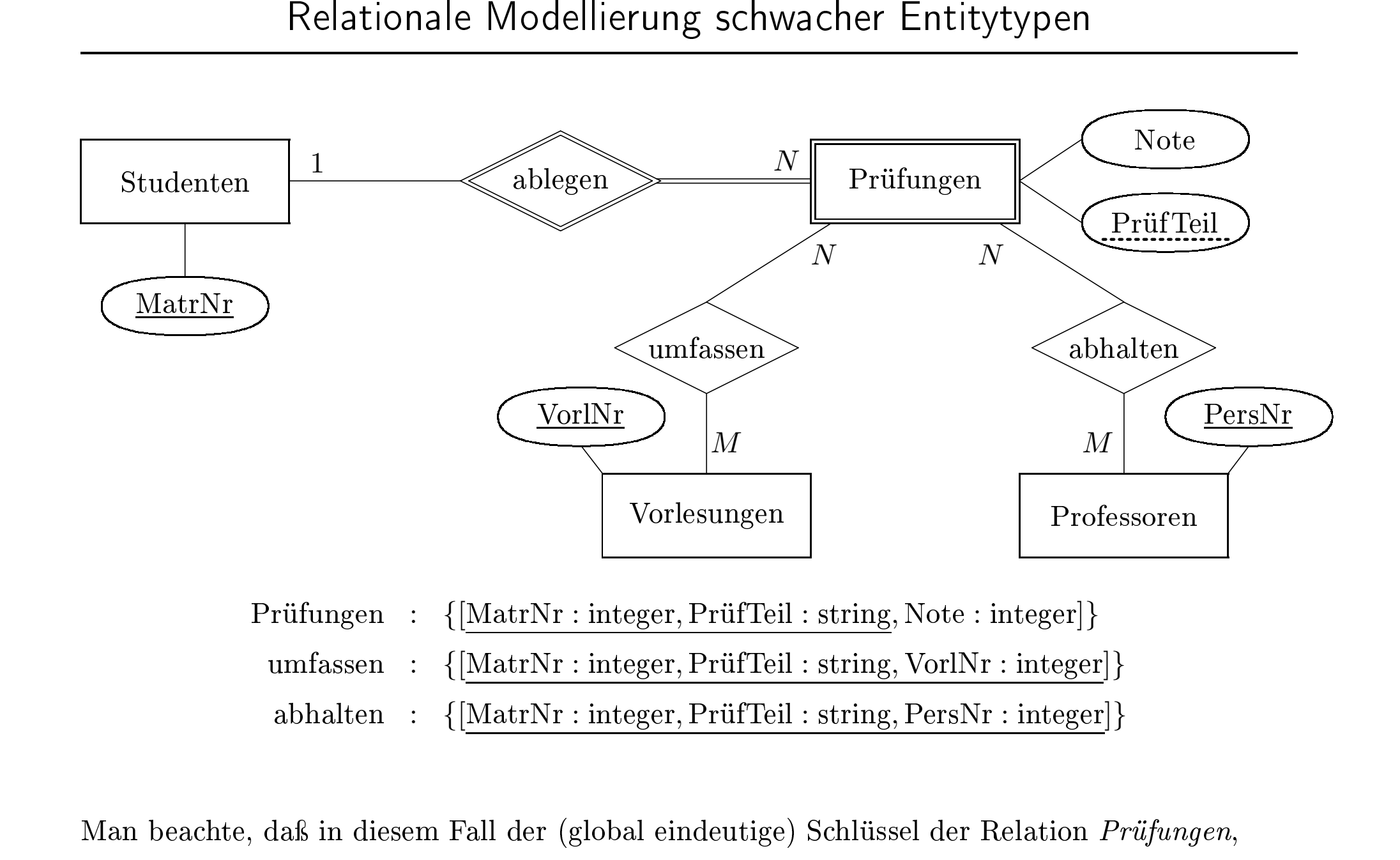

Mann beachte, daß in diesem Fall der (global eindeutige) Schlüssel der Relation *Prüfungen*,<br>nlich *MatrNr* **und** PrüfTeil als Fremdschlüssel in die Relationen *umfassen* und *abhalte*<br>ernommen werden muß. nämlich *MatrNr* **und** PrüfTeil als Fremdschlüssel in die Relationen *umfassen* und *abhalten*<br>übernommen werden muß. übernommen werden muÿ.

# Die relationale Uni-DB

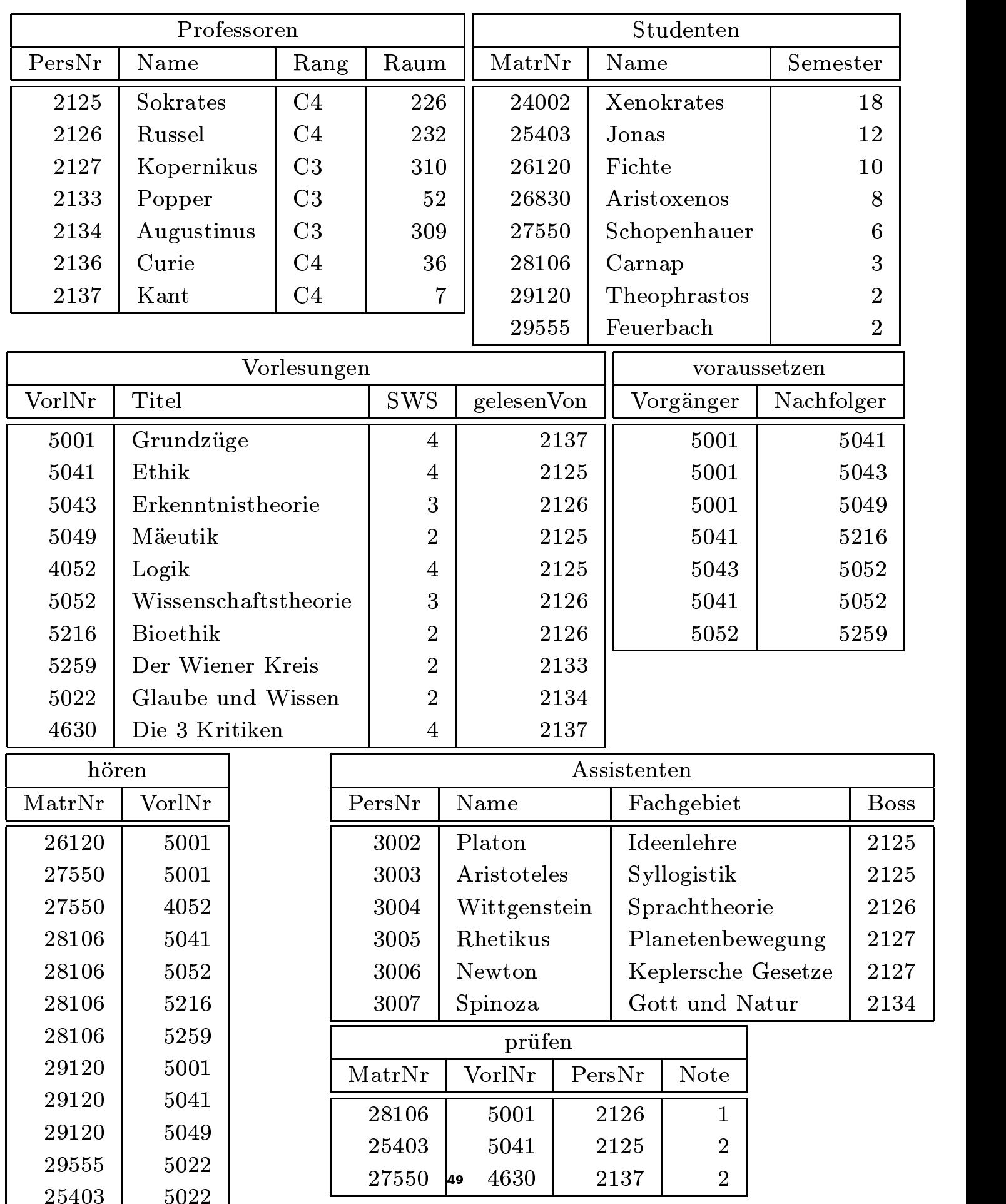

2540 September 2020 September 2020 September 2020 September 2020 September 2020 September 2020 September 2020 5001 Operatoren der Relationenalgebra

- *σ* Selektion
- $\pi$  Projektion
- $\times$  Kreuzprodukt
- $\bowtie$  Join (Verbund)
- *ρ* Umbenennung (rename)
- − Mengendierenz
- $\bullet$   $\div$  Division
- ∪ Vereinigung
- ∩ Mengendurchschnitt
- $\times$  Semi-Join (linker)
- $\bullet\ \mathbb{K}\ \mathrm{Semi\text{-}Join}\ \mathrm{(rechter)}$
- $\bullet\,$   $\infty$  outer (äußerer) Join
- linker äuÿerer Join
- $\bullet\,$   $\blacksquare$  rechter äußerer Join

## Selektion

# *<sup>σ</sup>*Semester*>*10(Studenten)

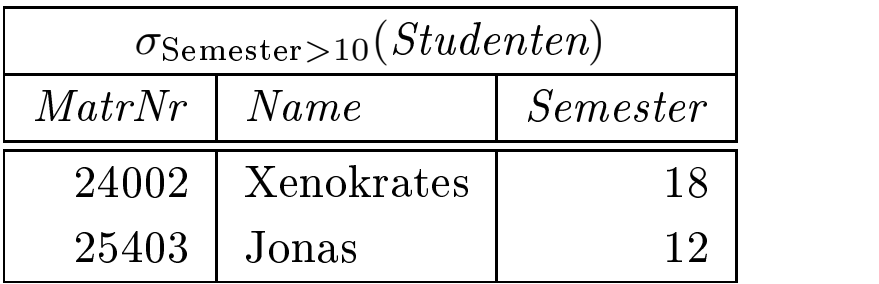

# Projektion

## $\Pi_{\text{Rang}}(Professoren)$

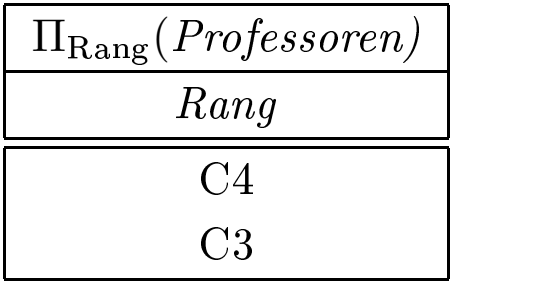

## Kartesisches Produkt

|                                   | Professoren | $h\ddot{o}ren$                                                                |                                   |                                                                               |                                   |
|-----------------------------------|-------------|-------------------------------------------------------------------------------|-----------------------------------|-------------------------------------------------------------------------------|-----------------------------------|
| PersNr                            | Name        | Rang                                                                          | Raum                              | MatrixNr                                                                      | <i>VorlNr</i>                     |
| 2125                              | Sokrates    | C4                                                                            | 226                               | 26120                                                                         | 5001                              |
| $\bullet\quad\bullet\quad\bullet$ |             | $\bullet\quad\bullet\quad\bullet$                                             | $\bullet$ , $\bullet$ , $\bullet$ | $\bullet\quad\bullet\quad\bullet$                                             | $\bullet\quad\bullet\quad\bullet$ |
| 2125                              | Sokrates    | C4                                                                            | 226                               | 29555                                                                         | 5001                              |
| $\cdots$                          | $\cdots$    | $\begin{array}{cccccccccc} \bullet & \bullet & \bullet & \bullet \end{array}$ | $\cdots$                          | $\begin{array}{cccccccccc} \bullet & \bullet & \bullet & \bullet \end{array}$ | $\bullet\quad\bullet\quad\bullet$ |
| 2137                              | Kant        | $\cdot$ 4                                                                     |                                   | 29555                                                                         | 5001                              |

 $Professoren \times hören$ 

- Problem: riesige Zwischenergebnisse
- Beispiel: (Professoren  $\times$  hören)  $\times$  Studenten
- "bessere" Operation: Join (siehe unten)

# Umbenennung

- Umbenennung von Relationen
- Beispiel: Ermittlung indirekter Vorgänger 2. Stufe der Vorlesung 5216

 $\Pi_{\rm V1.\,Vorgänger}(\sigma_{\rm V2.\,Nachfolger=5216\land V1.\,Nachfolger=V2.\,Vorgänger}$  $(\rho_{V1}(voraussetzen) \times \rho_{V2}(voraussetzen)))$ 

• Umbennenung von Attributen

 $\rho$ Voraussetzung←Vorgänger (vOTaussetzen)

Basisausdrücke:

- Relationen der Datenbank oder
- konstante Relationen.

Operationen:

- Selektion:  $\sigma_p(E_1)$
- Projektion:  $\Pi_S(E_1)$
- Kartesisches Produkt:  $E_1 \times E_2$
- Umbenennung:  $\rho_V(E_1)$ ,  $\rho_{A \leftarrow B}(E_1)$
- Vereinigung: *E*<sup>1</sup> ∪ *E*<sup>2</sup>
- Differenz:  $E_1 E_2$

Gegeben seien:

- n seien: $A_1,\ldots,$  $\bullet$   $R(A_1,\ldots,A_m,B_1,\ldots,B_k)$
- $\bullet$   $S(B_1,\ldots,B_k,C_1,\ldots,C_n)$

| $\mathcal{R} \cap \mathcal{S}$<br>$R-S$<br>$S - R$<br>$A_1 \mid A_2 \mid \ldots \mid A_m \mid B_1 \mid B_2 \mid \ldots \mid B_k \mid C_1 \mid C_2 \mid \ldots \mid C_n$ | $R \bowtie S$ |  |  |  |  |  |  |  |  |  |  |
|----------------------------------------------------------------------------------------------------|---------------|--|--|--|--|--|--|--|--|--|--|
|                                                                                                    |               |  |  |  |  |  |  |  |  |  |  |
|                                                                                                    |               |  |  |  |  |  |  |  |  |  |  |
|                                                                                                    |               |  |  |  |  |  |  |  |  |  |  |

|          |                      |                 |          | $(Studenten \bowtie hören) \bowtie Vorlesungen$                          |                |                   |
|----------|----------------------|-----------------|----------|--------------------------------------------------------------------------|----------------|-------------------|
|          |                      |                 |          | $\textit{Studenten} \bowtie \textit{hören} \bowtie \textit{Vorlesungen}$ |                |                   |
| MatrixNr | Name                 | <i>Semester</i> | Vor lNr  | Titel                                                                    | ${\it SWS}$    | <i>gelesenVon</i> |
| 26120    | Fichte               | 10              | 5001     | Grundzüge                                                                | 4              | 2137              |
| 27550    | Jonas                | 12              | 5022     | Galube und Wissen                                                        | $\overline{2}$ | 2134              |
| 28106    | Carnap               | 3               | 4052     | Wissenschaftstheorie                                                     | 3              | 2126              |
| $\cdots$ | $\ddot{\phantom{a}}$ | $\cdots$        | $\cdots$ | $\cdots$                                                                 | $\cdots$       | $\cdots$          |
|          |                      |                 |          |                                                                          |                |                   |
|          |                      |                 |          |                                                                          |                |                   |

Gegeben  $R(A_1, ..., A_n)$  und  $S(B_1, ..., B_m)$ 

| $R \bowtie_{\theta} S$ |                |  |                            |       |                |  |       |  |
|------------------------|----------------|--|----------------------------|-------|----------------|--|-------|--|
|                        |                |  |                            |       |                |  |       |  |
|                        | A <sub>2</sub> |  | $A_n$                      | $B_1$ | $B_2$          |  | $B_m$ |  |
|                        | $\sim 100$     |  | $\mathcal{L}(\mathcal{L})$ |       | $\mathbb{R}^n$ |  |       |  |

 $R \bowtie_{\theta} S$ 

## • natürlicher Join

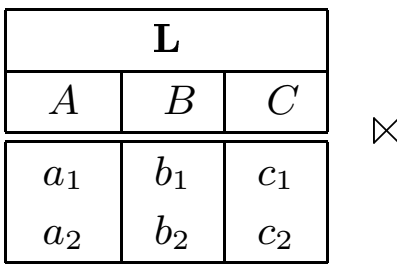

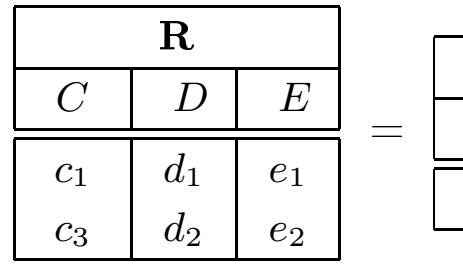

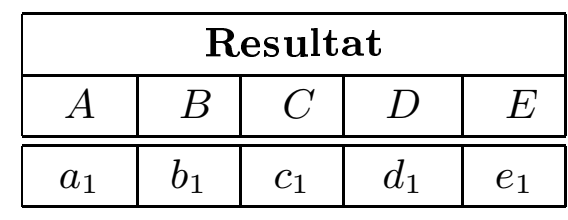

## • linker äußerer Join

 $\bowtie$ 

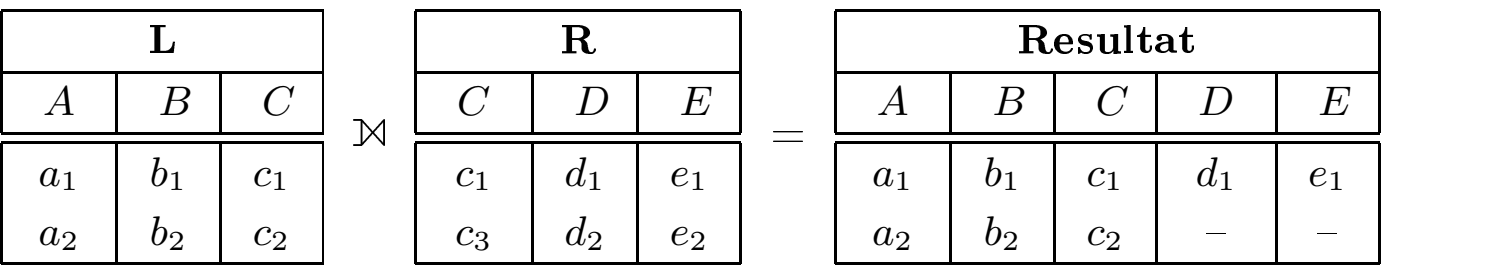

### • rechter äußerer Join

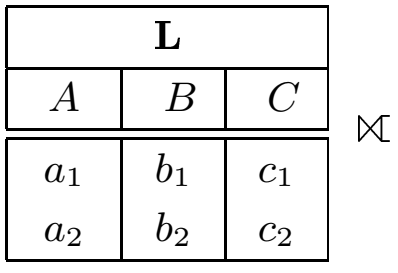

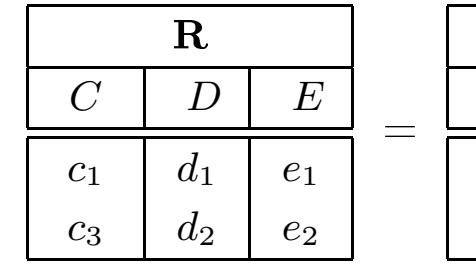

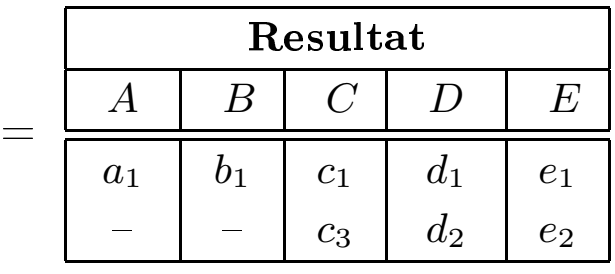

## • äuÿerer Join

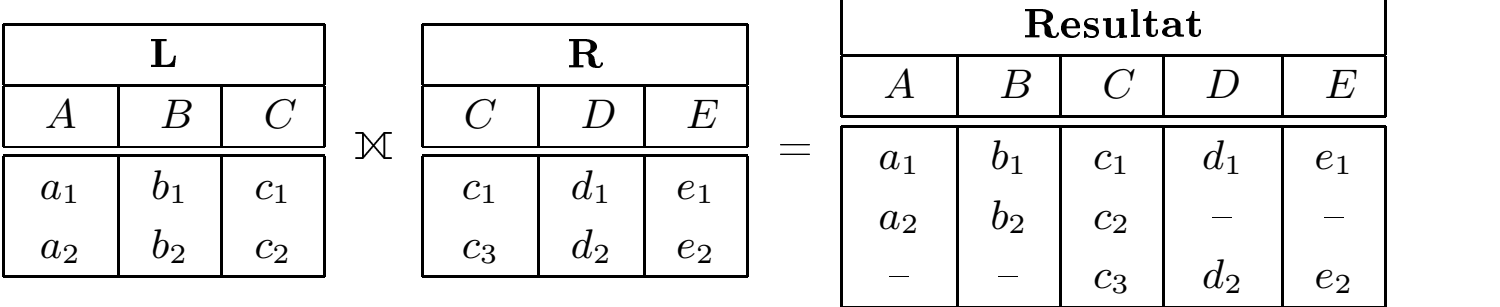

• Semi-Join von *L* mit *R*

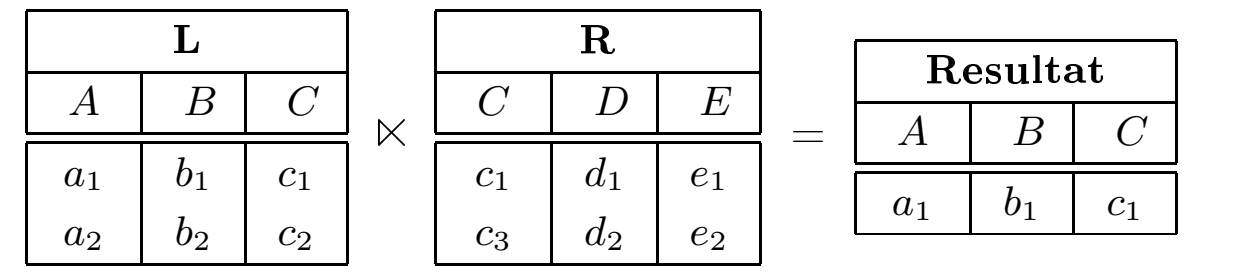

• Semi-Join von *R* mit *L*

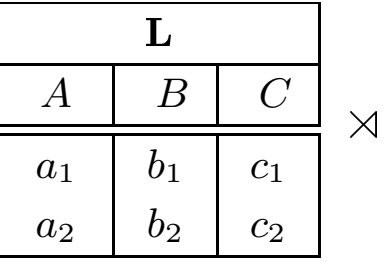

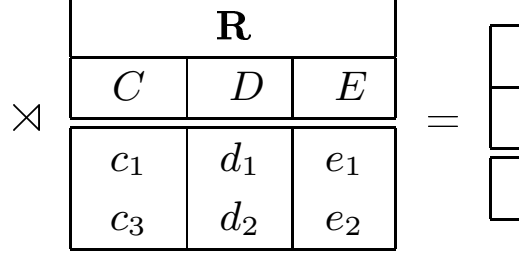

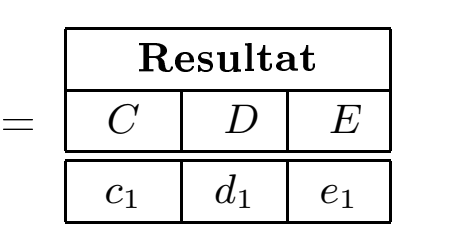

 $C \$ 

Bsp.: Finde MatrNr der Studenten, die alle vierstündigen Vorlesungen hören

$$
L := \Pi_{\text{VorlNr}}(\sigma_{\text{SWS=4}}(\text{Vorlesungen}))
$$
  
hören  $\div \overbrace{\Pi_{\text{VorlNr}}(\sigma_{\text{SWS=4}}(\text{Vorlesungen}))}$ 

Definition der Division:  $t \in R \div S,$  falls für jedes  $t_s \in S$  ein  $t_r \in R$ existiert, so daß gilt:

$$
t_r.S = t_s.S
$$
  

$$
t_r.(R-S) = t.(R-S)
$$

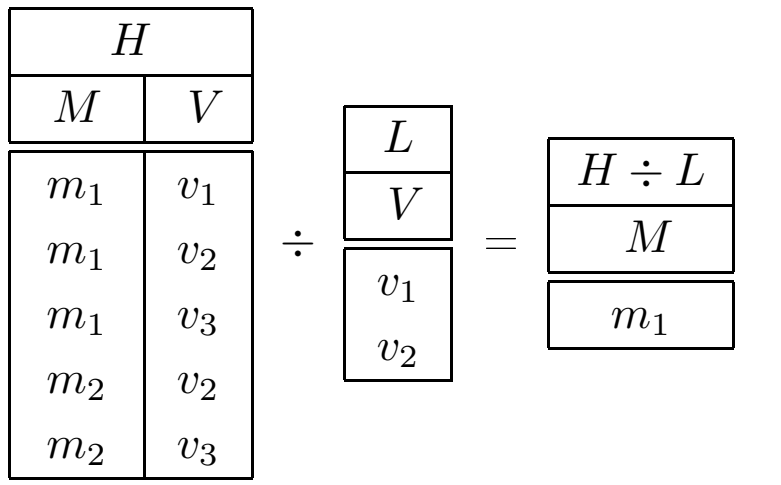

Die Division  $R \div S$  kann auch durch Differenz, Kreuzprodukt und Pro jektion ausgedrückt werden.

$$
R \div S = \Pi_{(\mathcal{R} - \mathcal{S})}(R) - \Pi_{(\mathcal{R} - \mathcal{S})}((\Pi_{(\mathcal{R} - \mathcal{S})}(R) \times S) - R)
$$

Als Beispielanwendung für den Mengendurchschnitt (Operatorsymbol ∩) betrachten wir folgende Anfrage: Finde die PersNr aller C4-Professoren, die mindestens eine Vorlesung halten.

ΠPersNr(*ρ*PersNr←gelesenVon(Vorlesungen))∩ΠPersNr(*σ*Rang=C4(Professoren))

- Mengendurchschnitt nur auf zwei Argumentrelationen mit gleichem Schema anwendbar
- Deshalb ist die Umbenennung des Attributs gelesenVon in PersNr in der Relation Vorlesungen notwendig
- Der Mengendurchschnitt zweier Relationen *R* ∩ *S* kann durch die Mengendifferenz wie folgt ausgedrückt werden:

$$
R \cap S = R - (R - S)
$$

Eine Anfrage im Relationenkalkül hat die Form

 $\{t \mid P(t)\}$ 

mit *P*(*t*) Formel.

# Beispiele:

• C4-Professoren

$$
\{p \mid p \in Professoren \land p. Rang = 'C4'\}
$$

• Studenten mit mindestens einer Vorlesung von Curie

 ${s | s \in Studenten}$ ∧ ∃h ∈ hören(s.MatrNr=h.MatrNr ∧ ∃v ∈ Vorlesungen(h.VorlNr=v.VorlNr ∧ ∃p ∈ Professoren(p.PersNr=v.gelesenVon  $\wedge$  p. Name = 'Curie'))) }

• Wer hat alle vierstündigen Vorlesungen gehört

{s | s ∈ Studenten ∧ ∀v ∈ Vorlesungen(v.SWS=4 ⇒ ∃h ∈ hören(h.VorlNr=v.VorlNr ∧ h.MatrNr=s.MatrNr))}

#### Atome

- $s \in R$ , mit *s* Tupelvariable und *R* Relationenname
- $s.A \phi t.B$ , mit *s* und *t* Tupelvariablen, *A* und *B* Attributnamen und  $\phi$  Vergleichsoperator (=,  $\neq$ ,  $\leq$ , ...)
- *s.A φ c* mit *c* Konstante

#### Formeln

- Alle Atome sind Formeln
- Ist *P* Formel, so auch  $\neg P$  und  $(P)$
- Sind  $P_1$  und  $P_2$  Formeln, so auch  $P_1 \wedge P_2$ ,  $P_1 \vee P_2$  und  $P_1 \Rightarrow P_2$
- Ist *P*(*t*) Formel mit freier Variable *t*, so auch

 $forall t \in R(P(t))$  und ∃*t* ∈ *R*(*P*(*t*))

Einschränkung auf Anfragen mit end lichem Ergebnis. Die folgende Beispielanfrage

$$
\{n \mid \neg (n \in Professoren)\}
$$

ist nicht sicher. Das Ergebnis ist unendlich.

- Bedingung: Ergebnis des Ausdrucks muß Teilmenge der Domäne der Formel sein.
- Die Domäne einer Formel enthält
	- alle in der Formel vorkommenden Konstanten
	- alle Attributwerte von Relationen, die in der Formel referenziert werden

Ein Ausdruck des Domänenkalküls hat die Form

 $\{[v_1, v_2, \ldots, v_n] \mid P(v_1, \ldots, v_n)\}$ 

mit *v*1*,...,v*<sup>2</sup> Domänenvariablen und <sup>P</sup> Formel.

Beispiel: MatrNr und Namen der Prüflinge von Curie

 $\{[m, n] \mid \exists s([m, n, s] \in Studenten \land \exists v, p, g([m, v, p, g] \in prüfen \land \exists v, p, g])\}$  $\exists a, r, b([p, a, r, b] \in Professoren \land a = 'Curie'))$ 

#### Atome

- $[w_1, w_2, \ldots, w_m] \in R$ , mit *m*-stelliger Relation *R* und Domänenvariablen  $w_1, \ldots, w_m$
- *xφy*, mit *x* und *y* Domänenvariablen, *φ* Vergleichsoperator
- $x \, \phi \, c$ , mit Konstanter  $c$

#### Formeln

- Alle Atome sind Formeln
- Ist *P* Formel, so auch  $\neg P$  und  $(P)$
- Sind  $P_1$  und  $P_2$  Formeln, so auch  $P_1 \vee P_2$ ,  $P_1 \wedge P_2$  und  $P_1 \Rightarrow P_2$
- Ist *P*(*v*) Formel mit freier Variable *v*, so auch ∃*v*(*P*(*v*)) und ∀*v*(*P*(*v*))
- Sicherheit ist analog zum Tupelkalkül
- zum Beispiel ist

 $\{[p, n, r, o] \mid \neg([p, n, r, o] \in Professoren)\}\$ 

nicht sicher.

Ein Ausdruck

$$
\{[x_1, x_2, \ldots, x_n] \mid P(x_1, x_2, \ldots, x_n)\}\
$$

ist sicher, falls folgende drei Bedingungen gelten:

- 1. Falls das Tupel  $[c_1, c_2, \ldots, c_n]$  mit Konstante  $c_i$  im Ergebnis enthalten ist, so muß jedes  $c_i$   $(1 \leq i \leq n)$  in der Domäne von *P* enthalten sein.
- 2. Für jede existenz-quantifizierte Teilformel  $\exists x(P_1(x))$  muß gelten, daÿ *P*<sup>1</sup> nur für Elemente aus der Domäne von *P*<sup>1</sup> erfüllbar sein kann – oder evtl. für gar keine. Mit anderen Worten, wenn für eine Konstante *c* das Prädikat  $P_1(c)$  erfüllt ist, so muß *c* in der Domäne von *P*<sup>1</sup> enthalten sein.
- 3. Für jede universal-quantifizierte Teilformel  $\forall x(P_1(x))$  muß gelten, daß sie dann und nur dann erfüllt ist, wenn  $P_1(x)$  für alle Werte der Domäne von  $P_1$  erfüllt ist. Mit anderen Worten,  $P_1(d)$  muß für alle *d*, die nicht in der Domäne von *P*<sup>1</sup> enthalten sind, auf jeden Fall erfüllt sein.

Die drei Sprachen

- 1. relationale Algebra,
- 2. relationaler Tupelkalkül, eingeschränkt auf sichere Ausdrücke und

3. relationaler Domänenkalkül, eingeschränkt auf sichere Ausdrücke. sind gleich mächtig.

- standardisierte
	- Datendefinitions (DDL)-
	- Datenmanipulations (DML)-
	- Anfrage (Query)-Sprache
- derzeit aktueller Standard ist SQL 92 oder kurz SQL 2
- SQL 3 wird derzeit ausgearbeitet
	- ob jektrelationale Erweiterung
- Für praktische Übungen steht eine Web-Seite zur Verfügung: http://www.db.fmi.uni-passau.de/sql
- Man kann eigene Relationen anlegen und/oder die Uni-DB verwenden
- Oracle 8-Dialekt von SQL

Datentypen

- character  $(n)$ , char  $(n)$
- character varying (*n*), varchar (*n*)
- numeric (*p, s*), integer
- blob oder raw für sehr große binäre Daten

Anlegen von Tabelle

create table Professoren ( PersNr integer not null, Name varchar(30) not null, Rang character $(2)$  );

select PersNr, Name from Professoren where  $\text{Rang} = 'C4$ <sup>'</sup>;

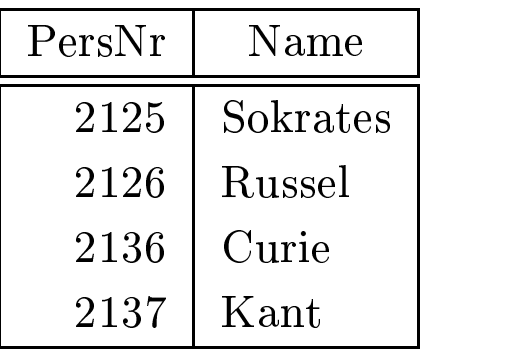
# Sortierung

select PersNr, Name, Rang from Professoren order by Rang desc, Name asc;

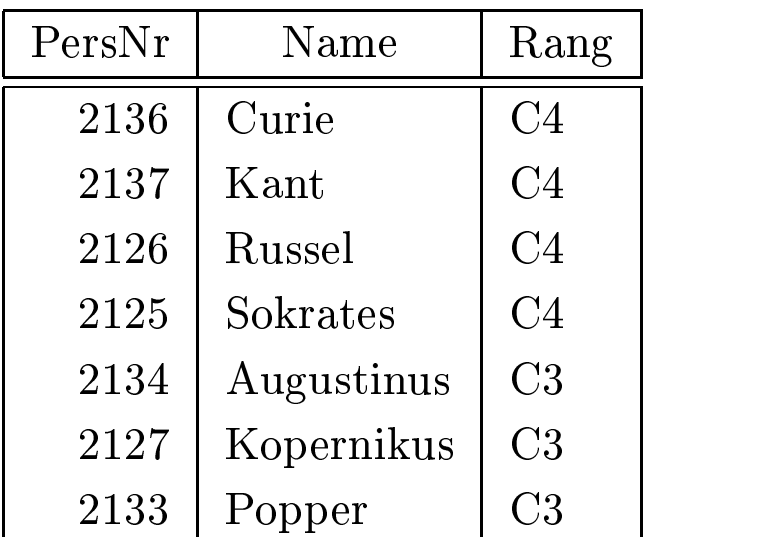

# Duplikateliminierung

select distinct Rang from Professoren;

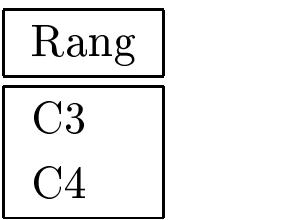

Welcher Professor liest "Mäeutik"?<br>select Name, Titel<br>from Professoren Vorlesungen select Name, Titel t Name, Titel<br>Professoren,<br>'e Pers $Nr = g$ from Professoren, Vorlesungen  ${\bf m}$  Professoren, Vorlesungen ${\bf e}$ re Pers ${\rm Nr}={\rm gelesenVon}$  an $\Pi_{\rm Name,\;Titel}(\sigma_{\rm PersNr}$ where  $\mathrm{PersNr}=\mathrm{gelesenVon}$   $\prod_{\mathrm{Name}\ \mathrm{Titel}}(\sigma_{\mathrm{Pers}})$ 

n  ${\bf and\,\, Titel = \, 'Mäeutik'};$ :sNr=gelesenVon $\wedge$ Titel='Mäeut  $\Pi_{\textup{Name},\; \textup{Title}}(\sigma_{\textup{PersNr}=gelesenVon\land\textup{Title}l='Mäeutik'}(\textup{Professoren}\times\textup{Vorlesungen}))$ 

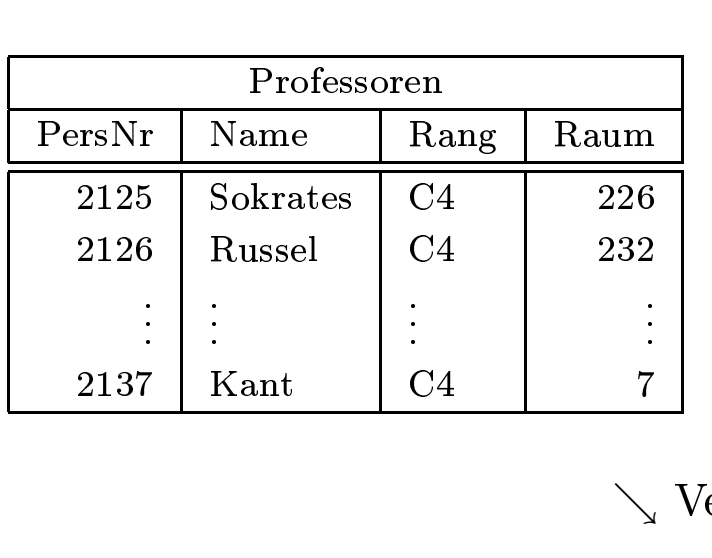

| Anfragen über mehrere Relationen |                        |                |  |             |                |                |            |  |  |
|----------------------------------|------------------------|----------------|--|-------------|----------------|----------------|------------|--|--|
|                                  |                        |                |  |             |                |                |            |  |  |
|                                  |                        |                |  | Vorlesungen |                |                |            |  |  |
|                                  |                        |                |  | VorlNr      | Titel          | <b>SWS</b>     | gelesenVon |  |  |
| soren                            |                        |                |  | 5001        | Grundzüge      | $\overline{4}$ | 2137       |  |  |
|                                  | Rang<br>Raum           |                |  | 5041        | Ethik          | $\overline{4}$ | 2125       |  |  |
|                                  | C <sub>4</sub>         | 226            |  |             |                |                |            |  |  |
|                                  | C <sub>4</sub>         | 232            |  | 5049        | Mäeutik        | $\overline{2}$ | 2125       |  |  |
|                                  |                        |                |  |             |                |                |            |  |  |
|                                  | C <sub>4</sub>         | $\overline{7}$ |  | 4630        | Die 3 Kritiken | $\overline{4}$ | 2137       |  |  |
|                                  | $\searrow$ Verknüpfung |                |  |             |                |                |            |  |  |

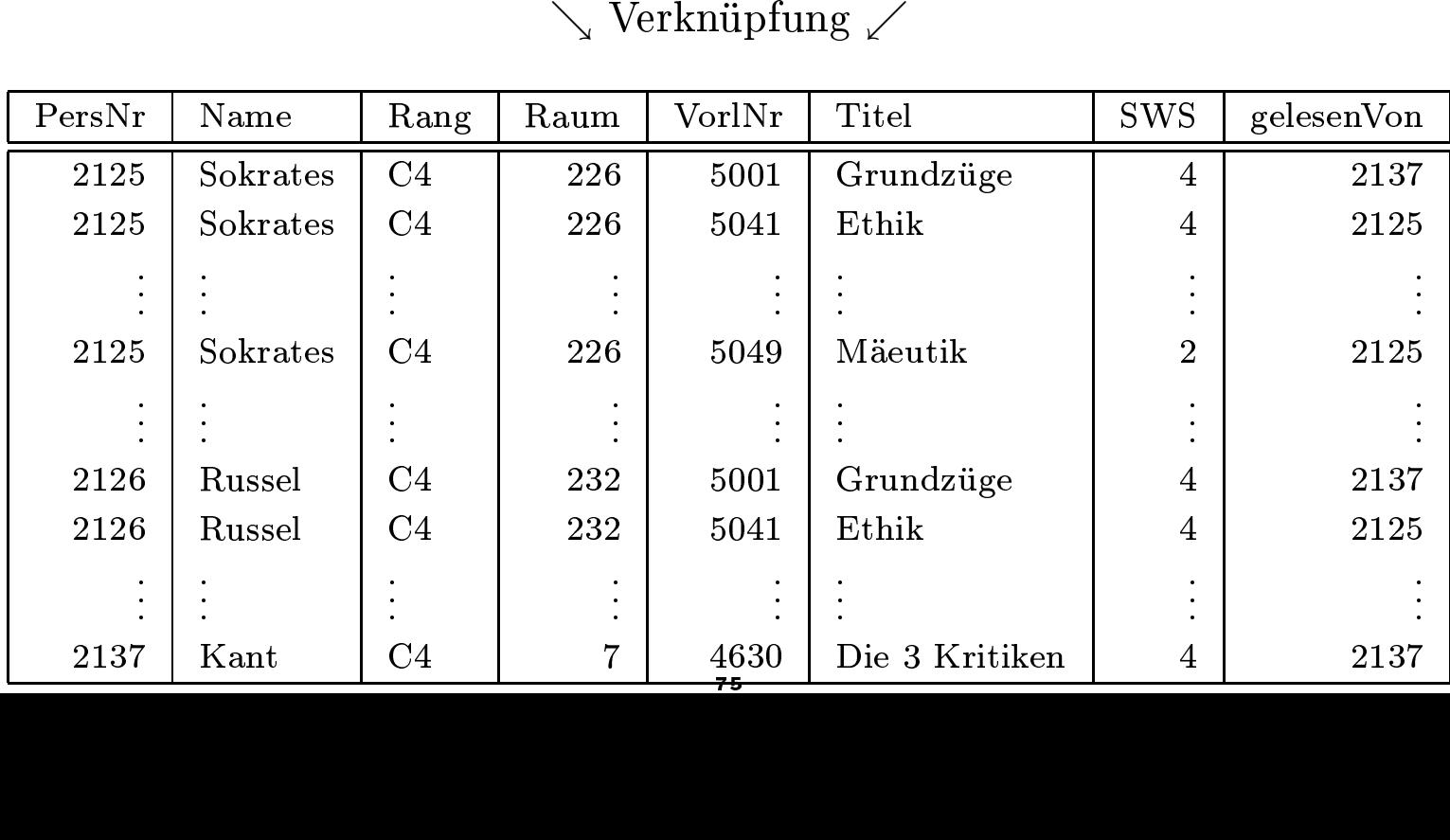

 $\downarrow$  Auswahl

| PersNr                  | Name<br>Rang               |  | VorlNr<br>Raum |       | Titel   | <b>SWS</b>     | gelesenVon |  |
|-------------------------|----------------------------|--|----------------|-------|---------|----------------|------------|--|
| 2125                    | C <sub>4</sub><br>Sokrates |  | 226            | 5049  | Mäeutik | $\overline{2}$ | 2125       |  |
| $\downarrow$ Projektion |                            |  |                |       |         |                |            |  |
|                         |                            |  | Name           | Titel |         |                |            |  |

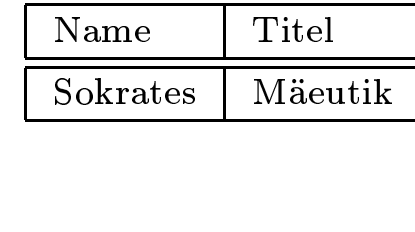

Allgemein hat eine (ungeschachtelte) SQL-Anfrage die Form: select *<sup>A</sup>*1*,...,An* from  $R_1, \ldots, R_k$ where *P* ;

Übersetzung in die relationale Algebra:

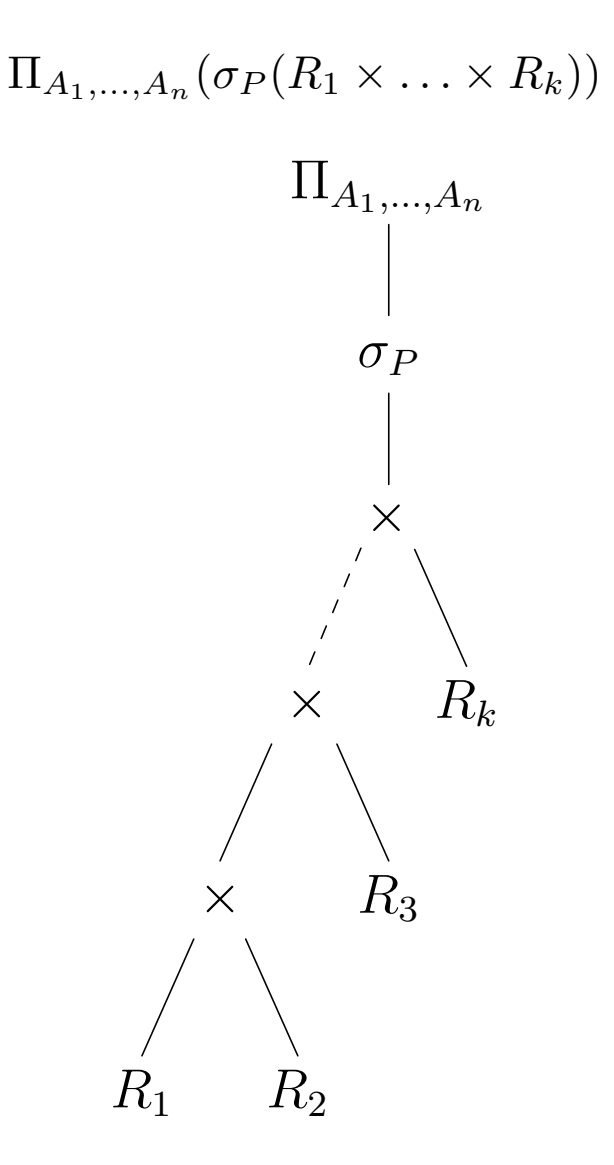

Welche Studenten hören welche Vorlesungen?<br>select Name, Titel<br>from Studenten, hören, Vorlesungen<br>where Studenten MatrNr = hören MatrNr a e Studenten<br>: Name, Tite<br>Studenten, select Name, Titel t Name, Titel<br>Studenten, he<br>e Studenten.l from $\bf m$  Studenten, hören, Vorlesungen $\bf e$ re Studenten. $\rm MatrNr = \rm h\ddot{o}$ ren. $\rm V\ddot{o}$ rl $\rm N\ddot{o}$ r = Vorlesungen.<br>ernativ: $\bf ect$  s. $\rm N\ddot{o}$ me, v.Titel where $\bf e$  Studenten. $\rm{Matrix}r = \rm{h\ddot{o}ren}. {\rm{Matrix}};$ nativ: hören.VorlNr = Vorlesungen.VorlNr;<br>tiv:

Alternativ:

select s.Name, v.Titel  $t$  s.Name, v.Titel<br>Studenten s, hör $e$  s.Matr $Nr = h.1$ from Studenten s, hören h, Vorlesungen v<br>where s.MatrNr = h.MatrNr and<br>h.VorlNr = v.VorlNr; where  $s.MatrNr = h.MatrNr$  and  $e$  s.MatrNr = h.MatrNr and<br>h.VorlNr = v.VorlNr; h.VorlNr <sup>=</sup> v.VorlNr;

Mengenoperationen union, intersect, minus

( select Name from Assistenten ) union ( select Name from Professoren ); Existenzquantor exists select Name from Professoren where not exists ( select  $*$ from Vorlesungen where gelesenVon =  $PersNr$  );

Mengenmitgliedschaft in

select Name from Professoren where PersNr not in ( select gelesenVon from Vorlesungen ); Kein vollwertiger Allquantor!

select Name from Studenten where Semester *>*= all ( select Semester from Studenten );

### Aggregatfunktionen avg, max, min, count, sum

select avg(Semester) from Studenten;

select gelesenVon, sum(SWS) from Vorlesungen group by gelesenVon;

select gelesenVon, Name, sum(SWS) from Vorlesungen, Professoren where gelesenVon =  $PersNr$  and Rang =  $'C4'$ group by gelesenVon, Name having  $avg(SWS) > 3$ ;

- SQL erzeugt pro Gruppe ein Ergebnistupel
- Deshalb müssen alle in der select-Klausel aufgeführten Attribute außer den aggregierten – auch in der group by-Klausel aufgeführt werden
- Nur so kann SQL sicherstellen, daß sich das Attrbiut nicht innerhalb der Gruppe ändert

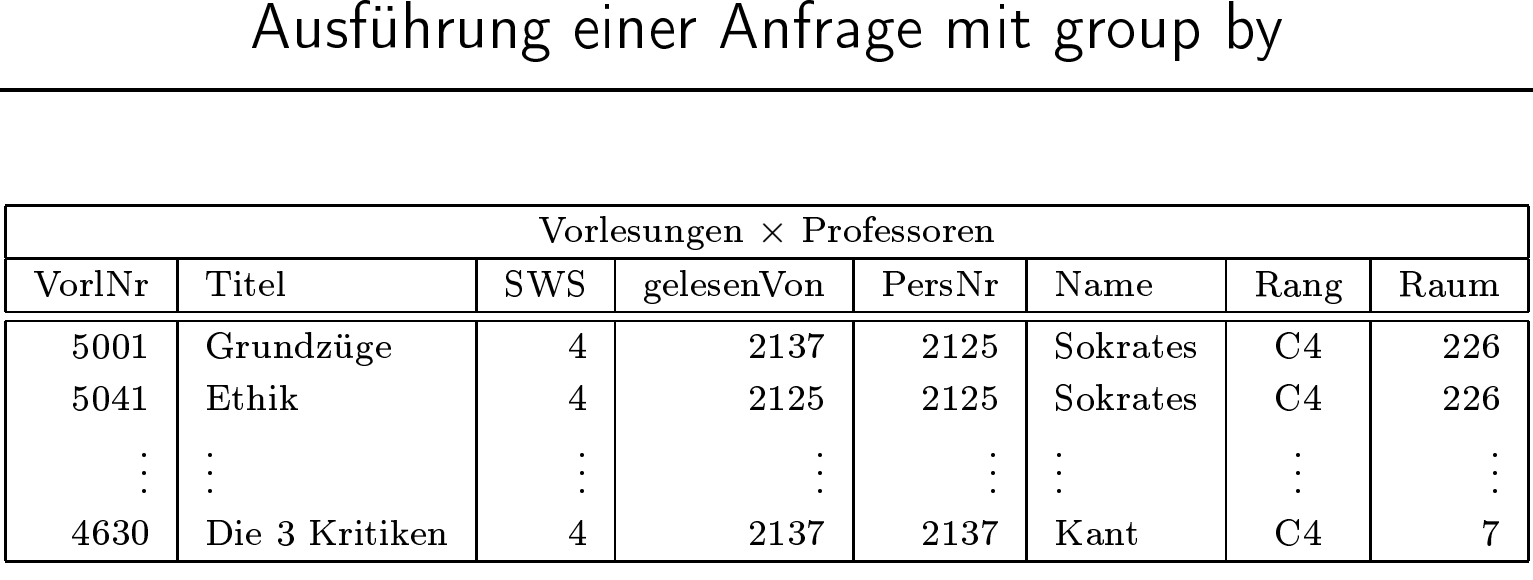

#### $\Downarrow$  where-Bedingung

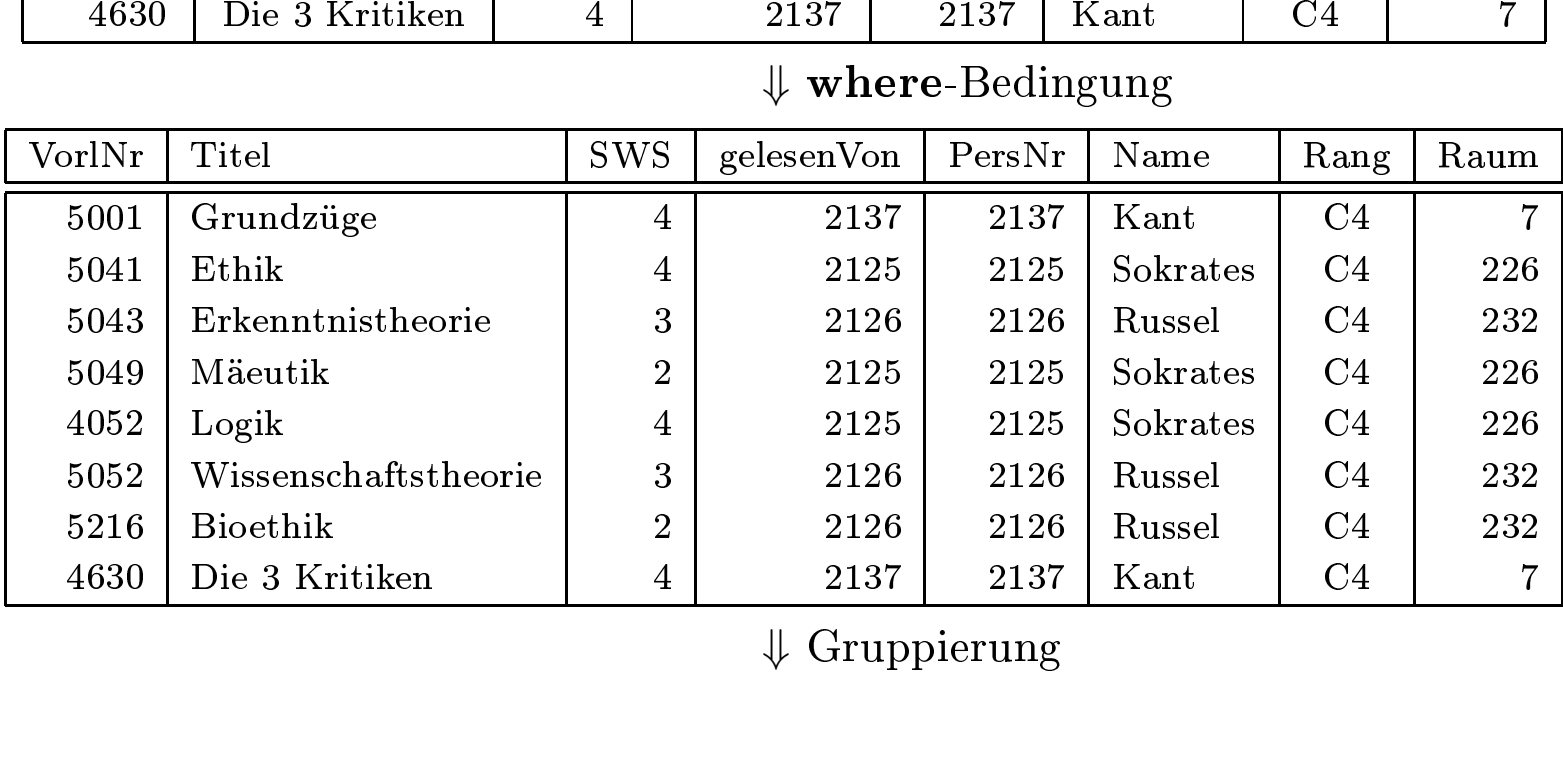

⇓ Gruppierung

| VorlNr | Titel                         | <b>SWS</b>     | gelesenVon | PersNr | Name     | Rang           | Raum           |  |
|--------|-------------------------------|----------------|------------|--------|----------|----------------|----------------|--|
| 5041   | Ethik                         | 4              | 2125       | 2125   | Sokrates | C <sub>4</sub> | 226            |  |
| 5049   | Mäeutik                       | $\overline{2}$ | 2125       | 2125   | Sokrates | C <sub>4</sub> | 226            |  |
| 4052   | Logik                         | $\overline{4}$ | 2125       | 2125   | Sokrates | C <sub>4</sub> | 226            |  |
| 5043   | Erkenntnistheorie             | 3              | 2126       | 2126   | Russel   | C <sub>4</sub> | 232            |  |
| 5052   | Wissenschaftstheorie          | 3              | 2126       | 2126   | Russel   | C <sub>4</sub> | 232            |  |
| 5216   | <b>Bioethik</b>               | $\overline{2}$ | 2126       | 2126   | Russel   | C <sub>4</sub> | 232            |  |
| 5001   | Grundzüge                     | $\overline{4}$ | 2137       | 2137   | Kant     | C <sub>4</sub> | $\overline{7}$ |  |
| 4630   | Die 3 Kritiken                | $\overline{4}$ | 2137       | 2137   | Kant     | C <sub>4</sub> | $\overline{7}$ |  |
|        | $\Downarrow$ having-Bedingung |                |            |        |          |                |                |  |

 $\Downarrow$   $\textbf{having-Bedingung}$ 

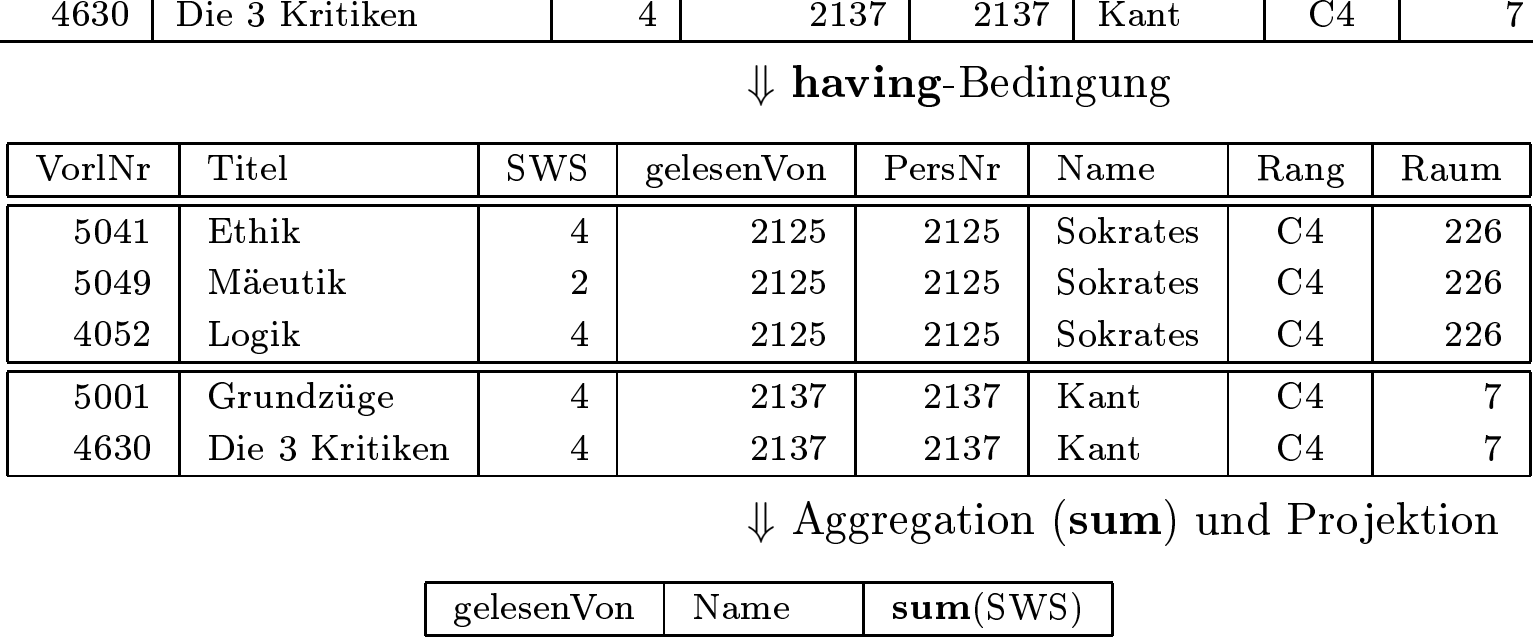

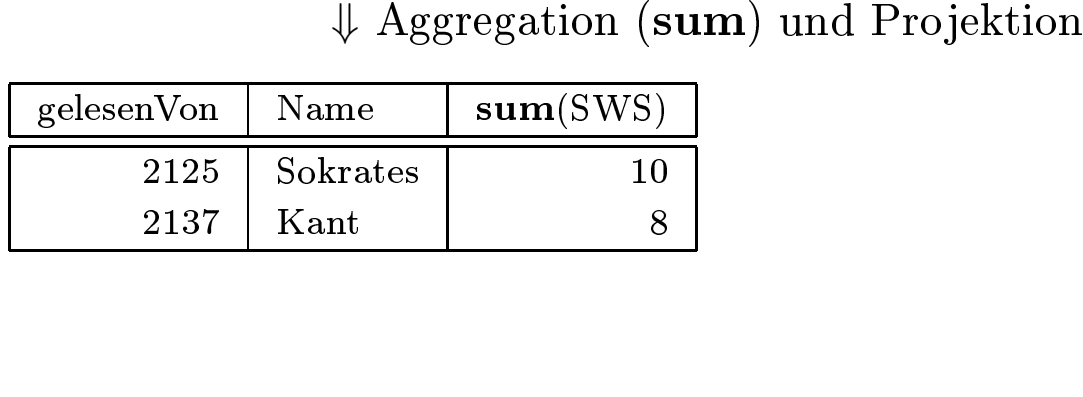

- Unteranfrage in der where-Klausel
- Welche Prüfungen sind exakt durchschnittlich verlaufen?

```
select ∗
from prüfen
where Note = (select avg(Note))from prüfen );
```
- Unteranfrage in der select-Klausel
- Für jedes Ergebnistupel wird die Unteranfrage ausgeführt
- Man beachte, daß die Unteranfrage korreliert ist (greift auf Attribute der umschlieÿenden Anfrage zu)

```
select PersNr, Name, (select sum(SWS) as Lehrbelastung
                     from Vorlesungen
                     where gelesenVon = PersNr)
```
from Professoren;

• korrelierte Formulierung

select s.∗ from Studenten s where exists ( select p.∗ from Professoren p where  $p.GebDatum > s.GebDatum$ );

• Äquivalente, unkorrelierte Formulierung

select s.∗ from Studenten s where s.GebDatum *<* ( select max(p.GebDatum) from Professoren p );

- Vorteil: Unteranfrageergebnis kann materialisiert werden
- Unteranfrage braucht nur einmal ausgewertet zu werden

```
Entschachtelung korrelierter Unteranfragen – Forts.\frac{a.*}{a.*}select a.*
                           t a.∗<br>Assi<br>∙e ex
  from\begin{aligned} \mathbf{m}\text{ } \text{A}\text{s} \text{isitenten a} \ \mathbf{e}\text{r} \text{e}\text{d}\text{d}\text{f}\text{c}\text{d}\text{f}\text{c} \text{e}\text{d}\text{c} \text{f}\text{r} \text{c} \text{d}\text{d}\text{d}\text{c} \text{c} \text{d}\text{d}\text{c} \text{c} \text{d}\text{d}\text{c} \text{c} \text{d}\text{d}\text{c} \text{c} \text{d}\text{d}\text{c} \text{c} \text{d}\text{d}\text{c} \text{c} \text{d}\where exists
                             e exists<br>sales (seles)<br>from<br>whe
                                       (\begin{array}{c} \text{( select p.}*\ \text{from Prol} \\\text{where a.}\end{array}from Professoren p
                                                             m Professoren p\begin{aligned} \textbf{ere a. Boss} &= \textbf{p.} \end{aligned}g durch Join\begin{aligned} \textbf{enten a. Profess} \end{aligned}
```
e a.Boss =<br>|urch Join • Entschachtelung

 $\begin{split} \textbf{where a.} \text{Boss} & = \text{p.} \text{PersNr and p.} \text{Geb} \text{Datum} > \text{a.} \text{Geb} \text{Datum} \; \text{)}; \ \text{ung durch Join} \ \ast \ \text{isistenten a, Professoren p} \end{split}$ g durch Join $% \alpha ,\alpha ,\beta$ enten a, Pro select a.\* t a.∗<br>Assi<br>•e a.l fromm Assistenten a, Professoren p $ere$  a.Boss = p.PersNr and p. $\epsilon$  $\textbf{where a.} \text{Boss} = \text{p.} \text{PersNr and p.} \text{Geb} \text{Datum} > \text{a.} \text{Geb} \text{Datum};$ 

```
select tmp. MatrNr, tmp. Name, tmp. VorlAnzahl
              t tmp.MatrNr, tmp.Name, tmp.VorlAnzahl<br>(select s.MatrNr, s.Name, count(*) as V\alpha<br>from Studenten s, hören h
 from (select s.MatrNr, s.Name, count(*) as VorlAnzahl<br>from Studenten s, hören h<br>where s.MatrNr = h.MatrNr<br>group by s.MatrNr, s.Name) tmp<br>where tmp.VorlAnzahl > 2;
                 from Studenten s, hören h
                          \mathbf{m}\text{ Studenten s, hören h}<br>
\mathbf{ere}\text{ s}.\text{Matrixr} = \text{h}.\text{Matrixr}<br>
\text{sup}\text{ by }\text{s}.\text{Matrixr, s}.\text{Name})<br>
\text{p}.\text{VorlAnzahl} > 2;where s.MatrNr = h.MatrNre s.MatrNr =<br>
p by s.MatrN<br>
VorlAnzahl >\textbf{group by } \text{s}.\text{Matrix}, \text{s}.\text{Name}) \text{ tmp}\n \text{tmp.VorlAnzahl} > 2;where \text{tmp.VorlAnzahl} > 2;
```
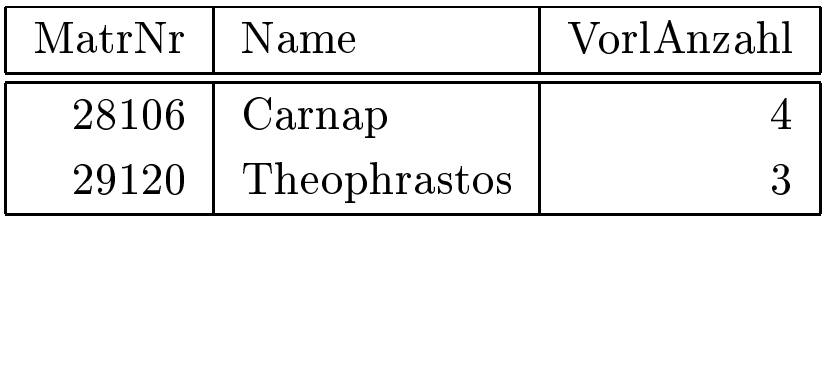

```
select h.VorlNr, h.AnzProVorl, g.GesamtAnz,
                     t h.VorlNr, h.AnzProVorl, g.GesamtAnz,<br>h.AnzProVorl/g.GesamtAnz as Markta<br>(select VorlNr, count(*) as AnzProVor
                            h.AnzProVorl/g.GesamtAnz as Marktanteil<br>select VorlNr, count(*) as AnzProVorl<br>from hören
                                                                                                                                  z as<br>; An
 from (select VorlNr, count(*) as AnzProVorl<br>from hören<br>group by VorlNr) h,<br>(select count(*) as GesamtAnz<br>from Studenten) g;
                          from hören
                                       m hören<br>
bup by V<br>
ect cour<br>
m Stude
                          group by VorlNr) h,
                                              \bf p \; \bf by \; \rm{VorlNr}) \; \bf h, \nonumber \ {\bf t \; \bf count(*)} \; \bf as \; \bf C \; \rm Studenten) \; \bf g;(select count(*) as GesamtAnz<br>from Studenten) g;
                                               \begin{align*} \textbf{t} \textbf{ count}(*) \textbf{ as} \ \text{Studenten} \textbf{e} \textbf{g} \textbf{g} \
```
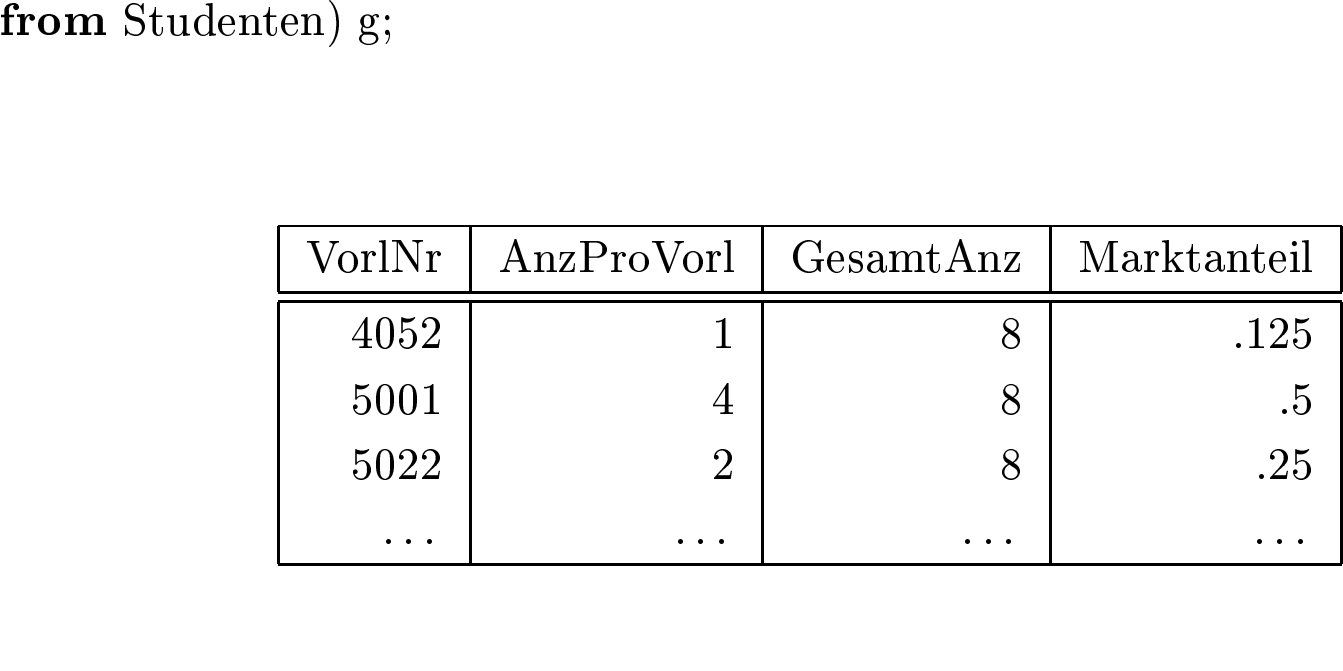

```
( select Name
 from Assistenten )
union
( select Name
 from Professoren );
```
select Name from Professoren where PersNr not in ( select gelesenVon from Vorlesungen );

from Studenten where Semester *>*= all ( select Semester from Studenten ); • Existenzquantor: exists<br>soloct Name

select Name t Name<br>Profess<br>'e not e from Professoren m Professoren<br>ere not exist<br> where not exists ( select  $*$ <br>from  $V_0$ <br>where  $\S$ from Vorlesungen m Vorlesungen<br>ere gelesenVon where gelesenVon =  $PersNr$  );<br>

- $\bullet$  SQL-92
- $\mathrm{SQL}$ -92 hat keinen $\mathrm{All}$ quantifizierung $\mathrm{augedri}\mathrm{ckt}$  werde: n Allquantor<br><sub>{</sub> muß also du<br>en • Allquantifizierung muß also durch eine äquivalente Anfrage mit Existenzquantifizierung<br>ausgedrückt werden<br>• Kalkülformulierung der Anfrage: Wer hat alle vierstündigen Vorlesungen gehört? g muß also durch<br>len<br>.ng der Anfrage: '
- t werden<br>ulierung • Kalkülformulierung der Anfrage: Wer hat **alle** vierstündigen Vorlesungen gehört?<br> $\{e \mid e \in \text{Strab} \text{ where } \Delta \forall e \in \text{Verab} \text{ are for GWSL-4} \}$

 $\{s \mid s \in \text{Studenten}\}\$  = h  $\in$  hören(h n ∧ ∀v ∈ Vorlesungen(v.SWS=4 ⇒<br>h.VorlNr=v.VorlNr ∧ h.MatrNr=s. ∃h ∈ hören(h.VorlNr=v.VorlNr∧h.MatrNr=s.MatrNr))}<br>⊄ und ⇒<br>de Äquivalenzen anzuwenden:

- Elimination
- n von ∀ und ⇒<br>folgende Äquiv • Dazu sind folgende Äquivalenzen anzuwenden:<br> $\forall t \in R(P(t)) = \neg(t)$

$$
\forall t \in R(P(t)) = \neg(\exists t \in R(\neg P(t)))
$$

$$
R \Rightarrow T = \neg R \lor T
$$

• Wie erhalten:

$$
\{s \mid s \in Studenten \land \neg(\exists v \in Vorlesungen \neg(\neg(v.SWS=4) \lor \exists h \in hören(h.VorINT=v.VorINT \land h.MatrNr=s.MatrNr))\}
$$
  
von DeMorgan ergibt schließlich:

• Anwendung von DeMorgan ergibt schließlich: $\{s \mid s \in \text{Studenten} \land \lnot \exists v \in \text{Vorlesu}\}$ 

 $\{s \mid s \in \text{Studenten}\}\n\lnot(\exists h \in \text{hören})$ n∧¬(∃v ∈ Vorlesungen(v.SWS=4∧<br>n(h.VorlNr=v.VorlNr∧h.MatrNr=s<br>ct: ¬(∃h ∈ hören(h.VorlNr=v.VorlNr ∧ h.MatrNr=s.MatrNr))))}<br>g folgt direkt:

```
• SQL-Umsetzung folgt direkt:{\bf select}\ {\bf s}.* \quad\quad {\bf from}\ {\bf Student}\ {\bf s}select s.*
                                              t s.∗<br>Stu<br>∙e no
                       from\begin{aligned} \mathbf{m}\ \mathop{\text{Studenten}}\limits_{\mathbf{s}}\ \mathbf{see\ not\ exist};\ \begin{aligned} &\quad \mathbf{(select}\ \ast\ &\quad \mathbf{from}\ \mathbf{V}\mathbf{on}\ \mathbf{where}\ \mathbf{v}. \end{aligned}\ \end{aligned}where not exists
                                               \begin{aligned} \textbf{e not exists}\\ \textbf{(select *}\ \textbf{from Vor} \ \textbf{for} \ \textbf{where}\ \textbf{v}.\textbf{?} \end{aligned}(\rm{select}\; *t∗<br>Vo<br>∙e
                                                            from\bf{m} Vorlesungen v<br>
\bf{e} \bf{r} \bf{e} v.SWS = 4 a<br>
(\bf{select} * \bf{from} \ \text{hören})<br>
\bf{where} \ \bf{h}.\bf{Vc}where v.SWS<br>select)<br>from<br>wher
                                                                                                                    \mathrm{S} = 4 \,\, \mathrm{and} \,\, \mathrm{not} \,\, \text{exists}<br>
\mathrm{ct} \,\, *<br>
\mathrm{n} \,\, \mathrm{h\ddot{o}ren} \,\, \mathrm{h}<br>
\mathrm{re} \,\, \mathrm{h\textup{-}VorlNr} = \mathrm{v\textup{-}VorlN}<br>
\mathrm{H\ddot{o}2}(selectt∗<br>hċ<br>∙e l
                                                                                               from hören h
                                                                                                              m hören h<br>.<mark>ere</mark> h.Vorl
                                                                                                where h.VorlNr = v.VorlNr and h.MatrNr = s.MatrNr));
```
- die
- e Allquantifizierung kann immer auch durch eine **count**-Aggregation ausgedrückt werden<br><sup>7</sup>ir betrachten dazu eine etwas einfachere Anfrage, in der wir die (*MatrNr* der) Studenten<br>mitteln wollen, die *alle* Vorlesungen hör  $\bullet$ Wir betrachten dazu eine etwas einfachere Anfrage, in der wir die (*MatrNr* der) Studenten ermitteln wollen, die *alle* Vorlesungen hören:<br>select h.MatrNr r betrachten<br>nitteln woller

```
ermitteln wollen, die alle Vorlesungen hören:<br>select h.MatrNr<br>from hören h
     select h. MatrNr
                  t h.MatrNr<br>hören h<br>p by h.Mat<br>•
     from hören h
             m hören h<br>bup by h.M<br>having cc<br>orderun
      group{\bf p} by h.MatrNr{\bf aving}\ {\bf country}r{\bf derung}
```
# Herausforderung

- $having count(*) = (select count(*) from Vorlesungen);$ <br>  $\bf{orderung}$ <br>  $\bf{r}$  muliert man die komplexere Anfrage: Wer hat alle vierst • Wie formuliert mann die komplexere Anfrage: Wer hat alle vierstündigen Vorlesungen<br>darin, vorher durch einen Join die Studenten/Vorlesungs-Paare gehört
- einzuschränken und danach das Zählen durchzuführen $_{\rm \, s}$ • Grundidee besteht darin, vorher durch einen Join die Studenten/Vorlesungs-Paare<br>
einzuschränken und danach das Zählen durchzuführen<br>  $\frac{93}{25}$
- unbekannter
- r Wert<br>cht spä • wird
- d vielleicht später nachgereicht<br>llwerte können auch im Zuge d<br>nchmal sehr überraschende An
- e können auch im $a!$  sehr überrasche $\mathfrak{t}.$  count $(\ast)$

```
• Nullwerte können auch im Zuge der Anfrageauswertung entstehen (Bsp. äußere Joins)<br>• manchmal sehr überraschende Anfrageergebnisse, wenn Nullwerte vorkommen<br>select count(*)<br>from Studenten
• manchmal sehr überraschende Anfrageergebnisse, wenn Nullwerte vorkommen<br>select \text{count}(*)<br>from Studenten
          \textbf{select count}(*) \ \textbf{from Student}(\textbf{env}),<br>where \textbf{Semester}from Studenten
         where Semester < 13 or Semester >= 13
```
- $\bf{m}$  Studenten $\bf{c}$ re Semester  $< 13$  or Semester $> = 13$ es Studenten gibt, deren *Semester*-Attuählt. e Semester <<br>Studenten gi<br>1t. • Wennn es Studenten gibt, deren *Semester*-Attribut den Wert **null** hat, werden diese nicht<br>ezählt.<br>Grund liegt in folgenden Regeln für den Umgang mit **null**-Werten begründet: mitgezählt.
- Der Grund liegt in folgenden Regeln für den Umgang mit null-Werten begründet:
- 1. In arithmetischen Ausdrücken werden Nullwerte propagiert, d.h. sobald ein Operand null ist, wird auch das Ergebnis null. Dementsprechend wird z.B. null  $+ 1$  zu null ausgewertet – aber auch **null** ∗ 0 wird zu null ausgewertet.
- 2. SQL hat eine dreiwertige Logik, die nicht nur true und false kennt, sondern auch einen dritten Wert unknown. Diesen Wert liefern Vergleichsoperationen zurück, wenn mindestens eines ihrer Argumente null ist. Beispielsweise wertet SQL das Prädikat  $(PersNr = ...)$  immer zu **unknown** aus, wenn die PersNr des betreffenden Tupels den Wert null hat.
- 3. Logische Ausdrücke werden nach den folgenden Tabellen berechnet:

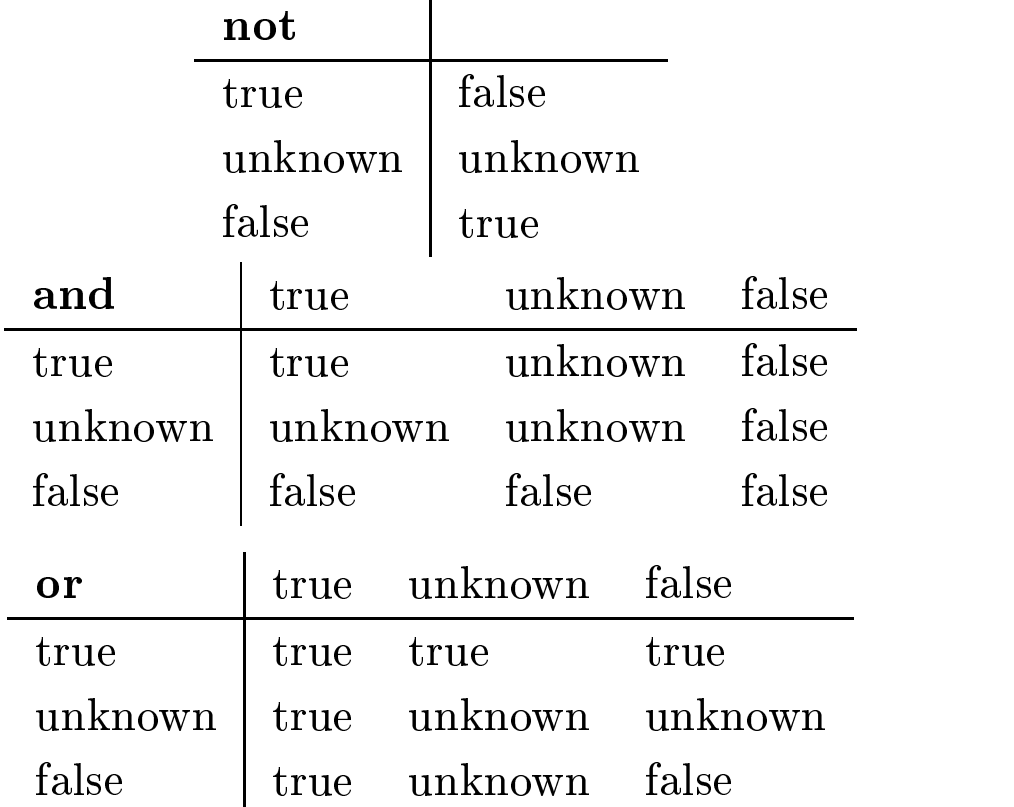

Diese Berechnungsvorschriften sind recht intuitiv. unknown or true wird z.B. zu true – die Disjunktion ist mit dem true-Wert des rechten Arguments immer erfüllt, unabhängig von der Belegung des linken Arguments. Analog ist unknown and false automatisch false keine Belegung des linken Arguments könnte die Konjunktion mehr erfüllen.

- 4. In einer where-Bedingung werden nur Tupel weitergereicht, für die die Bedingung true ist. Insbesondere werden Tupel, für die die Bedingung zu unknown auswertet, nicht ins Ergebnis aufgenommen.
- 5. Bei einer Gruppierung wird null als ein eigenständiger Wert aufgefaÿt und in eine eigene Gruppe eingeordnet.

```
select *t *<br>St<br>∙e ⊱
from Studenten
        m Studenten<br>ere Semester<br>ect *<br>m Studenten<br>ere Semester
where Semester >= 1 and Semester <= 4;<br>select *<br>from Studenten<br>where Semester between 1 and 4;
select *t *<br>St<br>∙e ¦
from Studenten
        m Studenten<br>ere Semester<br>ect *<br>m Studenten<br>ere Semester
where Semester between 1 and 4;<br>select \ast<br>from Studenten<br>where Semester in (1,\!2,\!3,\!4);select *t *<br>St<br>∙e ⊱
from Studenten
        m Studenten<br>ere Semester<br>ect *<br>m Studenten<br>ere Name lil<br>ect distinct
where Semester in (1,2,3,4);<br>select \ast<br>from Studenten<br>where Name like 'T\%eophra
select *t ∗<br>St<br>∙e I
from Studenten
        m Studenten<br>ere Name lil<br>ect distinct<br>m Vorlesunge<br>ere s.MatrNı<br>v.Titel li
where Name like 'T%eophrastos';{\bf select\ distinct\ s.Name}<br>from Vorlesungen v, hören h, Stud
select distinct s.Name
            {\bf t} distinct s.Name<br>Vorlesungen v, hö{\bf e} s.Matr{\rm Nr}={\rm h.M.}fromm Vorlesungen v, hören h, Studenten s<br>
ere s.MatrNr = h.MatrNr and h.VorlN<br>
v.Titel like '%thik%';
where s. MatrNr = h. MatrNr and h. VorlNr = v. VorlNr and
             e s.MatrNr =<br>v.Titel like
                                         h.MatrNr and h.VorlNr = v.VorlNr and
                  v.Titel like '%thik%';
```
select MatrNr, ( case when<br>when<br>when<br>when  ${\bf n}$  Note  $<$ <br> ${\bf n}$  Note  $<$ <br> ${\bf n}$  Note  $<$ <br> ${\bf n}$  Note  $<$  $< 1.5$  then 'sehr gut'<br>  $< 2.5$  then 'gut'<br>  $< 3.5$  then 'befriedig<br>  $<= 4.0$  then 'ausreic<br>
estanden' end ) when ${\bf n}$  Note  $< 2.5$  then 'gut'<br>  ${\bf n}$  Note  $< 3.5$  then 'befr<br>  ${\bf n}$  Note  $<= 4.0$  then 'au<br>
'nicht bestanden' end ) when $<$  3.5 then 'befriedigend' $<$   $= 4.0$  then 'ausreichend' $\rm{estanden' end}$  ) when Note  $<=4.0$  then 'ausreichend'<br>else 'nicht bestanden' end )<br>when-Klausel wird ausgeführt  ${\bf n}$  Note  $<=$ <br>'nicht best:<br>^<br>-Klausel w else

from prüfen;

e 'nicht bestanden' end )<br>
en-Klausel wird ausgefühl m prüfen;<br>ste qualif.<br>. • Die erste qualifizierende when-Klausel wird ausgeführt Platzhalter  $,\%$ ", ...

- " $\%$ " steht für beliebig viele (auch gar kein) Zeichen
- "\_" steht für genau ein Zeichen

select ∗ from Studenten where Name like 'T%eophrastos';

select distinct Name from Vorlesungen v, hören h, Studenten s where s. MatrNr = h. MatrNr and h. VorlNr = v. VorlNr and v.Titel =  $\%$ thik%';

- cross join: Kreuzprodukt
- natural join: natürlicher Join
- join oder inner join: Theta-Join
- left, right oder full outer join: äußerer Join
- union join: Vereinigungs-Join (wird hier nicht vorgestellt)

```
select ∗
from R1, R2
where R_1.A = R_2.B;
```

```
select ∗
from R_1 join R_2 on R_1.A = R_2.B;
```
select p.PersNr, p.Name, f.PersNr, f.Note, f.MatrNr, s.MatrNr, s.Name from Professoren p left outer join

(prüfen f left outer join Studenten s on f.MatrNr =  $s.MatrNr$ ) on  $p.PersNr = f.PersNr;$ 

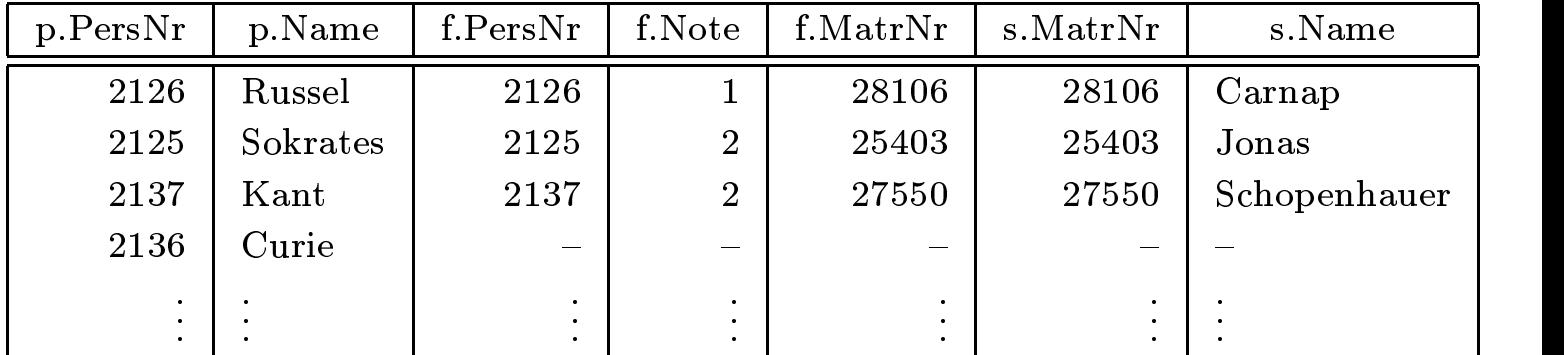

Äußere Joins<br>select p.PersNr, p.Name, f.PersNr, f.Note, f.MatrNr, s.MatrNr, s.Name select p.PersNr, p.Name, f.PersNr, f.Note, f.MatrNr, s.MatrNr, s.Name<br>from Professoren p right outer join<br>(prüfen f right outer join Studenten s on f.MatrNr = s.MatrNr

on p.PersNr =  $f.PersNr$ ;

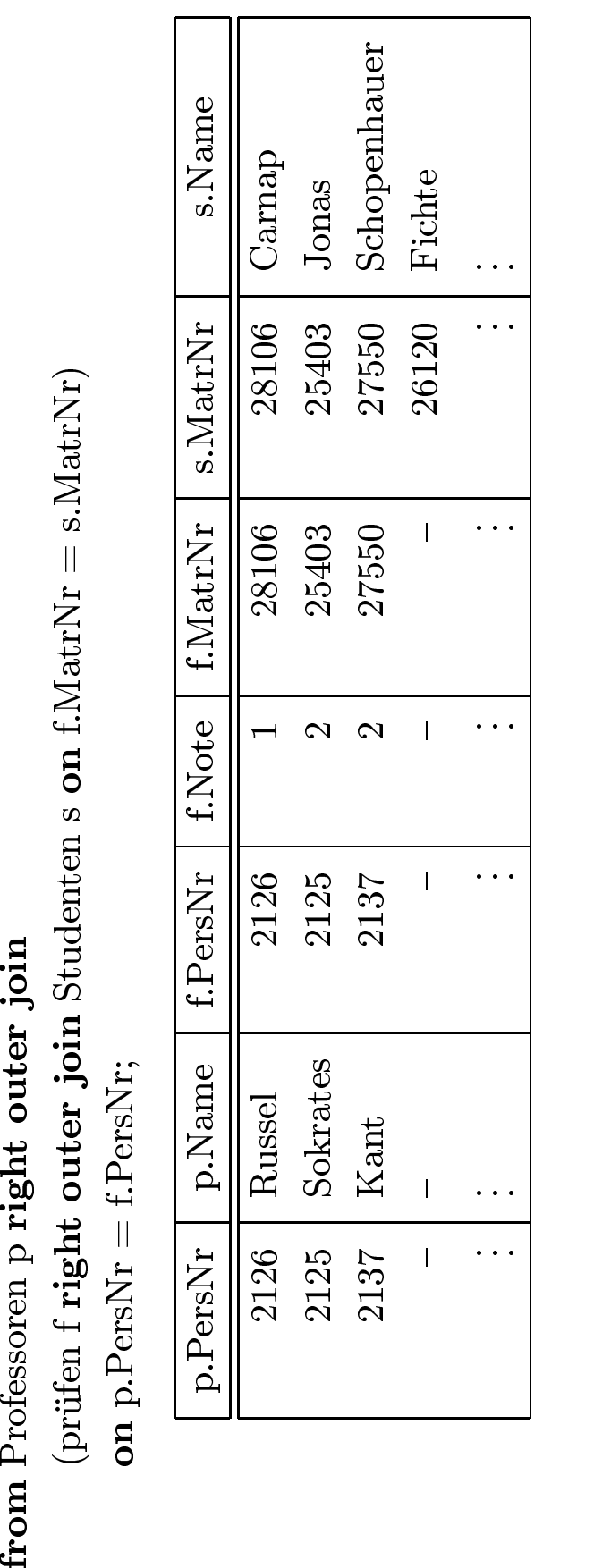

Äußere Joins<br>select p.PersNr, p.Name, f.PersNr, f.Note, f.MatrNr, s.MatrNr, s.Name select p.PersNr, p.Name, f.PersNr, f.Note, f.MatrNr, s.MatrNr, s.Name<br>from Professoren p full outer join<br>(prüfen f full outer join Studenten s on f.MatrNr = s.MatrNr)<br>prüfen f full outer join Studenten s on f.MatrNr = s.Ma

on p.PersNr =  $f.PersNr$ ;

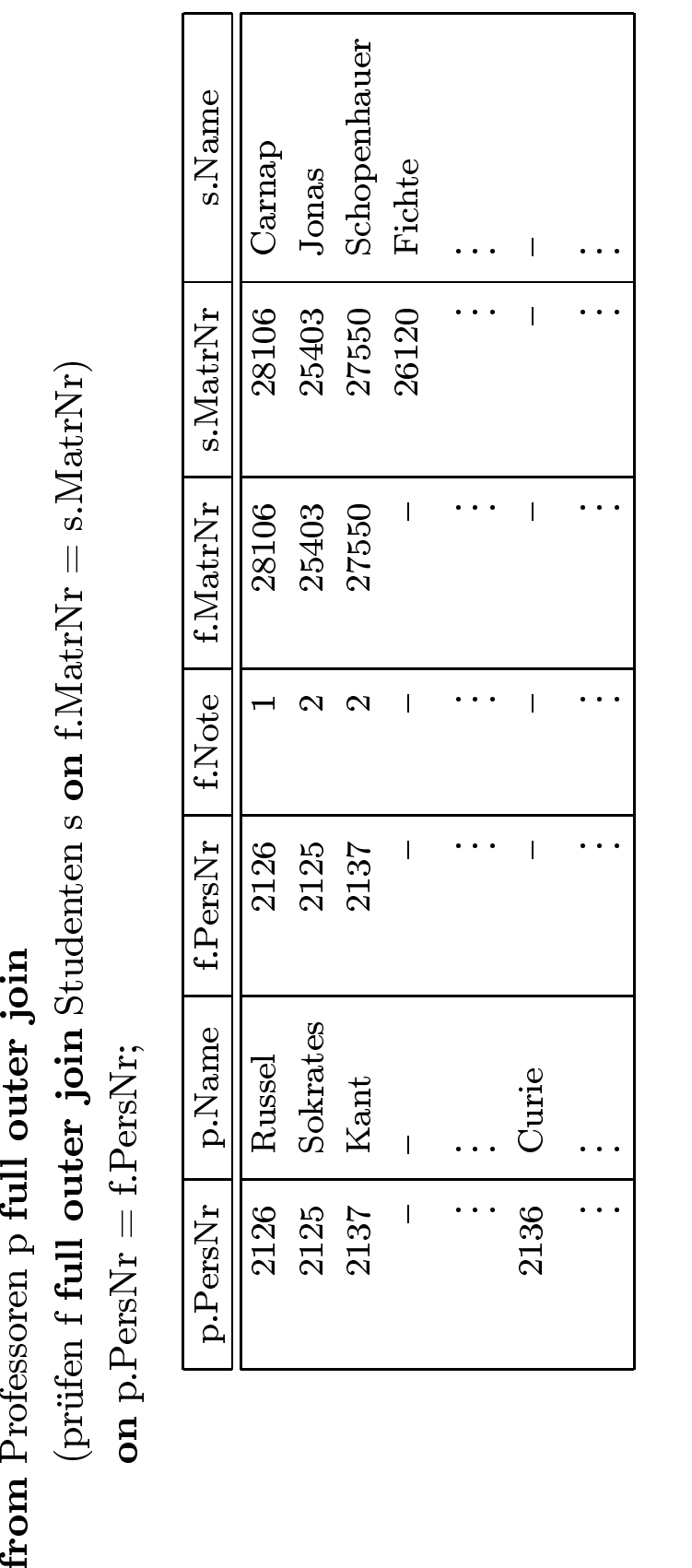

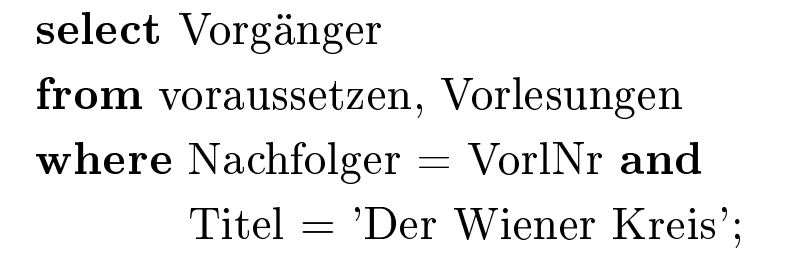

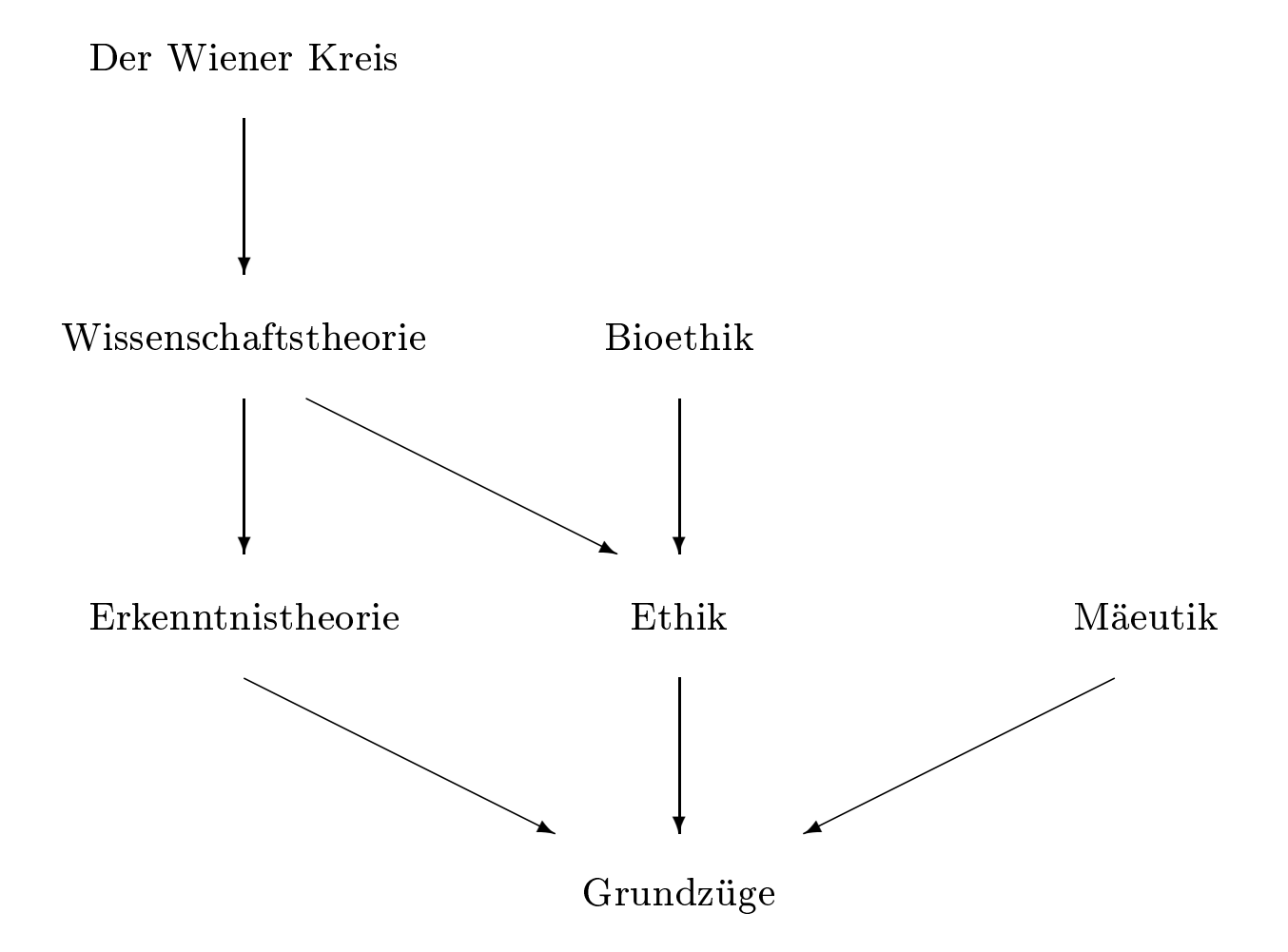

```
select v1.Vorgänger
from voraussetzen v1, voraussetzen v2, Vorlesungen v
where v1.Nachfolger = v2.Vorgänger and
       v2.Nachfolger = v.VorINT and
       v.Title = 'Der Wiener Kreis';
select v1.Vorgänger
from voraussetzen v1,
     .voraussetzen vn_minus_1
     voraussetzen vn,
     Vorlesungen v
where v1.Nachfolger = v2.Vorgänger and
       vn minus 1.Nachfolger = vn.Vorgänger and
       vn.Nachfolger = v.VorlNr and
       v.Titel = 'Der Wiener Kreis' ;
```
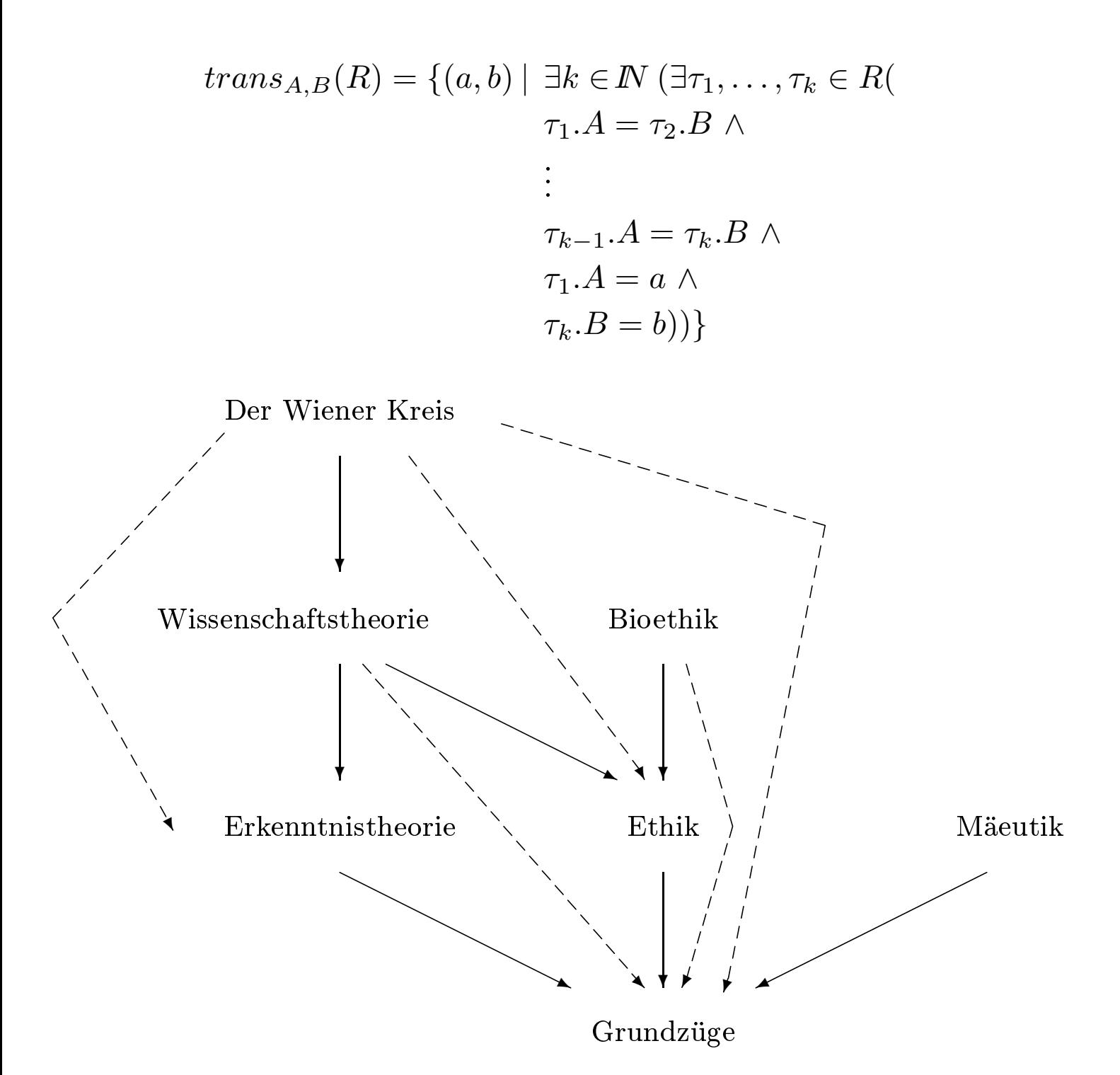

106

select Titel<br>from Vorlesungen from Vorlesungen where VorlNr in ( select Vorgänger from voraussetzen<br>connect by Nachfolger = prior Vorgänger<br>start with Nachfolger = (select VorlNr<br>from Vorlesunge<br>where Titel = "l

from Vorlesungen<br>where Titel = 'Der Wiener Kreis'));<br>itel Titel<br>Grundzüge Grundzüge Ethik Erkenntnistheorie Wissenschaftstheorie

```
with TransVorl (Vorg, Nachf)
        h TransVorl (Vorg , Nachf)<br>
(select Vorgänger, Nachfol<br>
union all<br>
select t.Vorg, v.Nachfolge<br>
from TransVorl t. vorause
 as ( select Vorgänger, Nachfolger from<br>
union all<br>
select t.Vorg, v.Nachfolger<br>
c
                                                                                     \textbf{m} voraussetzen
          union all
                      n all<br>:t t.V<br>re t.l<br>re t.l
           selectt t.Vorg, v.Nachfolger<br>TransVorl t, vorausse<br>'e t.Nachf = v.Vorgän
          from TransVorl t, voraussetzen v
           where
```
m TransVorl t, voraussetzen v $\textbf{ere t}$ .Nachf = v.Vorgänger )<br>
Titel from Vorlesungen where<br>
elect Vorg from TransVorl where<br>
( select VorlNr from Vorlesu e t.Nachf =<br>el **from** Vor<br>ct Vorg **fro** select Titel from Vorlesungen where VorlNr in  $\begin{array}{c} \texttt{t} \text{ Titel from} \ \texttt{select} \text{ Vorg} \ \texttt{(select)} \end{array}$ m Vorlesungen where VorlNr in<br>1915 from TransVorl where Nachf<br>1916 t VorlNr from Vorlesungen when<br>1916 mporäre Sicht *TransVorl* mit der<br>1917 ford ist rekursiv definiert, da sie se  $($  select<br> $($  se t Vorg from TransVorl where Nachf in<br>elect VorlNr from Vorlesungen where 7<br>e temporäre Sicht *TransVorl* mit der wi<br>unsVorl ist rekursiv definiert, da sie selbs<br>et worden dann die sewünschten Tunel et (

- (select VorlNr from<br>eine temporäre Sicht • zuerst
- m Vorlesungen where Titel = 'Der Wiener Kreis' ) )<br>it *TransVorl* mit der with-Klausel angelegt<br>siv definiert, da sie selbst in der Definition vorkommt<br>lie gewünschten Tupel extrahiert t wird eine temporäre Sicht *TransVorl* mit der **with**-Klausel angelegt<br>
E Sicht *TransVorl* ist rekursiv definiert, da sie selbst in der Definition<br>
dieser Sicht werden dann die gewünschten Tupel extrahiert • Diese Sicht *TransVorl* ist rekursiv definiert, da sie selbst in der Definition vorkommt<br>• Aus dieser Sicht werden dann die gewünschten Tupel extrahiert<br>• Ergebnis ist natürlich wie gehabt
- Aus dieser Sicht werden dann die gewünschten Tupel extrahiert<br>• Ergebnis ist natürlich wie gehabt
- s dieser Sicht werden<br>gebnis ist natürlich w  $\bullet$ Ergebnis ist natürlich wie gehabt
Einfügen von Tupeln

insert into hören select MatrNr, VorlNr from Studenten, Vorlesungen where  $Titel = 'Logik';$ 

insert into Studenten (MatrNr, Name) values (28121, 'Archimedes');

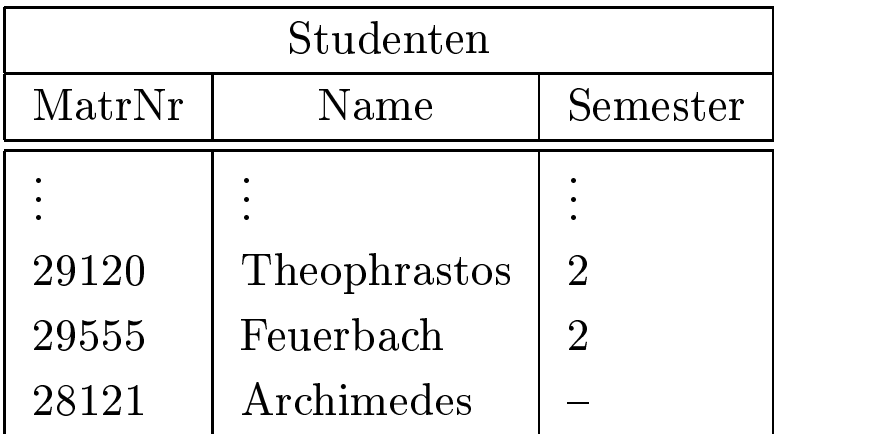

Löschen von Tupeln

delete Studenten where Semester *>* 13;

Verändern von Tupeln

update Studenten

 $set$  Semester = Semester + 1;

- 1. die Kandidaten für die Änderung werden ermittelt und "markiert"
- 2. die Änderung wird an den in Schritt 1. ermittelten Kandidaten durchgeführt

Anderenfalls könnte die Änderungsoperation von der Reihenfolge der Tupel abhängen, wie folgendes Beispiel zeigt:

#### delete from voraussetzen

where Vorgänger in ( select Nachfolger

from voraussetzen );

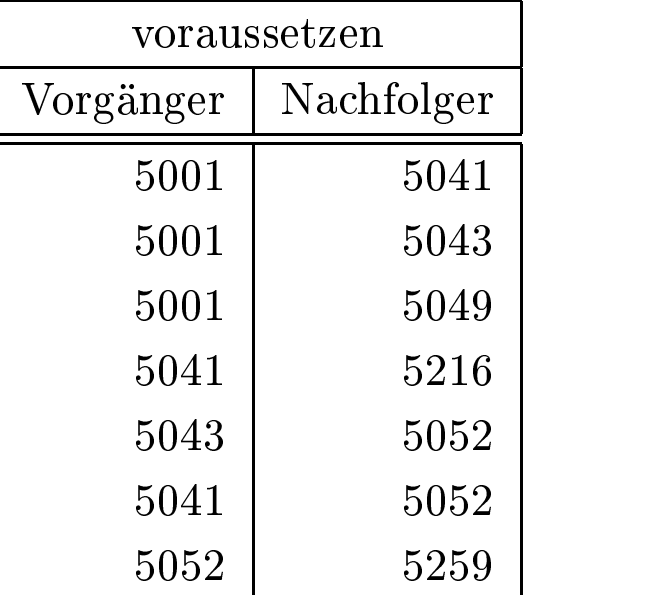

Ohne einen Markierungsschritt hängt das Ergebnis dieser Anfrage von der Reihenfolge der Tupel in der Relation ab. Eine Abarbeitung in der Reihenfolge der Beispielausprägung würde das letzte Tupel (5052, 5259) fälschlicherweise erhalten, da vorher bereits alle Tupel mit 5052 als Nachfolger entfernt wurden.

#### für den Datenschutz

create view prüfenSicht as select MatrNr, VorlNr, PersNr from prüfen;

#### für die Vereinfachung von Anfragen

create view StudProf(SName, Semester, Titel, PName) as select s.Name, s.Semester, v.Titel, p.Name from Studenten s, hören h, Vorlesungen v, Professoren p where s. MatrNr = h. MatrNr and h. VorlNr = v. VorlNr and  $v.$ gelesen $Von = p.$ PersNr;

select distinct Semester from StudProf where  $\text{PName} = \text{'Sokrates'}$ ;

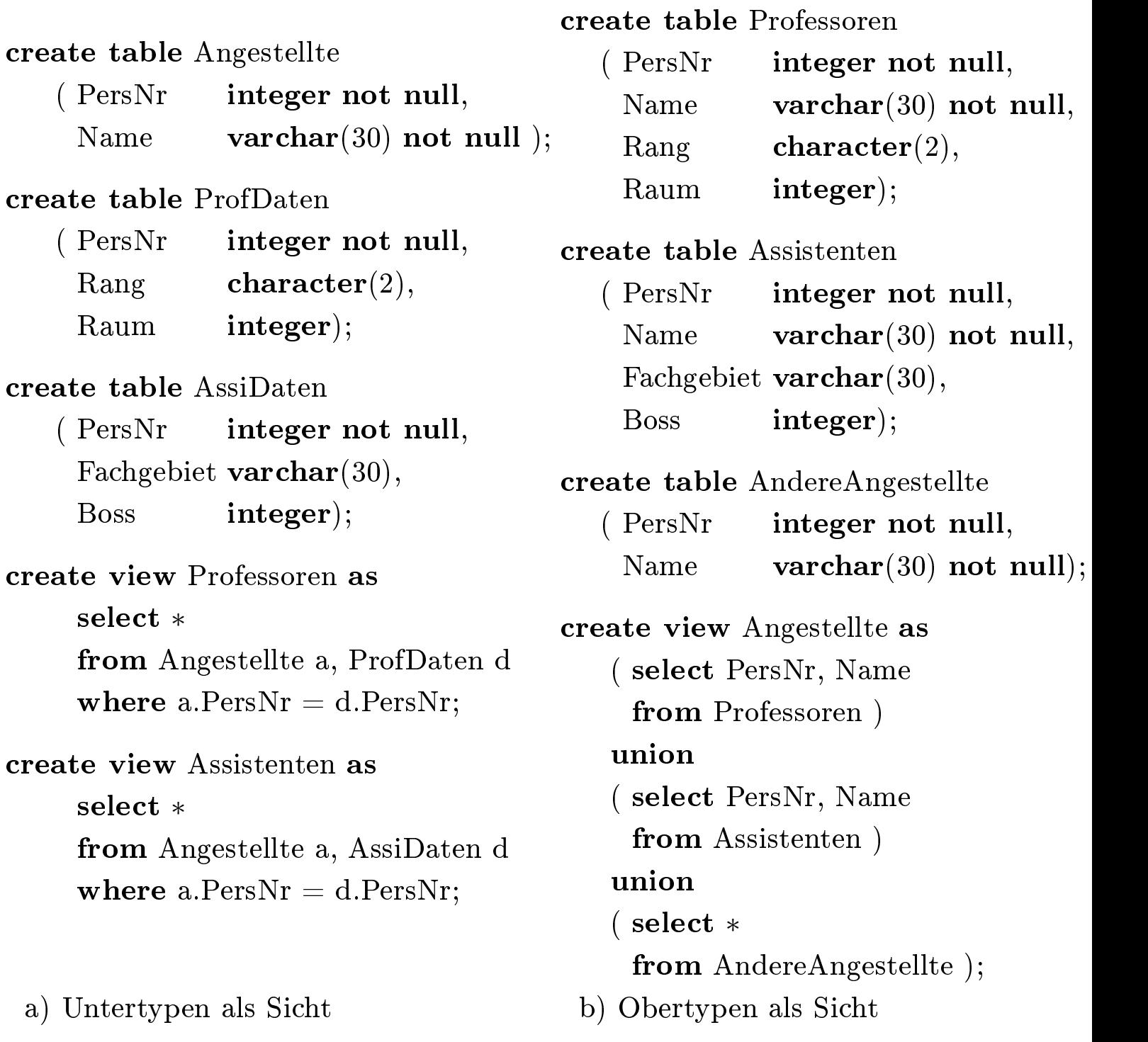

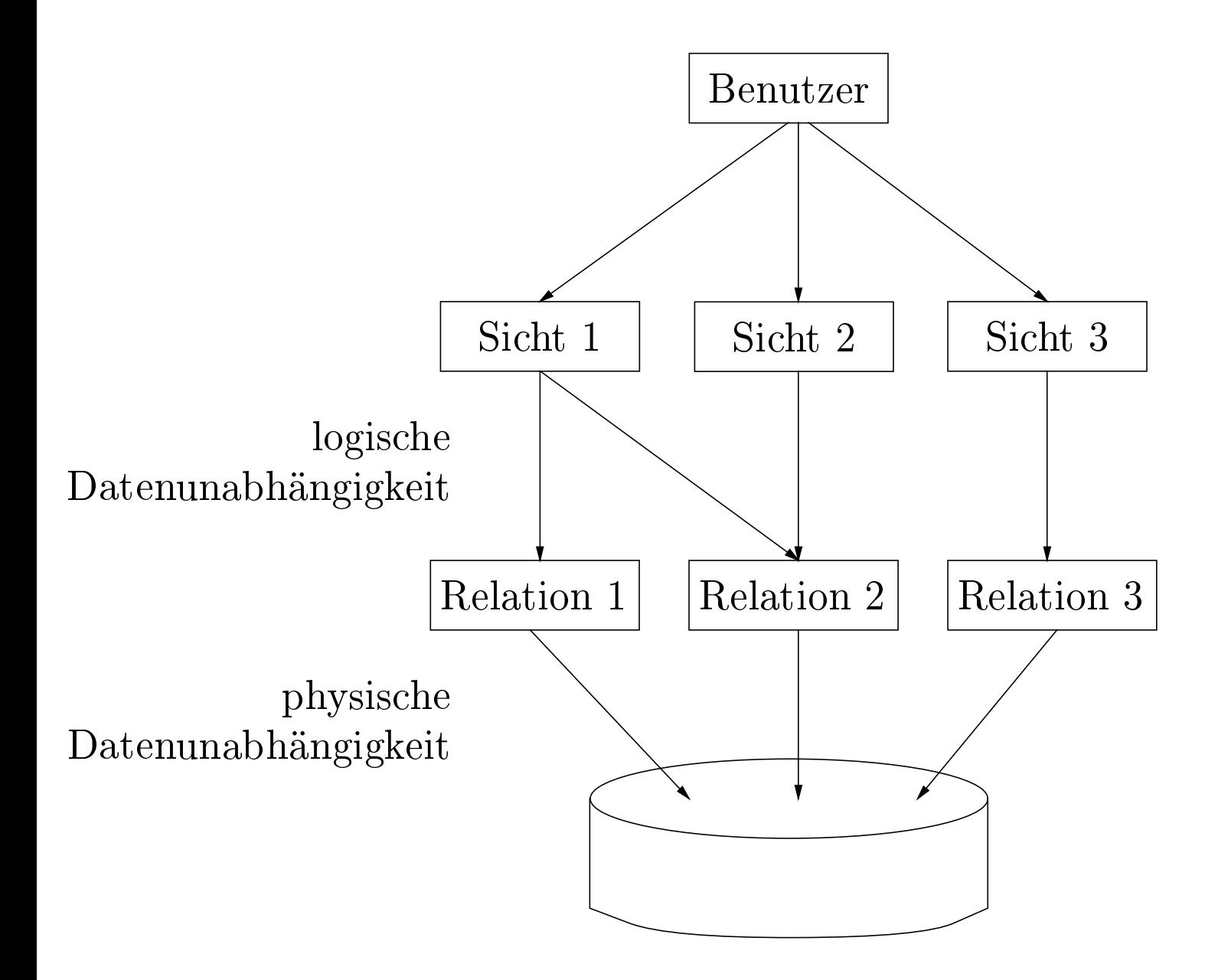

Beispiele für nicht änderbare Sichten:

create view WieHartAlsPrüfer(PersNr, Durchschnittsnote) as select PersNr, avg(Note) from prüfen group by PersNr;

create view VorlesungenSicht as select Titel, SWS, Name from Vorlesungen, Professoren where gelesenVon =  $PersNr;$ 

insert into VorlesungenSicht values ('Nihilismus', 2, 'Nobody');

- in SQL
	- $-$  nur eine Basisrelation
	- Schlüssel muÿ vorhanden sein
	- keine Aggregatfunktionen, Gruppierung und Duplikateliminerung
- allgemein

alle Sichten

theoretisch änderbare Sichten

in SQL änderbare Sichten

# Embedded SQL

```
\#include <stdio.h>
/* Kommunikationsvariablen deklarieren */
exec sql begin declare section;
    varchar user passwd[30];
    int exMatrNr;
exec sql end declare section;
exec sql include SQLCA;
main()
\{print(f("Name/Password: ");scanf("%s", user passwd.arr);
    user passwd.len = strlen(user passwd.array);exec sql whenever sqlerror goto error;
    exec sql connect :user_passwd;
    while (1) {
        printf("Matrikelnummer (0 zum beenden): ");
        scanf("\%d", \&exMatrix;if (!exMatrNr) break;
        exec sql delete from Studenten
                  where Matrix = 1999 (1999) (1999) (1999)
    }
    exec sql commit work release;
    \mathrm{exit}(0);error:
    exec sql whenever sqlerror continue;
    exec sql rollback work release;
    printf("Fehler aufgetreten!\n");
    exit(-1);
```
• genau ein Tupel im Ergebnis exec sql select avg(Semester) into :avgsem from Studenten;

• mehrere Tupel im Ergebnis

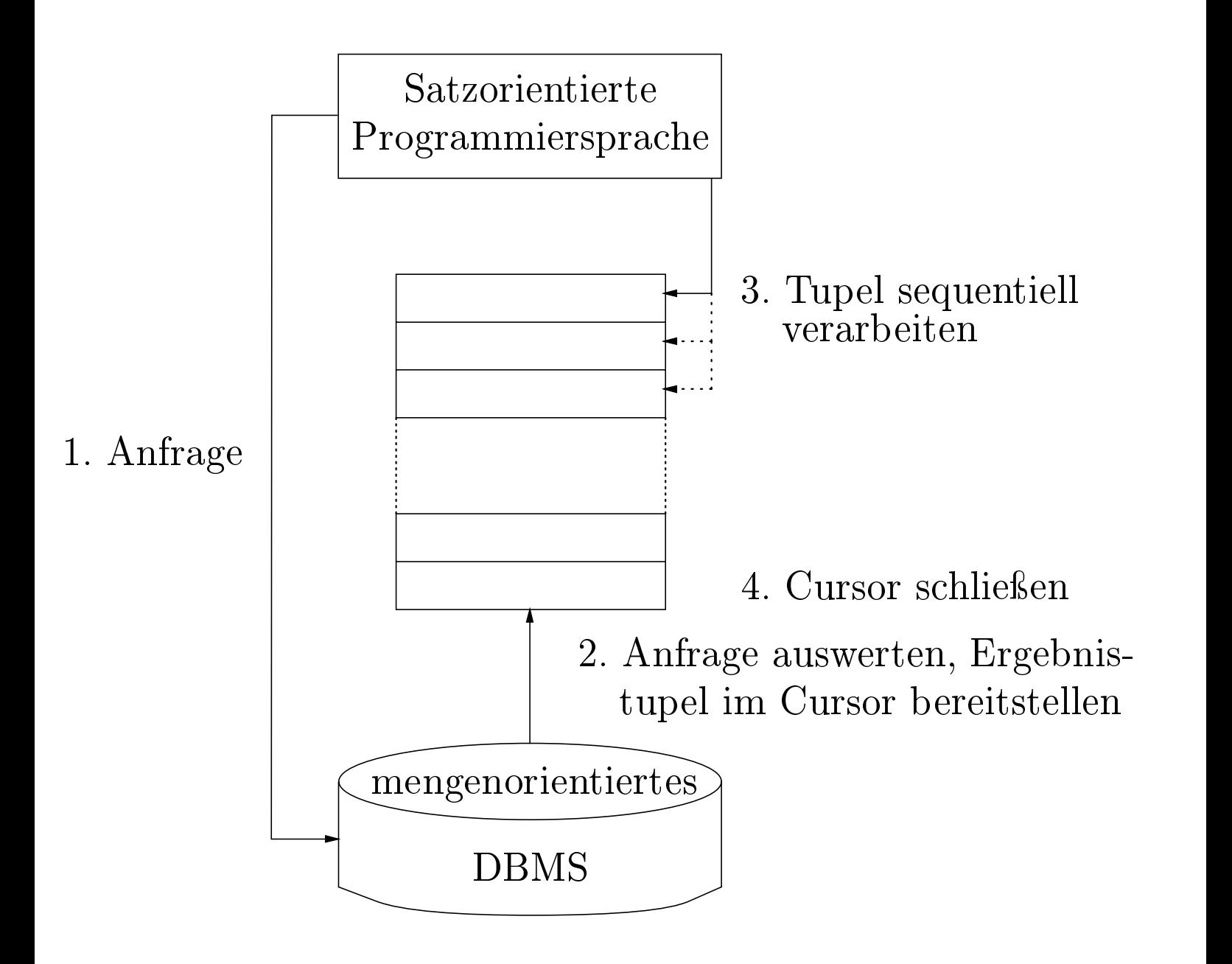

- 1. exec sql declare c4profs cursor for select Name, Raum from Professoren where  $\text{Rang} = 'C4$ <sup>'</sup>;
- 2. exec sql open c4profs;
- 3. exec sql fetch c4profs into :pname, :praum;
- 4. exec sql close c4profs;

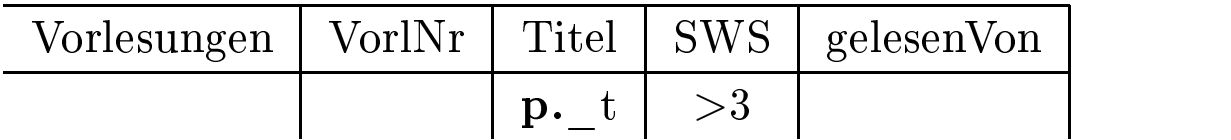

Analog

$$
\{[t] | \exists v, s, r([v, t, s, r] \in \text{Vorlesungen } \land s > 3)\}
$$

Join in QBE

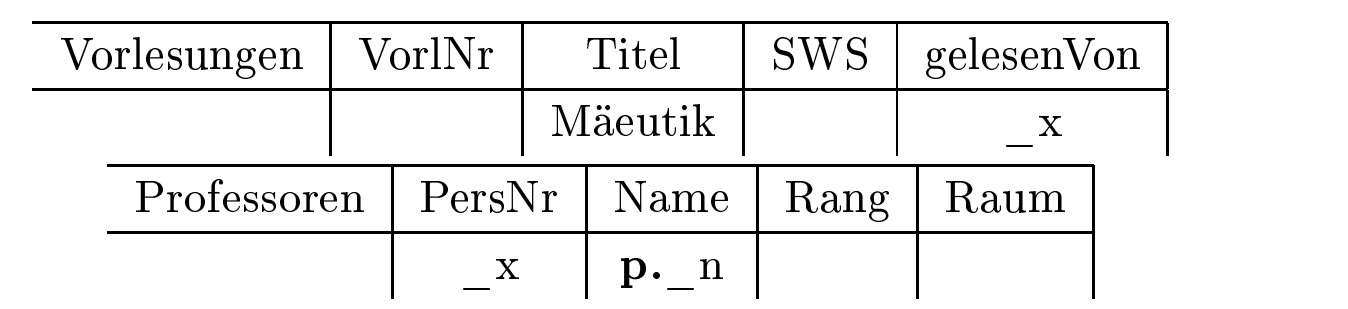

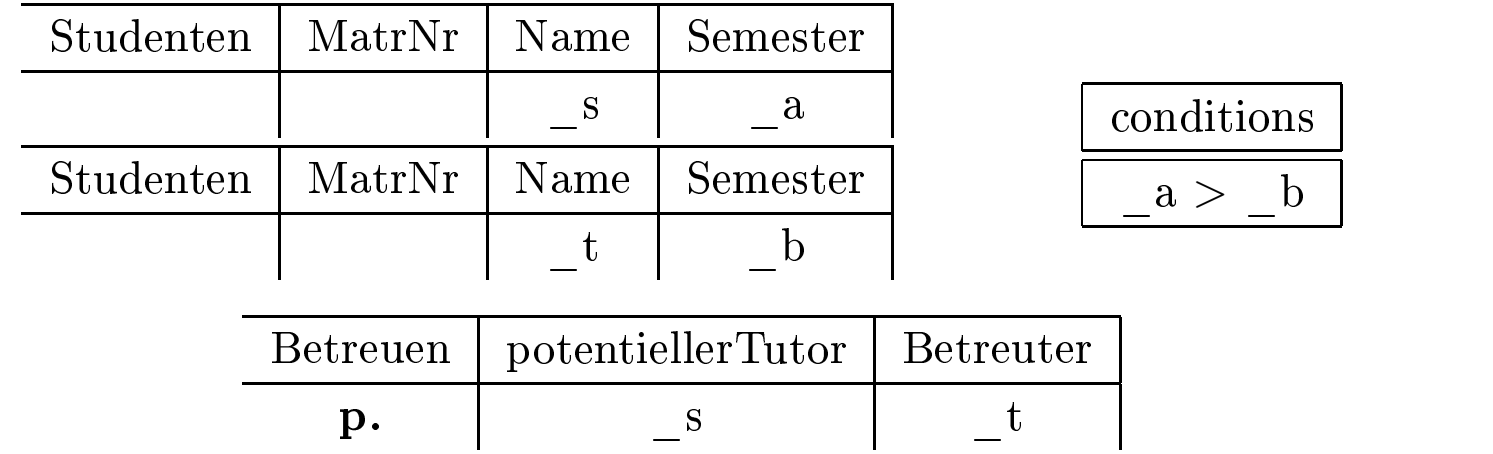

Aggregatfunktionen und Gruppierung

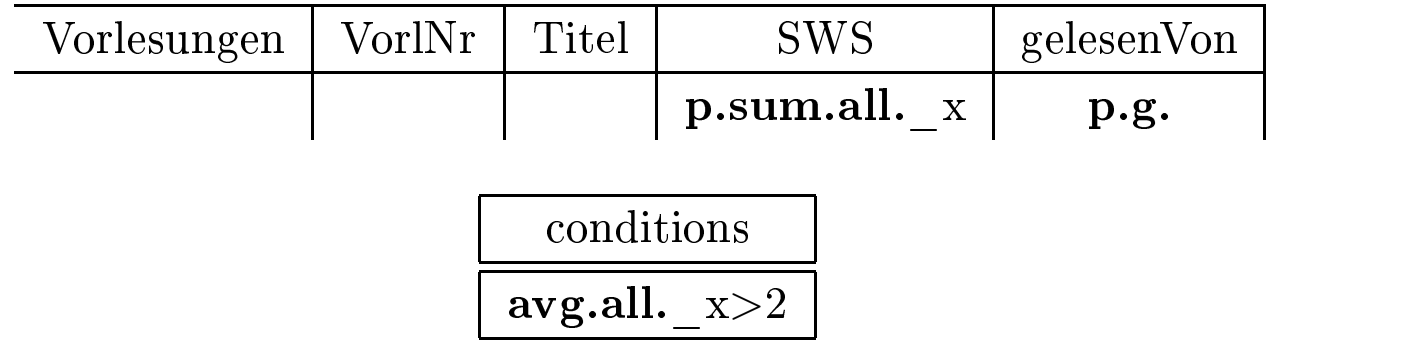

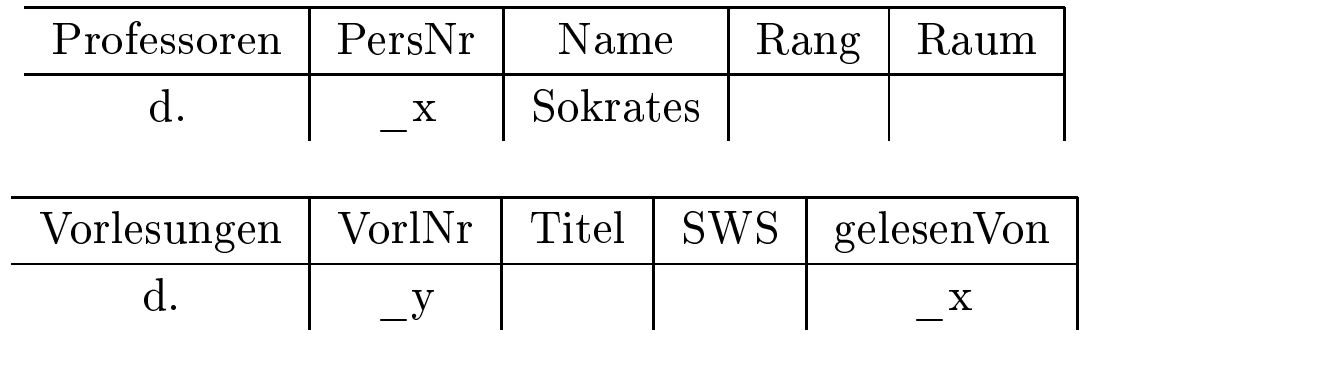

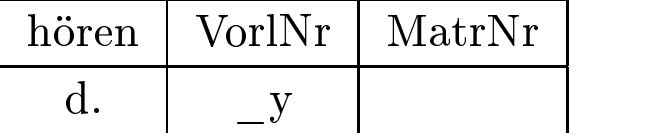

Integritätsbedingungen

- Schlüssel
- Beziehungskardinalitäten
- Attributdomänen
- Inklusion bei Generalisierungen

statische Integritätsbedingungen

• Bedingungen an den Zustand der Datenbasis

dynamische Integritätsbedingungen

• Bedingungen an Zustandsübergänge

Fremdschlüssel

- verweisen auf Tupel einer Relation
- z.B. gelesenVon in Vorlesungen verweist auf Tupel in Professoren

referentielle Integrität

• Fremdschlüssel müssen auf existierende Tupel verweisen oder einen Nullwert enthalten

- Kandidatenschlüssel: unique
- Primärschlüssel: primary key
- Fremdschlüssel: foreign key

Beispiel:

```
create table R
   ( α integer primary key,
     ... );
create table S
   ( \ldots,κ integer references R );
```
Änderungen von referenzierten Daten

- 1. Default: Zurückweisen der Änderungsoperation
- 2. Propagieren der Änderungen: cascade
- 3. Verweise auf Nullwert setzen: set null

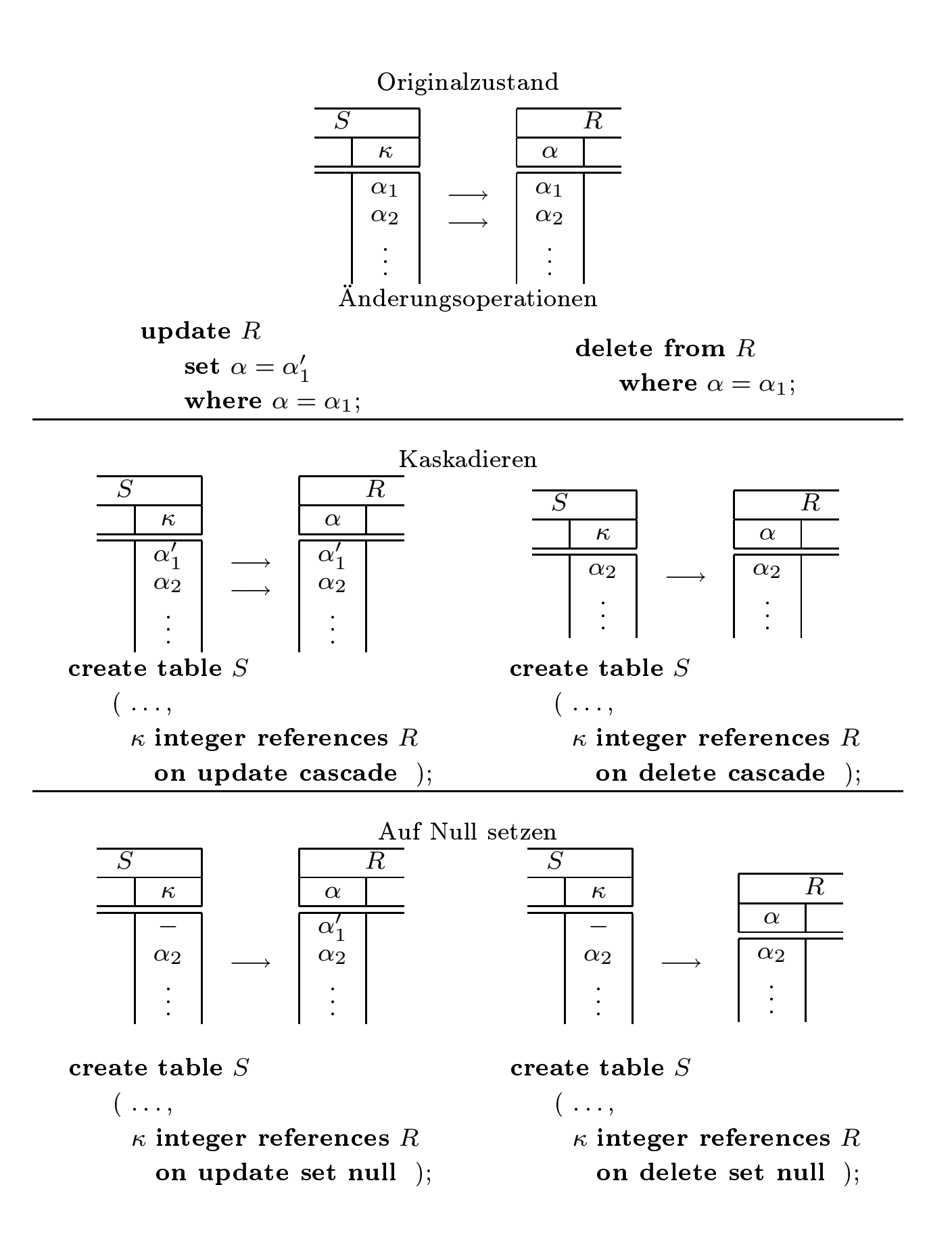

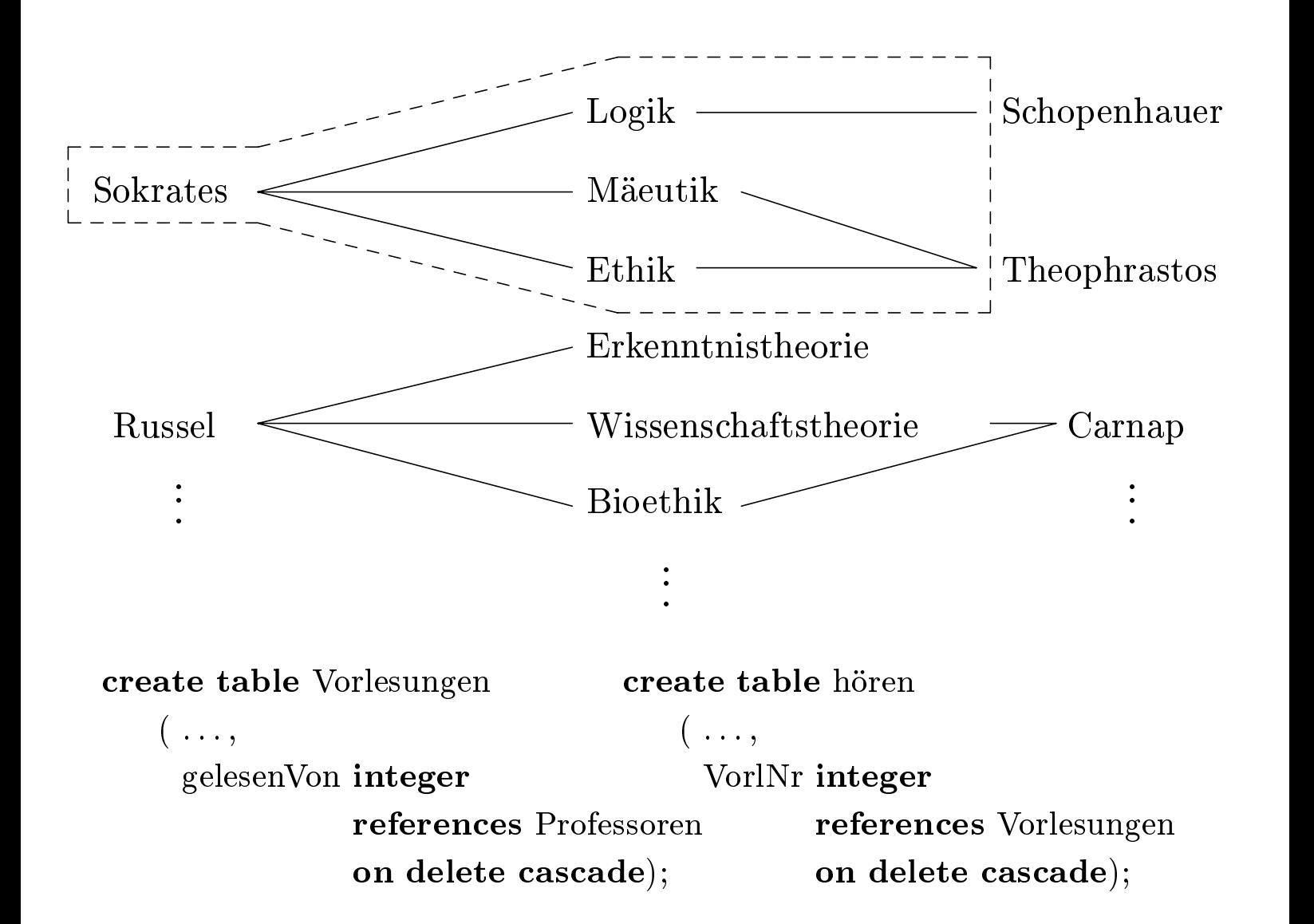

- Wertebereichseinschränkungen ...check Semester between 1 and 13
- $\bullet\,$  Aufzählungstypen ...check Rang in  $({}^{\backprime}\text{C2}',{}^{\backprime}\text{C3}',{}^{\backprime}\text{C4}')...$

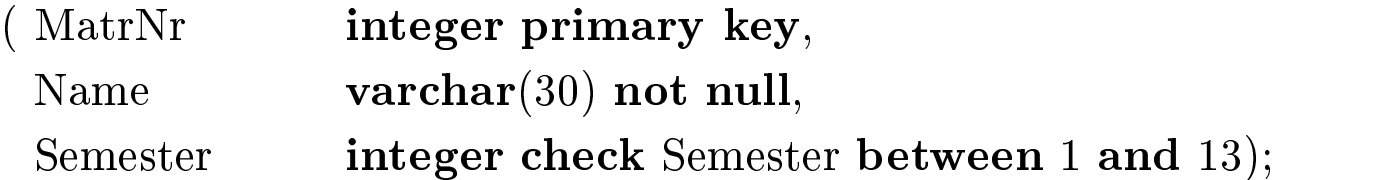

#### create table Professoren

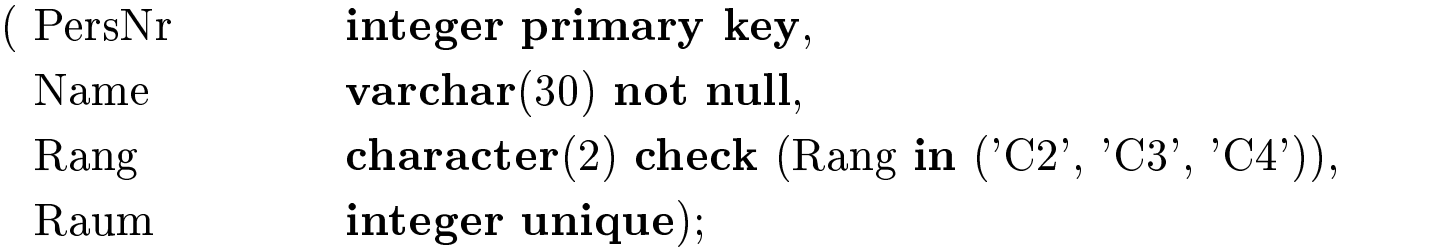

#### create table Assistenten

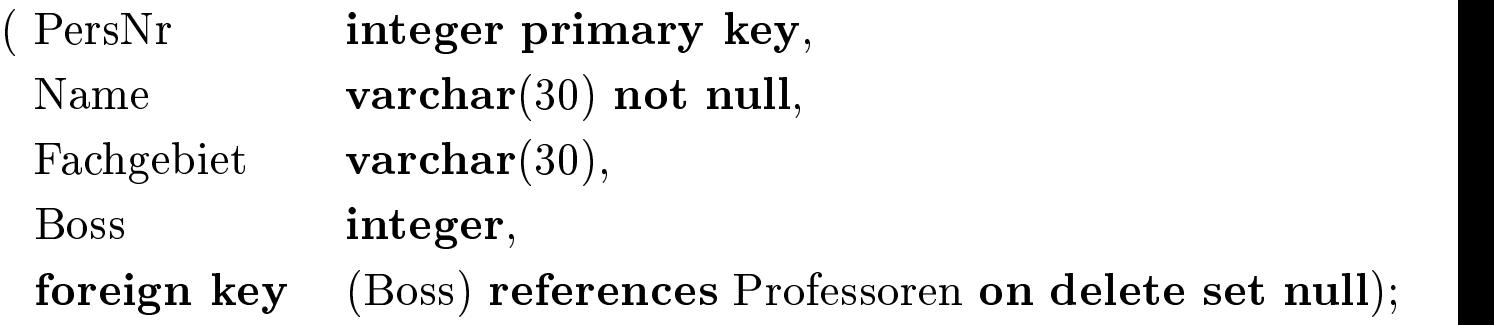

#### create table Vorlesungen

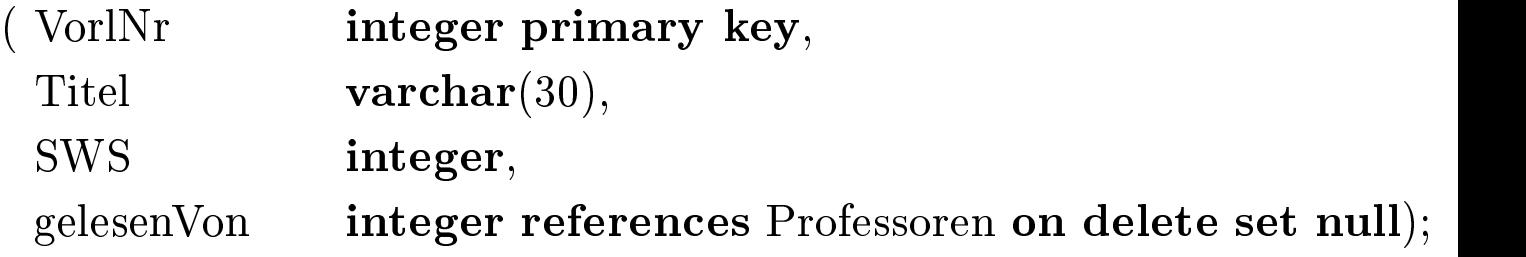

#### create table hören

( MatrNr integer references Studenten on delete cascade, VorlNr integer references Vorlesungen on delete cascade, primary key (MatrNr, VorlNr));

#### create table voraussetzen

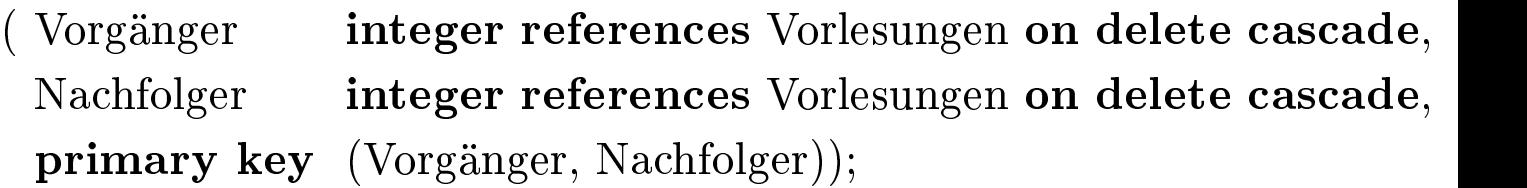

#### create table prüfen

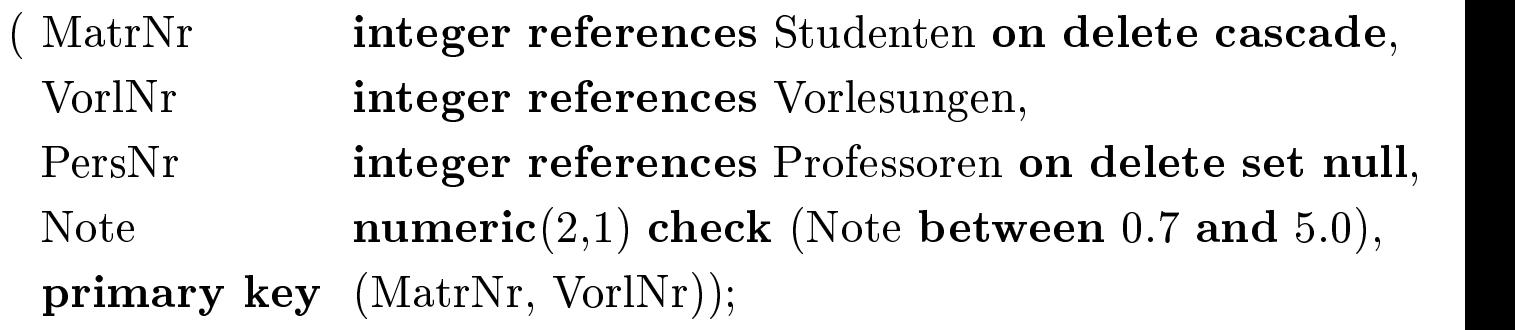

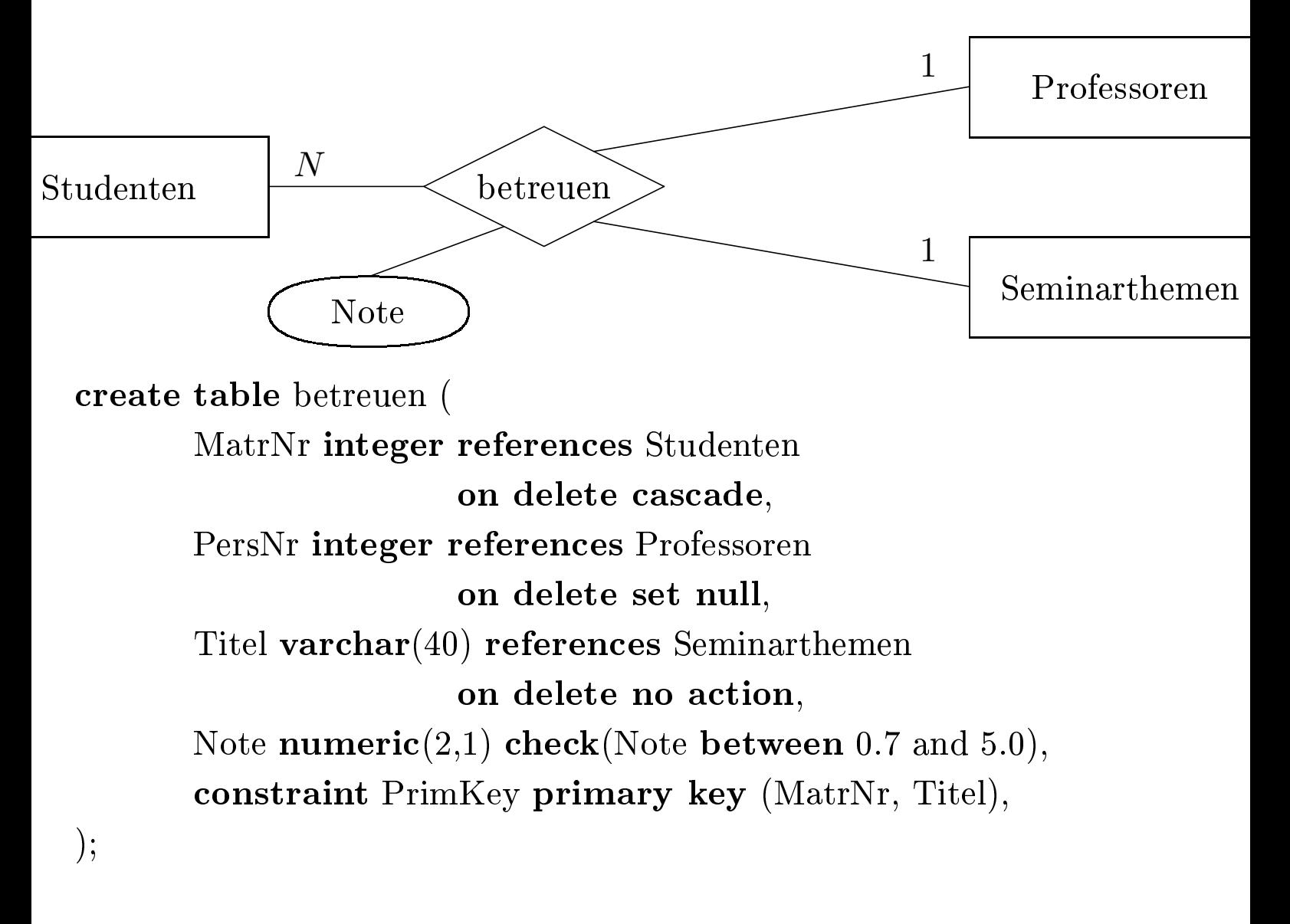

alter table betreuen

add constraint NurEinsProProf unique (MatrNr, PersNr) exceptions into CliquenBildung;

```
create trigger keineDegradierung
before update on Professoren
for each row
when (old.Rang is not null)
begin
   if :old.Rang = 'C3' and :new.Rang = 'C2' then
       :new.Rang := 'C3';
   end if;
   if :old.Rang = 'C4' then
       :new.Rang := 'C4<sup>'</sup>;
   end if;
   if :new.Rang is null then
       :new.Rang := :old.Rang;
   end if;
end
```
- Bewertung der Qualität eines relationalen Datenbankentwurfs
	- Redundanz
	- Einhaltung von Konsistenzbedingungen (funktionaler Abhängigkeiten)
- Normalformen
- Ggfls. Verbesserung der Qualität durch Zerlegung der Relationen

Schema:  $\mathcal{R} = \{A, B, C, D\}$ Ausprägung: *R*

- $\bullet \ \alpha \subseteq \mathcal{R}, \beta \subseteq \mathcal{R}$
- *α* → *β* falls ∀*r, s* ∈ *R* mit *r.α* = *s.α* gilt: *r.β* = *s.β*

Funktionale Abhängigkeiten

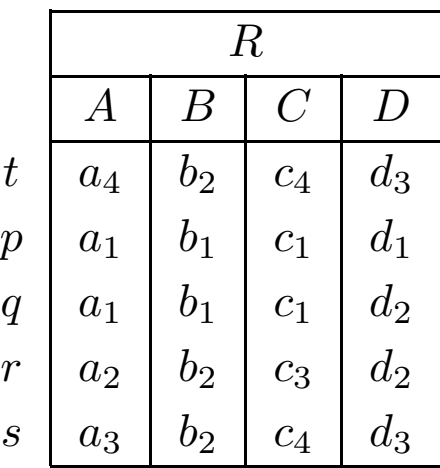

$$
\{A\} \to \{B\}
$$
  

$$
\{C, D\} \to \{B\}
$$
  

$$
\{B\} \to \{C\}
$$

Konventionen zur Notation

$$
CD \to A
$$

$$
\{C, D\} \to \{A\}
$$

Die FD  $\alpha \rightarrow \beta$  ist in *R* eingehalten genau dann wenn für alle *c* gilt:

$$
|\Pi_{\beta}(\sigma_{\alpha=c}(R))|\leq 1
$$

- Eingabe: eine Relation *R* und eine FD *α* → *β*
- Ausgabe: ja, falls *α* → *β* in *R* erfüllt ist; nein sonst
- $Einhaltung(R, \alpha \rightarrow \beta)$ 
	- sortiere *R* nach *α*-Werten
	- falls alle Gruppen bestehend aus Tupeln mit gleichen *α*-Werten auch gleiche *β*-Werte aufweisen: Ausgabe ja; sonst: Ausgabe nein

•  $\alpha \subseteq \mathcal{R}$  ist ein *Superschlüssel wenn gilt:* 

 $\alpha \rightarrow \mathcal{R}$ 

- *β* ist voll funktional abhängig von  $\alpha$  in Zeichen  $\alpha \stackrel{\bullet}{\rightarrow} \beta$  falls beide nachfolgenden Kriterien gelten:
	- 1.  $\alpha \rightarrow \beta$ , d.h.  $\beta$  ist funktional abhängig von  $\alpha$  und
	- 2.  $\alpha$  kann nicht mehr "verkleinert" werden, d.h.

$$
\forall A \in \alpha : \alpha - \{A\} \nrightarrow \beta
$$

•  $\alpha \subseteq \mathcal{R}$  ist ein Kandidatenschlüssel wenn gilt:

$$
\alpha \xrightarrow{\bullet} \mathcal{R}
$$

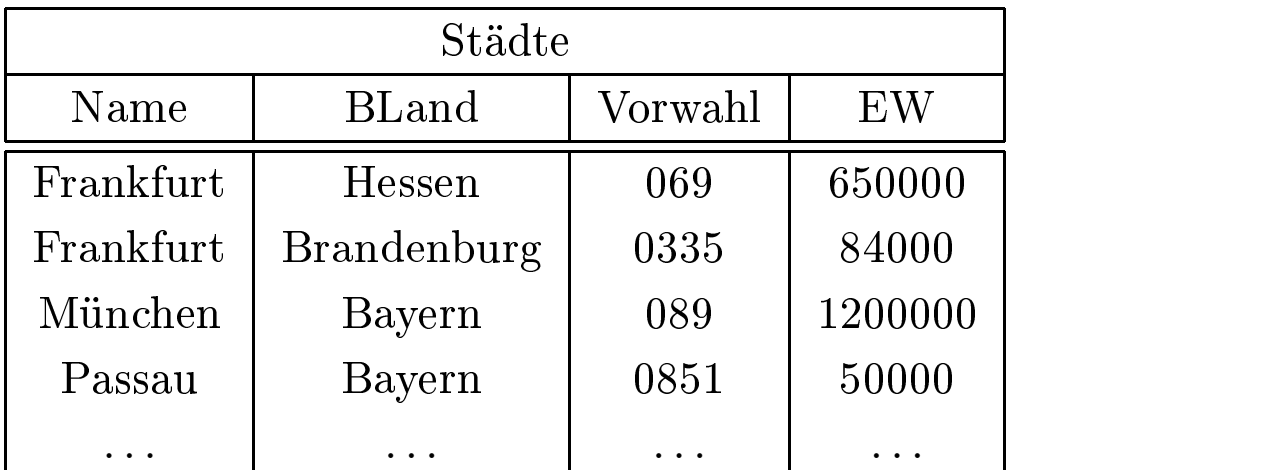

Die Kandidatenschlüssel für die Relation Städte sind:

• {Name, BLand}

## $\bullet$  {Name, Vorwahl} Man beachte, daÿ zwei (kleinere) Städte dieselbe Vorwahl haben können.

Professoren : {[PersNr*,* Name*,* Rang*,* Raum*,* Ort*,* Straße*,* PLZ*,* Vorwahl*,* BLand*,*EW*,* Landesregierung]}

- 1.  ${PersNr} \rightarrow {PersNr}$ , Name, Rang, Raum, Ort, Straße, PLZ, Vorwahl, BLand, EW, Landesregierung}
- 2. {Ort, BLand}  $\rightarrow$  {EW, Vorwahl}
- 3.  ${PLZ} \rightarrow {BLand, Ort, EW}$
- 4. {Ort, BLand, Straße}  $\rightarrow$  {PLZ}
- 5.  ${BLand} \rightarrow {Landeregierung}$
- 6.  ${Raum} \rightarrow {PersNr}$

Zusätzliche Abhängigkeiten, die aus obigen herleitbar sind:

- ${Raum} \rightarrow {Personr, Name, Rang, Raum, Ort, Straße, PLZ,$ Vorwahl, BLand, EW, Landesregierung}
- ${PLZ} \rightarrow {Landesregierung}$

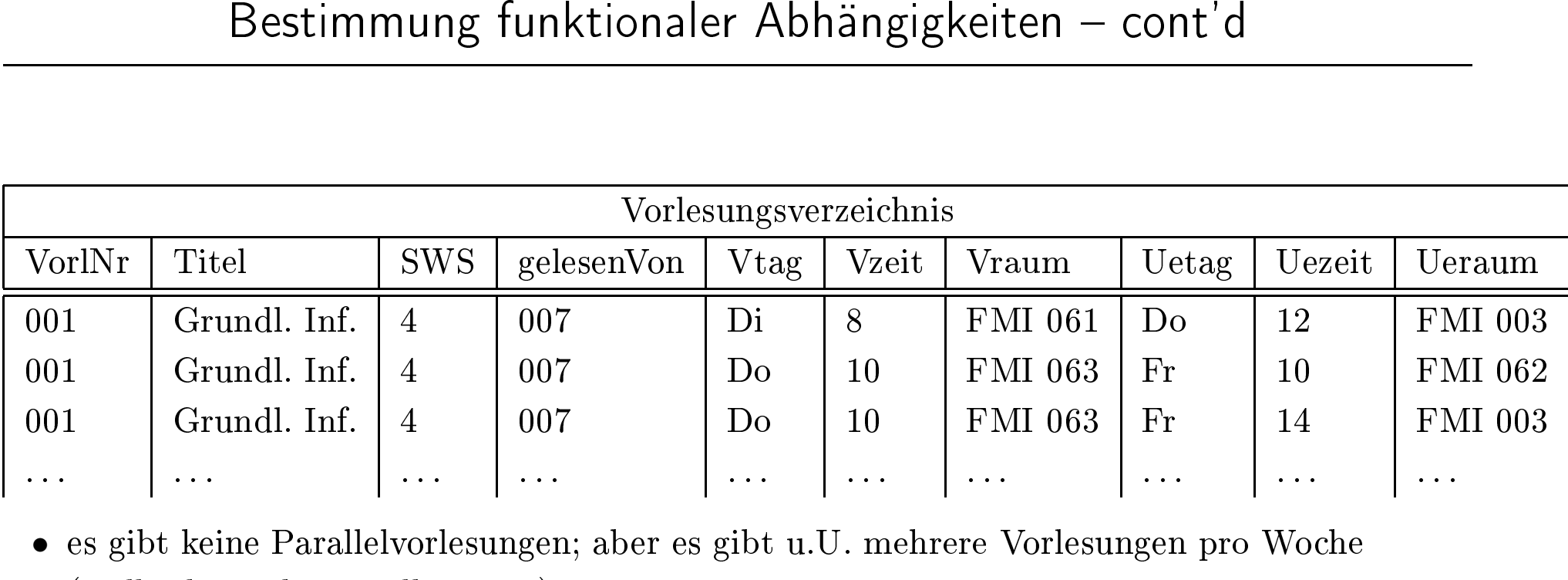

s gibt keine<br>vielleicht au<br>s gibt mehr eine Parallelvorlesungen; aber es gibt u.U. mehrere Vorlesungen pro Woche<br>t auch am selben Tag)<br>lehrere Übungsgruppen; aber eine Übungsgruppe trifft sich nur einmal pro<br> $\rightarrow$  {Titel, SWS, gelesenVon}  $(\hbox{vielleicht}$ 

- 
- $s$  gibt mehrere<br>Vorl $Nr$ }  $\rightarrow$  {T  $\bullet \;$  {VorlNr}
- $\begin{align} \text{in the case} \ \text{in the case} \ \text{in the case}$ • es gibt mehrere Übungsgruppen; aber eine Übungsgruppe trifft sich nur einmal pro Woche<br>• {VorlNr}  $\rightarrow$  {Titel, SWS, gelesenVon}<br>• {Vtag, Vzeit, VorlNr}  $\rightarrow$  {Vraum}  $\mathrm{Nr} \to \{\mathrm{Titel, \, SWS, \,} \}\rightarrow \mathrm{Vraum} \}$ <br>
Vorlesung kann sich vielleicht au<br>
, Vzeit, Vraum}  $\to \{\mathrm{VorlNr}\}$  $\bullet$  $\bullet$  {Vtag, (Eine Vorlesung kann sich vielleicht auch mehrmals am gleichen Tag treffen.)<br>{Vtag, Vzeit, Vraum} → {VorlNr}<br>{Uetag, Uezeit,Ueraum} → {VorlNr}<br>Schlüssel: {Uetag, Uezeit, Ueraum, Vtag, Vzeit}
- e Vorlesung<br>ag, Vzeit, V1<br>ses. Usseit l  $\bullet$  {Vtag,
- $\rm{Vorlesung\ kam\ sich\ vielleich\,,\ Vzeit,\ Vraum\}\rightarrow \{\rm{VorlNr\}}\,$ g, Uezeit, $\rm{Ueraum\}\rightarrow \{\rm{Vorl\}}\,$ ssel: { $\rm{Uetag,\ Uezeit,\ Veraum}$ • {Uetag,
- $, \text{Uezeit}, \text{Ueraum} \} \rightarrow \{\text{VorlNr}\}$ el: {Uetag, Uezeit, Ueraum, V • Schlüssel: {Uetag, Uezeit, Ueraum, Vtag, Vzeit}

### Armstrong-Axiome

- Reflexivität: Falls  $\beta$  eine Teilmenge von  $\alpha$  ist  $(\beta \subseteq \alpha)$  dann gilt immer  $\alpha \to \beta$ . Insbesondere gilt also immer  $\alpha \to \alpha$ .
- Verstärkung: Falls  $\alpha \to \beta$  gilt, dann gilt auch  $\alpha \gamma \to \beta \gamma$ . Hierbei stehe z.B. *αγ* für *α* ∪ *γ* .
- Transitivität: Falls  $\alpha \to \beta$  und  $\beta \to \gamma$  gilt, dann gilt auch  $\alpha \to \gamma$ .

Diese Axiome sind *vollständig* und *korrekt*.

Zusätzliche Axiome erleichtern die Herleitung:

- Vereinigungsregel: Wenn  $\alpha \rightarrow \beta$  und  $\alpha \rightarrow \gamma$  gelten, dann gilt auch  $\alpha \rightarrow \beta \gamma$ .
- Dekompositionsregel: Wenn  $\alpha \rightarrow \beta \gamma$  gilt, dann gelten auch  $\alpha \rightarrow \beta$ und  $\alpha \rightarrow \gamma$ .
- Pseudotransitivitätsregel: Wenn  $\alpha \rightarrow \beta$  und  $\gamma\beta \rightarrow \delta$ , dann gilt auch  $\alpha\gamma \rightarrow \delta$ .
- Eingabe: eine Menge *F* von FDs und eine Menge von Attributen *α*
- $\bullet$  Ausgabe: die vollständige Menge von Attributen  $\alpha^{+}$ , für die gilt  $\alpha \rightarrow \alpha^{+}$
- $Attribute(F, \alpha)$

 $Erg := \alpha$ while (Änderungen an  $Erg$ ) do foreach FD  $\beta \rightarrow \gamma$  in *F* do if  $\beta \subseteq Erg$  then  $Erg := Erg \cup \gamma$ Ausgabe  $\alpha^+ = Erg$ 

 $F_c$  heißt kanonische Überdeckung von F, wenn die folgenden 3 Kriterien erfüllt sind:

- 1.  $F_c \equiv F$ , d.h.  $F_c^+ = F^+$
- 2. In  $F_c$  existieren keine FDs  $\alpha \rightarrow \beta$ , bei denen  $\alpha$  oder  $\beta$  überflüssige Attribute enthalten. D.h. es muß folgendes gelten:

(a) 
$$
\forall A \in \alpha : (F_c - (\alpha \rightarrow \beta) \cup ((\alpha - A) \rightarrow \beta)) \not\equiv F_c
$$

(b) 
$$
\forall B \in \beta : (F_c - (\alpha \to \beta) \cup (\alpha \to (\beta - B))) \not\equiv F_c
$$

3. Jede linke Seite einer funktionalen Abhängigkeit in *<sup>F</sup>c* ist einzigartig. Dies kann durch sukzessive Anwendung der Vereinigungsregel auf *FDs* der Art  $\alpha \rightarrow \beta$  und  $\alpha \rightarrow \gamma$  erzielt werden, so daß die beiden FDs durch  $\alpha \rightarrow \beta \gamma$  ersetzt werden.
- 1. Führe für jede FD  $\alpha \to \beta \in F$  die Linksreduktion durch, also:
	- Überprüfe für alle  $A \in \alpha$ , ob  $\overline{A}$  überflüssig ist, d.h. ob

$$
\beta \subseteq \text{AttrHülle}(F, \alpha - A)
$$

gilt. Falls dies der Fall ist, ersetze  $\alpha \rightarrow \beta$  durch  $(\alpha - A) \rightarrow \beta$ .

- 2. Führe für jede (verbliebene) FD  $\alpha \rightarrow \beta$  die Rechtsreduktion durch, also:
	- Überprüfe für alle  $B \in \beta$ , ob

$$
B \in \text{AttrHülle}(F - (\alpha \to \beta) \cup (\alpha \to (\beta - B)), \alpha)
$$

gilt. In diesem Fall ist B auf der rechten Seite überüssig und kann eliminiert werden, d.h.  $\alpha \rightarrow \beta$  wird durch  $\alpha \rightarrow (\beta - B)$ ersetzt.

- 3. Entferne die FDs der Form  $\alpha \to \emptyset$ , die im 2. Schritt möglicherweise entstanden sind.
- 4. Fasse mittels der Vereinigungsregel FDs der Form  $\alpha \to (\beta_1, \ldots, \alpha \to \beta_n)$  zusammen, so daß  $\alpha \to \beta_1 \cup \cdots \cup \beta_n$ verbleibt.

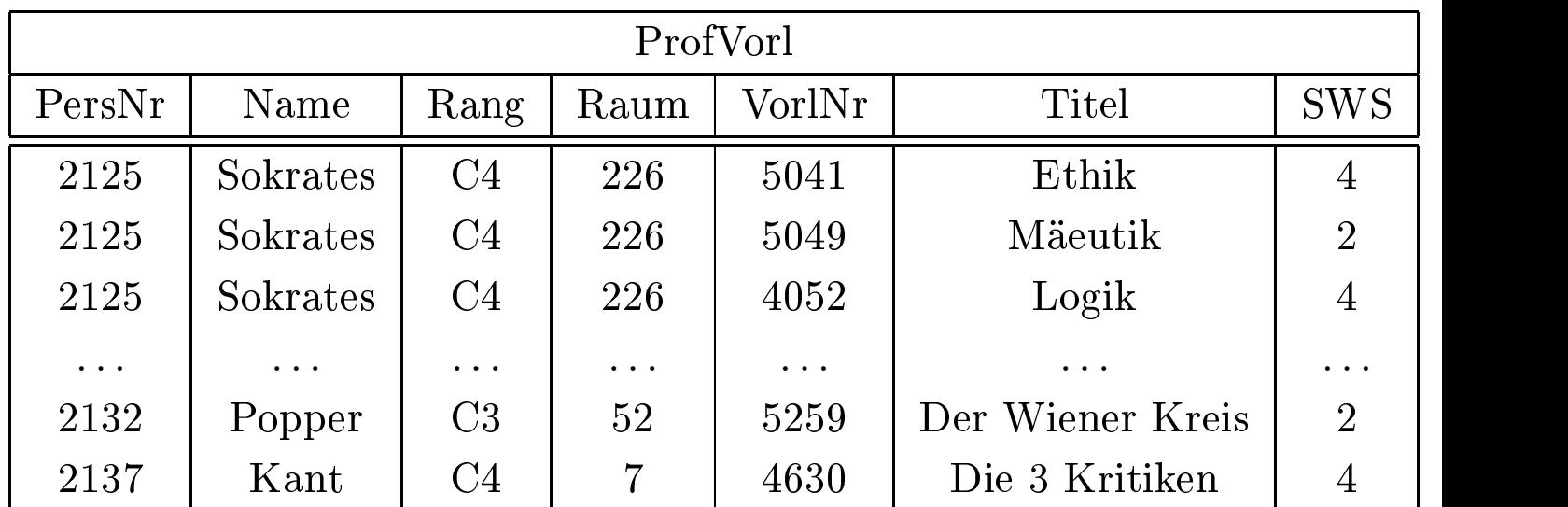

Update-Anomalien

Einfügeanomalien

Löschanomalien

Es gibt zwei sehr grundlegende Korrektheitskriterien für eine solche Zerlegung von Relationenschemata:

- 1. Verlustlosigkeit: Die in der ursprünglichen Relationenausprägung *R* des Schemas R enthaltenen Informationen müssen aus den Ausprägungen  $R_1, \ldots, R_n$  der neuen Relationenschemata  $R_1, \ldots,$ <sup>R</sup>*n* rekonstruierbar sein.
- 2. Abhängigkeitserhaltung: Die für  $R$  geltenden funktionalen Abhängigkeiten müssen auf die Schemata <sup>R</sup>1, *...*, <sup>R</sup>*n* übertragbar sein.
- $\mathcal{R} = \mathcal{R}_1 \cup \mathcal{R}_2$
- $R_1$  :=  $\Pi_{\mathcal{R}_1}(R)$  $R_2$  :=  $\Pi_{\mathcal{R}_2}(R)$

Die Zerlegung von  $\mathcal R$  in  $\mathcal R_1$  und  $\mathcal R_2$  ist verlustlos, falls für jede mögliche (gültige) Ausprägung *R* von R gilt:

$$
R = R_1 \bowtie R_2
$$

Hinreichende Bedingung für die Verlustlosigkeit einer Zerlegung

- $\bullet$   $(\mathcal{R}_1 \cap \mathcal{R}_2) \rightarrow \mathcal{R}_1 \in F_\mathcal{R}^+$  oder
- $(\mathcal{R}_1 \cap \mathcal{R}_2) \to \mathcal{R}_2 \in F_{\mathcal{R}}^+$

#### Andere Formulierung

- $\mathcal{R} = \alpha \cup \beta \cup \gamma$
- $\mathcal{R}_1 = \alpha \cup \beta$
- $\mathcal{R}_2 = \beta \cup \gamma$
- $\alpha \cap \gamma = \emptyset$
- $\beta \subseteq \text{AttrHülle}(F_{\mathcal{R}}, \alpha)$  oder
- $\gamma \subseteq \text{AttrHülle}(F_{\mathcal{R}}, \alpha)$

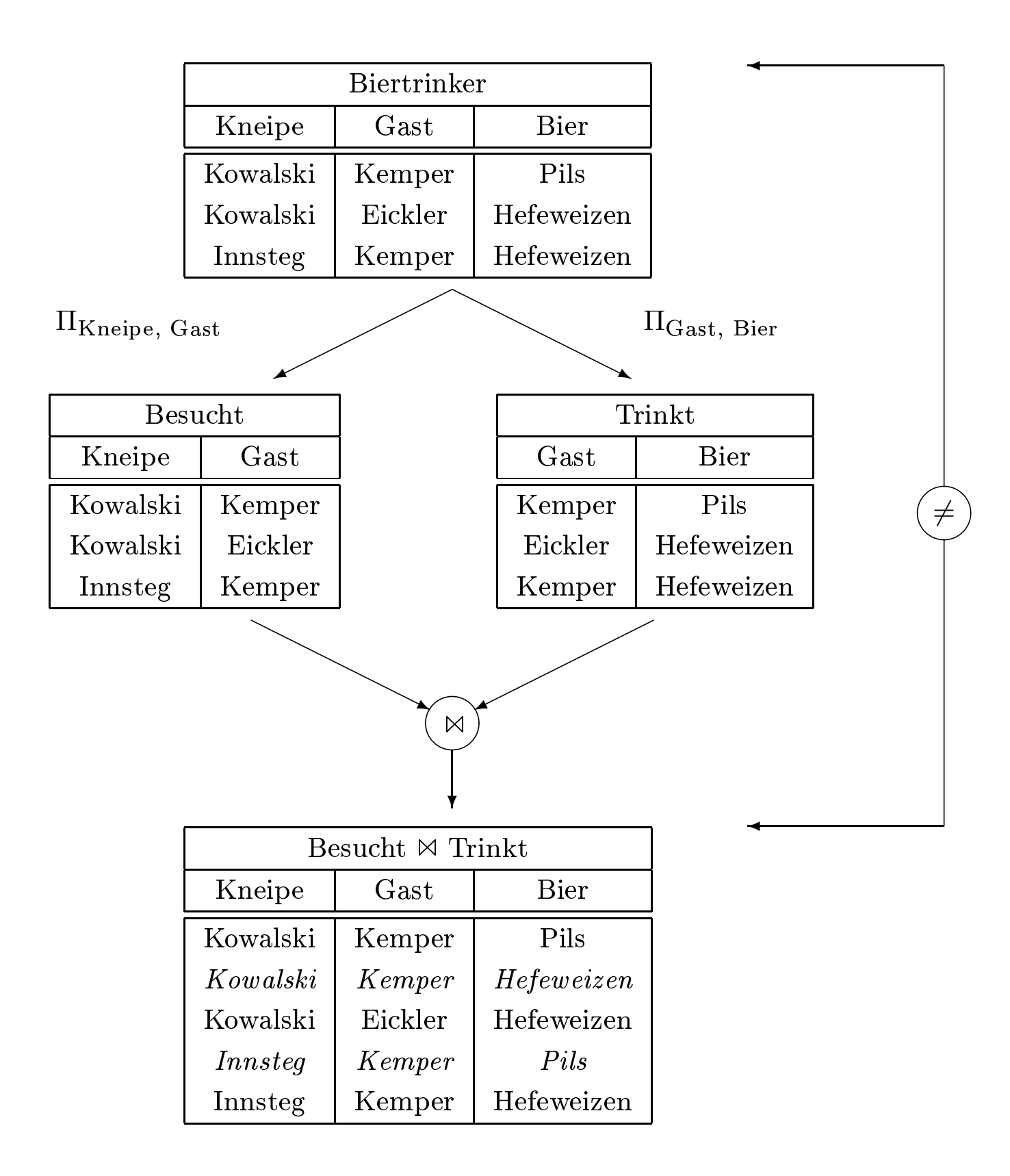

Unser Biertrinker-Beispiel war eine "verlustige" Zerlegung und dementsprechend war die Bedingung verletzt. Es gilt nämlich nur die eine nicht-triviale funktionale Abhängigkeit

• {Kneipe, Gast}  $\rightarrow$  {Bier}

wohingegen keine der zwei möglichen, die Verlustlosigkeit garantierenden FDs

- ${Gast} \rightarrow {Bier}$
- ${Gast} \rightarrow {Kneipe}$

erfüllt ist.

*Eltern* : {[*Vater, Mutter, Kind*]}  $V\ddot{a}ter : \{[Vater, Kind]\}$  $M\ddot{u}$ *tter* : { $[Mutter, Kind]$ }

Diese Zerlegung ist verlustlos, da sogar beide funktionalen Abhängigkeiten

- $\{Kind\} \rightarrow \{Mutter\}$
- $\{Kind\} \rightarrow \{Vater\}$

erfüllt sind.

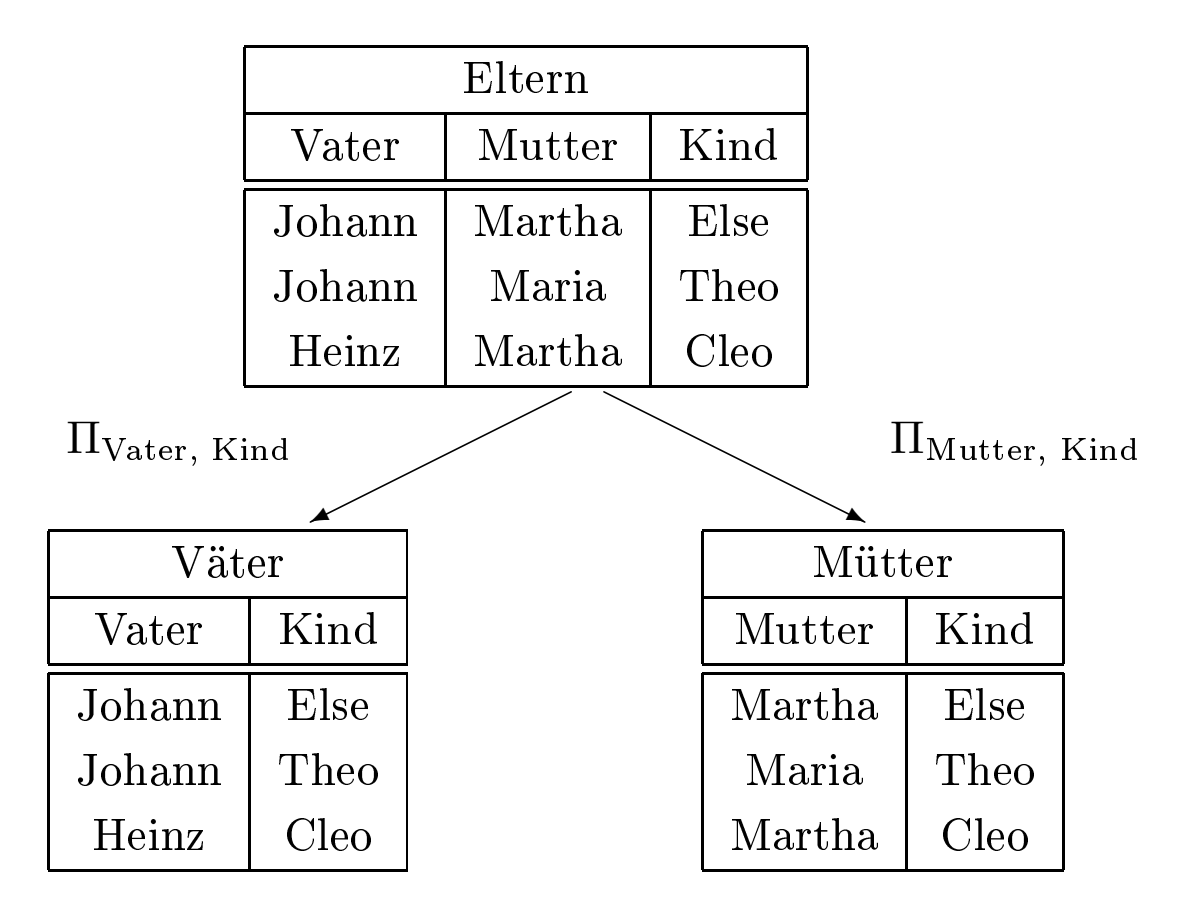

- $R$  ist zerlegt in  $R_1, \ldots, R_n$
- $F_{\mathcal{R}} \equiv (F_{\mathcal{R}_1} \cup \ldots \cup F_{\mathcal{R}_n})$  bzw.  $F_{\mathcal{R}}^+ = (F_{\mathcal{R}_1} \cup \ldots \cup F_{\mathcal{R}_n})^+$

# Beispiel für Abhängigkeitsverlust

*P LZverzeichnis* : {[Straße*,* Ort*,* BLand*,*PLZ]}

- Orte werden durch ihren Namen  $(Ort)$  und das Bundesland  $(BLand)$  eindeutig identifiziert.
- Innerhalb einer Straÿe ändert sich die Postleitzahl nicht.
- Postleitzahlengebiete gehen nicht über Ortsgrenzen und Orte nicht über Bundeslandgrenzen hinweg.
- ${PLZ} \rightarrow {Ort, BLand}$
- {Straße, Ort, BLand}  $\rightarrow$  {PLZ}

Straßen : {[PLZ*,* Straße]} Orte : {[PLZ*,* Ort*,* BLand]}

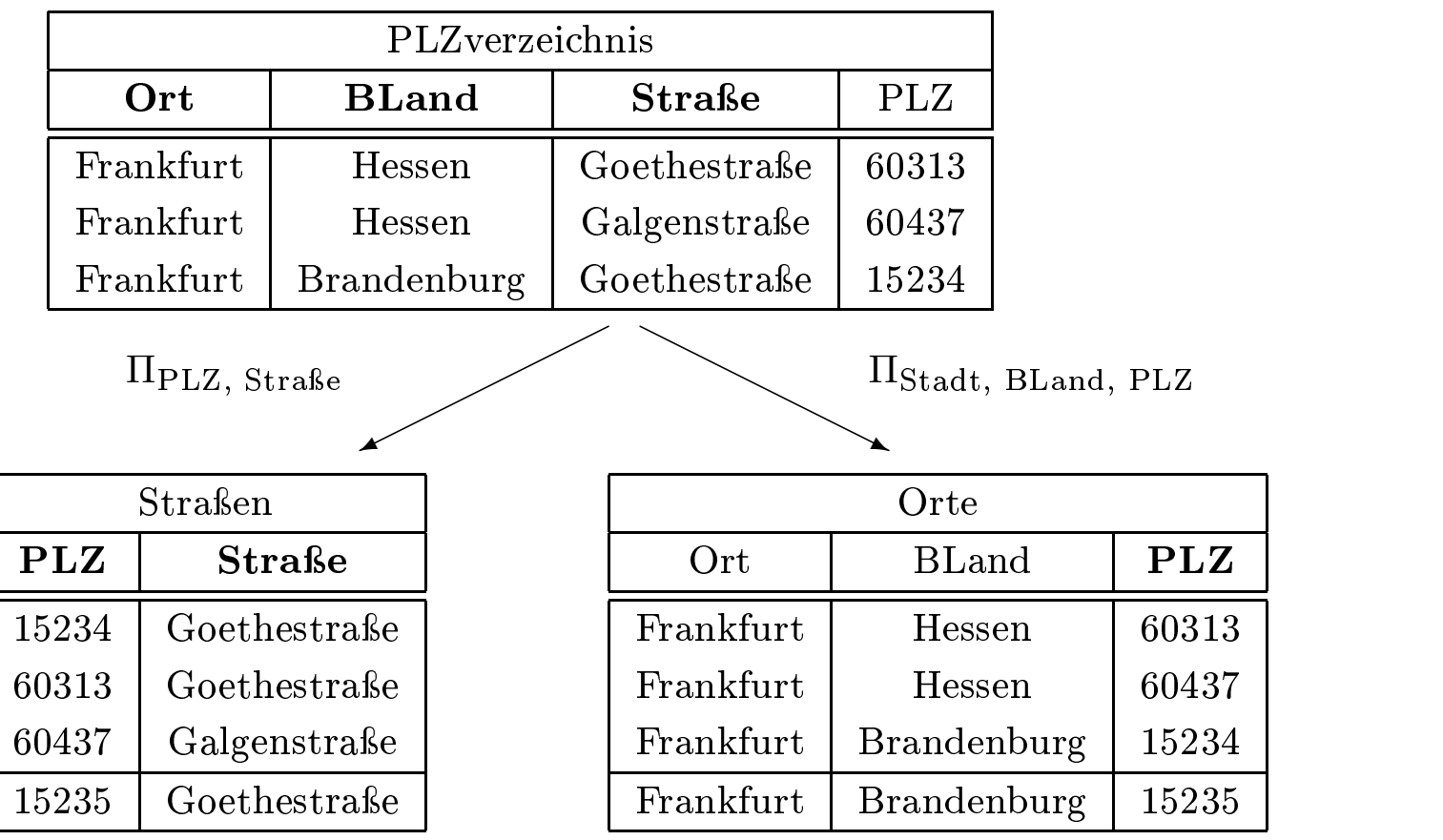

- Die FD {Straße, Ort, BLand}  $\rightarrow$  PLZ ist im zerlegten Schema nicht mehr "enthalten"
- Die beiden eingerahmten Tupel verletzen diese FD

• nur atomare Domänen

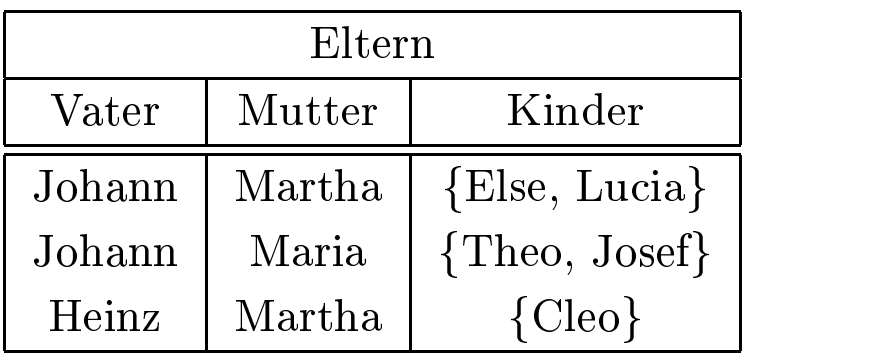

 $\bullet$  1 NF

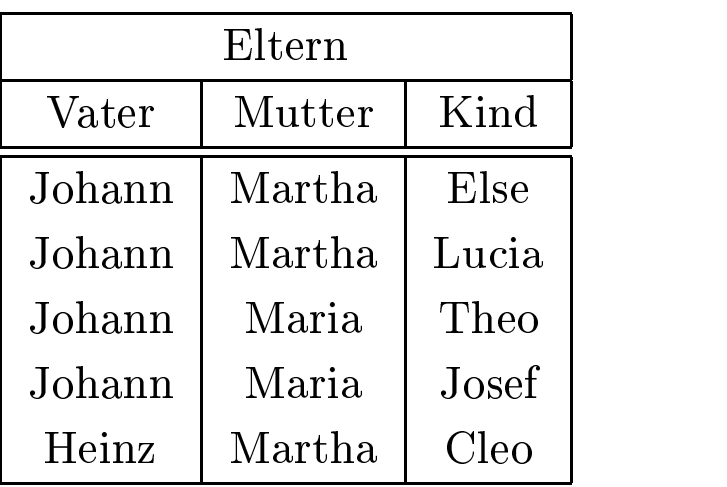

•  $NF^2$ -Relation

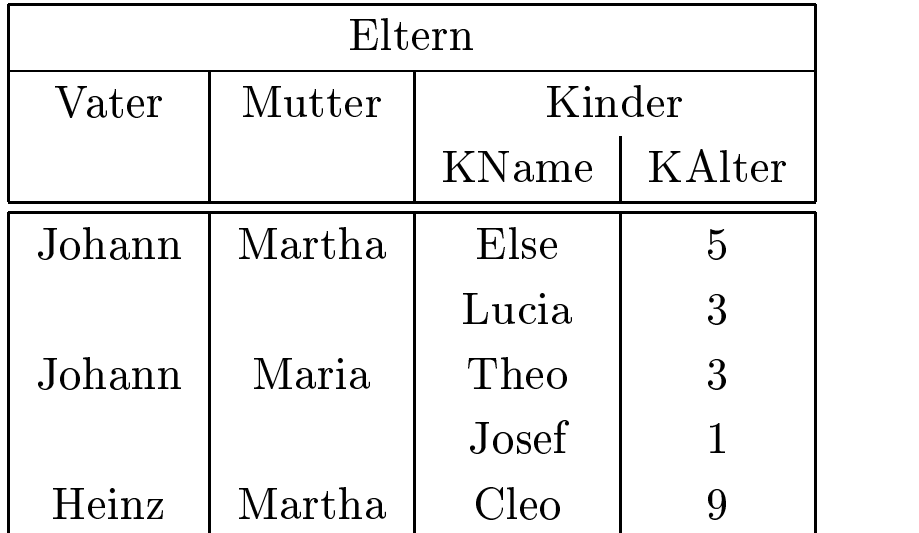

Eine Relation  $R$  mit zugehörigen FDs  $F$  ist in zweiter Normalform, falls jedes Nichtschlüssel-Attribut  $A \in \mathcal{R}$  voll funktional abhängig ist von jedem Kandidatenschlüssel der Relation.

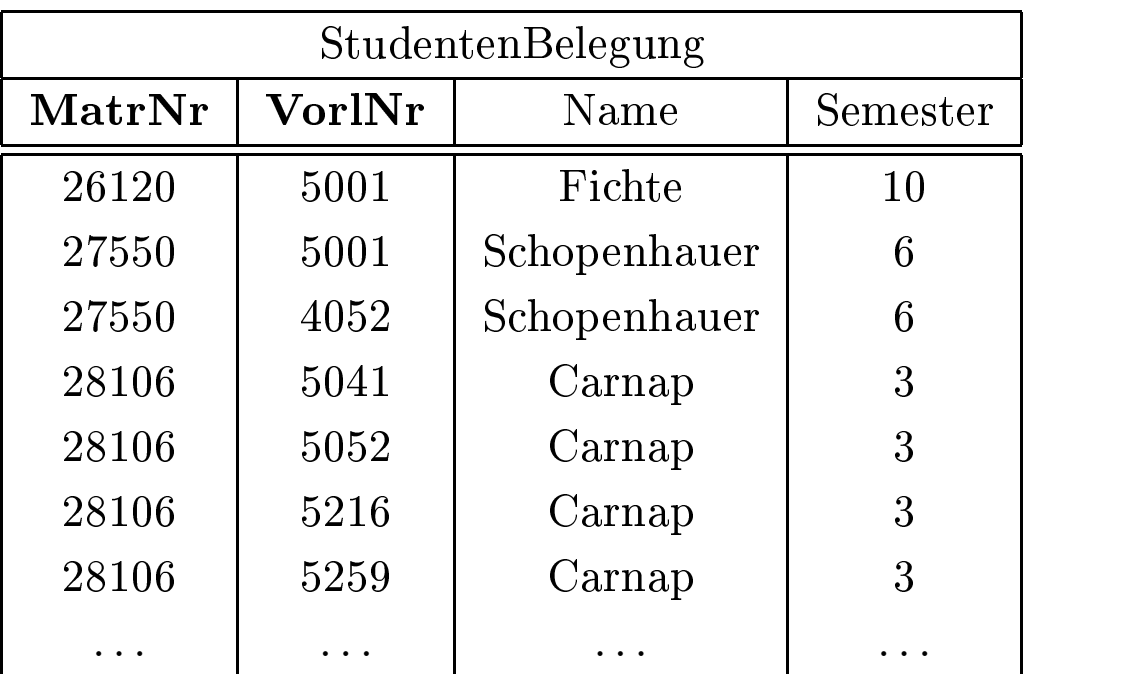

Studentenbelegung ist nicht 2 NF wegen

- ${Matrix} \rightarrow {Name}$  und
- ${Matrix} \rightarrow {Semester}$

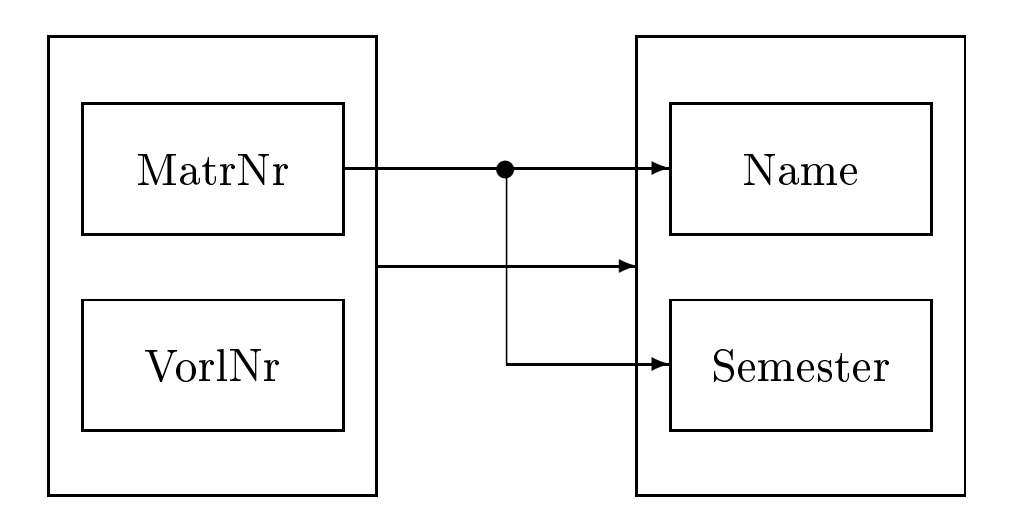

- Einfügeanomalie: Was macht man mit Studenten, die keine Vorlesungen hören?
- Updateanomalien: Wenn z.B. "Carnap" ins vierte Semester kommt, muÿ sichergestellt werden, daÿ alle vier Tupel geändert werden.
- Löschanomalien: Was passiert, wenn "Fichte" ihre einzige Vorlesung absagt?

Zerlegung in:

- hören: {[MatrNr, VorlNr]} und
- Studenten: {[MatrNr, Name, Semester]}

Beide Relationen sind 2 NF (erfüllen sogar noch "höhere Gütekriterien")

Ein Relationenschema  $R$  ist in *dritter Normalform*, wenn für jede für  $\mathcal{R}$  geltende funktionale Abhängigkeit der Form  $\alpha \to B$  mit  $\alpha \subseteq \mathcal{R}$  und  $B \in \mathcal{R}$  mindestens *eine* von drei Bedingungen gilt:

- $B \in \alpha$ , d.h. die FD ist trivial.
- Das Attribut  $B$  ist in einem Kandidatenschlüssel von  $\mathcal R$  enthalten  $-$  also *B* ist *prim.*
- *α* ist Superschlüssel von R.

Wir geben jetzt einen sogenannten Synthesealgorithmus an, mit dem zu einem gegebenen Relationenschma R mit funktionalen Abhängigkeiten *F* eine Zerlegung in  $\mathcal{R}_1, \ldots, \mathcal{R}_n$  ermittelt wird, die alle drei fogenden Kriterien erfüllt:

- $\mathcal{R}_1, \ldots, \mathcal{R}_n$  ist eine verlustlose Zerlegung von  $\mathcal{R}$ .
- Die Zerlegung ist abhängigkeitsbewahrend
- Alle  $\mathcal{R}_i$   $(1 \leq i \leq n)$  sind in dritter Normalform.
- 1. Bestimme die kanonische Überdeckung *<sup>F</sup>c* zu *<sup>F</sup>* . Zur Wiederholung:
	- (a) Linksreduktion
	- (b) Rechtsreduktion
	- (c) Entfernung von FDs der Form  $\alpha \to \emptyset$
	- (d) Zusammenfassung gleicher linker Seiten
- 2. Für jede funktionale Abhängigkeit  $\alpha \rightarrow \beta \in F_c$ :
	- Kreiere ein Relationenschema  $\mathcal{R}_{\alpha} := \alpha \cup \beta$ .
	- Ordne  $\mathcal{R}_{\alpha}$  die FDs  $F_{\alpha} := {\{\alpha' \rightarrow \beta' \in F_{c} \mid \alpha' \cup \beta' \subseteq \mathcal{R}_{\alpha}\}}$  zu.
- 3. Falls eines der in Schritt 2. erzeugten Schemata <sup>R</sup>*α* einen Kandidatenschlüssel von <sup>R</sup> bzgl. *<sup>F</sup>c* enthält, sind wir fertig; sonst wähle einen Kandidatenschlüssel  $\kappa \subseteq \mathcal{R}$  aus und definiere folgendes zusätzliche Schema:
	- $\bullet$   $\mathcal{R}_{\kappa} := \kappa$
	- $F_{\kappa} := \emptyset$
- 4. Eliminiere diejenigen Schemata <sup>R</sup>*α*, die in einem anderen Relationenschema  $\mathcal{R}_{\alpha}$  enthalten sind, d.h.
	- $\mathcal{R}_{\alpha} \subset \mathcal{R}_{\alpha'}$

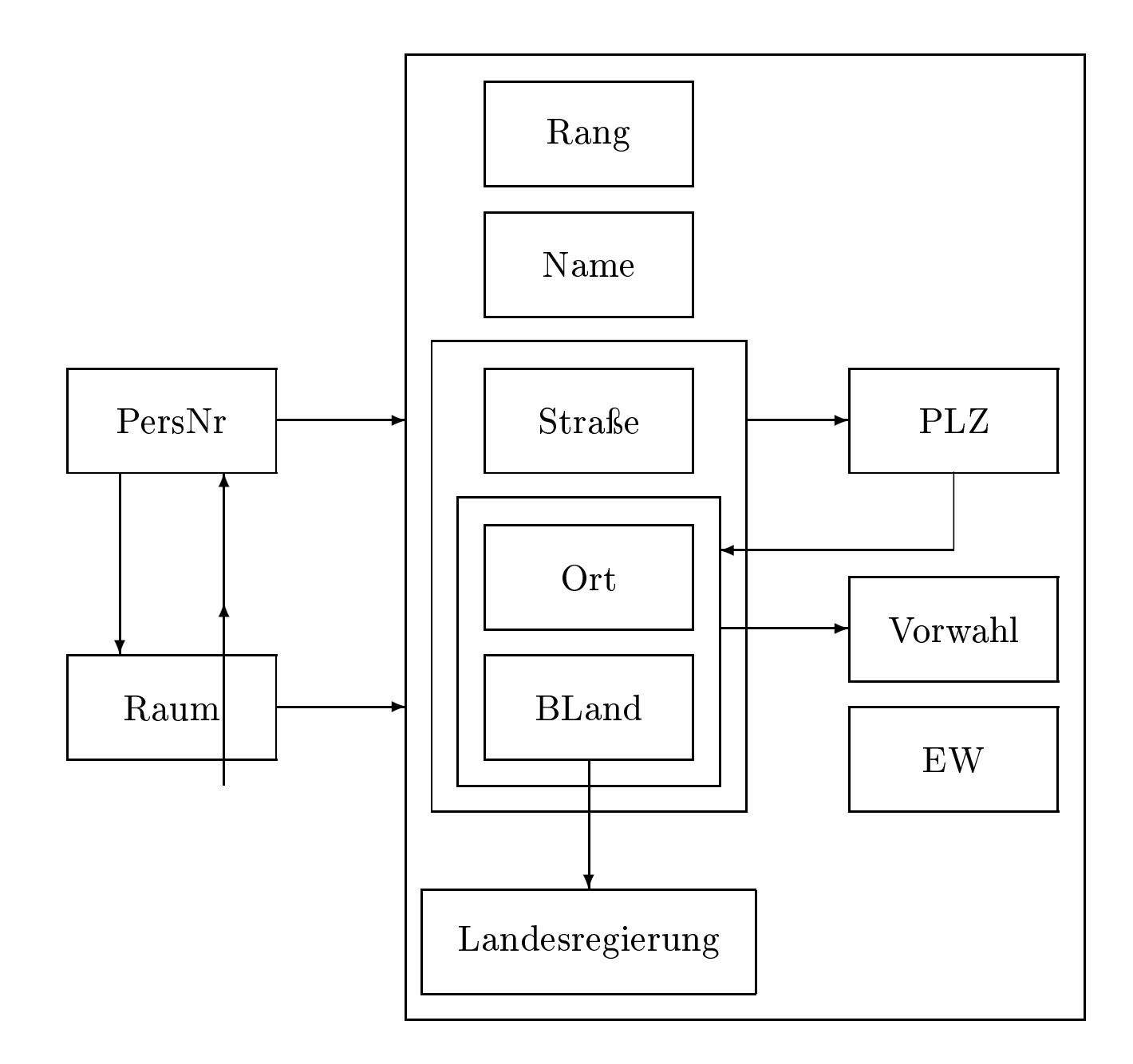

ProfessorenAdr : {[PersNr, Name, Rang, Raum, Straße, Ort, BLand, EW, PLZ, Vorwahl, Landesregierung]}

- $fd_1$  : {PersNr}  $\rightarrow$  {Raum, Name, Rang, Straße, Ort, BLand}
- $fd_2$  : {Raum}  $\rightarrow$  {PersNr}
- $fd_3$  : {Straße, Ort, BLand}  $\rightarrow$  {PLZ}
- $fd_4 \ : \ \ \{\text{Ort}, \text{BLand}\} \to \{\text{Vorwahl}\}$
- $fd_5$  : {BLand}  $\rightarrow$  {Landesregierung}
- $fd_6$  : {PLZ}  $\rightarrow$  {Ort, BLand}
- Professoren: {[PersNr, Name, Rang, Raum, Straße, Ort, BLand}
- PLZverzeichnis: {[Straße, Ort, BLand, PLZ]}
- Vorwahlverzeichnis:{[Ort, BLand, Vorwahl]}
- Regierungen: {[BLand, Landesregierung]}

Die Boyce-Codd Normalform (BCNF) stellt nochmals eine Verschärfung dar. Ein Relationenschema R mit FDs *F* ist in BCNF, falls für jede funktionale Abhängigkeit  $\alpha \rightarrow \beta \in F$  gilt:

- $β ⊆ α$ , d.h. die Abhängigkeit ist trivial oder
- *α* ist Superschüssel von R.
- Man kann jede Relation verlustlos in BCNF-Relationen zerlegen.
- Manchmal gehen dabei aber Abhängigkeiten verloren.

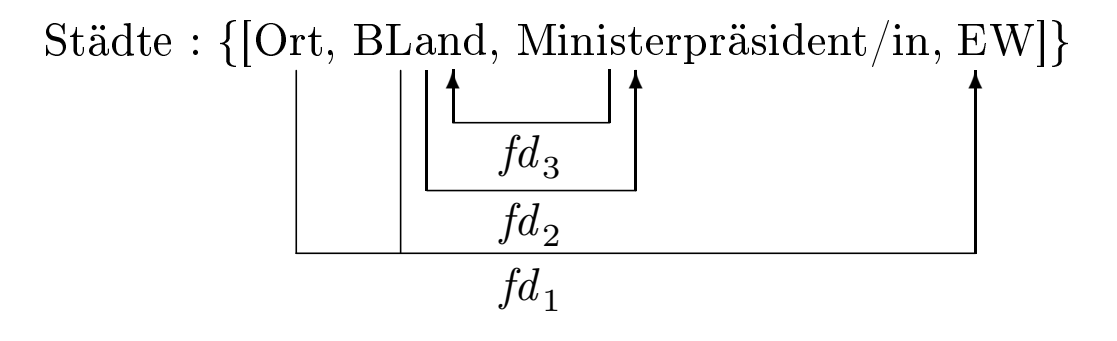

- $\kappa_1 = \{\text{Ort}, \text{BLand}\}$
- $\kappa_2 = \{Ort, Ministerpräsident\}$

Man kann grundsätzlich jedes Relationenschema R mit zugeordneten FDs F so in  $\mathcal{R}_1, \ldots, \mathcal{R}_n$  zerlegen, daß gilt:

- Die Zerlegung ist verlustlos und
- die  $\mathcal{R}_i$   $(1 \leq i \leq n)$  sind alle in BCNF.
- Starte mit  $Z = \{R\}$
- Solange es noch ein Relationenschema  $\mathcal{R}_i \in Z$  gibt, das nicht in BCNF ist, mache folgendes:
	- $-$  Es gibt also eine für  $\mathcal{R}_i$  geltende nicht-triviale FD  $(\alpha \to \beta)$  mit ∗ *α* ∩ *β* = ∅ \*  $\alpha \nrightarrow \mathcal{R}_i$

Finde eine solche FD – man sollte sie so wählen, daß β alle von *<sup>α</sup>* funktional abhängigen Attribute *<sup>B</sup>* <sup>∈</sup> (R*i* <sup>−</sup> *<sup>α</sup>*) enthält, damit der Dekompositionsalgorithmus möglichst schnell terminiert.

- Zerlege 
$$
\mathcal{R}_i
$$
 in  $\mathcal{R}_{i_1} := \alpha \cup \beta$  und  $\mathcal{R}_{i_2} := \mathcal{R}_i - \beta$ 

 $-$  Entferne  $\mathcal{R}_i$  aus  $Z$  und füge  $\mathcal{R}_{i_1}$  und  $\mathcal{R}_{i_2}$  ein, also

$$
Z := (Z - \{\mathcal{R}_i\}) \cup \{\mathcal{R}_{i_1}\} \cup \{\mathcal{R}_{i_2}\}\
$$

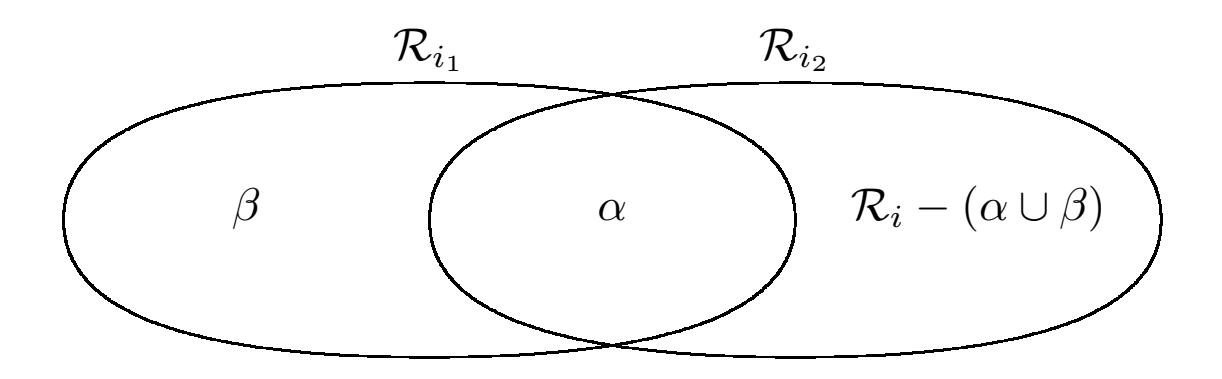

Zerlegung der Relation Städte:

- Regierungen : {BLand, Ministerpräsident}  $R_{i_1}$
- Städte: {Ort, BLand, EW}  $R_{i_2}$

Zerlegung ist verlustlos und abhängigkeitserhaltend.

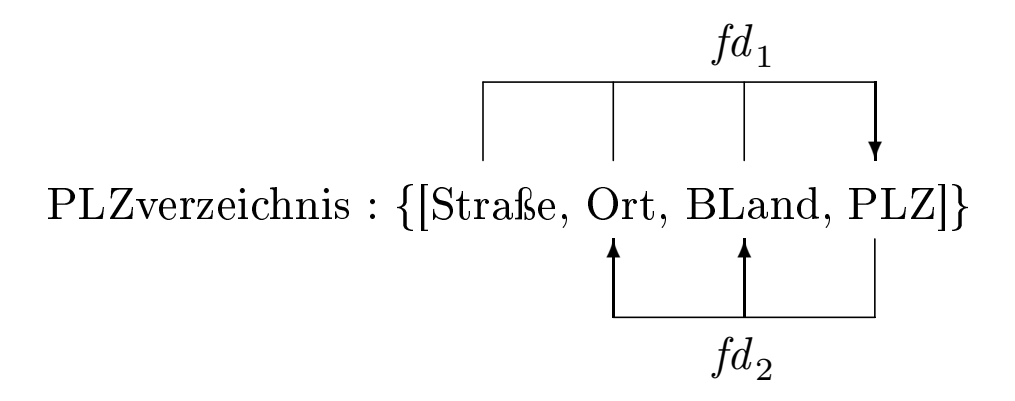

- Straßen : {[Straße*,*PLZ]}
- Orte : {[Ort*,* BLand*,*PLZ]}
- Diese Zerlegung ist
- verlustlos aber
- nicht abhängigkeitserhaltend
- (siehe oben).

Seien  $\alpha$ ,  $\beta$ ,  $\gamma \subseteq \mathcal{R}$ , so daß  $\mathcal{R} = \alpha \cup \beta \cup \gamma$ . Dann ist  $\beta$  mehrwertig abhängig von  $\alpha$  – in Zeichen  $\alpha \rightarrow \beta$  – wenn in jeder gültigen Ausprägung von  $\mathcal R$  gilt: Für jedes Paar von Tupeln  $t_1$  und  $t_2$  mit  $t_1 \cdot \alpha = t_2 \cdot \alpha$  existieren zwei weitere Tupel  $t_3$  und  $t_4$  mit folgenden Eigenschaften:

$$
t_1.\alpha = t_2.\alpha = t_3.\alpha = t_4.\alpha
$$
  
\n
$$
t_3.\beta = t_1.\beta
$$
  
\n
$$
t_3.\gamma = t_2.\gamma
$$
  
\n
$$
t_4.\beta = t_2.\beta
$$
  
\n
$$
t_4.\gamma = t_1.\gamma
$$

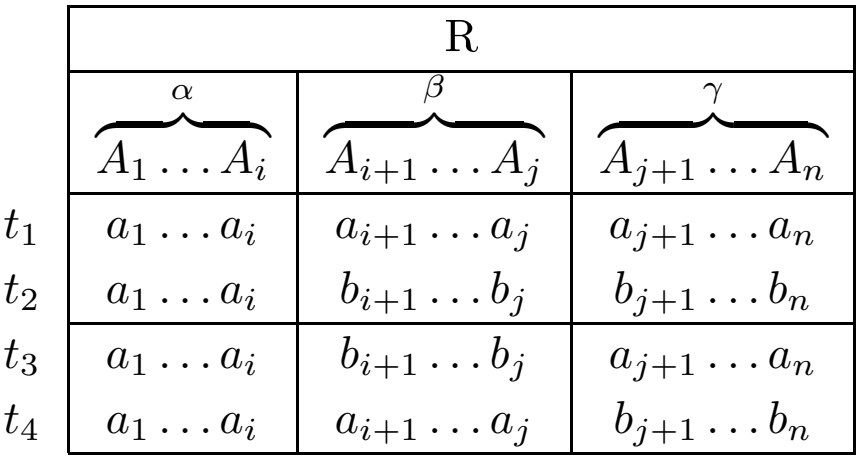

Jede FD ist auch eine MVD!

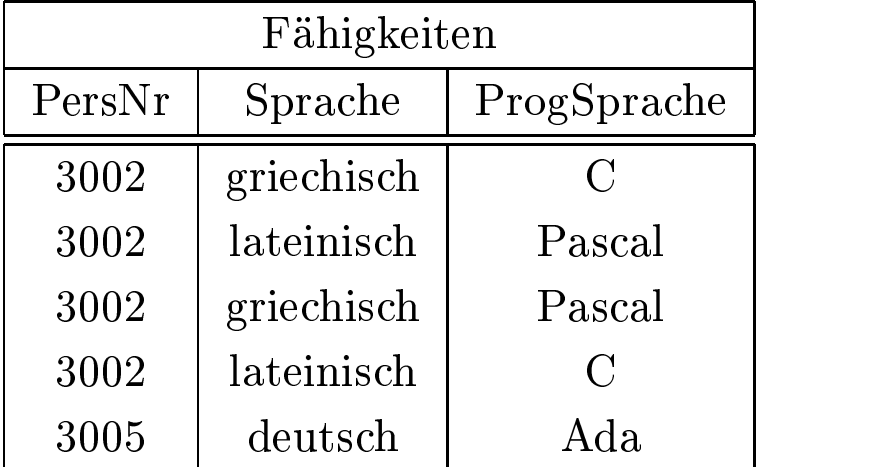

 ${PersNr} \rightarrow {Sprache}$  und  ${PersNr} \rightarrow {Programe}$ 

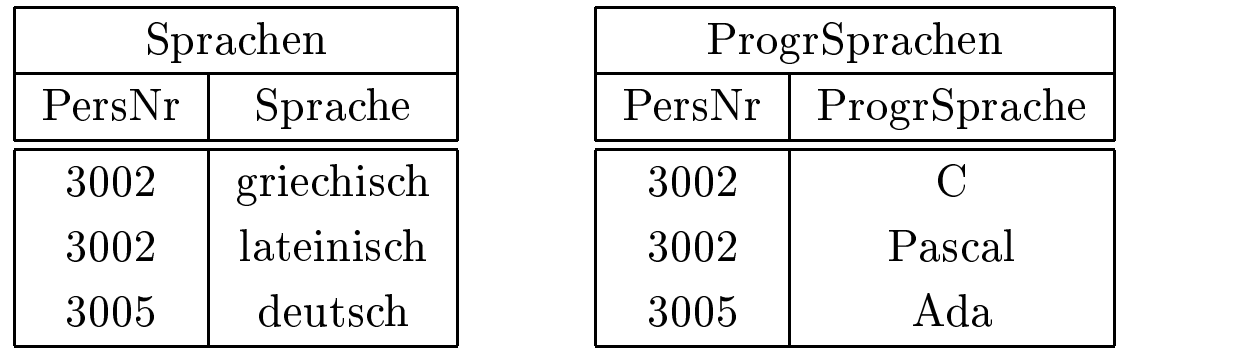

 $\text{F}$ ahigkeiten = Π $\text{P}$ <sub>ersNr</sub>,Sprache(Fähigkeiten) <sub>M</sub> H $\text{P}$ <sub>ersNr</sub>,ProgrSprache(Fähigkeiten)

 $\overbrace{\text{Sprachen}}$ Sprachen

ProgrSprachen ProgrSprachen

# Verlustlose Zerlegung bei mehrwertiger Abhängigkeit

Ein Relationenschema R mit einer Menge *D* von zugeordneten funktionalen und mehrwertigen Abhängigkeiten kann genau dann verlustlos in die beiden Schemata  $\mathcal{R}_1$  und  $\mathcal{R}_2$  zerlegt werden, wenn gilt:

- $\mathcal{R} = \mathcal{R}_1 \cup \mathcal{R}_2$  und
- mindestens eine von zwei MVDs gilt:
	- 1.  $\mathcal{R}_1 \cap \mathcal{R}_2 \longrightarrow \mathcal{R}_1$  oder
	- 2.  $\mathcal{R}_1 \cap \mathcal{R}_2 \longrightarrow \mathcal{R}_2$ .
- Reflexivität:  $\beta \subseteq \alpha \Rightarrow \alpha \rightarrow \beta$
- $Verstärkung: Sei  $\alpha \rightarrow \beta$ . Dann gilt  $\gamma \alpha \rightarrow \gamma \beta$ .$
- *Transitivität*: Sei  $\alpha \to \beta$  und  $\beta \to \gamma$ . Dann gilt  $\alpha \to \gamma$ .
- *Komplement*:  $\alpha \rightarrow \beta$ . Dann gilt  $\alpha \rightarrow \beta \rightarrow \beta \alpha$ .
- *Mehrwertige Verstärkung*: Sei α →→ β und δ ⊆ γ. Dann gilt  $\gamma \alpha \rightarrow \delta \beta$ .
- *Mehrwertige Transitivität*: Sei α →→ β und β →→ γ. Dann gilt  $\alpha \rightarrow \gamma - \beta$ .
- $Verallgemeinerung: Sei  $\alpha \rightarrow \beta$ . Dann gilt  $\alpha \rightarrow \beta$ .$
- Koaleszenz : Sei *α* →→ *β* und *γ* ⊆ *β* . Existiert ein *δ* ⊆ R, so daÿ  $\delta \cap \beta = \emptyset$  und  $\delta \to \gamma$ , gilt  $\alpha \to \gamma$ .
- *Mehrwertige Vereinigung*: sei  $\alpha \rightarrow \beta$  und  $\alpha \rightarrow \gamma$ . Dann gilt  $\alpha \rightarrow \gamma \beta$ .
- Schnittmenge: Sei  $\alpha \rightarrow \beta$  und  $\alpha \rightarrow \gamma$ . Dann gilt  $\alpha \rightarrow \beta \cap \gamma$ .
- Differenz: Sei  $\alpha \rightarrow \beta$  und  $\alpha \rightarrow \gamma$ . Dann gilt  $\alpha \rightarrow \beta \gamma$  und  $\alpha \rightarrow \gamma - \beta$ .

# Triviale MVD

Eine MVD  $\alpha \rightarrow \beta$  bezogen auf  $\mathcal{R} \supseteq \alpha \cup \beta$  ist trivial, wenn jede mögliche Ausprägung  $R$  von  $R$  diese MVD erfüllt. Man kann zeigen, daß  $\alpha \rightarrow \beta$  trivial ist, genau dann wenn

- 1.  $\beta \subseteq \alpha$  oder
- 2.  $\beta = \mathcal{R} \alpha$

## Definition 4NF

Eine Relation R mit zugeordneter Menge *D* von funktionalen und mehrwertigen Abhängigkeiten ist in 4NF wenn für jede MVD  $\alpha \longrightarrow \beta \in D^+$  eine der folgenden Bedingungen gilt:

- 1. Die MVD ist trivial oder
- 2. *α* ist ein Superschlüssel von R.
- Starte mit der Menge  $Z := \{ \mathcal{R} \},\$
- Solange es eine Relation  $\mathcal{R}_i \in Z$  gibt, die nicht in 4NF ist, mache folgendes:
	- nde eine für <sup>R</sup>*i* geltende nicht-triviale MVD *<sup>α</sup>* →→ *<sup>β</sup>* , für die gilt

$$
\ast \ \alpha \cap \beta = \emptyset
$$

$$
\ast \ \alpha \nrightarrow \mathcal{R}_i
$$

- zerlege  $\mathcal{R}_i$  in  $\mathcal{R}_{i_1} := \alpha \cup \beta$  und  $\mathcal{R}_{i_2} := \mathcal{R}_i \beta$
- entferne  $\mathcal{R}_i$  aus Z und füge  $\mathcal{R}_{i_1}$  und  $\mathcal{R}_{i_2}$  ein, also

$$
Z := (Z - \{R_1\}) \cup \{R_{i_1}\} \cup \{R_{i_2}\}.
$$

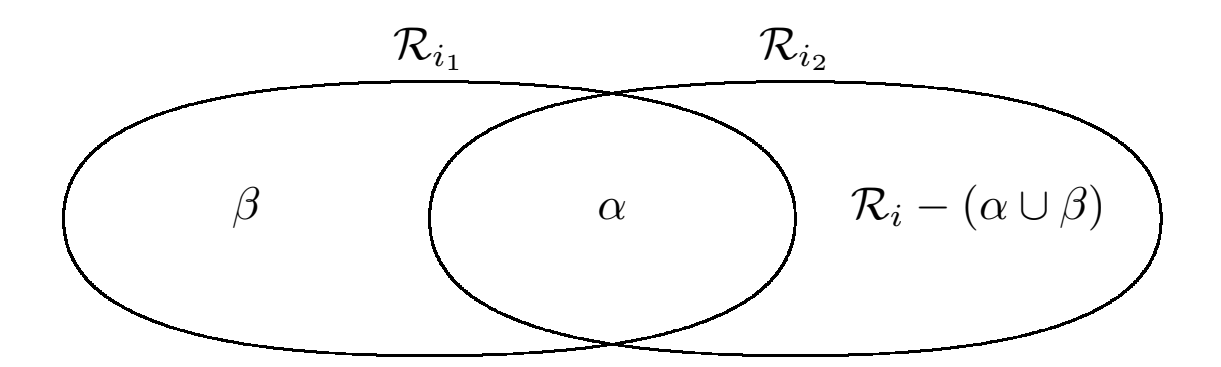

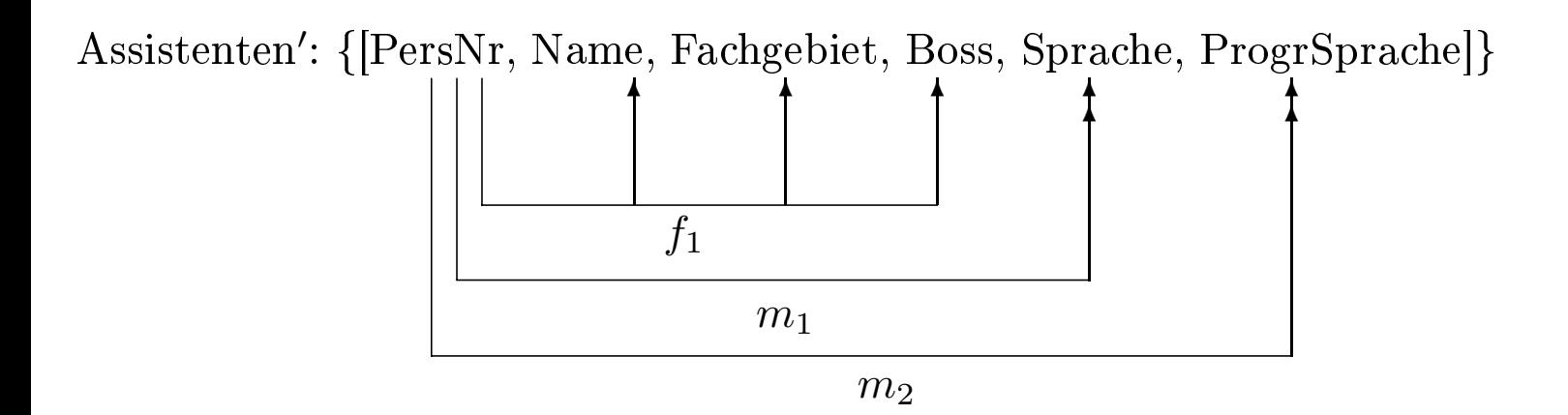

- Assistenten: {[PersNr, Name, Fachgebiet, Boss]}
- Fähigkeiten: {[PersNr, Sprache, ProgrSprache]}
- Sprachen: {[PersNr, Sprache]}
- ProgrSprachen: {[PersNr, ProgrSprache]}
- Die
- e Verlustlosigkeit ist für alle Zerlegungsalgorithmen in alle Normalformen garantiert.<br>e Abhängigkeitserhaltung kann nur bei den Zerlegungen bis zur dritten Normalform<br>rantiert werden.  $\bullet$ Die Abhängigkeitserhaltung kann nur bei den Zerlegungen bis zur dritten Normalform<br>garantiert werden.<br>abhängigkeitserh. verlustlose

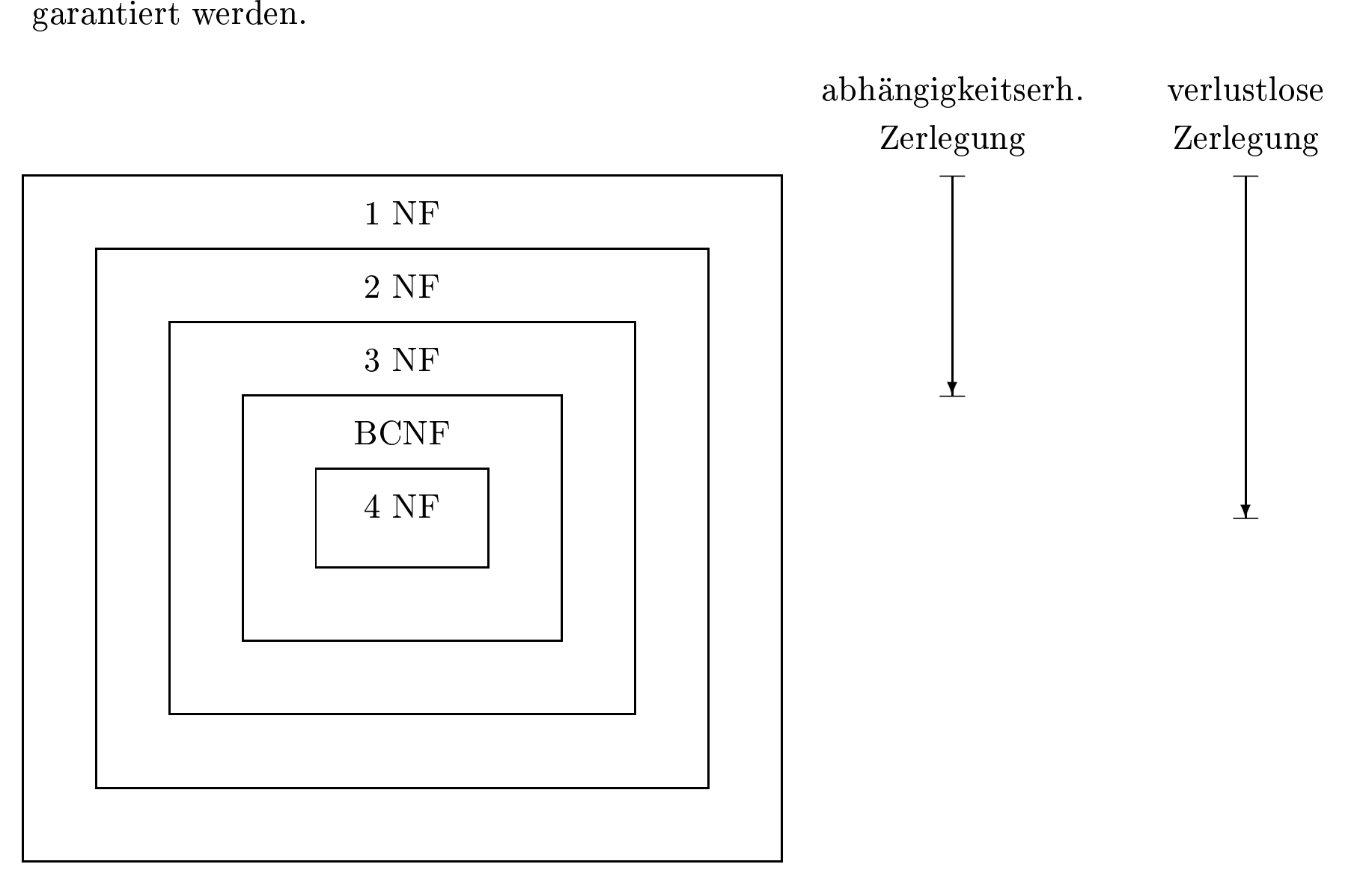

Vorlesungen: {[ VorlNr, Titel, SWS, gelesenVon, VTermin,VRaum, ÜTermin, ÜRaum]}

• FDs

- 
- <u>and</u>
- $-$  VorlNr  $\rightarrow$  Titel, SWS, gelesenVon<br>  $-$  VRaum, VTermin  $\rightarrow$  VorlNr<br>  $-$  VorlNr, VTermin  $\rightarrow$  VRaum  $-$  VorlNr, VTermin  $\rightarrow$  VRaum
- $-$  VRaum, VTermin  $\rightarrow$  VorlNr<br>  $-$  VorlNr, VTermin  $\rightarrow$  VRaum<br>  $-$  ÜTermin, ÜRaum  $\rightarrow$  VorlNr  $\overline{\phantom{a}}$
- VorlNr, VTermin → VRaum<br>– ÜTermin, ÜRaum → VorlNr<br>Schlüssel: {VTermin,ÜTermin, l – ÜTermin, ÜRaum → VorlNr<br>Schlüssel: {VTermin,ÜTermin, Ü • Schlüssel: {VTermin,ÜTermin, ÜRaum}
- MVDs
	- $-$  VorlNr  $\rightarrowtail$  VTermin, VRaum
	- VorlNr →→ VTermin, VRaum<br>– VorlNr →→ ÜTermin, ÜRaum<br>nalisierung: 3NF, BCNF, 4NF  $\overline{\phantom{a}}$ – VorlNr →→ ÜTermin, ÜRaum<br>nalisierung: 3NF, BCNF, 4NF

Normalisierung: 3NF, BCNF, 4NF

Hintergrundspeicherung:

- Aufbau eines Plattenspeichers
- Speicherarrays (RAID)

Indexstrukturen:

- Ausnutzung des Direktzugriffs des Speichermediums
- ISAM
- B-Bäume
- Hashing

Ballung:

• Ausnutzung der Plazierung von Ob jekten auf Seiten

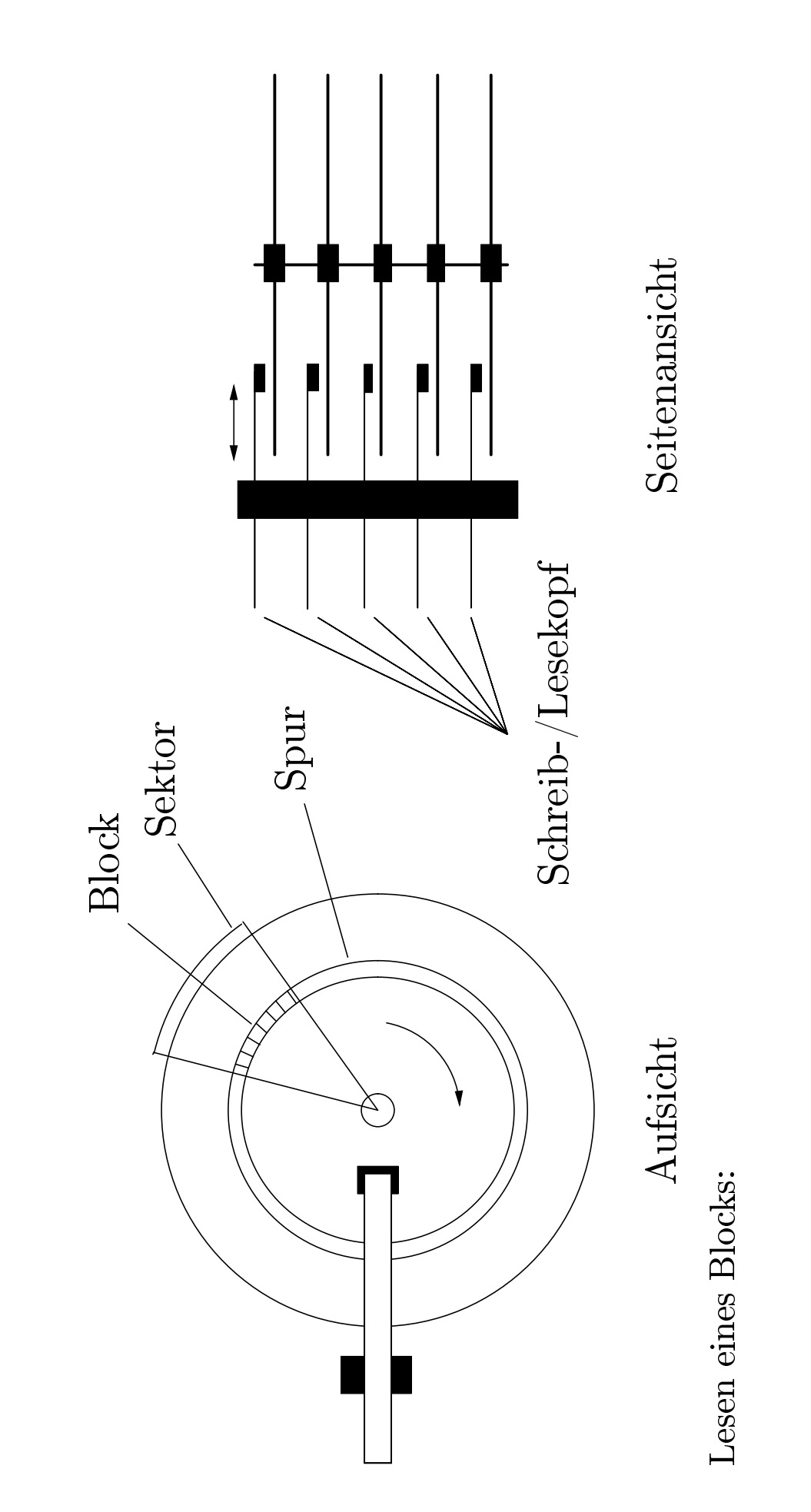

- Lesen eines Blocks:<br>1. Positionierung des Kopfes (Seek-Time)
- 1. Positionierung des Kopfes (Seek-Time) 2. Rotation zum Anfang des Blocks (Latenzzeit)
	- 3. Lesen des Blocks (Lesezeit)

virtuelle/logische Platte (hier mit vier Datenblöcken)

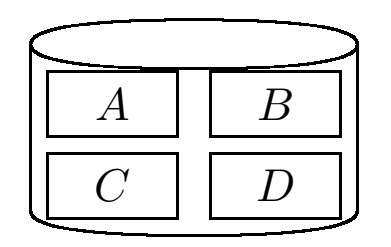

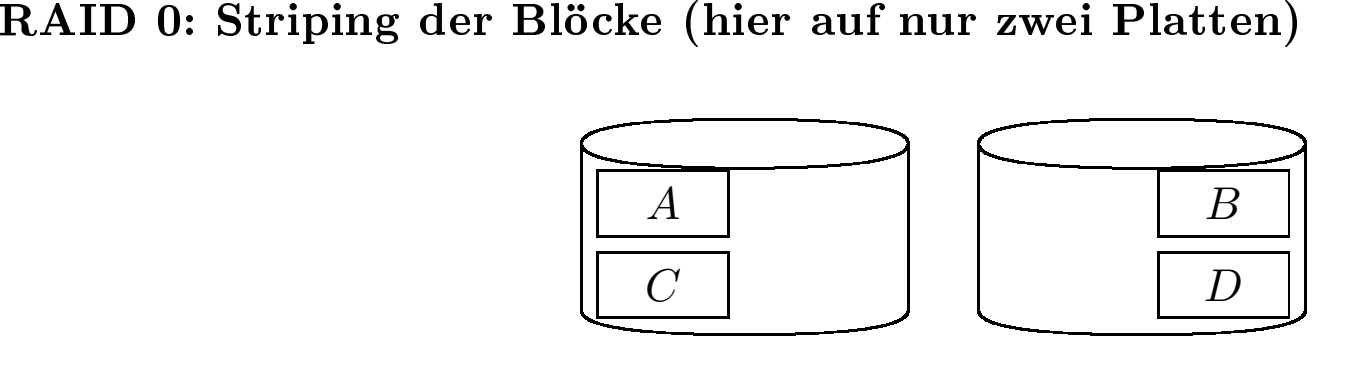

- Inn **RAID**<br>lie physis<br>Dieses Vo AID 0 wird die Datenmenge des logischen Laufwerks durch blockweise Rotation auf<br>hysischen Laufwerke verteilt<br>s Vorgehen nennt man *Striping*<br>e der Datenblöcke nennt man die *Stripinggranularität*, Anzahl der Platten<br>ingbre die physischen Laufwerke verteilt
- e physischen Laufwerke verteilt<br>ieses Vorgehen nennt man *Strip*<br>röße der Datenblöcke nennt ma • Dieses
- $\bullet$  $\bullet$  Größe der Datenblöcke nennt man die *Stripinggranularität*, Anzahl der Platten<br>*Stripingbreite* Stripingbreite

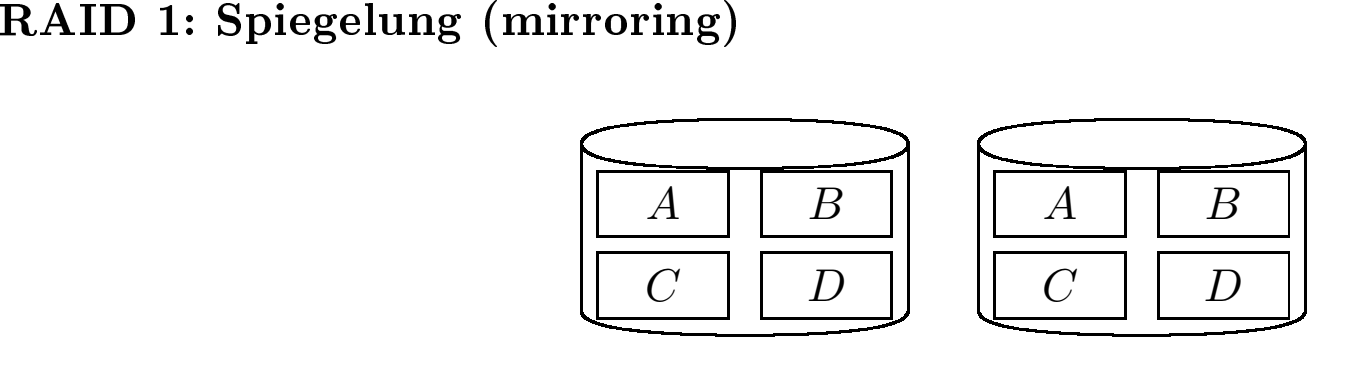

- RAID
- **D 1** berücksichtigt auch die Datensicherheit<br>
i Laufwerk besitzt eine sogenannte Spiegelko<br>
leles Schreiben der Spiegelkopien<br>
11. Striping und Spiegelung • Jedes Laufwerk besitzt eine sogenannte Spiegelkopie (engl. *mirror*)<br>• paralleles Schreiben der Spiegelkopien
- s Laufwerk<br>lleles Schre • paralleles

s Schreiben der Spiegelkopien $\colon \mathbf{String}\ \mathbf{und}\ \mathbf{Spiegelung}$ 

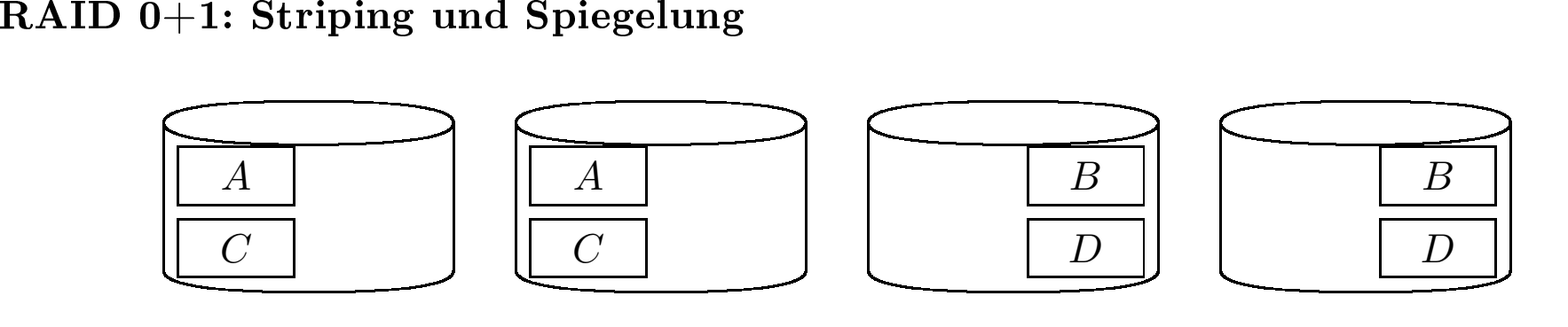

- RAID
- $\bf D$   $\bf 0+1$  kombiniert einfach RAID  $\bf 0$  und RAID  $\bf 1$ <br> $\bf 0$  1 und RAID  $\bf 0+1$  verursachen einen doppelten • RAID 1 und RAID 0+1 verursachen einen doppelten Speicherplatzbedarf $\frac{179}{179}$

## RAID

- RAID
- D 2<br>RAI<br><sup>r</sup>ehle **D 2** führt ein Striping auf Bitebene durch<br>zliche Platten zur Speicherung von Paritär<br>errkennungs- und Korrekturcodes • zusätzliche Platten zur Speicherung von Paritätsinformationen<br>• Fehlererkennungs- und Korrekturcodes
- e Platten<br>ennungs-• Fehlererkennungs- und Korrekturcodes
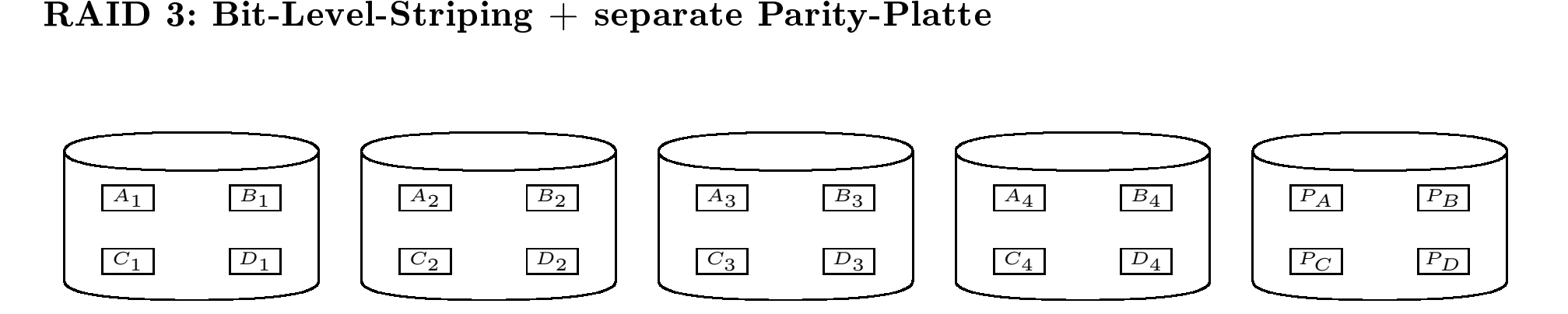

- $\bullet$ **RAID 3** und **RAID 4** verwenden für die Paritätsinformationen eine einzige, dedizierte **D 3** und **RAID 4** verwenden für die Paritätsinformationen eine einzige, dedizierte<br>blatte<br>AID 3 werden die Daten bit- oder byteweise auf die Datenplatten verteilt<br>athält die Bits/Bytes  $A[1], A[5], \ldots; A_2$  die Bits/Bytes  $A$ Festplatte
- In
- n RAID 3 werden die Daten bit- oder byteweise auf die Datenplatten verteilt  $A_1$  enthält die Bits/Bytes  $A[1], A[5], \ldots; A_2$  die Bits/Bytes  $A[2], A[6], \ldots$  usw.<br>Bit  $A[i]$  wird auf  $i$  Platte mod 4 plaziert.<br>Paritätsinformatio •  $A_1$  enthält die Bits/Bytes  $A[1], A[5], \ldots; A_2$  die Bits/Bytes  $A[2], A[6], \ldots$  usw.<br>Bit  $A[i]$  wird auf *i* Platte mod 4 plaziert.<br>• Paritätsinformation wird wie folgt berechnet  $(A[i]$  ist das *i*-te Bit/Byte des B  $\begin{aligned} \text{t die} \ \text{d}\text{ie} \ \text{time} \end{aligned}$
- Bit *<sup>A</sup>*[*i*] wirdd auf *i* Platte mod 4 plaziert.<br>
rmation wird wie folgt berech

\n- Partiätsinformation wird wie folgt berechnet 
$$
(A[i]
$$
 ist das *i*-te Bit/Byte des Blocks A):
\n- $P_A[1]$
\n- $P_A[2]$
\n- $\overbrace{A[1] \oplus A[2] \oplus A[3] \oplus A[4]}$ ,  $\overbrace{A[5] \oplus A[6] \oplus A[7] \oplus A[8]}$ , ...
\n

- Bei <sup>3</sup> muÿ eine Leseanforderung auf alle Datenplatten zugreifen
- Bei RAID 3 muß eine Leseanforderung auf alle Datenplatten<br>• RAID 4 verteilt die Daten wieder blockweise auf die Platten •

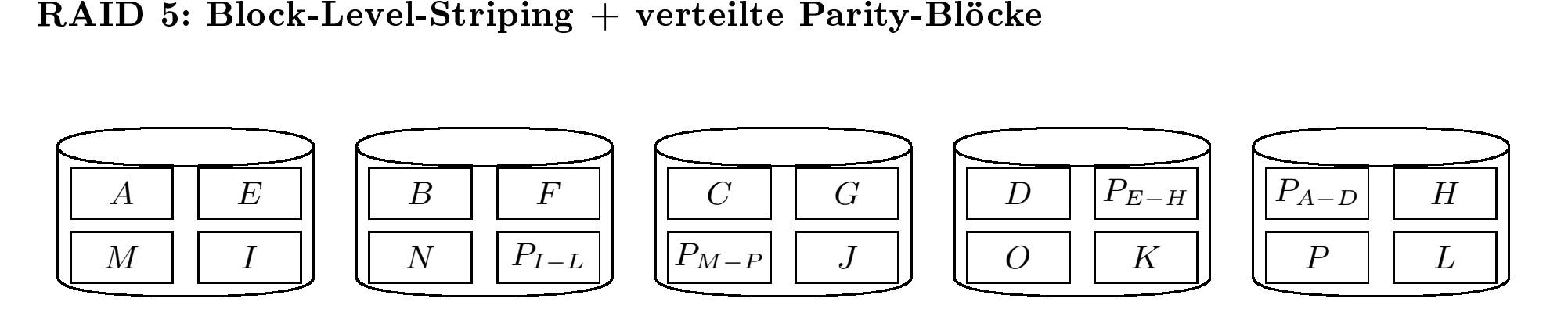

- RAIDD 5 arbeitet ähnlich wie RAID 4, verteilt jedoch die Paritätsinformationen auf alle<br>werke<br>wie vor ist aber der Overhead von Schreiboperationen nicht zu vernachlässigen<br>ng Laufwerke
- Nach wie vor ist aber der Overhead von Schreiboperationen nicht zu vernachlässigen  $\sqrt{2}$

## Warnung

• Trotz z der Fehlertoleranz von<br>hystematische Archivieru<br>errecovery – wie sie in K n RAID-Systemen, seien die Leser eindringlich davor gewarnt,<br>ung und Protokollierung von Datenbankzuständen für die<br>Kapitel 10 behandelt wird – zu vernachlässigen die systematische Archivierung und Protokollierung von Datenbankzuständen für die<br>Fehlerrecovery – wie sie in Kapitel 10 behandelt wird – zu vernachlässigen<br> e systematische Archivierung und<br>ehlerrecovery – wie sie in Kapitel<br> Fehlerrecovery – wie sie in Kapitel  ${\bf 10}$  behandelt wird – zu vernachlässigen

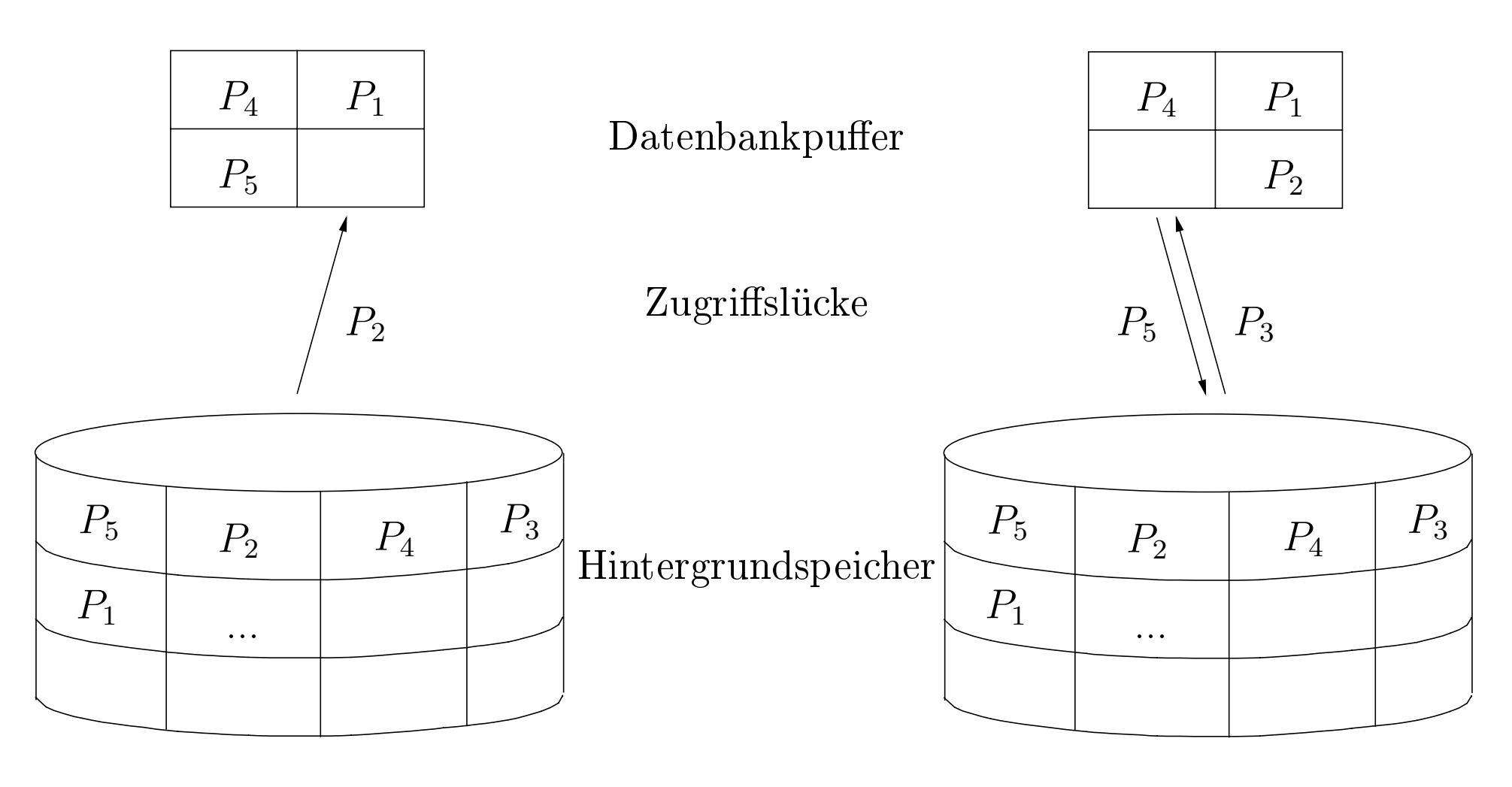

(a) Laden

n von  $P_2$  (b) Ersetzen von  $P_5$ 

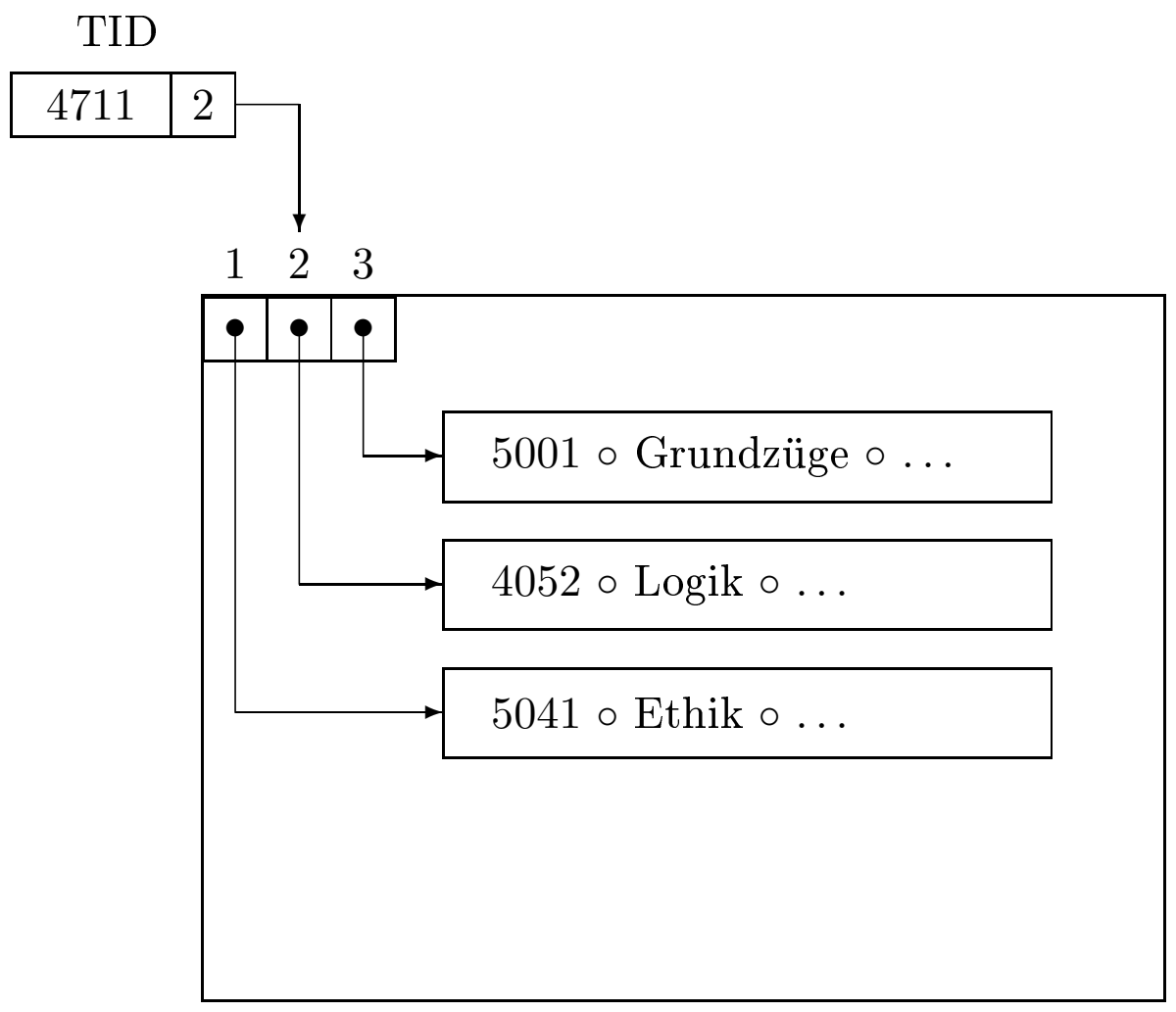

Seite 4711

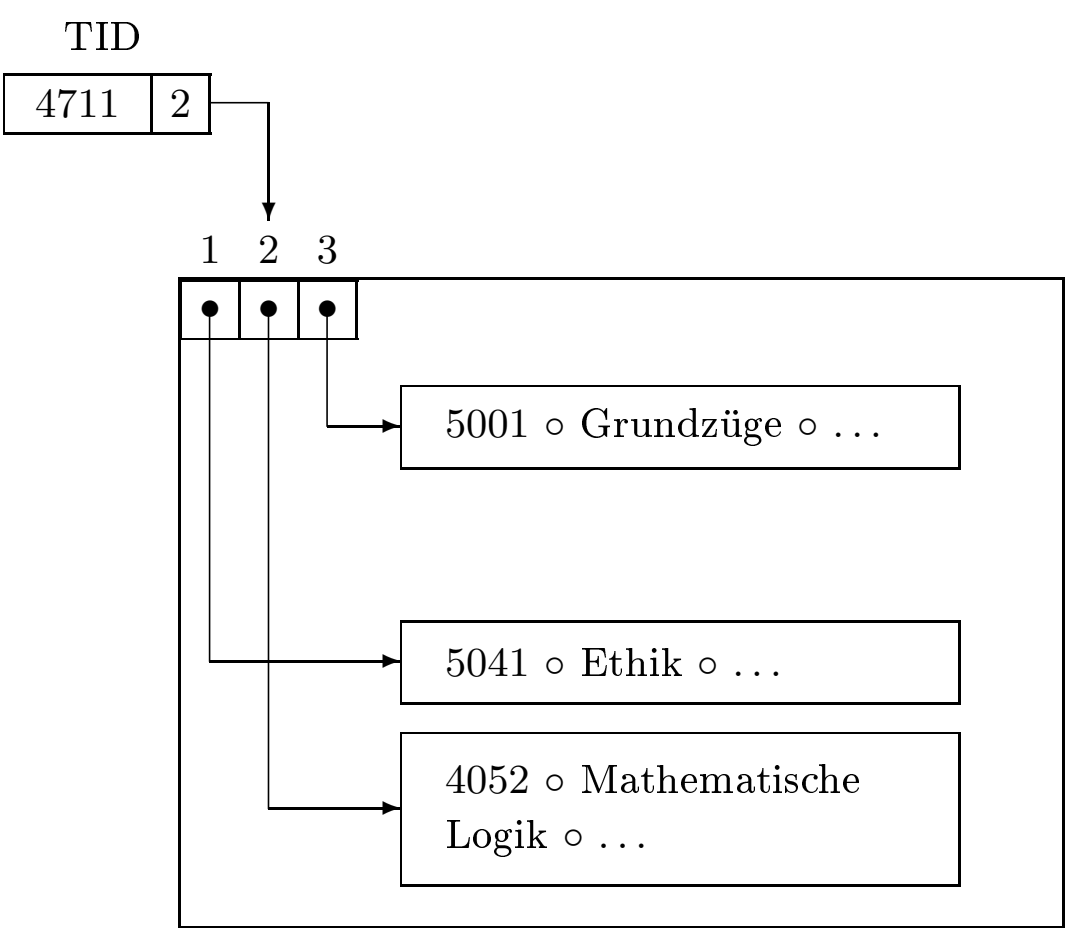

 $\sim$   $\sim$   $\sim$   $\sim$   $\sim$   $\sim$   $\sim$ 

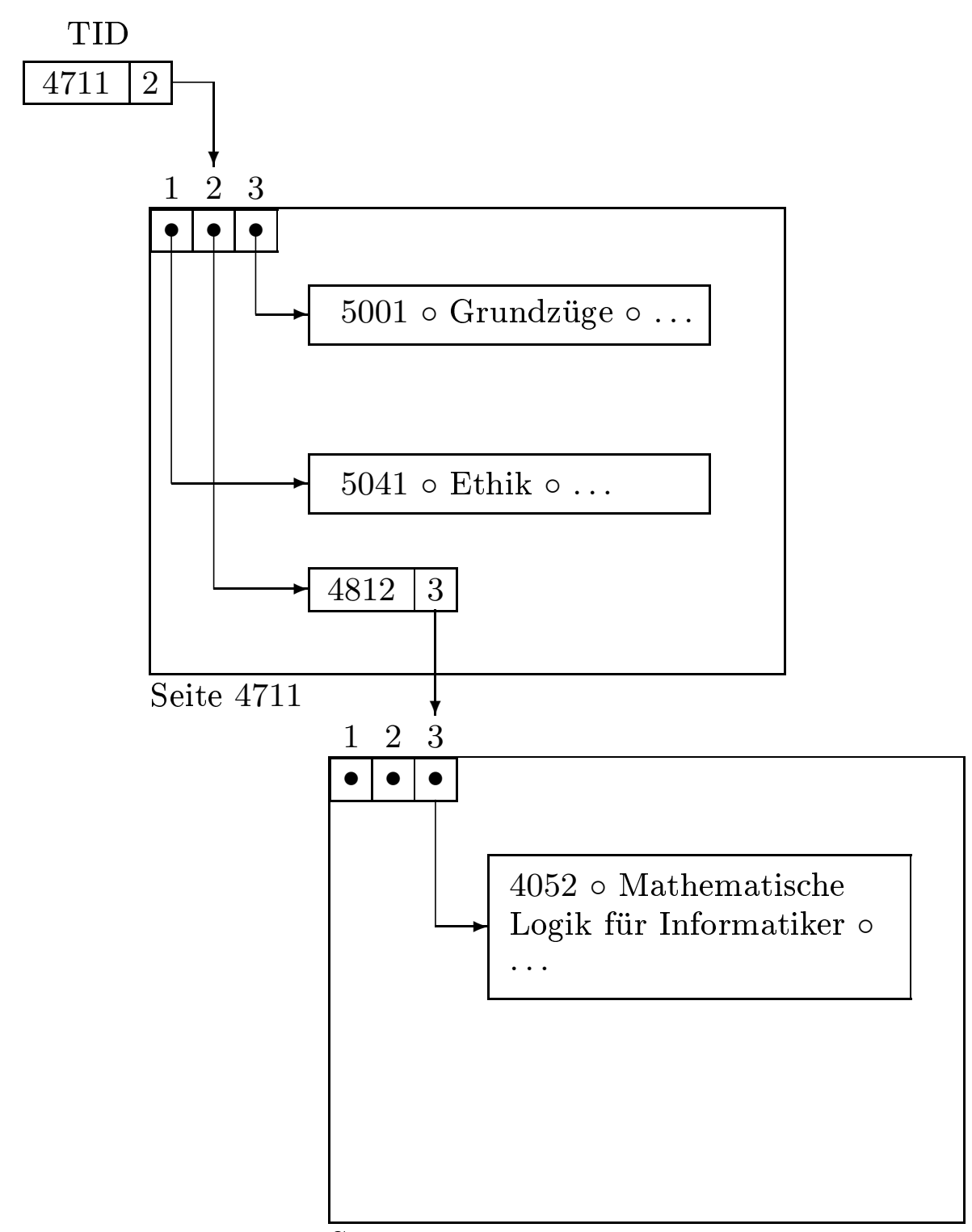

Seite  $4812$ Seite 4812

• Bei nochmaliger Verdrängung wird der "Vorwärtsverweis" (Engl.  $forward$ ) auf Seite 4711 geändert – also keine längeren

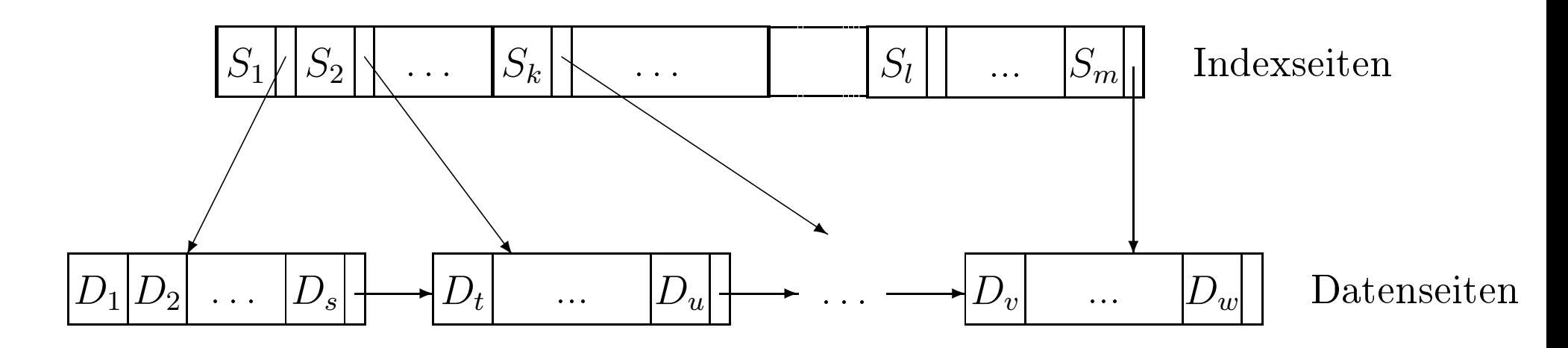

- sequentiell abgespeicherte Indexseite
- $\bullet\,$ binäre Suche im Index

## Einfügen in eine ISAM-Indexstruktur

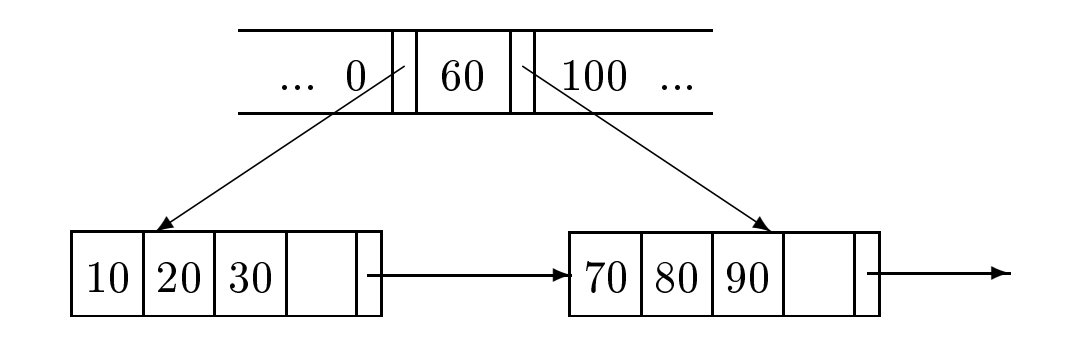

a) Einfügen von 40

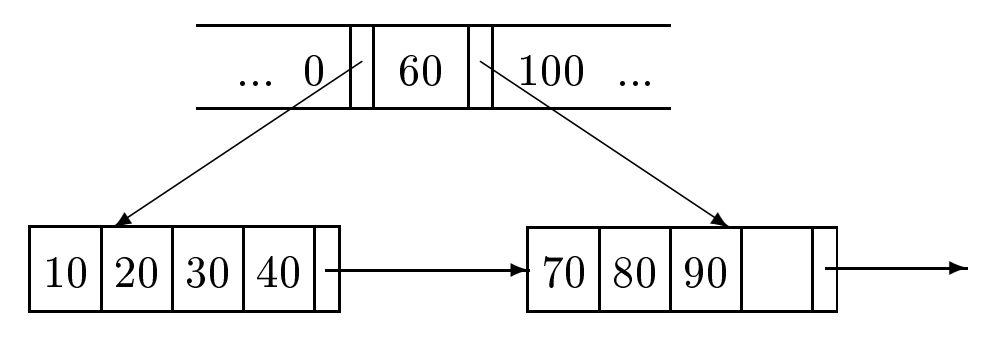

b) Einfügen von 25

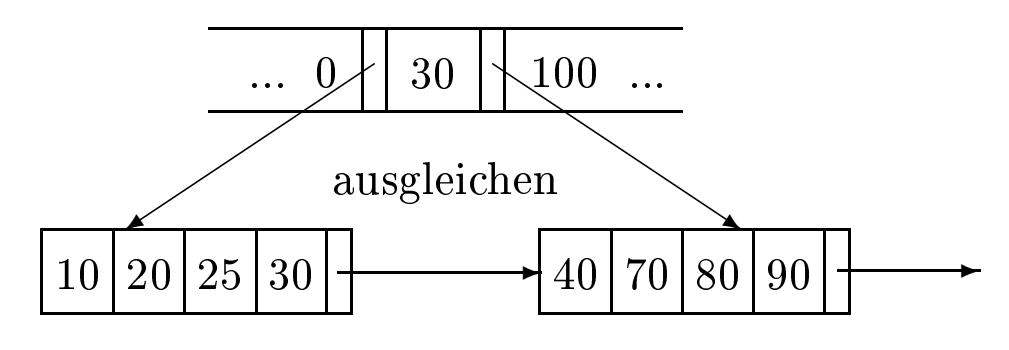

c) Einfügen von 26

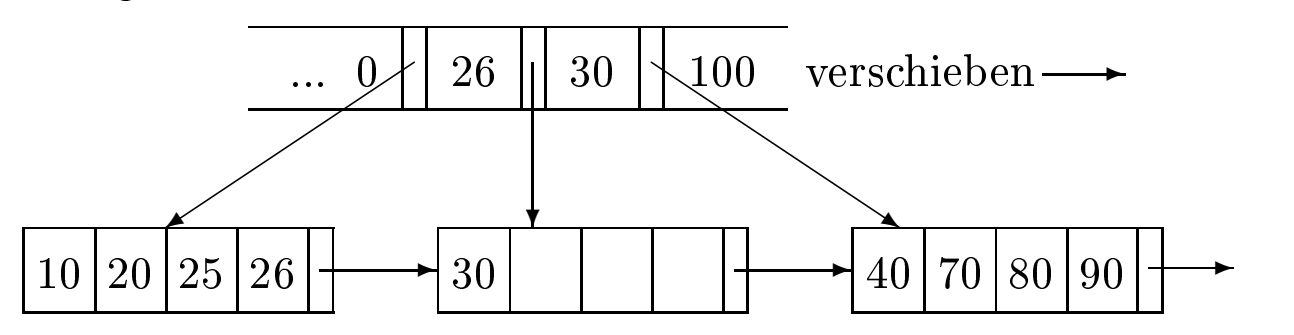

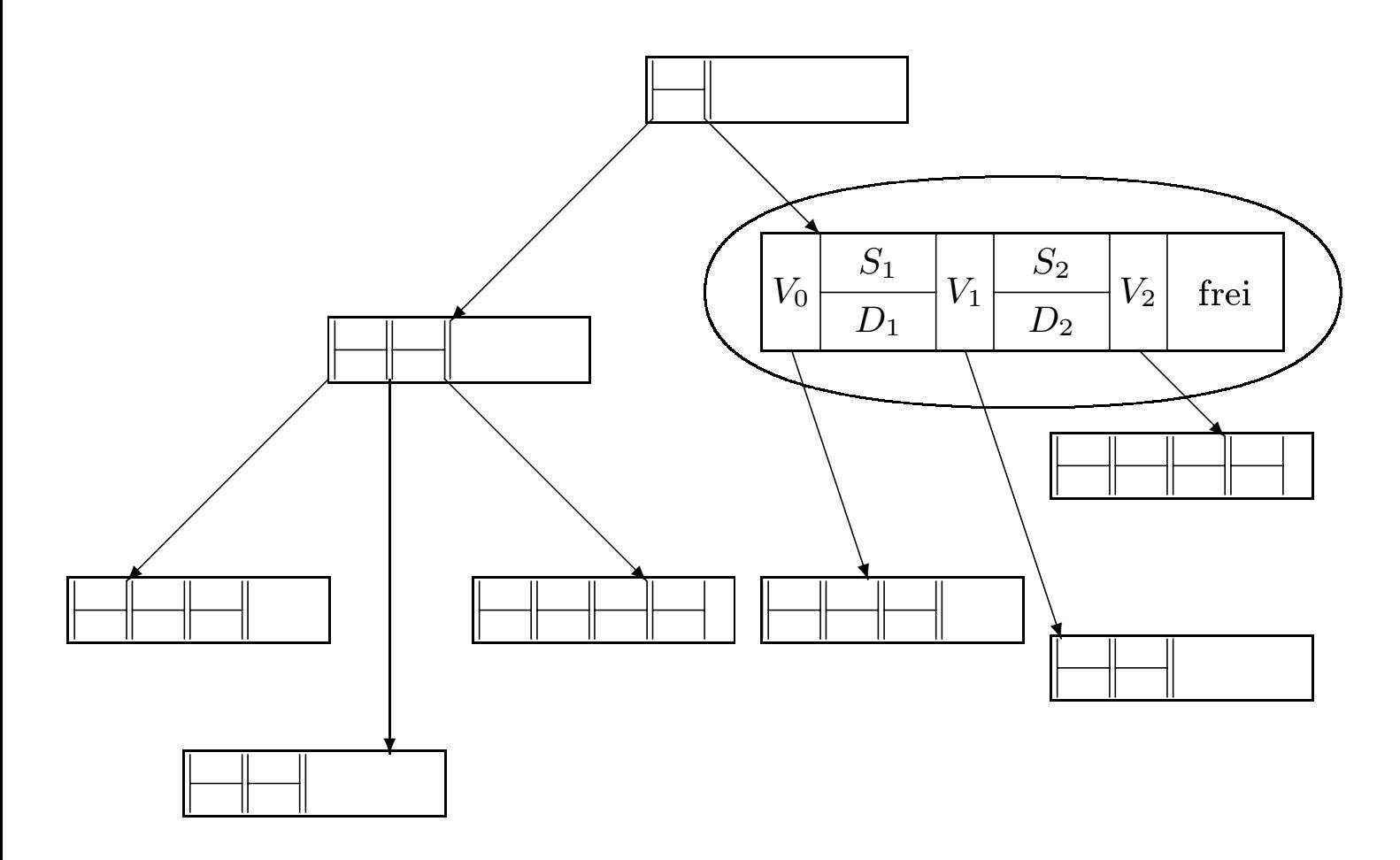

- $\bullet\,$ ein Knoten entspricht einer Seite
- $\bullet$  balanciert
- $\bullet~$ garantierte Auslastung $\geq 50\%$

B-Baum von Grad *k*:

- 1. Jeder Weg von der Wurzel zu einem Blatt hat die gleiche Länge.
- 2. Jeder Knoten auÿer der Wurzel hat mindestens *k* und höchstens 2*k* Einträge. Die Wurzel hat höchstens 2*k* Einträge. Die Einträge werden in allen Knoten sortiert gehalten.
- 3. Alle Knoten mit *n* Einträgen, außer den Blättern, haben  $n+1$ Kinder.
- 4. Seien  $S_1, \ldots, S_n$  die Schlüssel eines Knotens mit  $n+1$  Kindern.  $V_0, V_1, \ldots, V_n$  seien die Verweise auf diese Kinder. Dann gilt:
	- (a) *V*<sup>0</sup> weist auf den Teilbaum mit Schlüsseln kleiner als *S*<sup>1</sup> .
	- (b)  $V_i$  ( $i = 1, \ldots, n-1$ ) weist auf den Teilbaum, dessen Schlüssel zwischen  $S_i$  und  $S_{i+1}$  liegen.
	- (c)  $V_n$  weist auf den Teilbaum mit Schlüsseln größer als  $S_n$ .
	- (d) In den Blattknoten sind die Zeiger nicht definiert.

(Im Algorithmus wurde die Eindeutigkeit der Suchschlüssel angenommen)

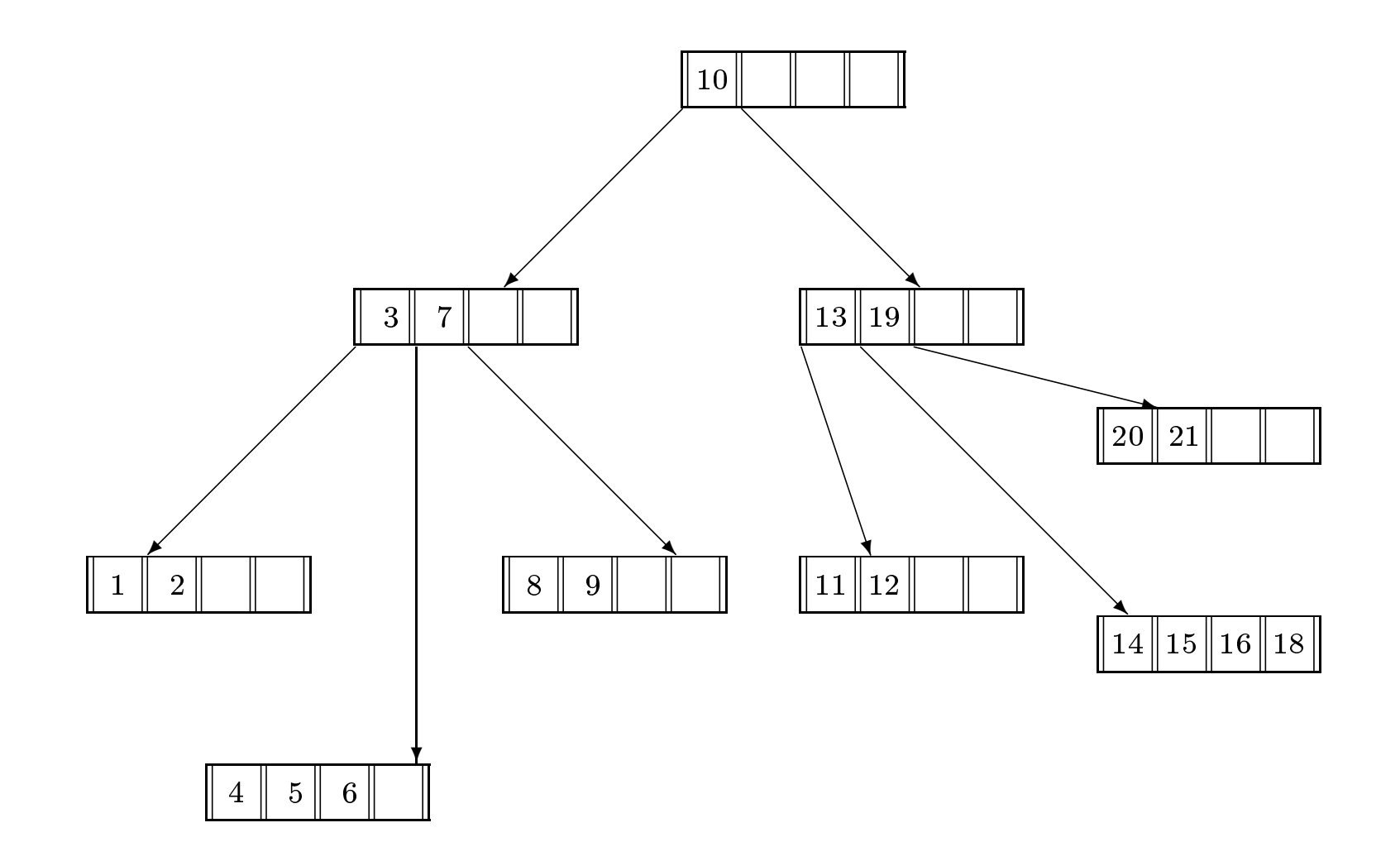

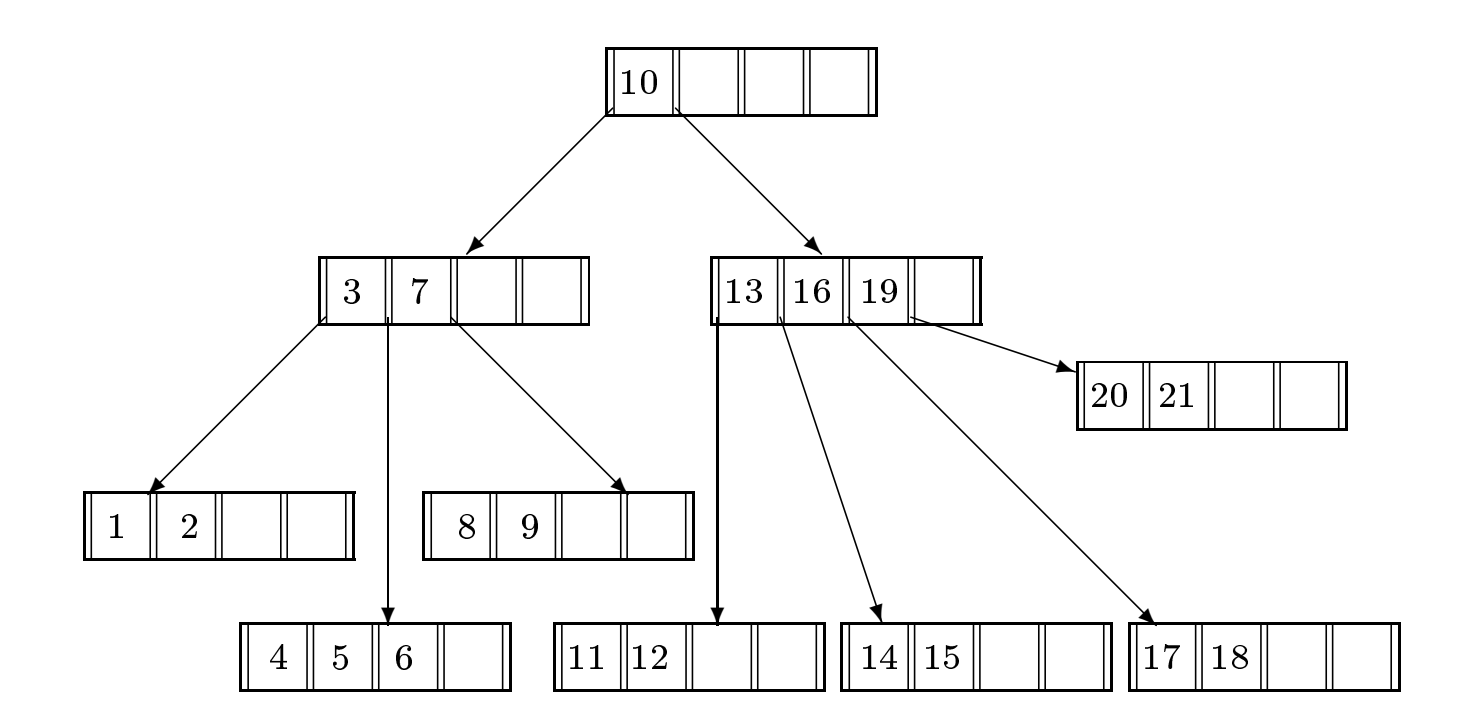

- 1. Führe eine Suche nach dem Schlüssel durch; diese endet (scheitert) an der Einfügestelle.
- 2. Füge den Schlüssel dort ein.
- 3. Ist der Knoten überfüllt, teile ihn
	- Lege einen neuen Knoten an und belege ihn mit den Schlüsseln, die rechts vom mittleren Eintrag des überfüllten Knotens liegen.
	- Füge den mittleren Eintrag im Vaterknoten des überfüllten Knotens ein.
	- Verbinde den Verweis rechts des neuen Eintrags im Vaterknoten mit dem neuen Knoten
- 4. Ist der Vaterknoten jetzt überfüllt?
	- Handelt es sich um die Wurzel, so lege eine neue Wurzel an.
	- Wiederhole Schritt 3 mit dem Vaterknoten.

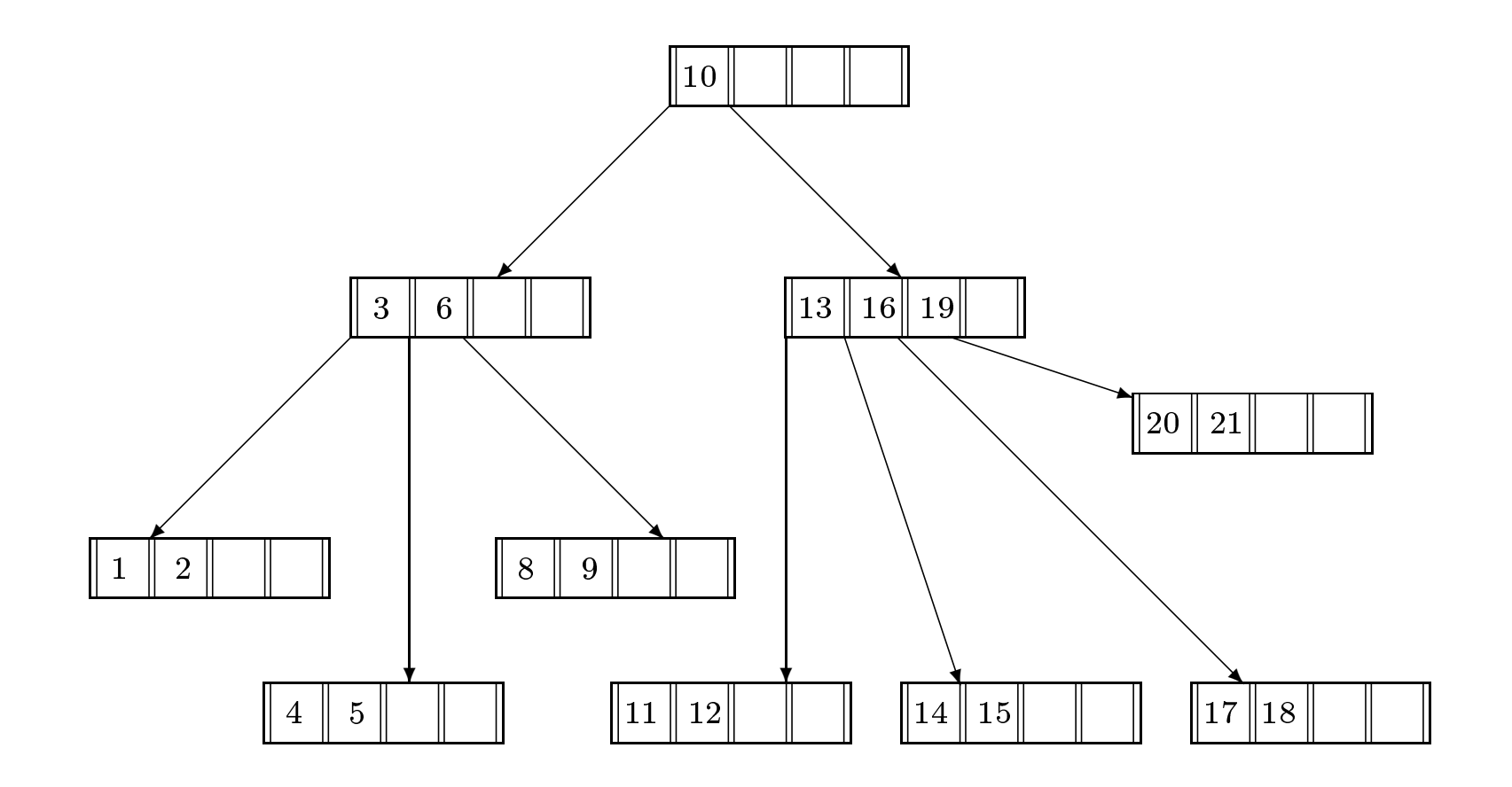

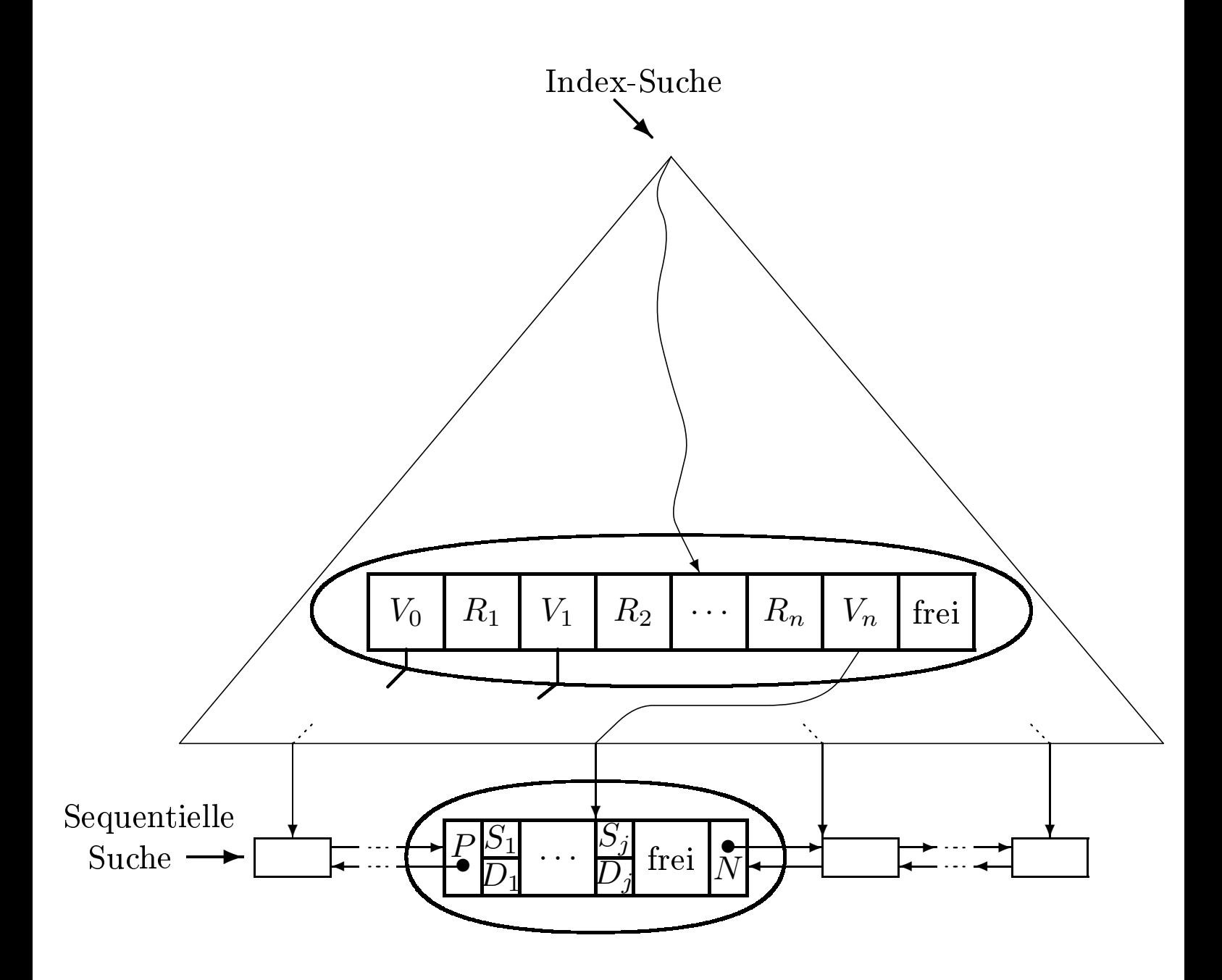

B<sup>+</sup>-Baum vom Typ  $(k, k^*)$ 

Ein B<sup>+</sup>-Baum vom Typ  $(k, k^*)$  hat also folgende Eigenschaften:

- 1. Jeder Weg von der Wurzel zu einem Blatt hat die gleiche Länge.
- 2. Jeder Knoten außer Wurzeln und Blättern hat mindestens *k* und höchstens 2*k* Einträge. Blätter haben mindestens *k*<sup>∗</sup> und höchstens 2*k*<sup>∗</sup> Einträge. Die Wurzel hat entweder maximal 2*k* Einträge, oder sie ist ein Blatt mit maximal 2*k*<sup>∗</sup> Einträgen.
- 3. Jeder Knoten mit *n* Einträgen, auÿer den Blättern, hat *n* + 1 Kinder.
- 4. Seien *<sup>R</sup>*1*,...,Rn* die Referenzschlüssel eines inneren Knotens (d.h. auch der Wurzel) mit  $n + 1$  Kindern. Seien  $V_0, V_1, \ldots, V_n$  die Verweise auf diese Kinder.
	- (a) *V*<sup>0</sup> verweist auf den Teilbaum mit Schlüsseln kleiner oder gleich  $R_1$ .
	- (b)  $V_i$  ( $i = 1, ..., n 1$ ) verweist auf den Teilbaum, dessen Schlüssel zwischen  $R_i$  und  $R_{i+1}$  liegen (einschließlich  $R_{i+1}$ ).
	- (c)  $V_n$  verweist auf den Teilbaum mit Schlüsseln größer als  $R_n$ .

 $\bullet$  Es werden nur *Referenzschlüssel* benötigt.

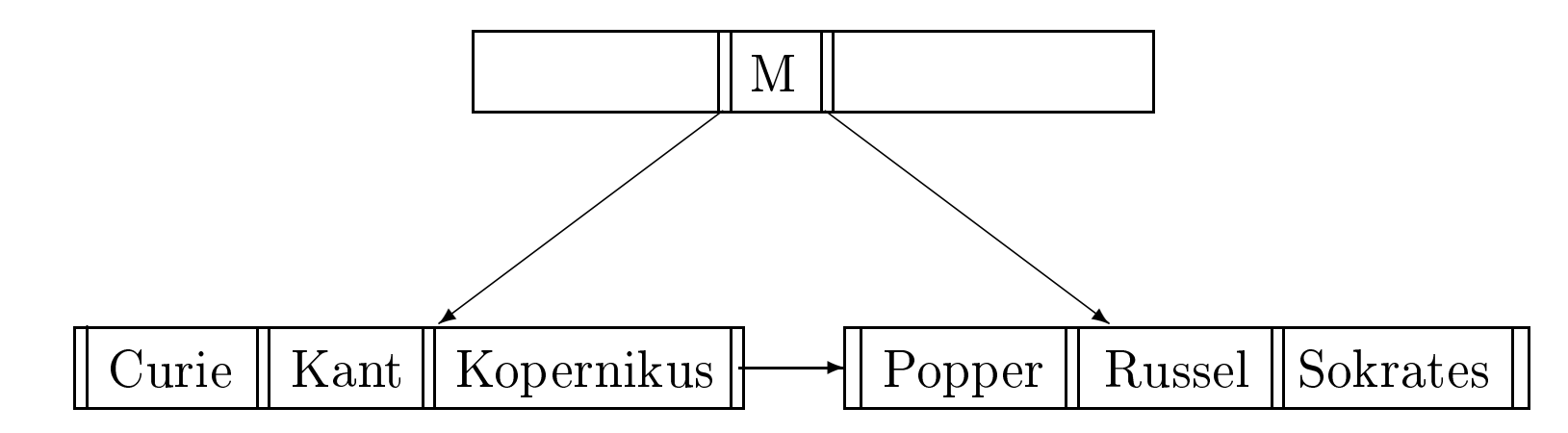

 $\bullet\,$ beliebiger Referenzschlüssel $R$ mit Kopernikus  $\leq R <$  Popper

• Hashfunktion  $h(x) = x \text{ mod } 3$ 

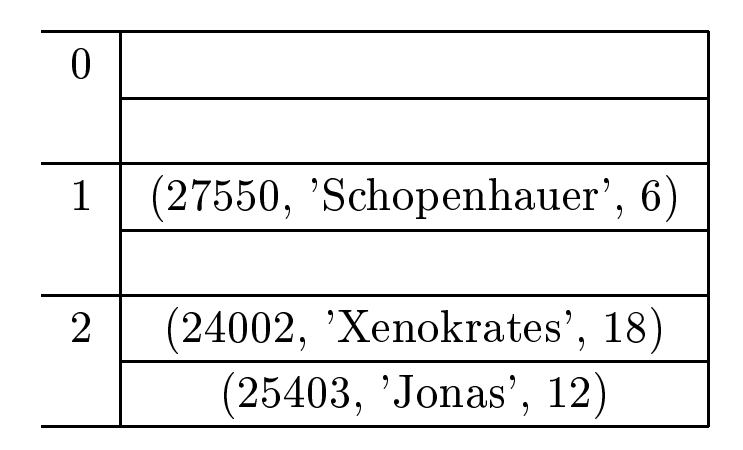

• Kollisionsbehandlung

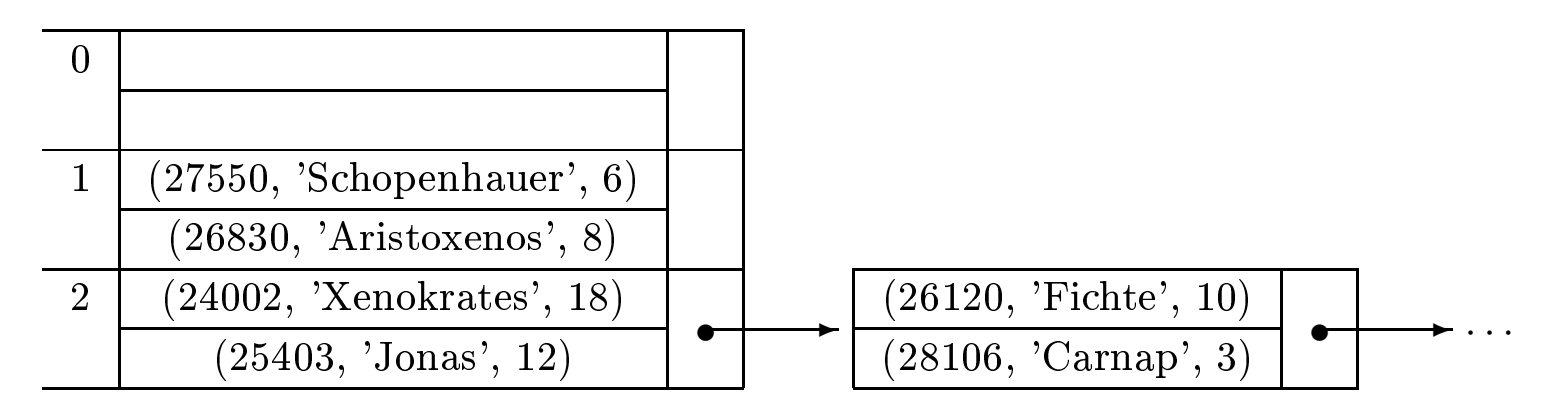

 $\implies$  ineffizient bei nicht vorhersehbarer Datenmenge

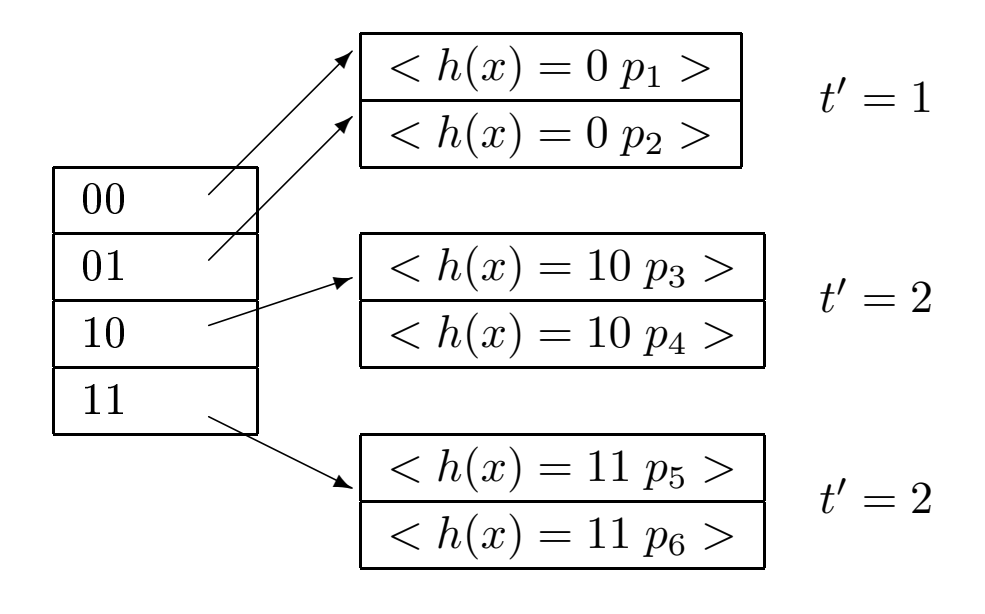

Verzeichnis Behälter

 $t = 2$ 

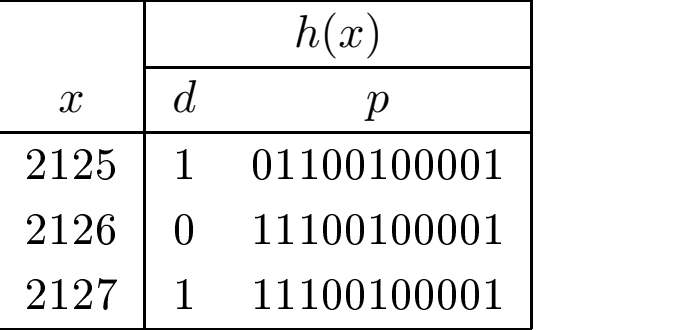

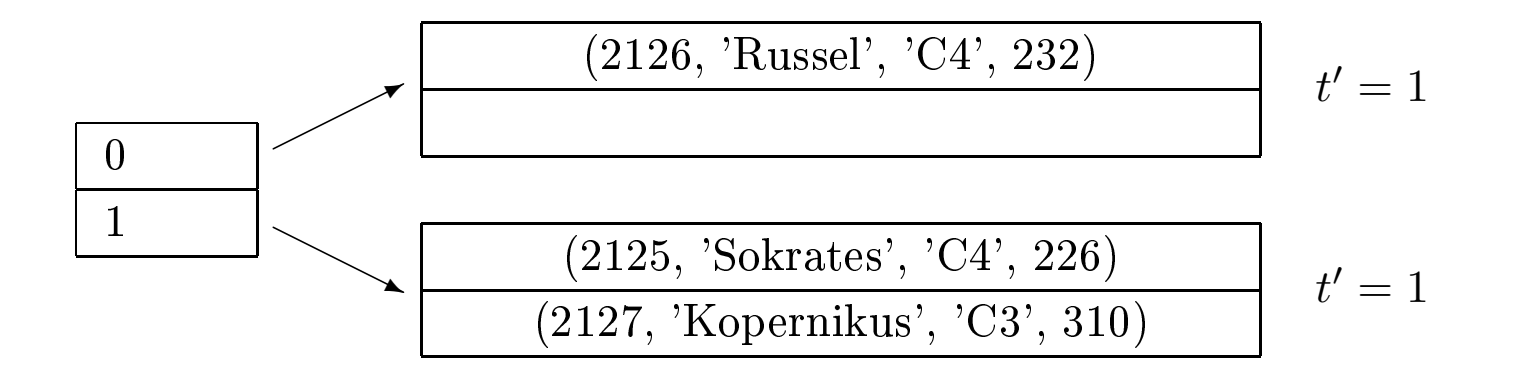

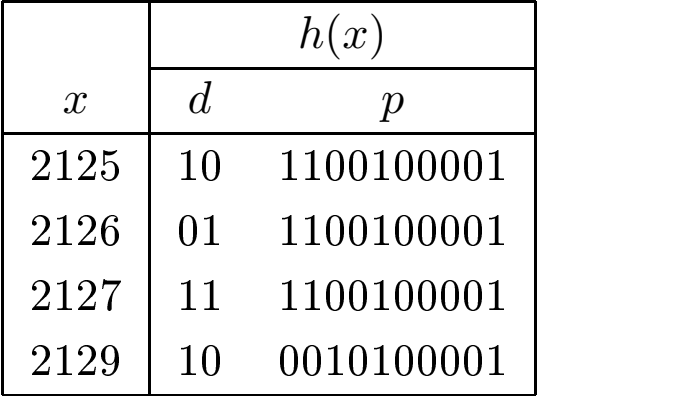

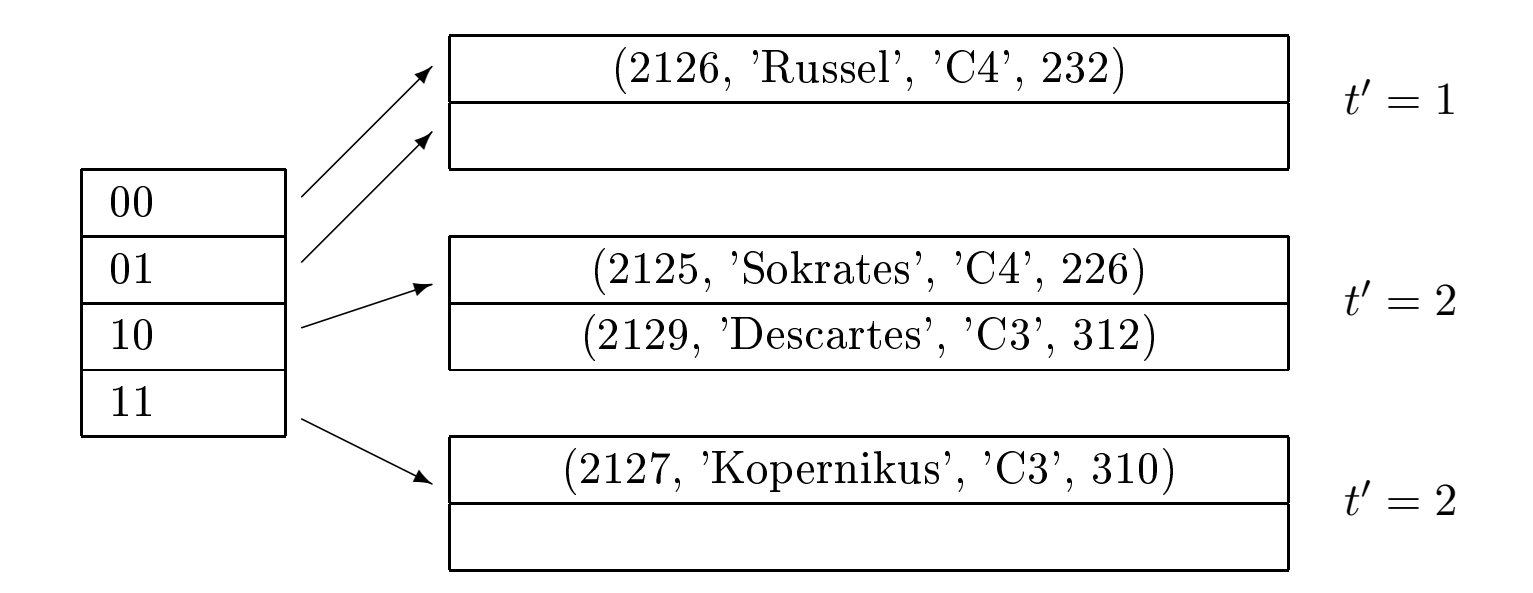

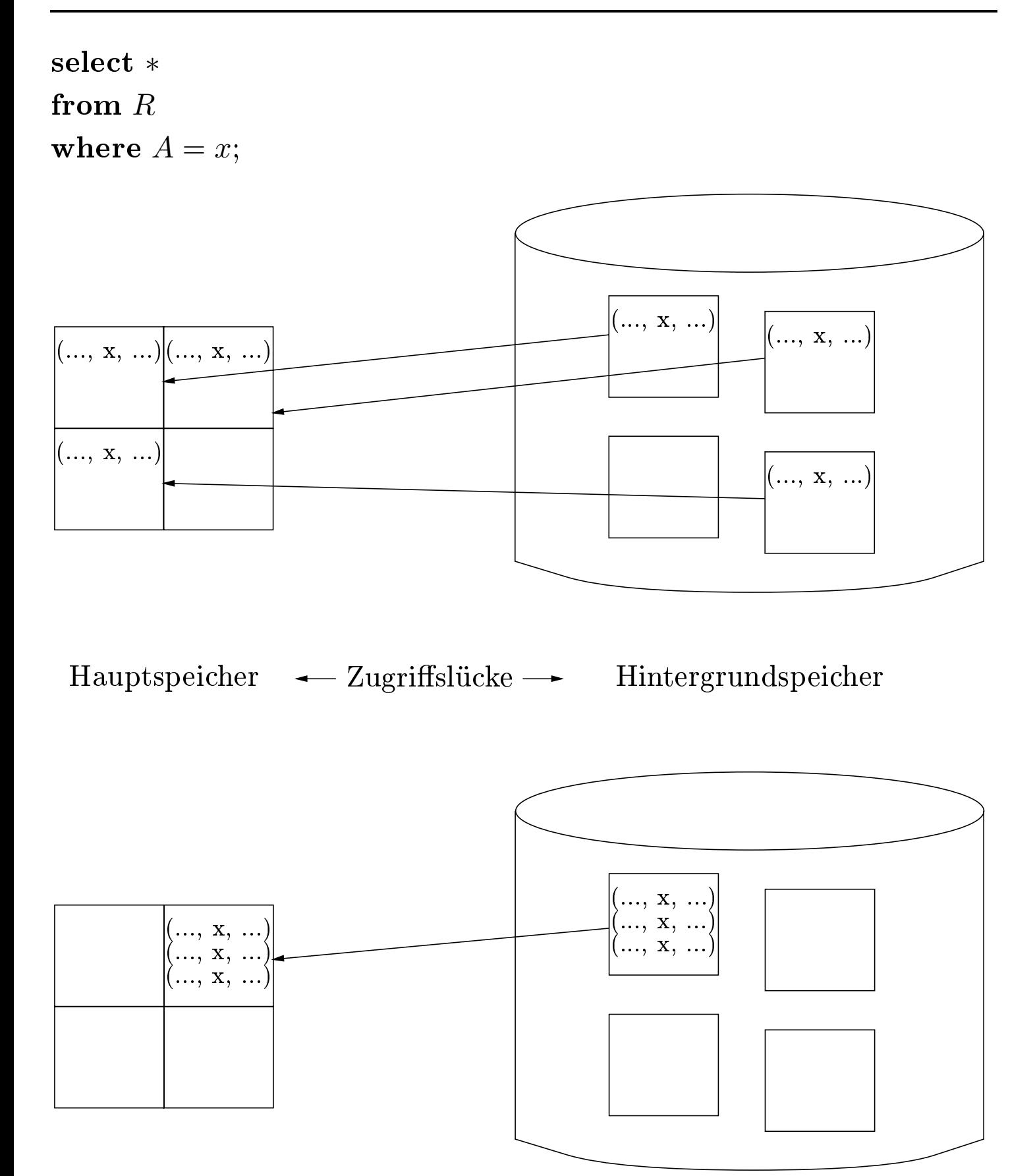

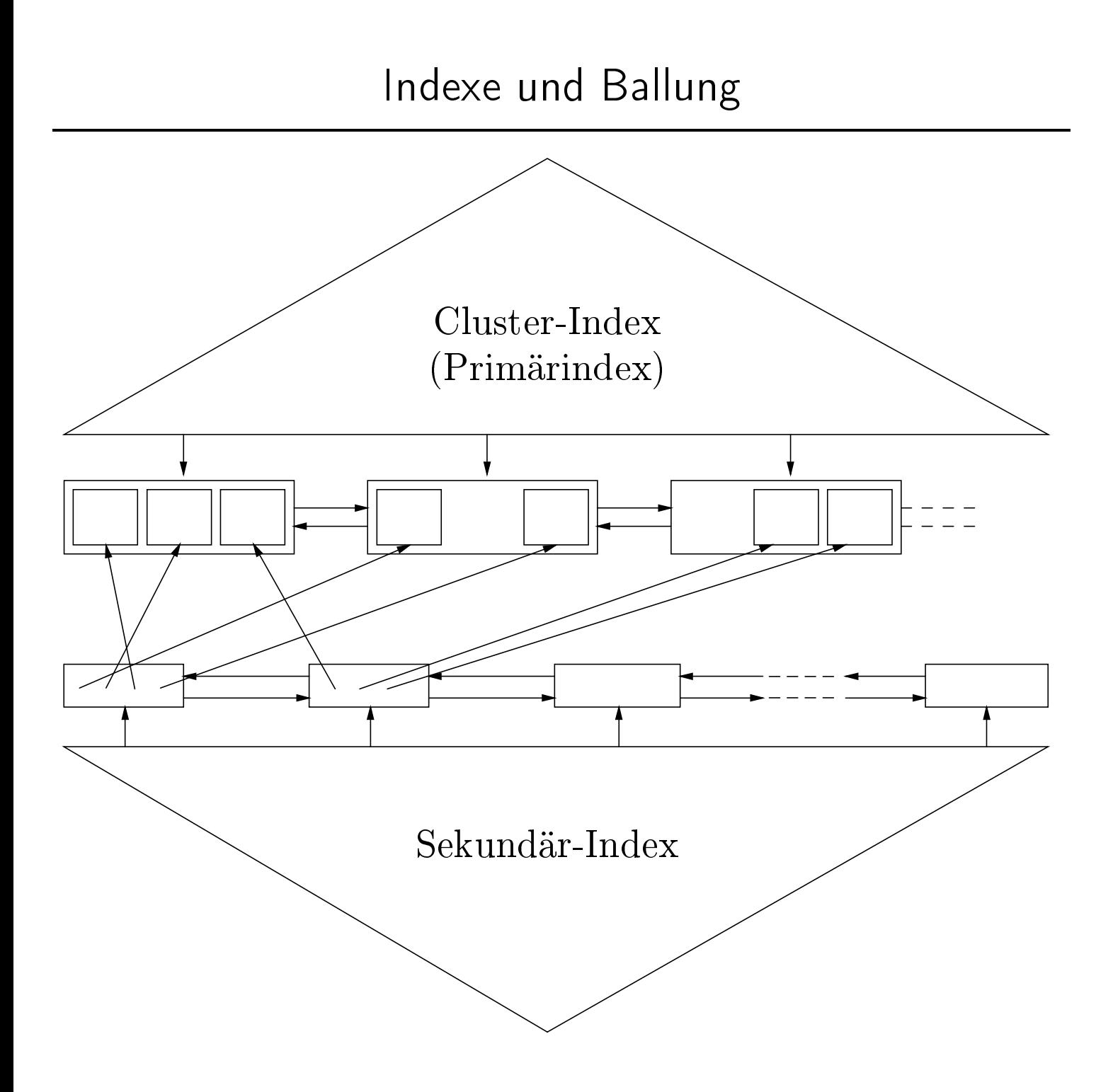

## Seite *<sup>P</sup>i*

| $2125 \circ Sokrates$                                               | $\circ$ C4 $\circ$ 226 $\bullet$ |
|---------------------------------------------------------------------|----------------------------------|
| $5041 \circ$ Ethik                                                  | $\circ$ 4 $\circ$ 2125 $\bullet$ |
| $5049 \circ$ Mäeutik                                                | $\circ$ 2 $\circ$ 2125 $\bullet$ |
| $4052 \circ$ Logik                                                  | $\circ$ 4 $\circ$ 2125 $\bullet$ |
| $2126 \circ$ Russel                                                 | $\circ$ C4 $\circ$ 232 $\bullet$ |
| $5043 \circ Erkenntn is the orie \qquad 3 \circ 2126 \bullet$       |                                  |
| $5052 \circ W$ issenschaftstheorie $\circ$ 3 $\circ$ 2126 $\bullet$ |                                  |
| $5216 \circ Biochik$                                                | $\circ$ 2 $\circ$ 2126 $\bullet$ |

Seite  $P_{i+1}$ 

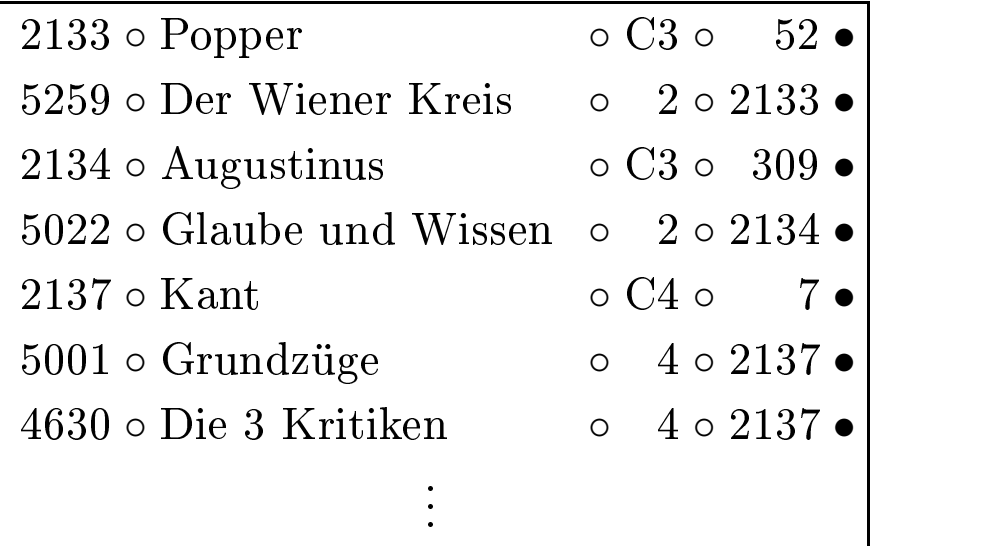

## Ablauf der Anfragebearbeitung

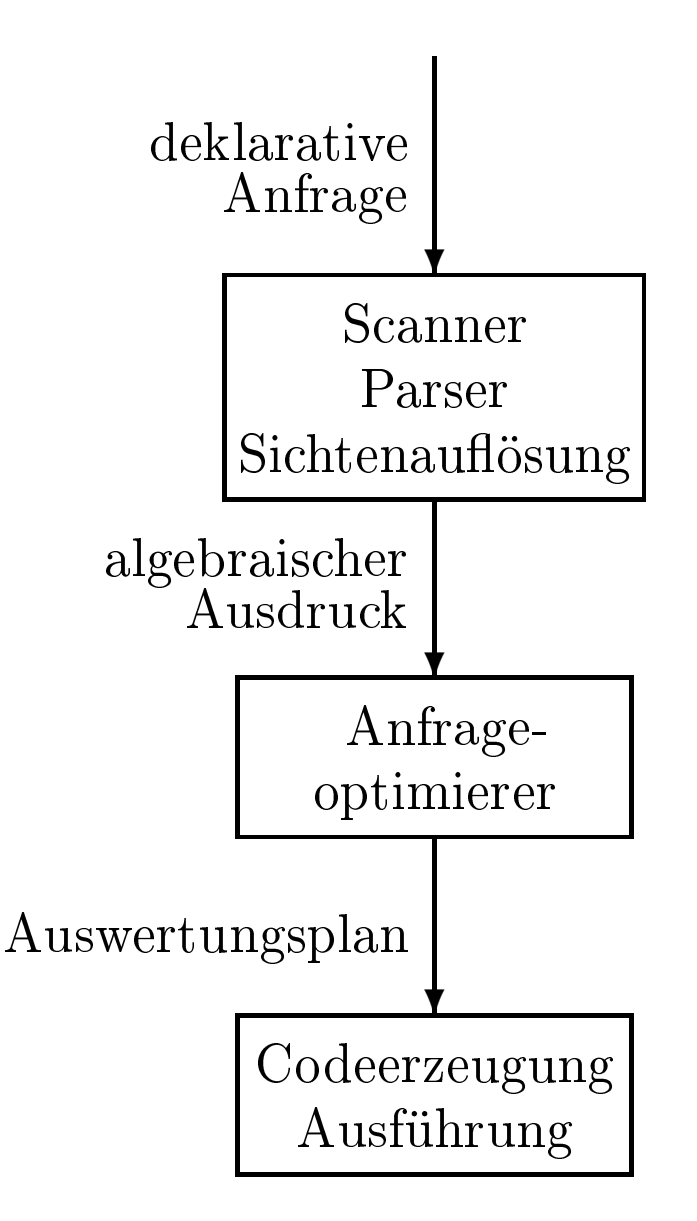

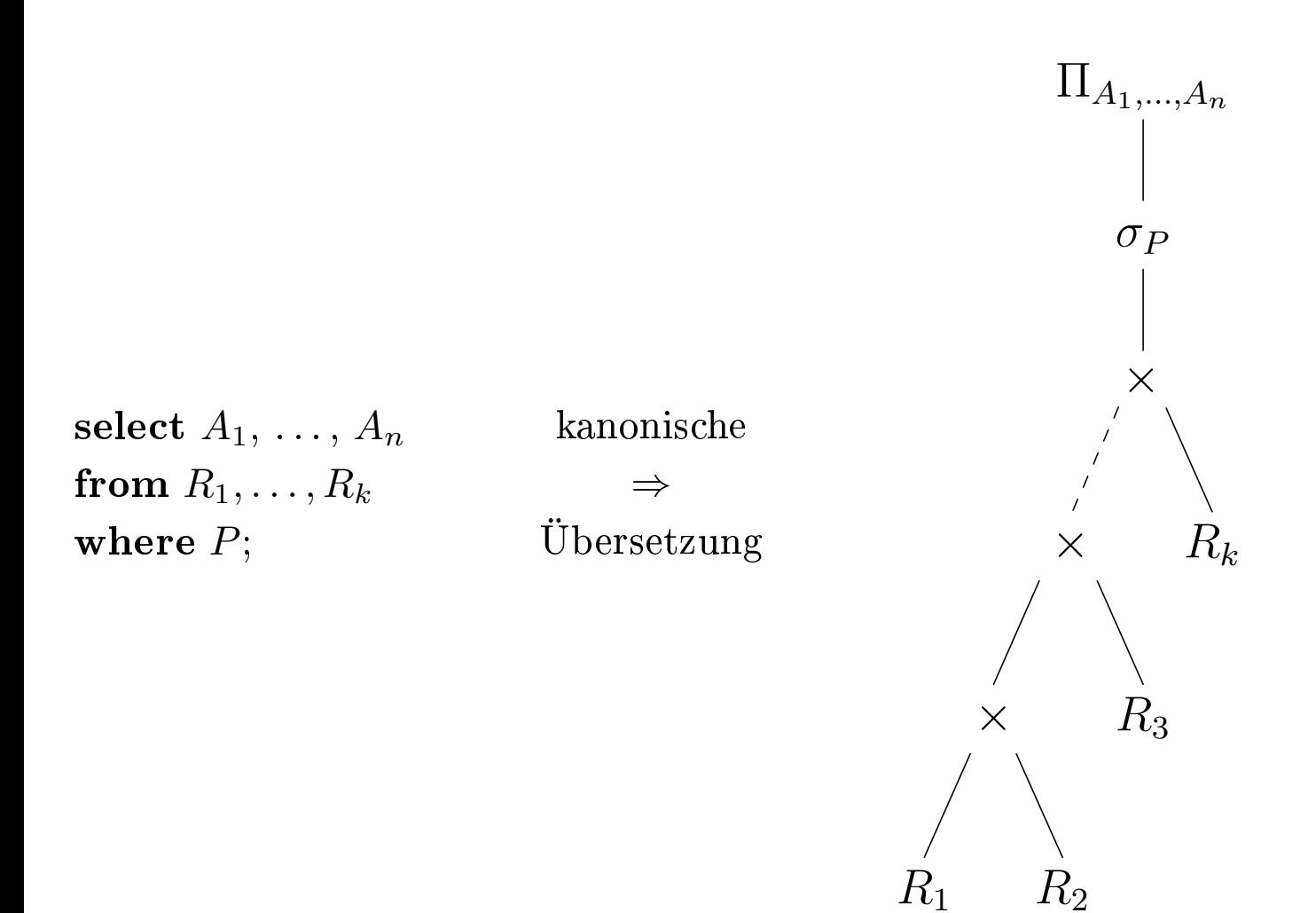

select Titel from Professoren, Vorlesungen where  $Name = 'Popper'$  and  $PersNr = gelesenVon;$ 

Kanonische Übersetzung:

 $\Pi_{\rm Titel}(\sigma_{\rm Name='Popper\wedge PersNr=gelesen\rm Von}(\rm Professoren\times Vorlesungen))$ 

Auswertung anhand der Beispielausprägung:

• 70 Tupel im Kreuzprodukt!

Verschiebung der Selektion:

 $\Pi_{\text{Title}}(\sigma_{\text{PersNr}=gelesen}\text{Von}}(\sigma_{\text{Name}=\text{'Popper'}}(\text{Professoren}) \times \text{Vorlesungen}))$ Auswertung anhand der Beispielprägung:

- 7 Tupel aus Professoren für die Selektion "anfassen"
- 10 Tupel aus Vorlesungen für das Kreuzprodukt "anfassen"

Zum Vergleich:

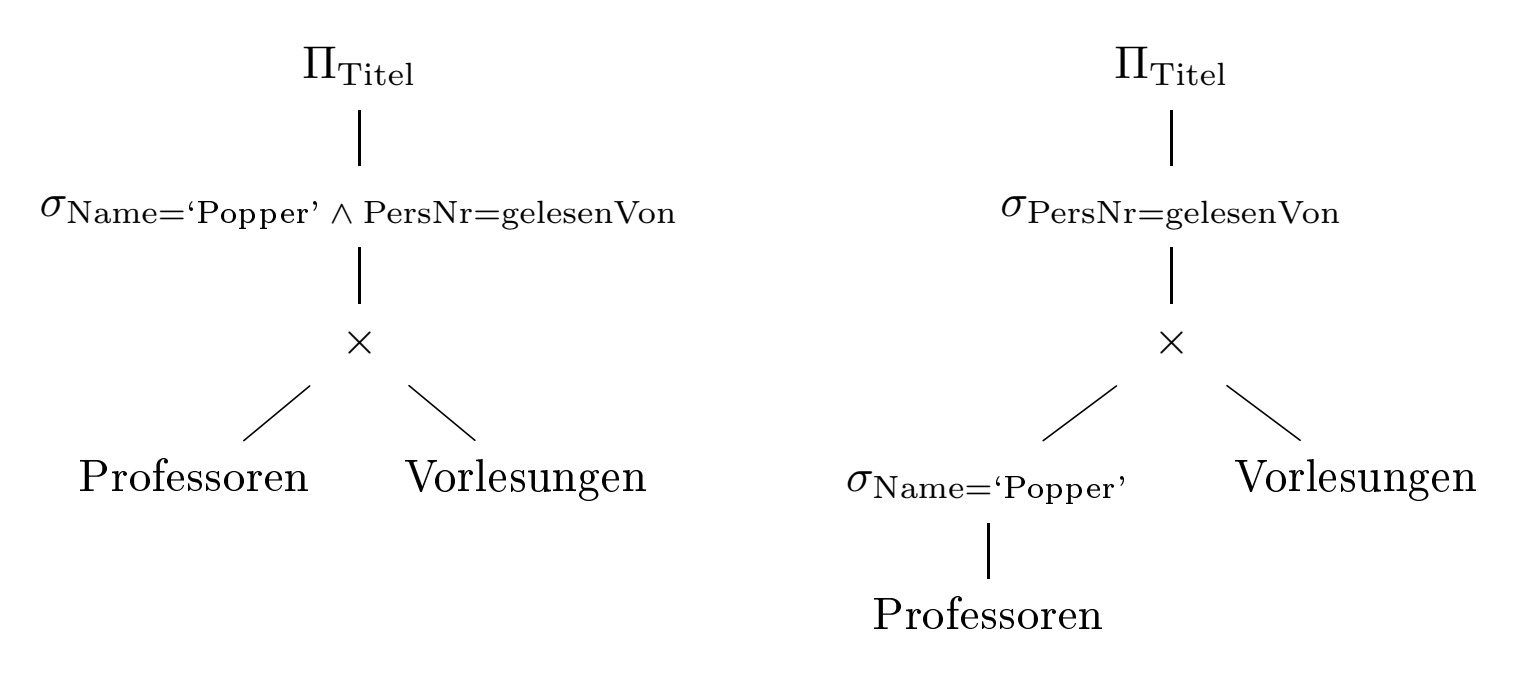

1. Join, Vereinigung, Schnitt und Kreuzprodukt sind kommutativ, also:

$$
R_1 \bowtie R_2 = R_2 \bowtie R_1
$$
  
\n
$$
R_1 \cup R_2 = R_2 \cup R_1
$$
  
\n
$$
R_1 \cap R_2 = R_2 \cap R_1
$$
  
\n
$$
R_1 \times R_2 = R_2 \times R_1
$$

2. Selektionen sind untereinander vertauschbar.

$$
\sigma_p(\sigma_q(R)) = \sigma_q(\sigma_p(R))
$$

3. Join, Vereinigung, Schnitt und Kreuzprodukt sind assoziativ, also:

$$
R_1 \bowtie (R_2 \bowtie R_3) = (R_1 \bowtie R_2) \bowtie R_3
$$
  
\n
$$
R_1 \cup (R_2 \cup R_3) = (R_1 \cup R_2) \cup R_3
$$
  
\n
$$
R_1 \cap (R_2 \cap R_3) = (R_1 \cap R_2) \cap R_3
$$
  
\n
$$
R_1 \times (R_2 \times R_3) = (R_1 \times R_2) \times R_3
$$

4. Konjunktionen in einer Selektionsbedingung können in mehrere Selektionen aufgebrochen, bzw. nacheinander ausgeführte Selektionen können durch Konjunktionen zusammengefügt werden.

$$
\sigma_{p_1\wedge p_2\wedge\ldots\wedge p_n}(R)=\sigma_{p_1}(\sigma_{p_2}(\ldots(\sigma_{p_n}(R))\ldots))
$$

5. Geschachtelte Pro jektionen können eliminiert werden.

$$
\Pi_{l_1}(\Pi_{l_2}(\ldots(\Pi_{l_n}(R))\ldots))=\Pi_{l_1}(R)
$$

Damit eine solche Schachtelung überhaupt sinnvoll ist, muß gelten:

$$
l_1 \subseteq l_2 \subseteq \ldots \subseteq l_n \subseteq \mathcal{R} = sch(R)
$$

6. Eine Selektion kann an einer Projektion "vorbeigeschoben" werden, falls die Projektion keine Attribute aus der Selektionsbedingung entfernt. Es gilt also

$$
\Pi_l(\sigma_p(R)) = \sigma_p(\Pi_l(R)),
$$
 falls  $attr(p) \subseteq l$ 

7. Selektionen können an Joinoperationen (oder Kreuzprodukten) vorbeigeschoben werden, falls sie nur Attribute eines der beiden Join-Argumente verwenden. Enthält die Bedingung *p* beispielsweise nur Attribute aus  $\mathcal{R}_1$ , dann gilt

$$
\sigma_p(R_1 \bowtie R_2) = \sigma_p(R_1) \bowtie R_2
$$

8. Auf ähnliche Weise können auch Projektionen verschoben werden. Hier muß allerdings beachtet werden, daß die Join-Attribute bis zum Join erhalten bleiben.

$$
\Pi_l(R_1 \bowtie_p R_2) = \Pi_l(\Pi_{l_1}(R_1) \bowtie_p \Pi_{l_2}(R_2)) \text{ mit}
$$
  
\n
$$
l_1 = \{A | A \in \mathcal{R}_1 \cap l\} \cup \{A | A \in \mathcal{R}_1 \cap \text{attr}(p)\} \text{ und}
$$
  
\n
$$
l_2 = \{A | A \in \mathcal{R}_2 \cap l\} \cup \{A | A \in \mathcal{R}_2 \cap \text{attr}(p)\}
$$

9. Selektionen können mit Mengenoperationen wie Vereinigung, Schnitt und Differenz vertauscht werden, also:

$$
\begin{array}{rcl}\n\sigma_p(R \cup S) & = & \sigma_p(R) \cup \sigma_p(S) \\
\sigma_p(R \cap S) & = & \sigma_p(R) \cap \sigma_p(S) \\
\sigma_p(R - S) & = & \sigma_p(R) - \sigma_p(S)\n\end{array}
$$

10. Der Pro jektions-Operator kann mit der Vereinigung vertauscht werden.

$$
\Pi_l(R_1 \cup R_2) = \Pi_l(R_1) \cup \Pi_l(R_2)
$$

Eine Vertauschung der Projektion mit Durchschnitt und Differenz ist allerdings nicht zulässig.

11. Eine Selektion und ein Kreuzprodukt können zu einem Join zusammengefaßt werden, wenn die Selektionsbedingung eine Joinbedingung ist.Für Equijoins gilt beispielsweise

$$
\sigma_{R_1.A_1=R_2.A_2}(R_1 \times R_2) = R_1 \boxtimes_{R_1.A_1=R_2.A_2} R_2
$$

12. Auch an Bedingungen können Veränderungen vorgenommen werden. Beispielsweise kann eine Disjunktion mit Hilfe von DeMorgan's Gesetz in eine Konjunktion umgewandelt werden, um vielleicht später die Anwendung von Regel 4 zu ermöglichen:

$$
\neg (p_1 \lor p_2) = \neg p_1 \land \neg p_2
$$

Die Ausgangsanfrage und ihre kanonische Übersetzung:

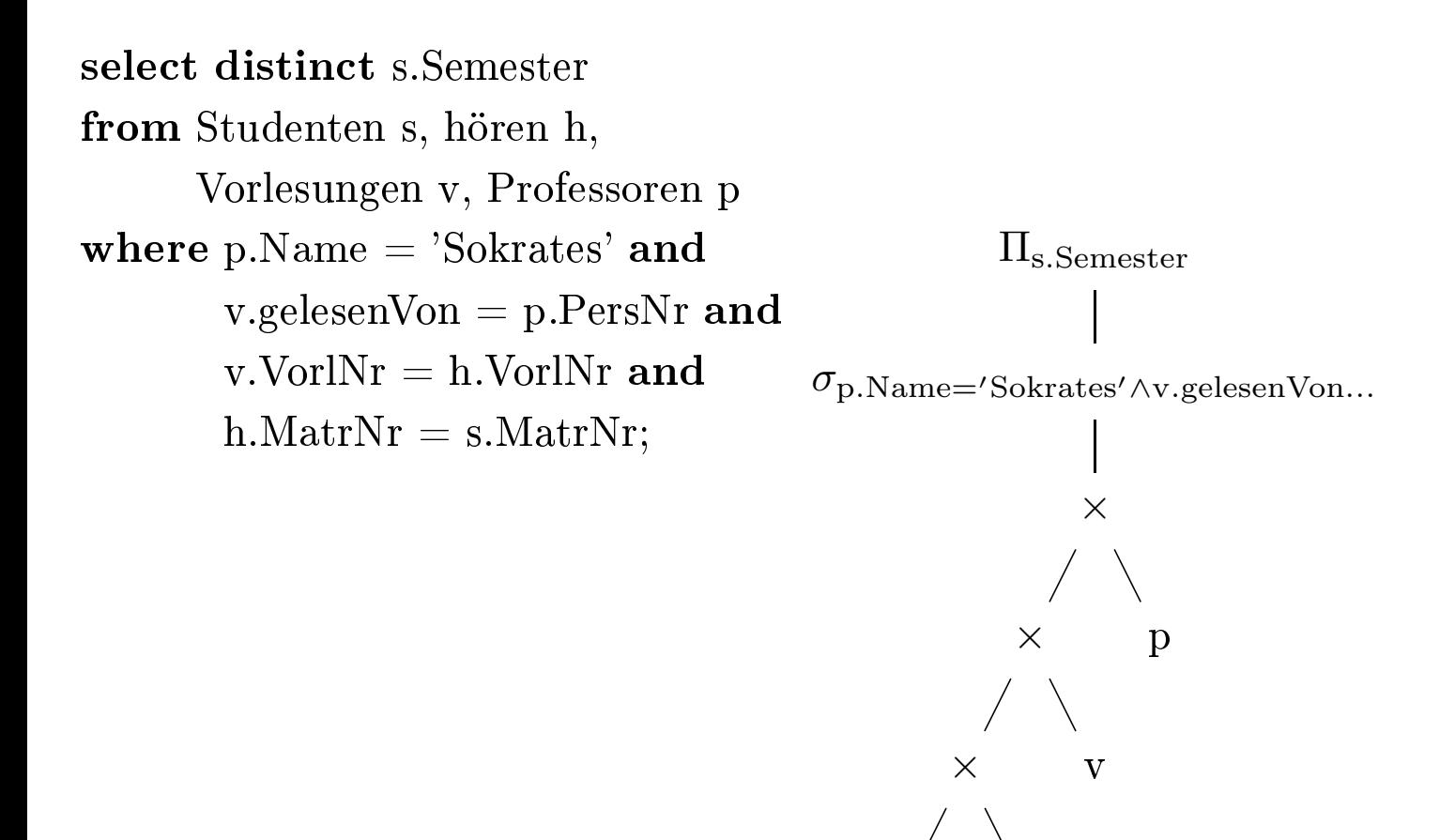

h

- Aufbrechen der Konjunktionen (Regel 4)
- Verschieben der Selektionen "nach unten" (Regel 2, 6, 7 und 9)

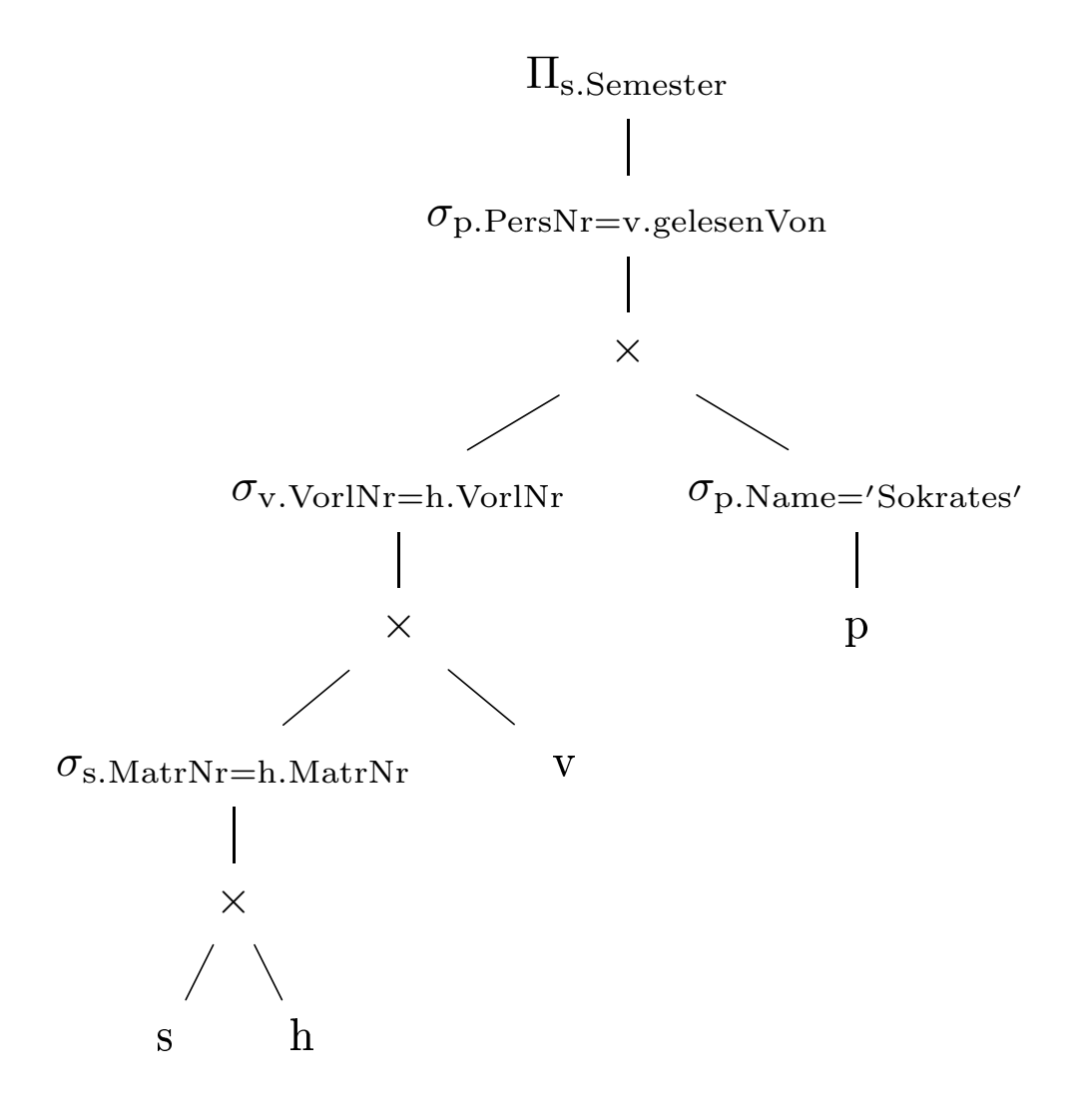

• Zusammenfassen von Selektionen und Kreuzprodukten (Regel 5 und 11)

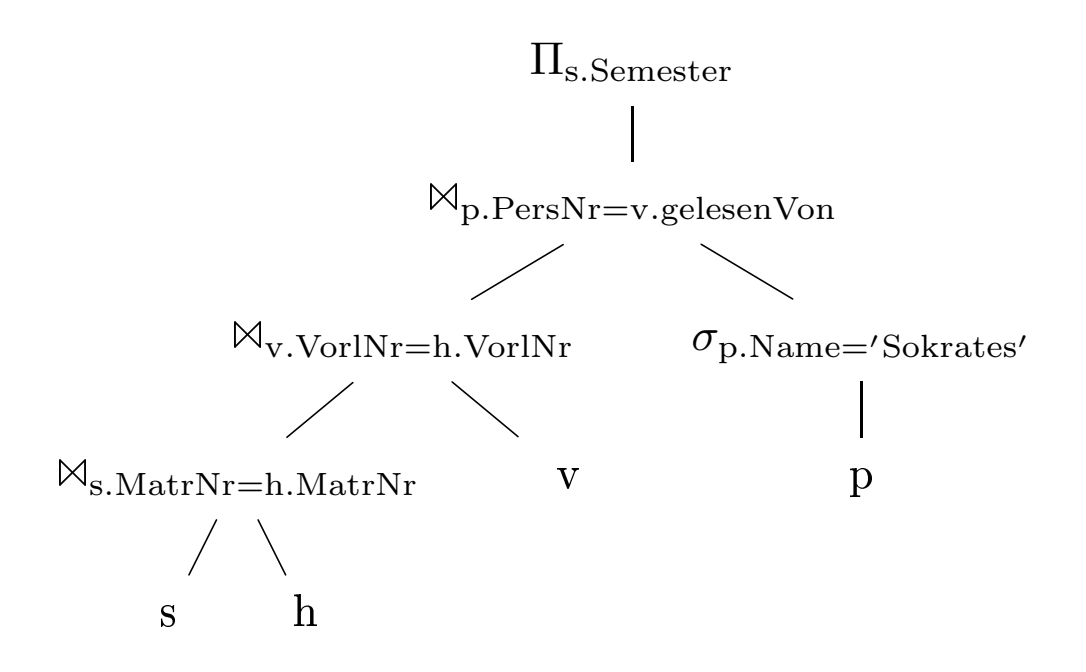

- Kommutativität des Joins (Regel 1)
- Assoziativität des Joins (Regel 3)

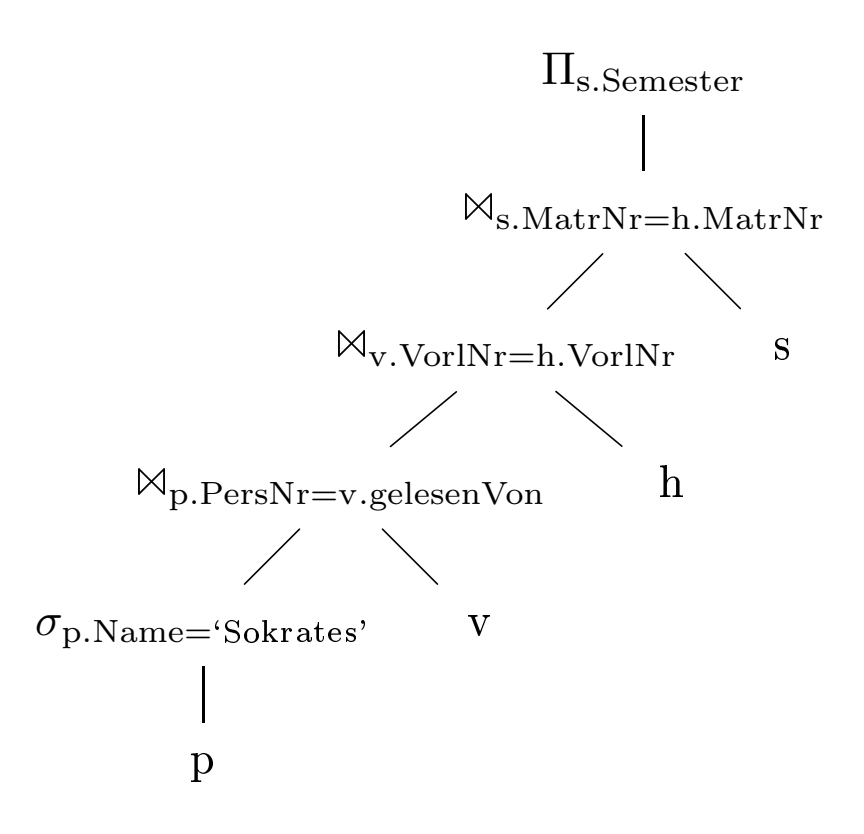

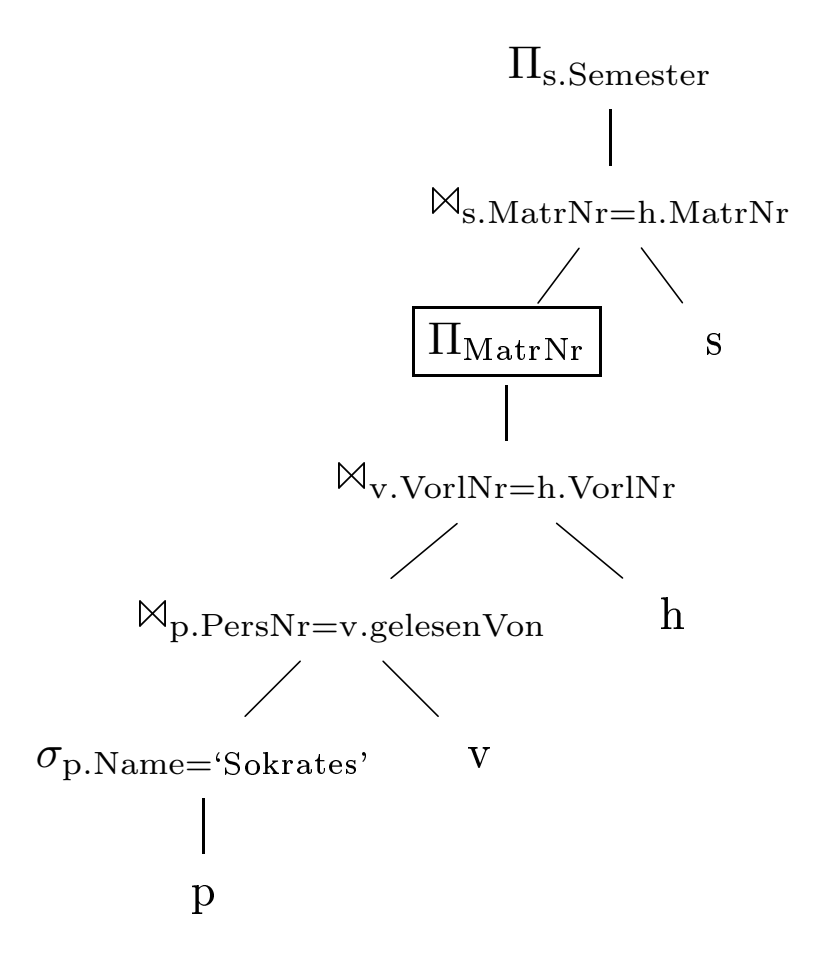
- 1. Aufbrechen von Selektionen
- 2. Verschieben der Selektionen soweit wie möglich nach unten im Operatorbaum
- 3. Zusammenfassen von Selektionen und Kreuzprodukten zu Joins
- 4. Bestimmung der Anordnung der Joins
- 5. u.U. Einfügen von Projektionen
- 6. Verschieben der Pro jektionen soweit wie möglich nach unten im Operatorbaum

# Entity-Relationship-Schema

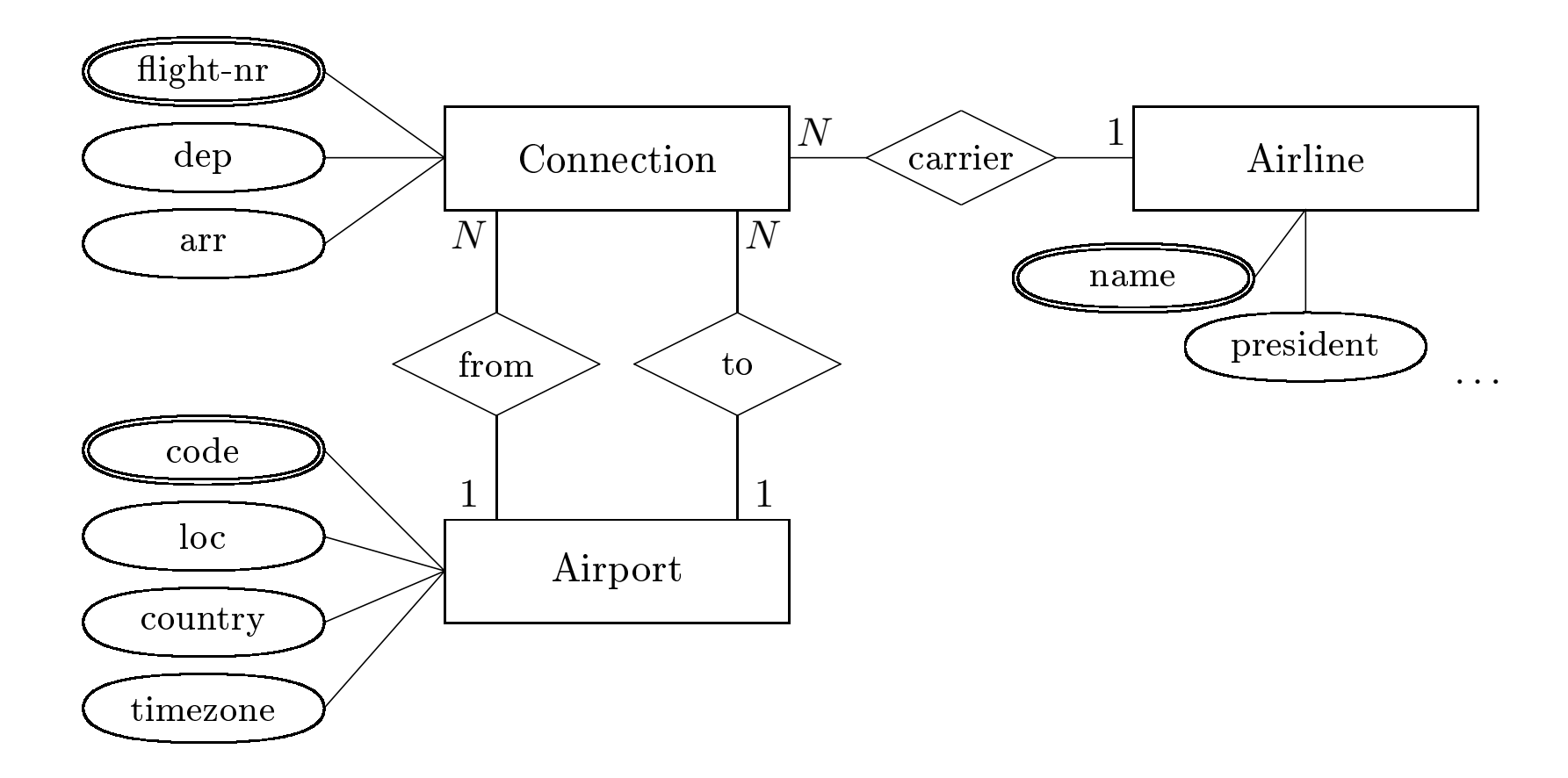

Relationales Schema

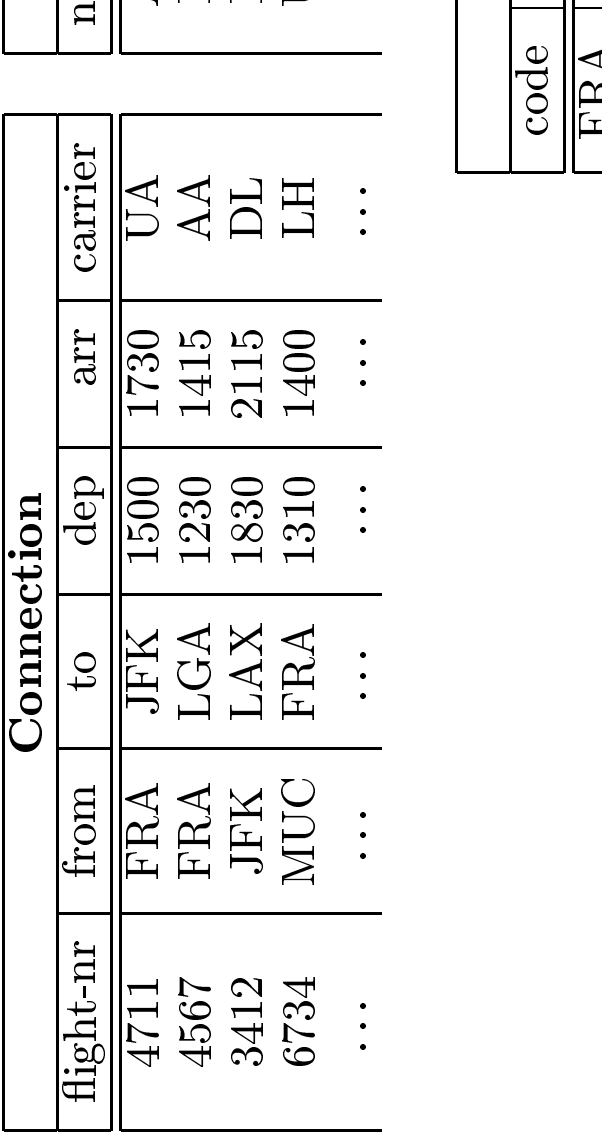

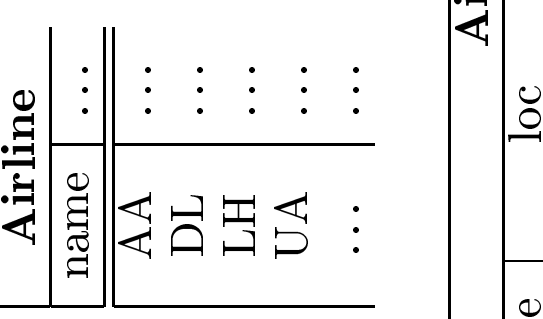

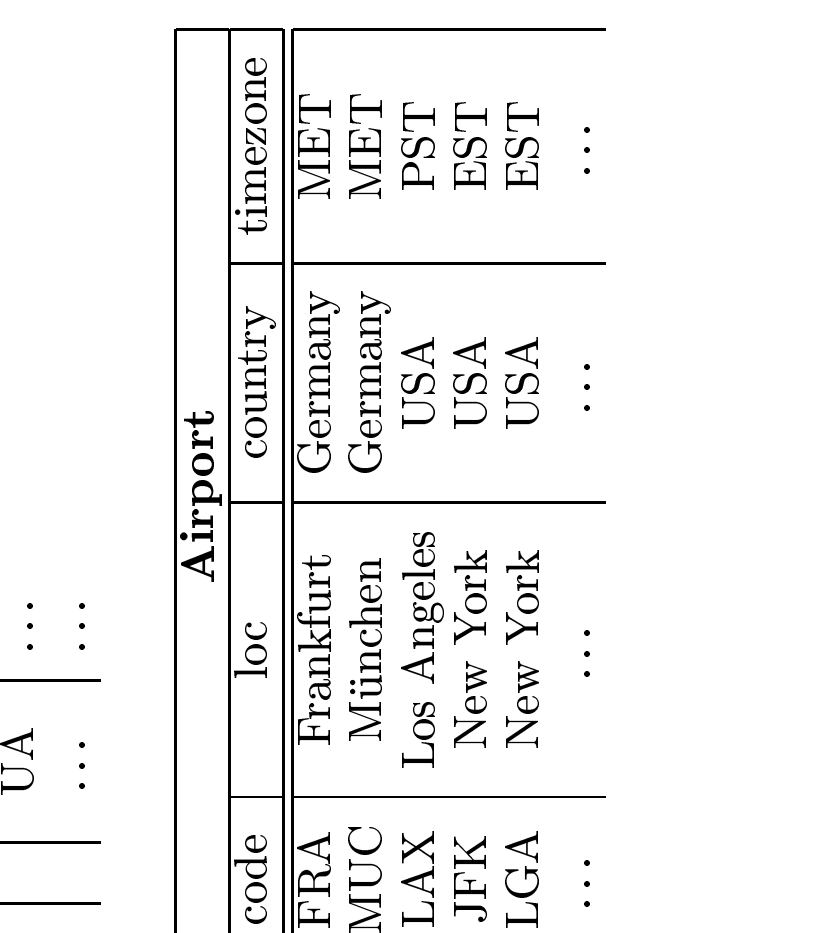

# $\textbf{Relationen algebra:} \; \pi, \sigma, \times, \bowtie, \cup, -, \cap, \div, \rtimes, \ltimes, \mathbb{M}, \mathbb{M}, \mathbb{M}, \ldots, \ \textbf{Prejektion} \; \pi \quad \quad \begin{array}{c} \textbf{Selection} \; \sigma \end{array}$

### Selektion  $\sigma$

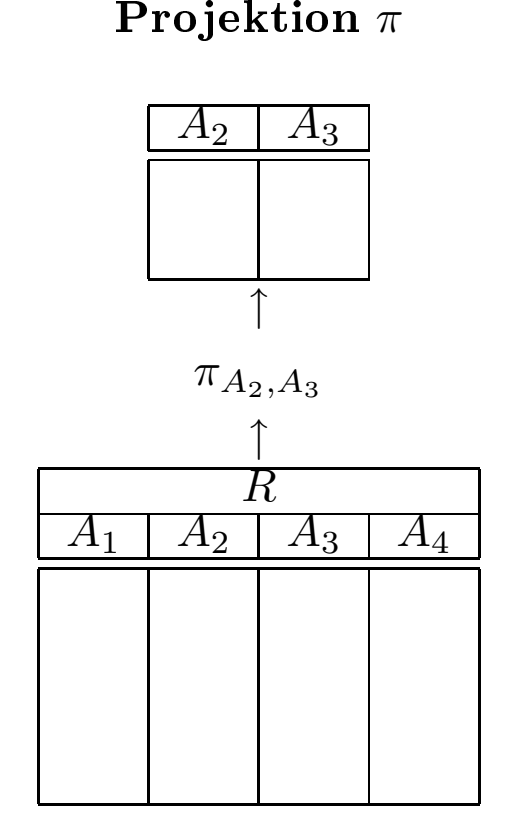

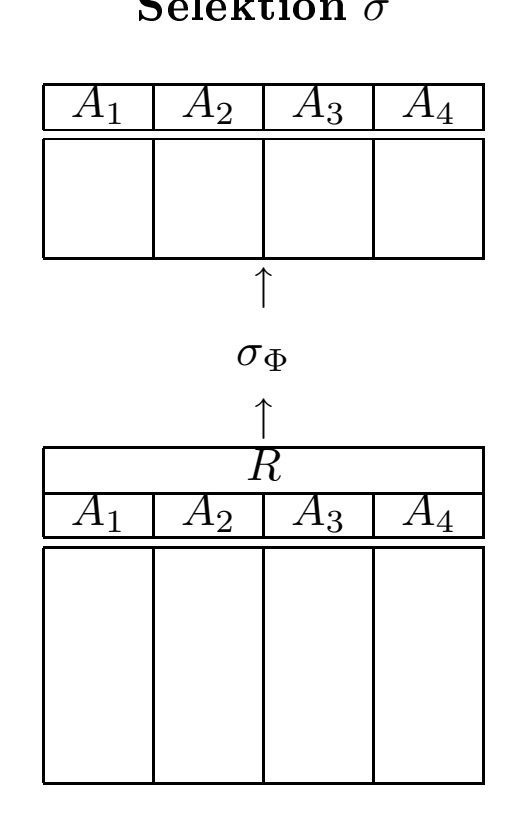

Beispiel*<sup>π</sup>*loc(Airport)

Beispiel*<sup>σ</sup>*to=from(Connection)

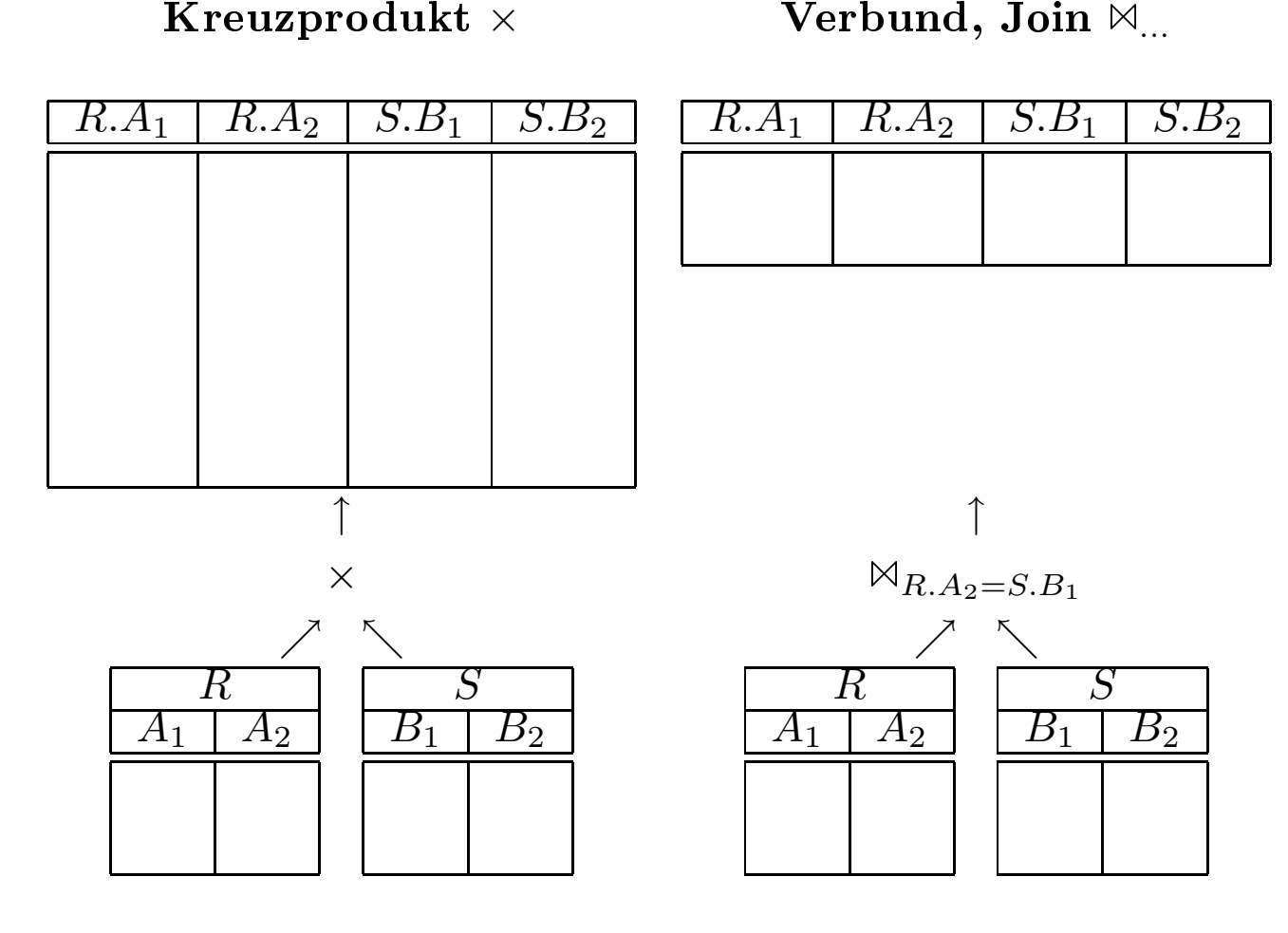

Beispiel $Airport \times Connection$ 

BeispielAirport  $\bowtie_{\text{code}=from}$  Connection

 $\operatorname{\bf SQL-Anfrage:}$   $\operatorname{\bf Von}$  München direkt nach NY?<br>select c.dep<br>from Airport n, Connection c, Airport p<br>where n.loc = 'New York' and select c.dep t c.dep<br>Airpor<br>e n.loc from Airport n, Connection c, Airport p<br>where  $n.loc = 'New York'$  and<br> $n.code = c.to$  and<br> $c.from = p.code$  and<br> $p.loc = 'München'$ where  $n\cdot loc = 'New York'$  and  $\begin{aligned} \mathbf{e}\text{ n.loc}=&\ \text{n.code}\ \text{c.from} \ \text{p.loc}=& \end{aligned}$  $\begin{aligned} &\text{=} \text{``New York'}\text{ and}\ &\text{ } \text{= c.to and}\ &\text{n} = \text{p.code}\text{ and}\ &\text{=} \text{``München'} \end{aligned}$  $n.\text{code} = c.\text{to}$  and  $\begin{align} \mathrm{e} &= \mathrm{c}.\mathrm{to}\ \mathrm{and} \ \mathrm{e} &= \mathrm{p}.\mathrm{code}\ \mathrm{a} \ &= \mathrm{``München''} \end{align}$ c.from $\begin{aligned} \text{m} &= \text{p}.\text{code and}\ \text{c} &= \text{``München''}\ \text{p} &\overbrace{\text{...}}\ \text{...} \end{aligned}$ 

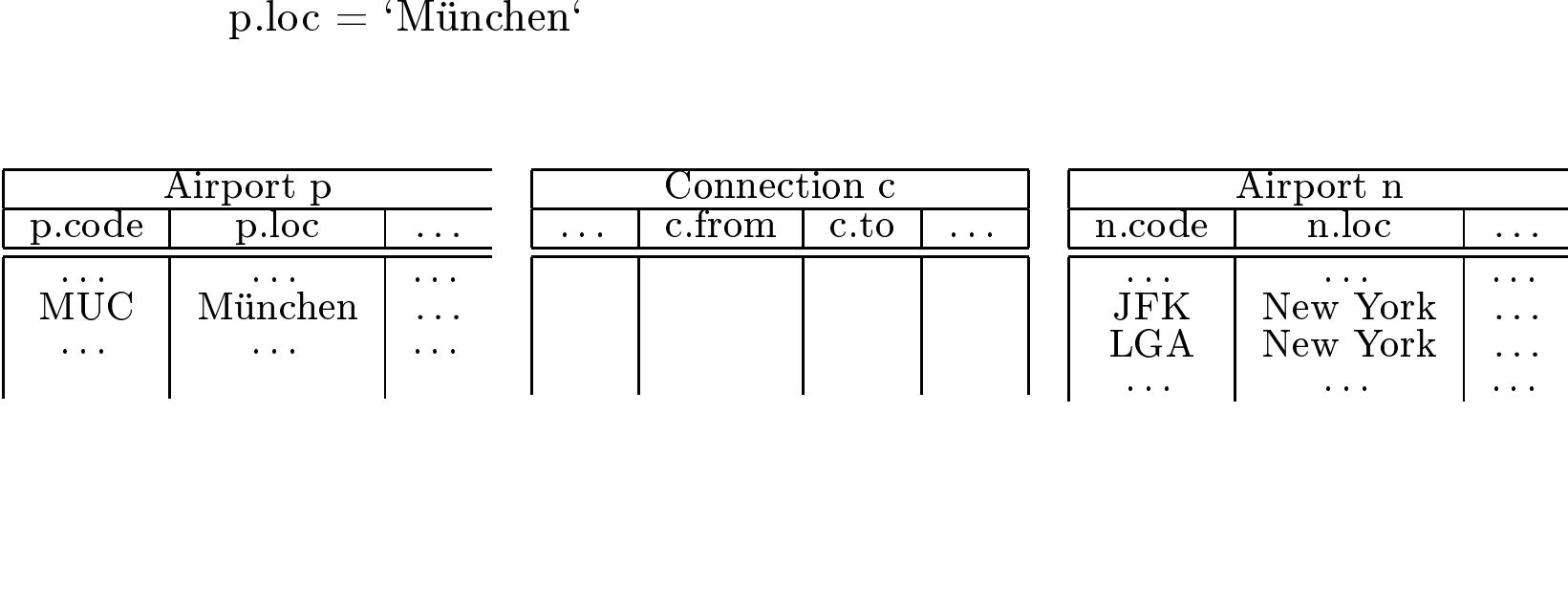

# Kanonische Übersetzung

select c.dep from Airport n, Connection c, Airport p where  $n.loc = 'New York'$  and  $n.\text{code} = c.\text{to}$  and c.from = p.code and  $p.loc = 'München'$ 

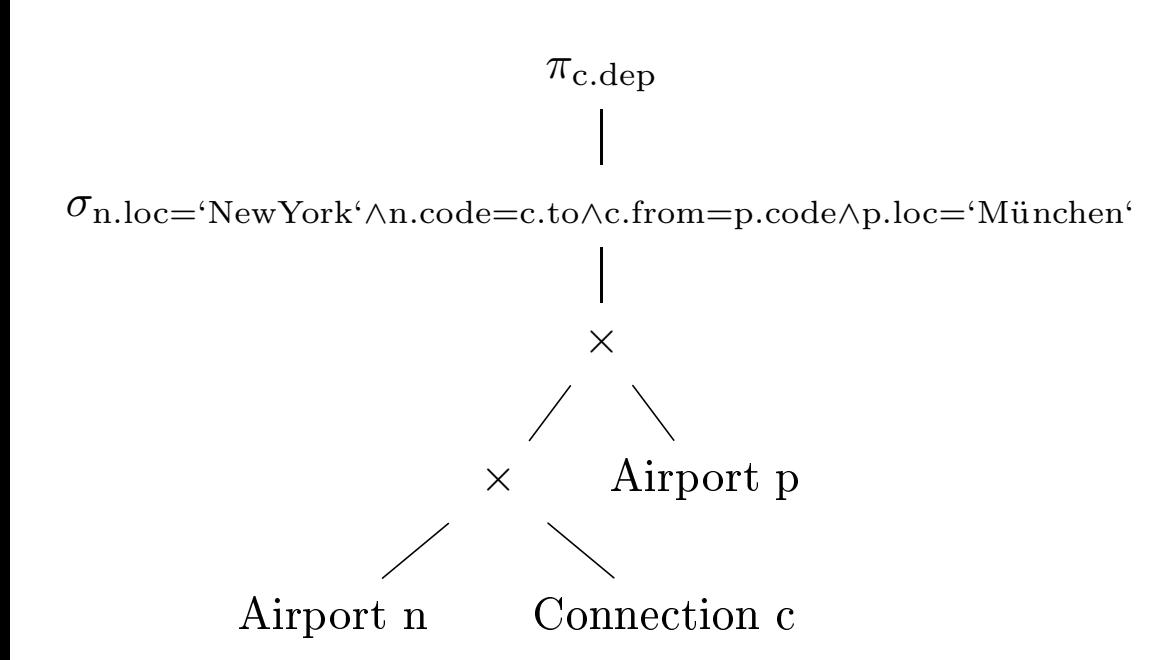

# Selektionsprädikate "aufbrechen"

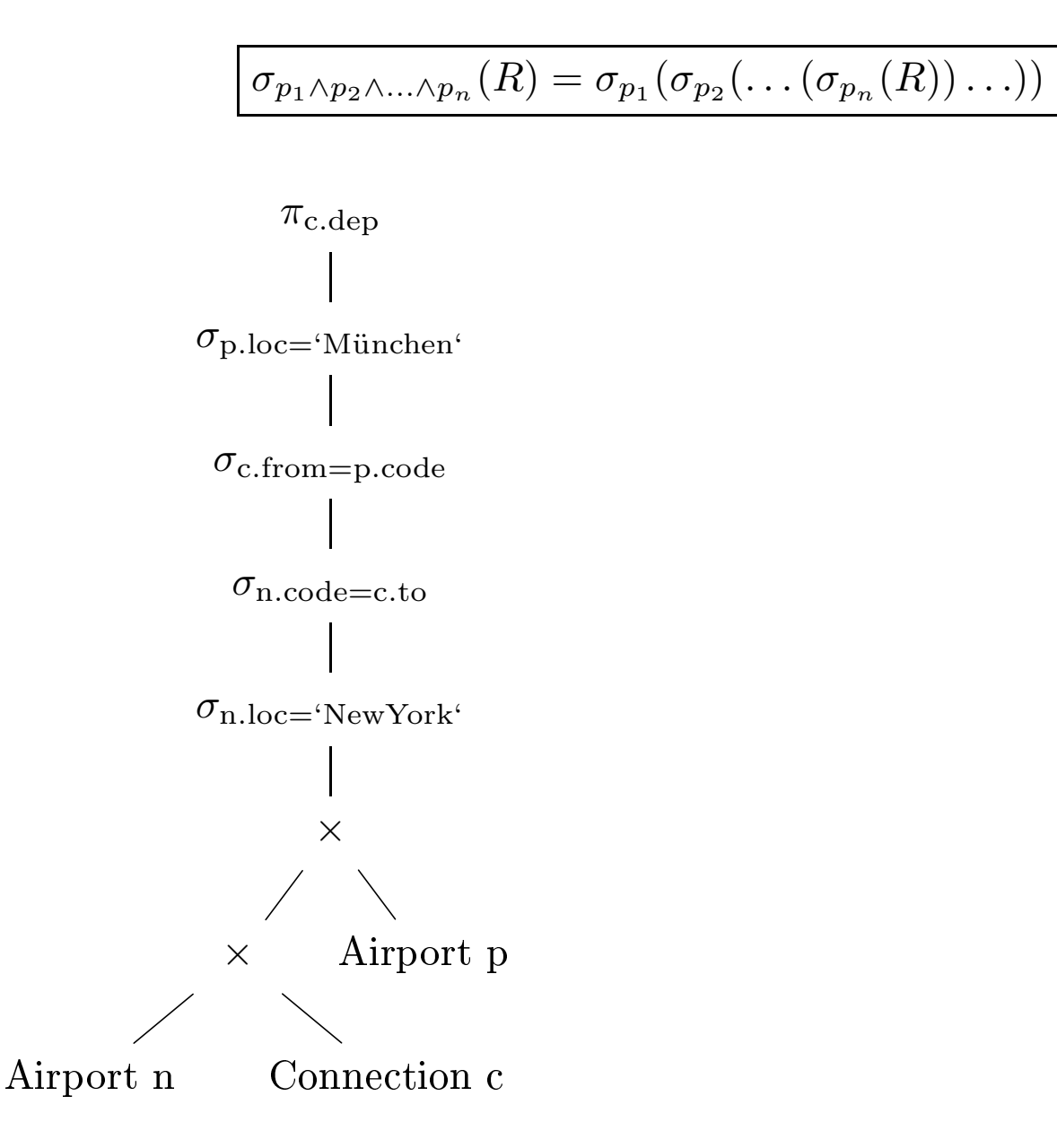

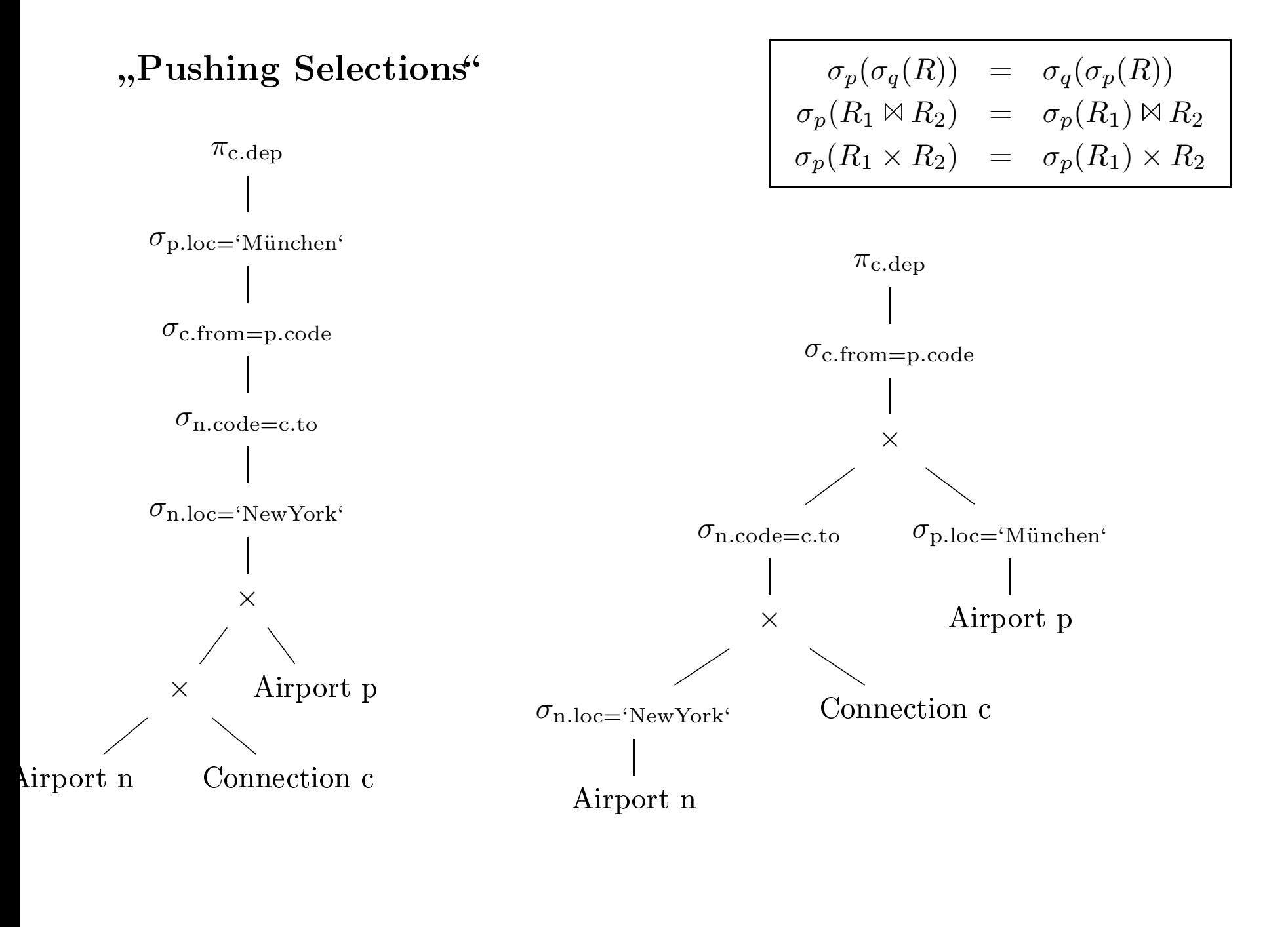

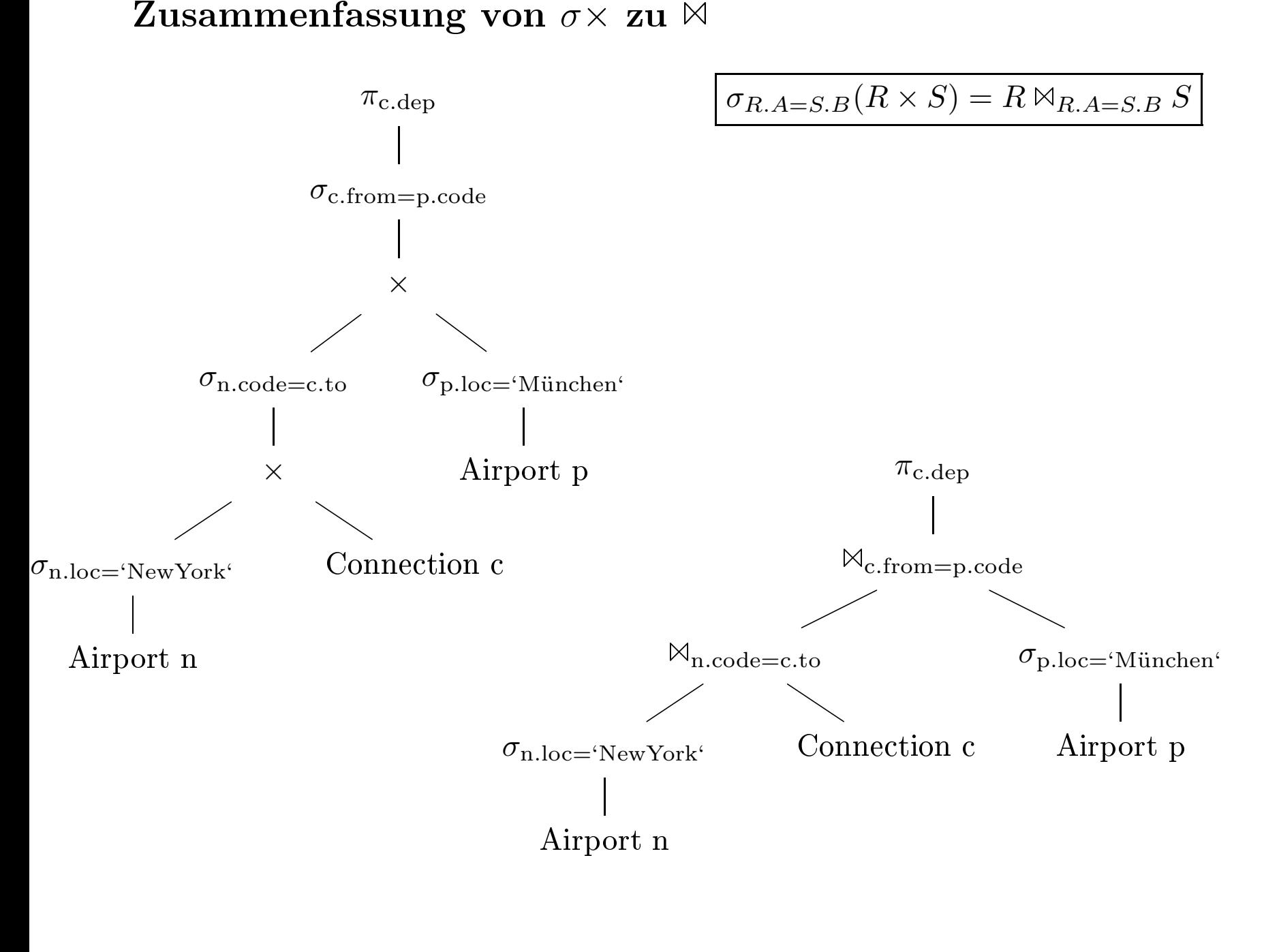

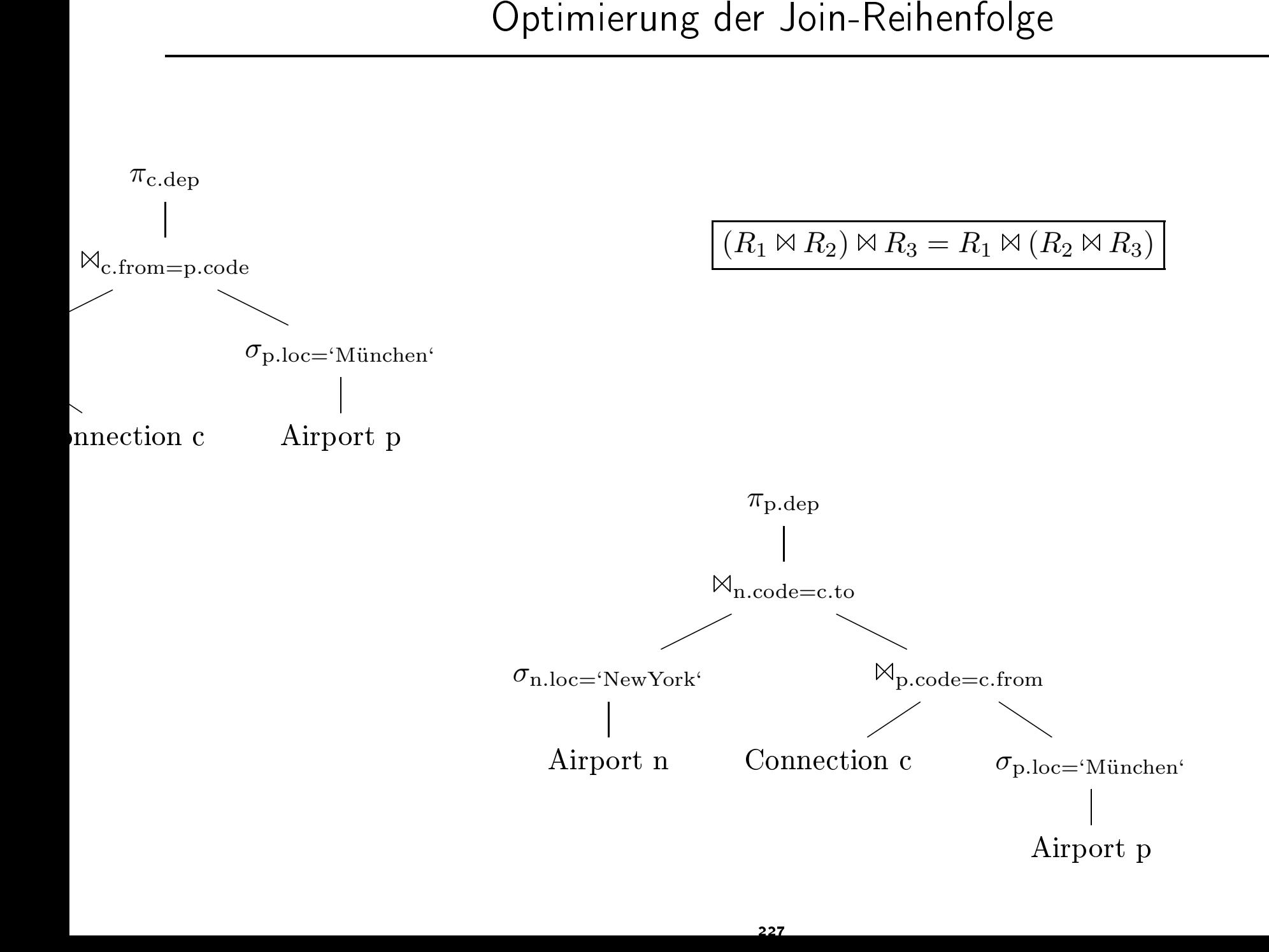

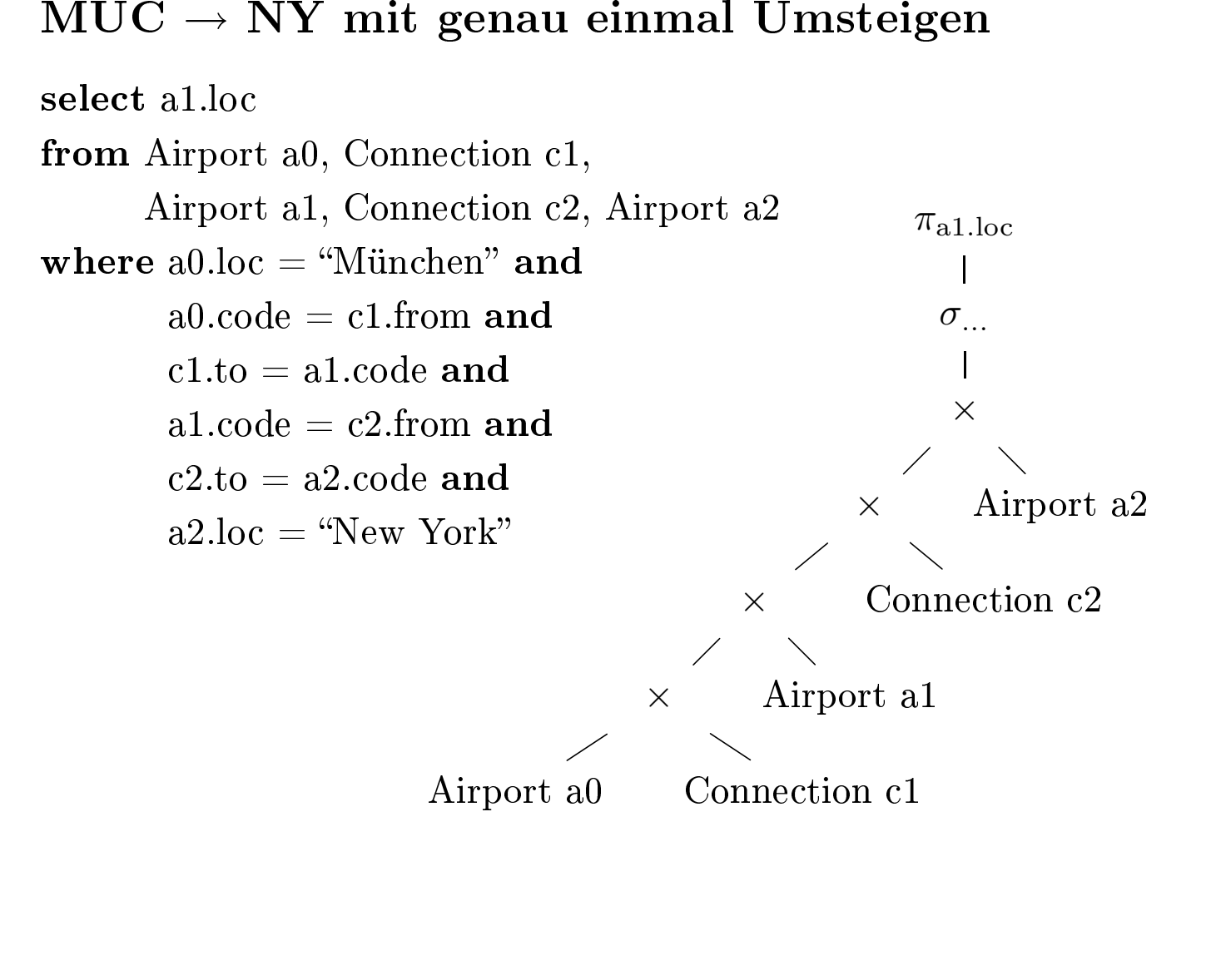

• Bau von Auswertungsplänen mit Hilfe des Iteratorkonzepts

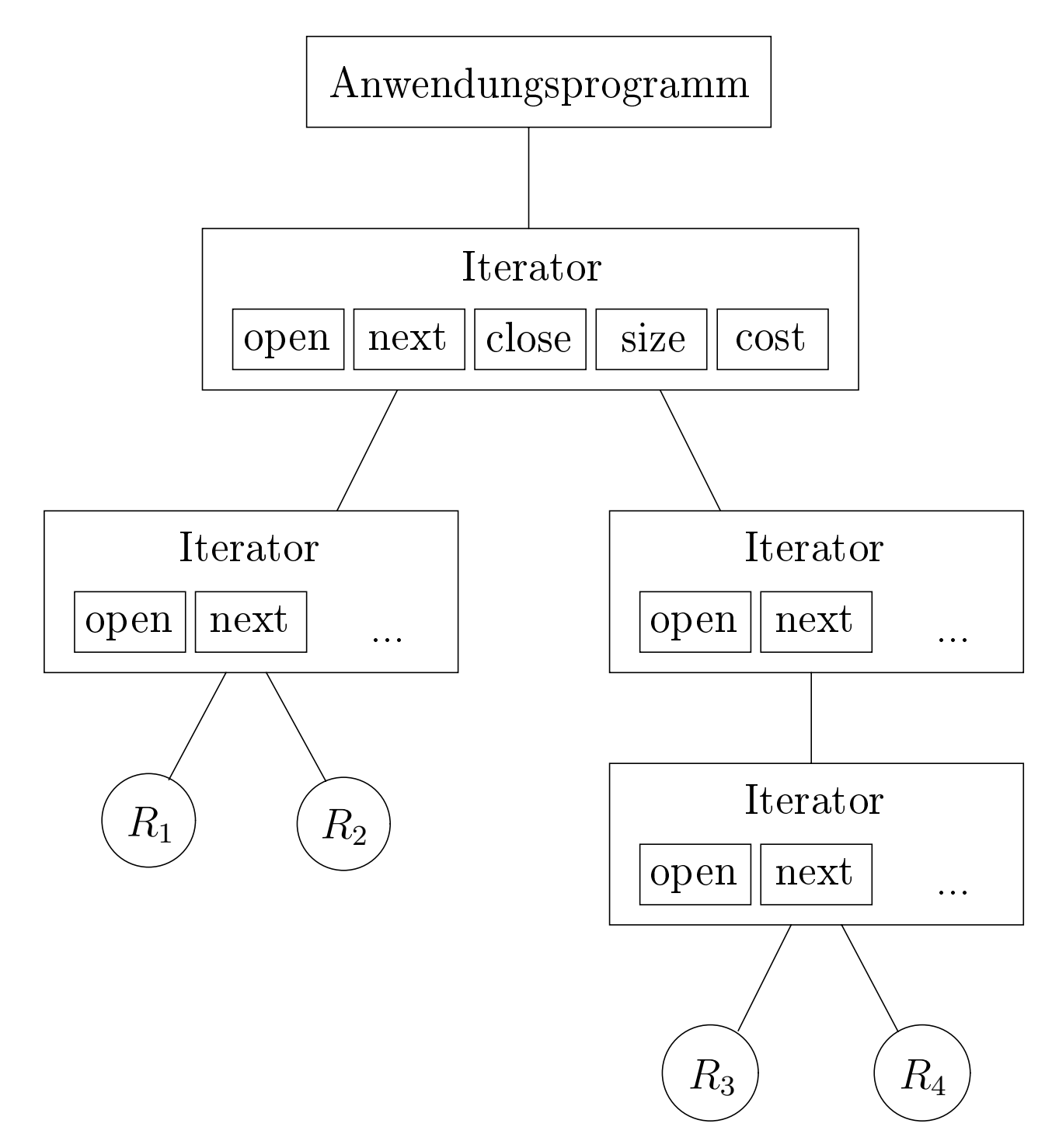

a)  $\frac{1}{2}$  is the set of  $\frac{1}{2}$ 

### open

• Öffne Eingabe

# next

- Hole solange nächstes Tupel, bis eines die Bedingung *p* erfüllt
- Gebe dieses Tupel zurück

# close

- Schließe Eingabe
- b) iterator IndexScan<sub>p</sub> *p*

### open

- Schlage im Index das erste Tupel nach, das die Bedingung erfüllt
- Öffne Eingabe

### next

• Gebe nächstes Tupel zurück, falls es die Bedingung *p* noch erfüllt

# close

• Schließe Eingabe

- $\bullet\,$  Mengendifferenz und -durchschnitt können analog zum Join implementiert werden
- hier nur Equi-Joins betrachtet

Nested-Loop-Join:

```
for each r \in Rfor each s \in Sif r.A = s.B then
        res := res \cup (r \times s)
```
# Iteratordarstellung:

iterator NestedLoop<sub>n</sub> *p*

# open

• Öffne die linke Eingabe

# next

- Rechte Eingabe geschlossen?
	- − Öne sie
- Fordere rechts solange Tupel an, bis Bedingung *p* erfüllt ist
- Sollte zwischendurch rechte Eingabe erschöpft sein
	- − Schlieÿe rechte Eingabe
	- − Fordere nächstes Tupel der linken Eingabe an
	- − Starte next neu
- Gib den Verbund von aktuellem linken und aktuellem rechten Tupel zurück

# close

• Schlieÿe beide Eingabequellen

- Relationen sind seitenweise abgespeichert
- Es stehen  $m$  Pufferrahmen im Hauptspeicher zur Verfügung:
	- *k* für die innere Schleife des Nested Loop
	- $− m − k$  für die äußere

Join von *R* und *S* :

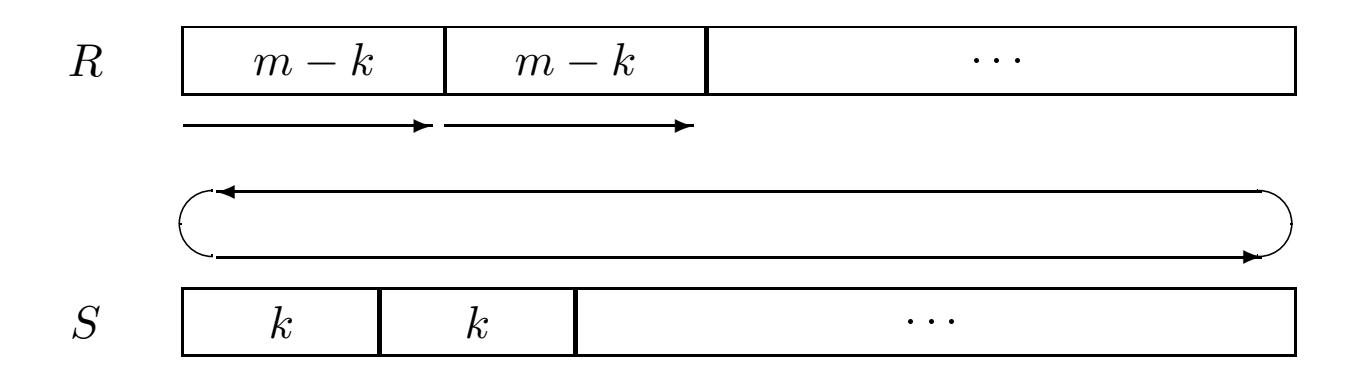

 $\bullet$  Voraussetzung:  $R$  und  $S$  sind sortiert (notfalls vorher sortieren)

Beispiel:

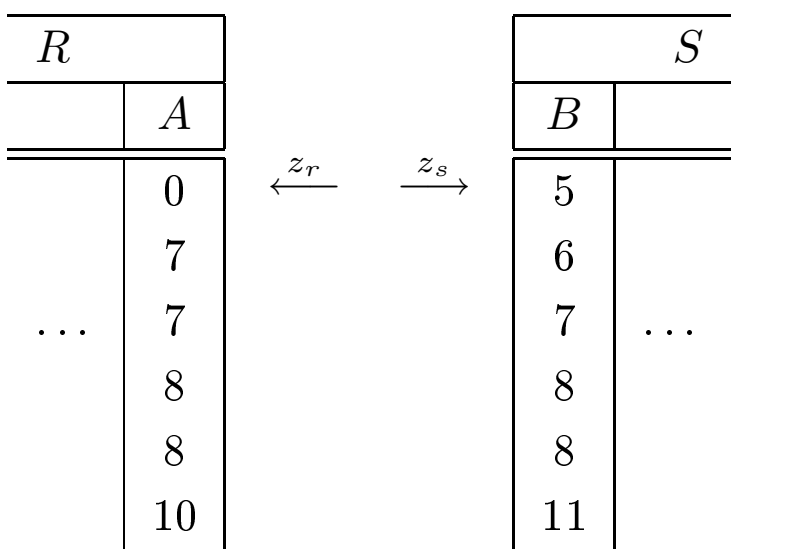

iterator MergeJoin*p*

### open

- Offne beide Eingaben
- Setze *akt* auf linke Eingabe
- Markiere rechte Eingabe

# next

- Solange Bedingung nicht erfüllt
	- − Setze *akt* auf Eingabe mit dem kleinsten anliegenden Wert im Joinattribut
	- − Rufe next auf *akt* auf
	- − Markiere andere Eingabe
- Gebe Verbund der aktuellen Tupel der linken und rechten Eingabe zurück
- Bewege andere Eingabe vor
- Ist Bedingung nicht mehr erfüllt oder andere Eingabe erschöpft?
	- − Bewege *akt* vor
	- − Wert des Joinattributes in *akt* verändert?
		- · Nein, dann setze andere Eingabe auf Markierung zurück
		- · Ansonsten markiere andere Eingabe

# close

• Schließe beide Eingabequellen

Beispiel:

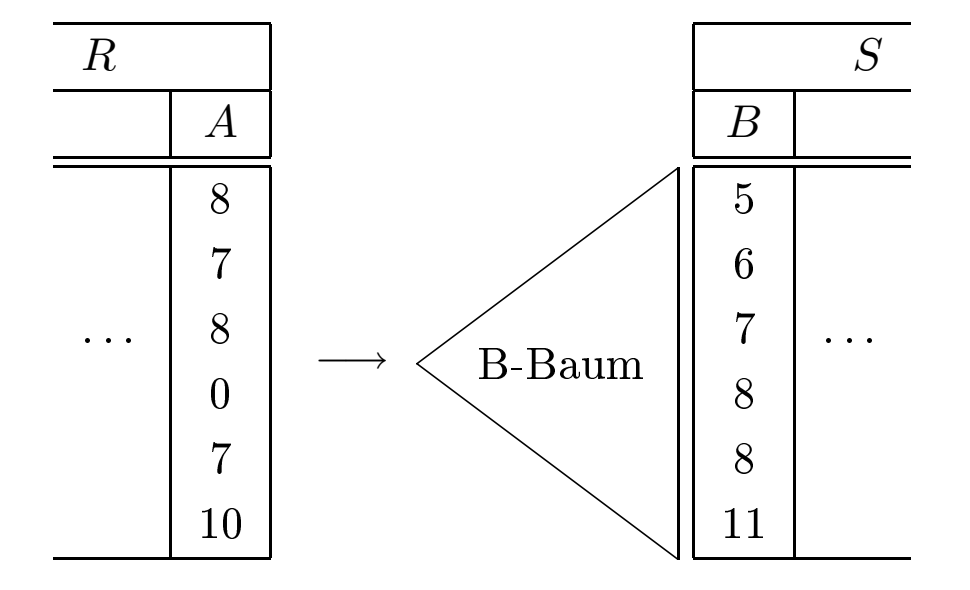

Iteratorstellung:

iterator IndexJoin*p*

# open

- Sei Index auf Joinattribut der rechten Eingabe vorhanden
- Öffne die linke Eingabe
- Hole erstes Tupel aus linker Eingabe
- Schlage Joinattributwert im Index nach

next

- Bilde Join, falls Index weiteres Tupel zu diesem Attributwert liefert
- Ansonsten bewege linke Eingabe vor und schlage
	- Joinattributwert im Index nach

# close

• Schlieÿe die Eingabe

Nachteile des Index-Joins:

- auf Zwischenergebnissen existieren keine Indexstrukturen
- temporäres Anlegen i.A. zu aufwendig
- Nachschlagen im Index i.A. zu aufwendig

Idee:

- Partitionieren der Relationen
- Anlegen von Hauptspeicher-Indexstrukturen (Hashtabellen) je Partition

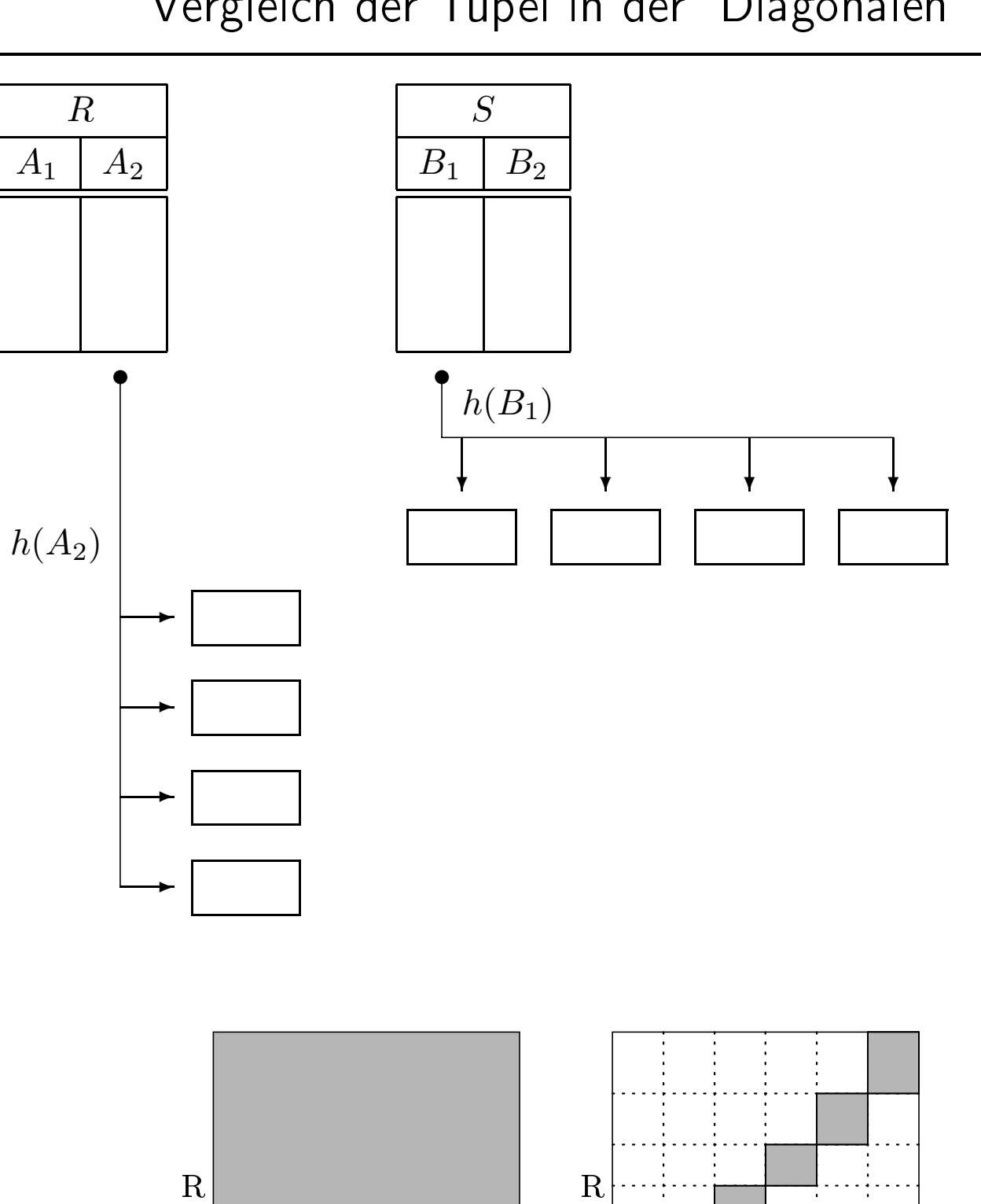

Vergleich der Tupel in der "Diagonalen"

S

 $\overline{\mathrm{s}}$ 

Partitionierung von Relationen

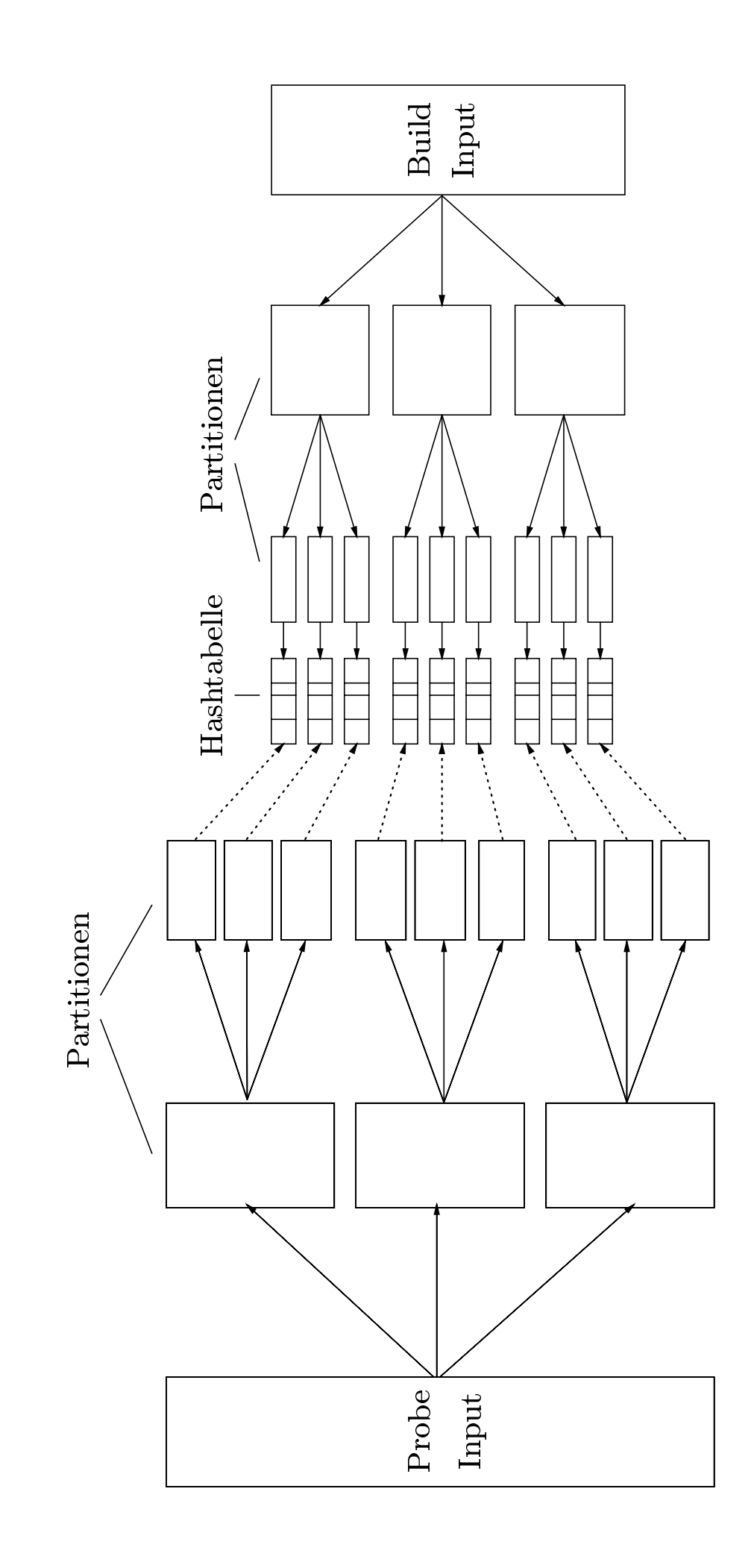

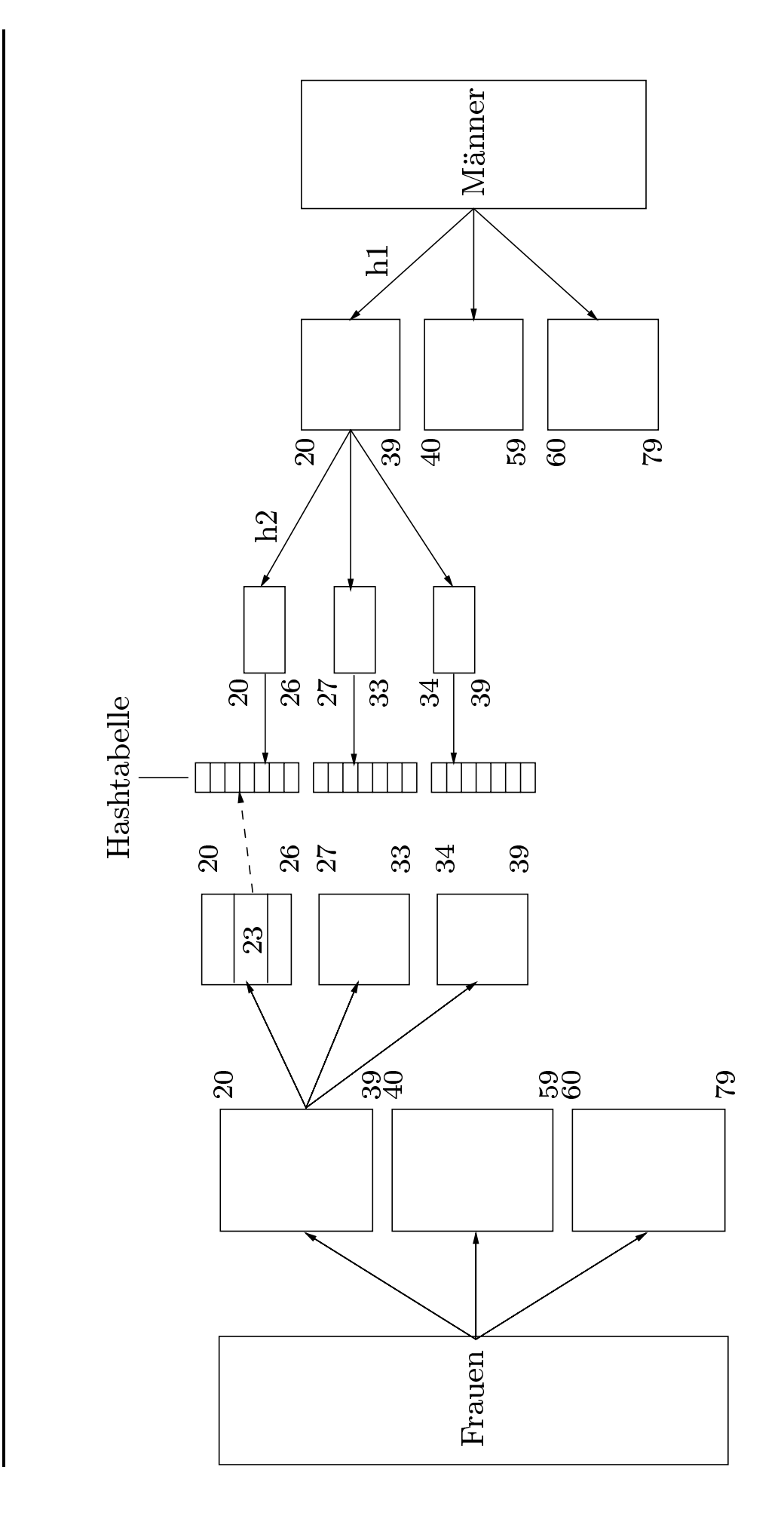

Speicherung von Zwischenergebnissen notwendig, falls

- mehrere Operationen mit hohem Hauptspeicherverbrauch vorkommen (z.B. Hash-Join)
- gemeinsame Teilausdrücke eliminiert werden sollen

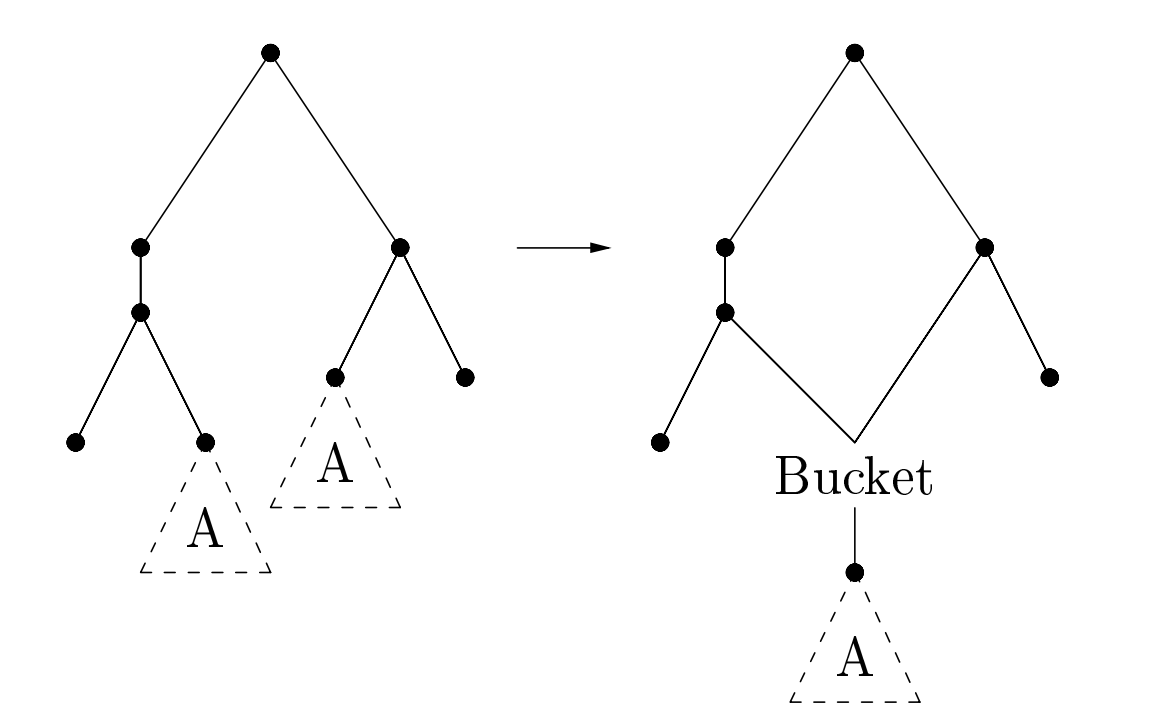

Mergesort:

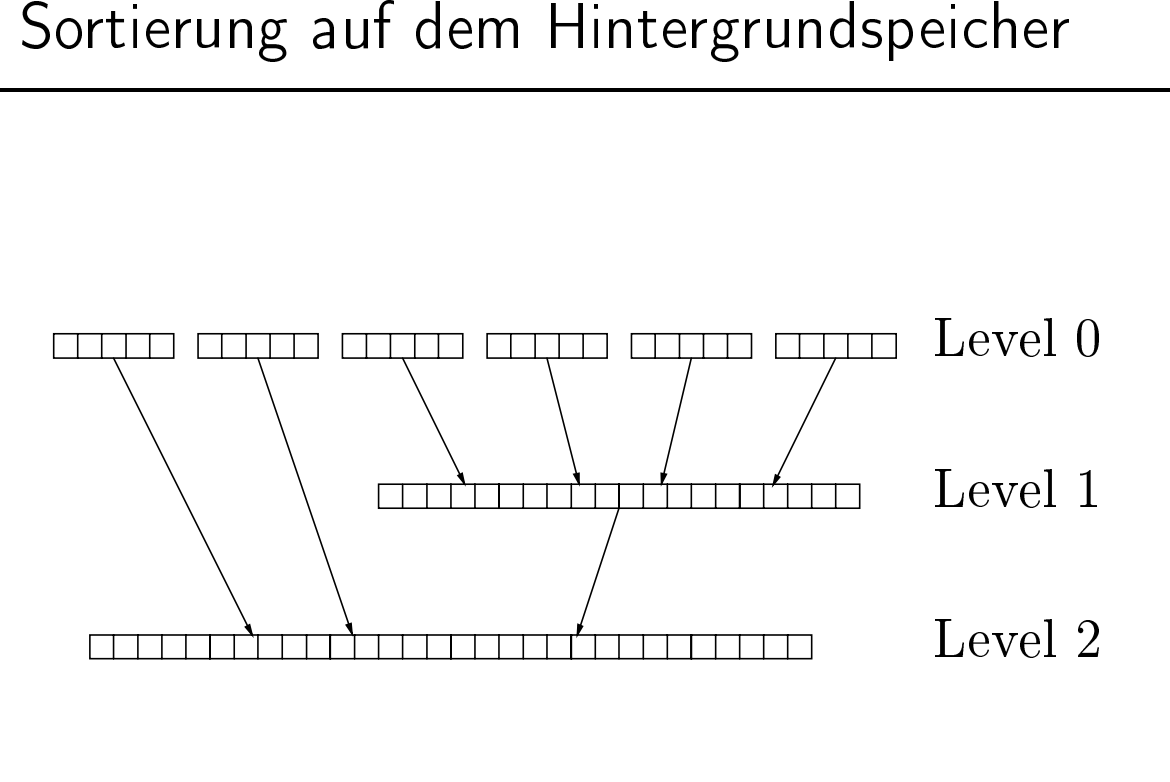

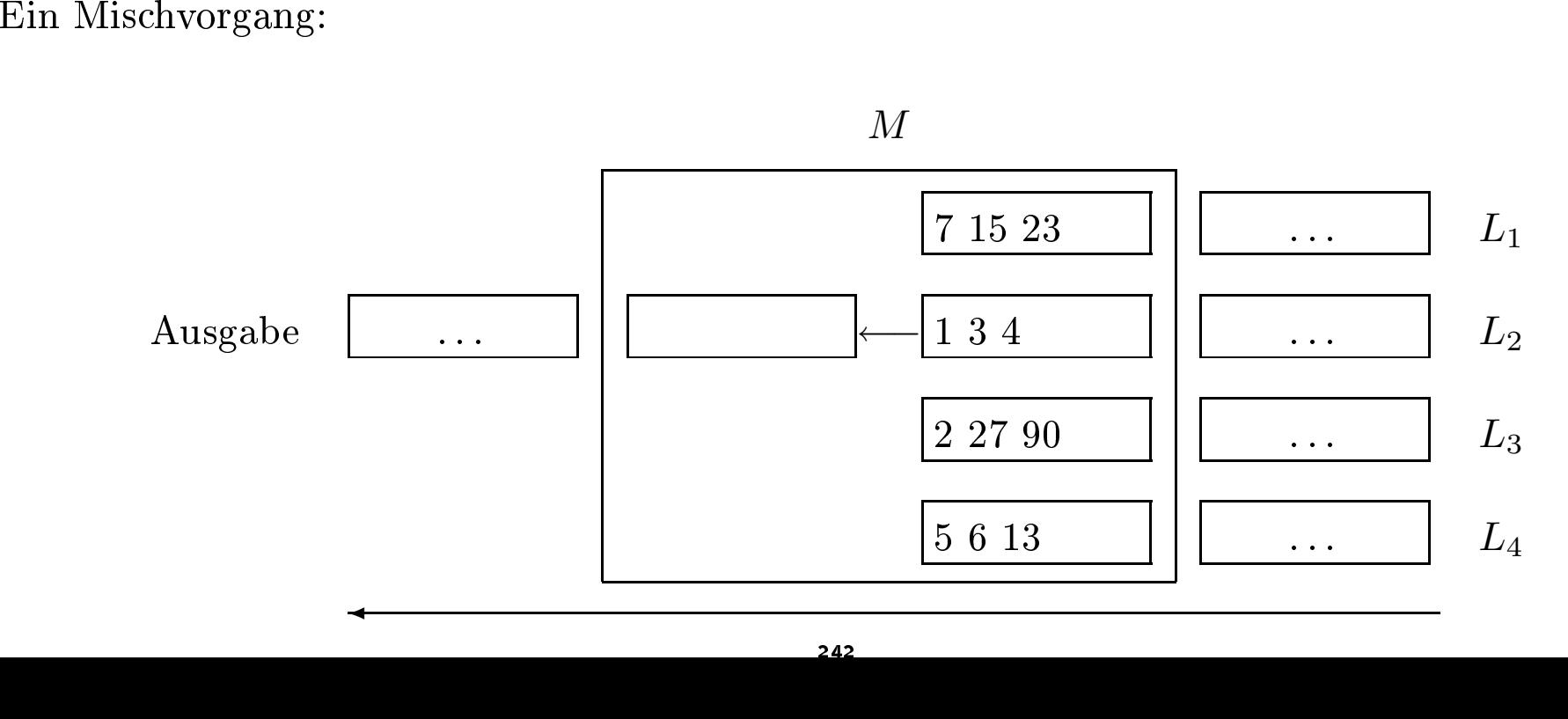

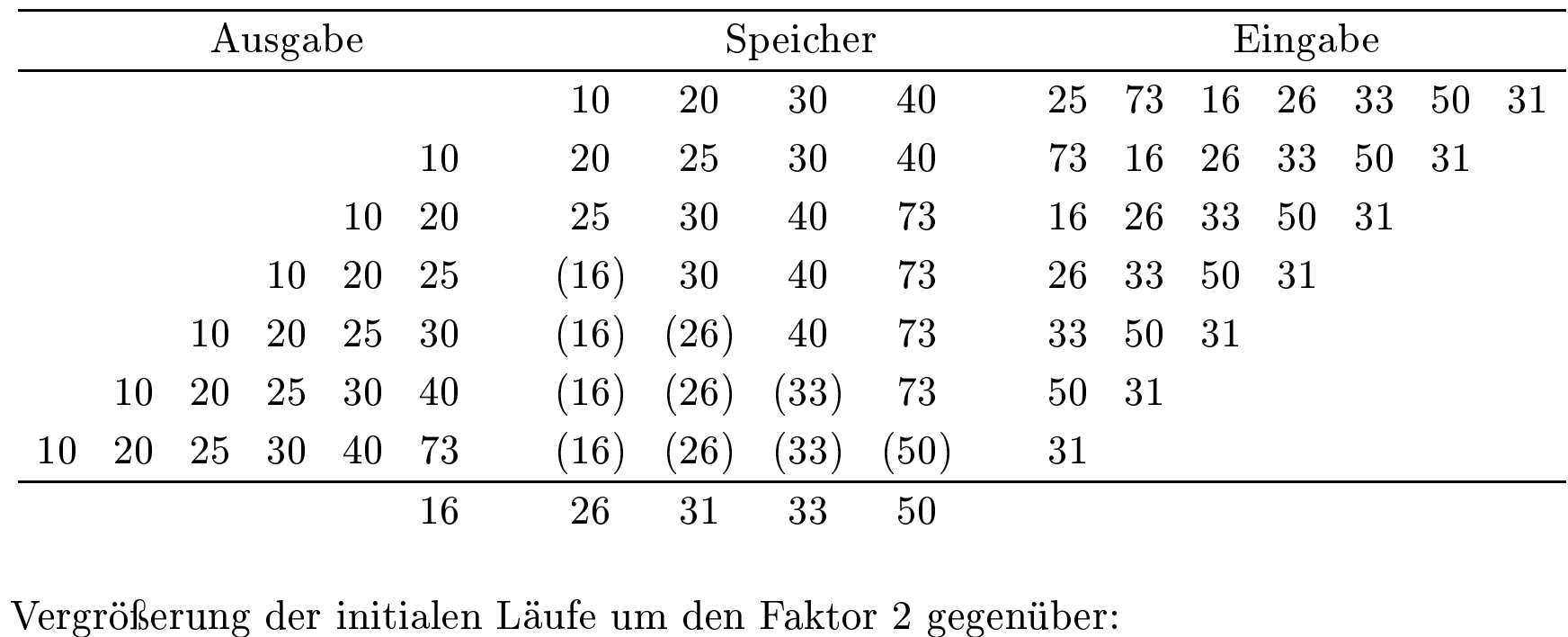

- $6$   $26$   $31$   $33$   $50$ <br>en Läufe um den Faktor 2  $\epsilon$ • Vergrößerung der initialen Läufe um den Faktor 2 gegenüber:<br>1. Laden des Hauptspeicherbereichs<br>2. Sortieren mit Quicksort<br>3. Ausschreiben des Laufs
	- g der initialen Läufe um<br>s Hauptspeicherbereichs<br>mit Quicksort 1. Laden des Hauptspeicherbereichs<br>2. Sortieren mit Quicksort<br>3. Ausschreiben des Laufs
	- . Laden<br>Sortie: 2.
	- Sortieren mit Quicksort<br>Ausschreiben des Laufs 3. Ausschreiben des Laufs

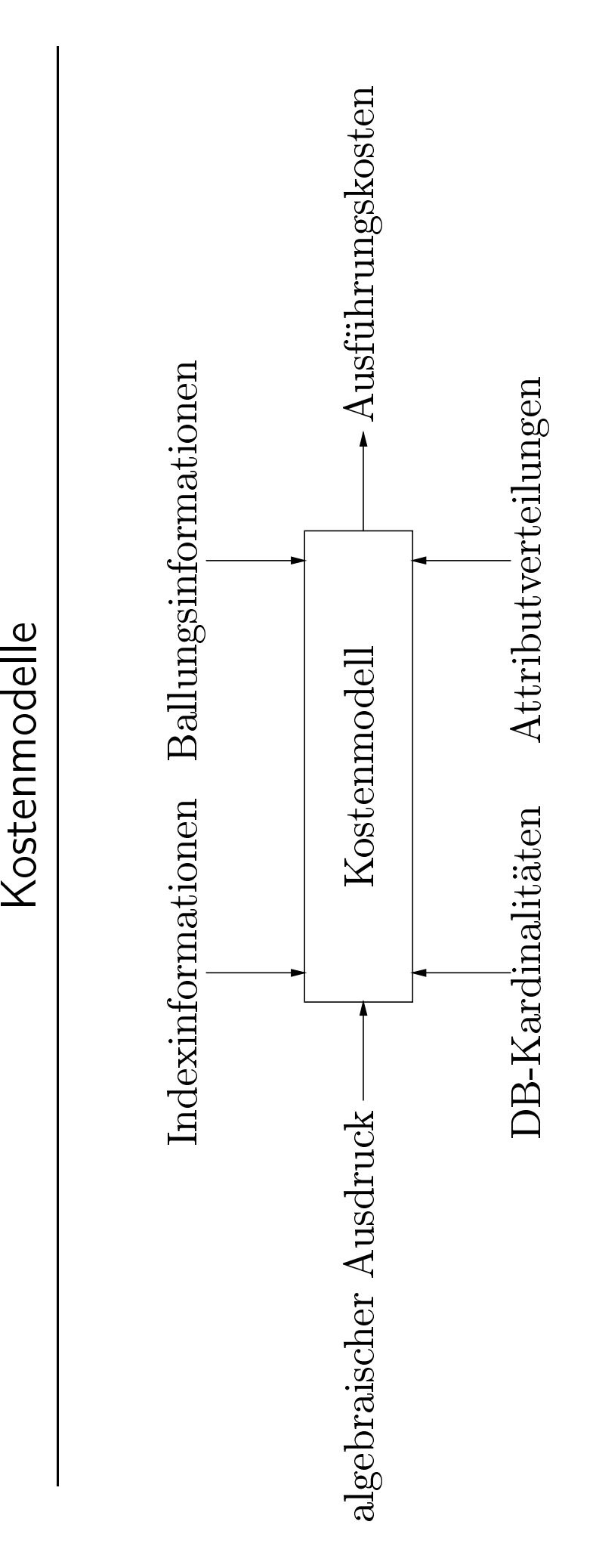

- Anteil der qualizierenden Tupel einer Operation
- Selektion mit Bedingung *p*:

$$
sel_p := \frac{|\sigma_p(R)|}{|R|}
$$

• Join von *R* mit *S* :

$$
sel_{RS} := \frac{|R \bowtie S|}{|R \times S|} = \frac{|R \bowtie S|}{|R| \cdot |S|}
$$

Abschätzung der Selektivität:

- $sel_{R.A=C} = \frac{1}{|R|}$ <sup>|</sup>*R*<sup>|</sup> falls *A* Schlüssel von *R*
- $sel_{R.A=C} = \frac{1}{i}$ *i* falls *i* die Anzahl der Attributwerte von *R.A*ist (Gleichverteilung)
- $sel_{R.A=S.B} = \frac{1}{|R|}$ <sup>|</sup>*R*<sup>|</sup> bei Equijoin von *R* mit *S* über Fremdschlüssel in *S*

Ansonsten z.B.Stichprobenverfahren

Selektion:

- Brute Force: Lesen aller Seiten von *R*
- B<sup>+</sup>-Baum-Index:  $t + \lceil sel_{A\theta c} \cdot b_R \rceil$ 
	- Absteigen der Indexstruktur
	- Lesen der qualizierenden Tupel
- Hash-Index: für jeden die Bedingung erfüllenden Wert einen Look-up

Blockorientierte Nested-Loops

# Join:

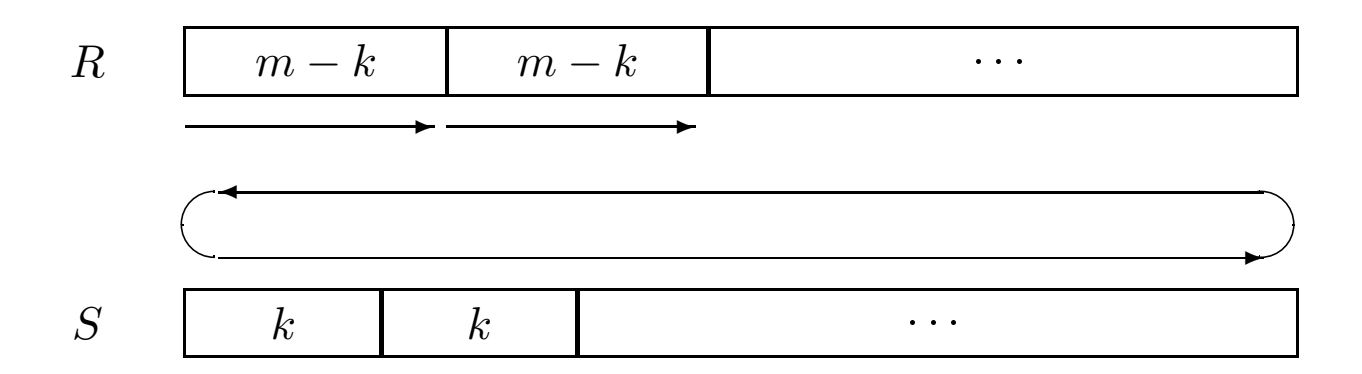

- Durchlaufen aller Seiten von *<sup>R</sup>*: *<sup>b</sup>R*
- $\bullet$  Durchläufe der inneren Schleife:  $\lceil b_R/(m-k) \rceil$
- Insgesamt:  $b_R + k + \lfloor b_R/(m-k) \rfloor \cdot (b_S k)$
- minimal, falls  $k = 1$  und  $R$  die kleinere Relation
- viele DBMS-Produkte bieten unterschiedliche Optimierungslevel an
- Fast alle DBMS-Produkte haben beute u.a. einen kostenbasierten Optimierer
- Der kostenbasierte Optimierer benötigt Statistiken über die sepeicherten Daten, wie z.B.
	- Kardinalitäten der Relationen
	- Attributverteilungen (Histogramme) für Selektivitätsabschätzungen
	- Größe der Tupel
	- Clustering der Tupel
	- $-$ Indexkonfiguration
	- $-$  etc
- Die Datenbankadministratoren müssen die Generierung der Statistiken explizit anstoßen. Dazu dient z.B. in Oracle7 der Befehl

# analyze table Professoren compute statistics for table;

• in DB2:

# runstats on table ...

- 
- 

• Man kann sich die generierten Anfrageauswertungspläne anzeigen lassen<br>• Dazu gibt es den explain plan-Befehl<br>• explain plan for • Dazu gibt es den  $\bf{explain}$  plan for<br>explain plan for<br>select distinct<br>from Studenter n plan-Befehl<br>r<br>ct s.Semester<br>en s, hören h, explain plan for  $\begin{aligned} \mathbf{n}\ \text{plan for}\ \text{set distinct}\ \text{s}.\text{Semester}\ \text{m}\ \text{Studenten}\ \text{s}\ \text{,}\ \text{hören}\ \text{h}\ \text{ere}\ \text{p}.\text{Name}=\text{'Sokrate}\ \text{w}\ \text{V}.\text{v}^{\text{l}}\text{Nr}=\text{h}\ \text{V}.\text{v}^{\text{l}}\text{Nr} \end{aligned}$ select distinct s.Semester fromm Studenten s, hören h, Vorlesungen v, Professoren p<br>
ere p.Name = 'Sokrates' and v.gelesenVon = p.PersN<br>
v.VorlNr = h.VorlNr and h.MatrNr = s.MatrNr; where  $p.Name = 'Sokrates'$  and  $v.gelesenVon = p.PersNr$  and  $e$  p.Name = 'Sokrates' and v.gelesenVon = p.PersNr and<br>v.VorlNr = h.VorlNr and h.MatrNr = s.MatrNr;  $\rm v.VorlNr = h.VorlNr \; \textbf{and} \; h.MatrNr = s.MatrNr;$ 

SELECT STATEMENT Cost = 37710 SORT UNIQUE HASH JOIN TABLE ACCESS FULL STUDENTEN HASH JOIN TABLE ACCESS BY ROWID PROFESSOREN INDEX RANGE SCAN PROFNAMEINDEX TABLE ACCESS FULL VORLESUNGEN TABLE ACCESS FULL HOEREN

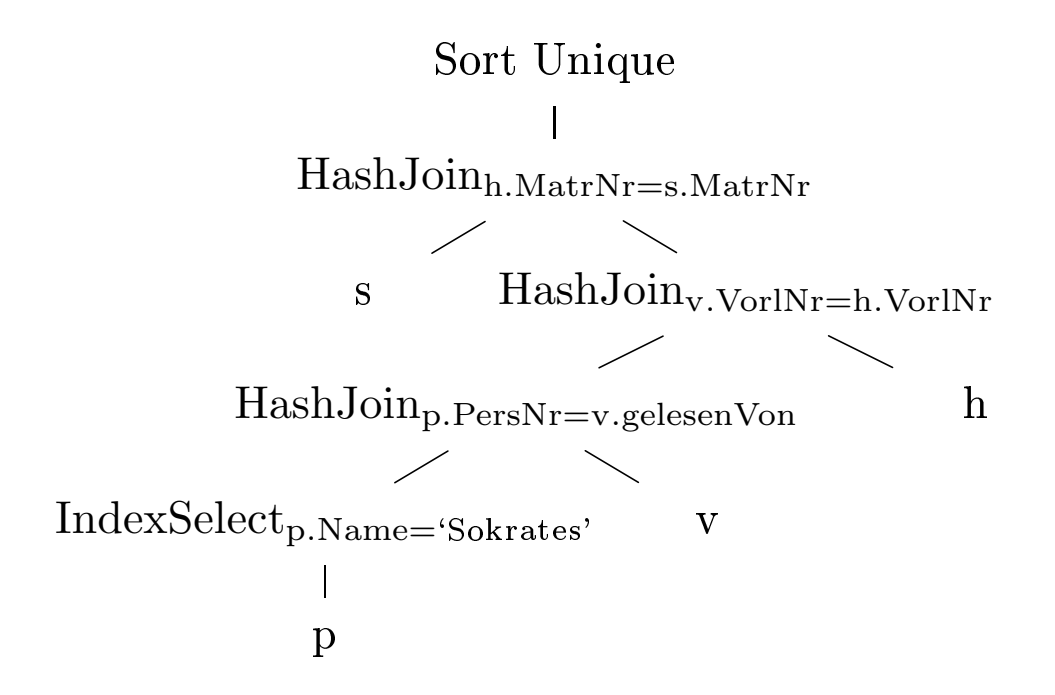

# Anforderungen

- 1. Recovery, d.h. die Behebung von eingetretenen, oft unvermeidbaren Fehlersituationen.
- 2. Synchronisation von mehreren gleichzeitig auf der Datenbank ablaufenden Transaktionen.

# Beispiel-Transaktion

- 1. Lese den Kontostand von A in die Variable a:  $\text{read}(A,a);$
- 2. Reduziere den Kontostand um 50, DM:  $a := a 50$ ;
- 3. Schreibe den neuen Kontostand in die Datenbasis: write $(A, a)$ ;
- 4. Lese den Kontostand von B in die Variable b:  $\text{read}(B,b)$ ;
- 5. Erhöhe den Kontostand um 50,- DM:  $b := b + 50$ ;
- 6. Schreibe den neuen Kontostand in die Datenbasis: write $(B,b)$ ;
- gleichzeitig (nebenläufig) ablaufende Transaktionen
- Synchronisation
- Datenbanken gegen Soft- und Hardwarefehler schützen
- Abgeschlossene Transaktionen müssen erhalten bleiben
- Nicht abgeschlossene Transaktionen müssen vollständig revidiert (zurückgesetzt) werden.
- begin of transaction (BOT): Mit diesem Befehl wird der Beginn einer eine Transaktion darstellenden Befehlsfolge gekennzeichnet.
- commit:
	- Alle Änderungen der Datenbasis werden durch diesen Befehl festgeschrieben,
	- sie werden **dauerhaft** in die Datenbank eingebaut.
- abort:
	- Selbstabbruch der Transaktion
	- Datenbanksystem muÿ sicherstellen, daÿ die Datenbasis wieder in den Zustand zurückgesetzt wird, der vor Beginn der Transaktionsausführung existierte.
- define savepoint:
	- $-$  Sicherungspunkt definiert, auf den sich die (noch aktive) Transaktion zurücksetzen läßt.
- backup transaction:
	- die noch aktive Transaktion wird auf den jüngsten also den zuletzt angelegten Sicherungspunkt zurückgesetzt.
	- evtl. ist auch ein Rücksetzen auf weiter zurückliegende Sicherungspunkte möglich.
- 1. erfolgreicher Abschluß durch ein commit
- 2. erfolgloser Abschluÿ durch ein abort oder durch Fehler

#### BOT

*op*<sup>1</sup> *op*<sup>2</sup>

. . .

*opn*

#### commit

#### BOT

*op*<sup>1</sup> *op*<sup>2</sup>

. .

# $op_j$ <br>abort

#### BOT

*op*<sup>1</sup> *op*<sup>2</sup> . . . *opk* ∼∼∼∼∼∼ Fehler

# ACID-Paradigma

### Atomicity (Atomarität)

- Transaktion ist kleinste, nicht mehr weiter zerlegbare Einheit
- Entweder werden alle Änderungen der Transaktion festgeschrieben oder gar keine
- $\bullet~$  Man kann sich dies auch als "alles-oder-nichts"-Prinzip merken

#### **Consistency**

- Transaktion hinterläßt einen konsistenten Datenbasiszustand
- Anderenfalls wird sie komplett (siehe  $Atomicit\ddot{a}t$ ) zurückgesetzt
- Zwischenzustände während der TA-Bearbeitung dürfen inkonsistent sein
- Endzustand muß die im Schema definierten Konsistenzbedingungen (z.B. referentielle Integrität) erfüllen

#### Isolation

- nebenläufig (parallel, gleichzeitig) ausgeführte Transaktionen dürfen sich nicht gegenseitig beeinflussen
- alle anderen parallel ausgeführten Transaktionen bzw. deren Effekte dürfen nicht sichtbar sein

# Durability (Dauerhaftigkeit)

- Wirkung einer erfolgreich abgeschlossenen Transaktion bleibt dauerhaft in der Datenbank erhalten
- Transaktionsverwaltung muß sicherstellen, daß dies auch nach einem Systemfehler (Hardware oder Systemsoftware) gewährleistet ist
- Wirkungen einer einmal erfolgreich abgeschlossenen Transaktion kann nur durch eine sogenannte kompensierende Transaktion aufgehoben werden

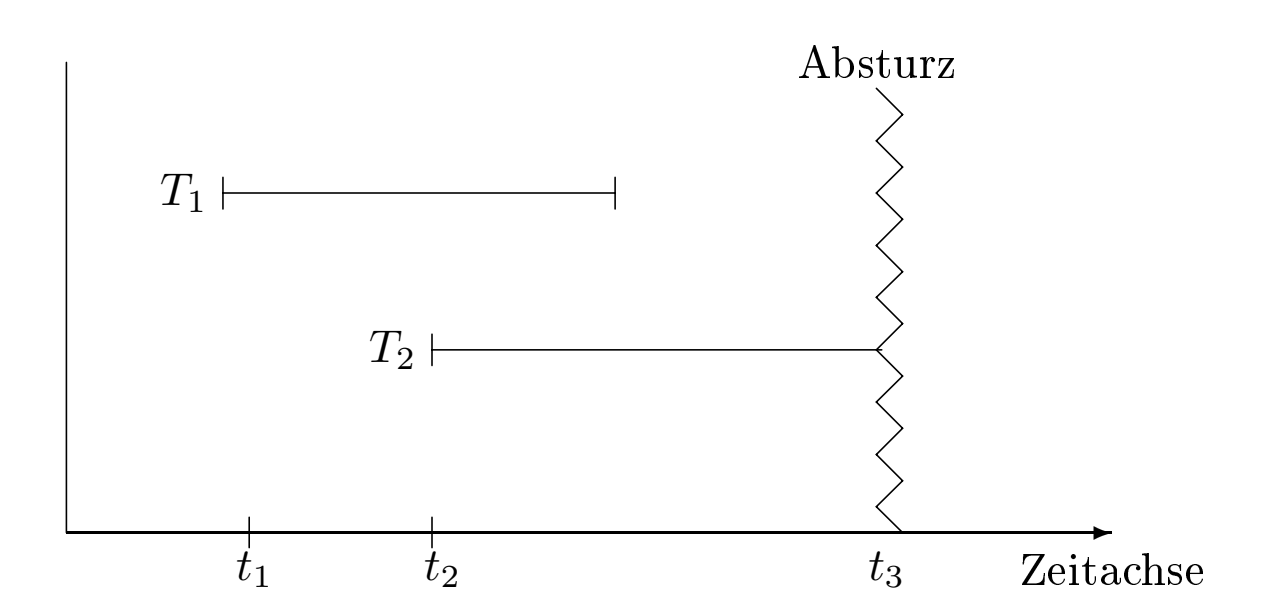

- 1. Die Wirkungen der zum Zeitpunkt *t*<sup>3</sup> abgeschlossenen Transaktion *T*<sup>1</sup> müssen in der Datenbasis vonhanden sein.
- 2. Die Wirkungen der zum Zeitpunkt des Systemabsturzes noch nicht abgeschlossenen Transaktion *T*<sup>2</sup> müssen vollständig aus der Datenbasis entfernt sein. Diese Transaktion kann man nur durch ein erneutes Starten durchführen.

#### • commit work:

- Änderungen werden falls keine Konsistenzverletzungen oder andere Probleme aufgedeckt werden festgeschrieben.
- Das Schlüsselwort work ist optional,
- d.h.das Transaktionsende kann auch einfach mit commit "befohlen" werden.
- rollback work:
	- Alle Änderungen sollen zurückgesetzt werden.
	- Anders als der commit-Befehl muß das DBMS die "erfolgreiche" Ausführung eines rollback-Befehls immer garantieren können.
- Beispiel-Transaktion

insert into Vorlesungen values (5275, 'Kernphysik', 3, 2141);

insert into Professoren values (2141, 'Meitner', 'C4', 205);

#### commit work

• Man beachte: ein commit-Versuch nach dem ersten insert könnte nicht erfolgreich durchgeführt werden, da zu diesem Zeitpunkt die referentielle Integrität verletzt ist.

- $\bullet\ potential:$
- $\bullet$  aktiv:
- $\bullet$  wartend:
- abgeschlossen:
- $\bullet$  persistent:
- gescheitert:
- wiederholbar:
- aufgegeben:

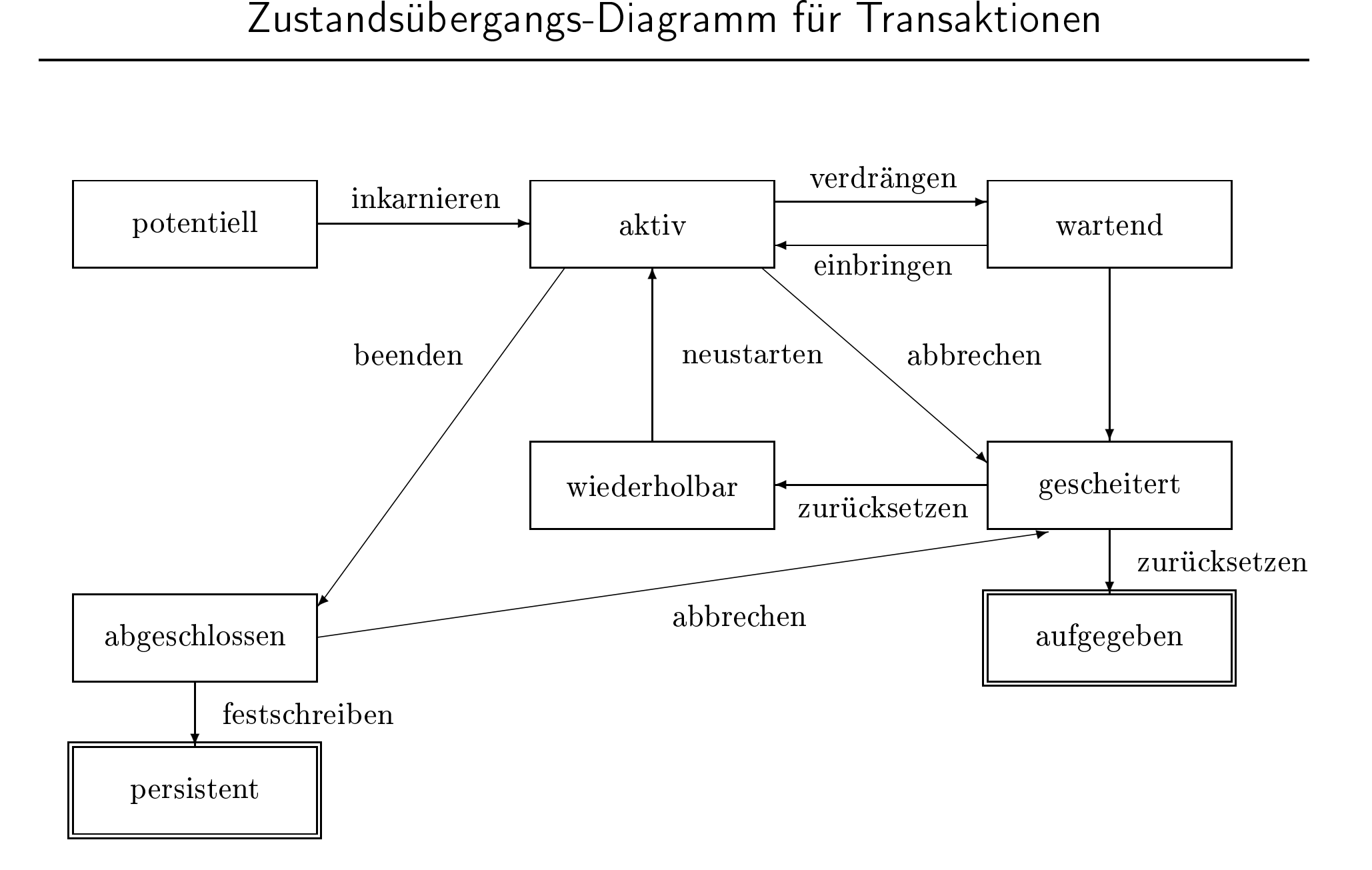

# Fehlerklassifikation

- 1. Lokaler Fehler in einer noch nicht festgeschriebenen (committed) Transaktion
	- Wirkung muß zurückgesetzt werden
	- *R*1-Recovery
- 2. Fehler mit Hauptspeicherverlust
	- abgeschlossene TAs müssen erhalten bleiben (R2-Recovery)
	- noch nicht abgeschlossene TAs müssen zurückgesetzt werden (R3-Recovery)
- 3. Fehler mit Hintergrundspeicherverlust
	- R4-Recovery

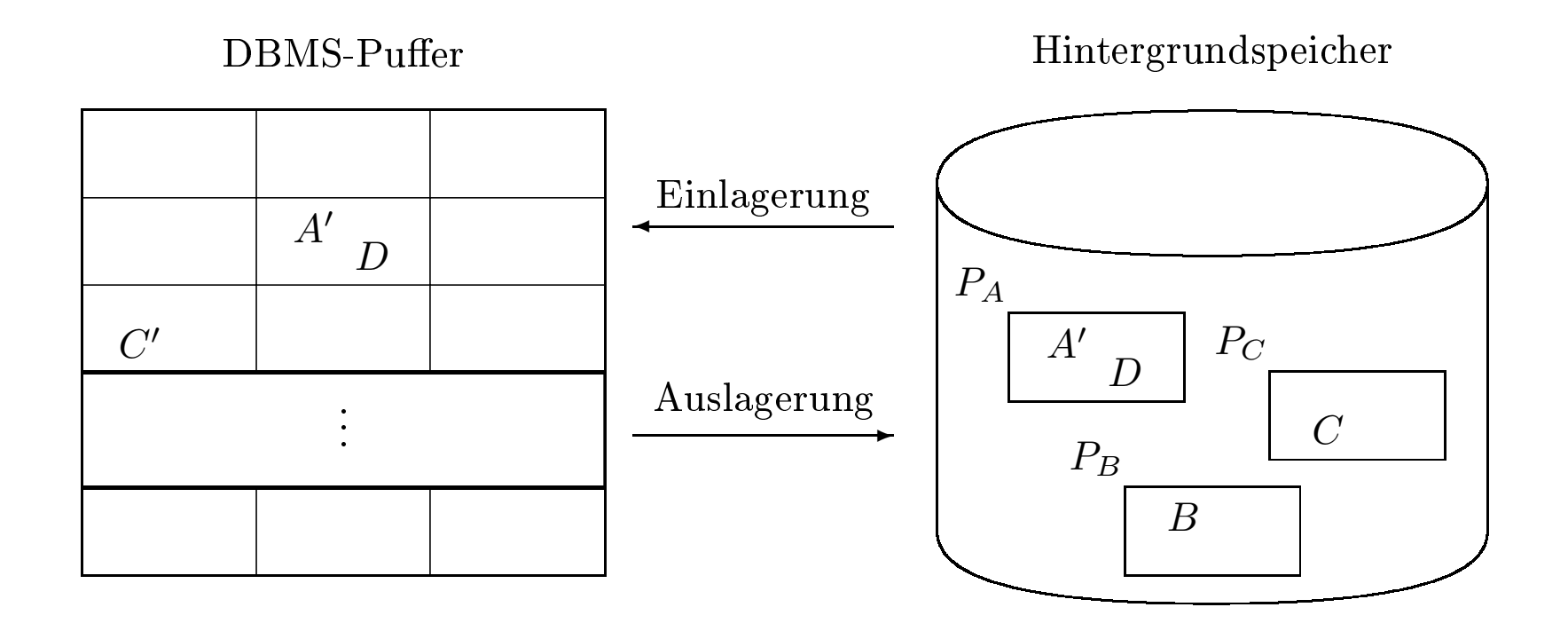

# Ersetzung von Puffer-Seiten

- $\neg$ steal: Bei dieser Strategie wird die Ersetzung von Seiten, die von einer noch aktiven Transaktion modiziert wurden, ausgeschlossen.
- steal: Jede nicht fixierte Seite ist prinzipiell ein Kandidat für die Ersetzung, falls neue Seiten eingelagert werden müssen.

# Einbringen von Änderungen abgeschlossener TAs

- force -Strategie: Änderungen werden zum Transaktionsende auf den Hintergrundspeicher geschrieben.
- $\lnot force\text{-}Strategie: geänderte Seiten können im Puffer verbleiben.$

#### Auswirkung auf Recovery

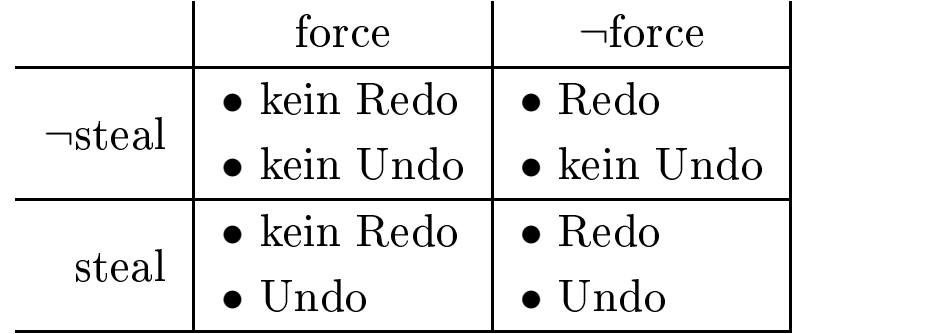

# Update in Place

- jede Seite hat genau eine "Heimat" auf dem Hintergrundspeicher
- der alte Zustand der Seite wird überschrieben

# Twin-Block-Verfahren Anordnung der Seiten P*<sup>A</sup>*, P*<sup>B</sup>* und P*<sup>C</sup>* .

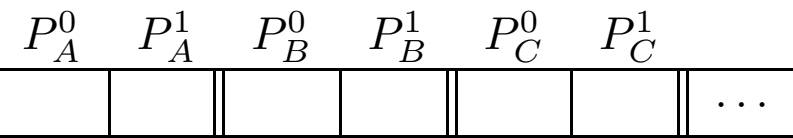

# Schattenspeicherkonzept

- nur geänderte Seiten werden dupliziert
- weniger Redundanz als beim Twin-Block-Verfahren

# Hier zugrunde gelegte Systemkonfiguration

- $\bullet$  steal:
	- "dreckige Seiten" können in die Datenbank (auf Platte) geschrieben werden
- $\bullet \neg force$ :
	- geänderte Seiten sind möglicherweise noch nicht auf die Platte geschrieben
- $\n update-in-place:$ 
	- Es gibt von jeder Seite nur eine Kopie auf der Platte
- Kleine Sperrgranulate:
	- auf Satzebene
	- also kann eine Seite gleichzeitig "dreckige" Daten (einer noch nicht abgeschlossenen TA) und "commited updates" enthalten
	- das gilt sowohl für Puffer als auch Datenbankseiten

# Struktur der Log-Einträge

[LSN, TransaktionsID, PageID, Redo, Undo, PrevLSN]

- LSN (Log Sequence Number),
	- eine eindeutige Kennung des Log-Eintrags.
	- $-LSNs$  müssen monoton aufsteigend vergeben werden,
	- die chronologische Reihenfolge der Protokolleinträge kann dadurch ermittelt werden.
- Transaktionskennung TA der Transaktion, die die Änderung durchgeführt hat.
- PageID
	- die Kennung der Seite, auf der die Änderungsoperation vollzogen wurde.
	- Wenn eine Änderung mehr als eine Seite betrifft, müssen entsprechend viele Log-Einträge generiert werden.
- Die Redo-Information gibt an, wie die Änderung nachvollzogen werden kann.
- Die Undo-Information beschreibt, wie die Änderung rückgängig gemacht werden kann.
- PrevLSN, einen Zeiger auf den vorhergehenden Log-Eintrag der jeweiligen Transaktion. Diesen Eintrag benötigt man aus Effizienzgründen.

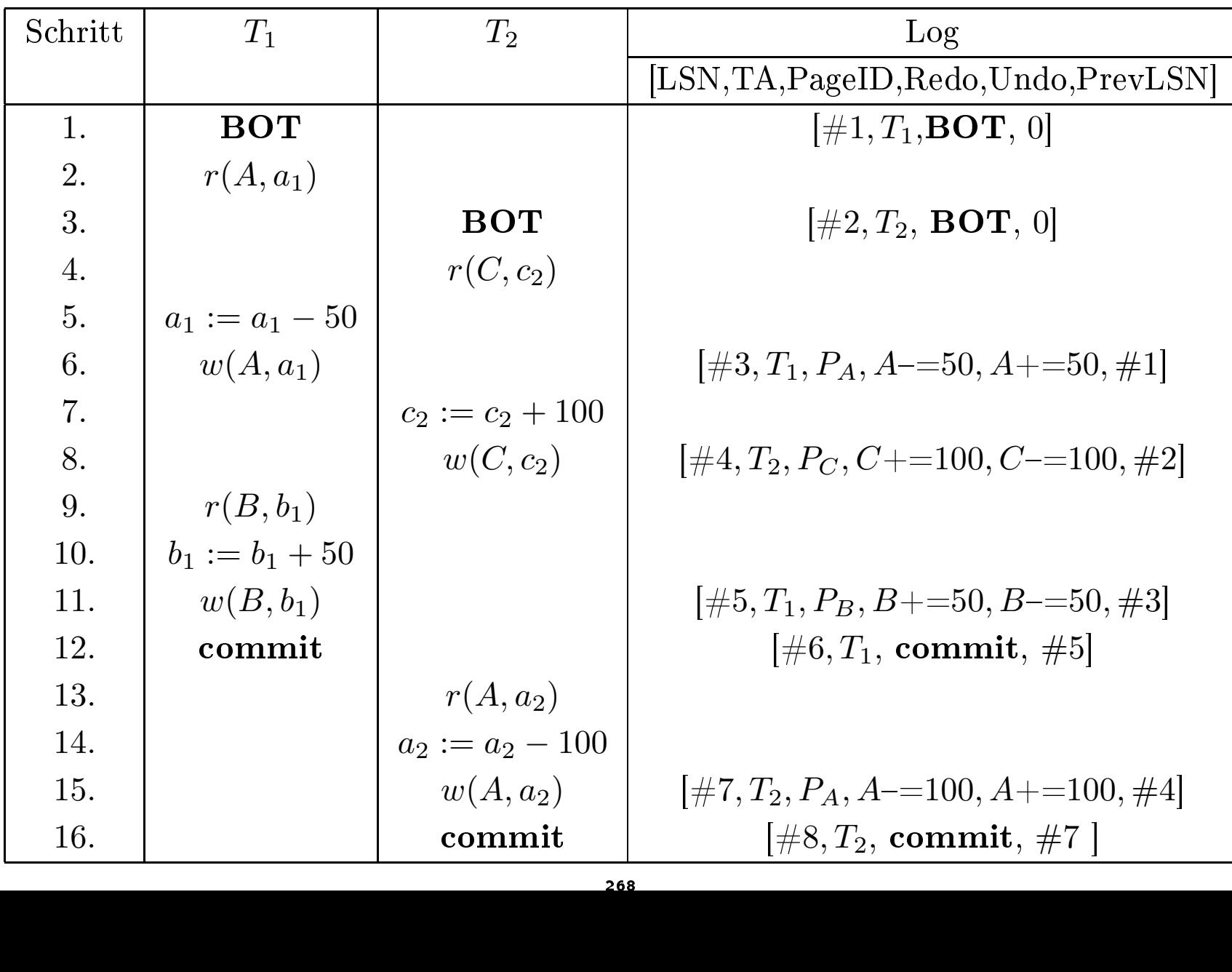

# Physische Protokollierung

Es werden Inhalte/Zustände protokolliert:

- 1. before-image enthält den Zustand vor Ausführung der Operation
- 2. after-image enthält den Zustand nach Ausführung der Operation

# Logische Protokollierung

- das Before-Image wird durch Ausführung des Undo-Codes aus dem After-Image generiert und
- das After-Image durch Ausführung des Redo-Codes aus dem Before-Image berechnet.

# Speicherung der Seiten-LSN

Die "Herausforderung" besteht darin, beim Wiederanlauf zu entscheiden, ob man das Before- oder das After-Image auf dem Hintergrundspeicher vorgefunden hat.

Dazu wird auf jeder Seite die LSN des jüngsten diese Seite betreffenden Log-Eintrags gespeichert.

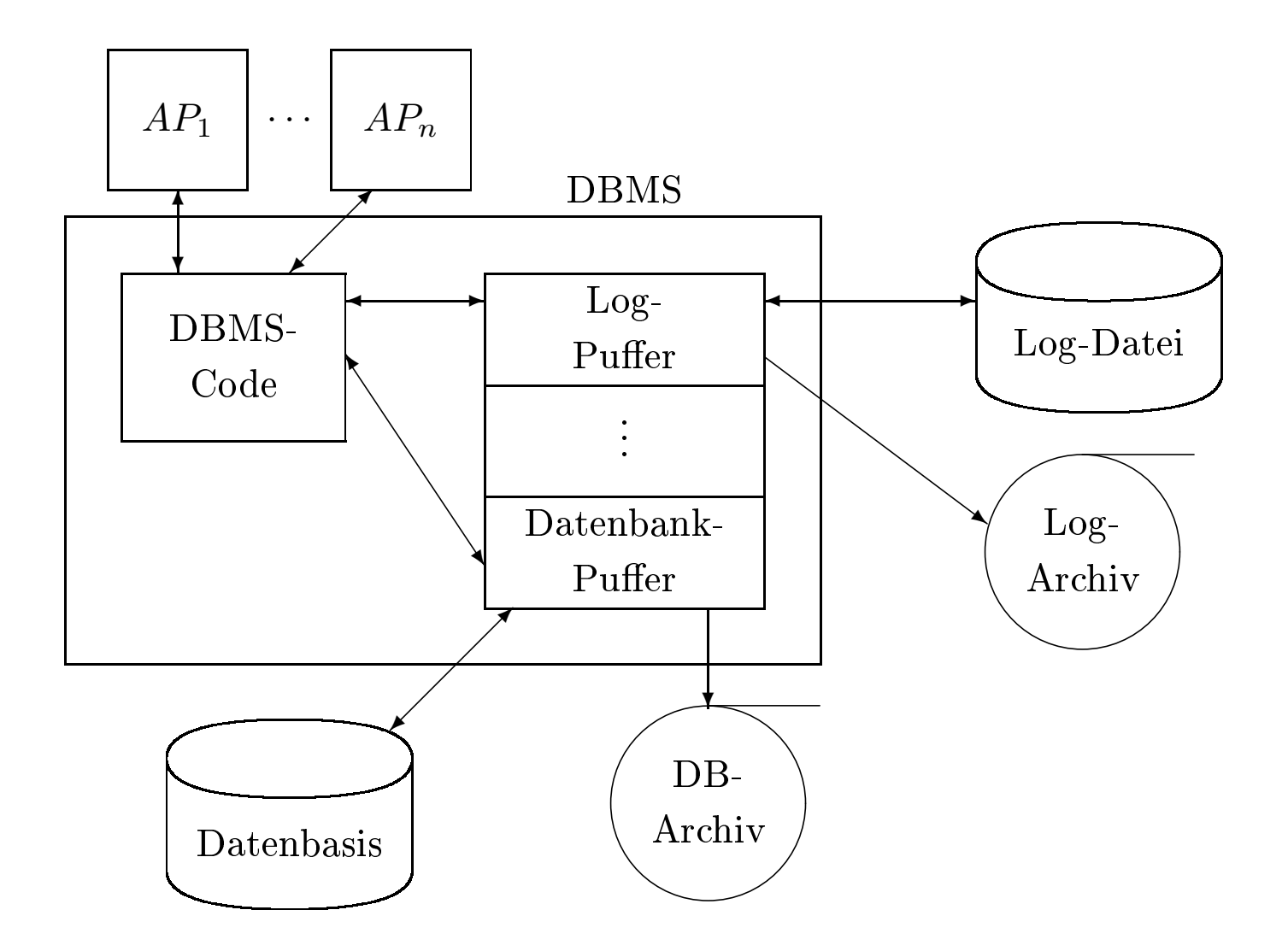

- Die Log-Information wird zweimal geschrieben
	- 1. Log-Datei für schnellen Zugri
		- R1, R2 und R3-Recovery
	- 2. Log-Archiv
		- R4-Recovery

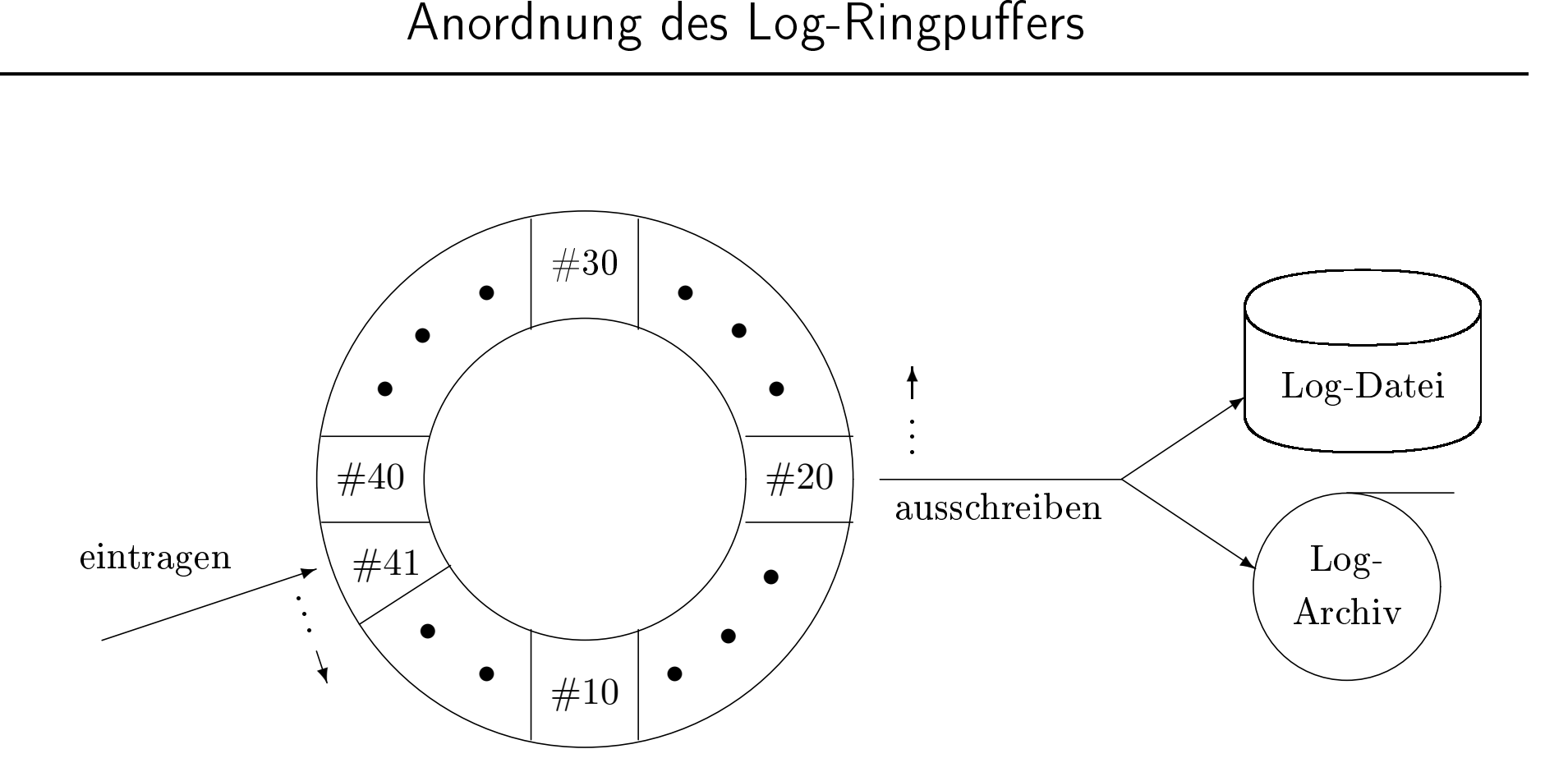

## Write Ahead Log-Prinzip

- 1. Bevor eine Transaktion festgeschrieben (committed) wird, müssen alle "zu ihr gehörenden" Log-Einträge ausgeschrieben werden.
- 2. Bevor eine modizierte Seite ausgelagert werden darf, müssen alle Log-Einträge, die zu dieser Seite gehören, in das temporäre und das Log-Archiv ausgeschrieben werden.

# Transaktionsbeginn und -ende relativ zu einem Systemabsturz

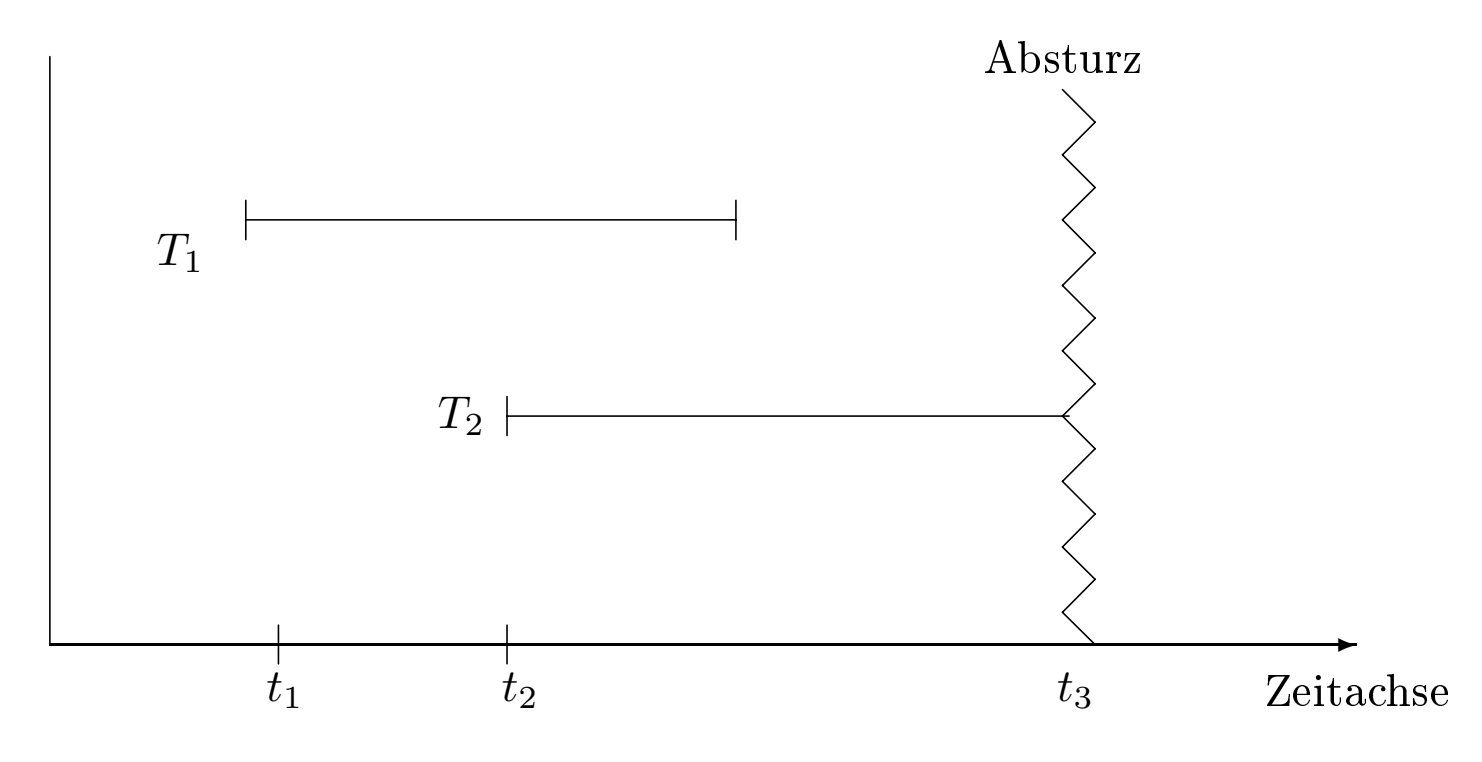

- Transaktionen der Art *T*<sup>1</sup> müssen hinsichlich ihrer Wirkung vollständig nachvollzogen werden. Transaktionen dieser Art nennt man Winner.
- Transaktionen, die wie *T*<sup>2</sup> zum Zeitpunkt des Absturzes noch aktiv waren, müssen rückgängig gemacht werden. Diese Transaktionen bezeichnen wir als Loser.

#### 1. Analyse:

- Die temporäre Log-Datei wird von Anfang bis Ende analysiert,
- Ermittlung der Winner -Menge von Transaktionen des Typs *T*<sup>1</sup>
- Ermittlung der Loser -Menge von Transaktionen der Art *T*<sup>2</sup> .
- 2. Wiederholung der Historie:
	- $alle$  protokollierten Änderungen werden in der Reihenfolge ihrer Ausführung in die Datenbasis eingebracht.
- Undo der Loser: 3.
	- Die Anderungoperationen der Loser-Transaktionen werden in umgekehrter Reihenfoge ihrer ursprünglichen Ausführung rückgängig gemacht.

#### Wiederanlauf in drei Phasen

Log

 $\overline{\phantom{0}}$ 

1*.* Analyse

 $\rightarrow$ 2*.* Redo aller Änderungen (Winner und Loser )

 $\rightarrow$ 

#### 3*.* Undo aller Loser -Änderungen

 $undo(undo(\cdots(undo(a))\cdots)) = undo(a)$  $)= undo(a)$ <br> $)= redo(a)$ <br>abstürzen  $redo(\textit{redo}(\cdots(\textit{redo}(a))\cdots))$ 

 $) = redo(a)$ <br>abstürzen  $\bullet\,$ auch während der Recoveryphase kann des System abstürzen

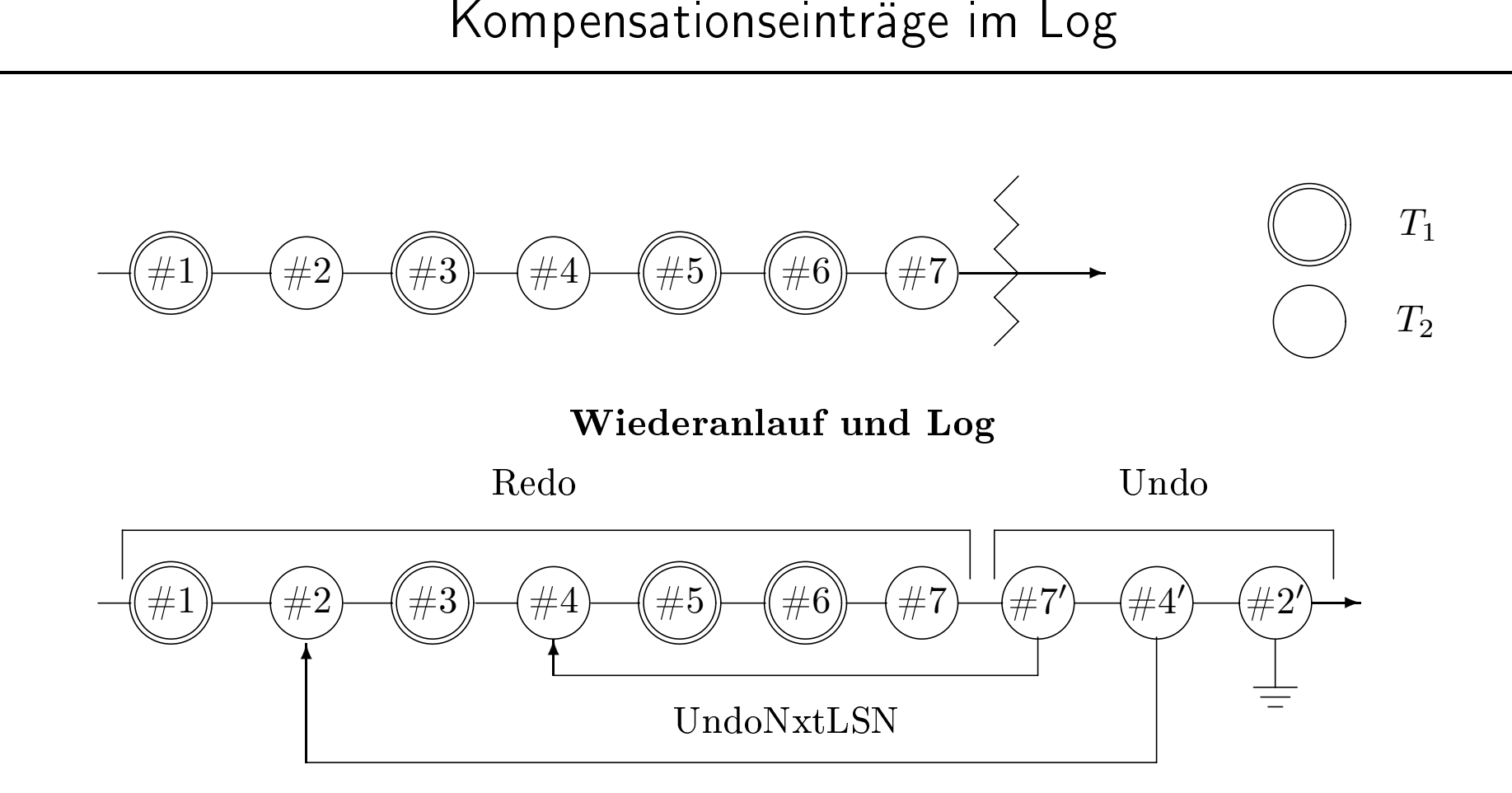

- Kompensationseinträge (CLR: compensating log record) für rückgängig gemachte<br>Anderungen.<br>- #7 ist CLR für #7 Änderungen.
	- $\#$   $\iota$  ist  $\cup$
	- $-$  #7 ist CLR für #7<br> $-$  #4 ist CLR für #4  $-$  #4 ist CLR für #4

$$
[\#1, T_1, \text{BOT}, 0]
$$
\n
$$
[\#2, T_2, \text{BOT}, 0]
$$
\n
$$
[\#3, T_1, P_A, A == 50, A += 50, \#1]
$$
\n
$$
[\#4, T_2, P_C, C += 100, C == 100, \#2]
$$
\n
$$
[\#5, T_1, P_B, B += 50, B == 50, \#3]
$$
\n
$$
[\#6, T_1, \text{commit}, \#5]
$$
\n
$$
[\#7, T_2, P_A, A == 100, A += 100, \#4]
$$
\n
$$
\langle \#7', T_2, P_A, A += 100, \#7, \#4 \rangle
$$
\n
$$
\langle \#4', T_2, P_C, C == 100, \#7', \#2 \rangle
$$
\n
$$
\langle \#2', T_2, -, -, \#4', 0 \rangle
$$

- CLRs sind durch spitze Klammern  $\langle \ldots \rangle$  gekennzeichnet.
- der Aufbau einer CLR ist wie folgt
	-
	- TA-Identifikator
	- betroffene Seite
	- Redo-Information
	- PrevLSN
	- UndoNxtLSN (Verweis auf die nächste rückgängig zu machende Änderung)
- CLRs enthalten keine Undo-Information
	- $-$  warum nicht?

# Partielles Zurücksetzen einer Transaktion

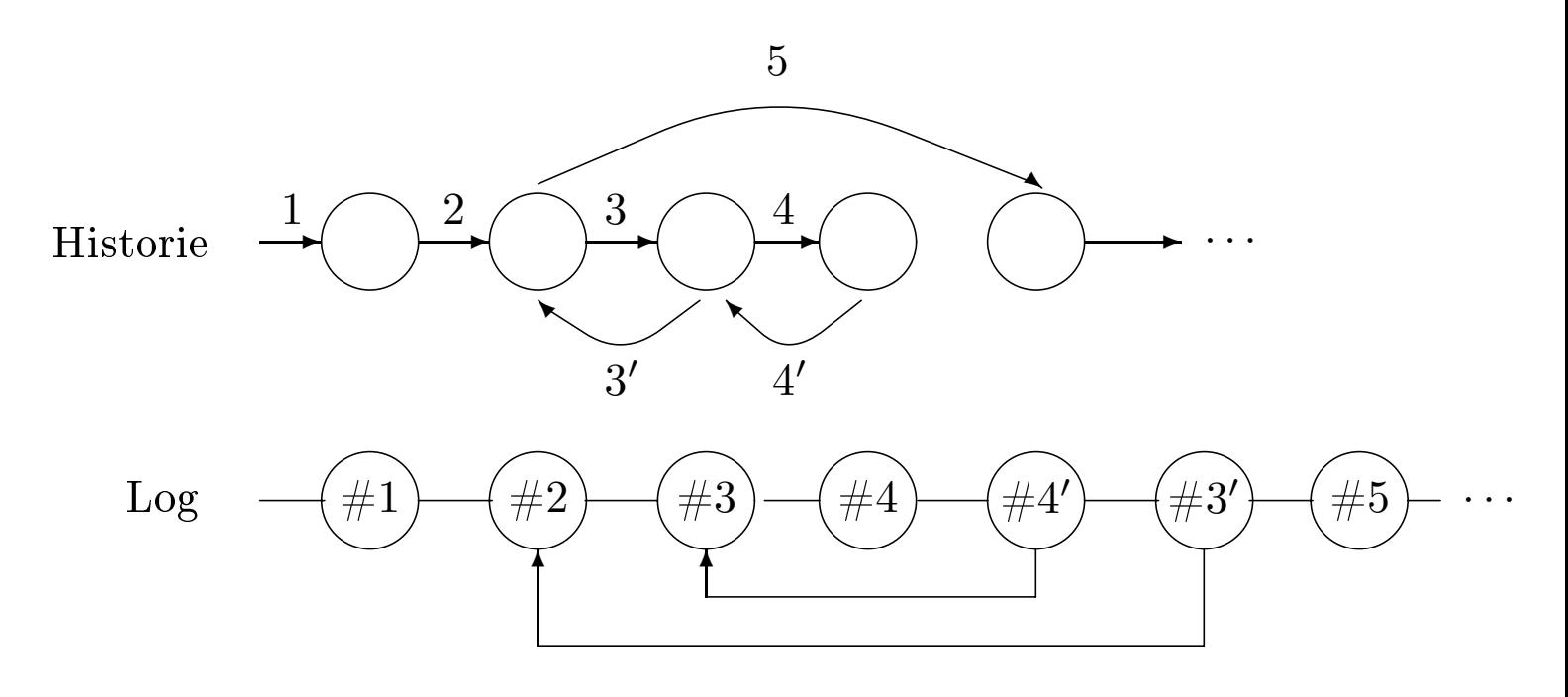

- Schritte 3 und 4 werden zurückgenommen
- notwendig für die Realisierung von Sicherungspunkten innerhalb einer TA

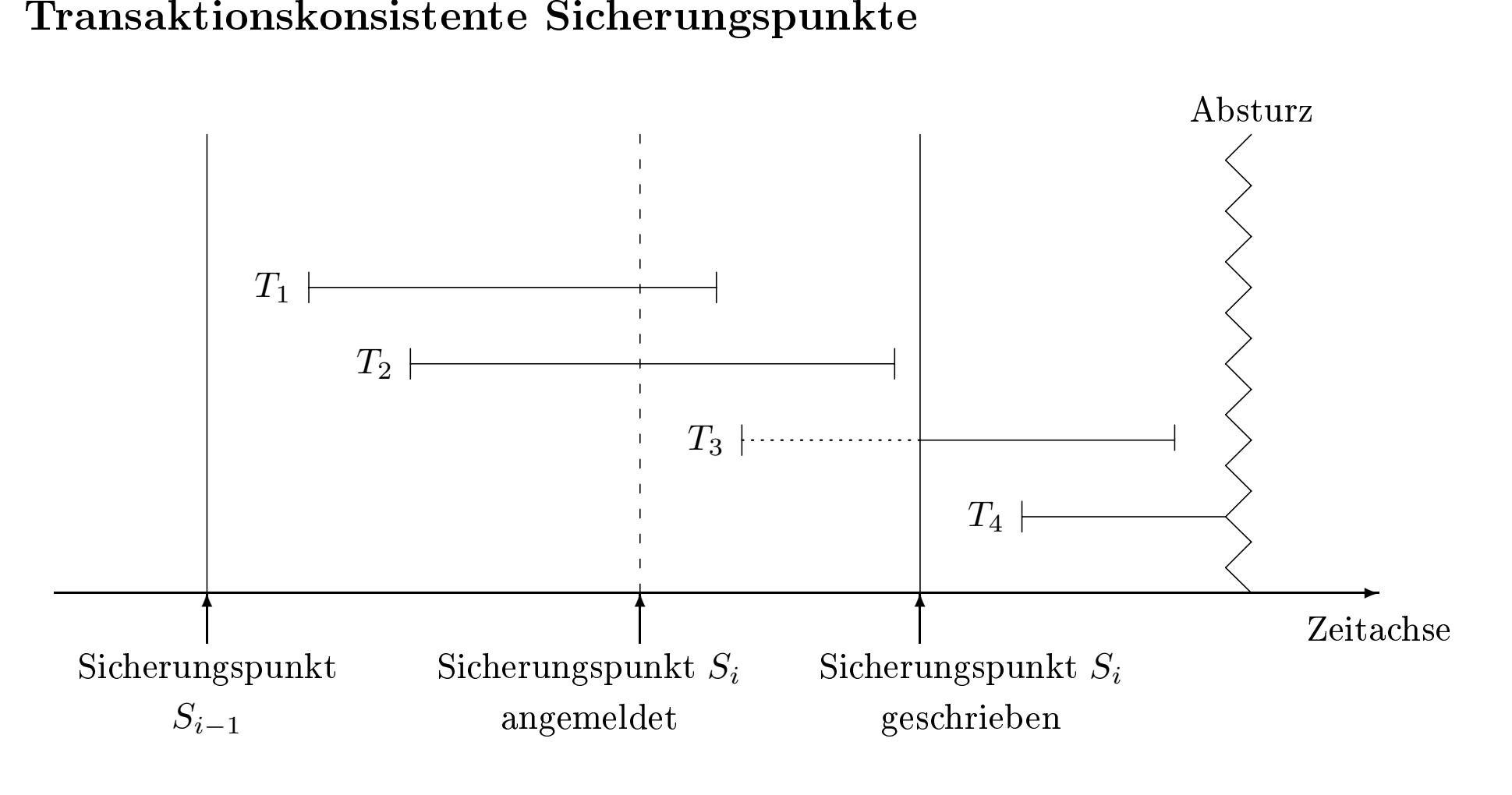

# Drei unterschiedliche Sicherungspunkt-Qualitäten

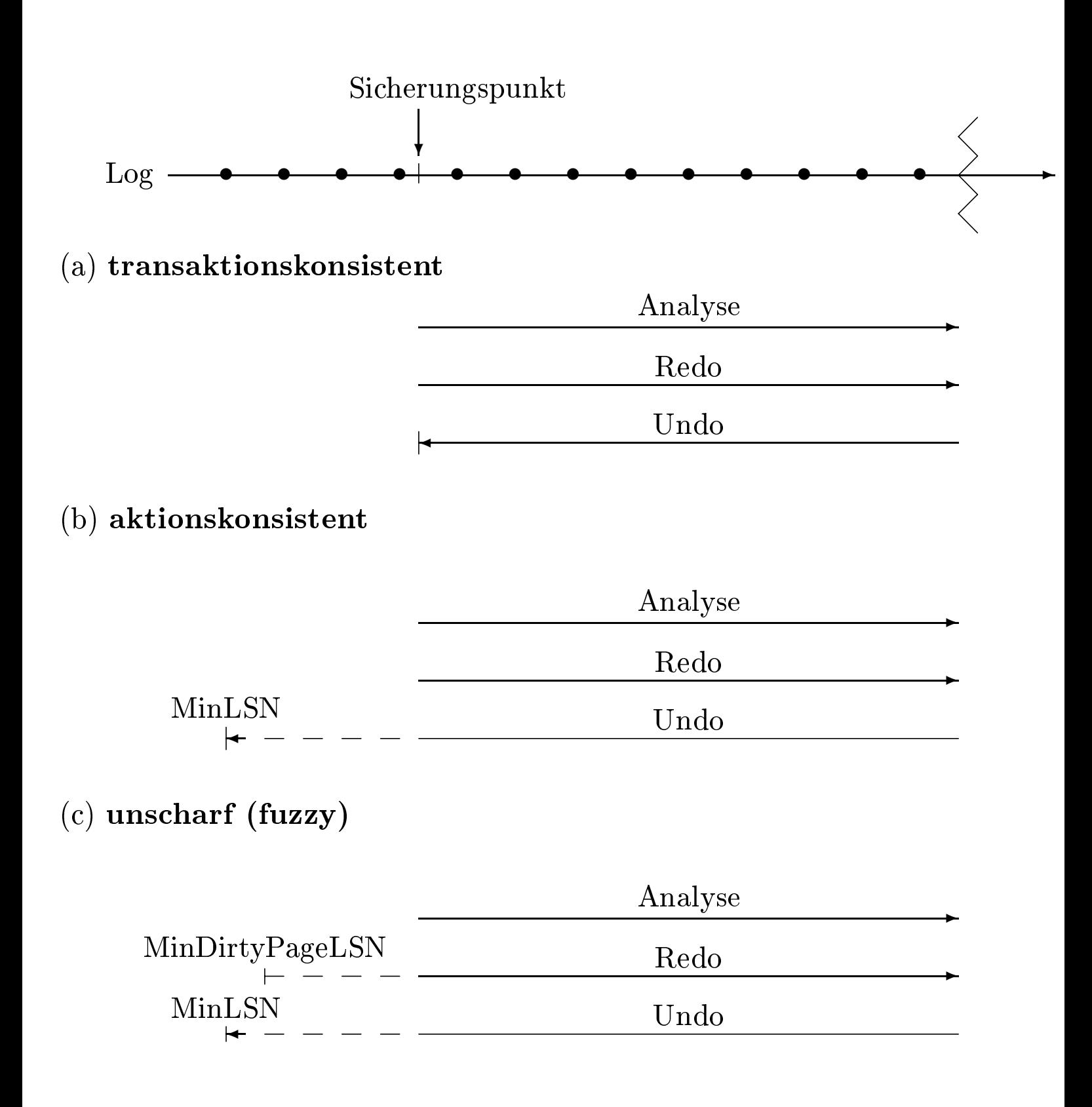

# Transaktionsausführung relativ zu einem

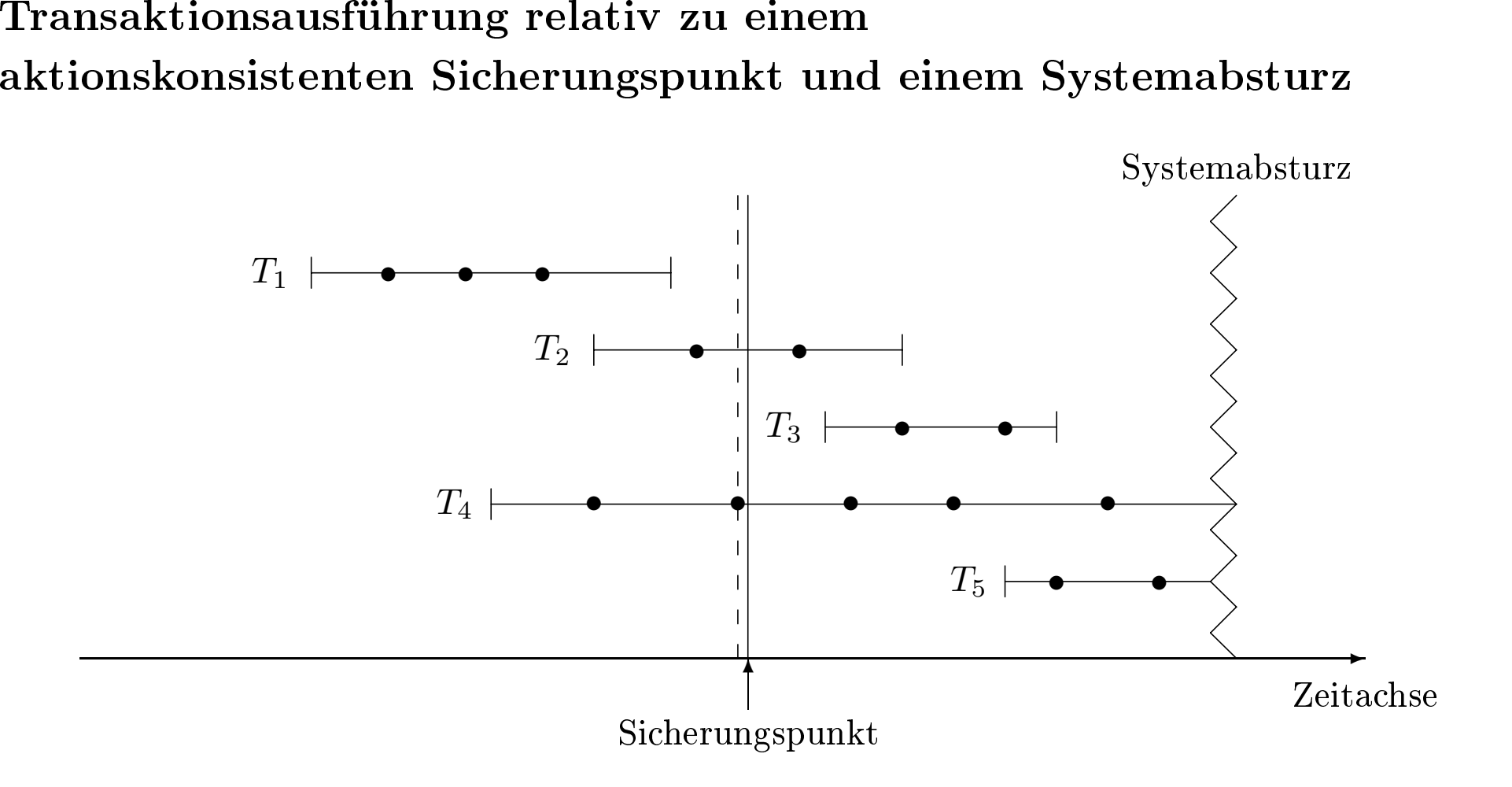

- modizierte Seiten werden nicht ausgeschrieben
- nur deren Kennung wird ausgeschrieben

 $-Dirty \ Pages = \text{Menge}$ enge der modifizierten Seiten

- MinDirtyPageLSN: die minimale LSN, deren Änderungen noch nicht ausgeschrieben wurde
- MinLSN: die kleinste LSN der zum Sicherungszeitpunkt aktiven **TAs**

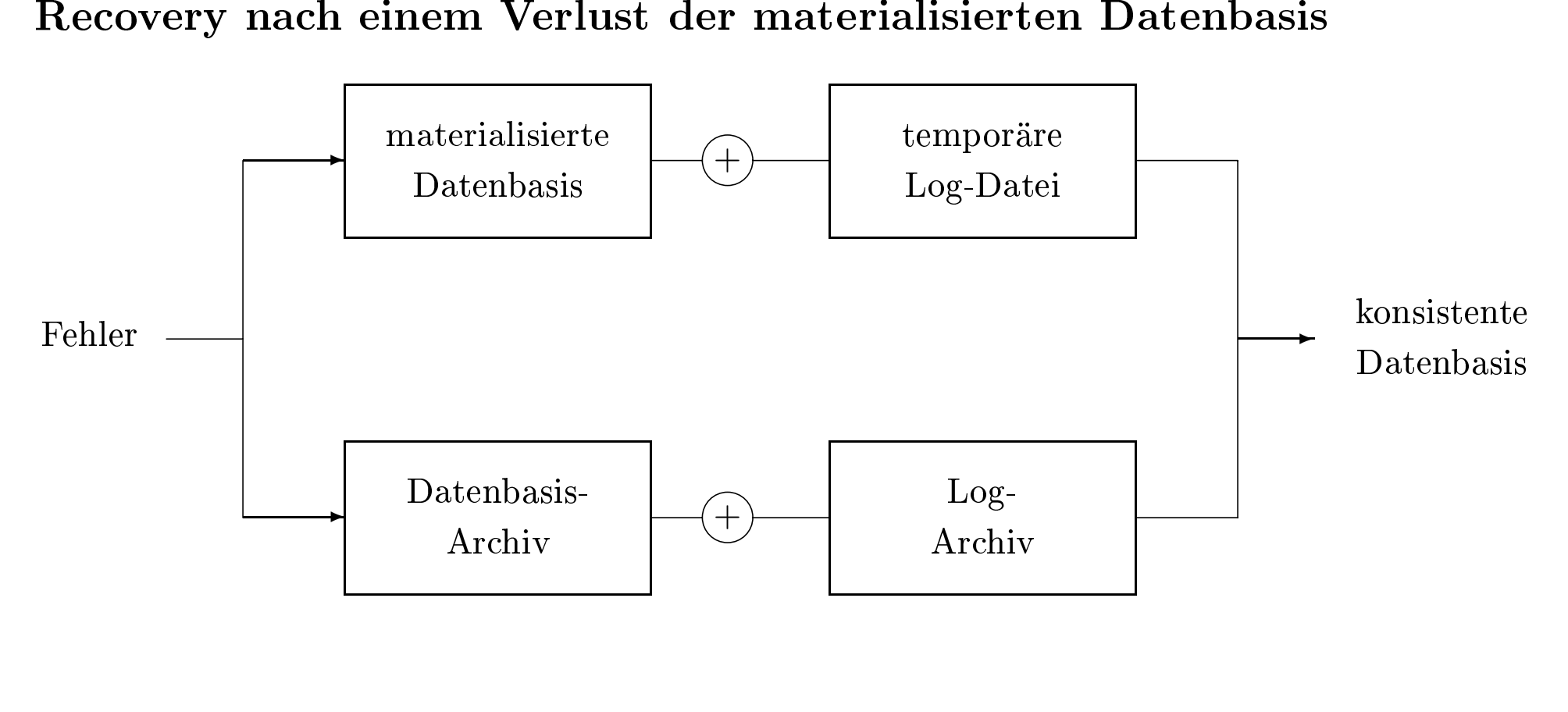

# Ausführung der drei Transaktionen  $T_1, T_2$  und  $T_3$ :

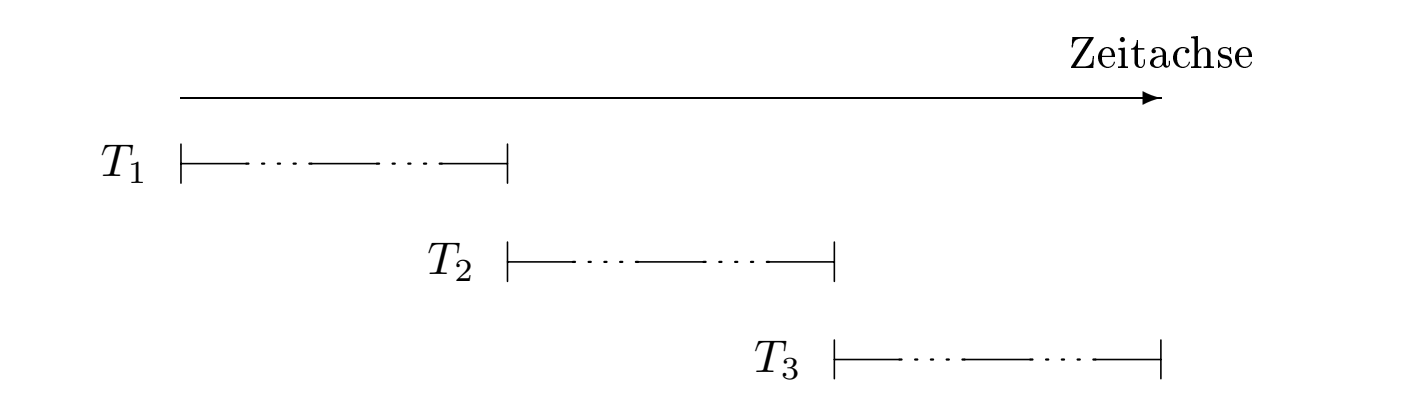

(b) im (verzahnten) Mehrbenutzerbetrieb (gestrichelte Linien repräsentieren Wartezeiten)

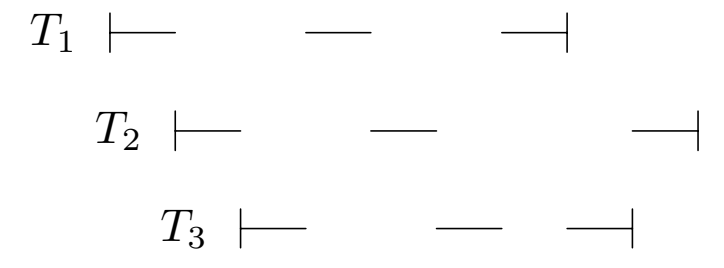

(a) im Einbenutzerbetrieb und

# Verlorengegangene Änderungen (lost update)

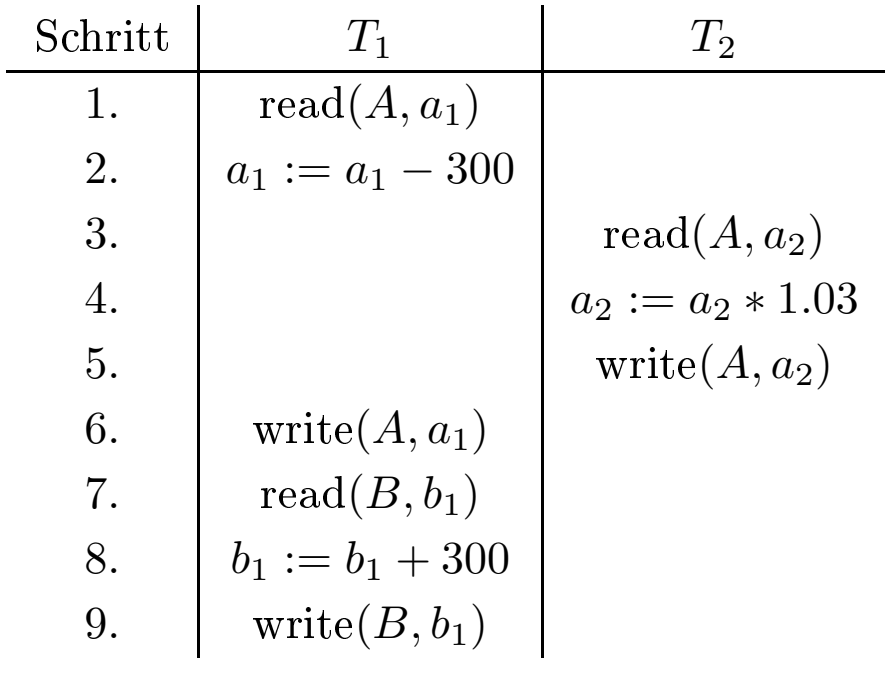

Abhängigkeit von nicht freigegebenen Änderungen

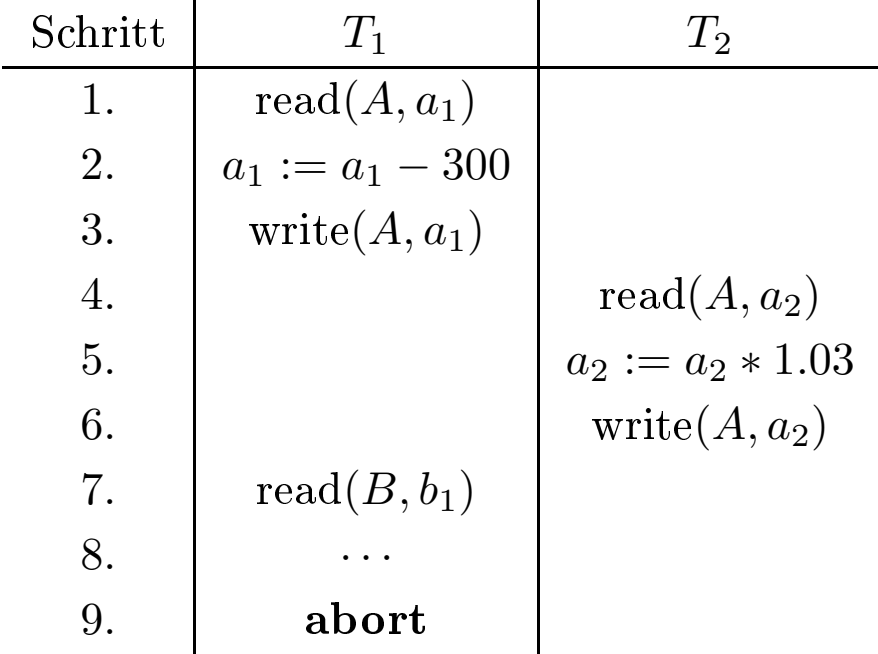

# Phantomproblem

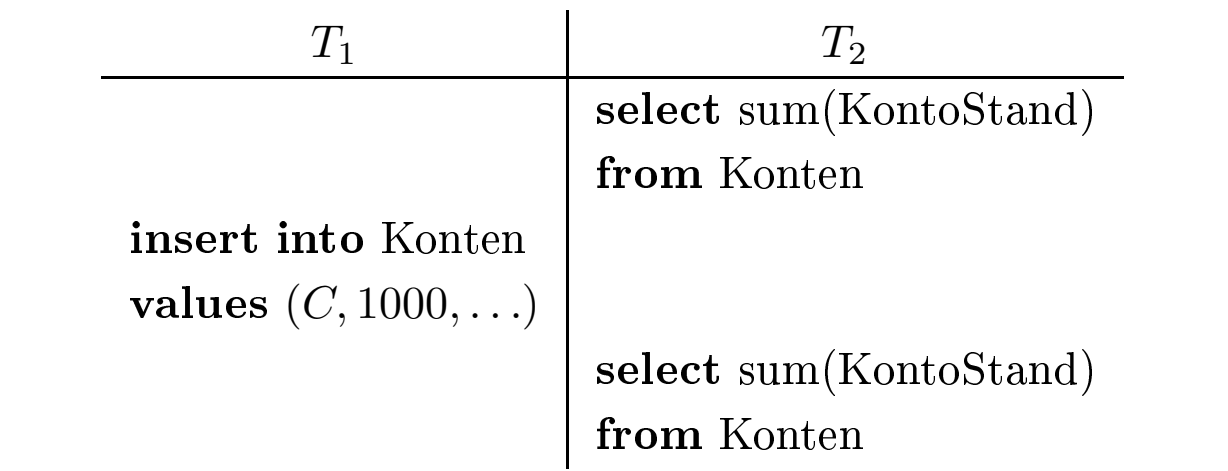

- $\bullet\,$  Historie ist "äqivalent" zu einer seriellen Historie
- dennoch parallele (verzahnte) Ausführung möglich

Serialisierbare Historie von *T*<sup>1</sup> und *T*<sup>2</sup>

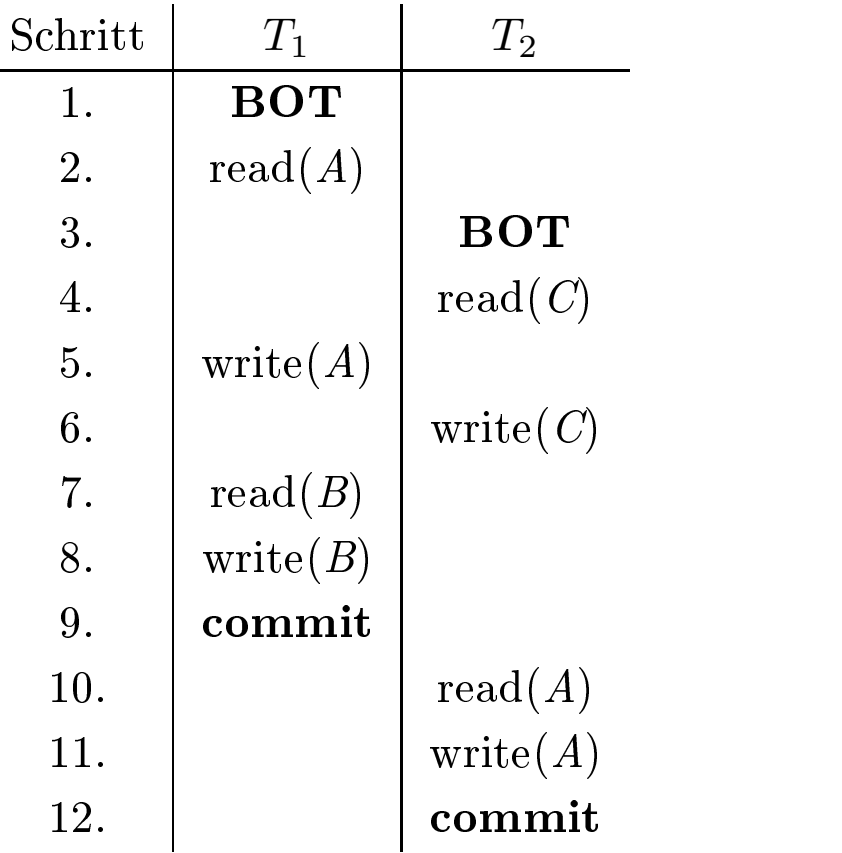

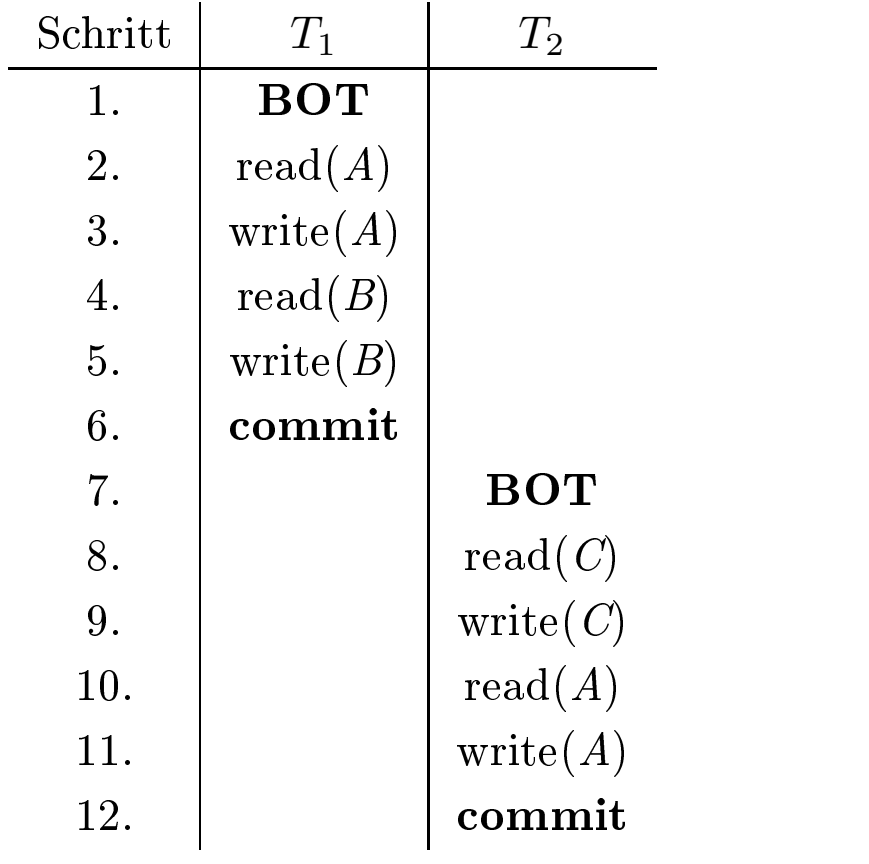
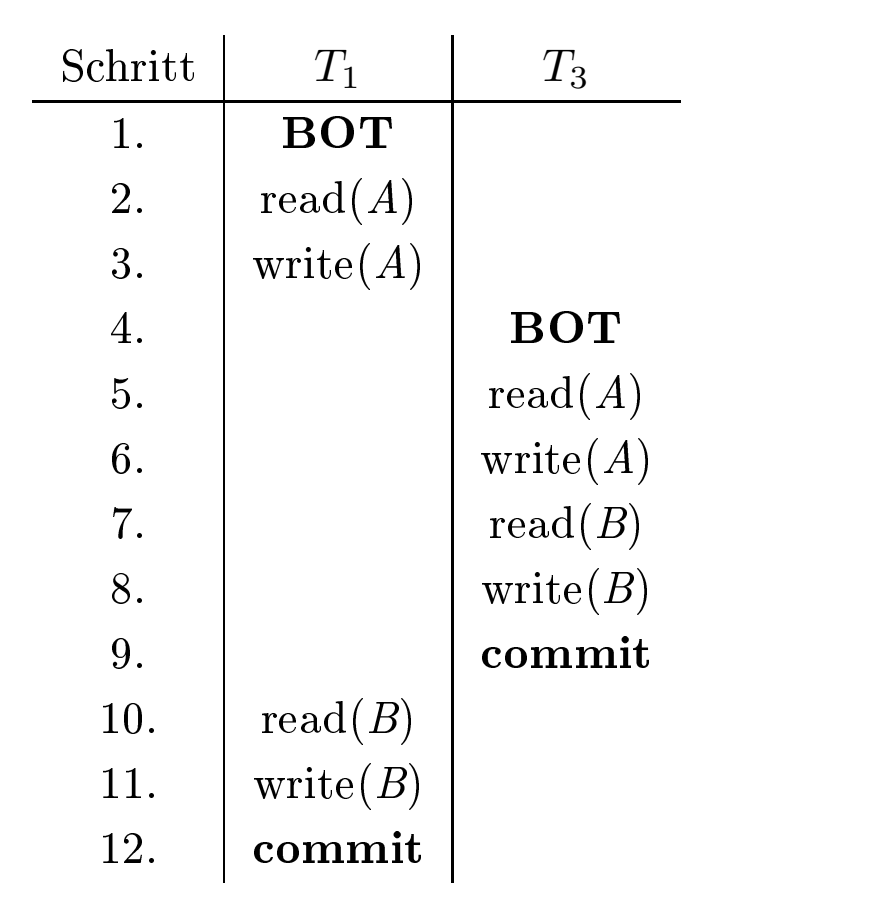

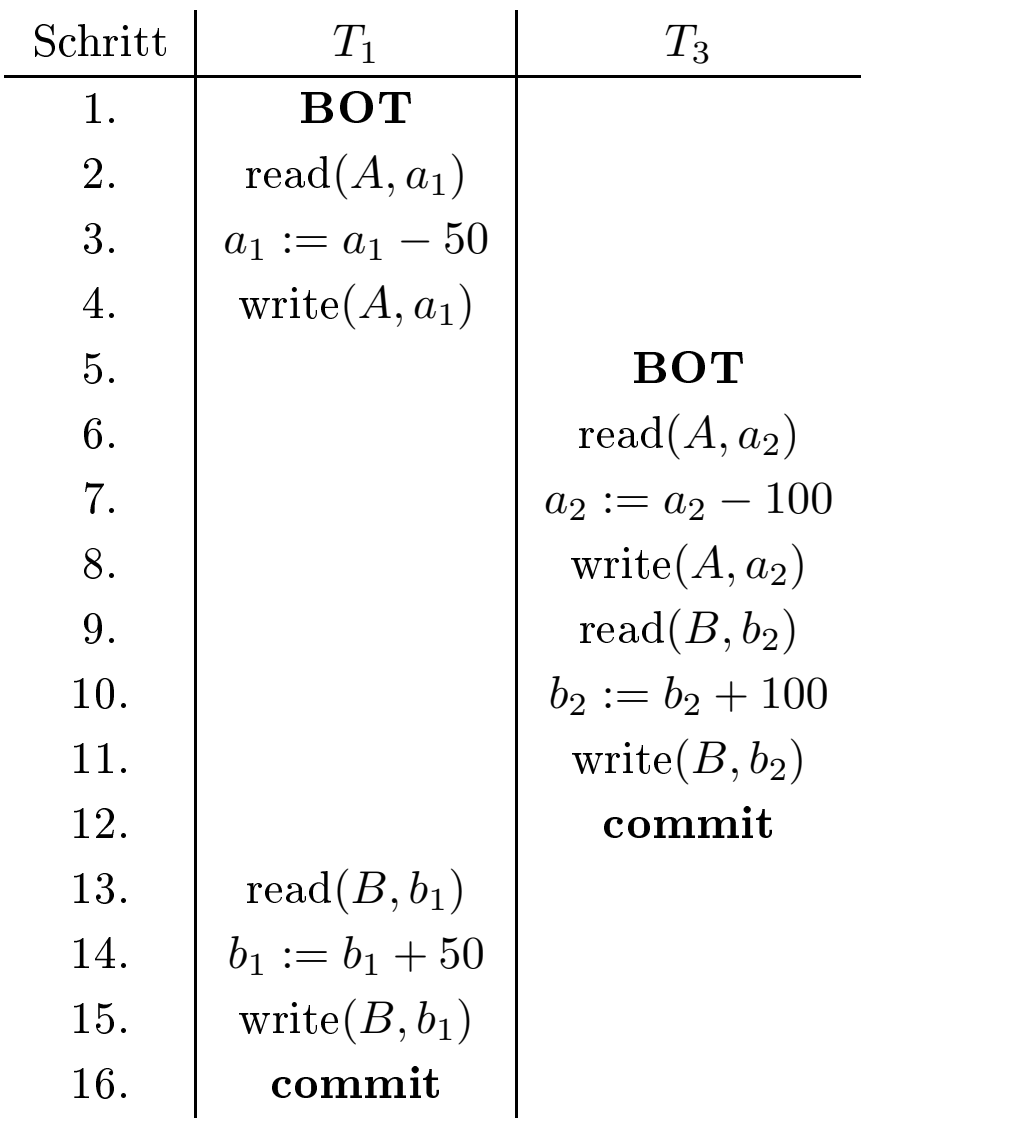

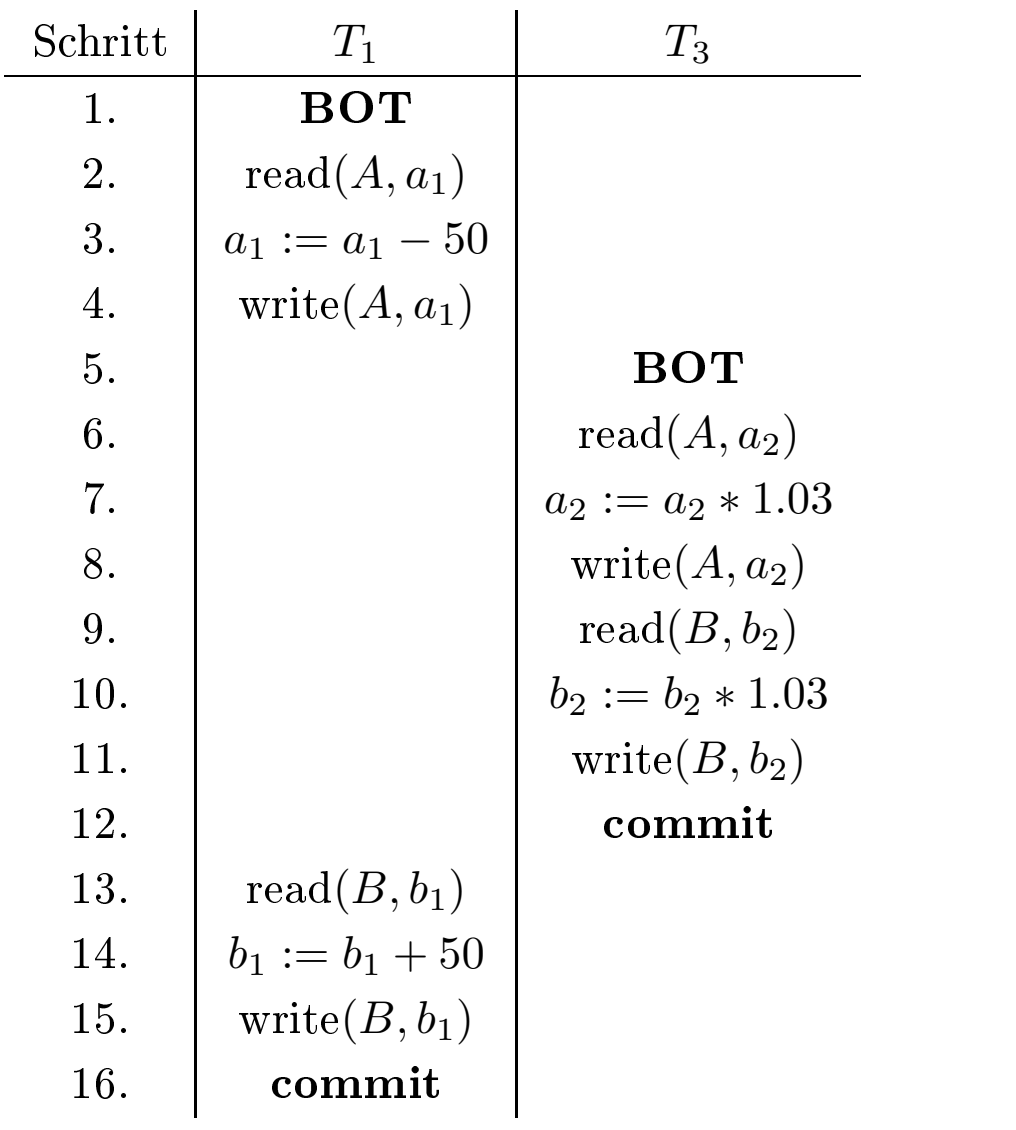

# "Formale" Definition einer Transaktion

## Operationen einer Transaktion T*<sup>i</sup>*

- $r_i(A)$  zum Lesen des Datenobjekts  $A$ ,
- $\bullet$   $w_i(A)$  zum Schreiben des Datenobjekts  $A$ ,
- *<sup>a</sup>i* zur Durchführung eines abort,
- *<sup>c</sup>i* zur Durchführung des commit.

### Konsistenzanforderung an die Transaktion

- entweder abort oder commit aber nicht beides!
- Falls *<sup>T</sup>i* ein abort durchführt, müssen alle anderen Operationen  $p_i(A)$  vor  $a_i$  ausgeführt werden, also  $p_i(A) \leq_i a_i$ .
- Analoges gilt für das **commit**, d.h.  $p_i(A) < i$  c<sub>*i*</sub> falls  $T_i$ "committed".
- Wenn  $T_i$  ein Datum A liest und auch schreibt, muß die Reihenfolge festgelegt werden, also entweder  $r_i(A) < i$   $w_i(A)$  oder  $w_i(A) \leq_i r_i(A).$
- *<sup>r</sup>i*(*A*) und *<sup>r</sup>j* (*A*): In diesem Fall ist die Reihenfolge der Ausführungen irrelavant, da beide TAs in jedem Fall denselben Zustand lesen. Diese beiden Operationen stehen also nicht in Konflikt zueinander, so daß in der Historie ihre Reihenfolge zueinander irrelevant ist
- $r_i(A)$  und  $w_j(A)$ : Hierbei handelt es sich um einen Konflikt, da  $T_i$ entweder den alten oder den neuen Wert von *A* liest. Es muß also entweder  $r_i(A)$  vor  $w_j(A)$  oder  $w_j(A)$  vor  $r_i(A)$  spezifiziert werden.
- $w_i(A)$  und  $r_j(A)$ : analog.
- $w_i(A)$  und  $w_j(A)$ : Auch in diesem Fall ist die Reihenfolge der Ausführung entscheidend für den Zustand der Datenbasis; also handelt es sich um Konfliktoperationen, für die die Reihenfolge festzulegen ist.

• 
$$
H = \bigcup_{i=1}^{n} T_i,
$$

• *<sup>&</sup>lt;H* ist verträglich mit allen *<sup>&</sup>lt;i*-Ordnungen, d.h.:

$$
\langle H \quad \supseteq \quad \bigcup_{i=1}^{n} \langle
$$

• für zwei Konfliktoperationen  $p, q \in H$  gilt entweder

*-*  $p <$ *H q* oder

 $-q \lt H p$ .

Beispiel-Historie für 3 TAs

$$
r_2(A) \rightarrow w_2(B) \rightarrow w_2(C) \rightarrow c_2
$$
  
\n
$$
\uparrow \qquad \uparrow \qquad \uparrow
$$
  
\n
$$
H = r_3(B) \rightarrow w_3(A) \rightarrow w_3(B) \rightarrow w_3(C) \rightarrow c_3
$$
  
\n
$$
\uparrow
$$
  
\n
$$
r_1(A) \rightarrow w_1(A) \rightarrow c_1
$$

• *H* ≡ *H*<sup>0</sup> wenn sie die Konfliktoperationen der nicht abgebrochenen Transaktionen in<br>derselben Reihenfolge ausführen<br> $r_1(A) \to r_2(C) \to w_1(A) \to w_2(C) \to r_1(B) \to w_1(B) \to c_1 \to r_2(A) \to w_2(A) \to c_2(A)$ 

derselben Reihenfolge ausführen  
\n
$$
r_1(A) \to r_2(C) \to w_1(A) \to w_2(C) \to r_1(B) \to w_1(B) \to c_1 \to r_2(A) \to w_2(A) \to c_2
$$

$$
r_1(A) \to w_1(A) \to r_2(C) \to w_2(C) \to r_1(B) \to w_1(B) \to c_1 \to r_2(A) \to w_2(A) \to c_2
$$

$$
r_1(A) \to w_1(A) \to r_1(B) \to r_2(C) \to w_2(C) \to w_1(B) \to c_1 \to r_2(A) \to w_2(A) \to c_2
$$

$$
r_1(A) \to w_1(A) \to r_1(B) \to w_1(B) \to c_1 \to r_2(C) \to w_2(C) \to r_2(A) \to w_2(A) \to c_2
$$

Eine Historie ist serialisierbar wenn sie äquivalent zu einer seriellen Historie Hs ist.

Historie und zugehöriger Serialisierbarkeitsgraph

$$
r_1(A) \rightarrow w_1(A) \rightarrow w_1(B) \rightarrow c_1
$$
\n
$$
\uparrow \qquad \uparrow
$$
\n
$$
H = \qquad \swarrow \qquad r_2(A) \rightarrow w_2(B) \rightarrow c_2
$$
\n
$$
\downarrow
$$
\n
$$
r_3(A) \rightarrow w_3(A) \rightarrow c_3
$$

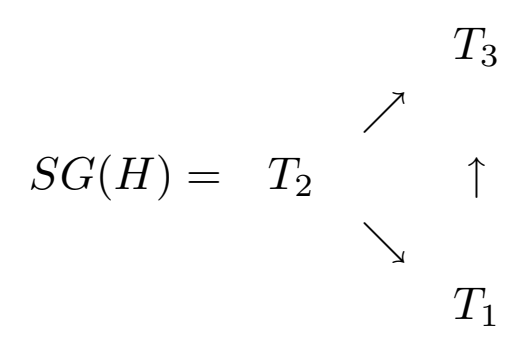

- $\bullet \ w_{1}(A) \rightarrow r_{3}(A)$ der Historie $H$ führt zur Kante $T_{1} \rightarrow T_{3}$ des SG
- weitere Kanten analog

Eine Historie H ist genau dann serialisierbar , wenn der zugehörige Serialisierbarkeitsgraph *SG*(*H*) azyklisch ist.

## Historie

$$
w_1(A) \to w_1(B) \to c_1 \to r_2(A) \to r_3(B) \to w_2(A) \to c_2 \to w_3(B) \to c_3
$$

 $H =$ 

## Serialisierbarkeitsgraph

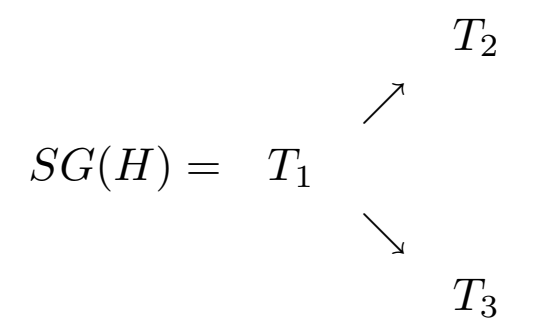

Topologische Ordnung(en)

$$
H_s^1 = T_1 | T_2 | T_3
$$
  

$$
H_s^2 = T_1 | T_3 | T_2
$$
  

$$
H \equiv H_s^1 \equiv H_s^2
$$

## Terminologie

Wir sagen, daß in der Historie  $H T_i$  von  $T_j$  liest, wenn folgendes gilt:

1. *<sup>T</sup>j* schreibt mindestens ein Datum *<sup>A</sup>*, das *<sup>T</sup>i* nachfolgend liest, also:

$$
w_j(A) <_H r_i(A)
$$

2. *<sup>T</sup>j* wird (zumindest) nicht vor dem Lesevorgang von *<sup>T</sup>i* zurückgesetzt, also:

$$
a_j \nless_H r_i(A)
$$

3. Alle anderen zwischenzeitlichen Schreibvorgänge auf A durch andere Transaktionen *<sup>T</sup>k* werden vor dem Lesen durch *<sup>T</sup>i* zurückgesetzt. Falls also ein  $w_k(A)$  mit  $w_j(A) < w_k(A) < r_i(A)$ existiert, so muß es auch ein  $a_k < r_i(A)$  geben.

### Rücksetzbare Historien

Eine Historie heiÿt rücksetzbar, falls immer die schreibende Transaktion (in unserer Notation  $T_j$ ) vor der lesenden Transaktion  $(T_i)$ genannt) ihr commit durchführt, also:  $c_j < H$   $c_i$ . Anders ausgedrückt: Eine Transaktion darf erst dann ihr commit durchführen, wenn alle Transaktionen, von denen sie gelesen hat,beendet sind.

## Beispiel-Historie mit kaskadierendem Rücksetzen

 $\overline{a}$ 

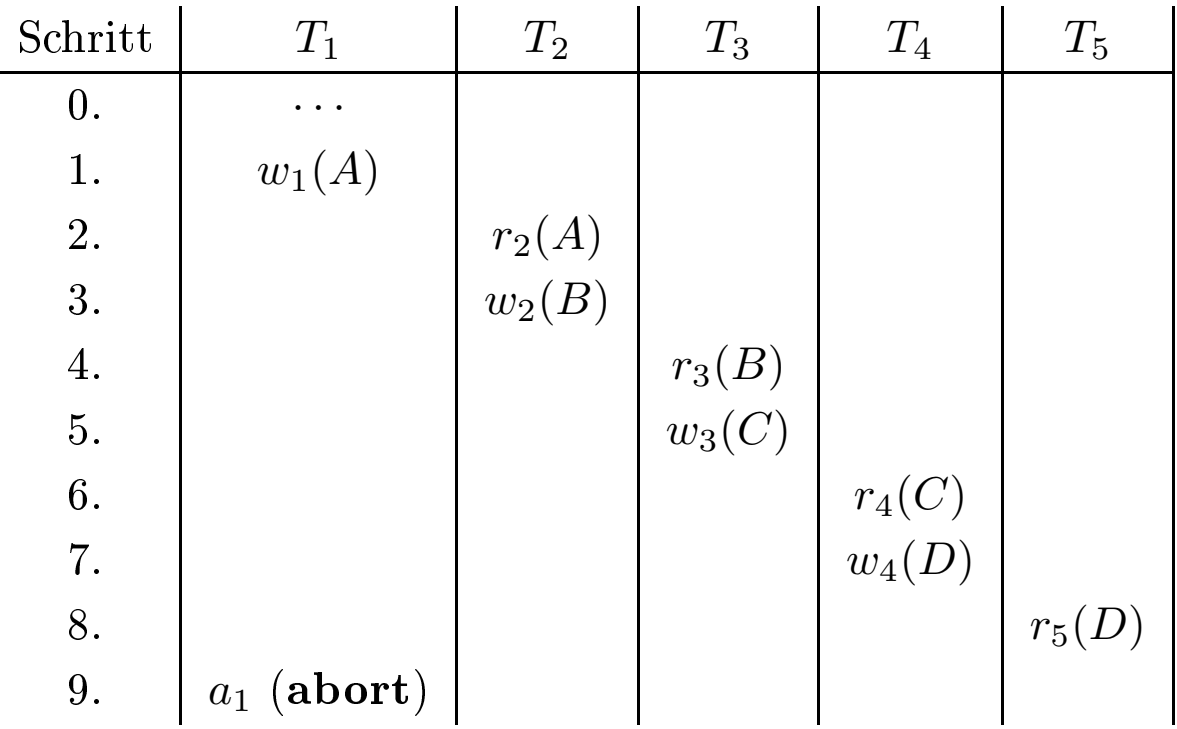

## Historien ohne kaskadierendes Rücksetzen

Eine Historie vermeidet kaskadierendes Rücksetzten, wenn für je zwei TAs  $T_i$  und  $T_j$  gilt:

•  $c_j <_H r_i(A)$  gilt, wann immer  $T_i$  ein Datum  $A$  von  $T_j$  liest.

Eine Historie ist strikt wenn für je zwei TAs $T_i$  und  $T_j$  gilt: Wenn

 $w_j(A) \leq H o_i(A)$ 

Dann muß gelten:

- $c_j <_H o_i(A)$  oder
- $a_j <_H o_i(A)$

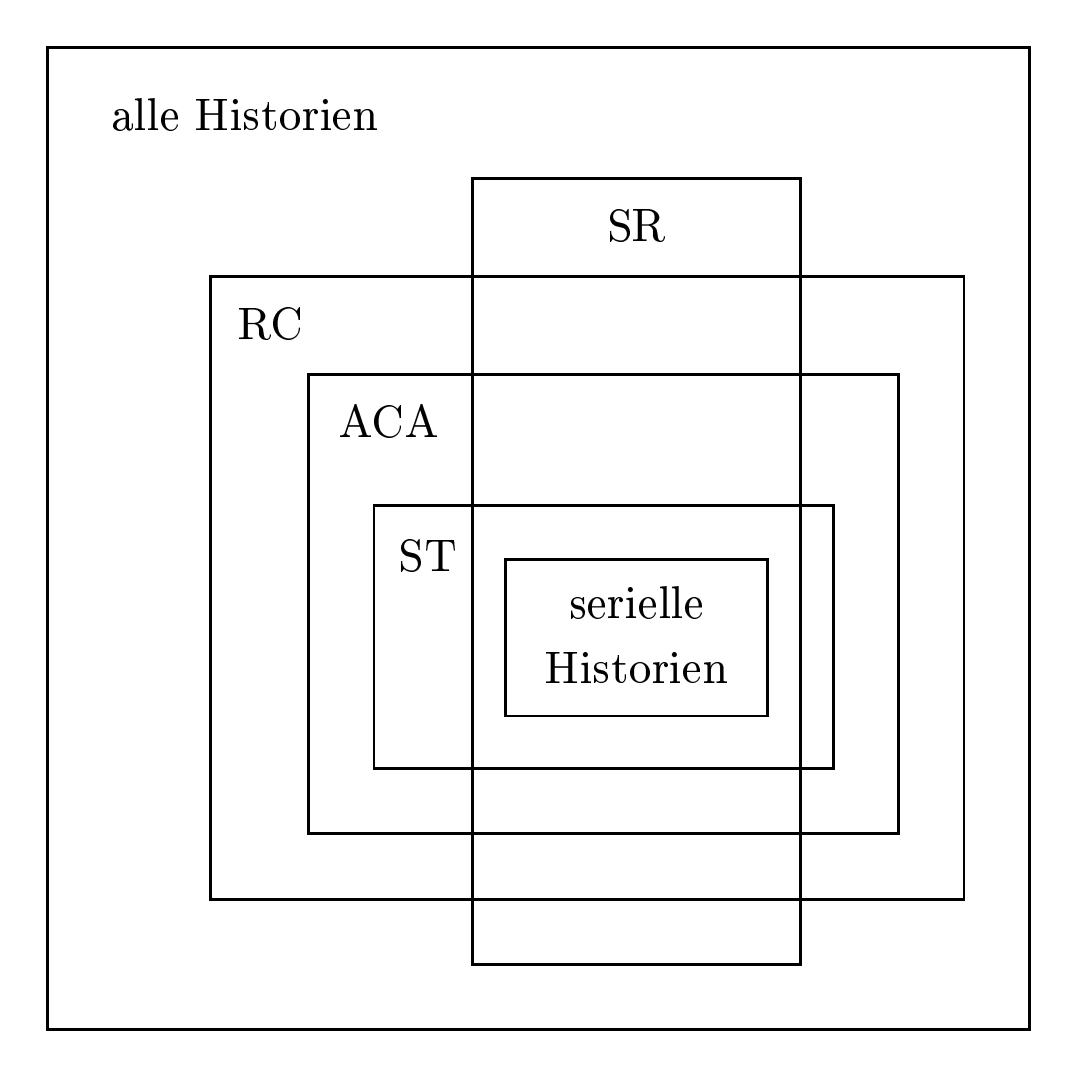

- SR: serialisierbare Historien
- $RC$ : rücksetzbare Historien
- ACA: Historien ohne kaskadierendes Rücksetzen
- $ST$ : strikte Historien

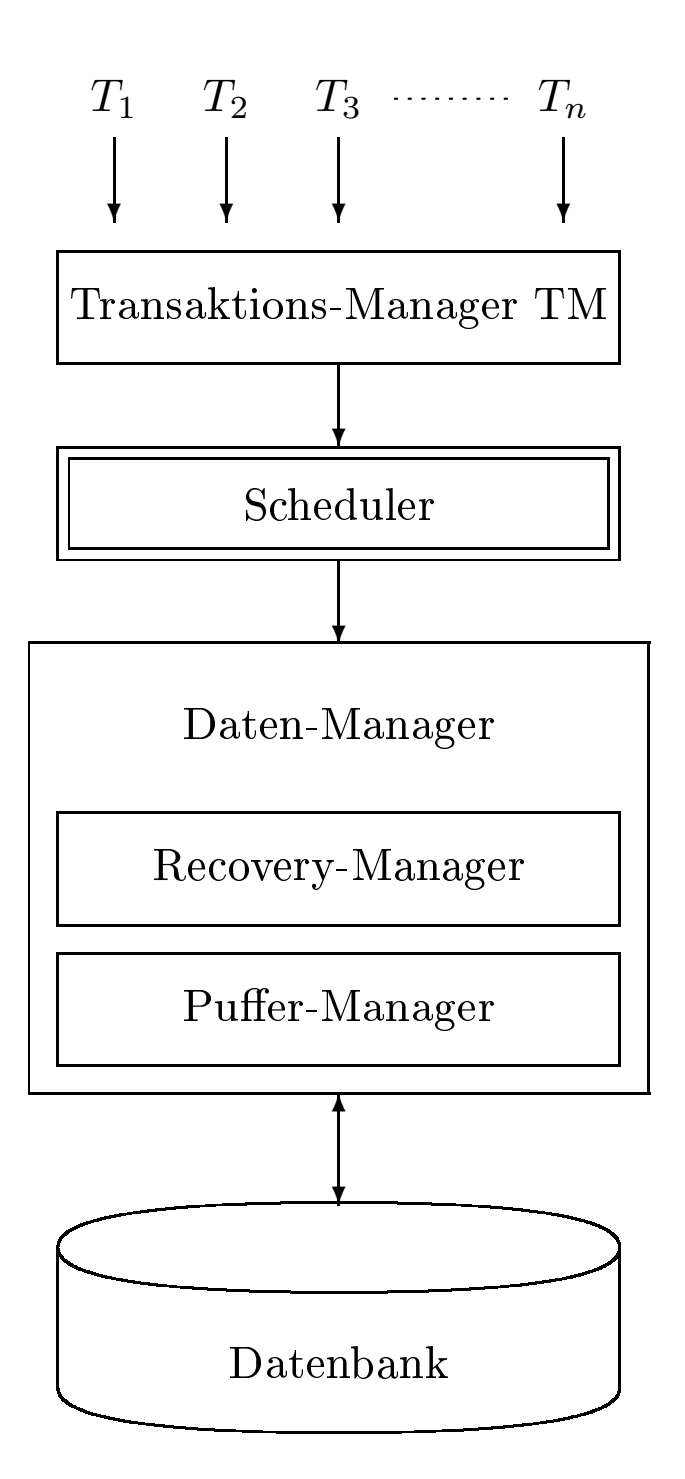

## Zwei Sperrmodi

- $S$  (shared, read lock, Lesesperre):
- $\bullet$  *X* (exclusive, write lock, Schreibsperre):
- Verträglichkeitsmatrix (auch Kompatibilitätsmatrix genannt)

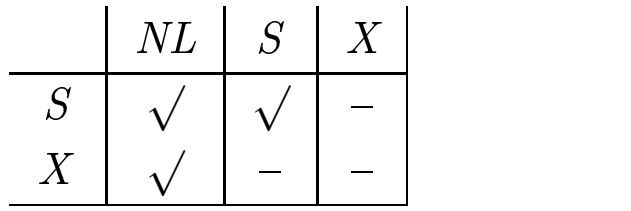

- 1. Jedes Objekt, das von einer Transaktion benutzt werden soll, muß vorher entsprechend gesperrt werden.
- 2. Eine Transaktion fordert eine Sperre, die sie schon besitzt, nicht erneut an.
- 3. eine Transaktion muÿ die Sperren anderer Transaktionen auf dem von ihr benötigten Objekt gemäß der Verträglichkeitstabelle beachten. Wenn die Sperre nicht gewährt werden kann, wird die Transaktion in eine entsprechende Warteschlange eingereiht – bis die Sperre gewährt werden kann.
- 4. Jede Transaktion durchläuft zwei Phasen:
	- Eine Wachstumsphase, in der sie Sperren anfordern, aber keine freigeben darf und
	- Eine *Schrumpfungsphase*, in der sie ihre bisher erworbenen Sperren freigibt, aber keine weiteren anfordern darf.
- 5. Bei EOT (Transaktionende) muÿ eine Transaktion alle ihre Sperren zurückgeben.

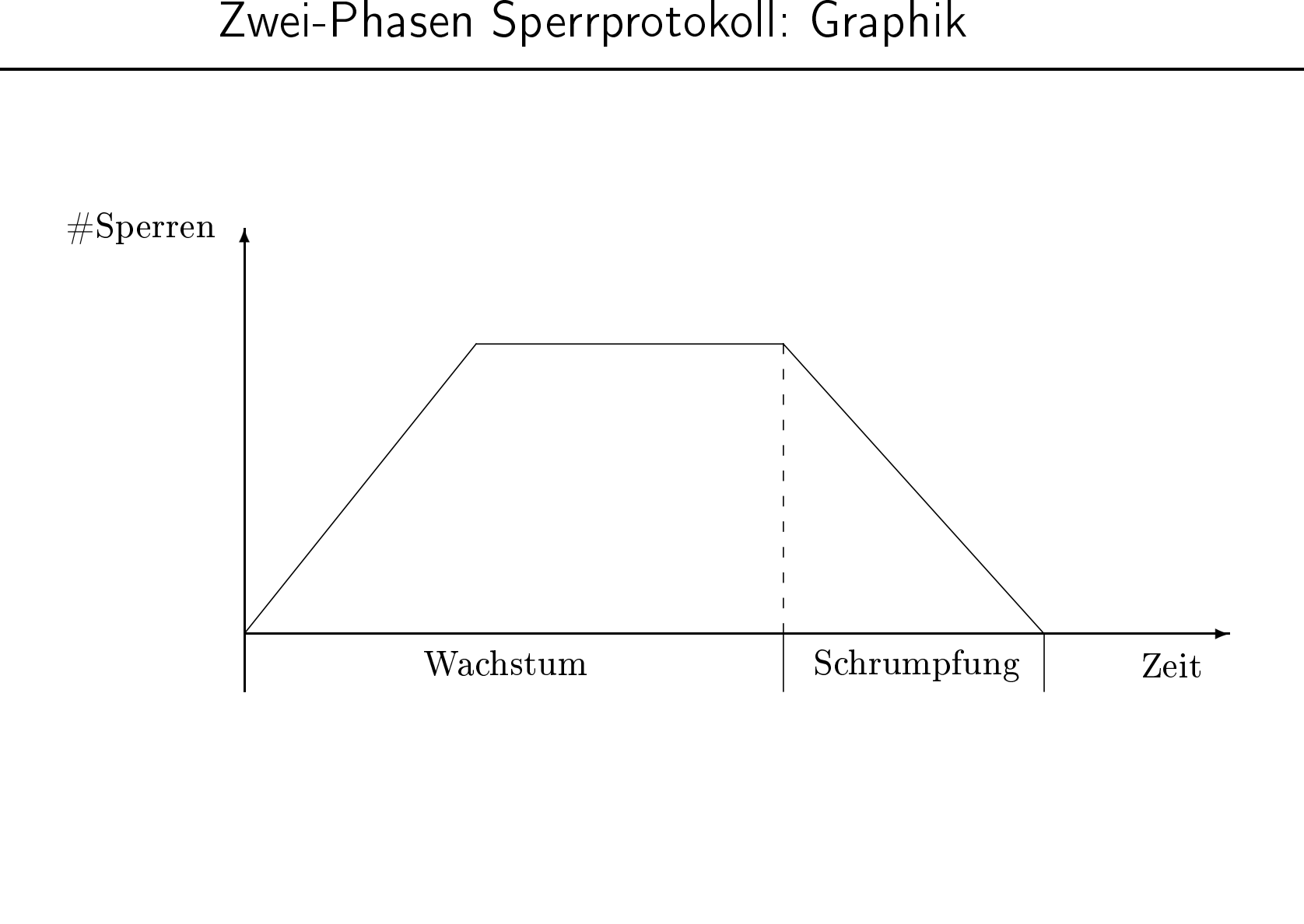

- *T*<sup>1</sup> modiziert nacheinander die Datenob jekte *A* und *B* (z.B. eine Überweisung)
- *T*<sup>2</sup> liest nacheinander dieselben Datenob jekte *A* und *B* (z.B. zur Aufsummierung der beiden Kontostände).

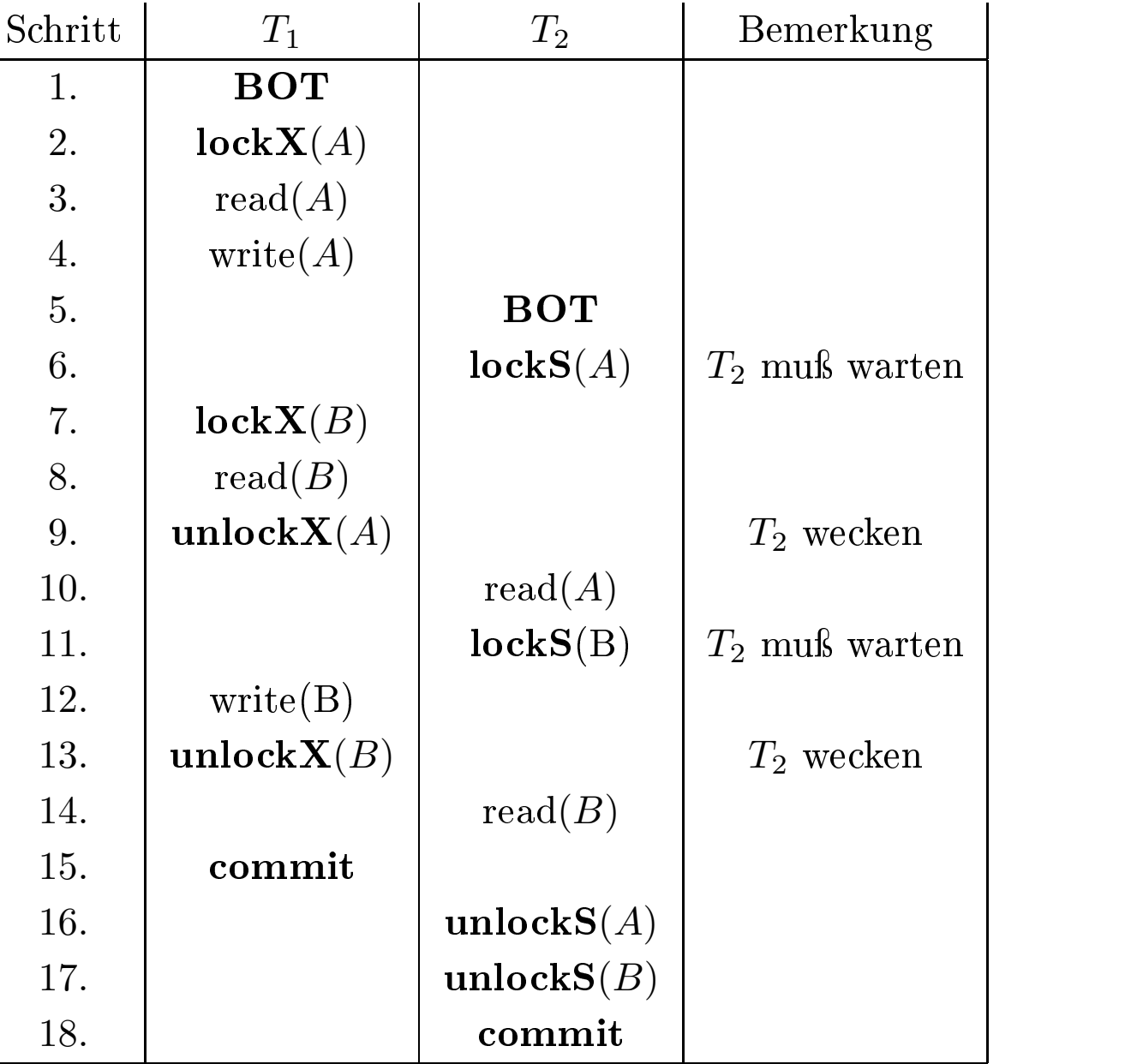

- 2PL schlieÿt kaskadierendes Rücksetzen nicht aus
- Erweiterung zum strengen 2PL:
	- alle Sperren werden bis EOT gehalten
	- damit ist kaskadierendes Rücksetzen ausgeschlossen

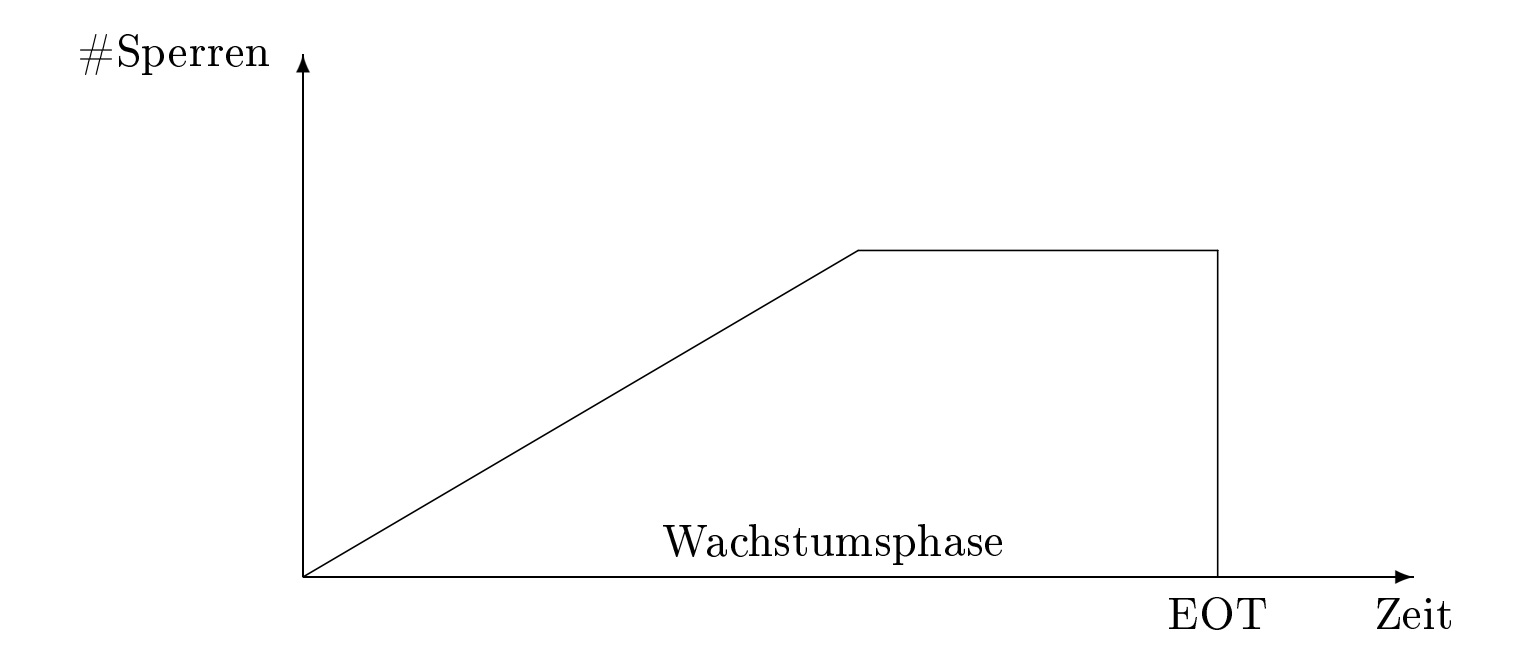

## Ein verklemmter Schedule

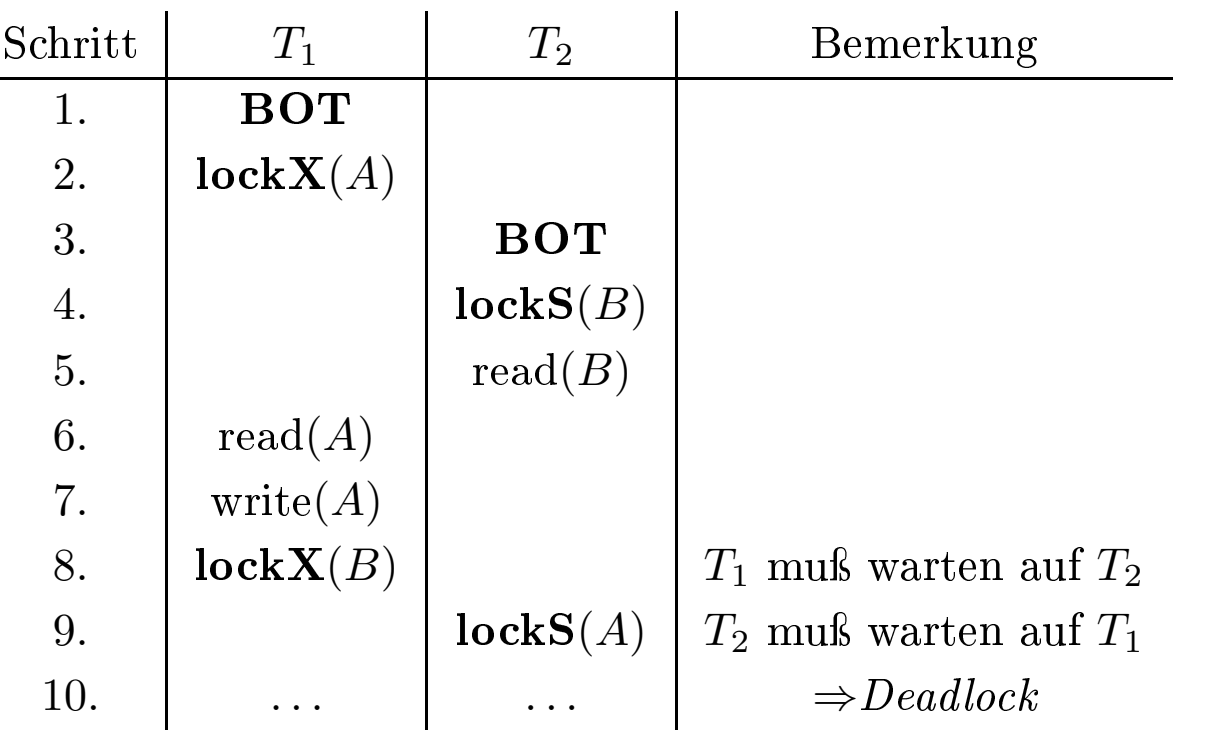

## Wartegraph mit zwei Zyklen:

- $T_1 \rightarrow T_2 \rightarrow T_3 \rightarrow T_4 \rightarrow T_1$
- $T_2 \rightarrow T_3 \rightarrow T_5 \rightarrow T_2$

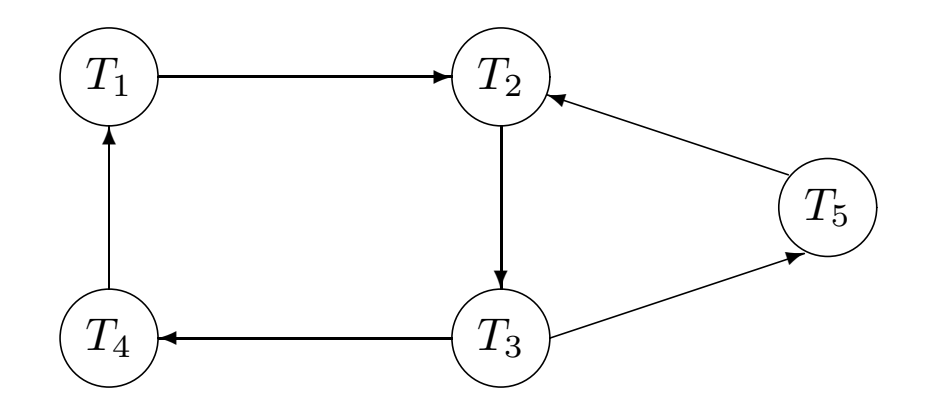

- $\bullet\,$  beide Zyklen können durch Rücksetzen von  $T_3$  "gelöst" werden
- Zyklenerkennung durch Tiefensuche im Wartegraphen

## Preclaiming in Verbindung mit dem strengen 2 PL-Protokoll

#### ✻ #Sperren

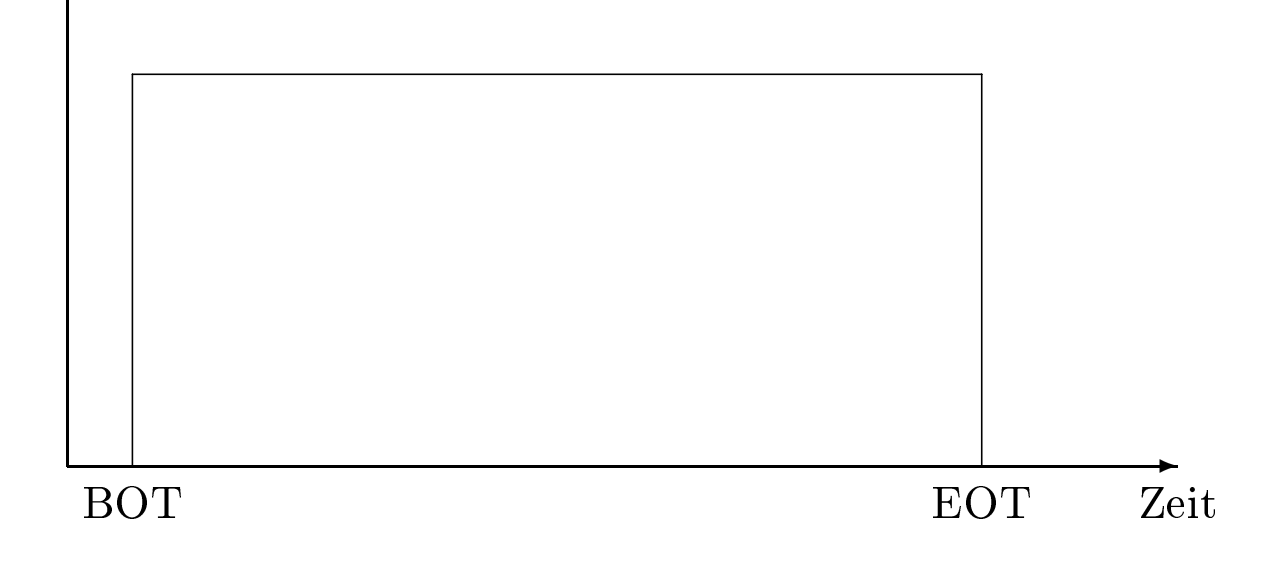

## Verklemmungsvermeidung durch Zeitstempel

- Jeder Transaktion wird ein eindeutiger Zeitstempel (TS) zugeordnet
- ältere TAs haben einen kleineren Zeitstempel als jüngere TAs
- TAs dürfen nicht mehr "bedingungslos" auf eine Sperre warten

## wound-wait Strategie

- *T*<sup>1</sup> will Sperre erwerben, die von *T*<sup>2</sup> gehalten wird
- Wenn *T*<sup>1</sup> älter als *T*<sup>2</sup> ist, wird *T*<sup>2</sup> abgebrochen und zurückgesetzt, so daß  $T_1$  weiterlaufen kann.
- Sonst wartet  $T_1$  auf die Freigabe der Sperre durch  $T_2$ .

## wait-die Strategie

- *T*<sup>1</sup> will Sperre erwerben, die von *T*<sup>2</sup> gehalten wird
- Wenn *T*<sup>1</sup> älter als *T*<sup>2</sup> ist, wartet *T*<sup>1</sup> auf die Freigabe der Sperre.
- Sonst wird *T*<sup>1</sup> abgebrochen und zurückgesetzt.

Hierarchische Anordnung möglicher Sperrgranulate

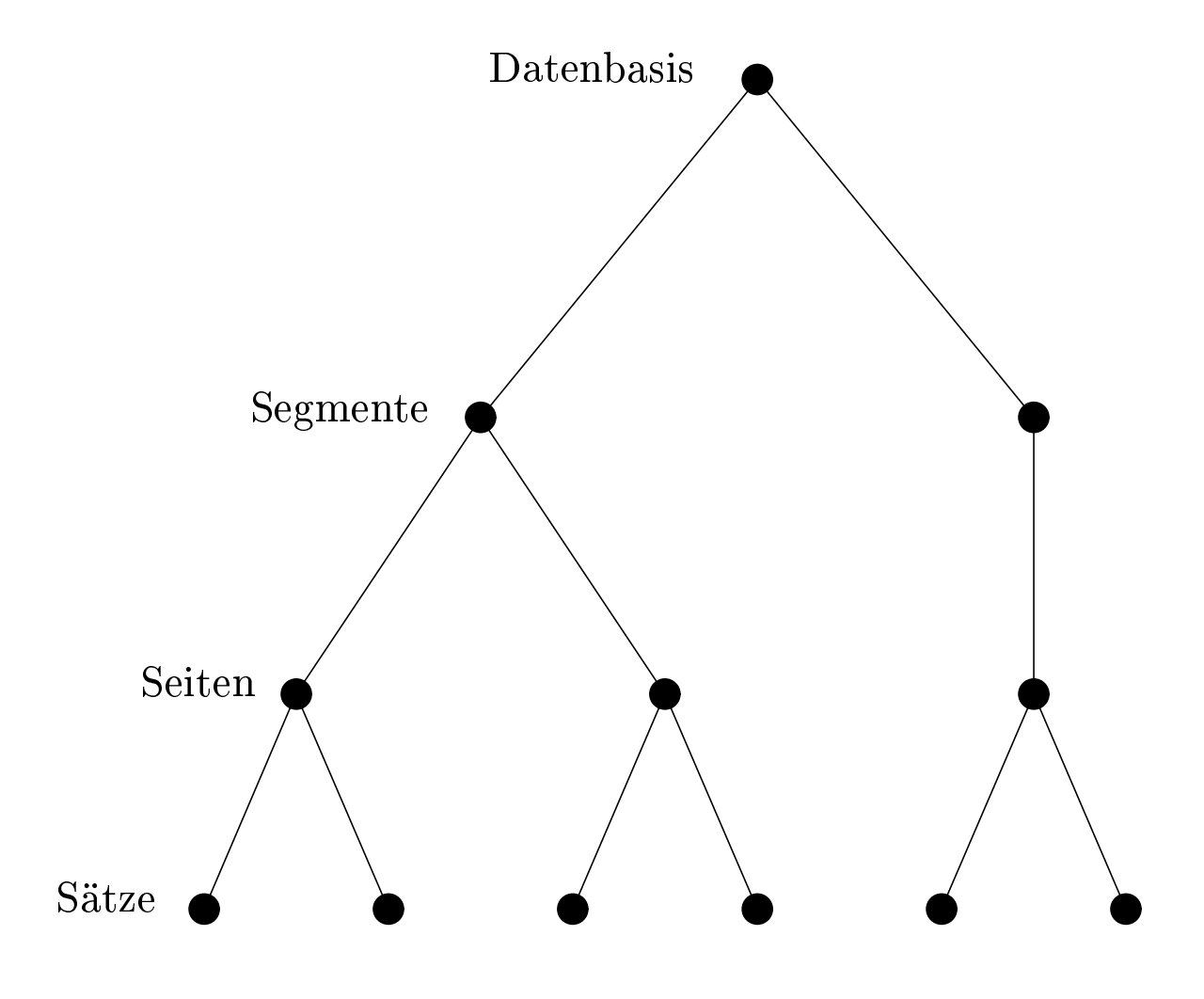

- NL: keine Sperrung (no lock),
- $S$ : Sperrung durch Leser,
- $X$ : Sperrung durch Schreiber,
- IS (intention share): Weiter unten in der Hierarchie ist eine Lesesperre  $(S)$  beabsichtigt,
- IX (intention exclusive): Weiter unten in der Hierarchie ist eine Schreibsperre  $(X)$  beabsichtigt.

## Kompatibilitätsmatrix

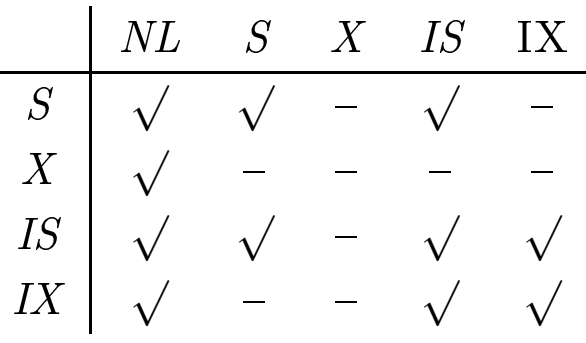

## Sperrprotokoll des MGL

- 1. Bevor ein Knoten mit S oder IS gesperrt wird, müssen alle Vorgänger in der Hierarchie vom Sperrer (also der Transaktion, die die Sperre anfordert) im IX- oder IS-Modus gehalten werden.
- 2. Bevor ein Knoten mit X oder IX gesperrt wird, müssen alle Vorgänger vom Sperrer im IX -Modus gehalten werden.
- 3. Die Sperren werden von unten nach oben (bottom up) freigegeben, so daß bei keinem Knoten die Sperre freigegeben wird, wenn die betreffende Transaktion noch Nachfolger dieses Knotens gesperrt hat.

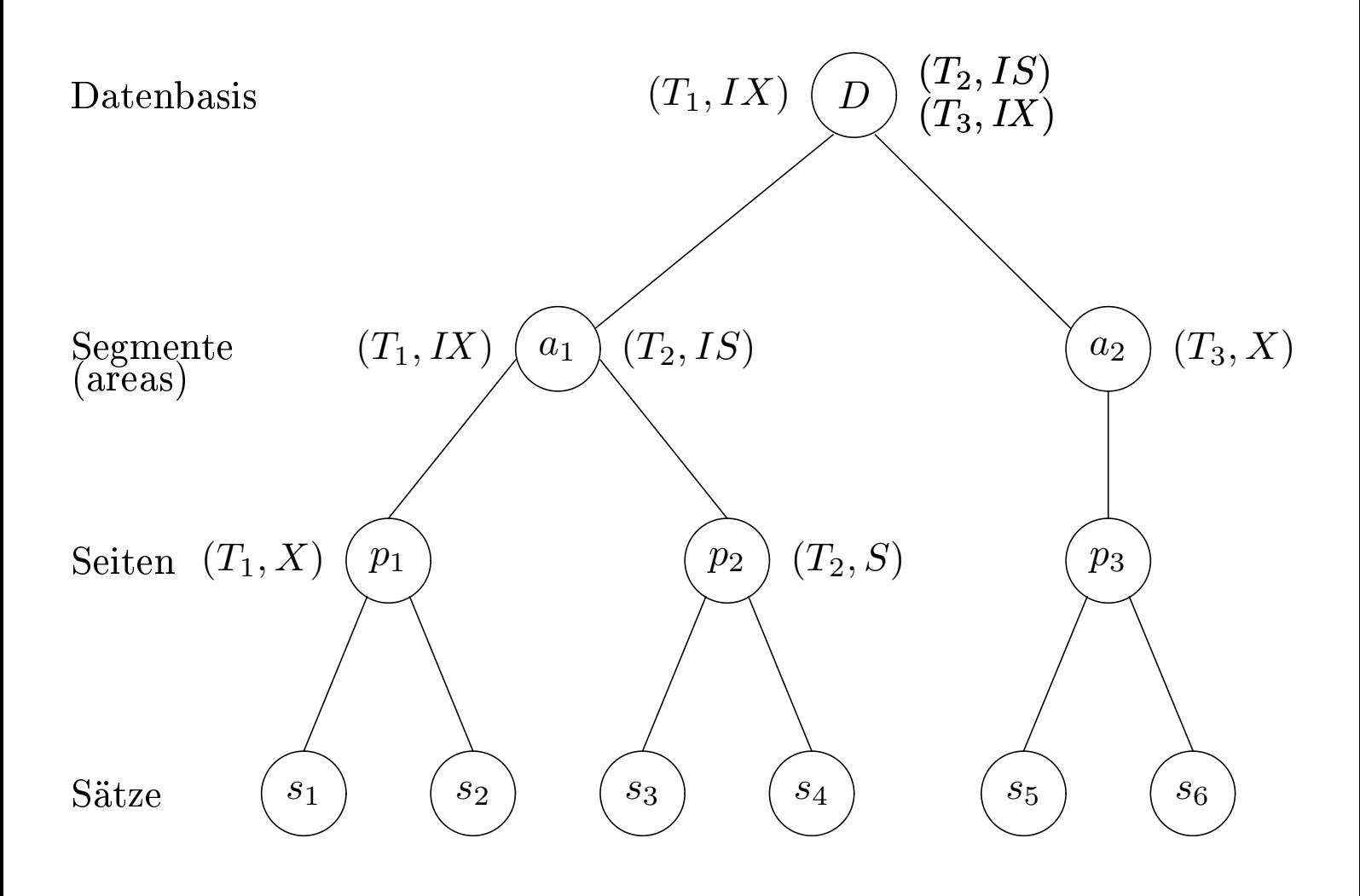

## Datenbasis-Hierarchie mit blockierten Transaktionen

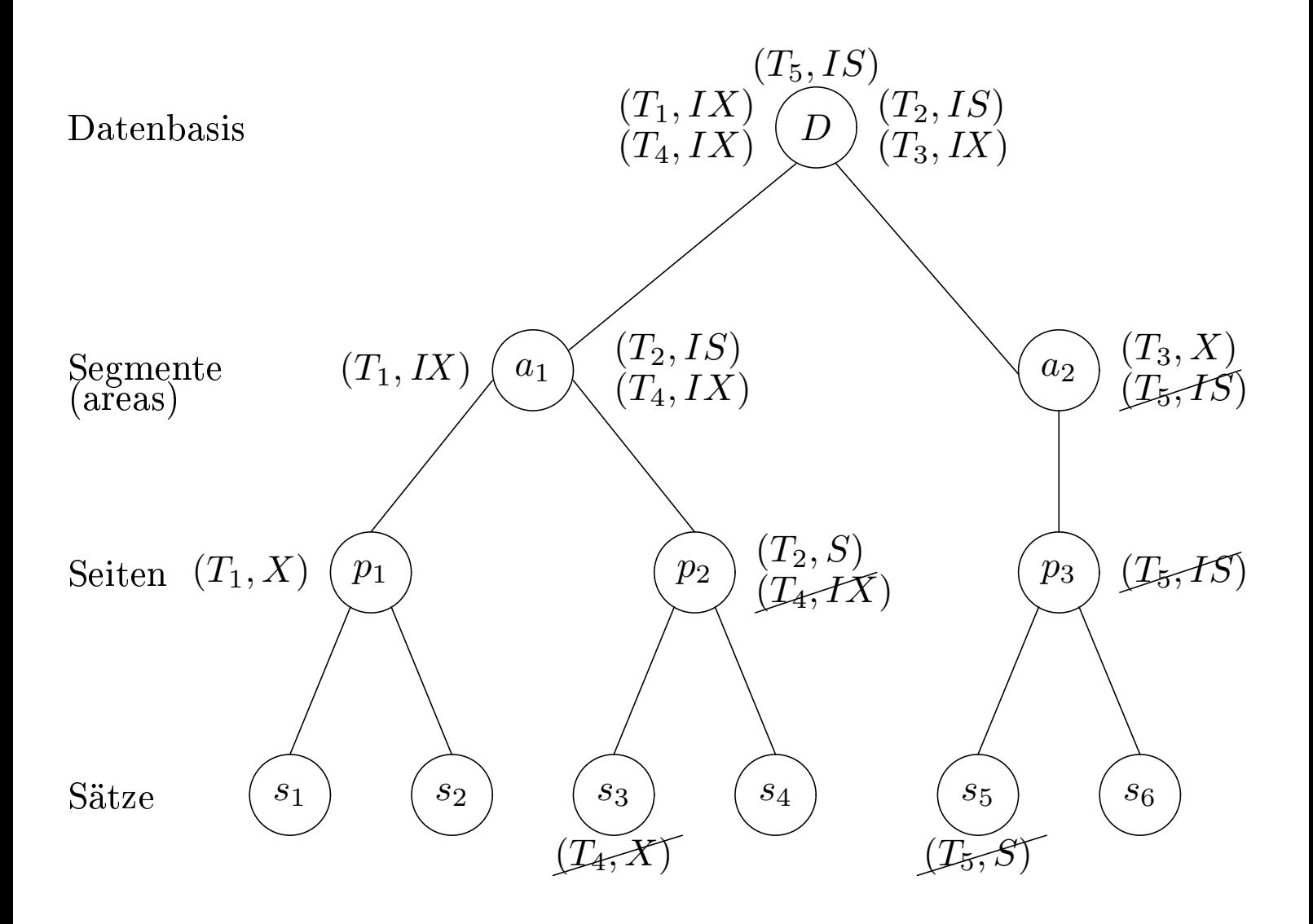

- die TAs  $T_4$  und  $T_5$  sind blockiert (warten auf Freigabe von Sperren)
- es gibt aber in diesem Beispiel (noch) keine Verklemmung
- Verklemmungen sind aber auch bei MGL möglich
- Vor dem Löschen eines Ob jekts muÿ die Transaktion eine *X* -Sperre für dieses Ob jekt erwerben. Man beachte aber, daÿ eine andere TA, die für dieses Ob jekt ebenfalls eine Sperre erwerben will, diese nicht mehr erhalten kann, falls die Löschtransaktion erfolgreich  $(mit$  commit) abschließt.
- Beim Einfügen eines neuen Ob jekts erwirbt die einfügende Transaktion eine *X* -Sperre.

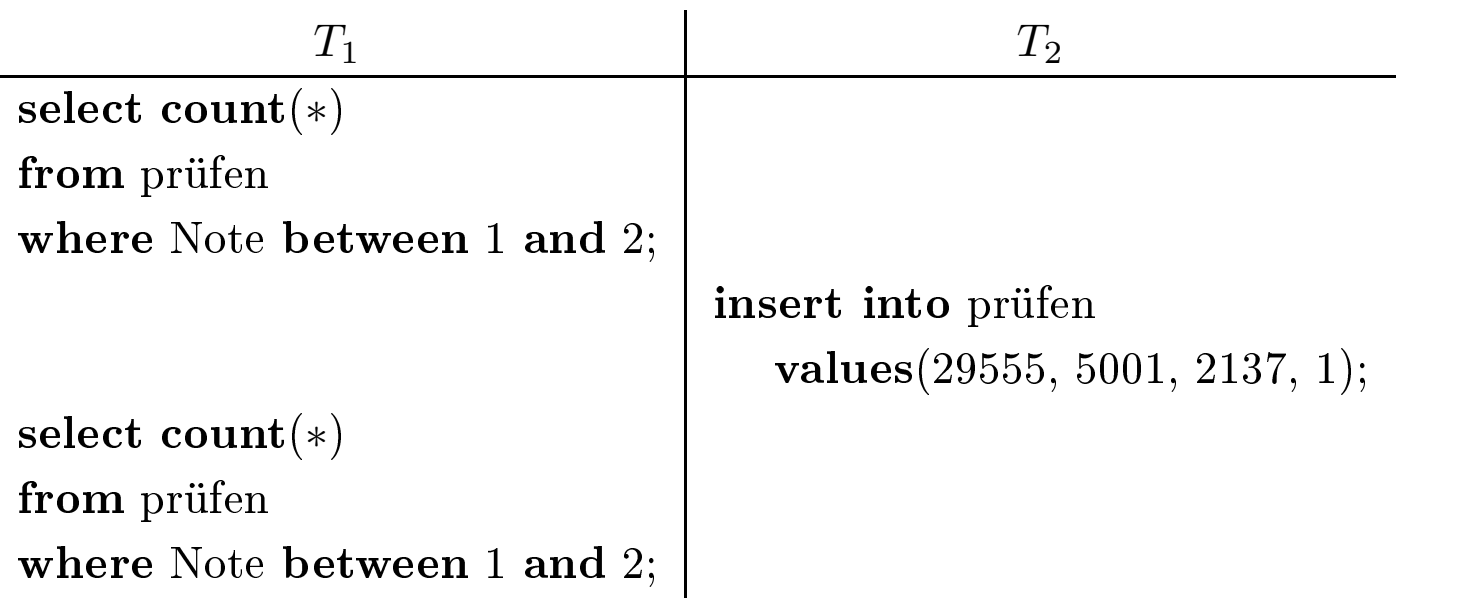

- Das Problem läÿt sich dadurch lösen, daÿ man zusätzlich zu den Tupeln auch den Zugriffsweg, auf dem man zu den Objekten gelangt ist, sperrt
- Wenn also ein Index für das Attribut Note existiert, würde der Indexbereich [1*,* 2] für *T*<sup>1</sup> mit einer *S* -Sperre belegt
- Wenn jetzt also Transaktion  $T_2$  versucht, das Tupel [29555, 5001, 2137, 1] in prüfen einzufügen, wird die TA blockiert

Jedem Datum A in der Datenbasis werden bei diesem Synchronisationsverfahren zwei Marken zugeordnet:

- 1.  $readTS(A)$ :
- 2.  $write\,TS(A)$ :

## Synchronisationsverfahren

- $T_i$  will A lesen, also  $r_i(A)$ 
	- Falls *TS*(*Ti*) *<sup>&</sup>lt; writeTS*(*A*) gilt, haben wir ein Problem:
		- <sup>∗</sup> Die Transaktion *<sup>T</sup>i* ist älter als eine andere Transaktion, die *A* schon geschrieben hat.
		- <sup>∗</sup> Also muÿ *<sup>T</sup>i* zurückgesetzt werden.
	- $-$  Anderenfalls, wenn also  $TS(T_i) \geq writeTS(A)$  gilt, kann  $T_i$  ihre Leseoperation durchführen und die Marke *readTS*(*A*) wird auf  $max(TS(T_i), readTS(A))$  gesetzt.
- $T_i$  will A schreiben, also  $w_i(A)$ 
	- $-$  Falls  $TS(T_i) < readTS(A)$  gilt, gab es eine jüngere Lesetransaktion, die den neuen Wert von A, den *<sup>T</sup>i* gerade beabsichtigt zu schreiben, hätte lesen müssen. Also muÿ *<sup>T</sup>i* zurückgesetzt werden.
	- $-$  Falls  $TS(T_i) < writeTS(A)$  gilt, gab es eine jüngere Schreibtransaktion. D.h. *<sup>T</sup>i* beabsichtigt einen Wert einer jüngeren Transaktion zu überschreiben. Das muß natürlich verhindert werden, so daß  $T_i$  auch in diesem Fall zurückgesetzt werden muß.
	- Anderenfalls darf *<sup>T</sup>i* das Datum *<sup>A</sup>* schreiben und die Marke *write*  $TS(A)$  wird auf  $TS(T_i)$  gesetzt.

#### 1. Lesephase:

- In dieser Phase werden alle Operationen der Transaktion ausgeführt – also auch die Änderungsoperationen.
- Gegenüber der Datenbasis tritt die Transaktion in dieser Phase aber nur als Leser in Erscheinung, da alle gelesenen Daten in lokalen Variablen der Transaktion gespeichert werden.
- alle Schreiboperationen werden (zunächst) auf diesen lokalen Variablen ausgeführt.
- 2. Validierungsphase:  $2.$ 
	- In dieser Phase wird entschieden, ob die Transaktion möglicherweise in Konflikt mit anderen Transaktionen geraten ist
	- Dies wird anhand von Zeitstempeln entschieden, die den Transaktionen in der Reihenfolge zugewiesen werden, in der sie in die Validierungsphase eintreten.
- 3. Schreibphase:
	- Die Änderungen der Transaktionen, bei denen die Validierung positiv verlaufen ist, werden in dieser Phase in die Datenbank eingebracht.

Vereinfachende Annahme: Es ist immer nur eine TA in der Validierungsphase!

Wir wollen eine Transaktion *<sup>T</sup>j* validieren. Die Validierung ist erfolgreich falls für alle älteren Transaktionen  $T_a$  – also solche die früher ihre Validierung abgeschlossen haben – eine der beiden folgenden Bedingungen gelten:

- 1.  $T_a$  war zum Beginn der Transaktion  $T_f$  schon abgeschlossen einschlieÿlich der Schreibphase.
- 2. Die Menge der von *<sup>T</sup>a* geschriebenen Datenelemente, genannt *WriteSet*(*Ta*), enthält keine Elemente der Menge der gelesenen Datenelemente von  $T_j$ , genannt  $ReadSet(T_j)$ . Es muß also gelten:

 $WriteSet(T_a) \cap ReadSet(T_j) = \emptyset$ 

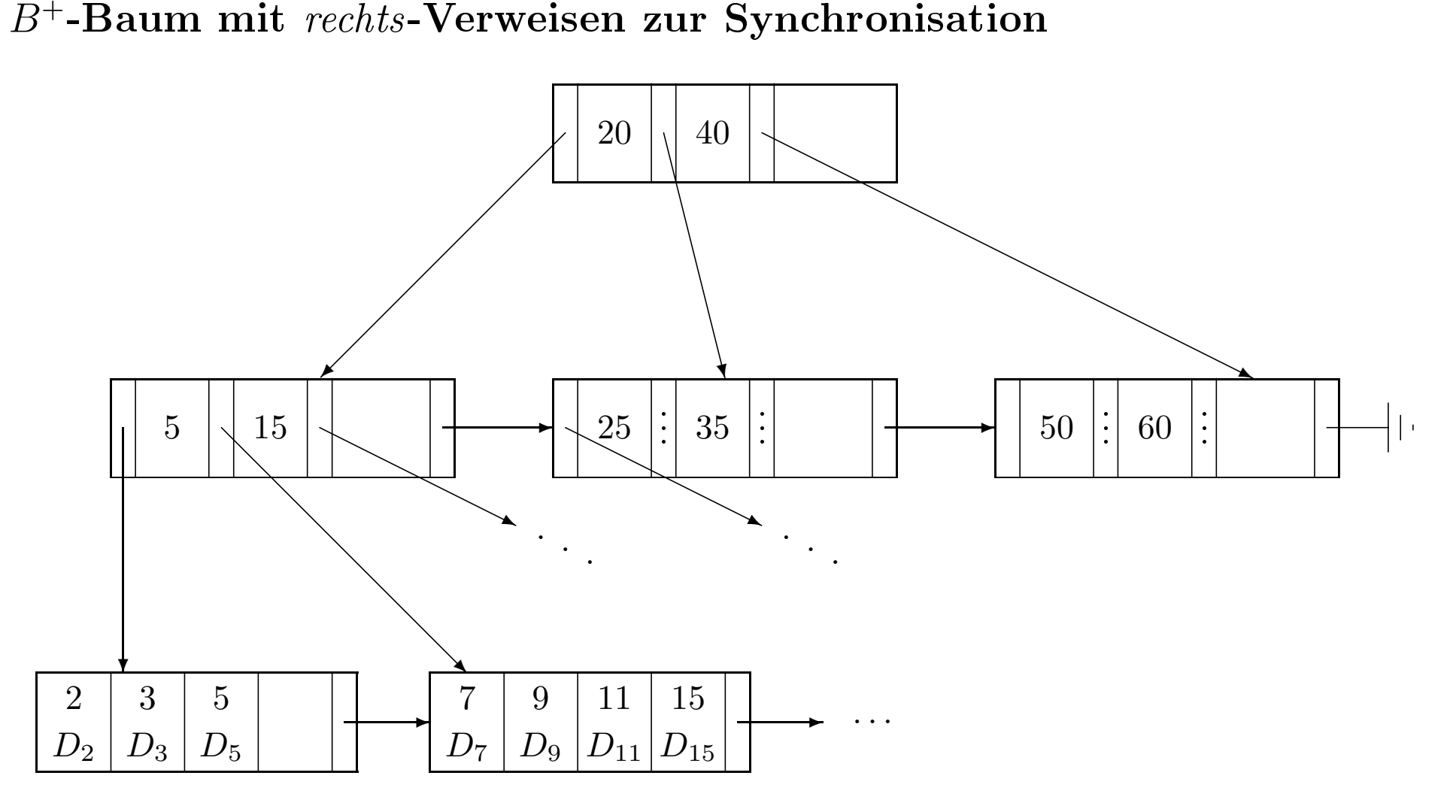
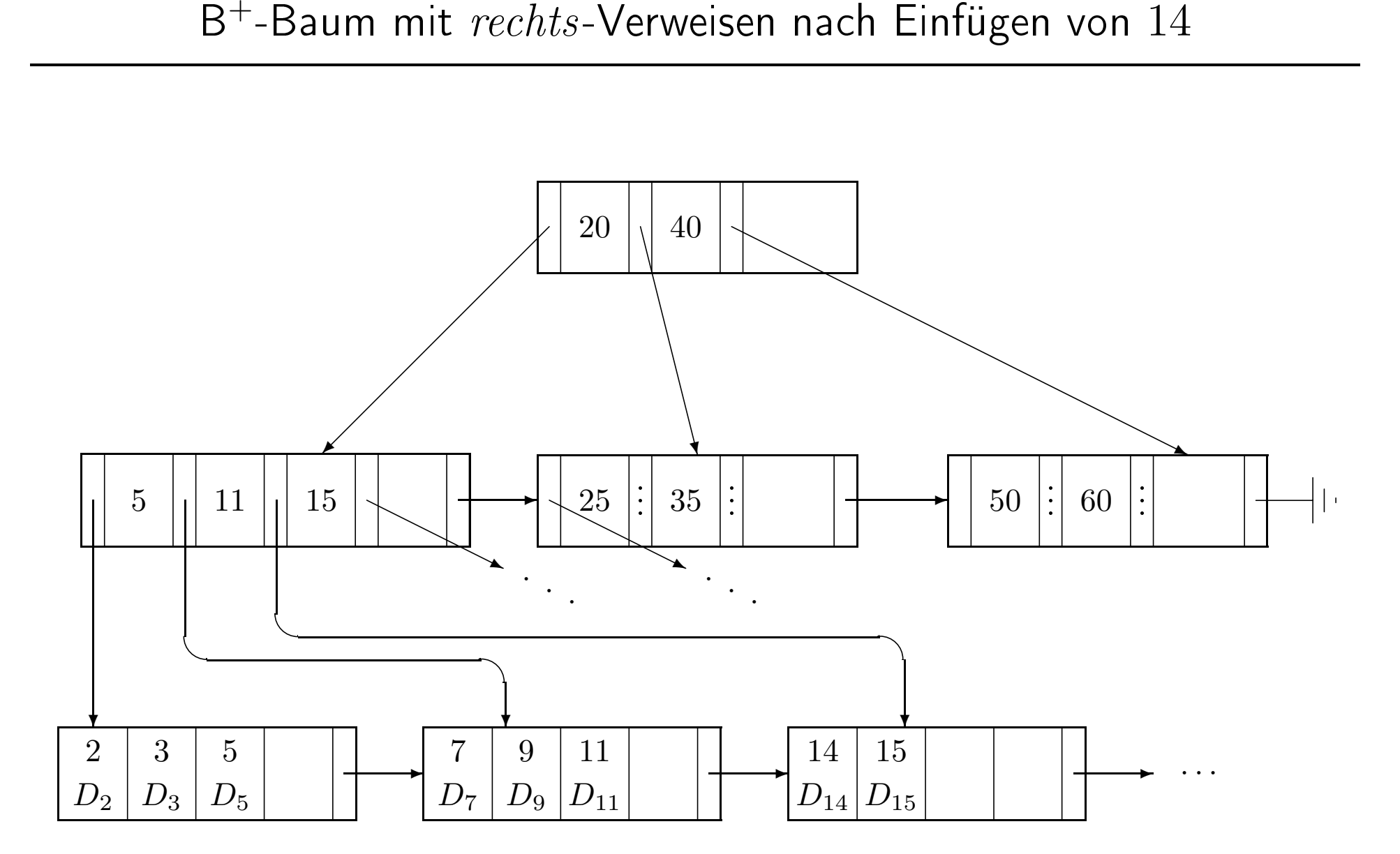

set transaction [read only, | <u>read write</u>,] [isolation level read uncommitted, | read committed, repeatable read, | serializable,] [diagnostics size . . . ,]

• read uncommitted: Dies ist die schwächste Konsistenzstufe. Sie darf auch nur für read only-Transaktionen spezifiziert werden. Eine derartige Transaktion hat Zugriff auf noch nicht festgeschriebene Daten. Zum Beispiel ist folgender Schedule möglich:

$$
\begin{array}{c|c} T_1 & T_2 \\ \hline \text{read}(A) \\ \dots \\ \text{write}(A) \\ \dots \\ \text{red}(A) \\ \hline \end{array}
$$

• read committed: Diese Transaktionen lesen nur festgeschriebene Werte. Allerdings können sie unterschiedliche Zustände der Datenbasis-Ob jekte zu sehen bekommen:

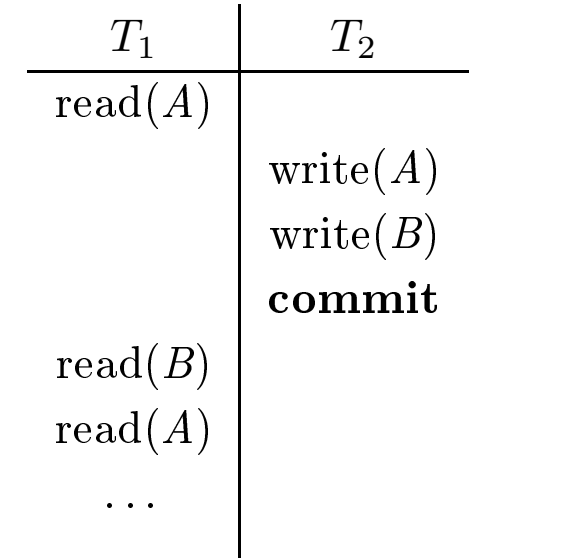

- repeatable read: Das oben aufgeführte Problem des non repeatable read wird durch diese Konsistenzstufe ausgeschlossen. Allerdings kann es hierbei noch zum Phantomproblem kommen. Dies kann z.B.dann passieren, wenn eine parallele Änderungstransaktion dazu führt, daÿ Tupel ein Selektionsprädikat erfüllen, das sie zuvor nicht erfüllten.
- serializable: Diese Konsistenzstufe fordert die Serialisierbarkeit. Dies ist der Default.

## Sicherheit in DBMS

- $\bullet\,$ Identifikation und Authentisierung
- Autorisierung und Zugriffskontrolle
- Auditing
- Miÿbrauch von Autorität
- Inferenz und Aggregation
- Maskierung
- $\bullet~$ Umgehung der Zugriffskontrolle
- Browsing
- Tro janische Pferde
- Versteckte Kanäle

Zugriffsregeln  $(o, s, t, p, f)$  mit

- *o* ∈ *O*, der Menge der Ob jekte (z.B. Relationen, Tupel, Attribute),
- *s* ∈ *S* , der Menge der Sub jekte (z.B. Benutzer, Prozesse),
- $t \in T$ , der Menge der Zugriffsrechte (z.B. *T* = {lesen*,* schreiben*,* löschen}),
- *p* ein Prädikat (z.B. Rang = 'C4' für die Relation Professoren), und
- *f* ein Boolescher Wert, der angibt, ob *s* das Recht (*o, t, p*) an ein anderes Subjekt s' weitergeben darf.

Realisierung:

- $\bullet$  Zugriffsmatrix
- Sichten
- "Query Modification"

Nachteile:

• Erzeuger der Daten= Verantwortlicher für deren Sicherheit

Beispiel:

grant select on Professoren to eickler; grant update (MatrNr, VorlNr, PersNr) on prüfen to eickler;

Weitere Rechte:

- delete
- insert
- references

Weitergabe von Rechten:

• with grant option

Entzug von Rechten:

revoke update (MatrNr, VorlNr, PersNr) on prüfen from eickler cascade;

Realisierung des Zugriffsprädikats:

create view ErstSemestler as select ∗ from Studenten where Semester  $= 1$ ; grant select on ErstSemestler to tutor;

Schutz von Individualdaten durch Aggregation:

create view VorlesungsHärte (VorlNr, Härte) as select VorlNr, avg(Note) from prüfen group by VorlNr;

Beispiele:

audit session by system whenever not successful;

audit insert, delete, update on Professoren;

- explizite/implizite Autorisierung
- positive/negative Autorisierung
- starke/schwache Autorisierung

Autorisierungsalgorithmus:

**wenn** es eine explizite oder implizite starke Autorisierung  $(o, s, t)$  gibt, dann erlaube die Operation **wenn** es eine explizite oder implizite starke negative Autorisierung  $(o, s, \neg t)$  gibt, dann verbiete die Operation

ansonsten

- **wenn** es eine explizite oder implizite schwache Autorisierung  $[0, s, t]$  gibt, dann erlaube die Operation
- wenn es eine explizite oder implizite schwache Autorisierung  $[0, s, \neg t]$  gibt, dann verbiete die Operation

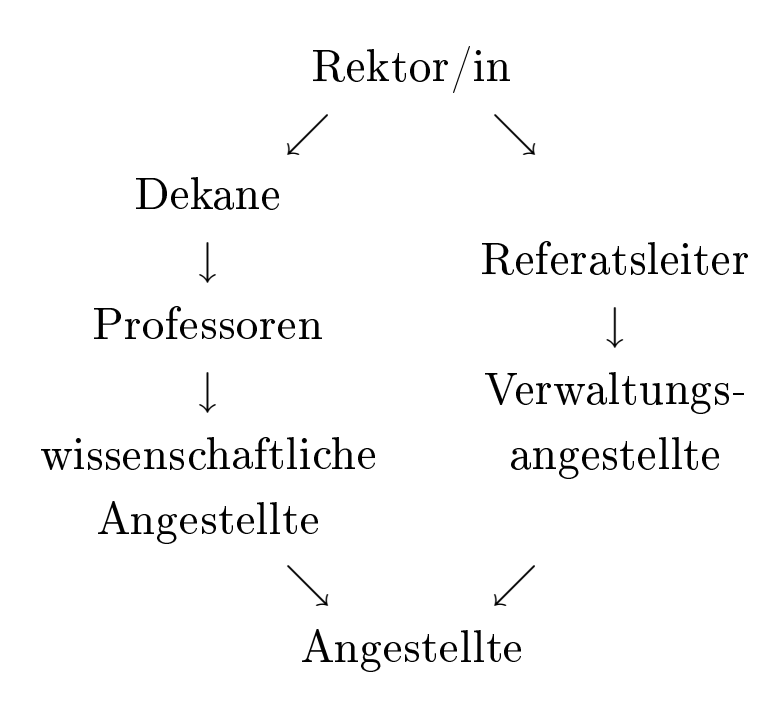

- explizite positive Autorisierung ⇒ implizite positive Autorisierung auf allen höheren Stufen
- explizite negative Autorisierung

⇒ implizite negative Autorisierung auf allen niedrigeren Stufen

schreiben ↓ lesen

• explizite positive Autorisierung

⇒ implizite positive Autorisierung auf allen niedrigeren Stufen

• explizite negative Autorisierung

⇒ implizite negative Autorisierung auf allen höheren Stufen

```
Datenbank
        \downarrowSchema
        \downarrowRelation
        \downarrowTupel
        \downarrowAttribut
```
• Implikationen abhängig von Operation

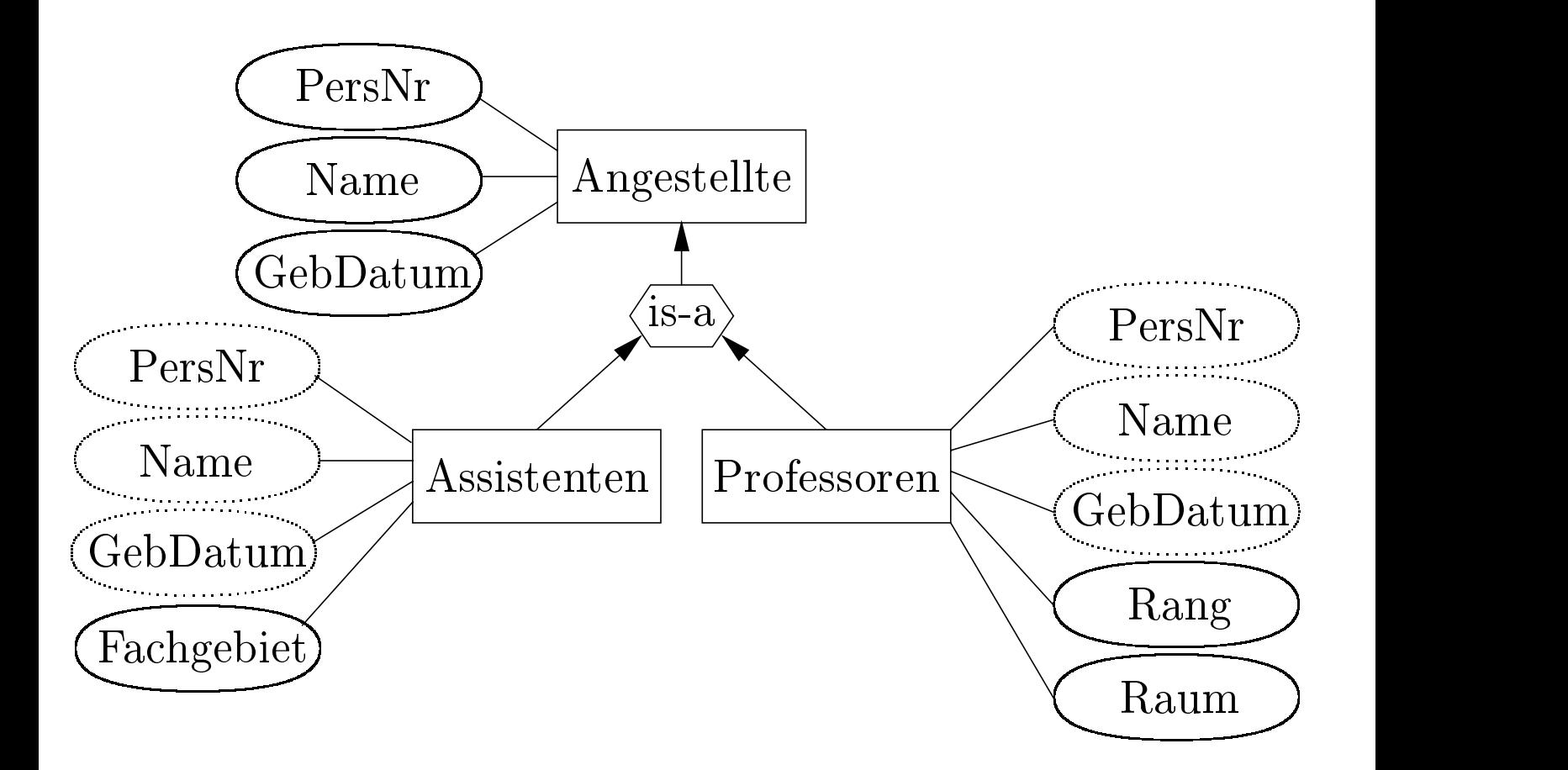

Benutzergruppen:

- Verwaltungsangestellte dürfen die Namen aller Angestellten lesen
- wissenschaftliche Angestellte dürfen Namen und Rang aller Professoren lesen

Anfragen:

- lese die Namen aller Angestellten
- lese Namen und Rang aller Professoren

Regeln:

- Benutzer mit einem Zugriffsrecht auf einen Objekttypen haben auf die geerbten Attribute in den Untertypen ein gleichartiges Zugriffsrecht.
- Ein Zugriffsrecht auf einen Objekttyp impliziert auch ein Zugriffsrecht auf alle von Obertypen geerbten Attribute in diesem Typ.
- Ein Attribut, das in einem Untertyp deniert wurde, ist nicht von einem Obertyp aus erreichbar.
- hierarchische Klassifikation von Vertrauenswürdigkeit und Sensitivität
- *clear*(*s*), mit *s* Subjekt (clearance)
- *class(o)*, mit *o* Objekt (classification)
- Ein Sub jekt *s* darf ein Ob jekt *o* nur lesen, wenn das Ob jekt eine geringere Sicherheitseinstufung besitzt  $(class(o) \leq clear(s)).$
- Ein Ob jekt *o* muÿ mit mindestens der Einstufung des Sub jektes *s* geschrieben werden  $(clear(s) \leq class(o)).$

• Benutzer soll sich der Existenz unzugänglicher Daten nicht bewuÿt sein

Beispiel (TC= Klassifizierung des gesamten Tupels):

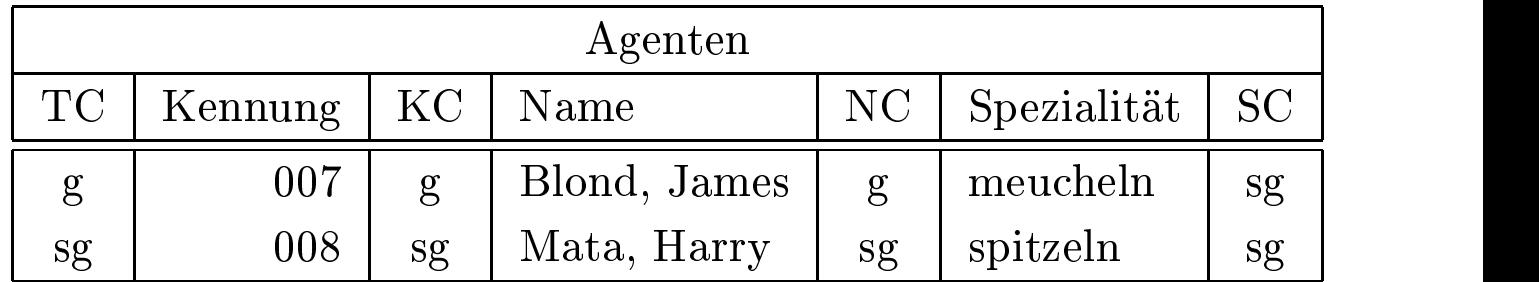

Sichtweise eines "geheim" eingestuften Benutzers:

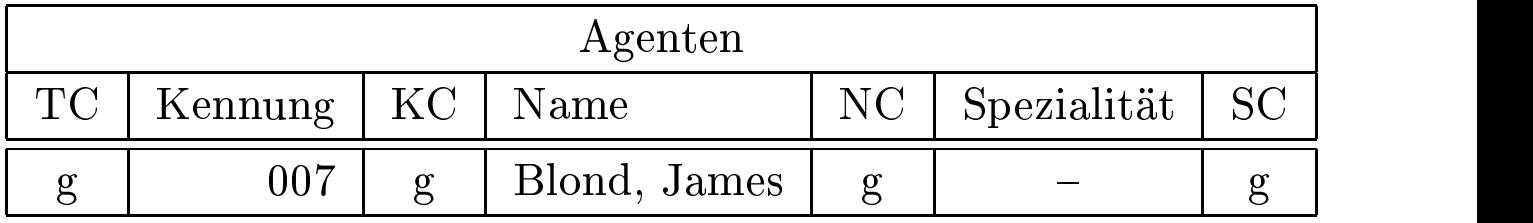

Probleme:

- $\bullet\,$  "geheimer" Benutzer fügt Tupel mit Schlüssel "008" ein
- "geheimer" Benutzer modifiziert Spezialität von "007"

Multilevel-Relation *R* mit Schema

$$
\mathcal{R} = \{A_1, C_1, A_2, C_2, \dots, A_n, C_n, TC\}
$$

Relationeninstanzen *<sup>R</sup>c* mit Tupeln

 $[a_1, c_1, a_2, c_2, \ldots, a_n, c_n, tc]$ 

- $\bullet \ \ c \geq c_i$
- $a_i$  ist sichtbar, wenn *class*  $(s) \ge c_i$

Sei *κ* sichtbarer Schlüssel der Multilevel-Relation *R*

Entity-Integrität. *R* erfüllt die Entity-Integrität genau dann, wenn für alle Instanzen  $R_c$  und  $r \in R_c$  die folgenden Bedingungen gelten:

- 1.  $A_i \in \kappa \Rightarrow r.A_i \neq \text{Null}$
- 2.  $A_i, A_j \in \kappa \Rightarrow r.C_i = r.C_j$
- 3. *A*<sup>*i*</sup> ∉ *κ* ⇒ *r*. $C_i$  ≥ *r*. $C_κ$  (wobei  $C_κ$  die Zugriffsklasse des Schlüssels ist)

Null-Integrität. *R* erfüllt die Null-Integrität genau dann, wenn für jede Instanz *<sup>R</sup>c* von *<sup>R</sup>* gilt:

- 1.  $\forall r \in R_c, r.A_i = \text{Null} \Rightarrow r.C_i = r.C_\kappa$
- 2. *<sup>R</sup>c* ist subsumierungsfrei, d.h. es existieren keine zwei Tupel *<sup>r</sup>* und *<sup>s</sup>*, bei denen für alle Attribute *<sup>A</sup>i* entweder
	- $r.A_i = s.A_i$  und  $r.C_i = s.C_i$  oder
	- $r.A_i \neq$  Null und  $s.A_i$  = Null gilt.

a) *<sup>R</sup>sg*

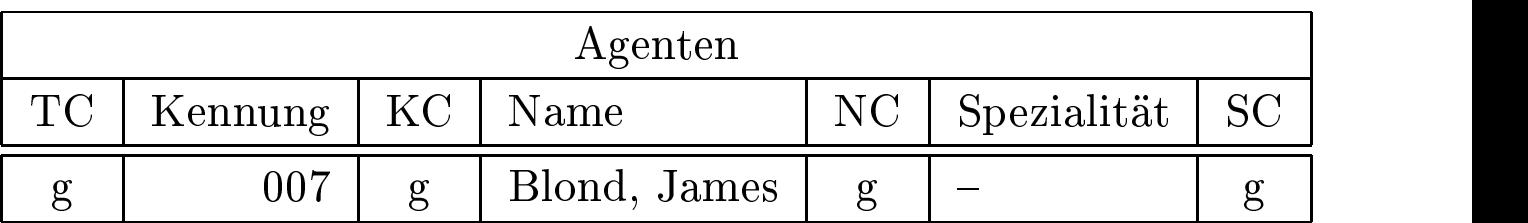

b) Änderung von *<sup>R</sup>sg*

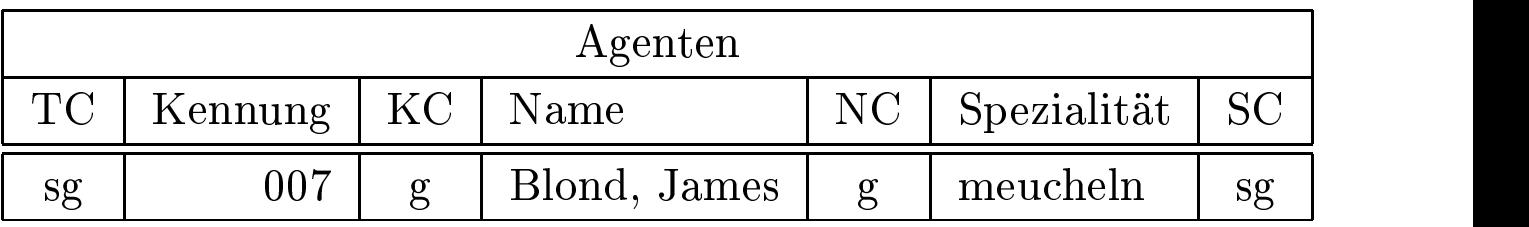

### c) Fehlende Subsumtionsfreiheit

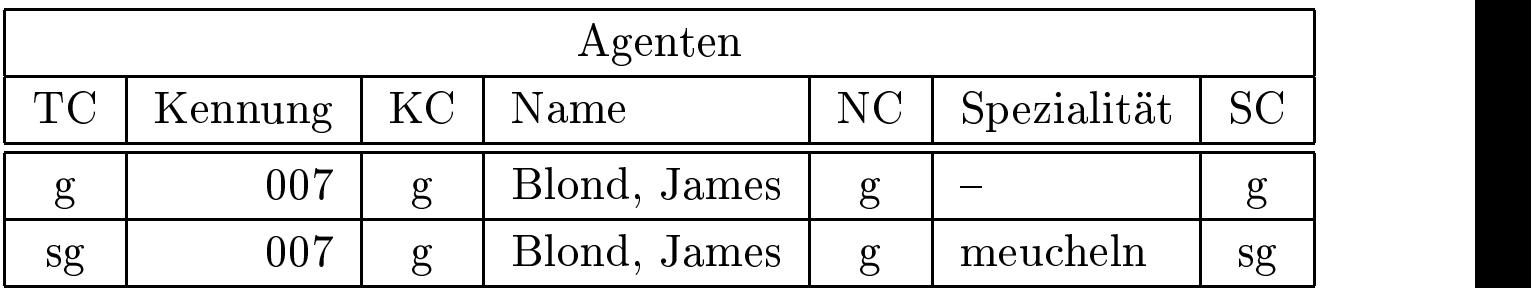

Interinstanz-Integrität. *R* erfüllt die Interinstanz-Integrität genau dann, wenn für alle Instanzen  $R_c$  und  $R_{c'}$  von  $R$  mit  $c' < c$ 

$$
R_{c'} = f(R_c, c')
$$

gilt. Die Filterfunktion *f* arbeitet wie folgt:

1. Für jedes  $r \in R_c$  mit  $r.C_\kappa \leq c'$  muß ein Tupel  $s \in R_{c'}$  existieren, mit

$$
s.A_i = \begin{cases} r.A_i & \text{wenn } r.C_i \le c' \\ \text{Null} & \text{sonst} \end{cases}
$$

$$
s.C_i = \begin{cases} r.C_i & \text{wenn } r.C_i \le c' \\ r.C_\kappa & \text{sonst} \end{cases}
$$

- 2.  $R_{c}$  enthält außer diesen keine weiteren Tupel.
- 3. Subsumierte Tupel werden eliminiert.

### Polyinstanziierungsintegrität. *R* erfüllt die

Polyinstanziierungsintegrität genau dann, wenn für jede Instanz *<sup>R</sup>c* für alle  $A_i$  die folgende funktionale Abhängigkeit gilt:  $\{\kappa, C_\kappa, C_i\} \to A_i$ .

- Gerade die Gefahr des Abhörens von Kommunikationskanälen ist in heutigen Datenbankarchitekturen und Anwendungen sehr groß.
- Die meisten Datenbankanwendungen werden in einer verteilten Umgebung betrieben – sei es als Client/Server-System oder als "echte" verteilte Datenbank.
- In beiden Fällen ist die Gefahr des unlegitimierten Abhörens sowohl innerhalb eines LAN (local area network, z.B. Ethernet) als auch im WAN (wide area network, z.B. Internet) gegeben und kann technisch fast nicht ausgeschlossen werden.
- Deshalb kann nur die Verschlüsselung der gesendeten Information einen effektiven Datenschutz gewährleisten.

legislative Maßnahmen

organisatorische Maßnahmen

Authentisierung

Zugriffskontrolle

Kryptographie

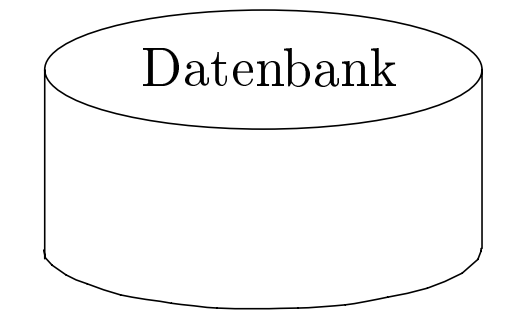

- die nächste Generation der Datenbanktechnologie?
- A. Kemper, G. Moerkotte Ob ject-Oriented Database Management: Applications in Engineering and Computer Science, Prentice Hall, 1994.
- ca 12 kommerzielle Produkte
- seit 1993 erster Standard (ODMG)

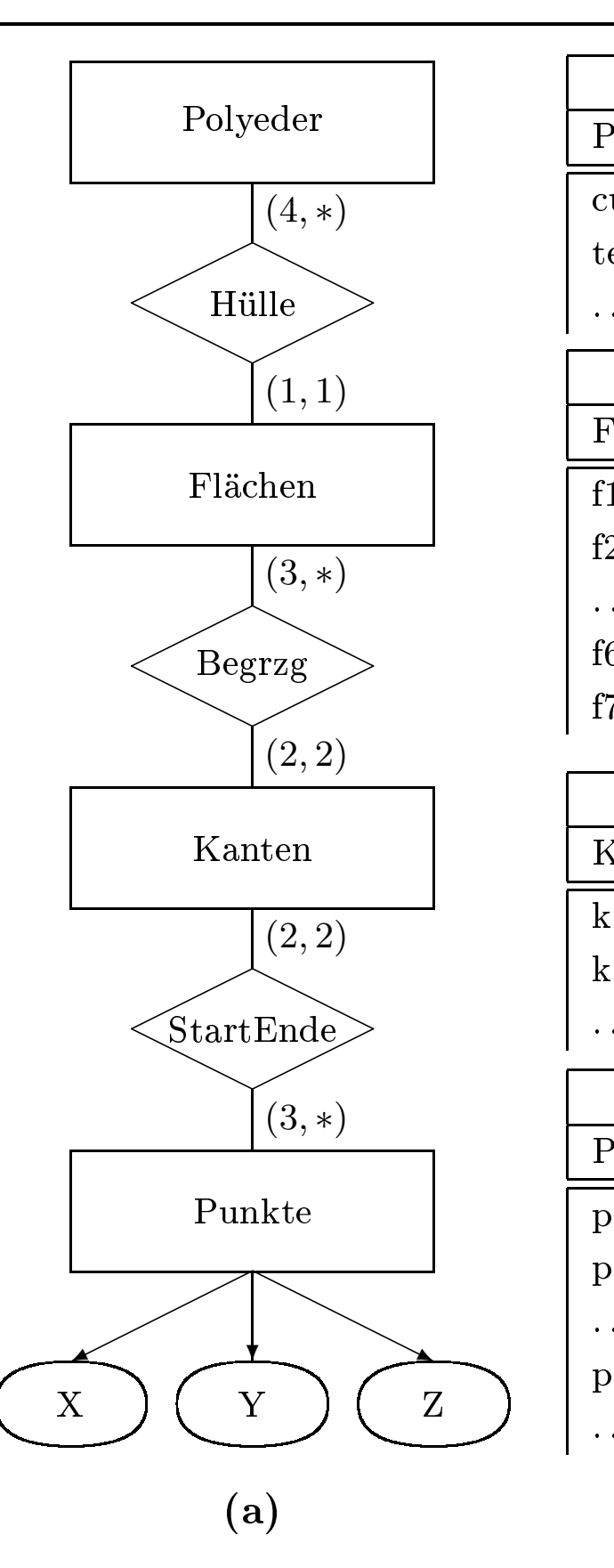

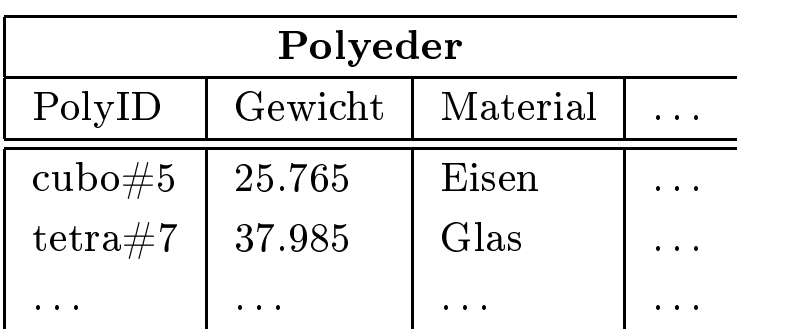

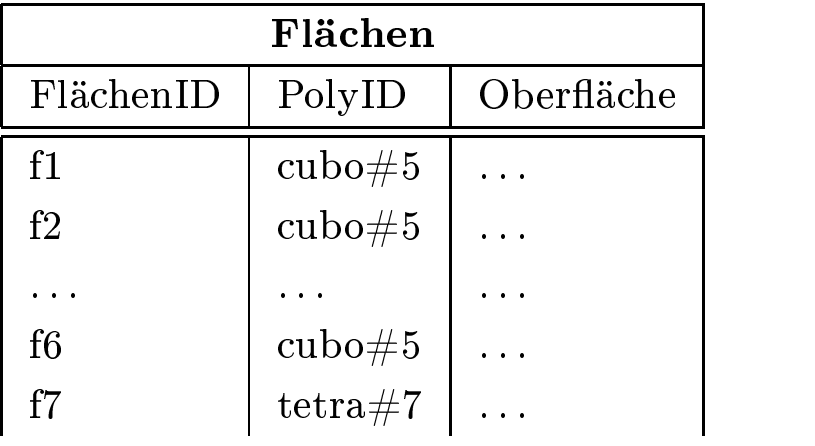

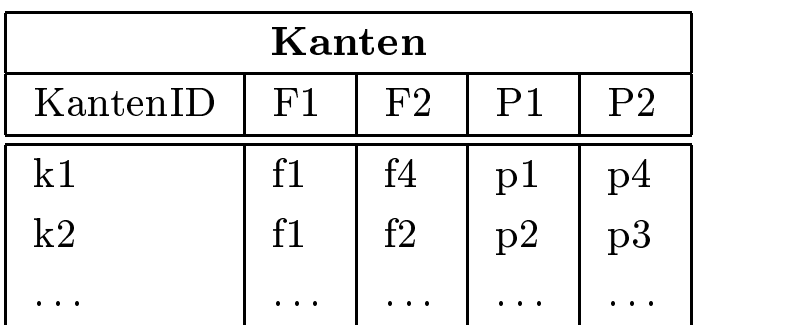

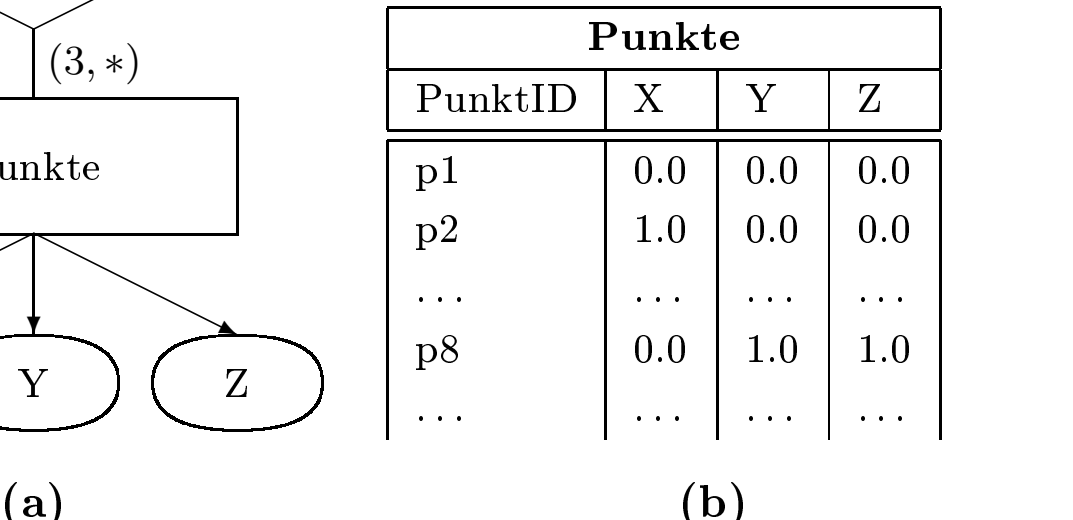

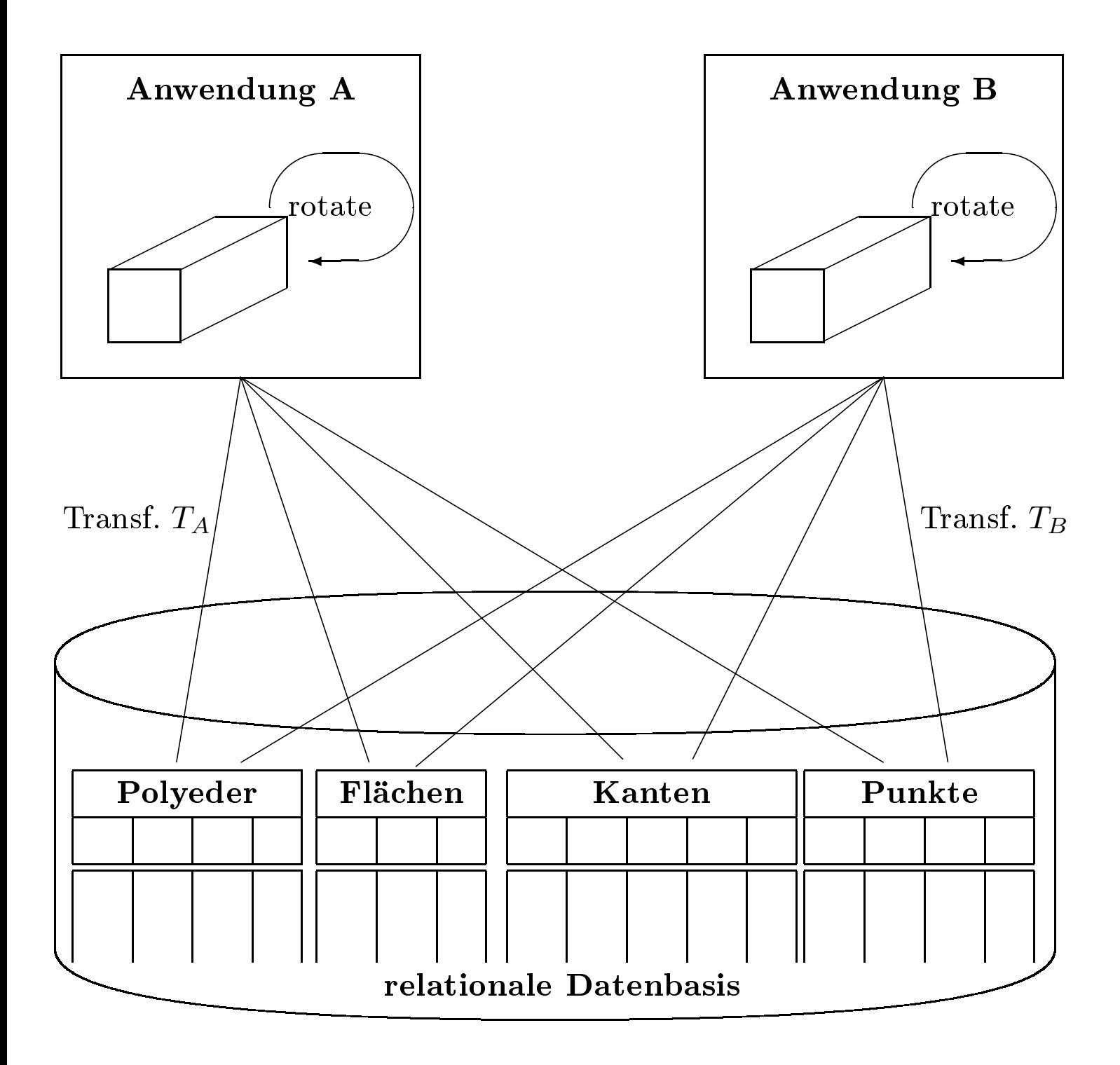

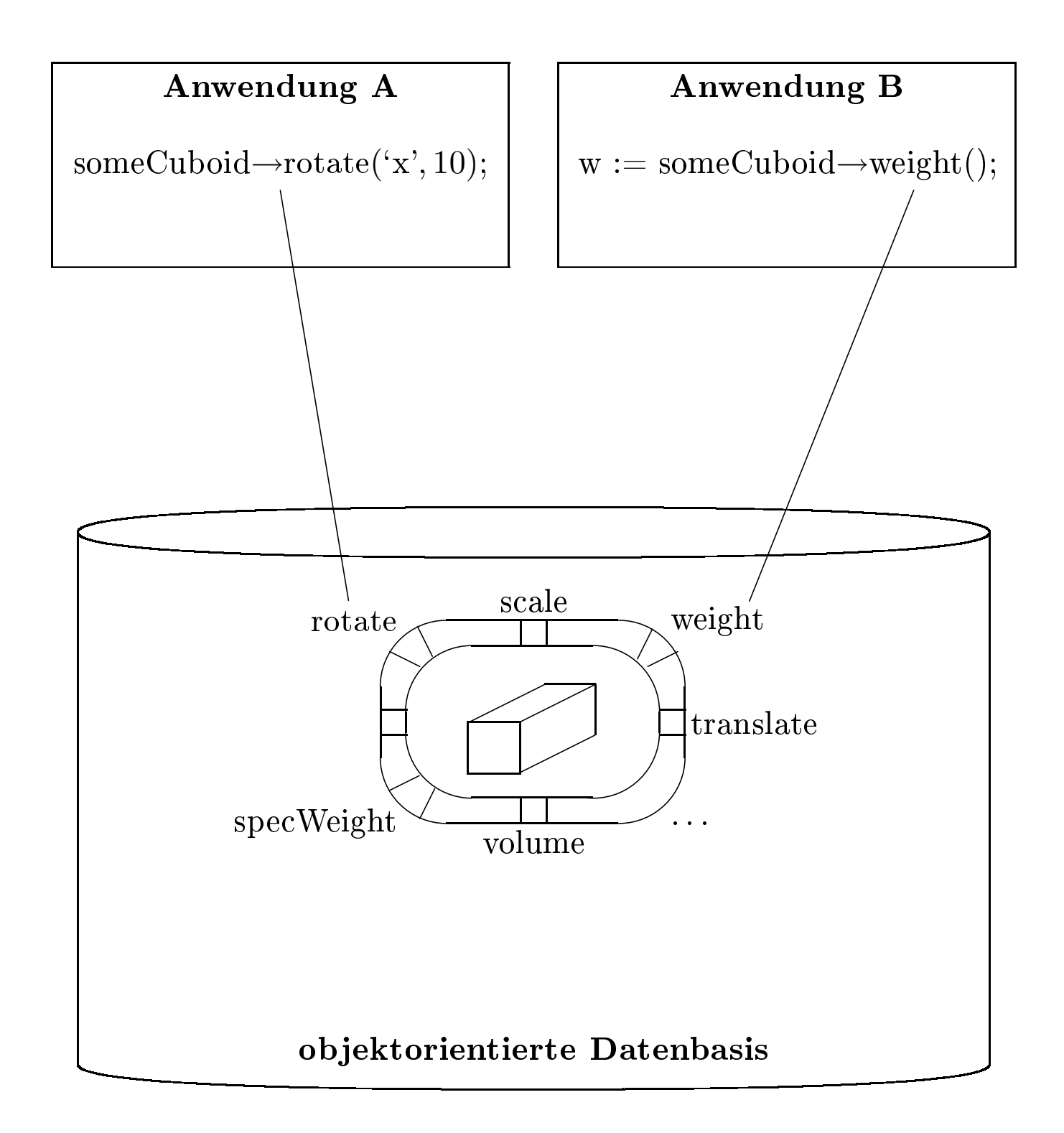

### Beteiligte

- SunSoft (Organisator: R. Cattell)
- Ob ject Design
- Ontos
- $\bullet$  O<sub>2</sub>Technology
- Versant
- Objectivity

- Hewlett-Packard
- Poet
- Itasca
- Intellitic
- DEC
- Servio
- Texas Instruments
- 1. Ob jektmodell
- 2. Object Definition Language (ODL)
- 3. Ob ject Query Language (OQL)
- 4. C++ Anbindung
- 5. Smalltalk Anbindung

## Motivation der Standardisierung

- Portabilitäts-Standard
- kein Interoperabilitäts-Standard

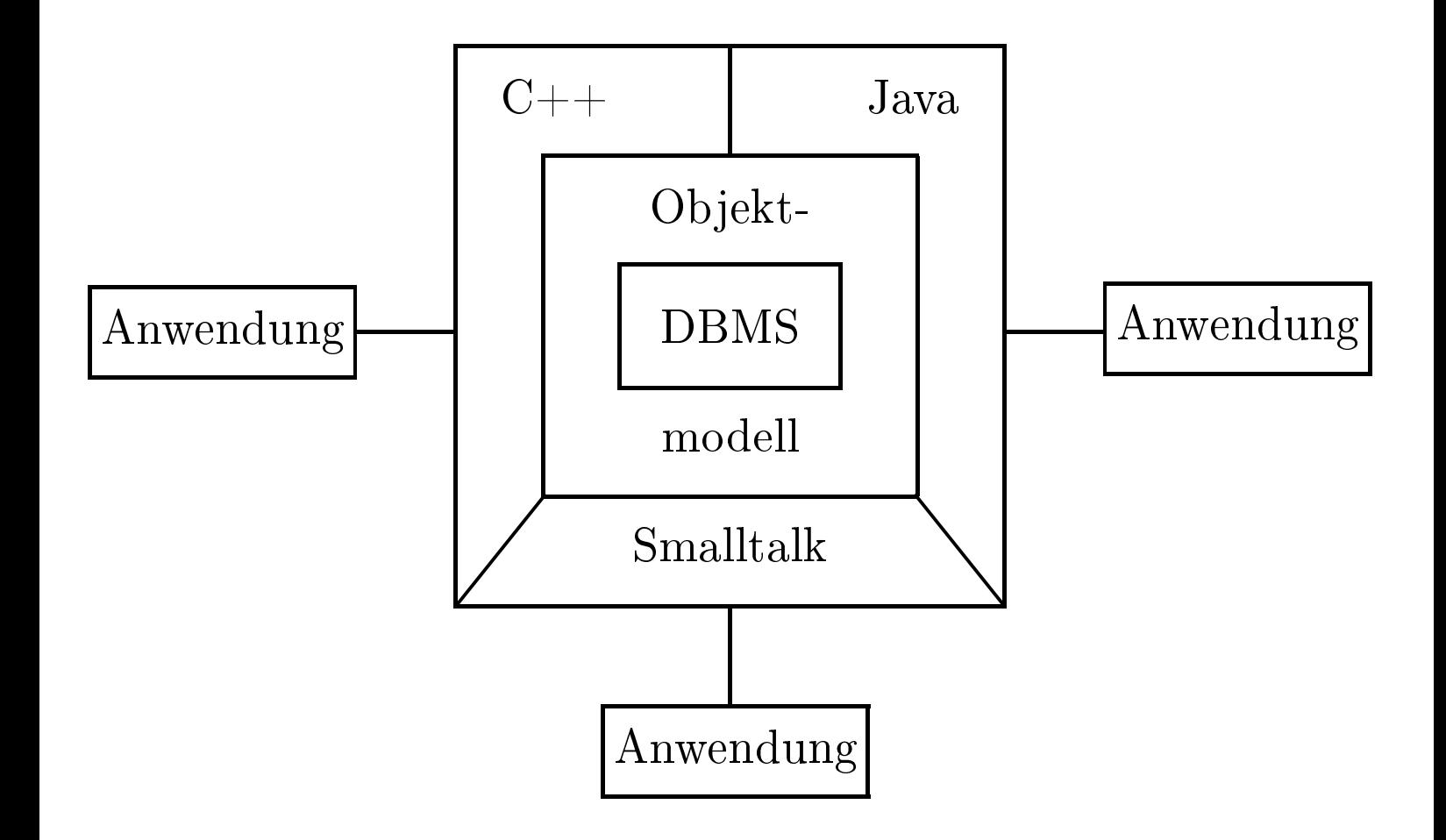

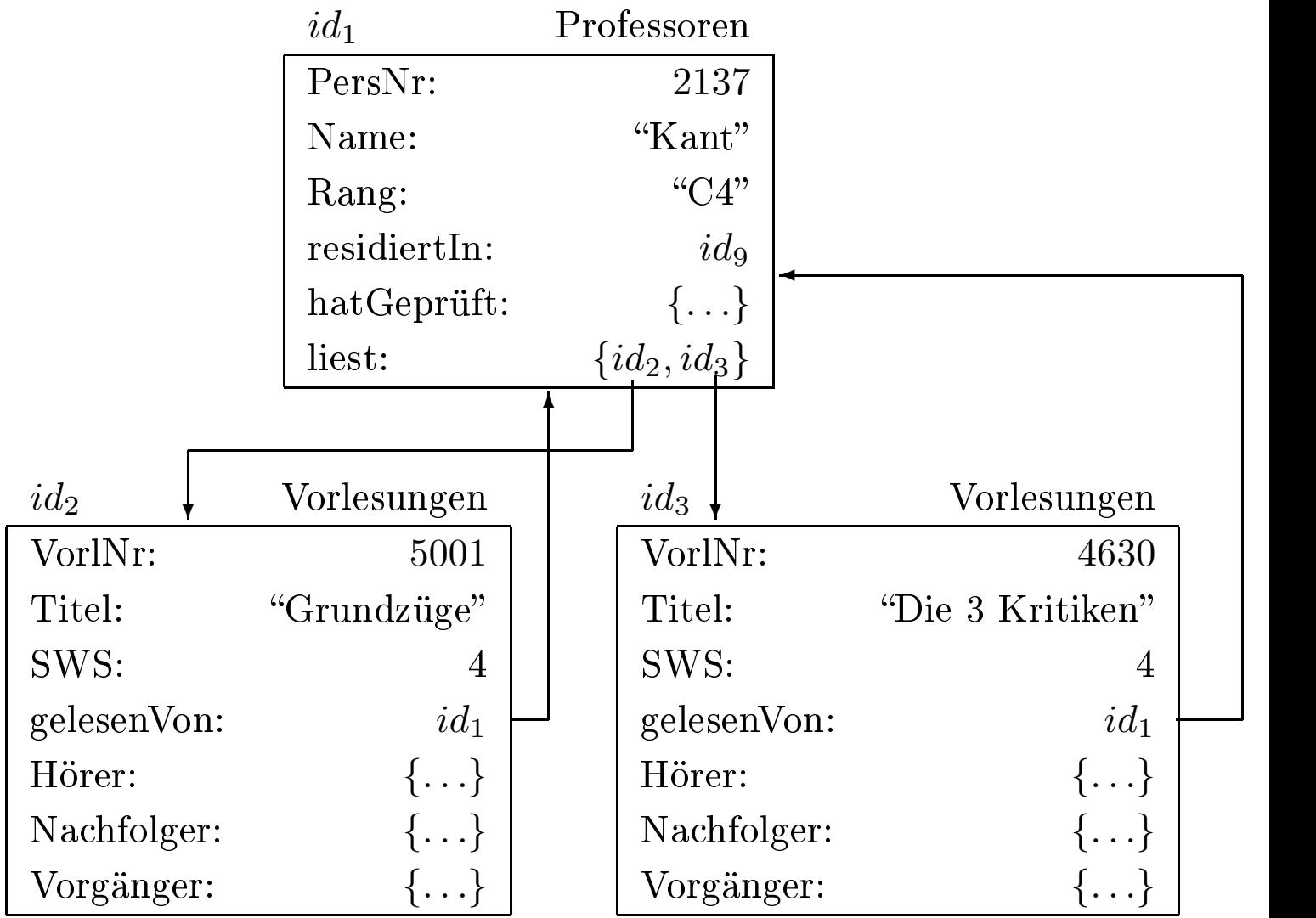

class Professoren {

attribute long PersNr; attribute string Name; attribute string Rang;

};

# 1:1-Beziehungen

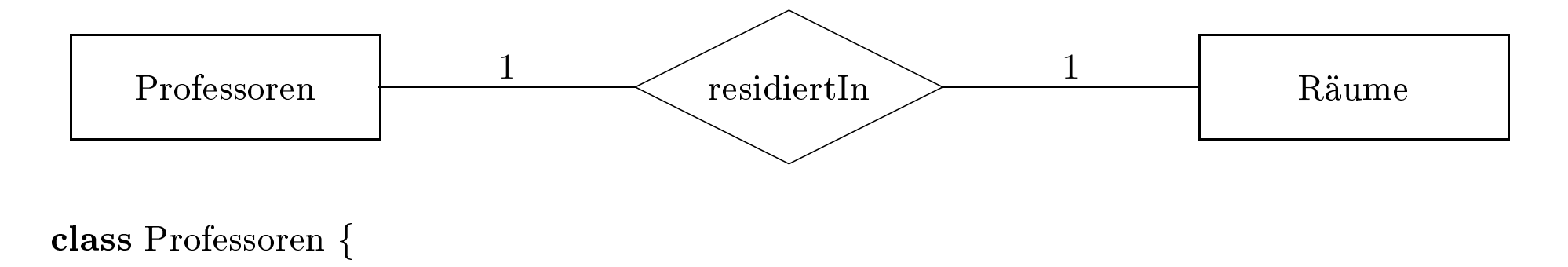

```
class Professoren {
    attribute
```

```
s Professoren {<br>a<mark>ttribute lon</mark>g<br>...<br>r<mark>elationship</mark> F
                           e long PersNr;<br>ship Räume re:
         ...
        relationship Räume residiertIn;<br>ss Räume {<br>attribute long RaumNr;
};class Räume {
         s Räume {<br>attribute<br>attribute
       attribute long RaumNr;
                           e long<br>e shor<br>ship P
                                       g RaumNr;<br>)rt Größe;<br>Professoren
        attributee short Größe;<br>ship Professore
         ...
        relationship Professoren beherbergt;<br>;<br>;
```
## };

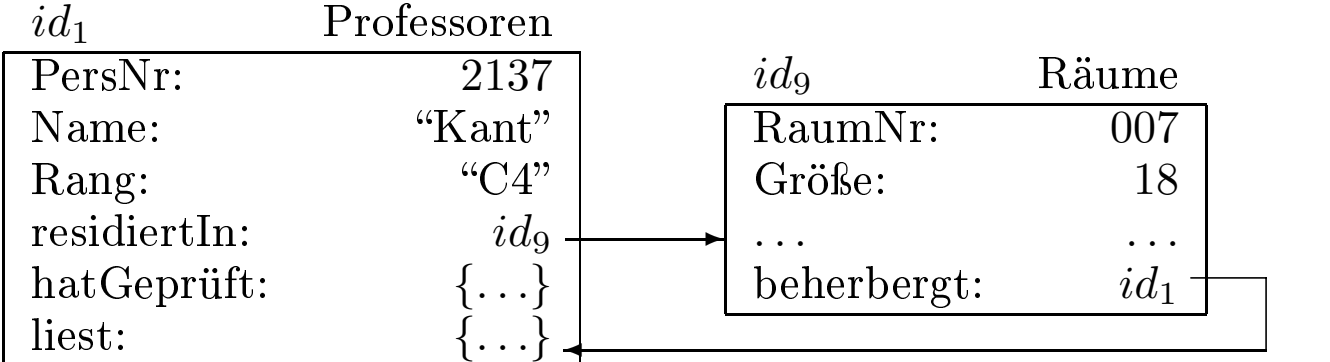

- Verletzung der Symmetrie
- Verletzung der 1:1-Einschränkung

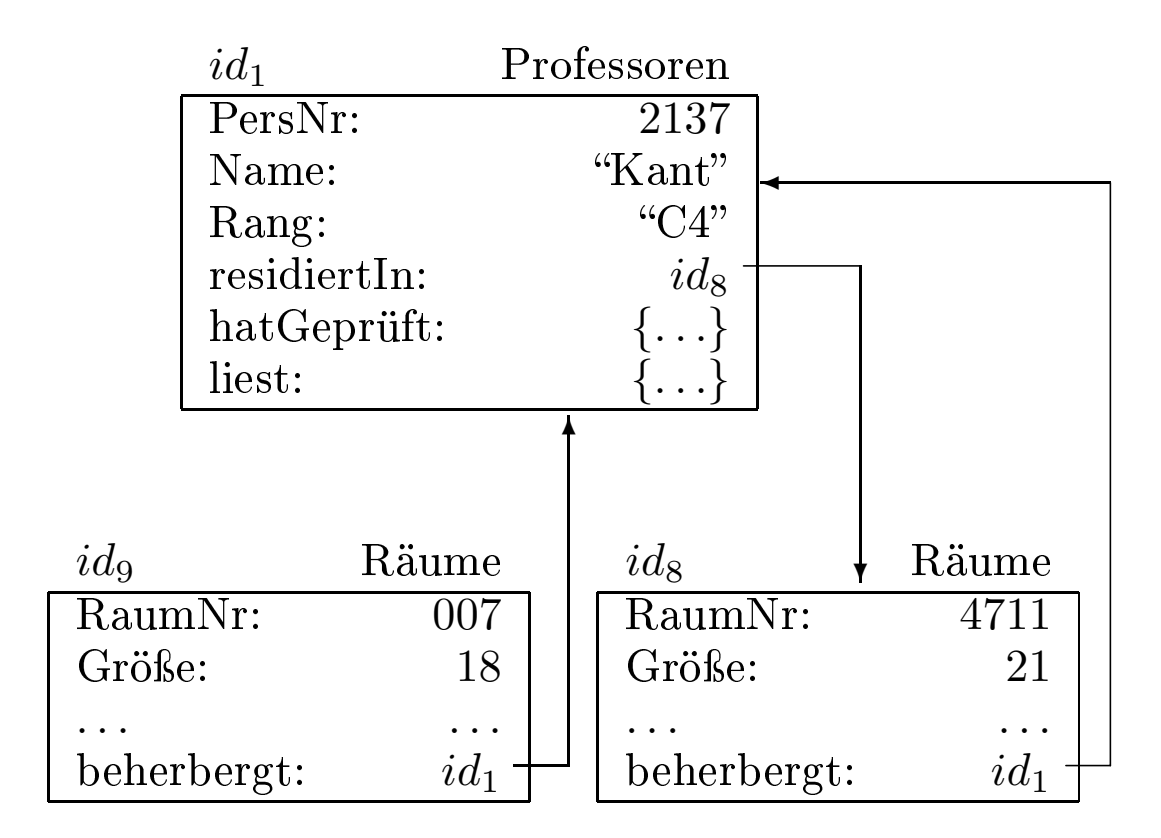
```
class Professoren {
   attribute long PersNr;
   ... relationship Räume residiertIn inverse Räume::beherbergt;
};
class Räume {
   attribute long RaumNr;
   attribute short Größe;
   ... relationship Professoren beherbergt inverse Professoren::residiertIn;
};
```
# $1:N\hbox{-}\mathsf{Bez}$ iehungen

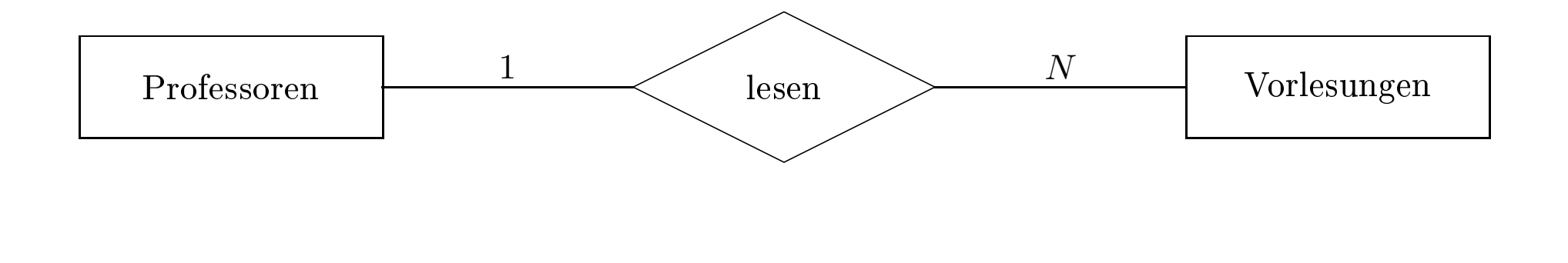

```
class Professoren {
                \sup Professoren {<br>\cdots<br>relationship s
               ...
               relationship set\langle Vorlesungen \rangle liest inverse Vorlesungen::gelesenVon;<br>ss Vorlesungen {
};class Vorlesungen {
                \begin{align} \textbf{S} \text{ Vorlesungen } \{\textbf{N} \cdot \textbf{S} \cdot \textbf{S} \cdot...
               relationship Professoren gelesenVon inverse Professoren::liest;<br>;<br>;
```
};

# $N:M\textrm{-}\mathsf{Bez}$ iehungen

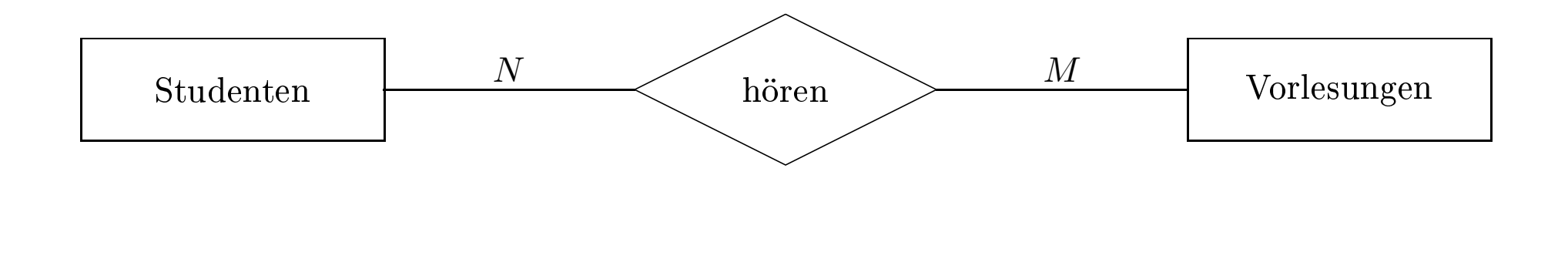

```
class Studenten {
      S Studenten \{\ldots<br>relationship
      ...
      relationship set\langle\mbox{Vorlesungen}\rangle hört inverse Vorlesungen::Hörer;<br>ss Vorlesungen {<br>...
};class Vorlesungen {
```
*...*

 ${\bf s}$  Vorlesungen  $\{\cdots\}$ relationship se relationship $\bf p \; set \langle Vorlesungen \rangle \; Vorgänger \; inverse \; Vorlesungen::Nachfolger; \ \bf p \; set \langle Vorlesungen \rangle \; Nachfolger \; inverse \; Vorlesungen::Vorgänger; \ \end{split}$  $\bf{relationship~set} \langle \mbox{Vorlesungen} \rangle$  Nachfolger  $\bf{inverse~Vorlesungen::Vorgänger};$ };

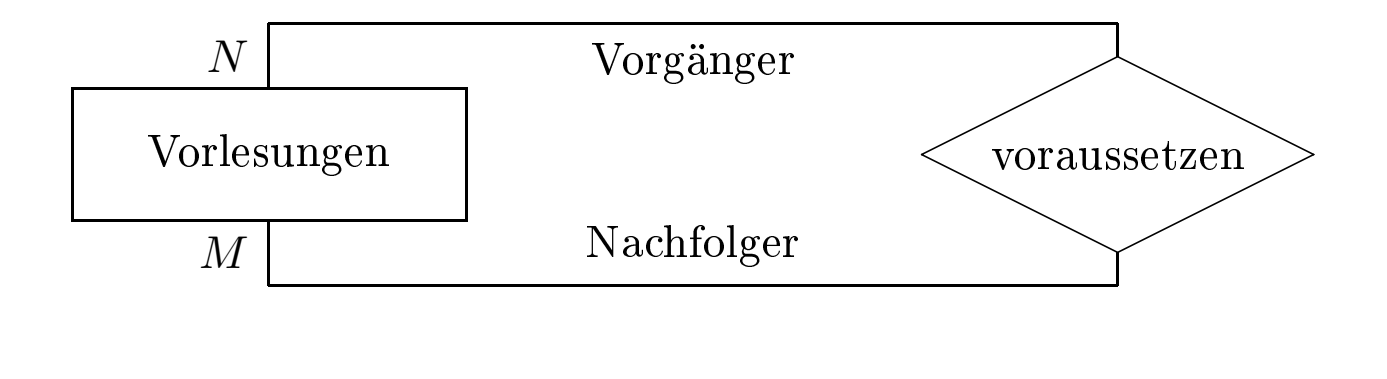

#### class Vorlesungen {

*...*

 ${\bf s}$  Vorlesungen  $\{\cdots\}$ relationship se relationship $\bf p \; set \langle Vorlesungen \rangle \; Vorgänger \; inverse \; Vorlesungen::Nachfolger; \ \bf p \; set \langle Vorlesungen \rangle \; Nachfolger \; inverse \; Vorlesungen::Vorgänger; \ \end{split}$  $\bf{relationship~set} \langle \mbox{Vorlesungen} \rangle$  Nachfolger  $\bf{inverse~Vorlesungen::Vorgänger};$ };

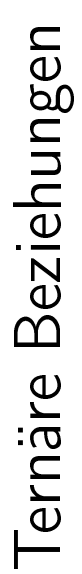

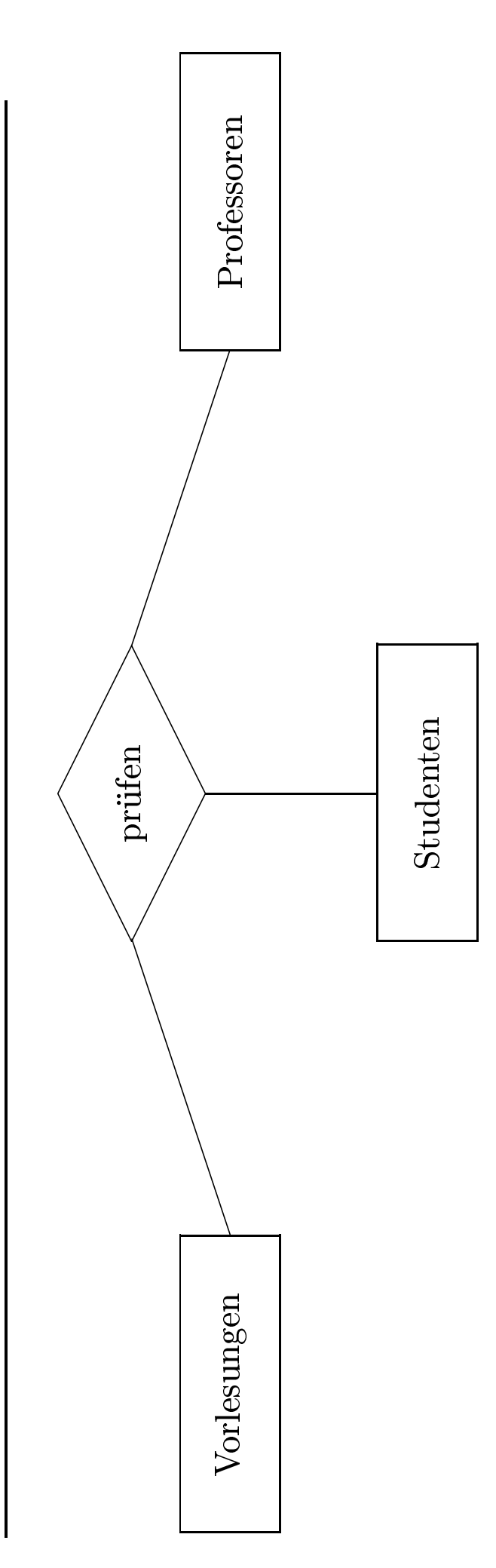

class Prüfungen  $\{$  attribute struct Datum  $\{$  short Tag; short M $_6$ attribute float Note; { short Tag; short Monat; short Jahr; } PrüfDatum;  $\{\text{short~Tag; short Monat; short Jahr; } \} \text{ PriifDatum;} \ \text{ribute float Note;} \ \text{ationship Professoren Prüfer inverse Professoren:halin} \ \text{inverse Professoren:halin} \ \text{inverse Professoren:} \ \text{inverse Professoren:} \ \text{inverse Professoren:} \ \text{inverse Professoren:} \ \text{inverse Professoren:} \ \text{inverse Professoren:} \ \text{inverse Professoren:} \ \text{inverse Professoren:} \ \text{inverse Professoren:} \ \text{inverse Professoren:} \ \text{inverse Professoren:} \ \text{in$ 

attribute struct Datum<br>{ short Tag; short M<br>attribute float Note;<br>relationship Professoren<br>relationship Studenten I attribute float Note;<br>relationship Professc<br>relationship Student<br>relationship Vorlesur re**lationship** Professoren Prüfer **inverse** Professoren::hatGeprüft;<br>re**lationship** Studenten Prüfling **inverse** Studenten::wurdeGeprüft;<br>relationship Vorlesungen Inhalt inverse Vorlesungen::wurdeAbgepp relationship Vorlesungen Inhalt inverse Vorlesungen::wurdeAbgeprüft;

365

Vervollständigtes Universitäts-Schema

```
class Professoren {
    attribute long PersNr;
    attribute string Name;
    attribute string Rang;
   relationship Räume residiertIn inverse Räume::beherbergt;
   relationship set\langleVorlesungen\rangle liest inverse Vorlesungen::gelesenVon;
    relationship set\langlePrüfungen\rangle hatGeprüft inverse Prüfungen::Prüfer;
};
class Vorlesungen {
    attribute long VorlNr;
    attribute string Titel;
    attribute short SWS;
    relationship Professoren gelesenVon
   inverse Professoren::liest;
    relationship set/Studenten) Hörer inverse Studenten::hört;
    relationship set\langleVorlesungen\rangle Nachfolger
       inverse Vorlesungen::Vorgänger;
   relationship set (Vorlesungen) Vorgänger
       inverse Vorlesungen::Nachfolger;
    relationship set\langlePrüfungen\rangle wurdeAbgeprüft
       inverse Prüfungen::Inhalt;
};
class Studenten {
    ... relationship set\langlePrüfungen\rangle wurdeGeprüft
       inverse Prüfungen::Prüfling;
```
366

}

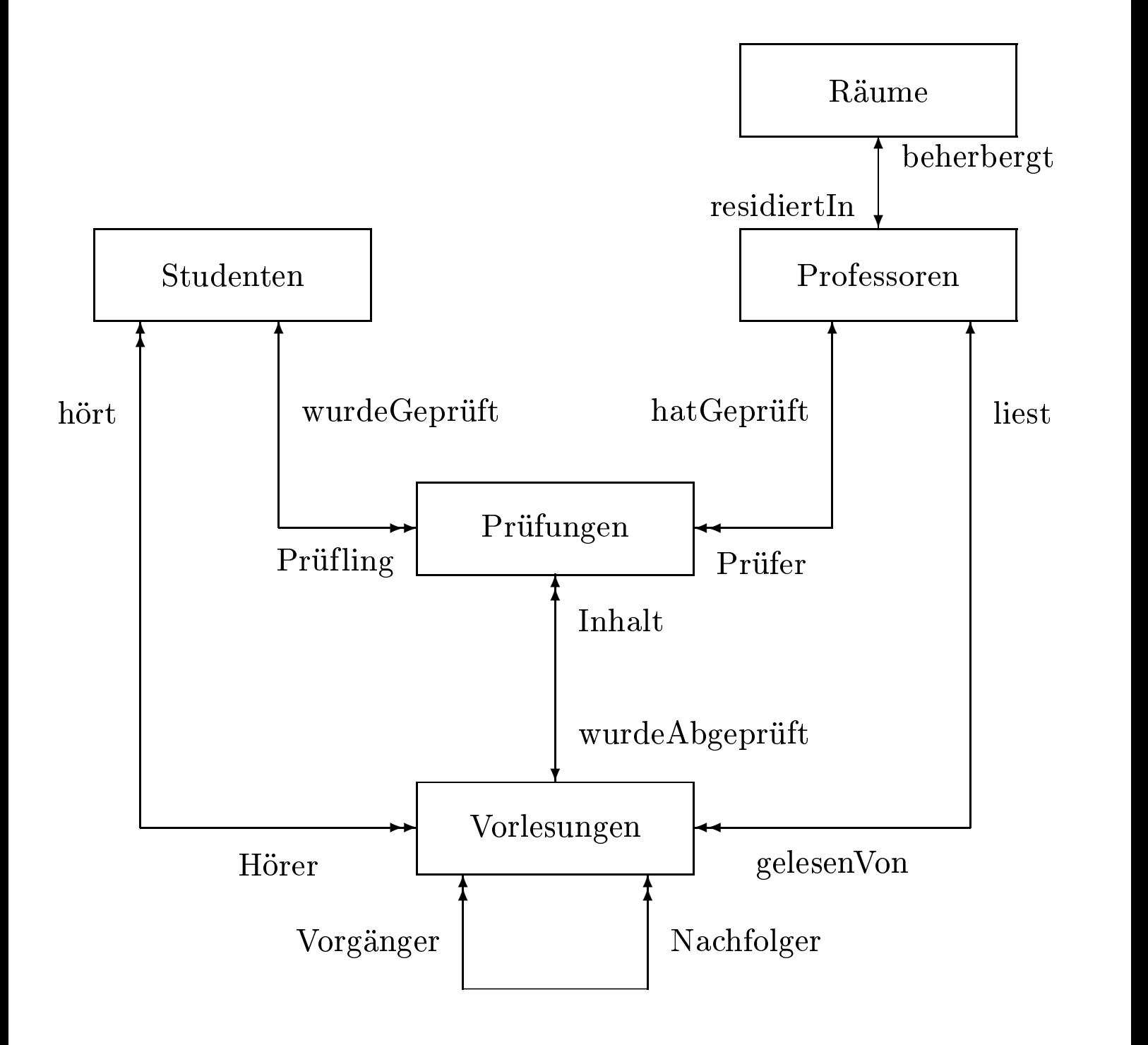

Typeigenschaften: Extensionen und Schlüssel class Studenten (extent AlleStudenten key MatrNr) {<br>attribute long MatrNr;<br>attribute string Name;<br>attribute short Semester s Studenten<br>attribute le<br>attribute s attributee long<br>e strir<br>e shor<br>shin se g MatrNr;<br>ing Name;<br>ort Semest<br>set{Vorles attributee string<br>e short<br>ship set<br>ship set  ${\bf g}$  Name; ${\bf t}$  Semest ${\bf t} \langle {\rm Vorles}$ attribute short Semester  $\bf e$  short Semester<br>ship set $\langle$ Vorlesur<br>ship set $\langle$ Prüfung relationship $\bf p \; set \langle Vorlesungen \rangle$  hört  $\bf inverse \; Vorlesungen::Hörer;\ \bf p \; set \langle Prüfungen \rangle \; wurdeGeprüft \; inverse \; Prüfungen: :$  $\bf{relationship\ set}\langle\Pr\"{a}fungen\rangle$  wurde $G$ eprüft  $\bf{inverse\ Pr\"{a}flingen}{:}\Pr\"{i}fling;\bf{size}$ };

## Operationen um ...

- Ob jekte zu erzeugen (instanziieren) und zu initialisieren,
- die für Klienten interessanten Teile des Zustands der Objekte zu erfragen,
- legale und konsistenzerhaltende Operationen auf diesen Ob jekten auszuführen und letztendlich
- die Objekte wieder zu zerstören.

## Drei Klassen von Operationen:

- 1. Beobachter (engl. observer ):
	- oft auch Funktionen genannt
	- Objektzustand "erfragen"
	- Beobachter-Operationen haben keinerlei ob jektändernde Seiteneffekte
- 2. Mutatoren:
	- Änderungen am Zustand der Objekte.
	- Einen Ob jekttyp mit mindestens einer Mutator-Operation
- Ob jekte eines Typs ohne jegliche Mutatoren sind unveränderbar (engl. immutable).
- Unveränderbare Typen bezeichnet man oft als Literale oder Wertetypen.
- 3. Konstruktoren und Destruktoren:
	- Erstere werden verwendet, um neue Ob jekte eines bestimmten Ob jekttyps zu erzeugen.
	- Instanziierung.
	- Der Destruktor wird dazu verwendet, ein existierendes Ob jekt auf Dauer zu zerstören
	- Konstruktoren werden sozusagen auf einem Objekttyp angewandt, um ein neues Ob jekt zu erzeugen.
	- Destruktoren werden demgegenüber auf existierende Objekte angewandt und können demnach eigentlich auch den Mutatoren zugerechnet werden.

Man spezifiziert

- den Namen der Operation;
- die Anzahl und die Typen der Parameter;
- den Typ des Rückgabewerts der Operation;
- eine eventuell durch die Operationsausführung ausgelöste  $Ausnahmebehand lung$  (engl. exception handling).

### Beispiel-Operationen

```
class Professoren {
   exception hatNochNichtGeprüft { };
   exception schonHöchsteStufe { };
```

```
... float wieHartAlsPrüfer() raises (hatNochNichtGeprüft);
   void befördert() raises (schonHöchsteStufe);
};
```
#### Aufruf der Operationen

im Anwendungsprogramm:

in OQL:

meinLieblingsProf→befördert();

select p.wieHartAlsPrüfer() from p in AlleProfessoren where  $p.Name = "Curie";$ 

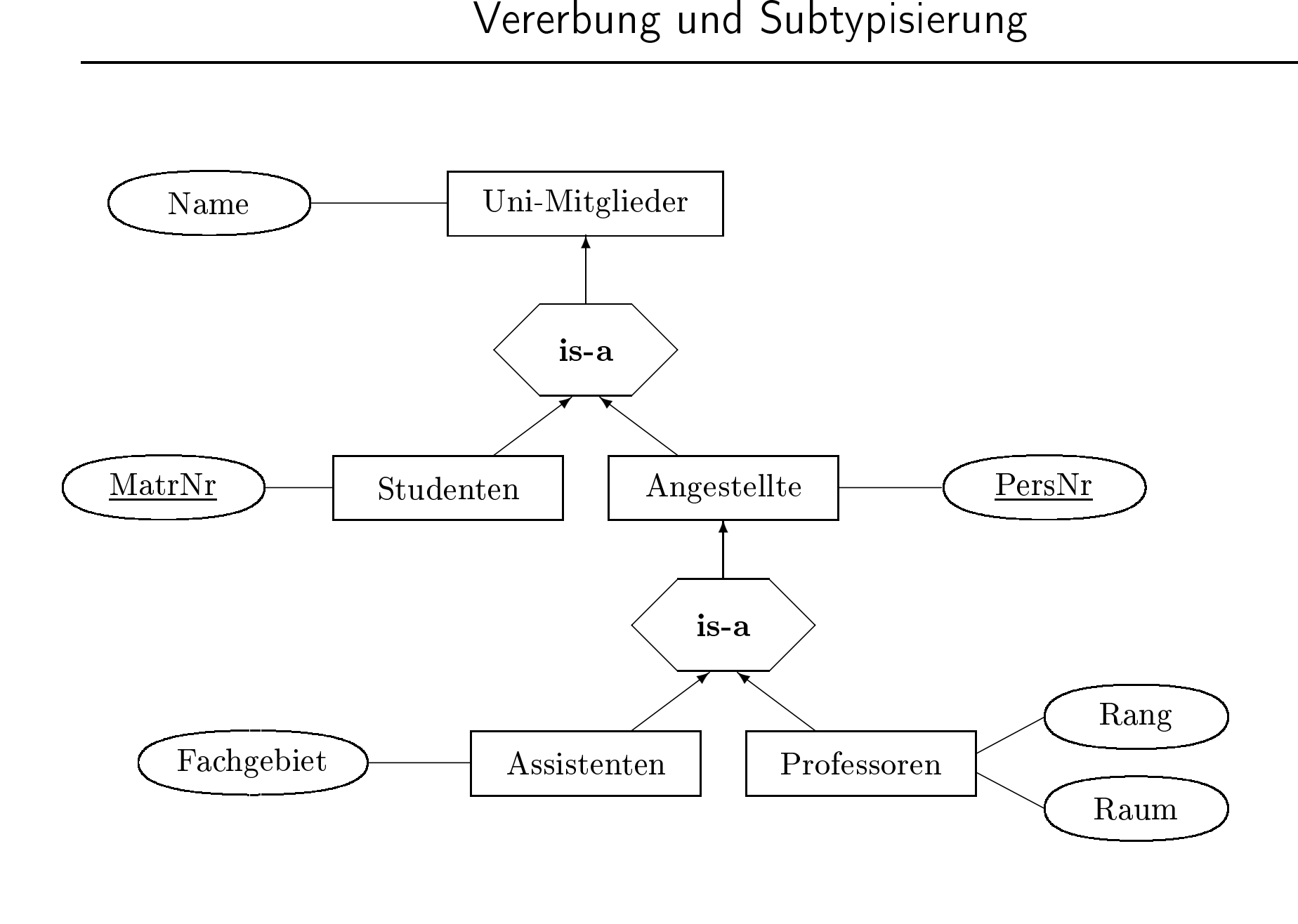

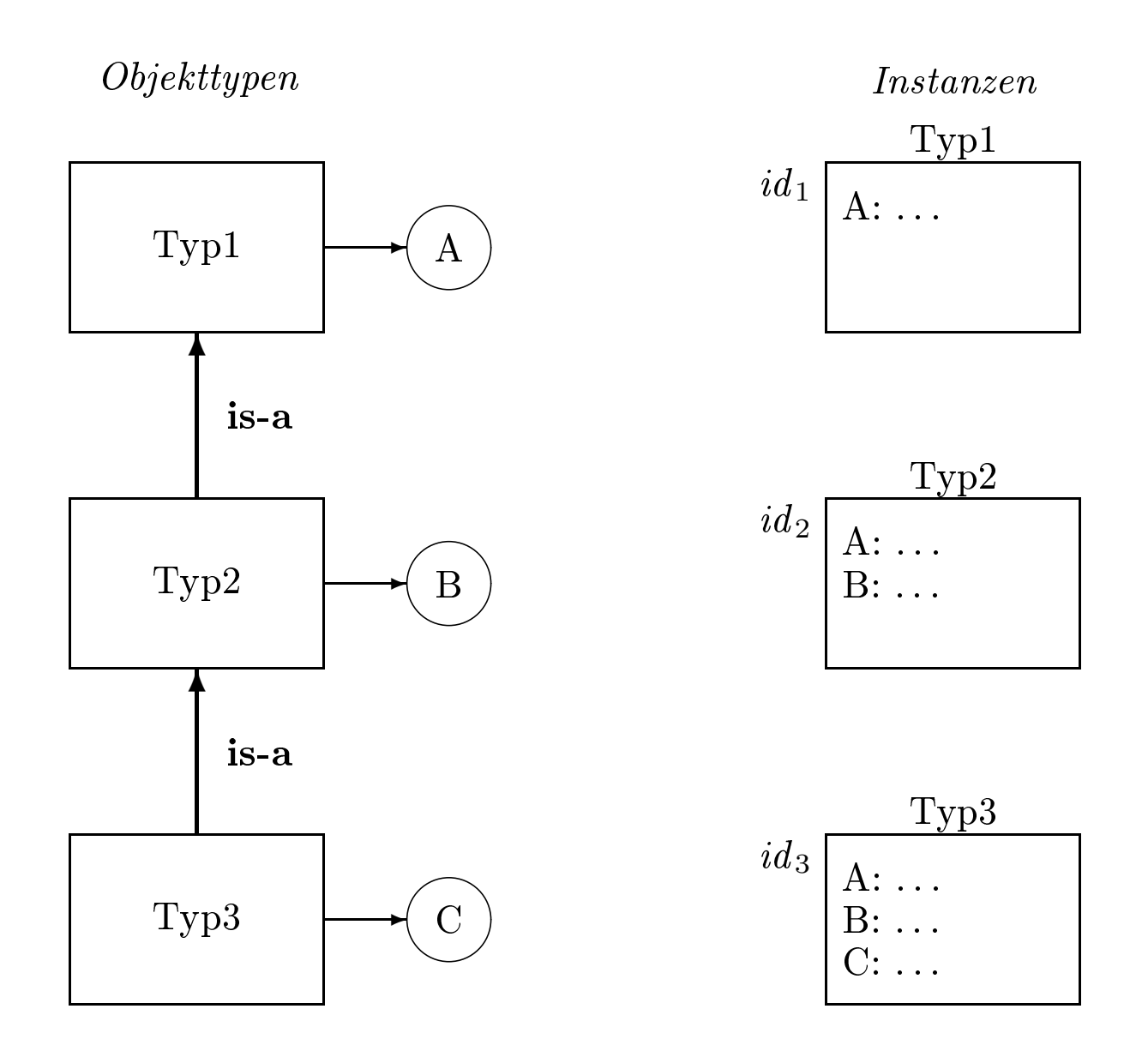

- Untertyp/Obertyp
- Instanz eines Untertyps gehört auch zur Extension des Obertyps
- Vererbung der Eigenschften eines Obertyps an den Untertyp

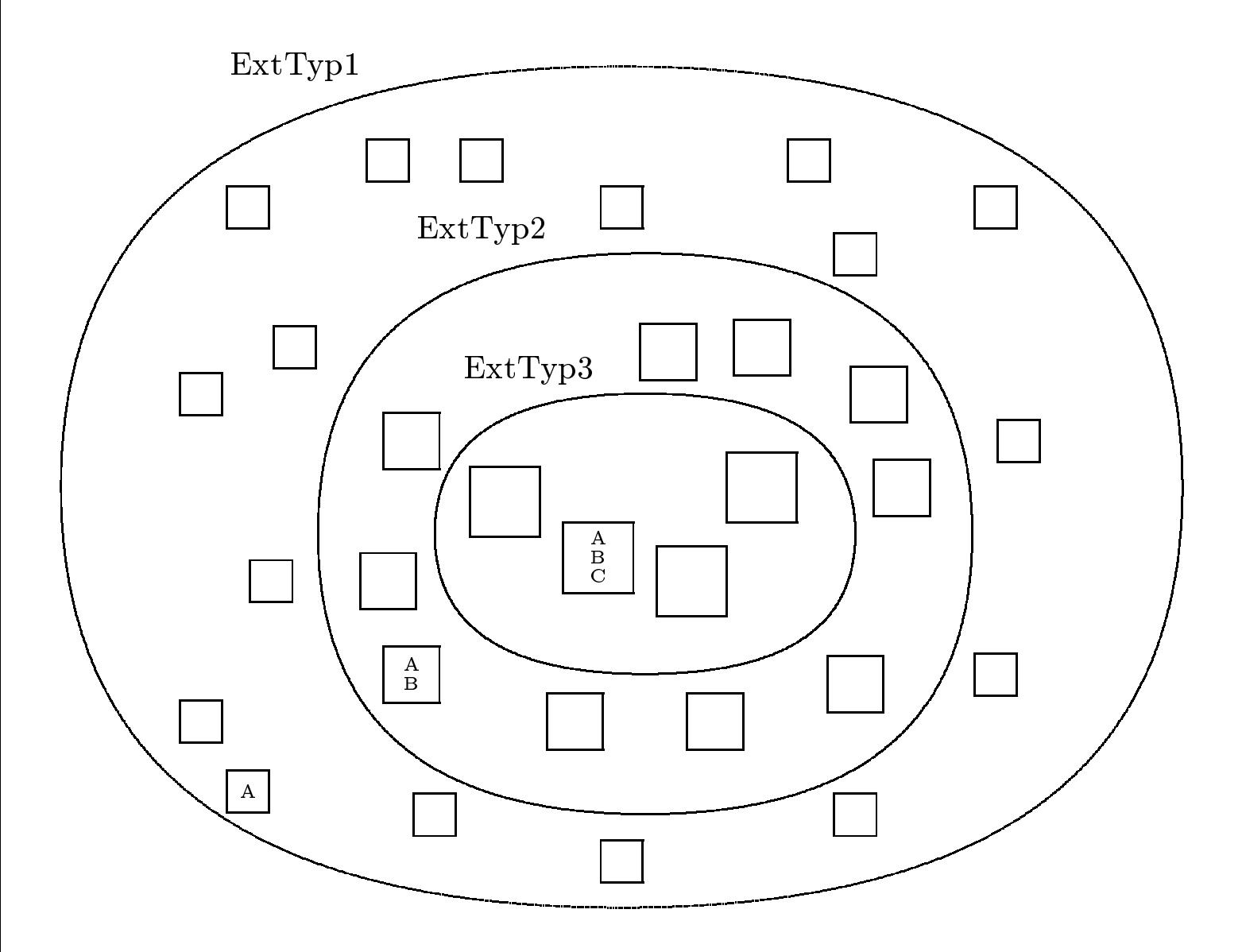

- Inklusionspolymorphismus
- Subtituierbarkeit
	- Eine Untertyp-Instanz ist überall dort einsetzbar, wo eine Obertyp-Instanz gefordert ist.

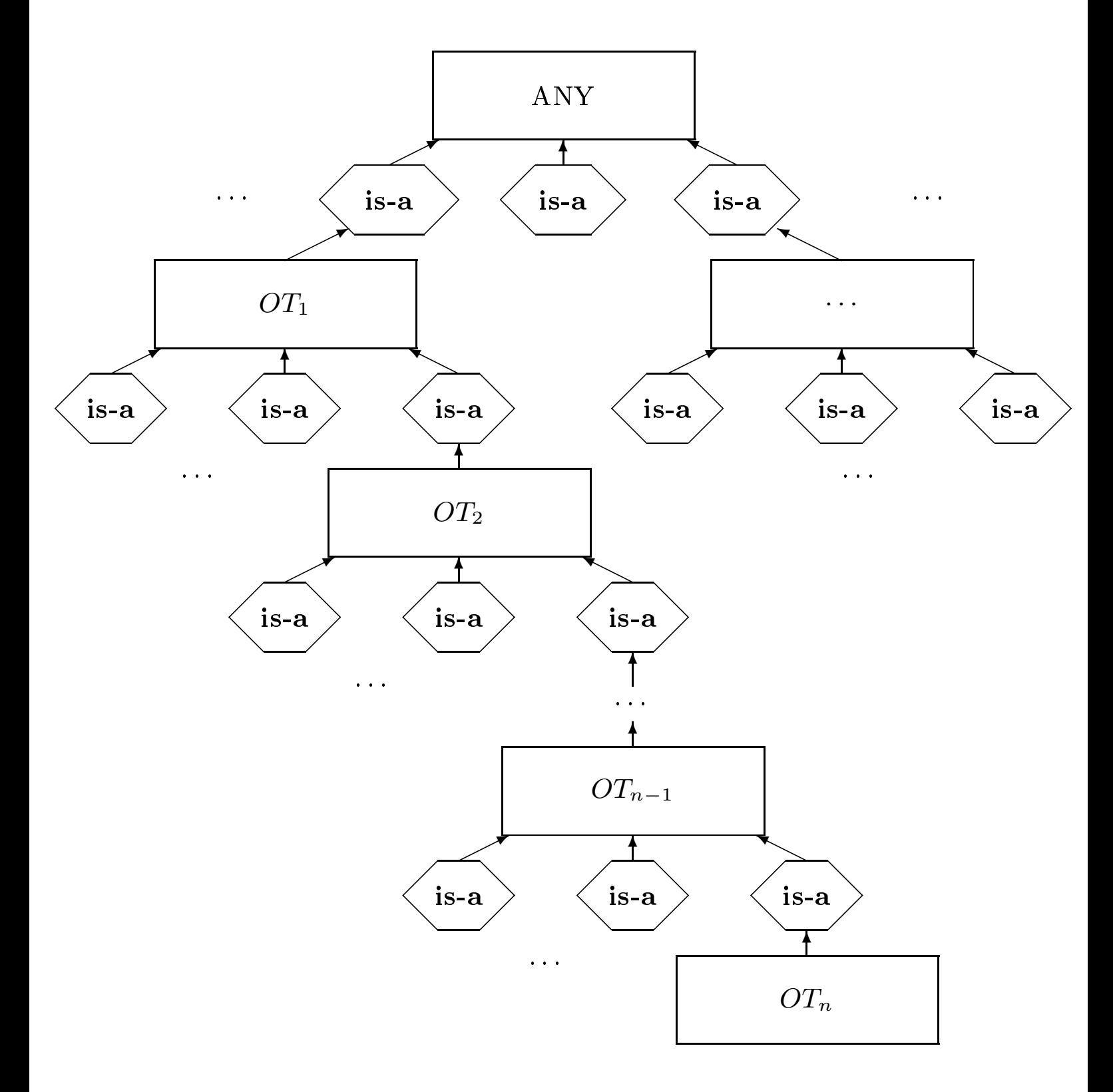

eindeutiger Pfad :  $OT_n \to OT_{n-1} \to \ldots \to OT_2 \to OT_1 \to ANY$ 

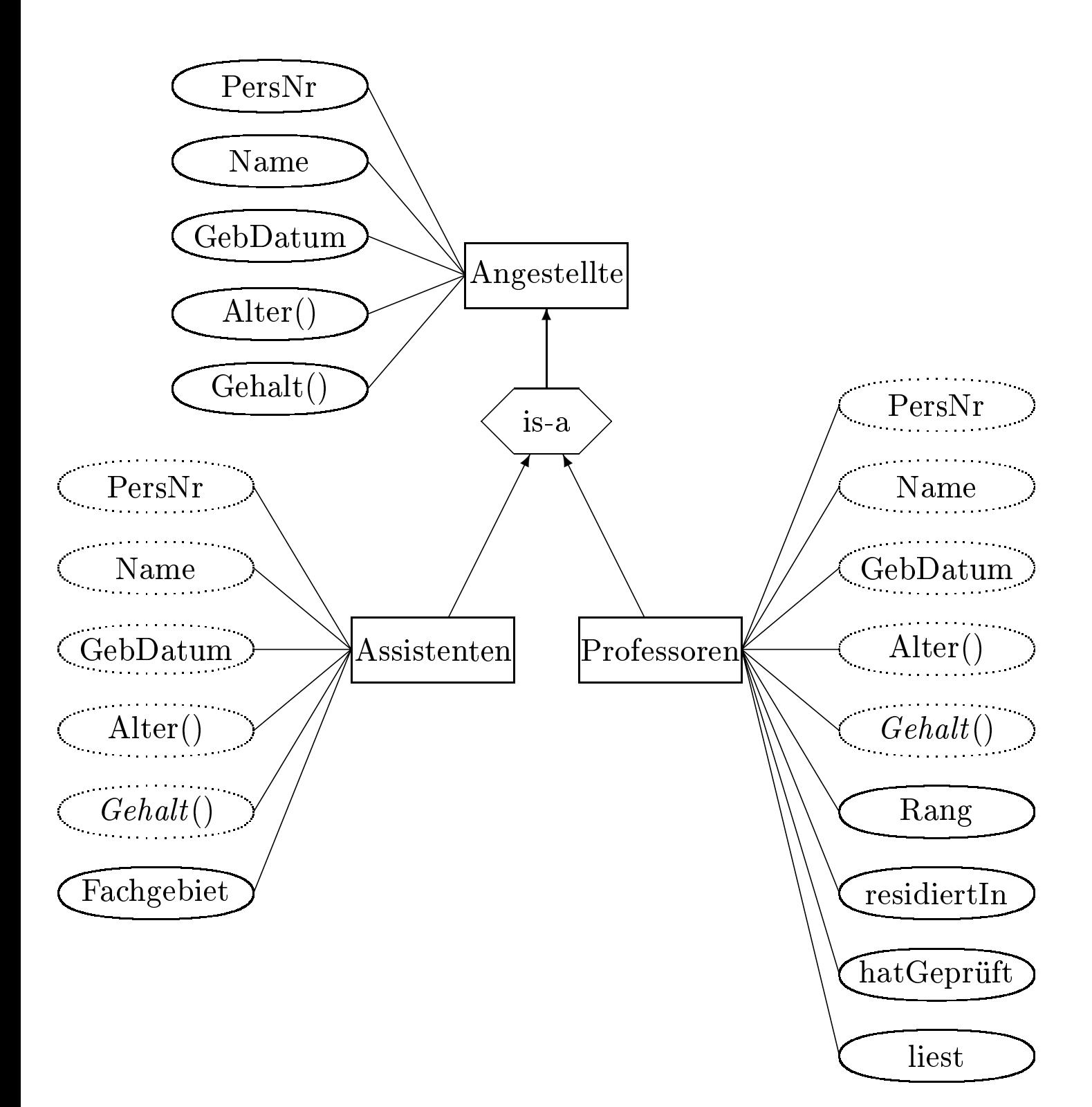

```
class Angestellte (extent AlleAngestellten) {<br>
\alpha attribute long PersNr;<br>
\alpha attribute string Name;
        attribute long PersNr;
                                   e long PersNr;<br>e string Name<br>e date GebDa<br>ter();
         attribute string<br>attribute date (<br>short Alter();<br>long Gehalt()<sup>.</sup>
                                                         g Name;<br>GebDat
         attribute date GebDatum;<br>short Alter();<br>long Gehalt();
        short \text{Alter}();
                       \begin{align} \mathbf{t} \hspace{0.1cm} \text{Alter}(\text{)}; \ \text{Gehalt}(\text{)} \end{align}longg Gehalt();<br>Assistenten<br>ribute stri
};
```

```
class Assistenten extends Angestellte (extent AlleAssistenten) {<br>attribute string Fachgebiet;<br>};
   attribute string Fachgebiet;
```
};

};

e string Fachgebiet;<br>soren extends Ange<br>e string Rang: classs Professoren<br><mark>.ttribute str</mark><br>el<mark>ationship</mark> n **extends** Angestellte (**extent** AlleProfessoren) {<br> **ring** Rang;<br>
• Räume residiertIn **inverse** Räume::beherbergt;<br>
• **set**(Vorlesungen) liest **inverse** Vorlesungen::geles attribute

e string Rang;<br>ship Räume res<br>ship set{Vorles<br>ship set{Prüfu relationship $\bf p$  Räume residiertIn **inverse** Räume::beherbergt;<br>  $\bf p$  set $\langle$ Vorlesungen $\rangle$  hest **inverse** Vorlesungen::ge<br>  $\bf p$  set $\langle$ Prüfungen $\rangle$  hatGeprüft **inverse** Prüfungen relationship $\bf p \; set \langle Vorlesungen \rangle$  liest inverse Vorlesungen::gelesenVon;<br>  $\bf p \; set \langle Prüfungen \rangle \; hat Geprüft \; inverse \; Prüfungen::Prüfer;$ <br>  $\frac{377}{2560}$  ${\bf relationship\ set} \langle {\rm Pr\"utfungen} \rangle \ hat {\rm Gepr\"tft}\ **inverse** Pr\"utfungen::Pr\"tfer;$ 

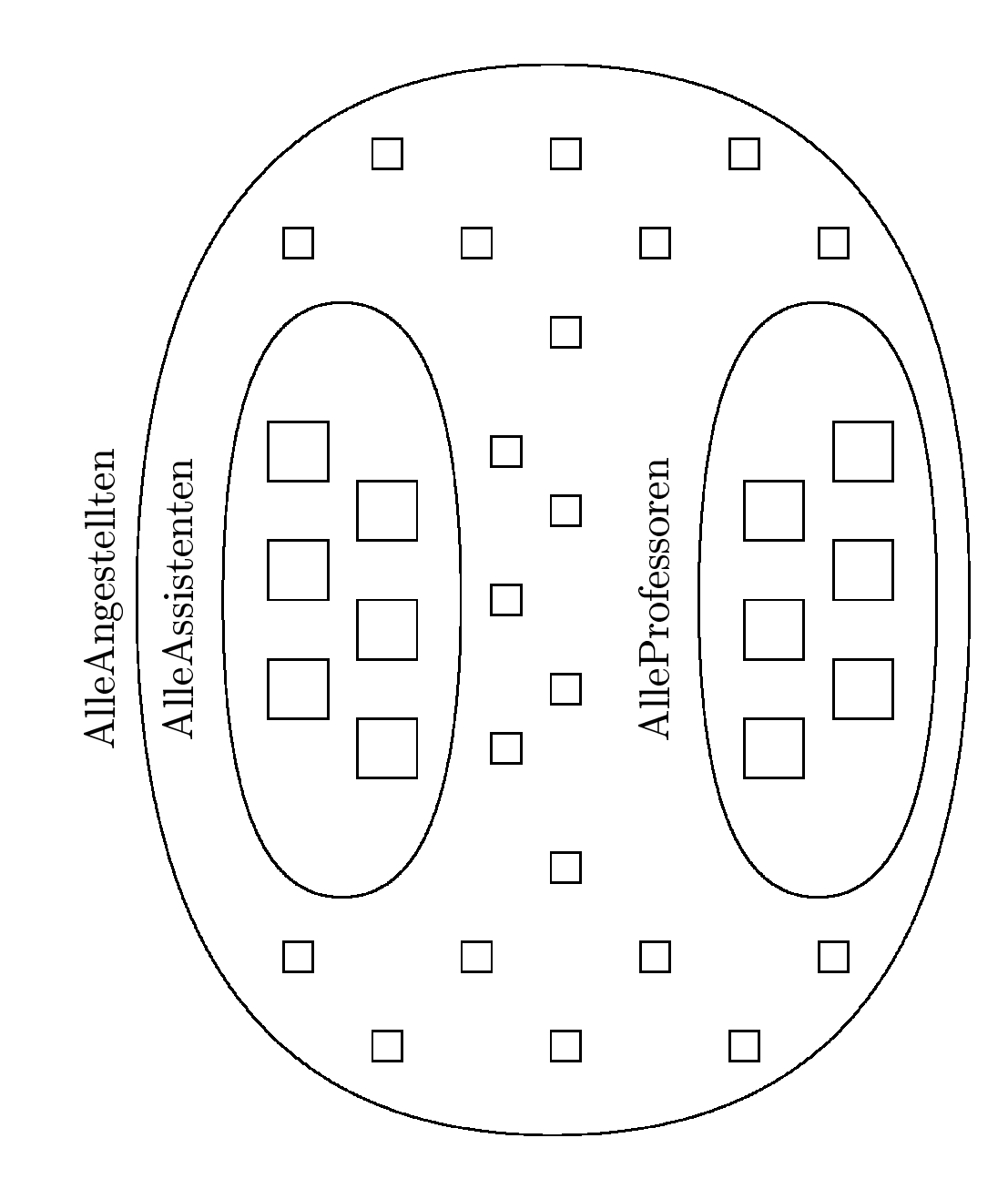

378

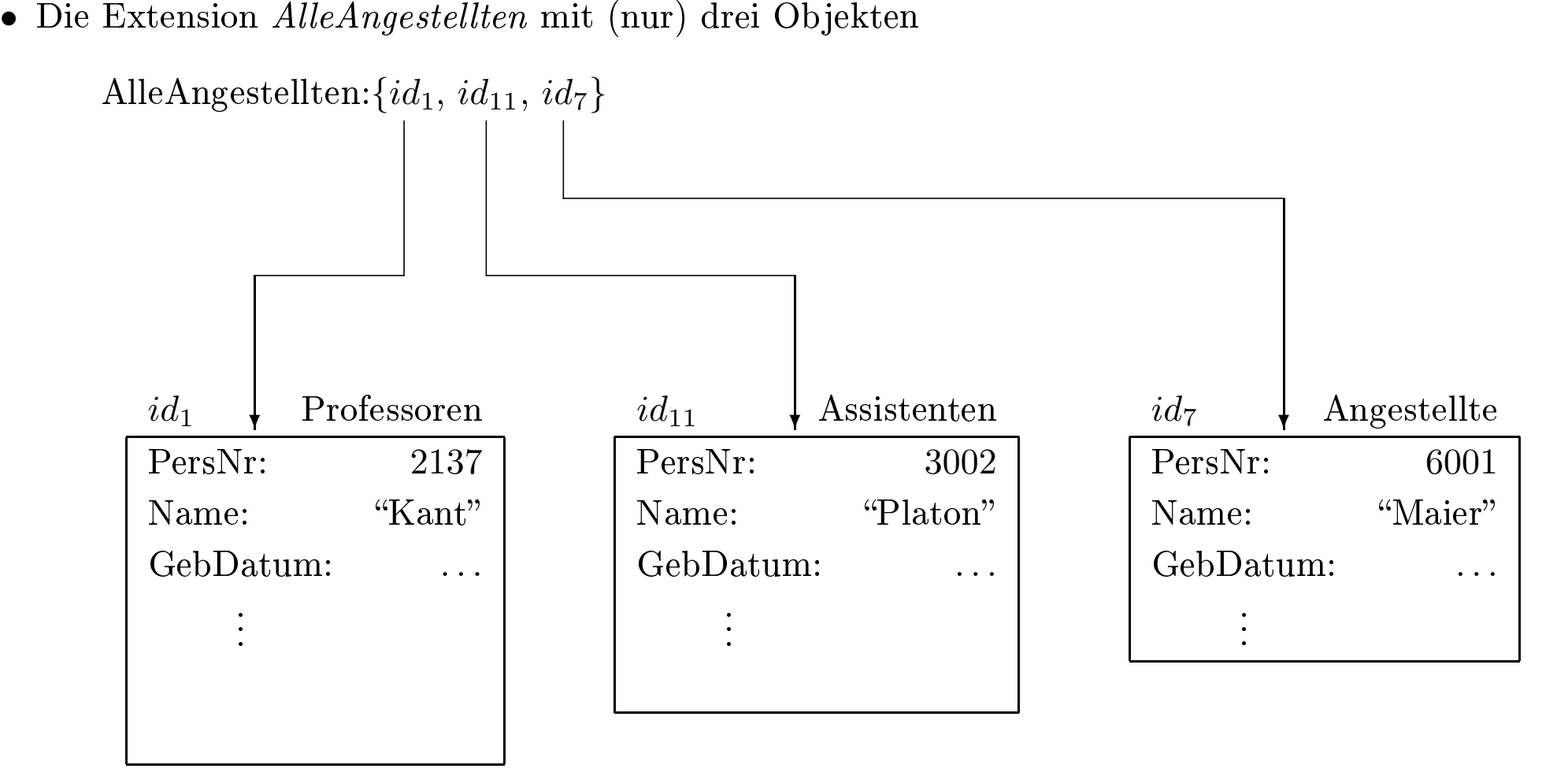

- $\bullet$  Angestellte
- $e$ erhalten: 2000 + (Alter() − 21) \* 100<br>
en bekommen: 2500 + (Alter() − 21) \*  $\bullet$  Assistenten
- $\begin{split} &\text{\emph{in}}~\mathrm{in~b}~\mathrm{is~b}~\mathrm{in~b}~\mathrm{in~$ • *Professoren* erhalten: 3000 + (Alter() – 21) \* 150<br>select sum(a.Gehalt())<br>from a in AlleAngestellten select  $sum(a.Gehalt())$  $\begin{align} \textbf{t} \textbf{ sum}(\text{a}.\text{Gehalt}()), \ \textbf{a} \textbf{ in AlleAngestel} \end{align}$ from
- 
- für das Objekt wird<br>• für das Objekt  $id_{11}$ • für
- m a in AlleAngestellten<br>das Objekt wird  $id_1$  die<br>das Objekt  $id_{11}$  die Ass<br>das Objekt  $id_7$  die allge *id*<sub>1</sub> die *Professoren*-spezifische *Gehalt*-Berechnung durchgeführt,<br>
<sup>1</sup> die *Assistenten*-spezifische und<br> *i*die allgemeinste, also *Angestellten*-spezifische Realisierung der r das Objekt *id*<sub>11</sub> die *Assistenten*-spezifische und<br>r das Objekt *id*<sub>7</sub> die allgemeinste, also *Angestellt*<br>peration *Gehalt* gebunden. • für das Objekt  $id_7$  die allgemeinste, also Angestellten-spezifische Realisierung der Operation *Gehalt* gebunden. das Ob jekt *id*<sup>7</sup> dieOperation *Gehalt* gebunden.<br>

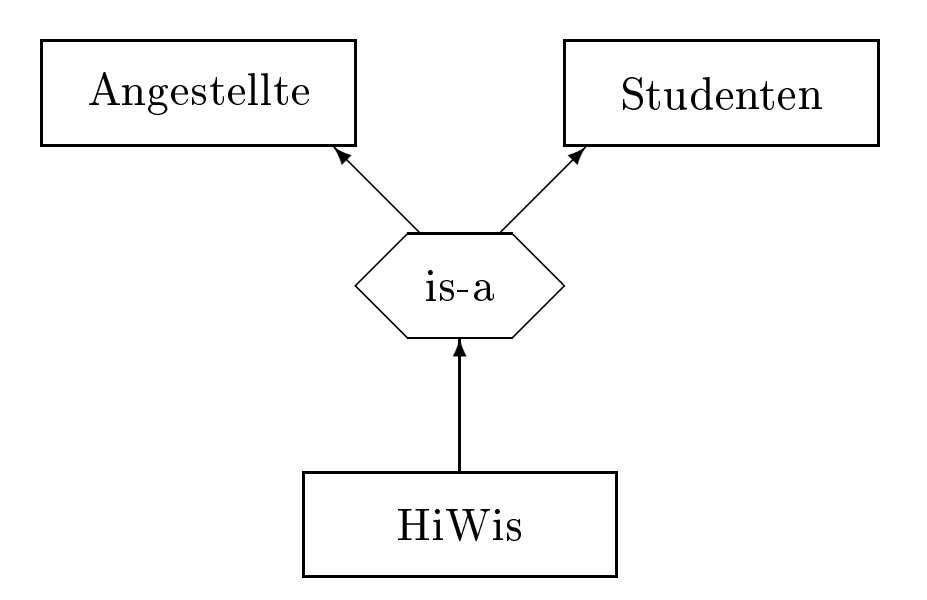

- geht so in ODMG nicht
- eine Klasse kann nur von einer Klasse erben
- sie kann aber mehrere Interfaces implementieren à la Java

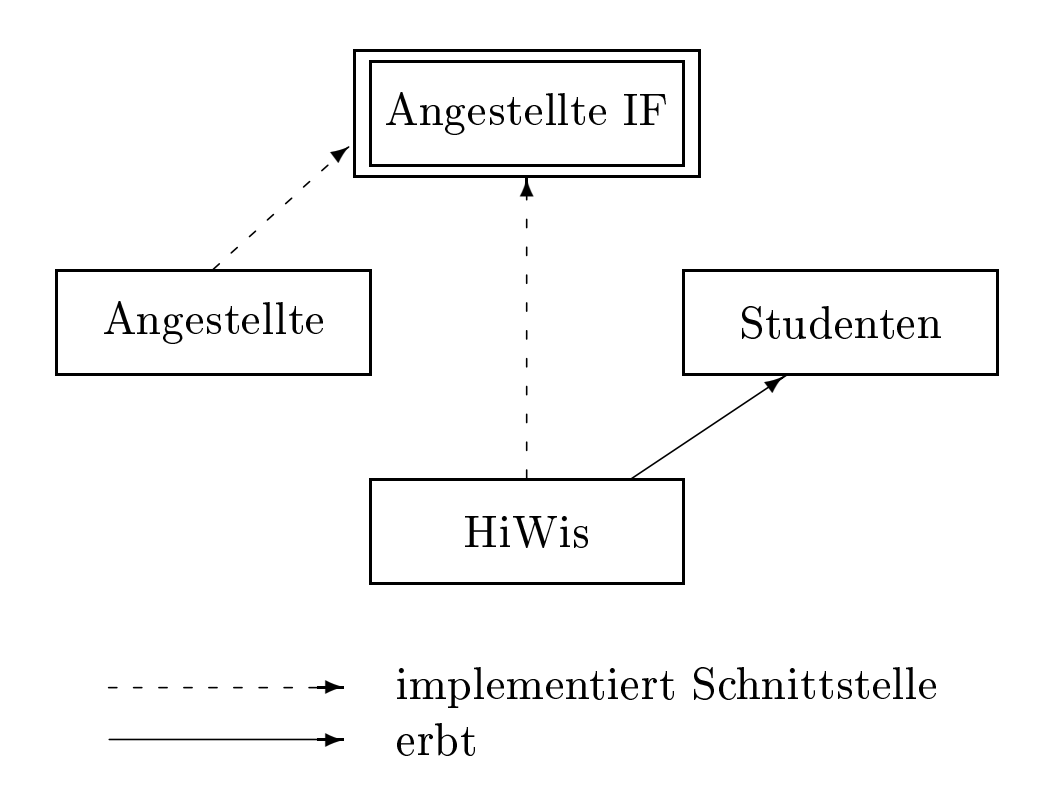

```
class HiWis extends Studenten, Angestellte (extent AlleHiWis) {
  attribute short Arbeitsstunden;
   ... };
interface AngestellteIF {
  short Alter();
  long Gehalt();
};
class Angestellte : AngestellteIF (extent AlleAngestellten) {
  attribute long PersNr;
  attribute string Name;
  attribute date GebDatum;
};
class HiWis extends Studenten : AngestellteIF (extent AlleHiWis) {
   attribute long PersNr;
  attribute date GebDatum;
  attribute short Arbeitsstunden;
};
```
## Einfache Anfragen

• finde die Namen der C4-Professoren

select p.Name from p in AlleProfessoren where  $p.Rang = "C4";$ 

• Generiere Namen- und Rang-Tupel der C4-Professoren

select Struct(n: p.Name, r: p.Rang) from p in AlleProfessoren where  $p\text{.Rang} = \text{``C4''};$ 

## Geschachtelte Anfragen und Partitionierung

select struct(n: p.Name, a: sum(select v.SWS from v in p.liest)) from p in AlleProfessoren where  $avg(self v.SWS from v in p lies t) > 2;$ 

select s.Name t s.Name<br>s in Alle<br>e v.geles from s in AlleStudenten, v in s.hört where

v.gelesenVon.Name <sup>=</sup>

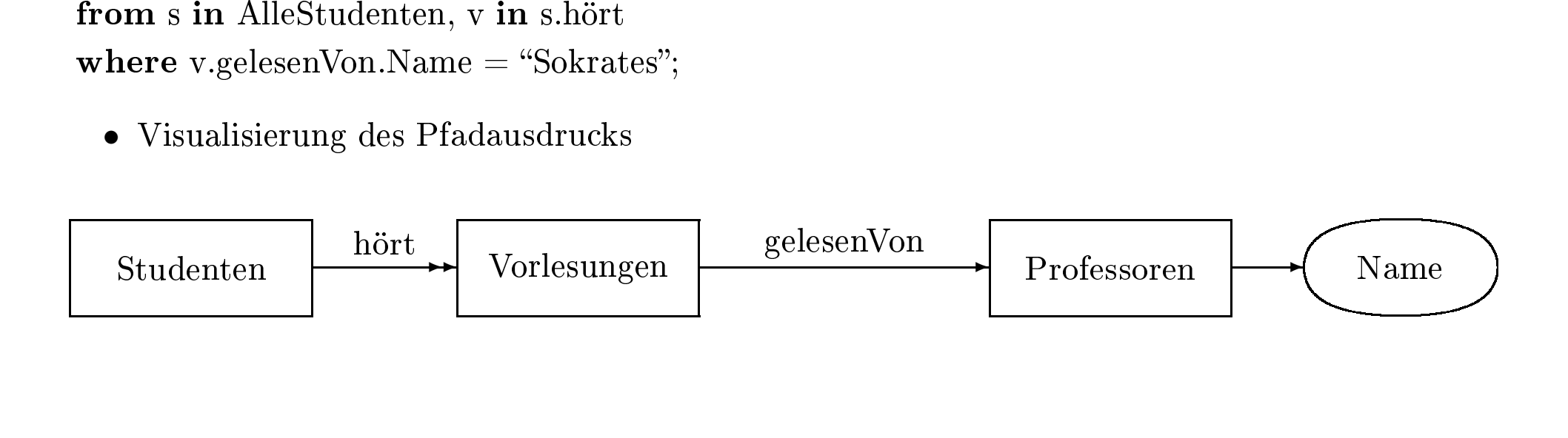

• ein

 $\bullet$  $\bullet$   $eineV$ *orlesung.gelesen* $V$ *on.residiert* $In$ *. Größe* |

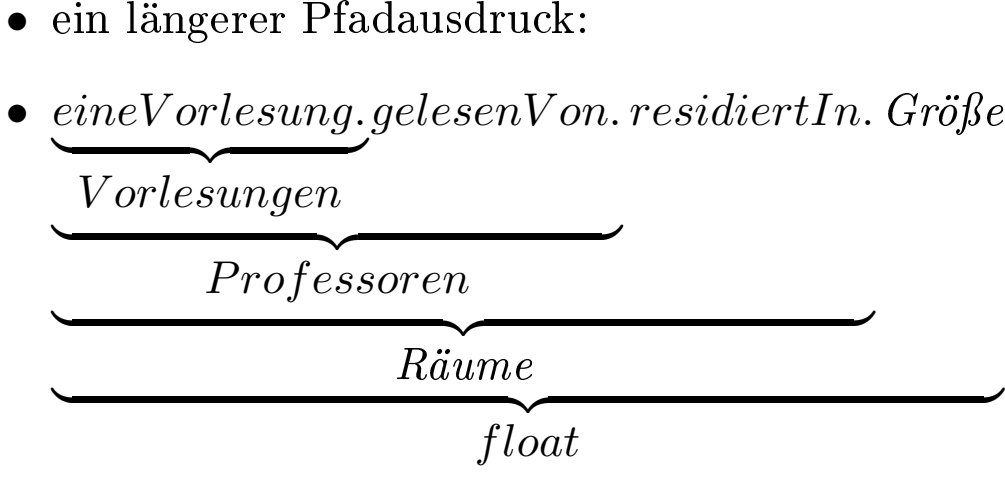

Vorlesungen(VorlNr: 5555, Titel: "Ethik II", SWS: 4, gelesenVon: ( select p from p in AlleProfessoren where  $p.Name = "Sokrates"$ ));

## Operationsaufruf in OQL-Anfragen

select a.Name from a in AlleAngestellte where a.Gehalt() *>* 100.000; Enwurfsentscheidung

#### • Entwurf einer neuen Sprache

- eleganteste Methode,
- hoher Realisierungsaufwand
- Benutzer müssen eine neue Programmiersprache lernen
- Erweiterung einer bestehenden Sprache
	- Benutzer müssen keine vollständig neue Sprache lernen
	- manchmal unnatürlich wirkende Erweiterungen der Basissprache

## • Datenbankfähigkeiten durch Typbibliothek

- einfachste Möglichkeit für das Erreichen von Persistenz
- mit den höchsten "Reibungsverlusten"
- evtl. Probleme mit der Transparenz der Einbindung und der Typüberprüfung der Programmiersprache
- 

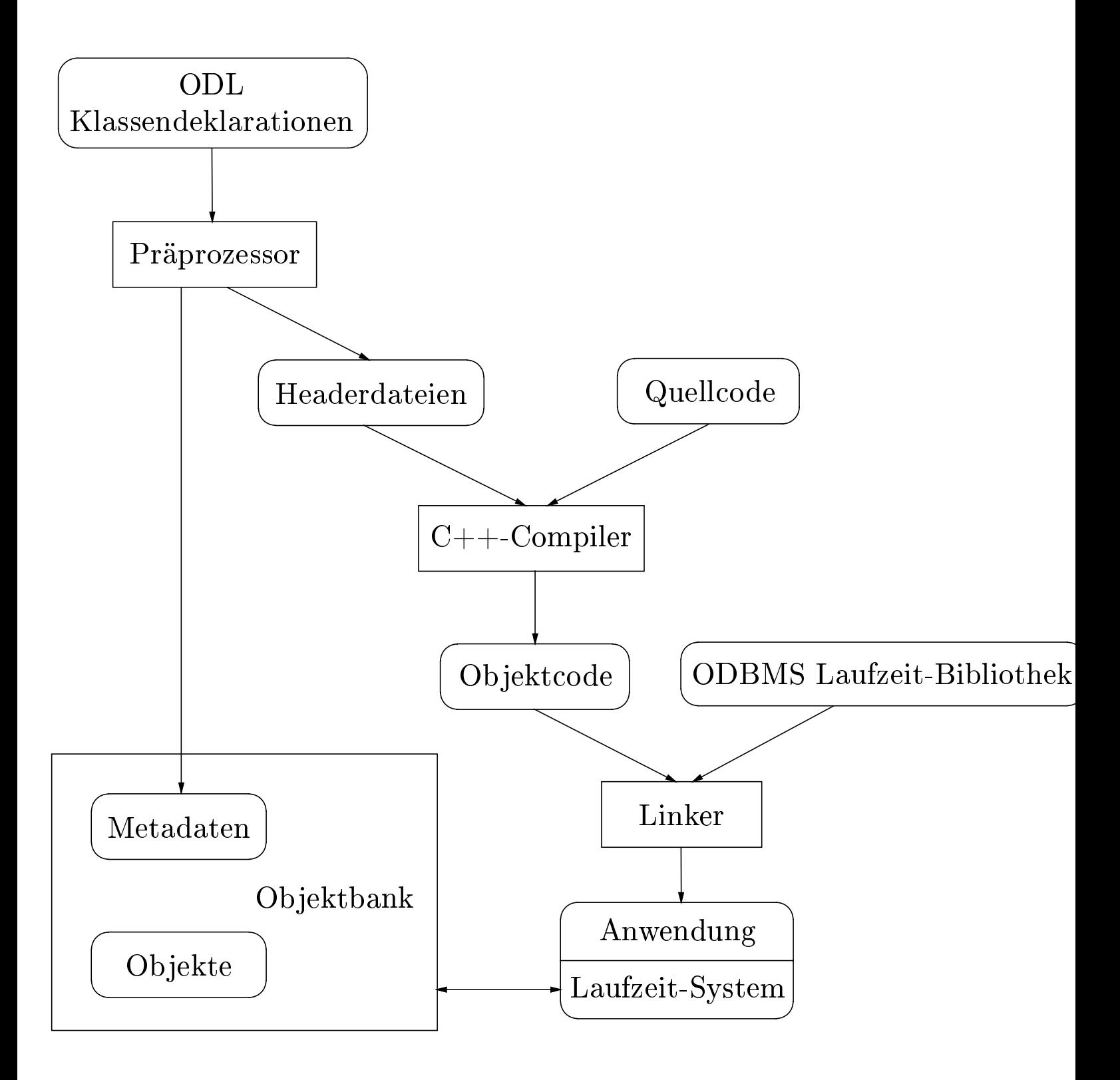

```
\begin{aligned} \textbf{class Vorlesungen }\{\text{String Titel};\ \text{short SWS};\ \text{Ref/Professoren} \end{aligned}String Titel;
                           \begin{align} \text{g Titel;} \ \text{SWS;} \ \text{Professor} \end{align}{\rm short}t SWS;<br>Profess
            Ref(Professoren) gelesenVon inverse Professoren::liest;<br>;<br>iekterzeugung und Ballung
};
```
## Objekterzeugung und Ballung

 $\mathbf{g} \text{ und Ballung} \text{sel} = \textbf{new}(\text{UniDB}) \text{per} = \textbf{new}(\text{Russel})$  $Ref(Professoren) Russell = new(UniDB) Professoren(2126, "Russel", "C4", ...);$  $\begin{split} \mathrm{l} & = \mathbf{new}(\mathrm{UniDB}) \ \mathrm{Professoren}(2126, \text{ ``Russel''}, \text{``C4''}, \dots); \ \mathrm{er} & = \mathbf{new}(\mathrm{Russel}) \ \mathrm{Professoren}(2133, \text{ ``Popper''}, \text{``C3''}, \dots) \end{split}$  $\mathrm{Ref}\langle\mathrm{Professoren}\rangle\;\mathrm{Popper} = \mathbf{new}(\mathrm{Russel})\;\mathrm{Professoren}(2133,\text{``Popper",\text{``C3''}, \dots)};$ 

- Schachtelung von Transaktionen
- notwendig um Operationen, die TAs repräsentieren, geschachtelt aufrufen zu können.

```
void Professoren::Umziehen(Ref\langleRäume\rangle neuerRaum) {
    Transaction TAumziehen;
```

```
TAumziehen.start();
```

```
if ( /* Fehler? */ )
   TAumziehen.abort();
... TAumziehen.commit();
```
};

```
d Bag\langleStudenten\rangle Schüler;
char<sup>*</sup> profiname = \dots;* profname = \dots;<br>
QL_Q^QQuery anfrag
\rm d\_OQL\_Query\ an frage("select\ s\ \hbox{\bf from}\ s\ \hbox{\bf where}\ jfrom s in v.Hörer, v in p.liest, p in AlleProfessoren<br>where p.Name = $1");<br>chüler);
                                               where p.Name = $1");<br>\phi(büler);
```
anfrage  $\ll$  profname;

```
e \ll profname;<br>_execute(anfra
d_oql_execute(anfrage, Schüler);
```
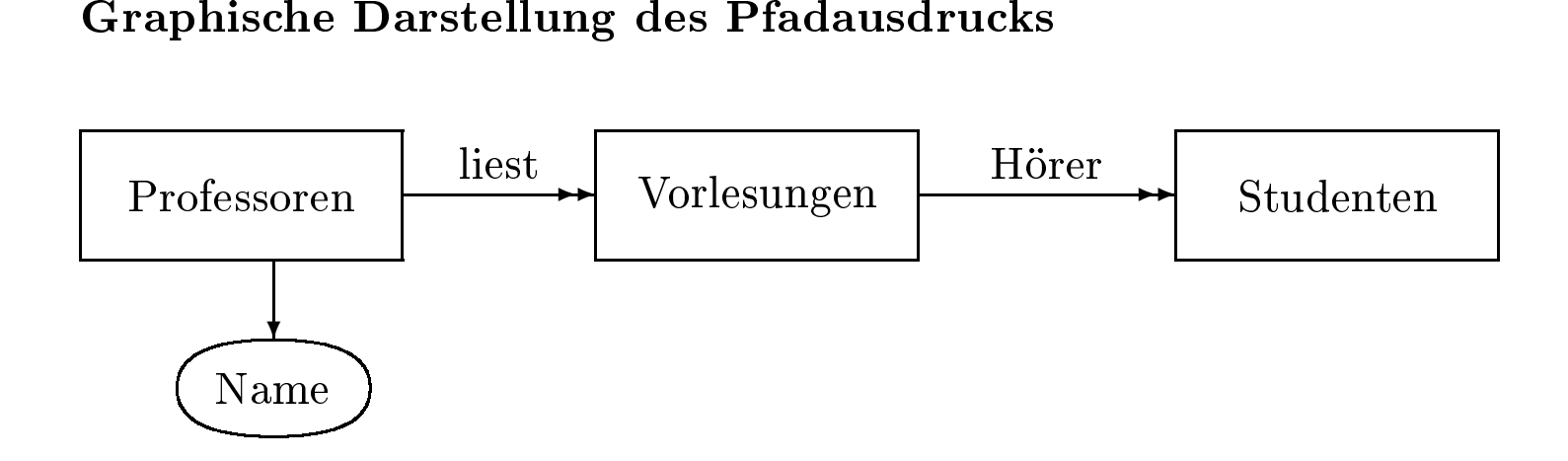

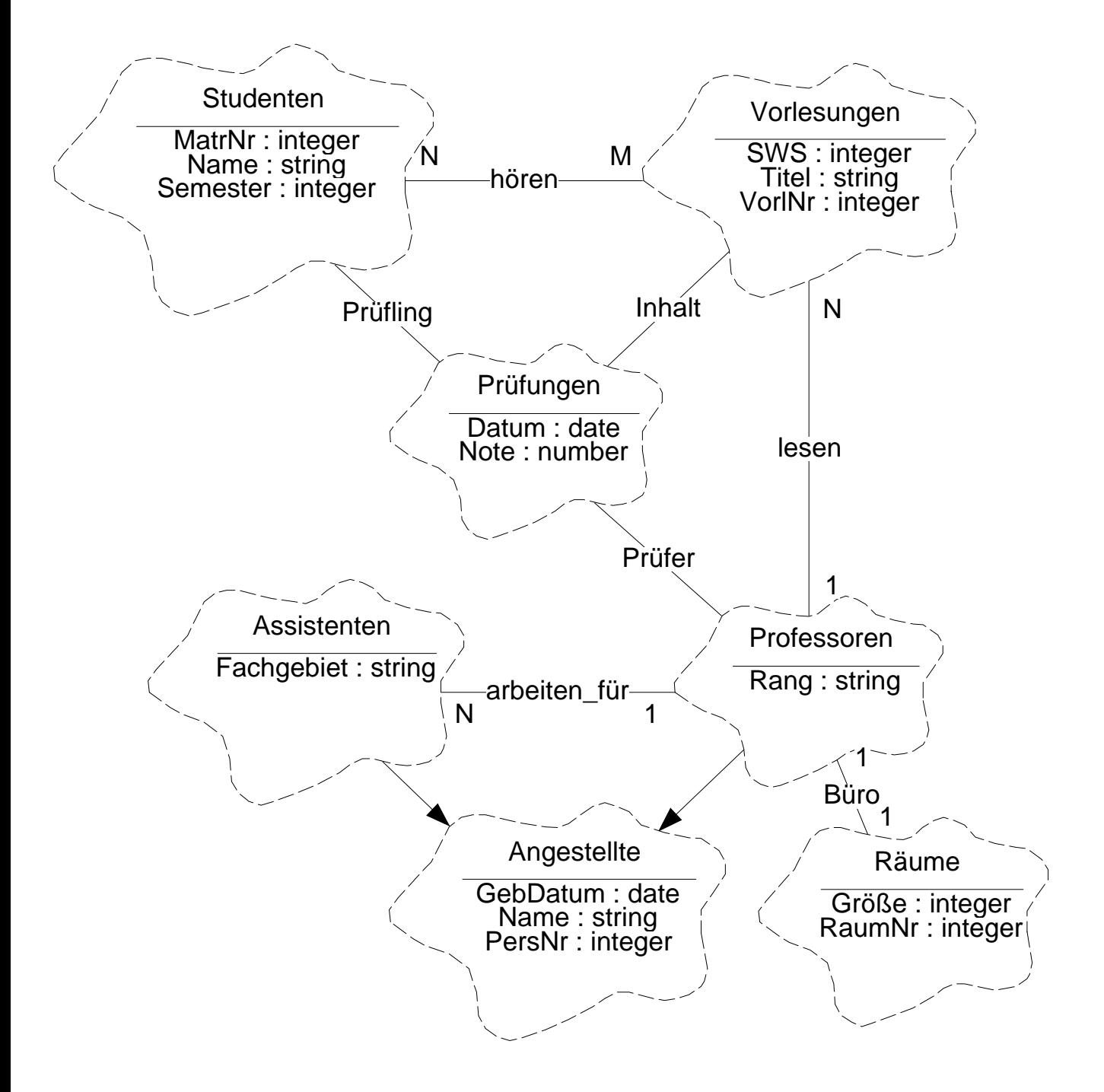

- Booch-Notation
	- Grady Booch: Object-oriented Analysis and Design, The Benjamin/Cummings Publication Company, Inc., Redwood City, California, 1994.
	- Rational Rose ist ein System, das die Booch-Notation unterstützt
- Rumbaugh-Notation
	- Rumbaugh, Blaha, Premerlani, Eddy, Lorensen: Ob ject-oriented Modelling and Design, Prentice Hall, Englewood Cliffs, New Jersey, 1991.
- Derzeit werden die beiden Methoden (Notationen) "vereinigt"

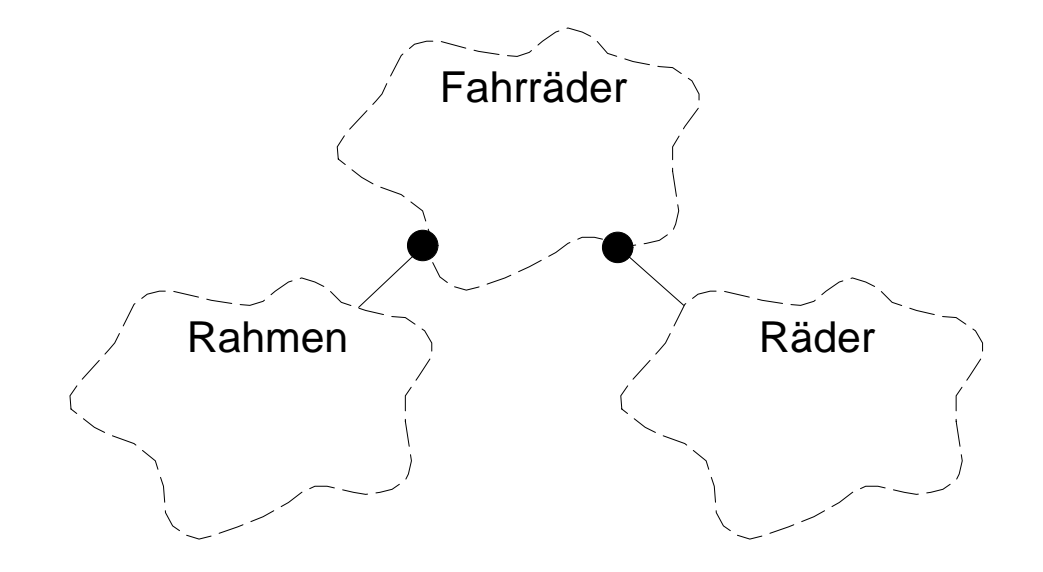

## **Use Cases**

### Neue Vorlesung anbieten.

- 1. begleitende Literatur auswählen
- 2. möglichen Vorlesungstermin bestimmen
- 3. Hörsaal reservieren
- 4. Eintrag ins Vorlesungsverzeichnis vornehmen
	- Neue Vorlesung anbieten
		- 1. Leihe Buch aus, falls vorhanden, ansonsten Abbruch.
		- 2. Wähle nächsten freien Termin.
		- 3. Reserviere Raum, falls möglich, ansonsten gehe zu Schritt 2.
		- 4. Belege Termin im Terminkalender.
		- 5. Trage Vorlesung im Vorlesungsverzeichnis

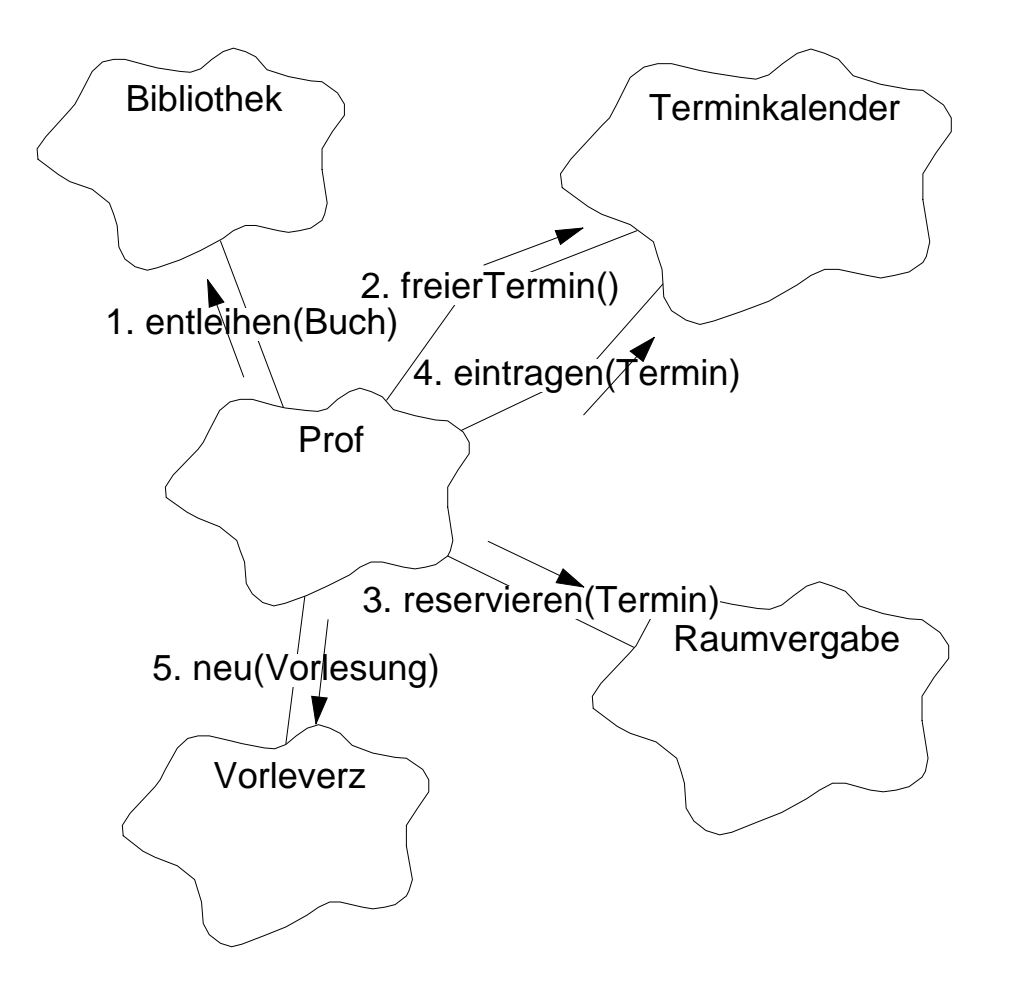

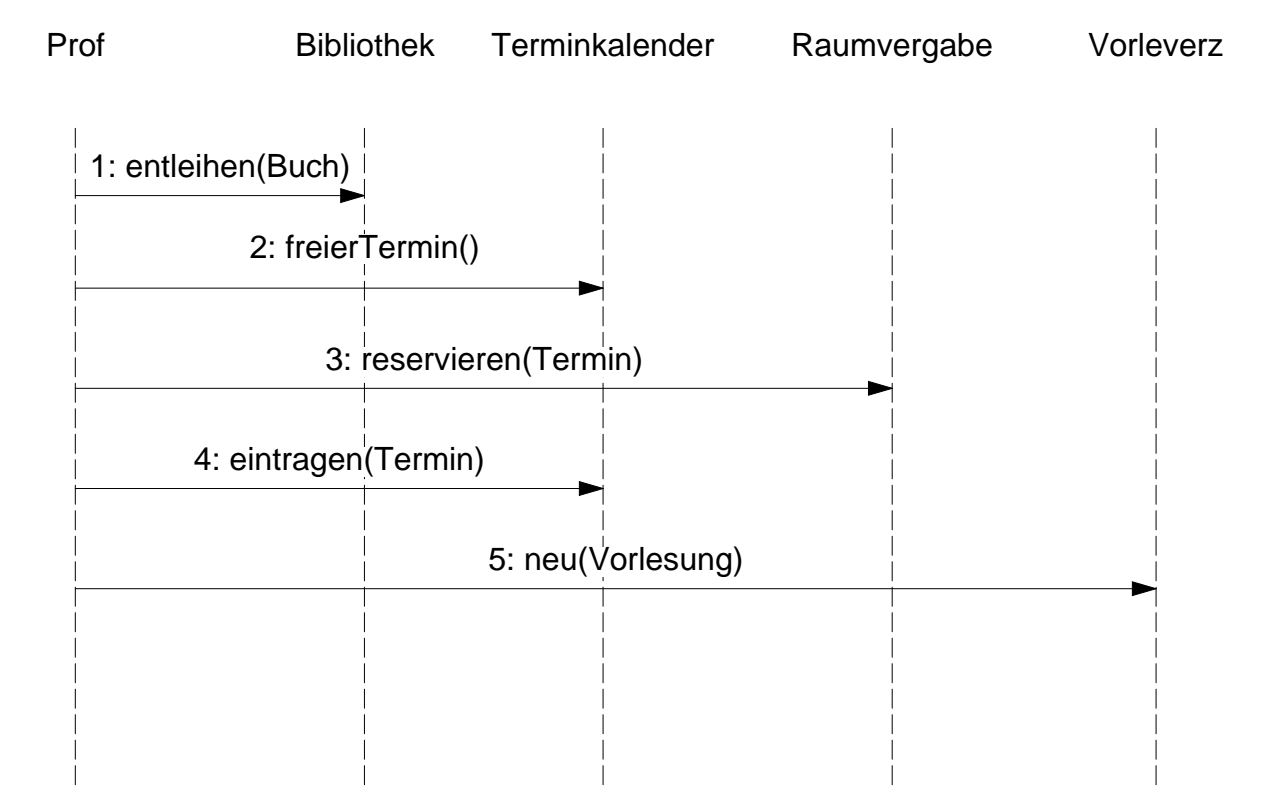
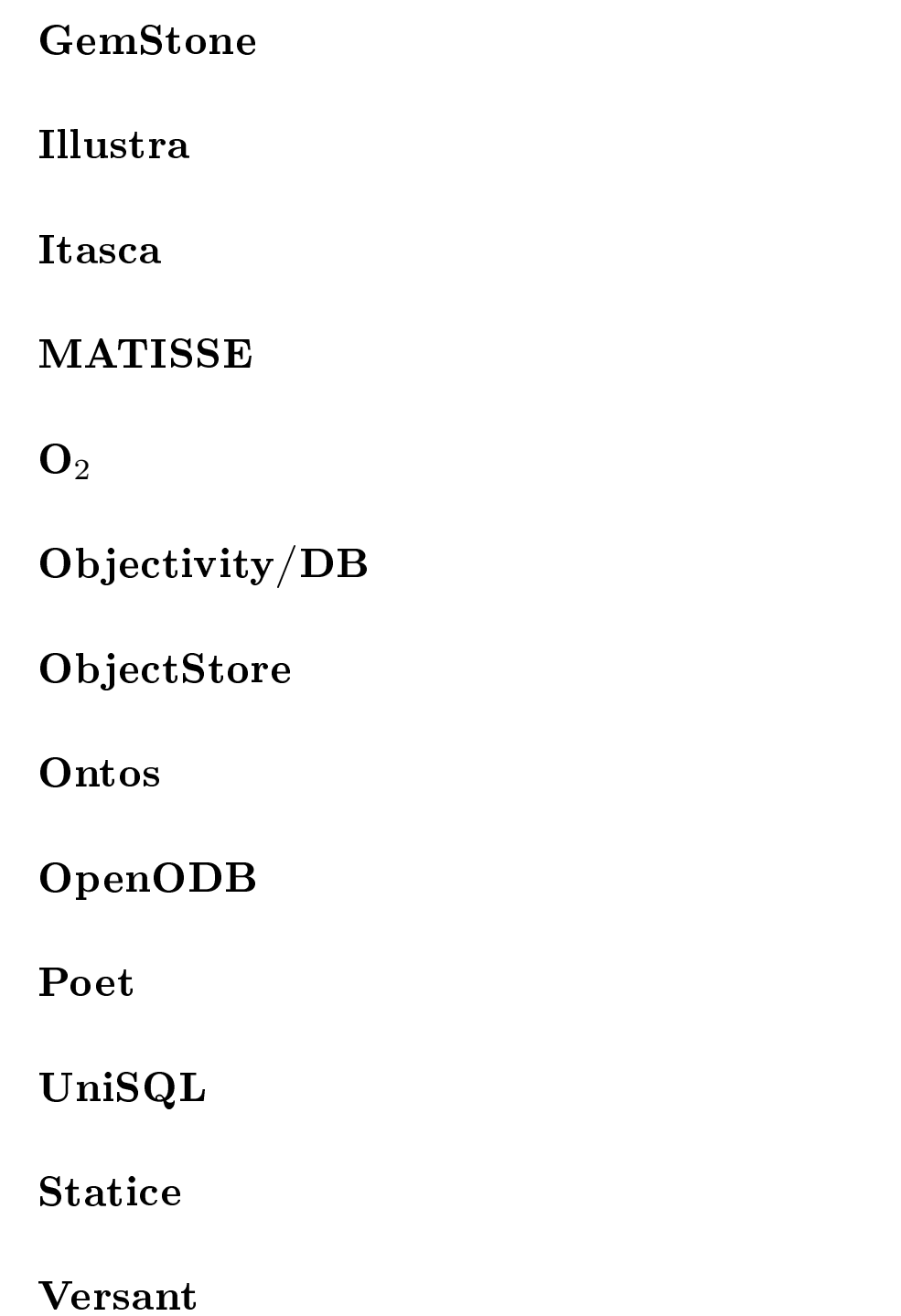

- Mengenwertige Attribute
- Typdeklarationen
- Referenzen
- Ob jektidentität
- Pfadausdrücke
- Vererbung
- Operationen

```
CREATE TYPE line item t
CREATE TYPE purchase_order_t
CREATE TYPE stock_info_t
CREATE TYPE phone_list_t AS VARRAY(10) OF VARCHAR2(20) ;
CREATE TYPE address_t AS OBJECT (
  street VARCHAR2(200),
  city VARCHAR2(200),
  state CHAR(2),
 zip VARCHAR2(20)
  ) ;
CREATE TYPE customer_info_t AS OBJECT (
  custno
        NUMBER,
  custname VARCHAR2(200),
 address address_t,
 phone_list phone_list_t,
  ORDER MEMBER FUNCTION
    cust order(x IN customer info t) RETURN INTEGER,
 PRAGMA RESTRICT REFERENCES (
  PRAGMA RESTRICT_REFERENCES (
    cust_order, WNDS, WNPS, RNPS, RNDS)
  ) ;
```
399

CREATE TYPE line item t AS OBJECT ( lineitemno NUMBER, stockref REF stock\_info\_t, quantity NUMBER, discount NUMBER ) ;

CREATE TYPE line\_item\_list\_t AS TABLE OF line\_item\_t ;

CREATE TYPE purchase\_order\_t AS OBJECT ( pono NUMBER, custref REF customer\_info\_t, orderdate DATE, shipdate DATE, line\_item\_list line\_item\_list\_t, shiptoaddr address\_t,

MAP MEMBER FUNCTION ret\_value RETURN NUMBER, PRAGMA RESTRICT REFERENCES ( ret\_value, WNDS, WNPS, RNPS, RNDS),

MEMBER FUNCTION

total\_value RETURN NUMBER,

PRAGMA RESTRICT\_REFERENCES (total\_value, WNDS, WNPS) ) ;

CREATE TYPE stock\_info\_t AS OBJECT ( stockno  $NUMBER$ , NUMBER, cost tax\_code NUMBER ) ;

CREATE OR REPLACE TYPE BODY purchase\_order\_t AS MEMBER FUNCTION total\_value RETURN NUMBER IS  $\mathbf{i}$ i INTEGER; stock\_info\_t; stock line\_item line\_item\_t;  $t.$ o $t.a1$  $\texttt{NUMBER}$   $:=$  0; cost NUMBER;

**BEGIN** 

FOR i IN 1..SELF.line\_item\_list.COUNT LOOP

line item := SELF.line item list(i); SELECT DEREF(line item.stockref) INTO stock FROM DUAL ;

total := total + line\_item.quantity \* stock.cost ;

END LOOP;

RETURN total;

END;

MAP MEMBER FUNCTION ret value RETURN NUMBER IS **BEGIN** 

RETURN pono;

END;

END;

CREATE OR REPLACE TYPE BODY customer\_info\_t AS ORDER MEMBER FUNCTION cust\_order (x IN customer\_info\_t) RETURN INTEGER IS **BEGIN** RETURN custno - x.custno; END; END; CREATE TABLE customer\_tab OF customer\_info\_t (custno PRIMARY KEY); CREATE TABLE stock\_tab OF stock\_info\_t (stockno PRIMARY KEY) ; CREATE TABLE purchase\_tab OF purchase\_order\_t ( PRIMARY KEY (pono), SCOPE FOR (custref) IS customer\_tab  $\lambda$  $\overline{\phantom{a}}$ NESTED TABLE line\_item\_list STORE AS po\_line\_tab ; ALTER TABLE po\_line\_tab ADD (SCOPE FOR (stockref) IS stock tab) ; CREATE TYPE line\_item\_list\_t AS TABLE OF line\_item\_t ; ALTER TABLE po\_line\_tab

STORAGE (NEXT 5K PCTINCREASE 5 MINEXTENTS 1 MAXEXTENTS 20) ;

CREATE INDEX po\_nested\_in

 $ON$ po\_line\_tab (NESTED\_TABLE\_ID) ;

CREATE UNIQUE INDEX po\_nested po\_line\_tab (NESTED\_TABLE\_ID, lineitemno) ;  $\Omega$ 

INSERT INTO stock\_tab VALUES(1004, 6750.00, 2); INSERT INTO stock\_tab VALUES(1011, 4500.23, 2); INSERT INTO stock\_tab VALUES(1534, 2234.00, 2); INSERT INTO stock\_tab VALUES(1535, 3456.23, 2);

```
INSERT INTO customer_tab
 VALUES (
 VALUES (
   1, 'Jean Nance',
   address_t('2 Avocet Drive', 'Redwood Shores', 'CA', '95054')
   phone_list_t('415-555-1212')
   ) ;
```

```
INSERT INTO customer_tab
 VALUES (
   2, 'John Nike',
   address_t('323 College Drive', 'Edison', 'NJ', '08820'),
   phone_list_t('609-555-1212','201-555-1212')
   ) ;
```

```
INSERT INTO purchase_tab
                 1001, REF(C),
   SELECT
                 SYSDATE,'10-MAY-1998',
                 line_item_list_t(),
                 NULL
     FROM customer_tab C
     WHERE C.custno = 1;
INSERT INTO THE (
Institution in the company of the company of the company of the company of the company of the company of the company of the company of the company of the company of the company of the company of the company of the company 
   SELECT P.line item list
     FROM purchase_tab P
    WHERE P.pono = 1001
   \lambda\overline{\phantom{a}}SELECT 01, REF(S), 12, 0
     FROM stock tab S
    WHERE S.stockno = 1534;
INSERT INTO purchase_tab
   SELECT 2001, REF(C),
                 SYSDATE,'20-MAY-1998',
                 line_item_list_t(),
                 address_t('55 Madison Ave','Madison','WI','53715')
     FROM customer tab C
     WHERE C.custno = 2;
INSERT INTO THE (
Institution in the company of the company of the company of the company of the company of the company of the company of the company of the company of the company of the company of the company of the company of the company
```
SELECT P.line item list

```
FROM purchase_tab P
    WHERE P.pono = 1001
   \mathcal{E}\blacksquareSELECT 02, REF(S), 10, 10
    FROM stock tab S
    WHERE S.stockno = 1535;
INSERT INTO THE (
  SELECT P.line_item_list
    FROM purchase_tab P
   WHERE P.pono = 2001
   \overline{\phantom{a}}SELECT 10, REF(S), 1, 0
    FROM stock tab S
    WHERE S.stockno = 1004;
INSERT INTO THE (
  SELECT P.line item list
    FROM purchase_tab P
    WHERE P.pono = 2001
   \mathcal{E}\overline{\phantom{a}}VALUES( line_item_t(11, NULL, 2, 1) ) ;
UPDATE THE CONTRACT OF THE CONTRACT OF THE CONTRACT OF THE CONTRACT OF THE CONTRACT OF THE CONTRACT OF THE CONTRACT OF THE CONTRACT OF THE CONTRACT OF THE CONTRACT OF THE CONTRACT OF THE CONTRACT OF THE CONTRACT OF THE CON
  SELECT P.line_item_list
    FROM purchase_tab P
    WHERE P.pono = 2001
  ) plist
  SET plist.stockref =
    (SELECT REF(S)
```

```
FROM stock tab S
     WHERE S.stockno = 1011
     \lambda\blacksquareWHERE plist.lineitemno = 11 ;
SELECT p.pono
      purchase_tab p
 FROM
 ORDER BY VALUE(p);
SELECT DEREF(p.custref), p.shiptoaddr, p.pono,
        p.orderdate, line_item_list
 FROM purchase_tab p
 WHERE p.pono = 1001;
SELECT p.pono, p.total_value()
FROM
       purchase_tab p ;
        po.pono, po.custref.custno,
SELECT
         CURSOR (
           SELECT sum(L.stockref.cost*L.quantity)
            FROM
                   TABLE (po.line_item_list) L
           \blacksquareFROM
        purchase_tab po ;
DELETE
 FROM
       purchase_order
 WHERE
       pono = 1001;
```
## Grundkonzepte einer deduktiven Datenbank

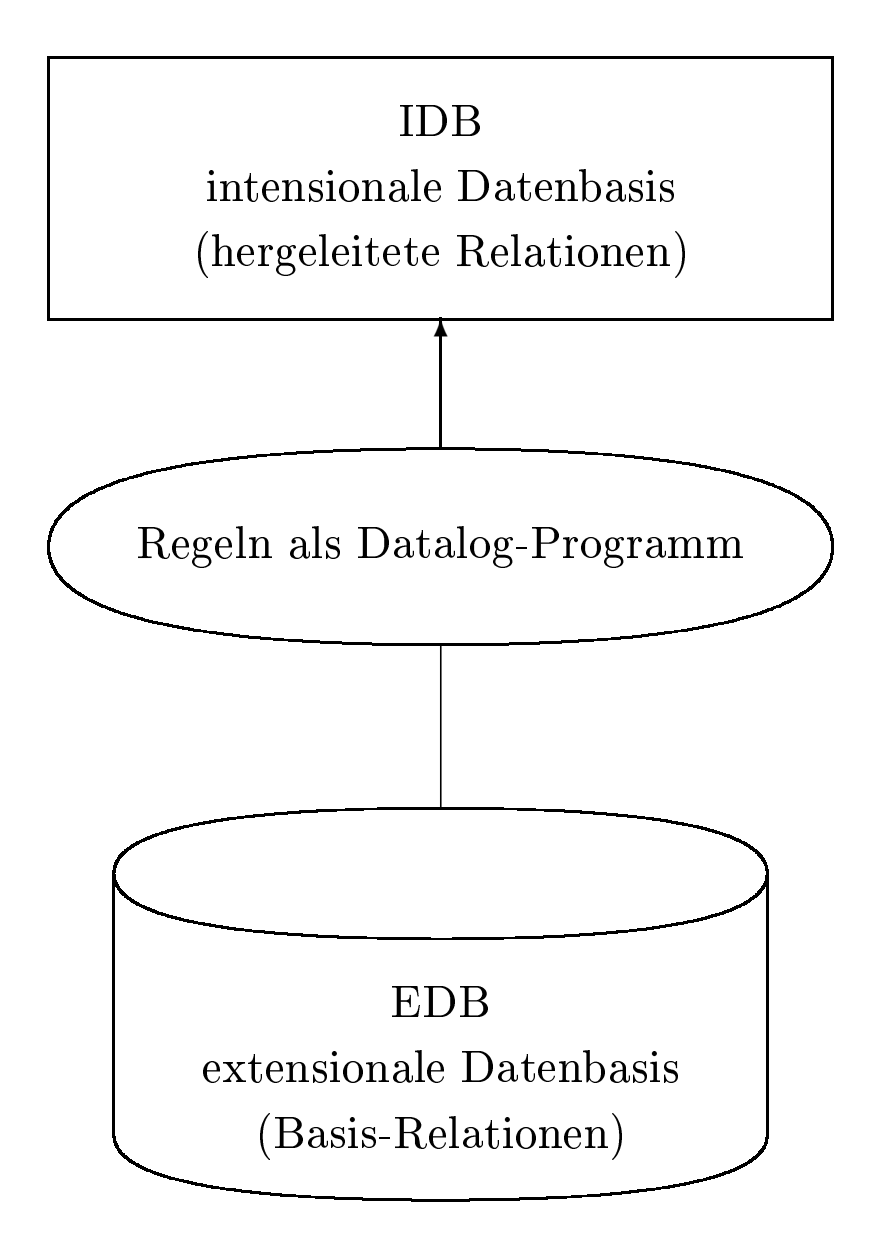

- Die extensionale Datenbasis (EDB), die manchmal auch Faktenbasis genannt wird. Die EDB besteht aus einer Menge von Relationen(ausprägungen) und entspricht einer "ganz normalen" relationalen Datenbasis.
- Die *Deduktionskomponente*, die aus einer Menge von (Herleitungs-) $Regeln$  besteht. Die Regelsprache heißt  $Database$  abgeleitet von dem Wort Data und dem Namen der Logikprogrammiersprache Prolog.
- Die intensionale Datenbasis (IDB), die aus einer Menge von hergeleiteten Relationen(ausprägungen) besteht. Die IDB wird durch Auswertung des Datalog-Programms aus der EDB generiert.

 $\text{coker}(F, \text{``Sokrates''}, R, Z), \gt(S, 2).$ <br> $\{ [t, s] \mid \exists v, p([v, t, s, p] \in \text{Vorlesungen} \land \text{``Sokrates''}, R, Z) \}$ 

$$
\{ [t, s] \mid \exists v, p([v, t, s, p] \in \text{Vorlesungen} \land \exists n, r, z([p, n, r, z] \in \text{Professoren } \land \newline n = \text{``Sokrates''} \land s > 2)) \}
$$

atomare Formeln  $\textbf{oder}\;{L}iterale$ 

 $q(A_1, \ldots, A_m)$ .

 $\text{professoren}(S, \text{``Sokrates''}, R, Z).$ 

## Eine Dataog-Regel

$$
p(X_1,...,X_m) := q_1(A_{i_1},...,A_{i_{m_1}}),...,q_n(A_{i_n},...,A_{i_{m_n}}).
$$

- Jedes  $q_j(\ldots)$  ist eine atomare Formel. Die  $q_j$  werden oft als Subgoals bezeichnet.
- *<sup>X</sup>*1*,...,Xm* sind Variablen, die mindestens einmal auch auf der rechten Seite des Zeichens :- vorkommen müssen.

$$
p(\ldots) \vee \neg q_1(\ldots) \vee \ldots \vee \neg q_n(\ldots)
$$

- Die Prädikate beginnen mit einem Kleinbuchstaben.
- $\bullet\,$  Die zugehörigen Relationen seien es EDB- oder IDB-Relationen werden mit gleichem Namen, aber mit einem Großbuchstaben beginnend, bezeichnet.

• Zur Bestimmung von (thematisch) verwandten Vorlesungspaaren

geschwisterVorl
$$
(N1, N2)
$$
 := voraussetzen $(V, N1)$ ,  
voraussetzen $(V, N2)$ ,  $N1 < N2$ .

geschwisterThemen
$$
(T1, T2)
$$
 := geschwisterVor $l(N1, N2)$ ,  
vorlesungen $(N1, T1, S1, R1)$ ,  
vorlesungen $(N2, T2, S2, R2)$ .

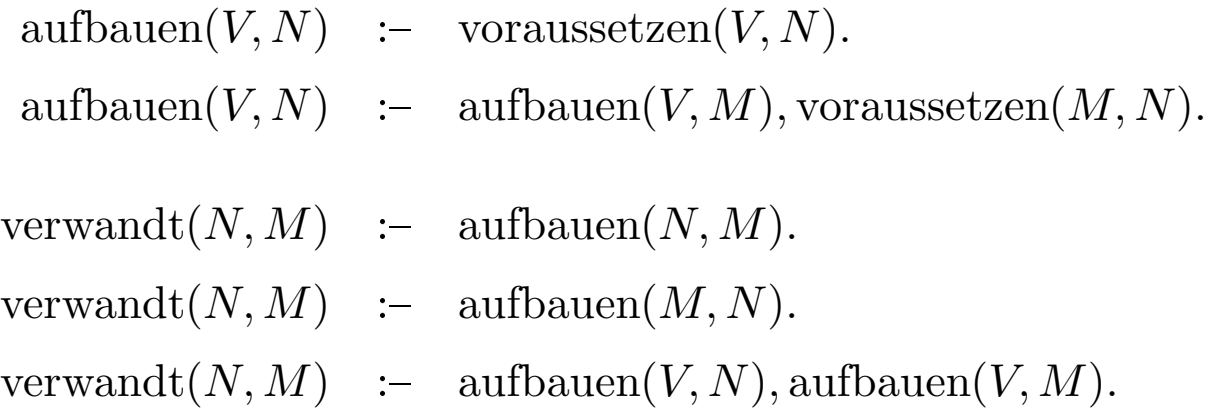

- Voraussetzen: {[Vorgänger, Nachfolger]}
- Vorlesungen: {[VorlNr, Titel, SWS, gelesenVon]}

## Abhängigkeitsgraph

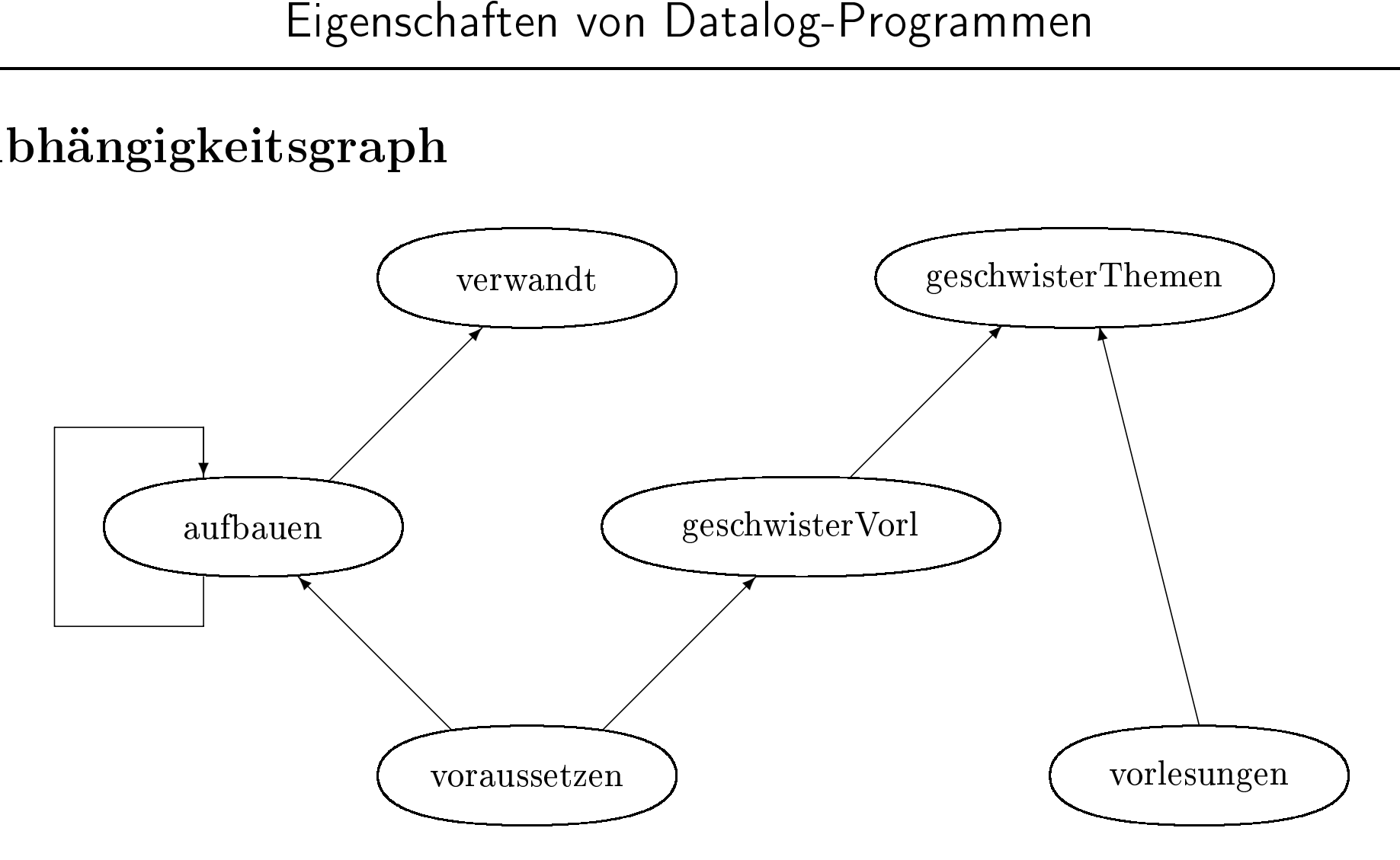

- Ein Datalog-Programm ist rekursiv, wenn der Abhängigkeitsgraph einen (oder mehrere)<br>Zyklen hat<br>• Unser Beispielprogramm ist rekursiv wegen aufbauen  $\rightarrow$  aufbauen<br>412 n Datalog-Programm<br><sup>7</sup>klen hat<br>nser Beispielprogramn Zyklen hat
- n hat<br>· Beis<br>·  $\bullet$ • Unser Beispielprogramm ist rekursiv wegen aufbauen → aufbauen<br> $\begin{CD} \leftarrow \text{max} \end{CD}$

• unsichere Regeln, wie z.B.

$$
angleich(X, Y) \quad \text{:-} \quad X \neq Y.
$$

aufbauend $(V, N)$  :- vorlesungen $(V, "Grundzüge", S, R)$ .

haben unendliche Ergebnisse

- Eine Datalog-Regel ist sicher, wenn alle Variablen im Kopf beschränkt (range restricted) sind. Dies ist für eine Variable *X* dann der Fall, wenn:
- ∗ die Variable im Rumpf der Regel in mindestens einem normalen Prädikat – also nicht nur in eingebauten Vergleichsprädikaten – vorkommt oder
- \* ein Prädikat der Form *X* = *c* mit einer Konstanten *c* im Rumpf der Regel existiert oder
- \* ein Prädikat der Form *X* = *Y* im Rumpf vorkommt, und man schon nachgewiesen hat, daß *Y* eingeschränkt ist.

 $gV(N1, N2)$  :-  $vs(V, N1), vs(V, N2), N1 < N2.$  $gT(T1, T2)$  :-  $gV(N1, N2), vL(N1, T1, S1, R1), vL(N2, T2, S2, R2)$ .

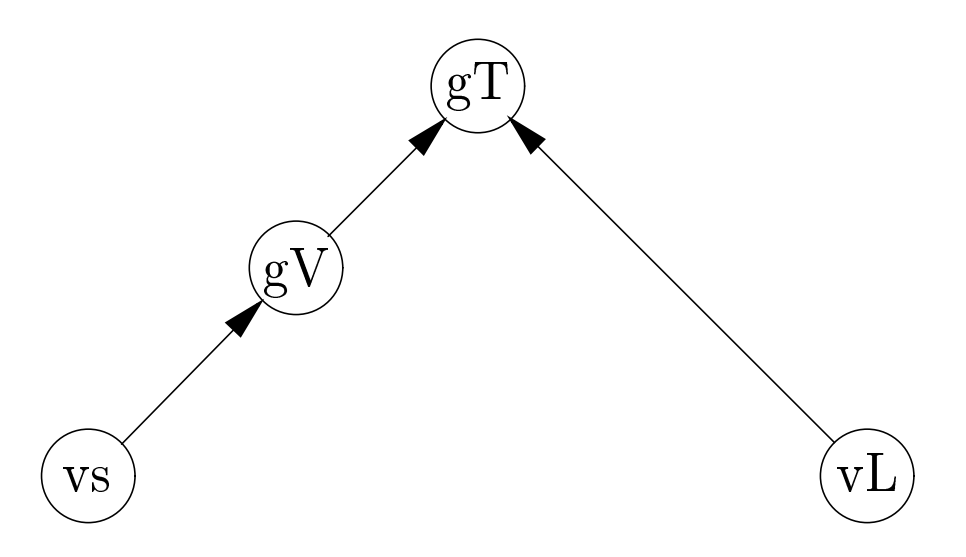

• Topologische Sortierung *vs, gV, vL, gT*

1 Für jede Regel mit dem Kopf *p*(*...*), also

$$
p(\ldots) := q_1(\ldots), \ldots, q_n(\ldots).
$$

bilde eine Relation, in der alle im Körper der Regel vorkommenden Variablen als Attribute vorkommen. Diese Relation wird im wesentlichen durch einen natürlichen Verbund der Relationen  $Q_1, \ldots, Q_n$ , die den Relationen der Prädikate  $q_1, \ldots, q_n$ entsprechen, gebildet. Man beachte, daÿ diese Relationen *<sup>Q</sup>*1*,...,Qn* wegen der Einhaltung der topologischen Sortierung bereits ausgewertet (materialisiert) sind.

2. Da das Prädikat *p* durch mehrere Regeln definiert sein kann, werden in diesem zweiten Schritt die Relationen aus Schritt 1. vereinigt. Hierzu muÿ man aber vorher noch auf die im Kopf der Regeln vorkommenden Attribute projizieren. Wir nehmen an, daß alle Köpfe der Regeln für *p* dieselben Attributnamen an derselben Stelle verwenden – durch Umformung der Regeln kann man dies immer erreichen.

 $\sigma_{N1 \leq N2}(Vs1(V,N1) \bowtie Vs2(V,N2))$  $V_s1(V,N1) \bowtie V_s2(V,N2)$ <br>  $-10.1 \left( \rho_{N1 \leftarrow $2} (\rho_{Vs1}(\textrm{Voraus})\right)$ <br>
Voraussetzen enthalten,

- $Vs1(V, N1) := \rho_{V \leftarrow \$1}(\rho_{N1 \leftarrow \$2}(\rho_{Vs1}(\text{Voraussetzen})))$ <br>st in der Relation *Voraussetzen* enthalten, • das
- s Tupel  $[v, n1]$  ist in der Relation *Voraussetzen* enthalten,<br>s Tupel  $[v, n2]$  ist in der Relation *Voraussetzen* enthalten<br><  $n2$ . • das Tupel  $[v, n2]$  ist in der Relation *Voraussetzen* enthalten und<br>•  $n1 < n2$ .
- $\bullet$   $\it n1 < n2.$

 $GV(N1, N2) := \Pi_{N1, N2}(\sigma_{N1 \leq N2}(Vs1(V, N1) \bowtie Vs2(V, N2)))$ <br>  $\iota := \Pi_{T1, T2}(GV(N1, N2) \bowtie VL1(N1, T1, S1, R1) \bowtie VL2(N2, T2))$  $GT(T1, T2) := \Pi_{T1, T2}(GV(N1, N2) \bowtie VL1(N1, T1, S1, R1) \bowtie VL2(N2, T2, S2, R2))$ 

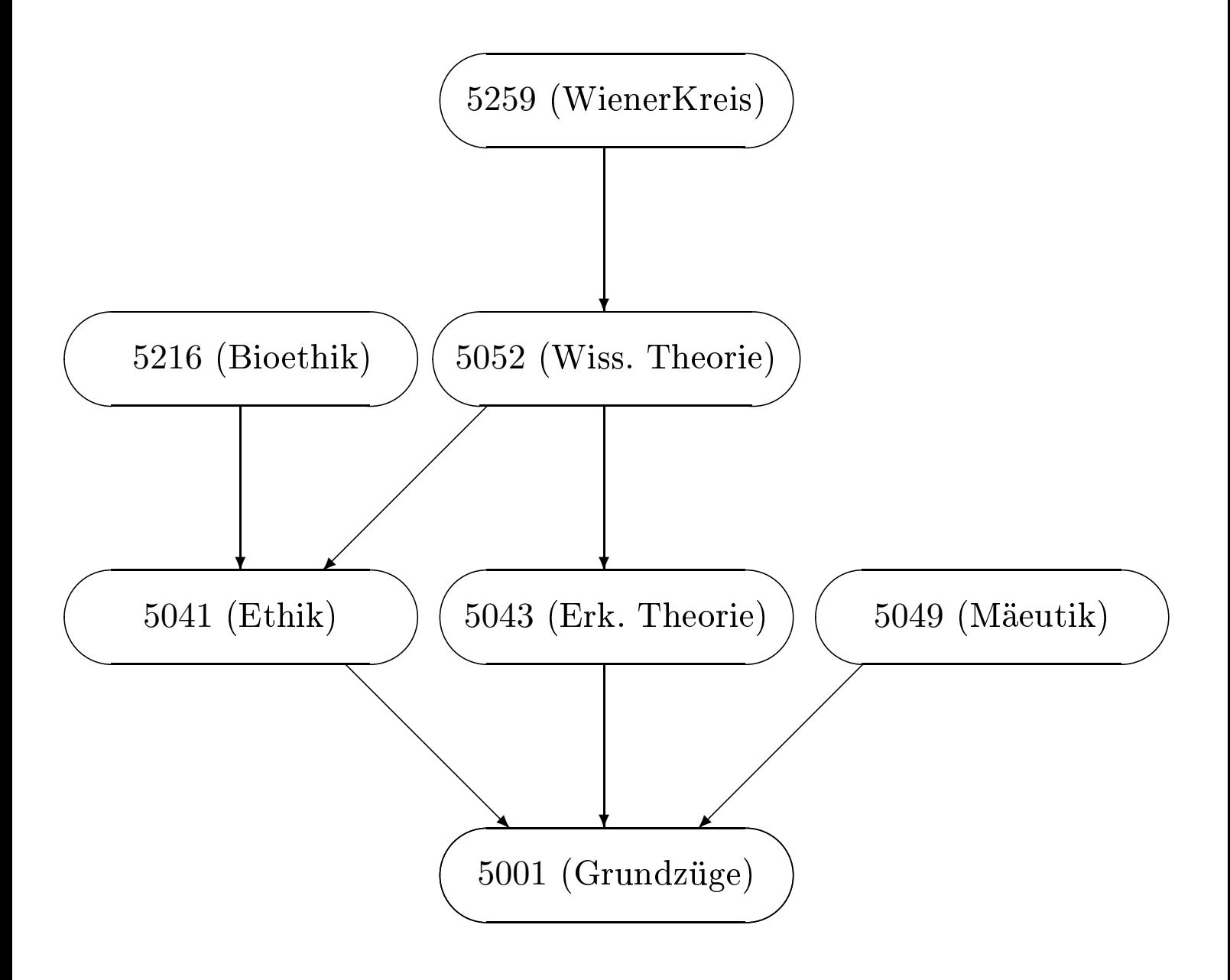

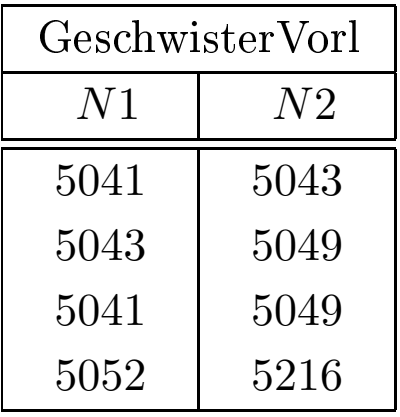

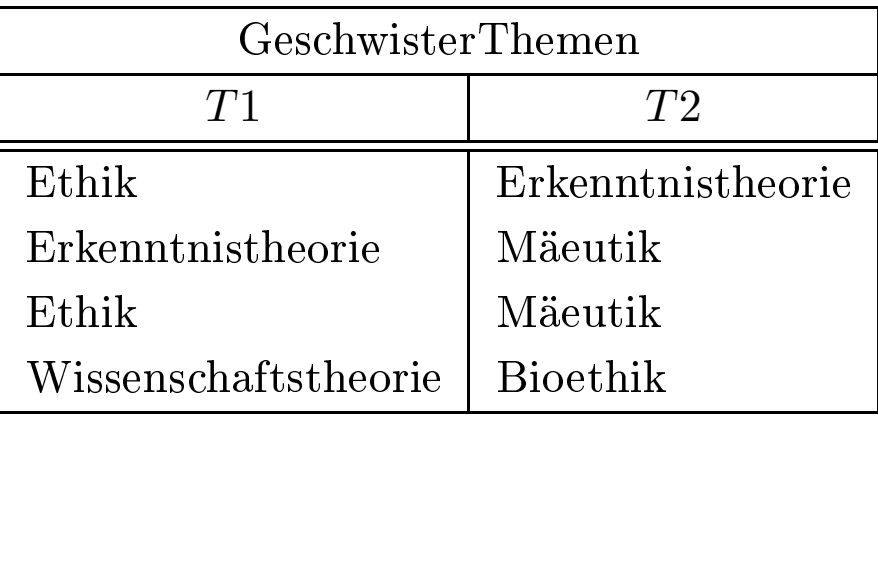

$$
p(X_1, ..., X_m) := q_1(A_{i_1}, ..., A_{i_{m_1}}), ..., q_n(A_{i_n}, ..., A_{i_{m_n}}).
$$
  

$$
Q_i : \{ [\$1, ..., \$m_i] \}
$$
  

$$
q_i(A_{i_1}, ..., A_{i_{m_i}})
$$
  

$$
E_i := \Pi_{V_i}(\sigma_{F_i}(Q_i))
$$

• Falls in  $q_i(\ldots, c, \ldots)$  eine Konstante  $c$  an  $j$ -ter Stelle vorkommt, füge die Bedingung

$$
\$j=c
$$

hinzu.

• Falls eine Variable *X* mehrfach an Positionen *k* und *l* in *<sup>q</sup>i*(*. . . , X, . . . , X, . . .*) vorkommt, füge für jedes solche Paar die Bedingung

$$
\$k = \$l
$$

hinzu.

Für eine Variable *Y* , die nicht in den normalen Prädikaten vorkommt, gibt es zwei Möglichkeiten:

• Sie kommt nur als Prädikat

*Y* = *c*

für eine Konstante *c* vor. Dann wird eine einstellige Relation mit einem Tupel

$$
Q_Y := \{ [c] \}
$$

gebildet.

• Sie kommt als Prädikat

$$
X = Y
$$

vor, und *<sup>X</sup>* kommt in einem normalen Prädikat *<sup>q</sup>i*(*. . . , X, . . .*) an k -ter Stelle vor. In diesem Fall setze

$$
Q_Y := \rho_{Y \leftarrow \$k}(\Pi_{\$k}(Q_i))
$$

Nun bilde man den Algebra-Ausdruck

$$
E:=E_1\boxtimes\ldots\boxtimes E_n
$$

und wende abschließend

 $\sigma_F(E)$ 

an, wobei *F* aus der konjunktiven Verknüpfung der Vergleichsprädikate

*XφY*

Wir wollen diese Vorgehensweise nochmals am Beispiel demonstrieren:

$$
(r_1) \quad nvV(N1,N2) \ := \ gV(N1,N2).
$$
  

$$
(r_2) \quad nvV(N1,N2) \ := \ gV(M1,M2), vs(M1,N1), vs(M2,N2).
$$

Dieses Beispielprogramm baut auf dem Prädikat gV auf und ermittelt nahe verwandte Vorlesungen, die einen gemeinsamen Vorgänger erster oder zweiter Stufe haben. Für die erste Regel erhält man folgenden Algebra-Ausdruck:

$$
E_{r_1} := \Pi_{N1,N2}(\sigma_{\text{true}}(GV(N1,N2)))
$$

Für die zweite Regel ergibt sich gemäß dem oben skizzierten Algorithmus:

$$
E_{r_2} := \Pi_{N1,N2}(GV(M1,M2) \bowtie Vs1(M1,N1) \bowtie Vs2(M2,N2)).
$$

Daraus ergibt sich dann durch die Vereinigung

$$
NvV := E_{r_1} \cup E_{r_2}
$$

die Relation *NvV*, die durch das Prädikat *nvV* definiert ist. Die Leser mögen bitte die Auswertung dieses Relationenalgebra-Ausdrucks an unserer Beispiel-Datenbasis durchführen.

$$
a(V, N) \quad := \quad vs(V, N).
$$
  

$$
a(V, N) \quad := \quad a(V, M), vs(M, N).
$$

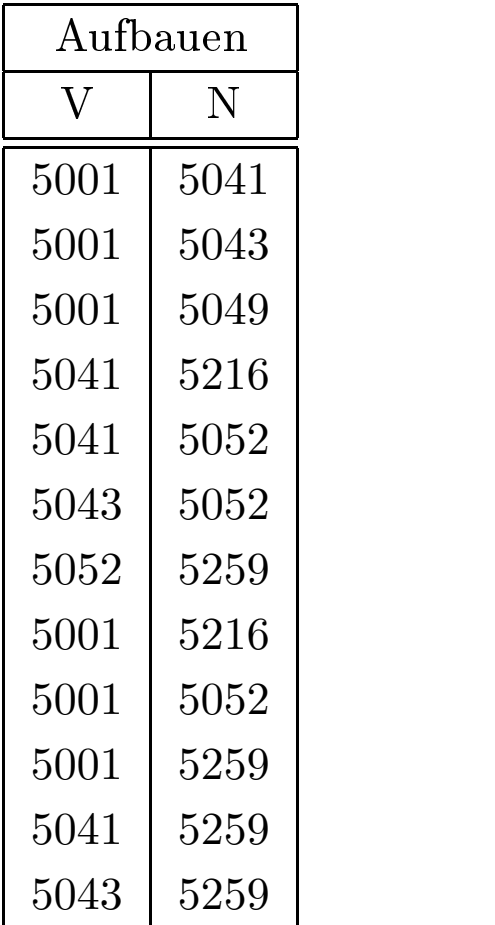

Betrachten wir das Tupel [5001*,* 5052] aus der Relation Aufbauen. Dieses Tupel kann wie folgt hergeleitet werden:

- 1. *a*(5001*,* 5043) folgt aus der ersten Regel, da *vs*(5001*,* 5043) gilt.
- 2. *a*(5001*,* 5052) folgt aus der zweiten Regel, da
	- (a) *a*(5001*,* 5043) nach Schritt 1. gilt und
	- (b)  $vs(5043, 5052)$  gemäß der EDB-Relation Voraussetzen gilt.

 $A(V, N) = Vs(V, N) \cup \Pi_{V, N}(A(V, M) \bowtie Vs(M, N))$ 

*A* := {}; */*∗ Initialisierung auf die leere Menge ∗*/* **repeat**  $A' := A$ ;

 $A := Vs(V, N);$  /\* erste Regel \*/  $A := A \cup \Pi_{V,N}(A'(V,M) \bowtie Vs(M,N));$  /\* zweite Regel \*/ **until**  $A' = A$ **output** *A*;

- 1. Im ersten Durchlauf werden nur die 7 Tupel aus Voraussetzen nach A "übertragen", da der Join leer ist (das linke Argument A' des Joins wurde zur leeren Relation {} initialisiert).
- 2. Im zweiten Schritt kommen zusätzlich die Tupel [5001*,* 5216], [5001*,* 5052], [5041*,* 5259] und [5043*,* 5259] hinzu.
- 3. Jetzt wird nur noch das eine Tupel [5001*,* 5259] neu generiert.
- 4. In diesem Schritt kommt kein neues Tupel mehr hinzu, so daß die Abbruchbedingung  $A' = A$  erfüllt ist.

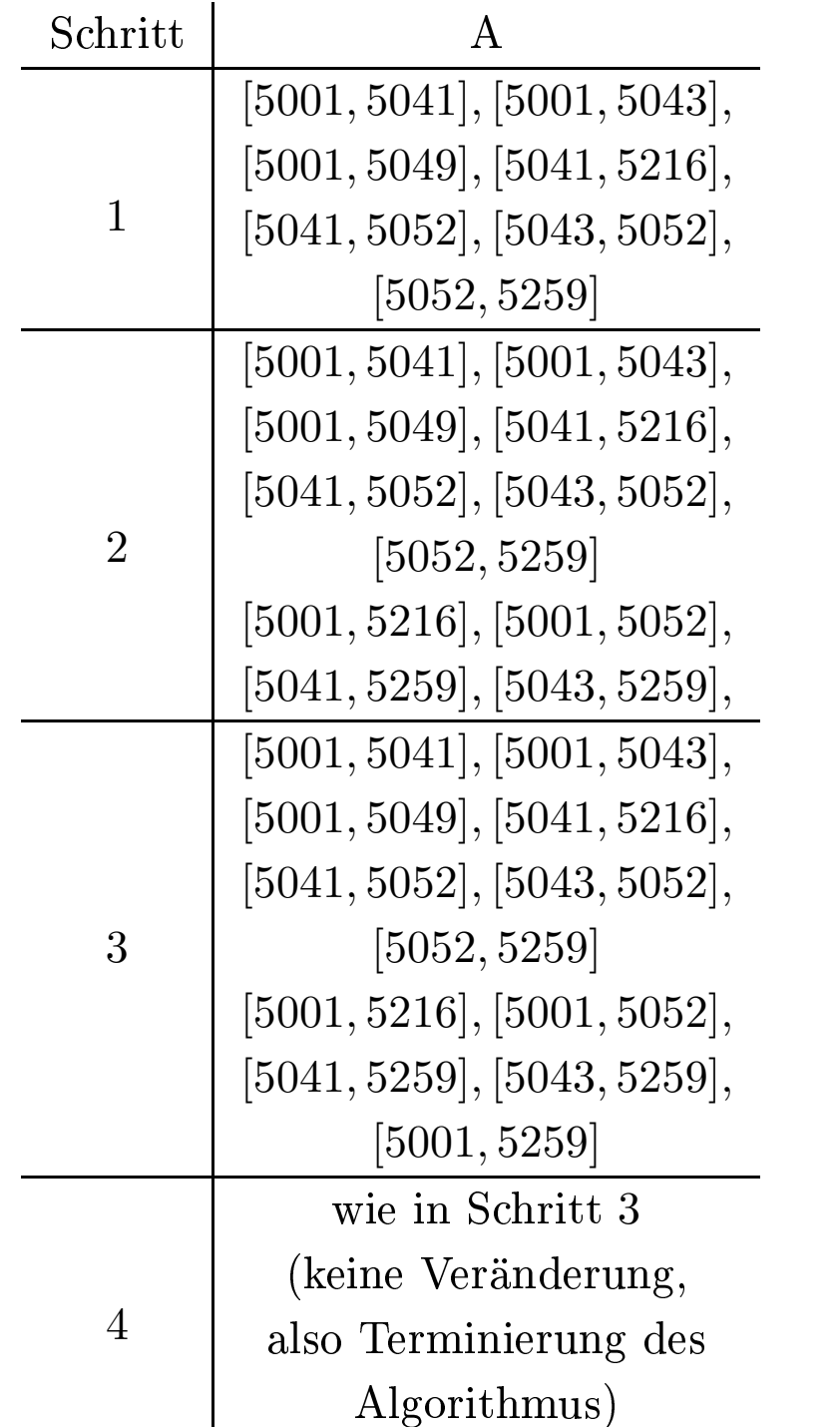

Die Schlüsselidee der *semi-naiven Auswertung* liegt in der Beobachtung, daß für die e Schlüsselidee der *semi-naiven Auswertung* liegt in der Beobachtung, daß für die<br>enerierung eines neuen Tupels t der rekursiv definierten IDB-Relation P eine best<br>gel $p(\ldots) \coloneq q_1(\ldots), \ldots, q_n(\ldots).$ Generierung eines neuen Tupels *t* der rekursiv definierten IDB-Relation *P* eine bestimmte<br>Regel $p(\ldots) \coloneq q_1(\ldots),\ldots,q_n(\ldots).$ für Prädikat  $n$  verantwortlich" ist. Dann wird also im iterativen Auswertungprogramm ei Regel

$$
p(\ldots) \coloneq q_1(\ldots), \ldots, q_n(\ldots).
$$

 $q_1(\ldots), \ldots, q_n(\ldots).$ <br> *n* wird also im iterati für Prädikat  $p$  "verantwortlich" ist. Dann wird also im iterativen Auswertungprogramm ein Algebra-Ausdruck der Art $E(Q_1 \bowtie ... \bowtie Q_n)$ iterativ ausgewertet. Es reicht aber aus r Prädikat *p*<br>lgebra-Ausdi Algebra-Ausdruck

$$
E(Q_1 \boxtimes \ldots \boxtimes Q_n)
$$

k der Art $t$ tet. Es re

iterativ ausgewertet. Es reicht aber aus
$$
E(Q_1 \bowtie \ldots \bowtie Q_n)
$$
iterativ ausgewertet. Es reicht aber aus
$$
E(\Delta Q_1 \bowtie Q_2 \bowtie \ldots \bowtie Q_n) \cup E(Q_1 \bowtie \Delta Q_2 \bowtie \ldots \bowtie Q_n) \cup \ldots \cup E(Q_1 \bowtie Q_2 \bowtie \ldots \bowtie \Delta Q_n)
$$

auszuwerten.

$$
\bowtie Q_2 \bowtie \dots \bowtie Q_n) \cup E(Q_1 \bowtie \Delta Q_2 \bowtie \dots \bowtie Q_n) \cup \dots \cup E(Q_1 \bowtie Q_2 \bowtie \dots \bowtie \Delta Q_n)
$$
  

$$
E(\underbrace{Q_1}_{t_1} \bowtie \dots \bowtie \underbrace{Q_{i-1}}_{t_{i-1}} \bowtie \underbrace{\Delta Q_i}_{t_i} \bowtie \underbrace{Q_{i+1}}_{t_{i+1}} \bowtie \dots \bowtie \underbrace{Q_n}_{t_n})
$$
  

$$
t = [5001, 5259]
$$

$$
t = \left[5001, 5259\right]
$$

Dieses Tupel wurde aus dem

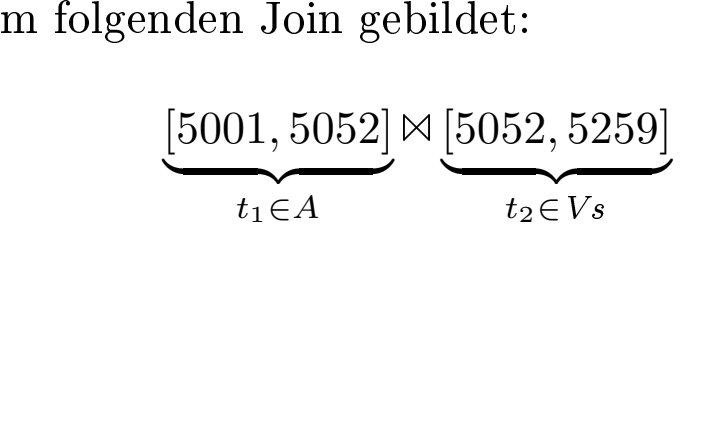

\n- 1. 
$$
A := \{\}; \Delta V s := \{\};
$$
\n- 2.  $\Delta A := V s(V, N); \quad \text{/* erste Regel */}$
\n- 3.  $\Delta A := \Delta A \cup \Pi_{V, N}(A(V, M) \bowtie V s(M, N)); \quad \text{/* zweite Regel */}$
\n- 4.  $A := \Delta A;$
\n- 5. repeat
\n- 6.  $\Delta A' := \Delta A;$
\n- 7.  $\Delta A := \Delta V s(V, N); \quad \text{/* erste Regel, liefert } \emptyset * \text{/}$
\n- 8.  $\Delta A := \Delta A \cup \quad \text{/* zweite Regel */}$
\n- 9.  $\Pi_{V, N}(\Delta A'(V, M) \bowtie V s(M, N)) \cup$
\n- 10.  $\Pi_{V, N}(A(V, M) \bowtie \Delta V s(M, N));$
\n- 11.  $\Delta A := \Delta A - A; \text{/* entference, neue" Tupel, die schon vorhanden waren$
\n- 12.  $A := A \cup \Delta A;$
\n- 13. until  $\Delta A = \emptyset;$
\n

 $V_s(V, N) \cup \underbrace{\Pi_{V, N}(A(V, M) \bowtie V_s(M, N))}$ erste Regel zweite Regel

zweite Regel

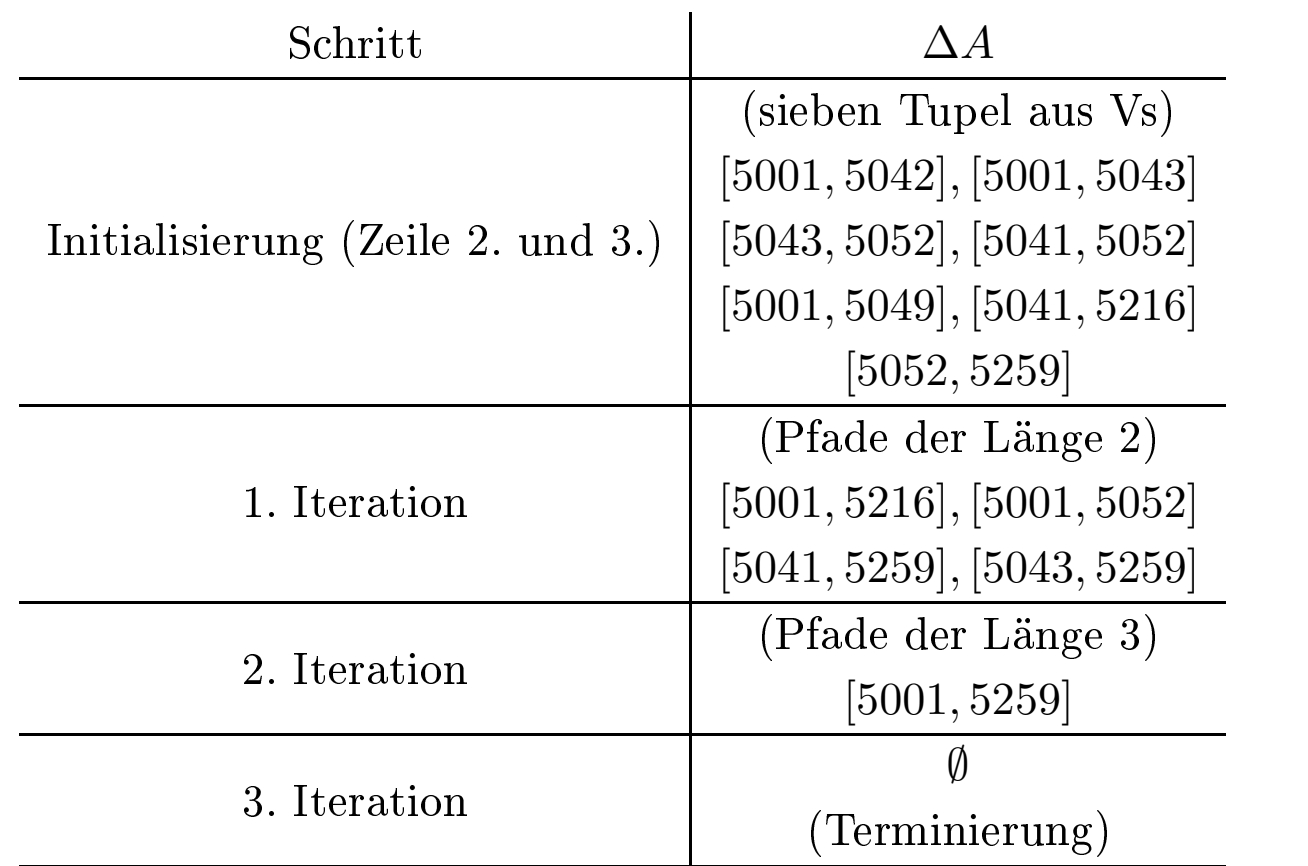

$$
\begin{aligned} (r_1) \quad & a(V, N) \coloneqq vs(V, N). \\ (r_2) \quad & a(V, N) \coloneqq a(V, M), vs(M, N). \end{aligned}
$$

query( $V$ ) : –  $a(V, 5052)$ .

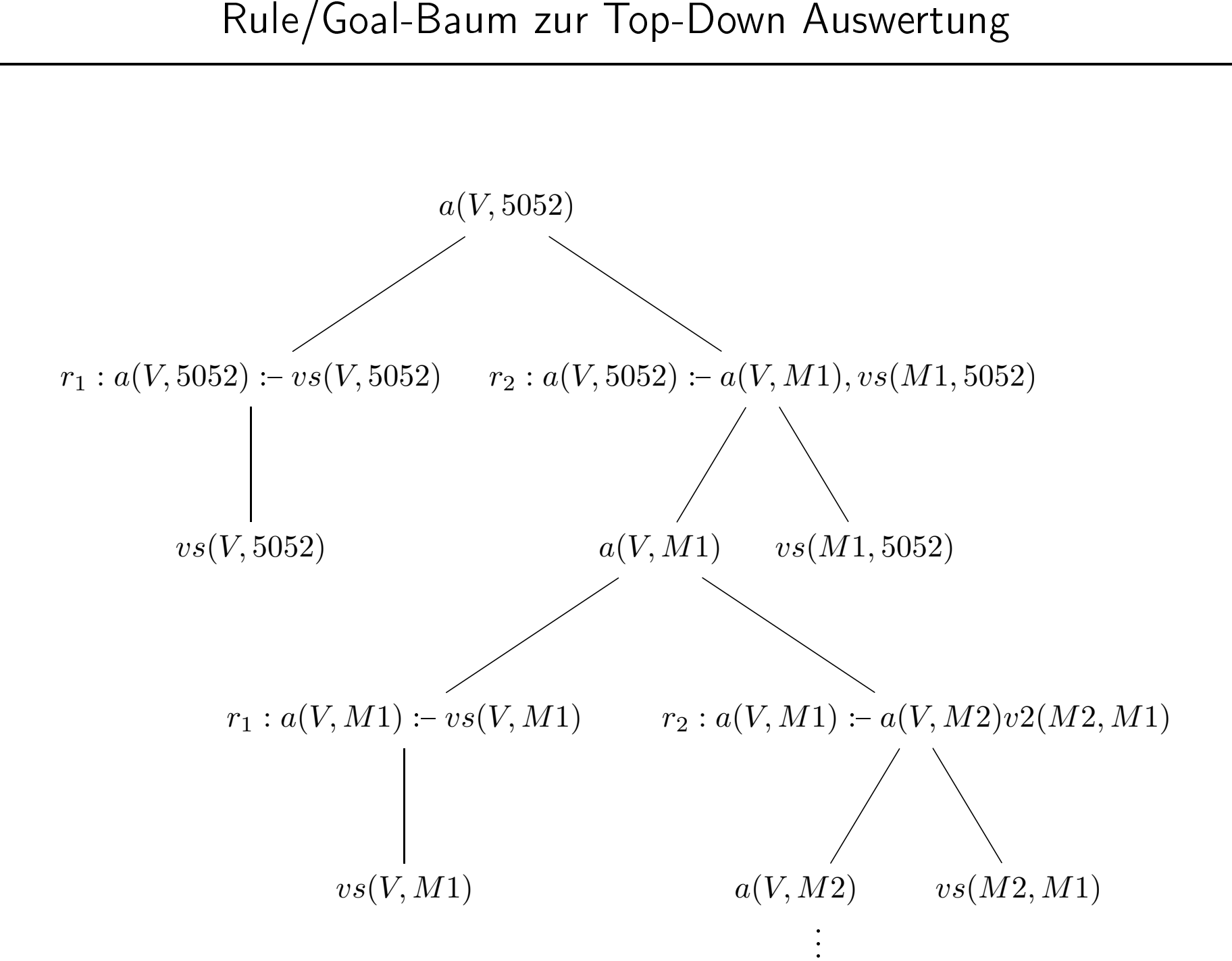
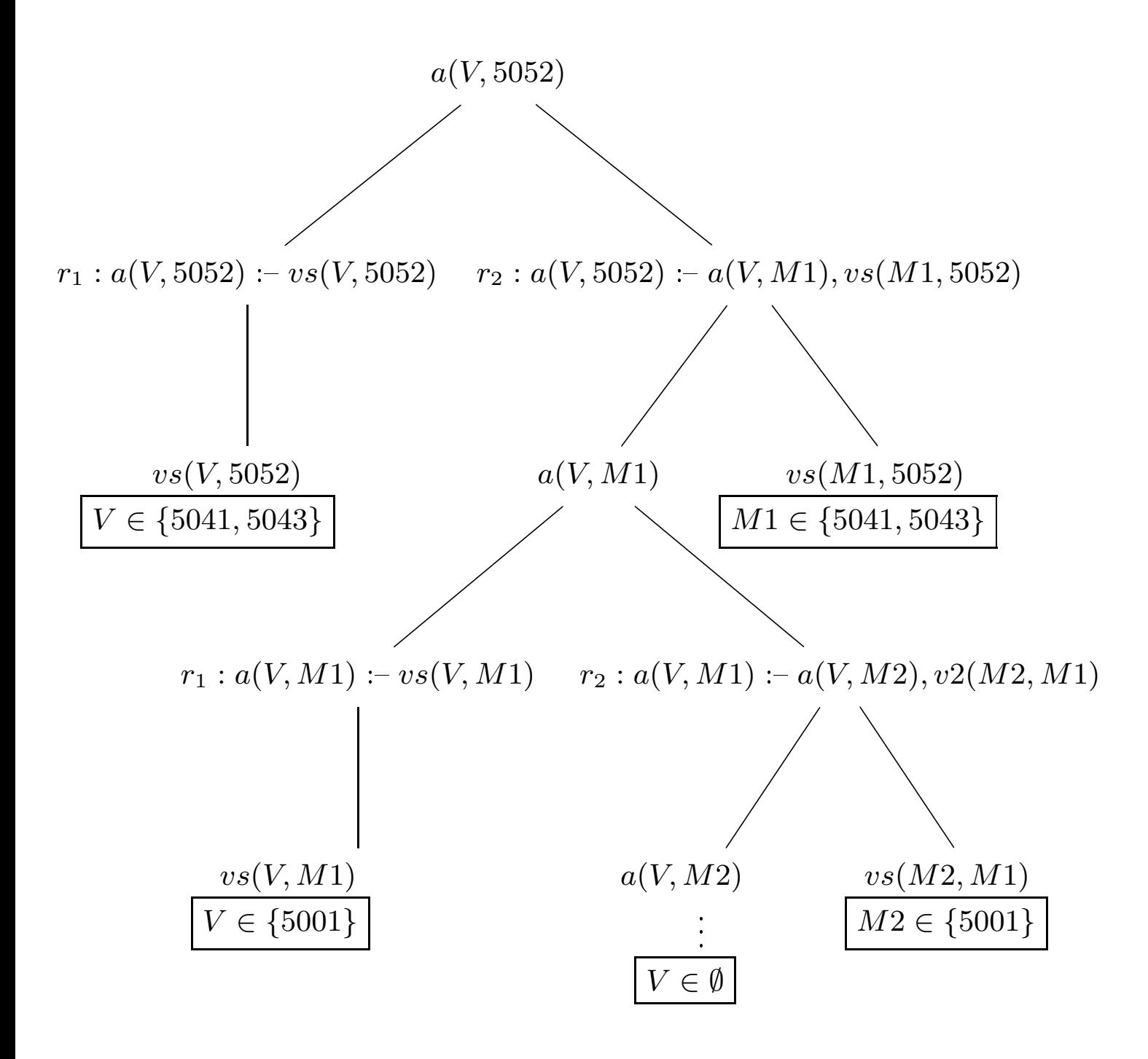

 $indirektAutbauen(V, N) := aufbauen(V, N), \neg voraussetzen(V, N).$ 

## Stratifizierte Datalog-Programme

Eine Regel mit einem negierten Prädikat im Rumpf, wie z.B.

$$
r \equiv p(\ldots) \coloneq q_1(\ldots), \ldots, \neg q_i(\ldots), \ldots, q_n(\ldots).
$$

kann nur dann sinnvoll ausgewertet werden, wenn *Q*<sup>1</sup> schon materialisiert ist. Also müssen zuerst alle Regeln mit Kopf

$$
q_i(\ldots) \coloneq \ \ldots
$$

ausgewertet sein. Also darf der Abhängigkeitsgraph keine Pfade von *q*<sup>1</sup> nach *p* enthalten. Wenn das für alle Regeln der Fall ist, nennt man das Datalog-Programm stratifiziert.

$$
iA(V, N) := a(V, N), \neg vs(V, N).
$$
  
\n
$$
iA(V, N) = \Pi_{V, N}(A(V, N) \bowtie \overline{Vs}(V, N))
$$
  
\n
$$
= A(V, N) - Vs(V, N)
$$
  
\n
$$
\overline{Q}_i := \underbrace{(\text{DOM} \times \dots \times \text{DOM})}_{k-\text{mal}} - Q_i
$$

## Ein etwas komplexeres Beispiel

 $\mathrm{grundlagen}(V) \leftarrow \mathrm{voraussetzen}(V,N).$  $spezialVorl(V)$  :- vorlesungen $(V, T, S, R)$ ,  $\neg$ grundlagen $(V)$ *.* 

 $Grundlagen(V) := \Pi_V(Voraussetzen(V, N))$  $\text{SpecialVorl}(V) := \Pi_V(\text{Vorlesungen}(V, T, S, R) \bowtie \overline{\text{Grundlagen}}(V))$ 

Hierbei ist  $\overline{Grundlagen}(V)$  als  $DOM-Grundlagen(V)$  definiert.

 $SpezialVorl(V) := \Pi_V(Vorlesungen(V, T, S, R)) - Grundlagen(V)$ 

- Die Sprache Datalog, eingeschränkt auf nicht-rekursive Programme aber erweitert um Negation, wird in der Literatur manchmal als  $Datalog_{\textit{non-rec}}^{\textit{inoc}}$  bezeichnet
- Diese Sprache *Datalog*<sup>-</sup>non-rec hat genau die gleiche Ausdruckskraft wie die relationale Algebra – und damit ist sie hinsichtlich Ausdruckskraft auch äquivalent zum relationalen Tupel- und Domänenkalkiil
- Datalog mit Negation und Rekursion geht natürlich über die Ausdruckskraft der relationalen Algebra hinaus – man konnte in Datalog ja z.B. die transitive Hülle der Relation Voraussetzen definieren

*<sup>σ</sup>*SWS*>*3(Vorlesungen)*,*

 $query(V, T, S, R) :- vorlesungen(V, T, S, R), S > 3.$ 

query $(V, S, R)$  : vorlesungen $(V, "Mäeutik", S, R)$ .

## Projektion

query(Name, Rang) :- professoren(PersNr, Name, Rang, Raum).

### Join

<sup>Π</sup>Titel*,*Name(Vorlesungen gelesenVon=PersNr Professoren)

 $query(T, N) \text{ :-} vorlesungen(V, T, S, R)$ , professoren $(R, N, Rg, Ra)$ .

### Kreuzprodukt

 $query(V1, V2, V3, V4, P1, P2, P3, P4)$  : vorlesungen( $V1, V2, V3, V4$ )*,* professoren(*P*1*, P*2*, P*3*, P*4)*.*

Professoren × Vorlesungen

## Vereinigung

<sup>Π</sup>PersNr*,*Name(Assistenten) <sup>∪</sup> <sup>Π</sup>PersNr*,*Name(Professoren)

query(PersNr, Name) :- assistenten(PersNr, Name, F, B).

query(PersNr, Name) :- professoren(PersNr, Name, Rg, Ra).

### Mengendifferenz

 $\Pi_{\text{VorlNr}}(\text{Vorlesungen}) - \Pi_{\text{Vorgänger}}(\text{Voraussetzen})$ 

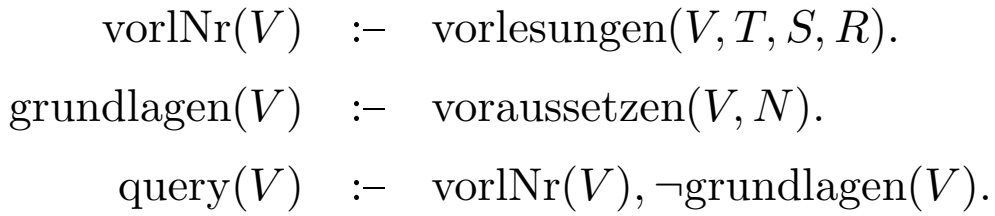

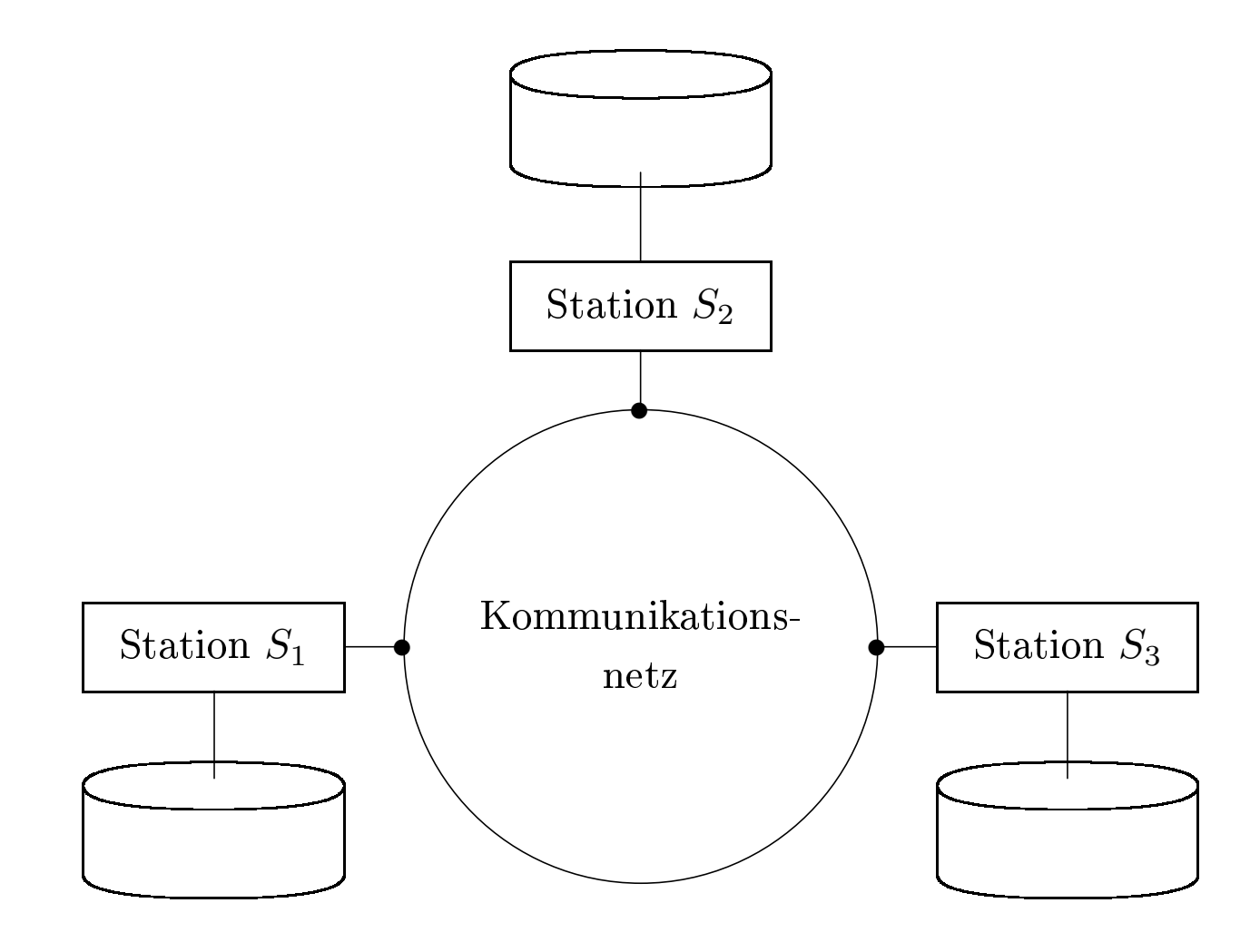

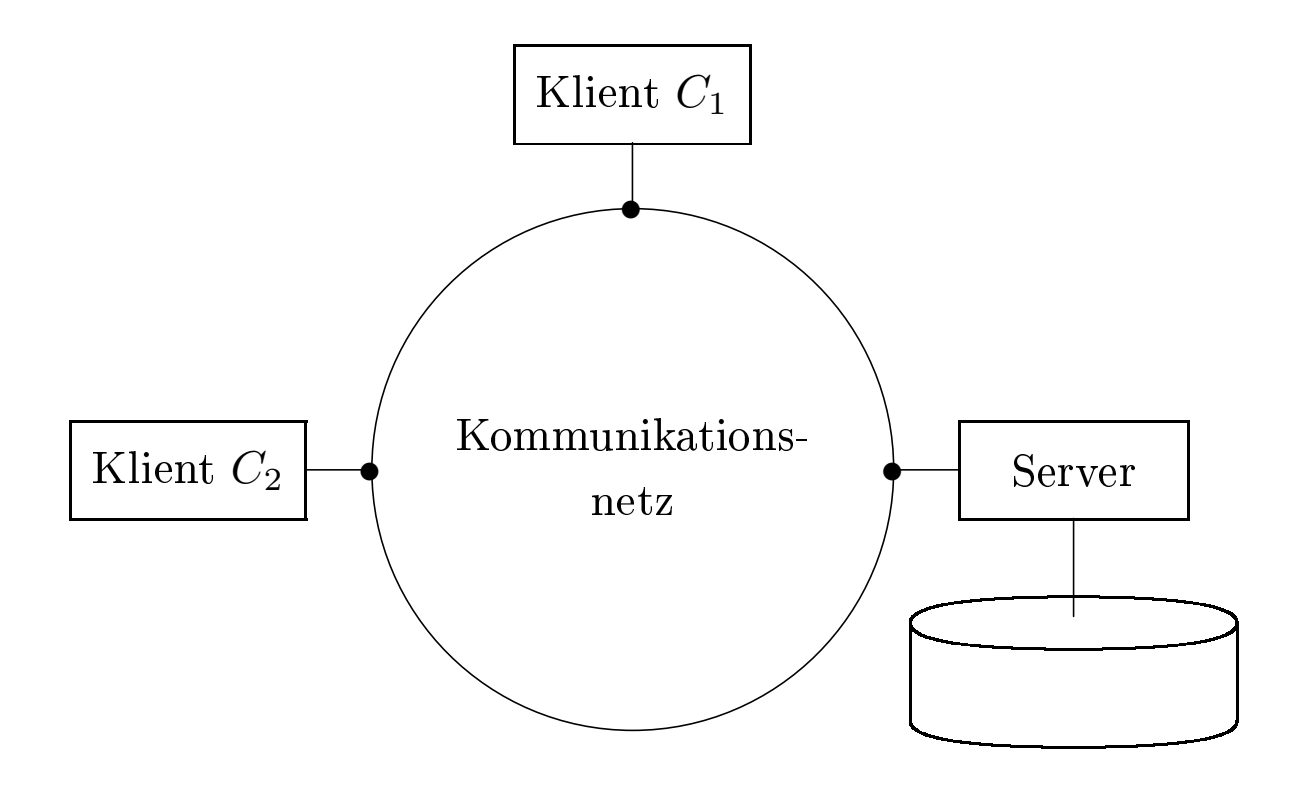

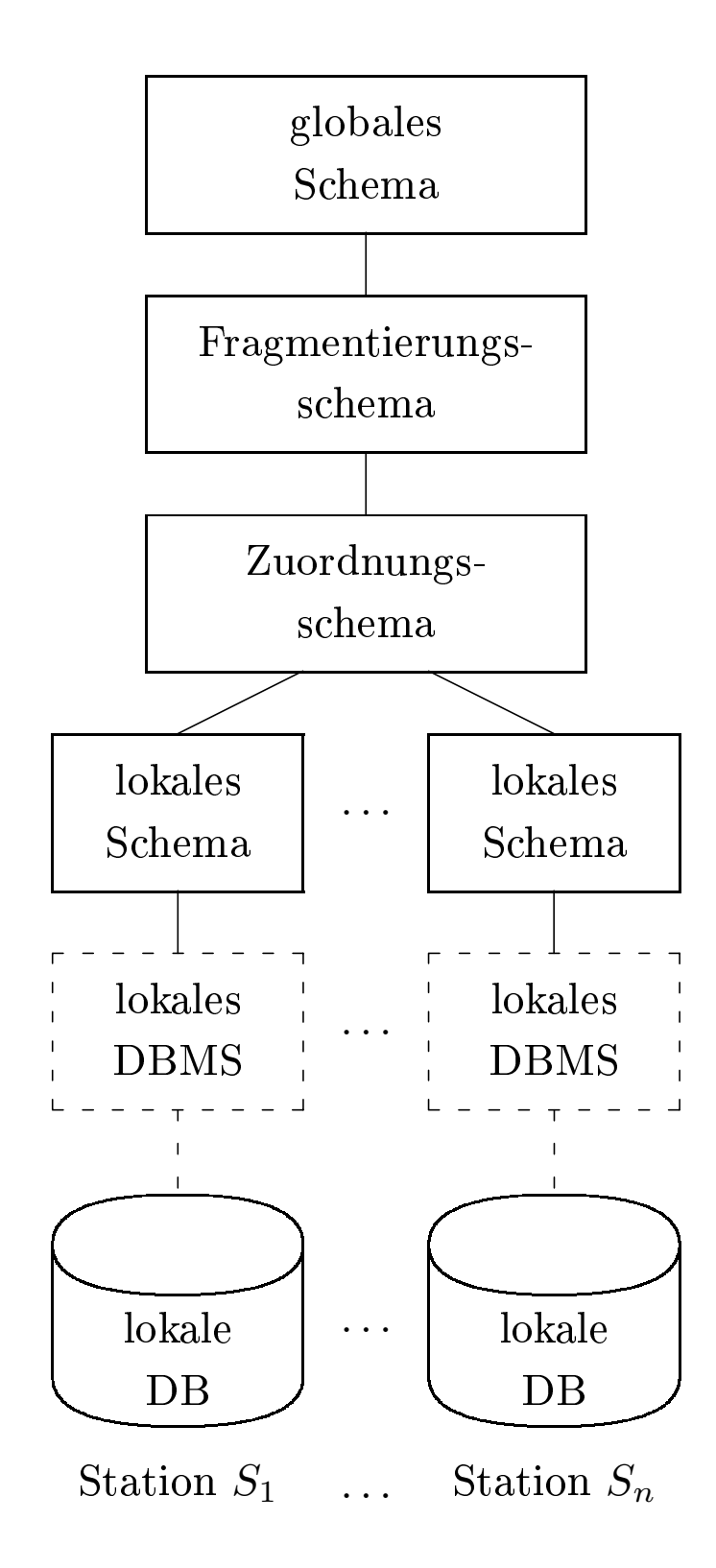

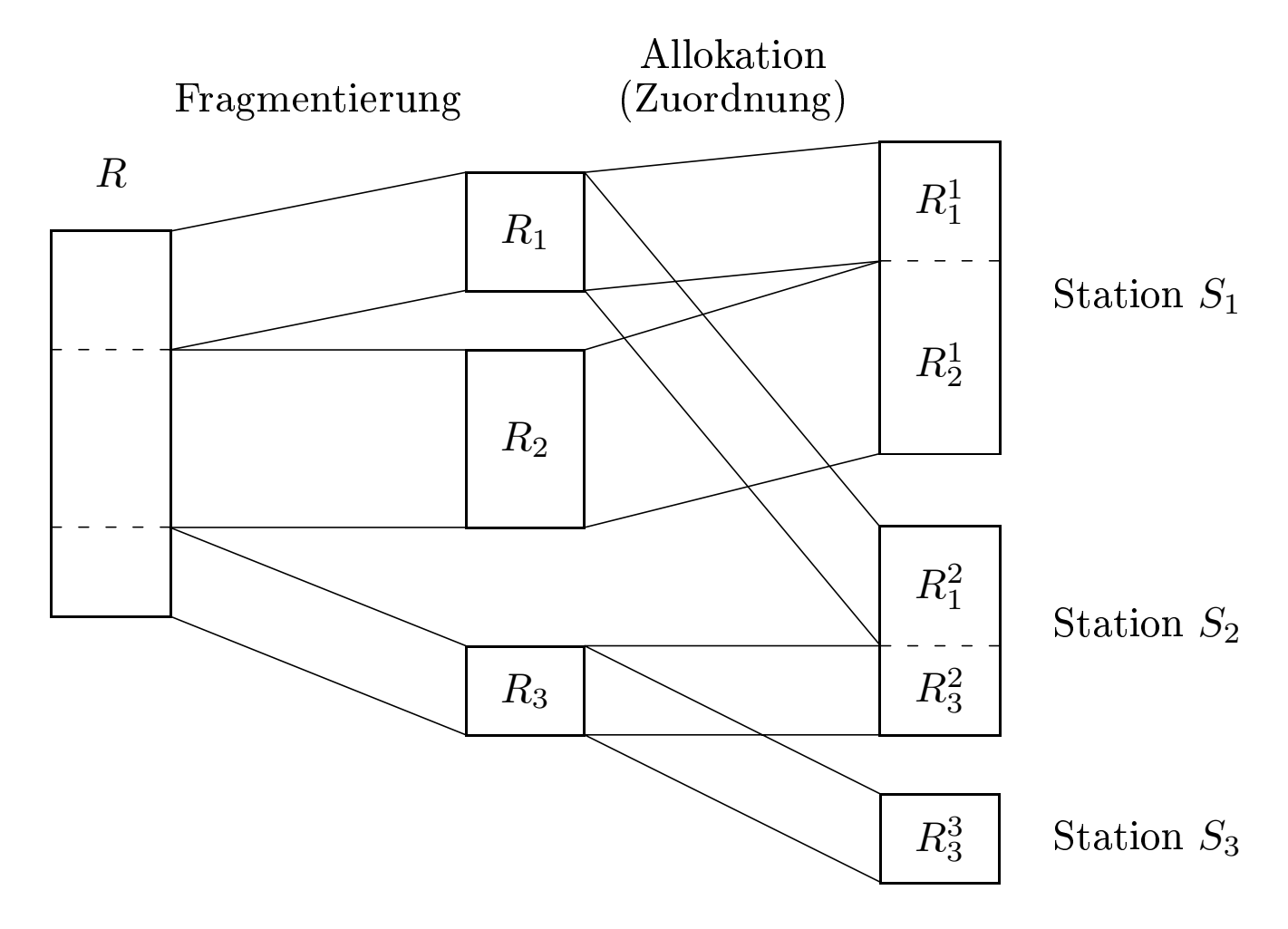

## Fragmentierung

• Fragmente enthalten Daten mit gleichem Zugrisverhalten

## Allokation

- Fragmente werden den Stationen zugeordnet
	- mit Replikation (redundanzfrei)
	- ohne Replikation

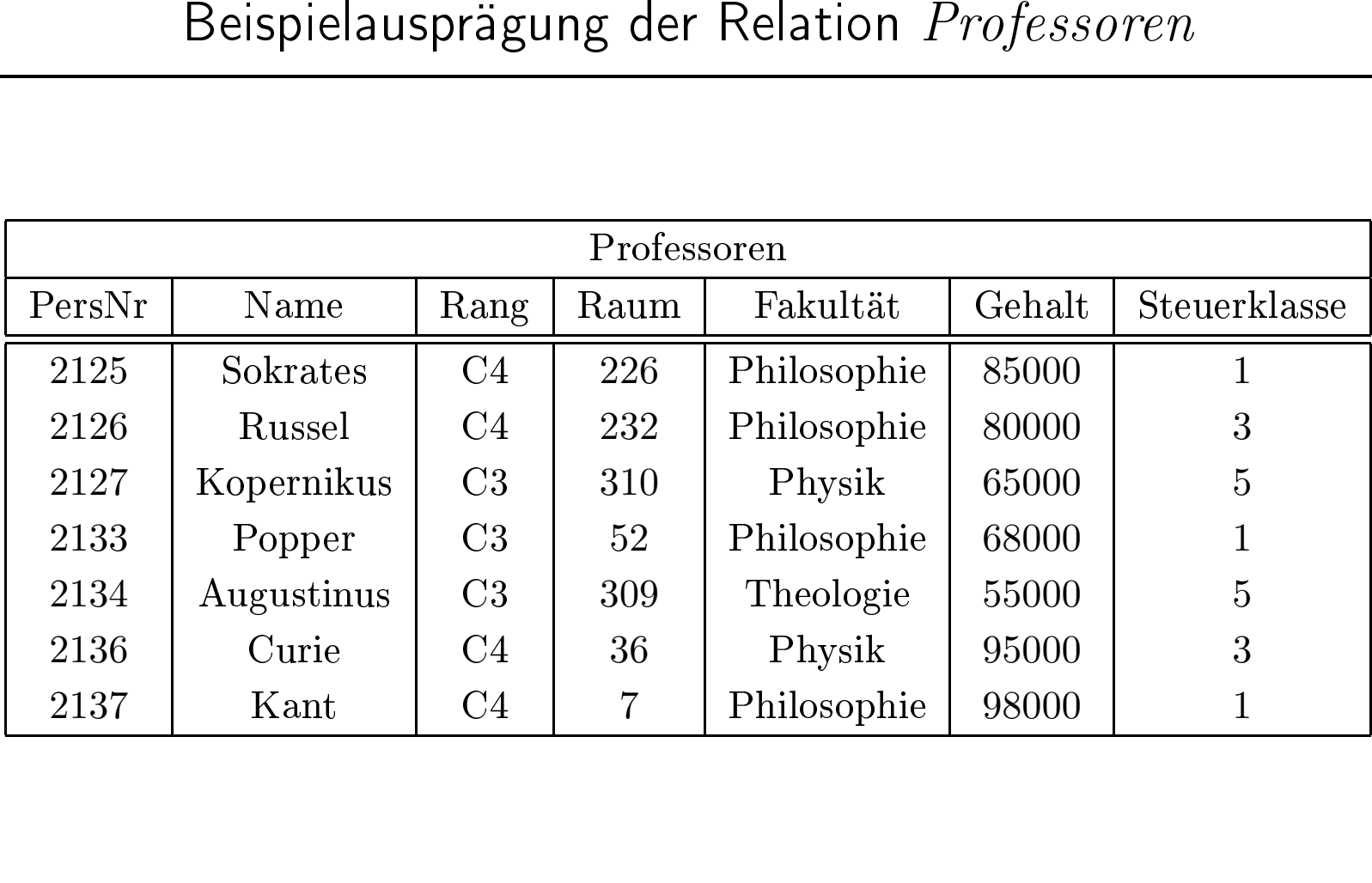

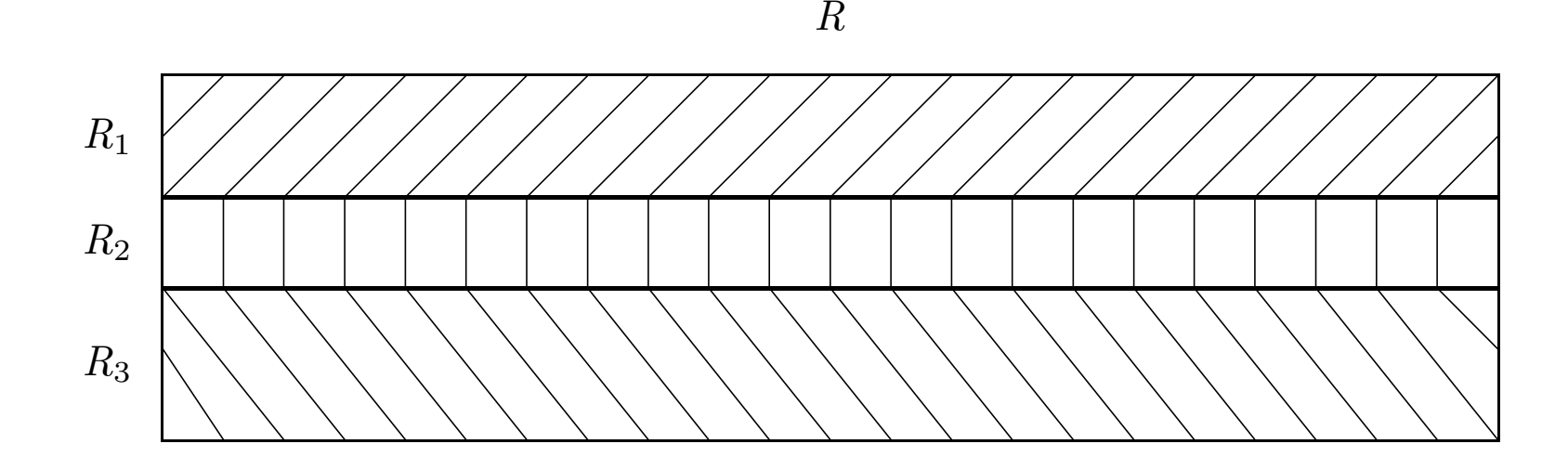

$$
R_1 := \sigma_{p_1 \wedge p_2}(R)
$$
  
\n
$$
R_2 := \sigma_{p_1 \wedge \neg p_2}(R)
$$
  
\n
$$
R_3 := \sigma_{\neg p_1 \wedge p_2}(R)
$$
  
\n
$$
R_4 := \sigma_{\neg p_1 \wedge \neg p_2}(R)
$$

- $p_1 \equiv$  Fakultät = 'Theologie'  $\begin{aligned} \text{t} &= \text{ `Theologie'}\ \text{t} &= \text{ `Physik'}\ \text{t} &= \text{ `Philosophi} \end{aligned}$
- $p_2$  ≡ Fakultät
- $t = 'Physik'$ <br> $t = 'Philoso$  $p_3$  ≡ Fakultät = 'Philosophie'

TheolProfs' := 
$$
\sigma_{p_1 \wedge \neg p_2 \wedge \neg p_3}
$$
(Professoren) =  $\sigma_{p_1}$ (Professoren)  
PhysikProfs' :=  $\sigma_{\neg p_1 \wedge p_2 \wedge \neg p_3}$ (Professoren) =  $\sigma_{p_2}$ (Professoren)  
PhiloProfs' :=  $\sigma_{\neg p_1 \wedge \neg p_2 \wedge p_3}$ (Professoren) =  $\sigma_{p_3}$ (Professoren)  
AndereProfs' :=  $\sigma_{\neg p_1 \wedge \neg p_2 \wedge \neg p_3}$ (Professoren)

 $2{\text{SWSVorls}} := \sigma_{\text{SWS}=2}(\text{Vorlesungen})$  $3$ SWSVorls  $:= \sigma_{\text{SWS}=3}(\text{Vorlesungen})$  $4$ SWSVorls  $:= \sigma_{\text{SWS}=4}(\text{Vorlesungen})$ 

select Titel, Name from Vorlesungen, Professoren where gelesenVon  $=$  PersNr;

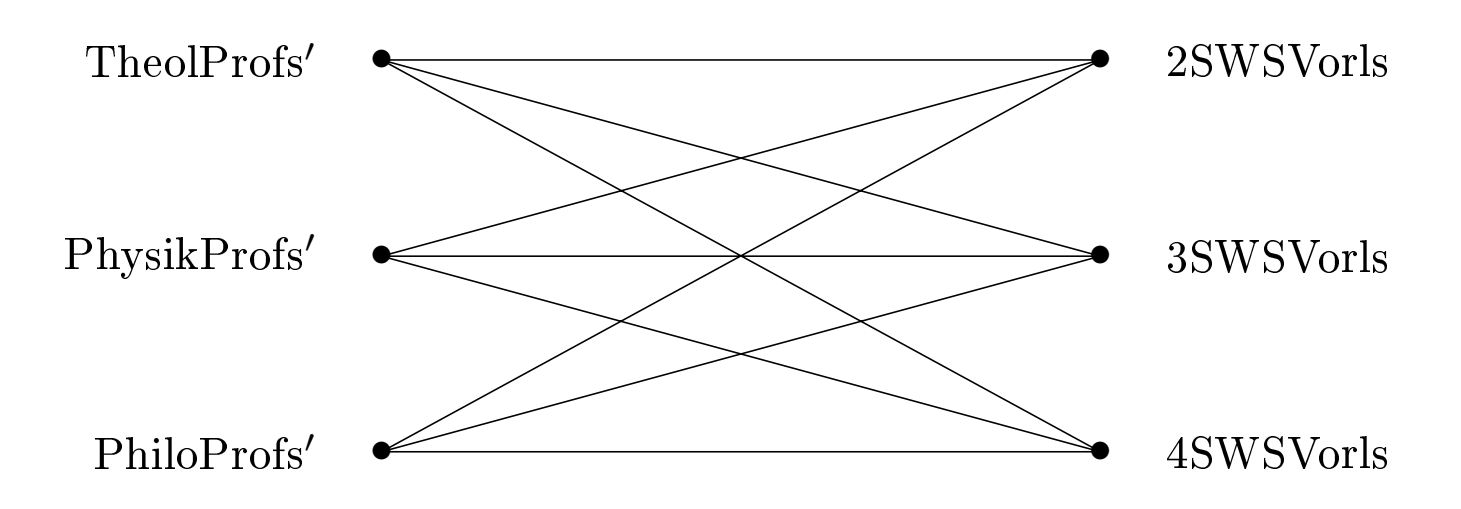

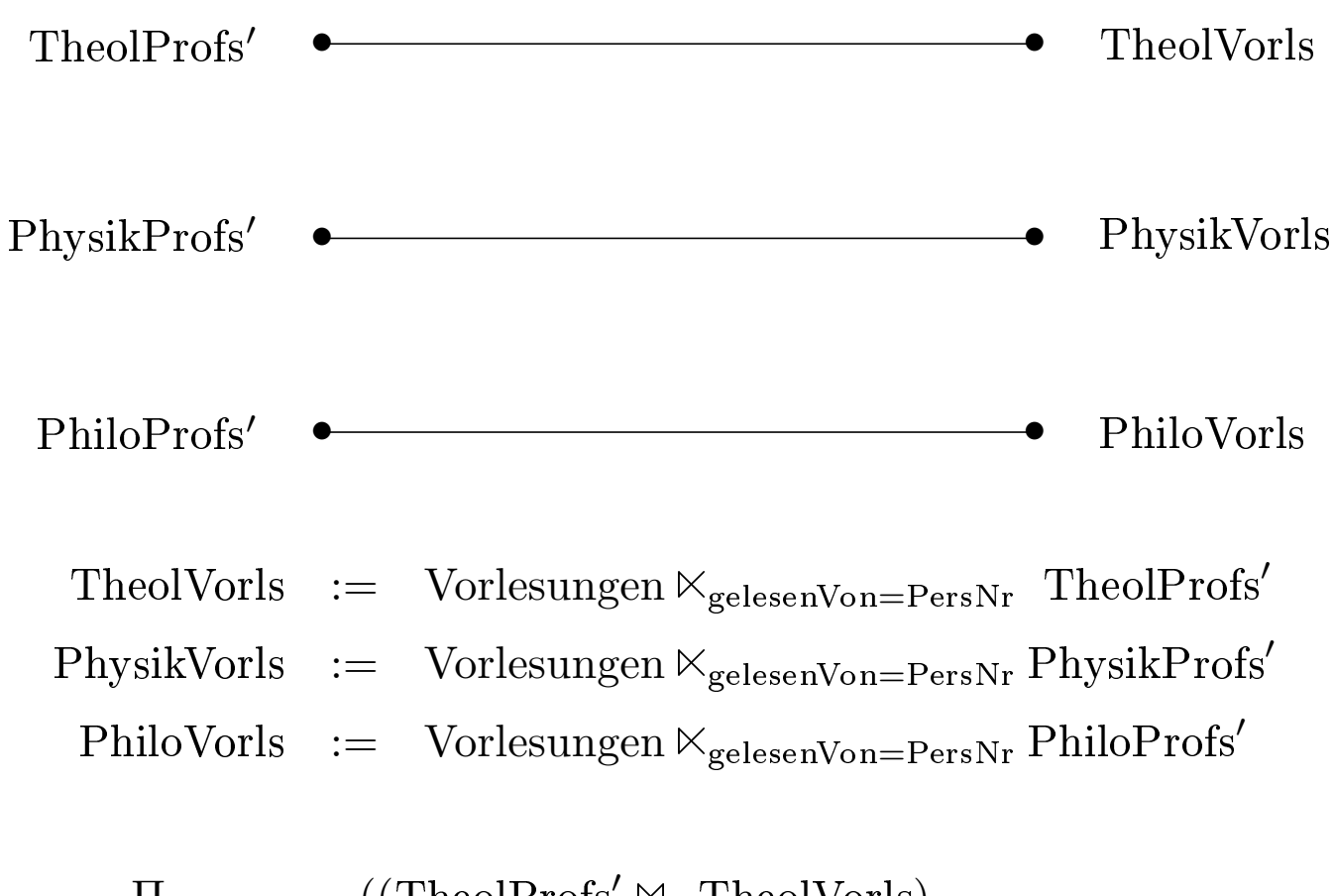

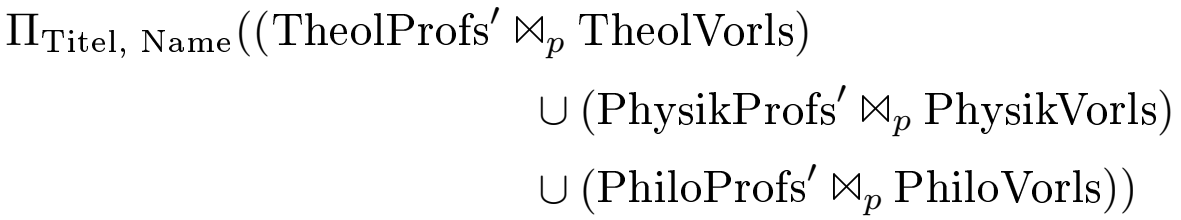

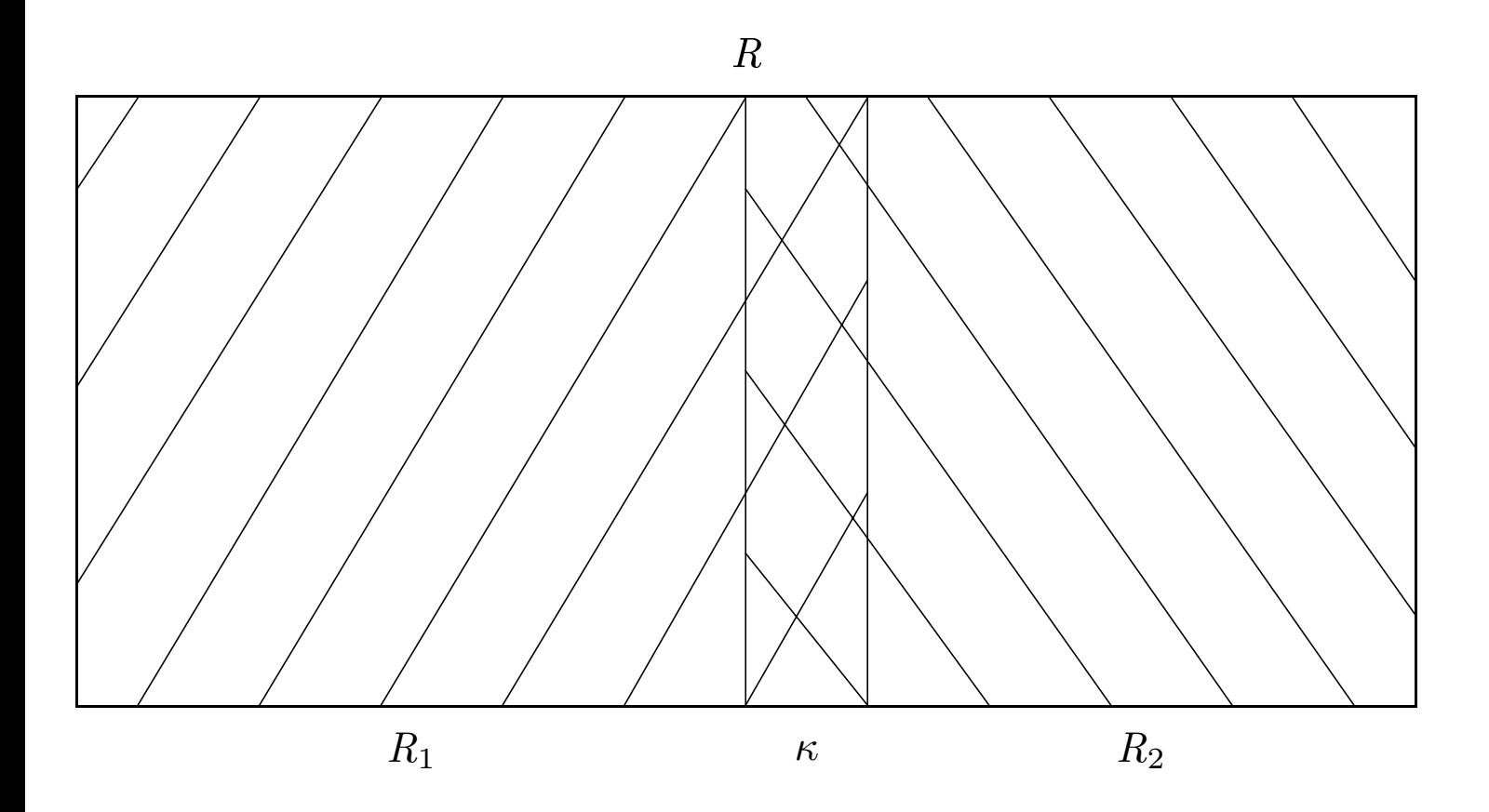

 $Profit \n= \n\prod_{Person, Name, Gehalt, Steuerklasse}(Professor \n)$  ${\rm Profs}\ \ :=\ \ \Pi_{\rm PersNr, \ Name, \ Range, \ Raum, \ Fakultät}({\rm Professoren})$ 

 $Professoren = ProfVerw \Join_{ProfVerw.PersNr=Profs.PersNr} Profs$ 

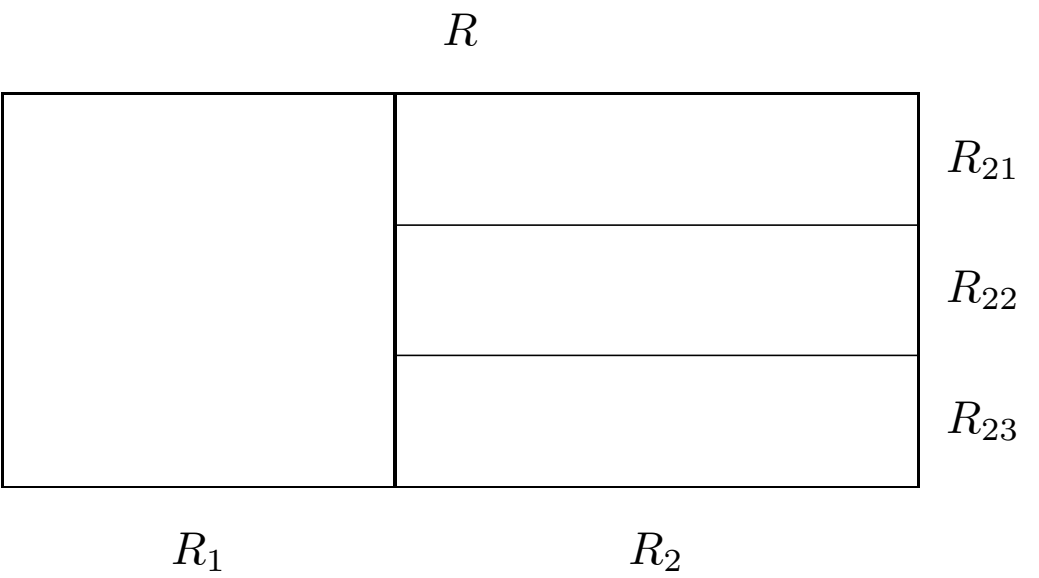

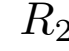

*R*

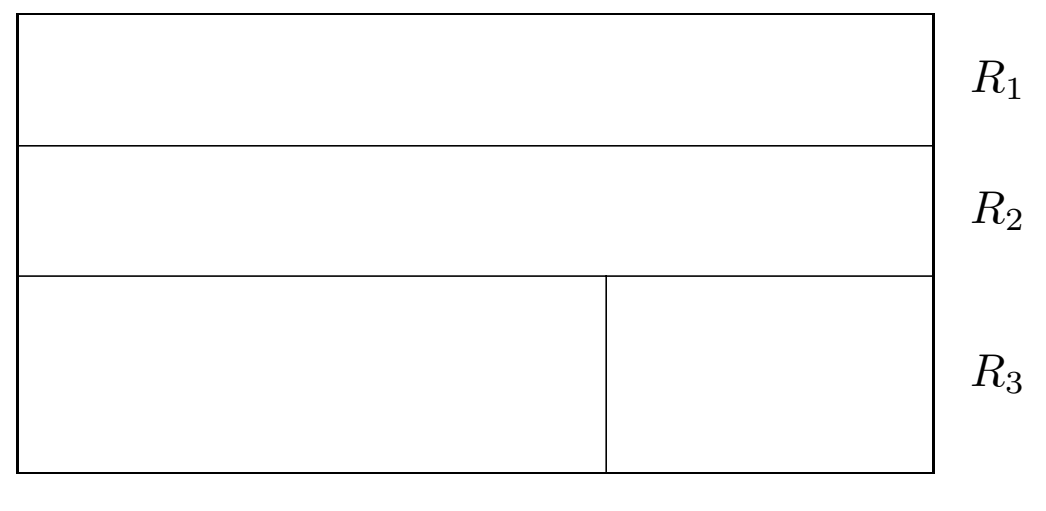

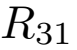

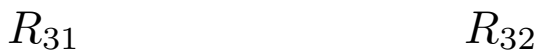

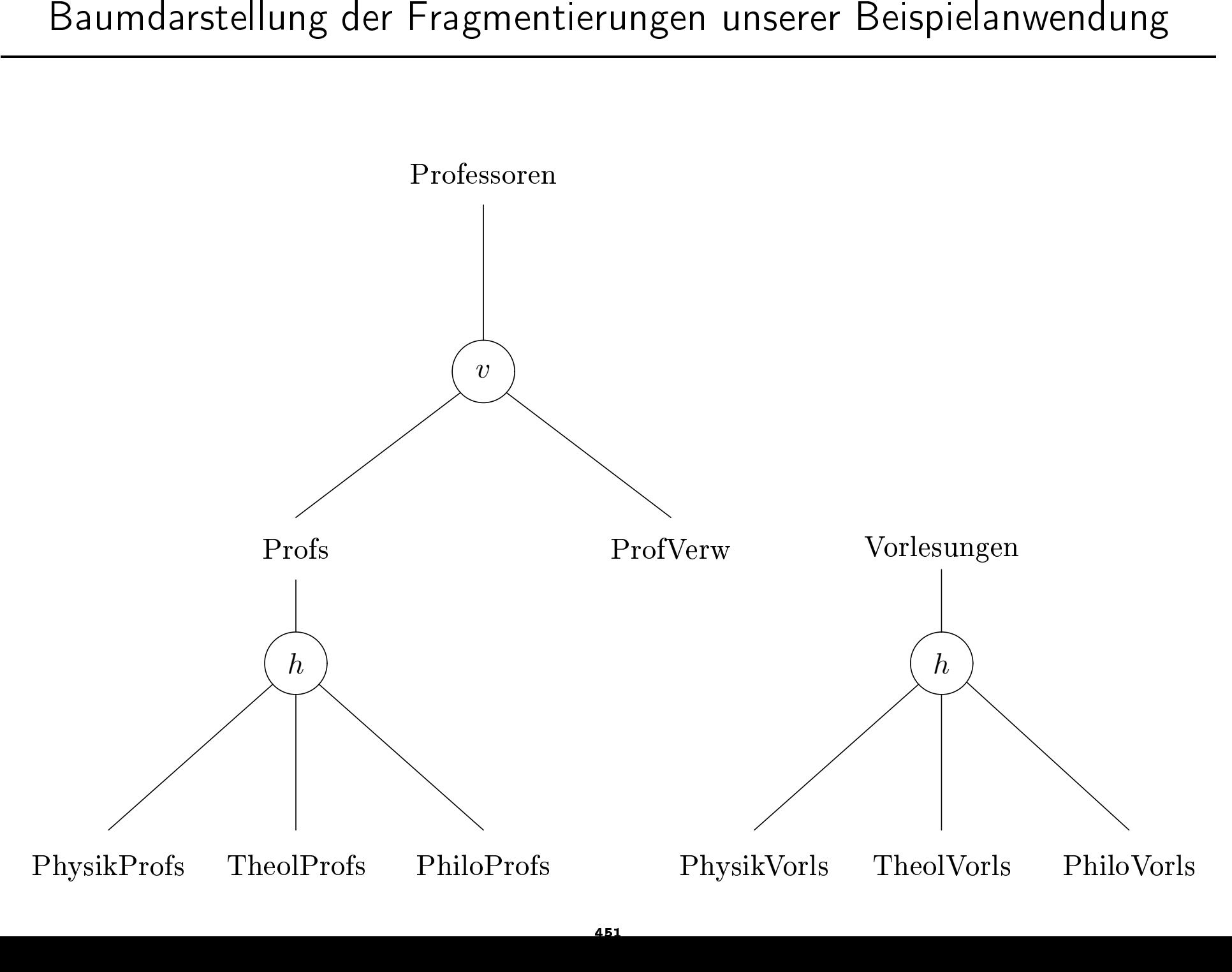

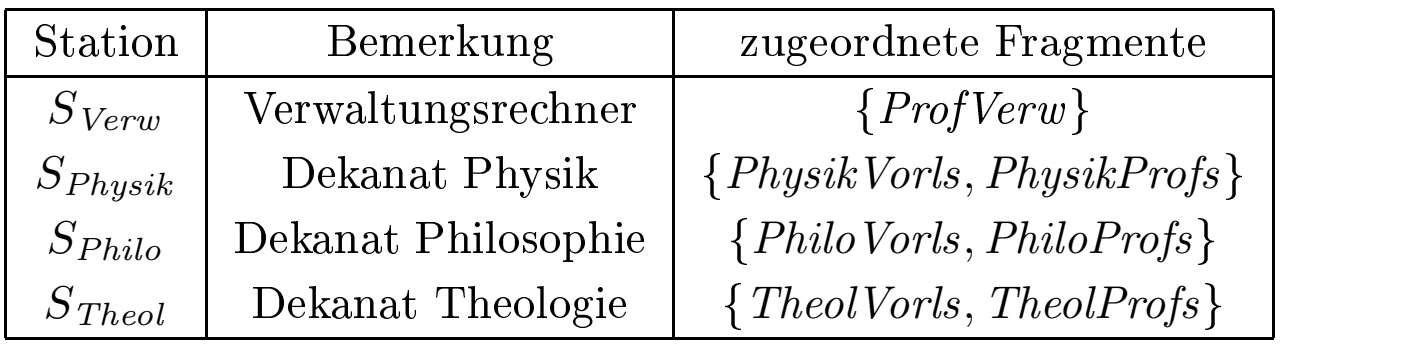

- hier: redundanzfreie Allokation
- generell ist es aber auch möglich, dasselbe Fragment mehreren Stationen zuzuordnen

## Fragmentierungstransparenz

select Titel, Name from Vorlesungen, Professoren where gelesen $Von = PersNr$ 

update Professoren set Fakultät  $=$  'Theologie' where  $Name = 'Sokrates';$ 

- 1. Ändern des Attributwertes von Fakultät in dem betreffenden Tupel
- 2. Einfügen des "Sokrates-Tupels" in *TheolProfs*
- 3. Löschen des Tupels aus *PhiloProfs*
- 4. Einfügen der von Sokrates gehaltenen Vorlesungen in TheolVorls
- 5. Löschen der von Sokrates gehaltenen Vorlesungen aus PhiloVorls

## Allokationstransparenz

select Gehalt from ProfVerw where Name = 'Sokrates' select sum(Gehalt) from ProfVerw, TheolProfs where  $ProfVerw.PersNr = TheolProfs.PersNr$  and Rang='C4'

## Lokale Schema-Transparenz

select Name from TheolProfs at  $S_{Theol}$ where  $\text{Rang} = 'C3$ <sup>"</sup>;

# Anfragebearbeitung bei horizontaler Fragmentierung

select Titel from Vorlesungen, Profs where gelesen $V$ on = PersNr and  $\text{Rang} = 'C4$ ;

- 1. Rekonstruiere alle in der Anfrage vorkommenden globalen Relationen aus den Fragmenten, in die sie während der Fragmentierungsphase zerlegt wurden. Hierfür erhält man einen algebraischen Ausdruck.
- 2. Kombiniere den Rekonstruktionsausdruck mit dem algebraischen Anfrageausdruck, der sich aus der Übersetzung der SQL-Anfrage ergibt.

$$
S_i = S \ltimes_p R_i \quad \text{mit} \quad S = S_1 \cup \dots \cup S_n
$$

$$
R_i \ltimes_p S_j = \emptyset \quad \text{für} \quad i \neq j.
$$

 $(R_1\cup\cdots\cup R_n)\boxtimes_p(S_1\cup\cdots\cup S_n)=(R_1\boxtimes_p S_1)\cup(R_2\boxtimes_p S_2)\cup\cdots\cup(R_n\boxtimes_p S_n)$ 

### Beispiel

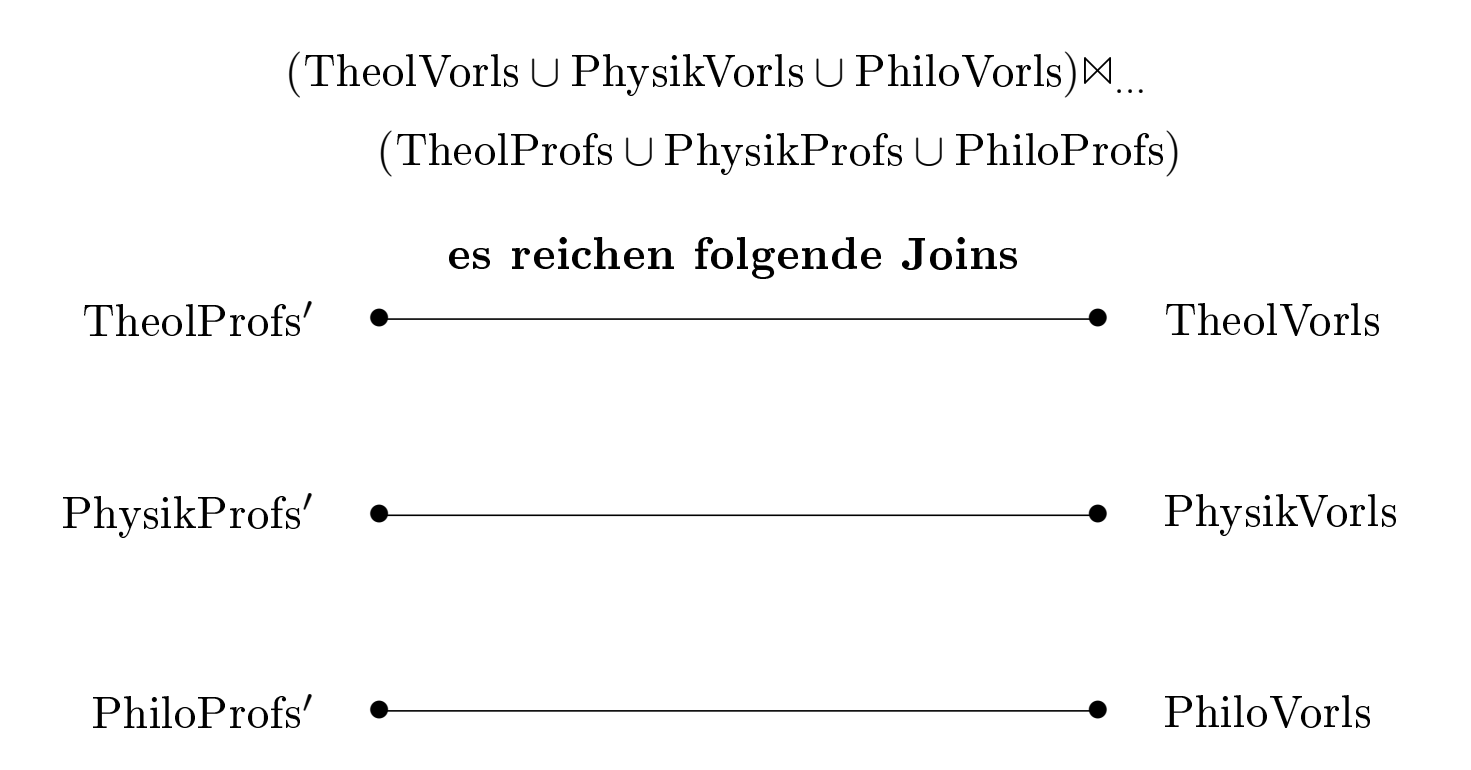

$$
\sigma_p(R_1 \cup R_2) = \sigma_p(R_1) \cup \sigma_p(R_2)
$$
  

$$
\Pi_L(R_1 \cup R_2) = \Pi_L(R_1) \cup \Pi_L(R_2)
$$

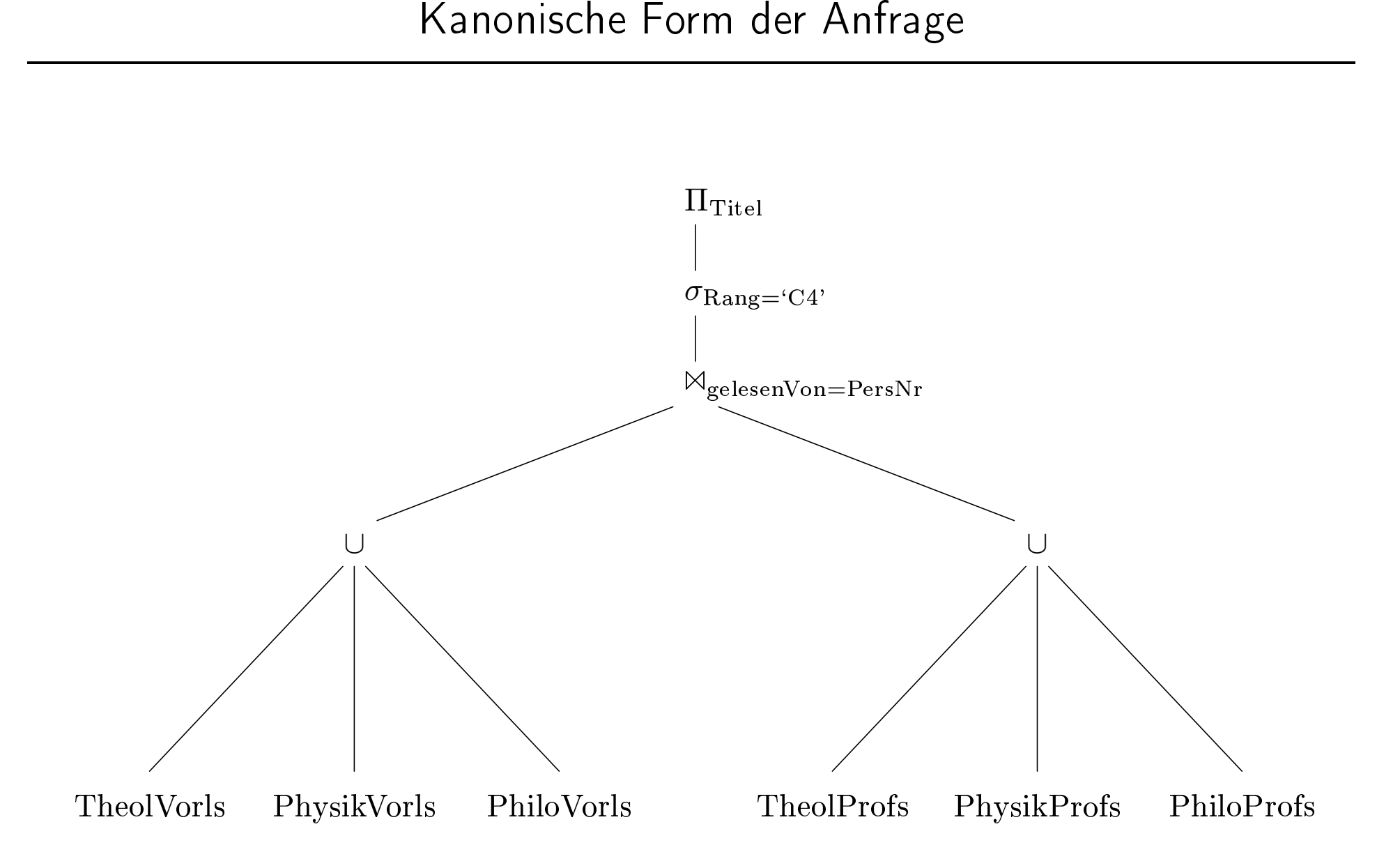

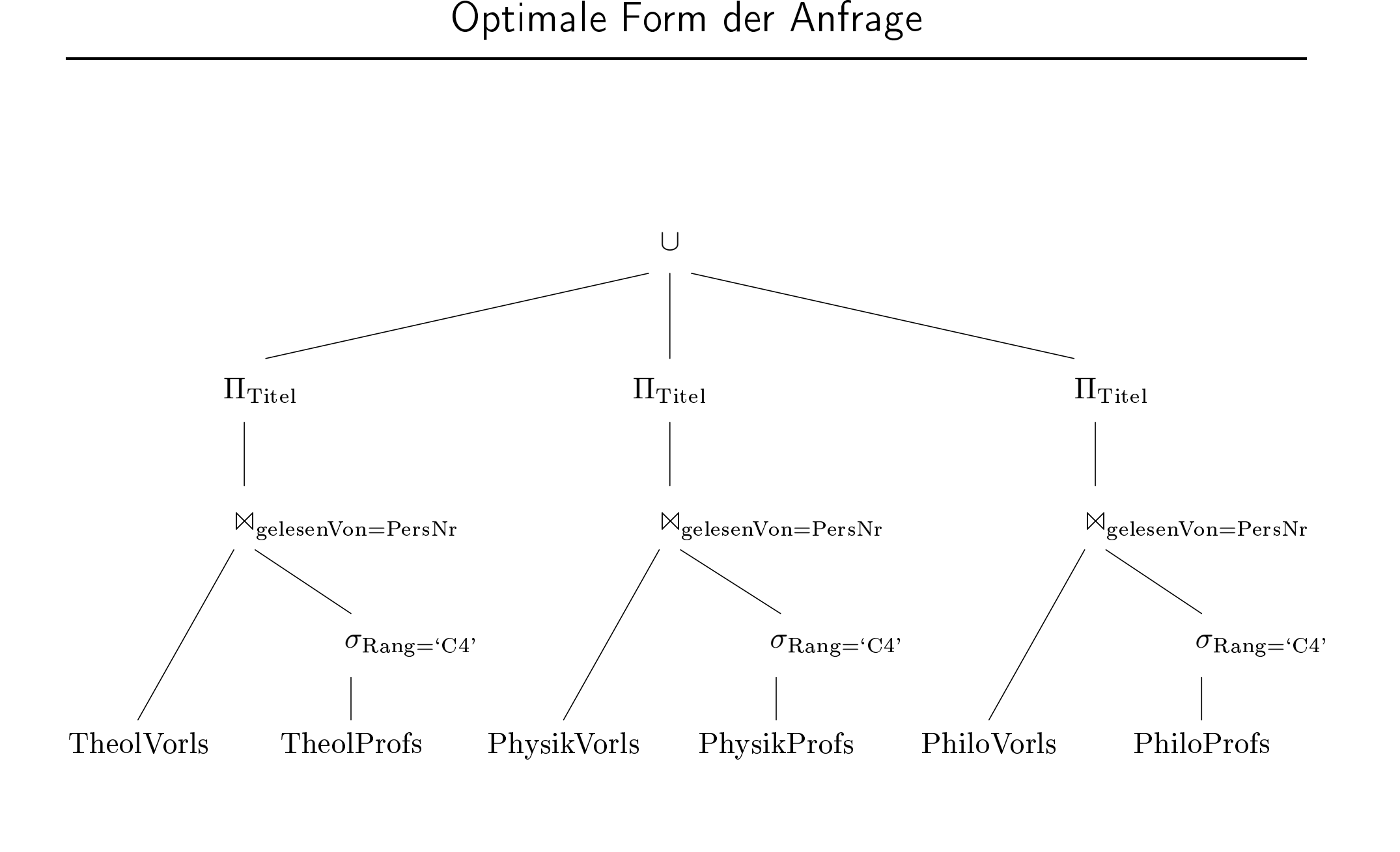

select Name, Gehalt from Professoren where Gehalt  $> 80000$ ;

- Der Join kann bei der Optimierung eliminiert werden
- alle benötigten Informationen sind in ProfVerw enthalten
- Aber die folgende Anfrage wäre nicht gut zu optimieren (Das Attribut Rang fehlt in ProfVerw):

select Name, Gehalt, Rang from Professoren where Gehalt *>* 80000;

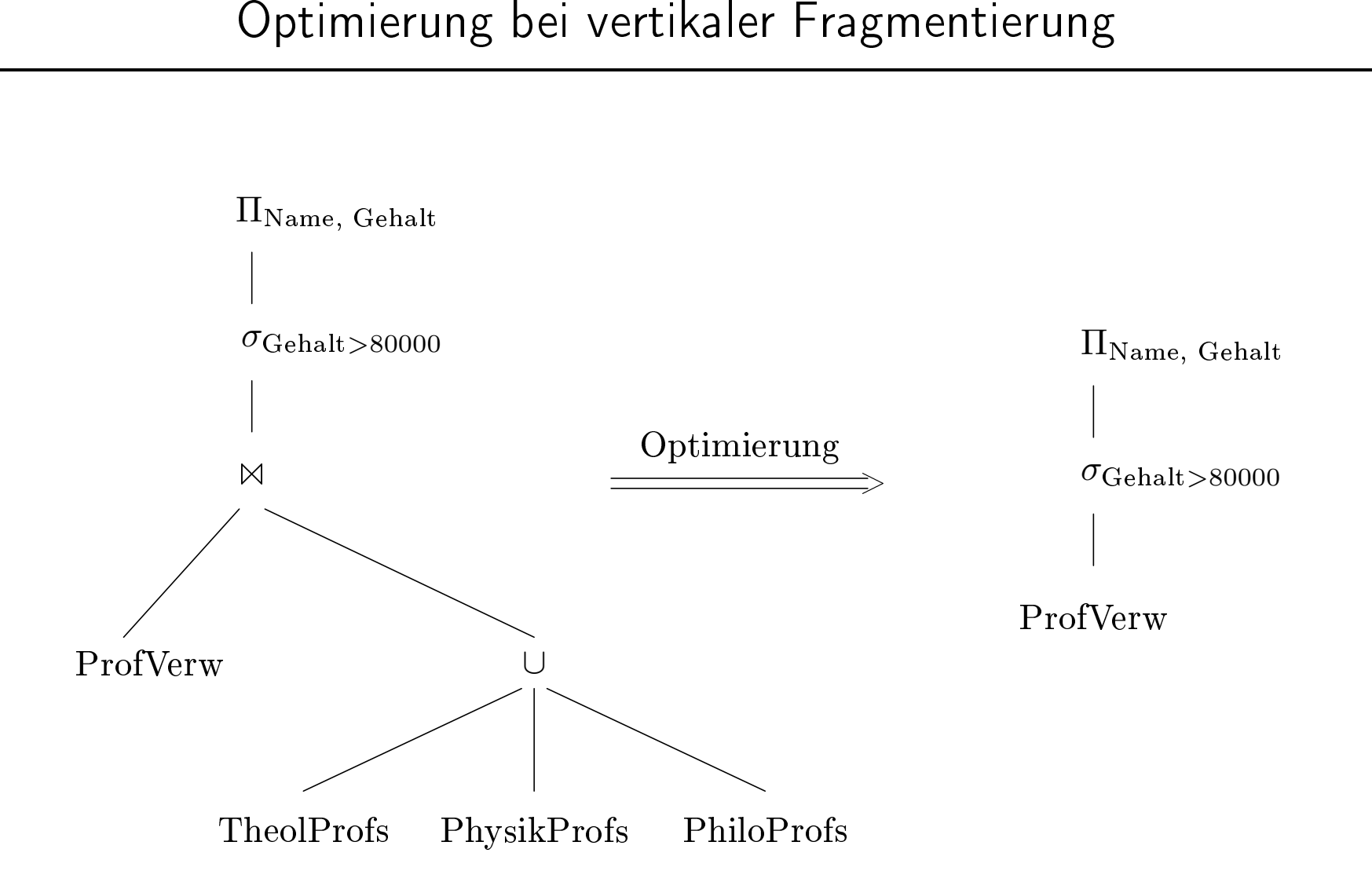

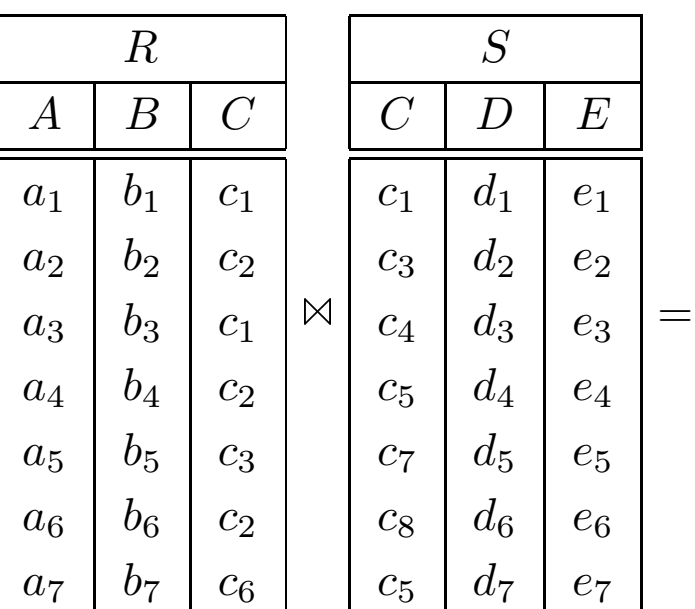

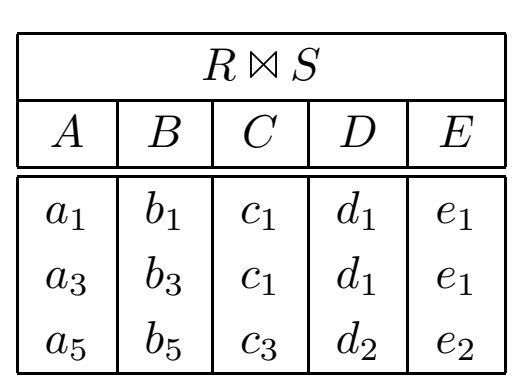

# Join-Auswertung ohne Filterung

1. Nested-Loops:

2. Transfer einer Argumentrelation:

3. Transfer beider Argumentrelationen:

Join-Auswertung mit Filterung . . .

. . . einer Argumentrelation hier *S*

$$
R \bowtie S = R \bowtie (R \rtimes S)
$$

 $R \rtimes S = \Pi_C(R) \rtimes S$ 

## $R \rtimes S = \Pi_C(R) \rtimes S$

$$
\| \Pi_C(R) \| + \| R \rtimes S \| < \| S \|
$$

. . . beider Argumentrelationen

 $(R \ltimes \Pi_C(S)) \bowtie (\Pi_C(R) \rtimes S)$ 

# Auswertung von  $R \bowtie S$  mit Semi-Join-Filterung von  $S$

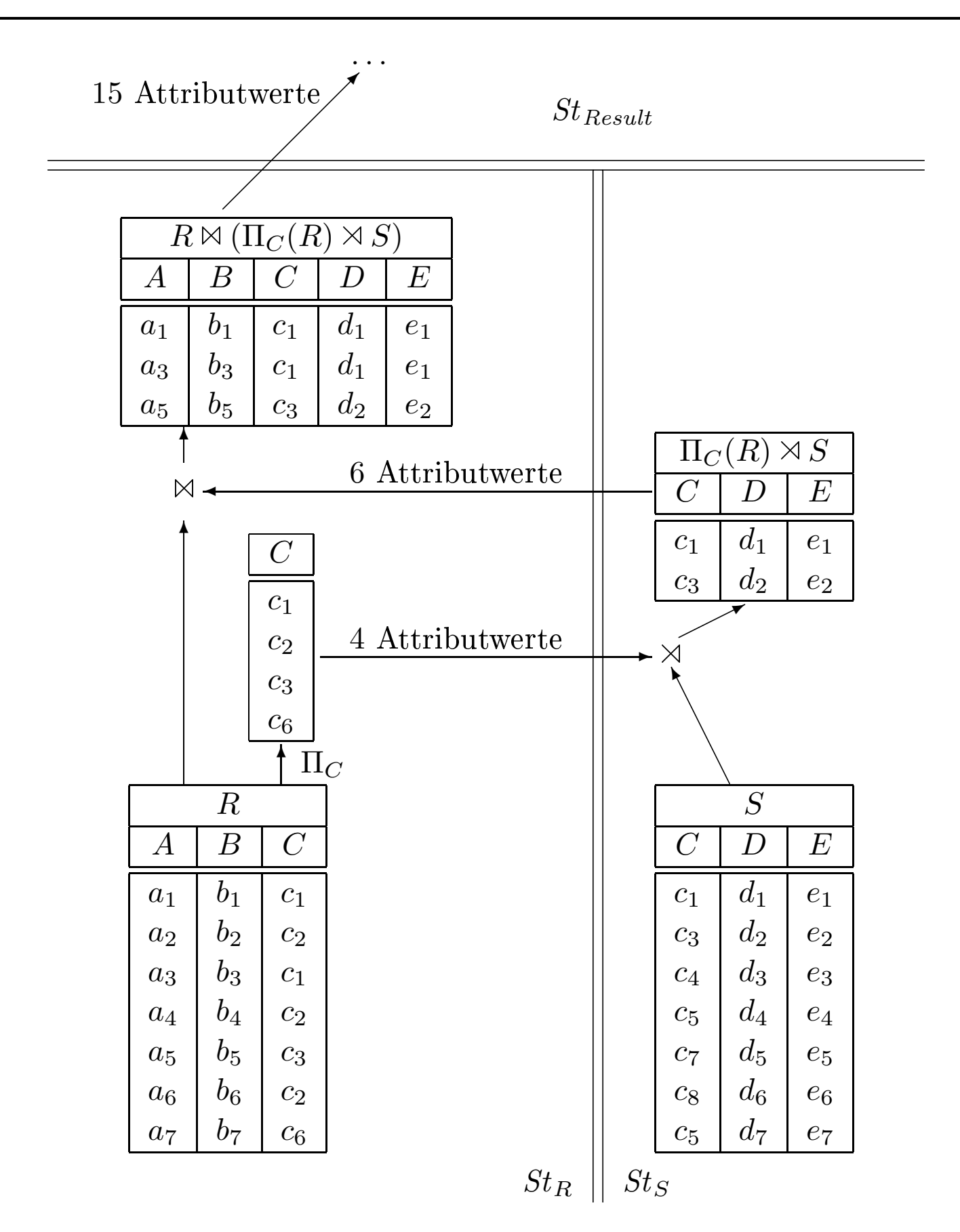

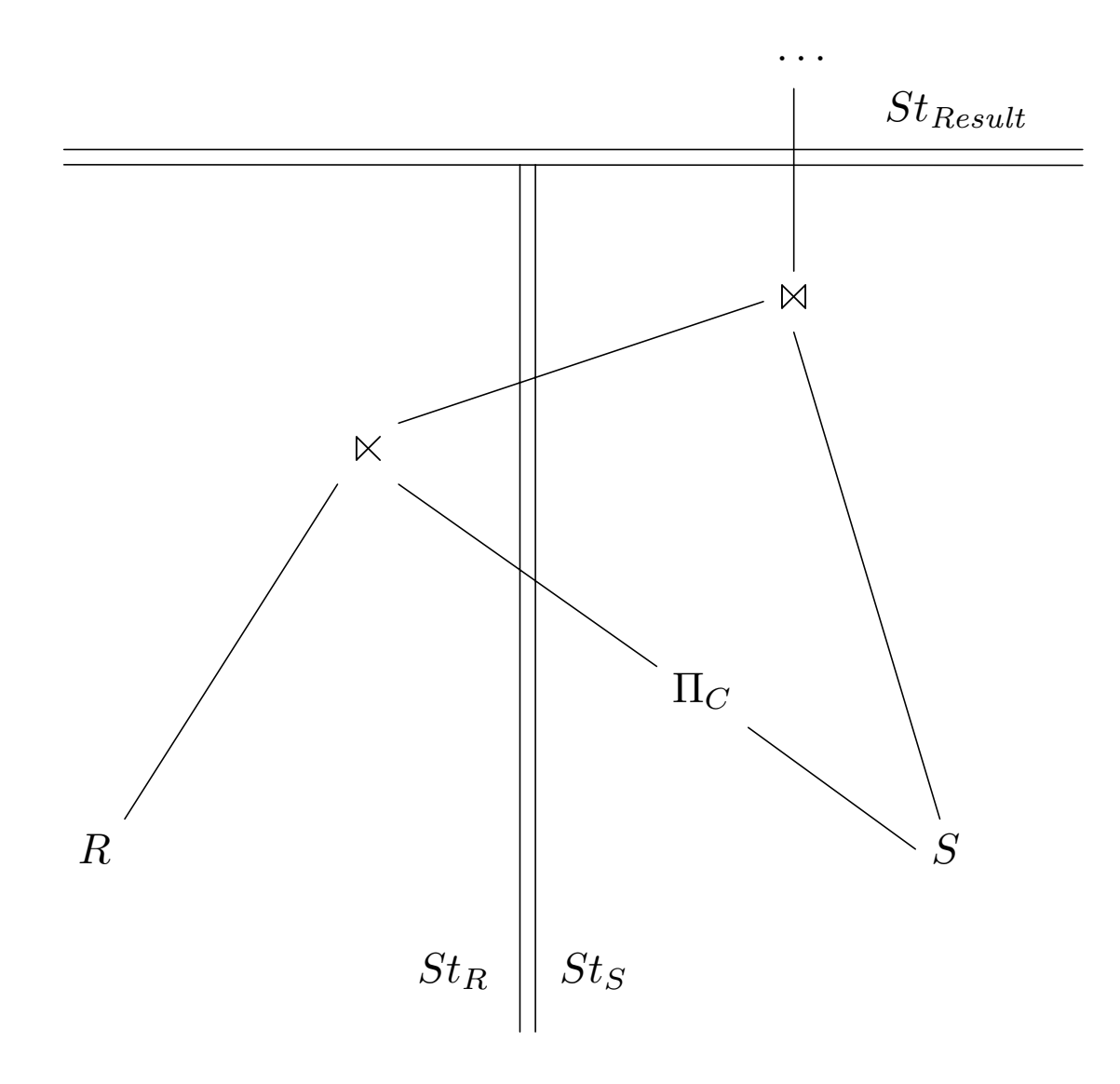

# Recovery in VDBMS

- Redo: Wenn eine Station nach einem Fehler wiederanläuft, müssen alle Änderungen einmal abgeschlossener Transaktionen – seien sie lokal auf dieser Station oder global über mehrere Stationen ausgeführt worden – auf den an dieser Station abgelegten Daten wiederhergestellt werden.
- Undo: Die Änderungen noch nicht abgeschlossener lokaler und globaler Transaktionen müssen auf den an der abgestürzten Station vorliegenden Daten rückgängig gemacht werden.

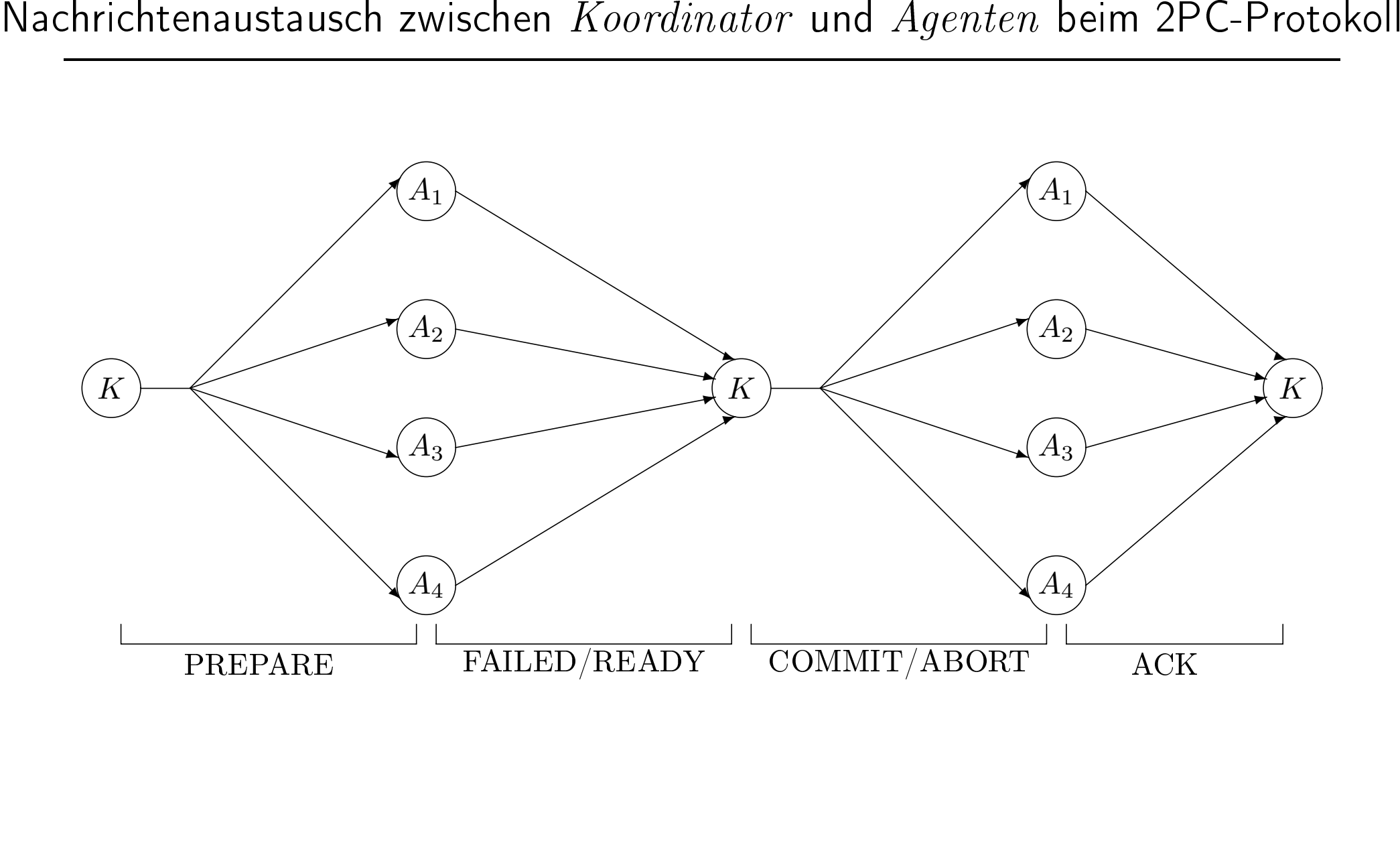

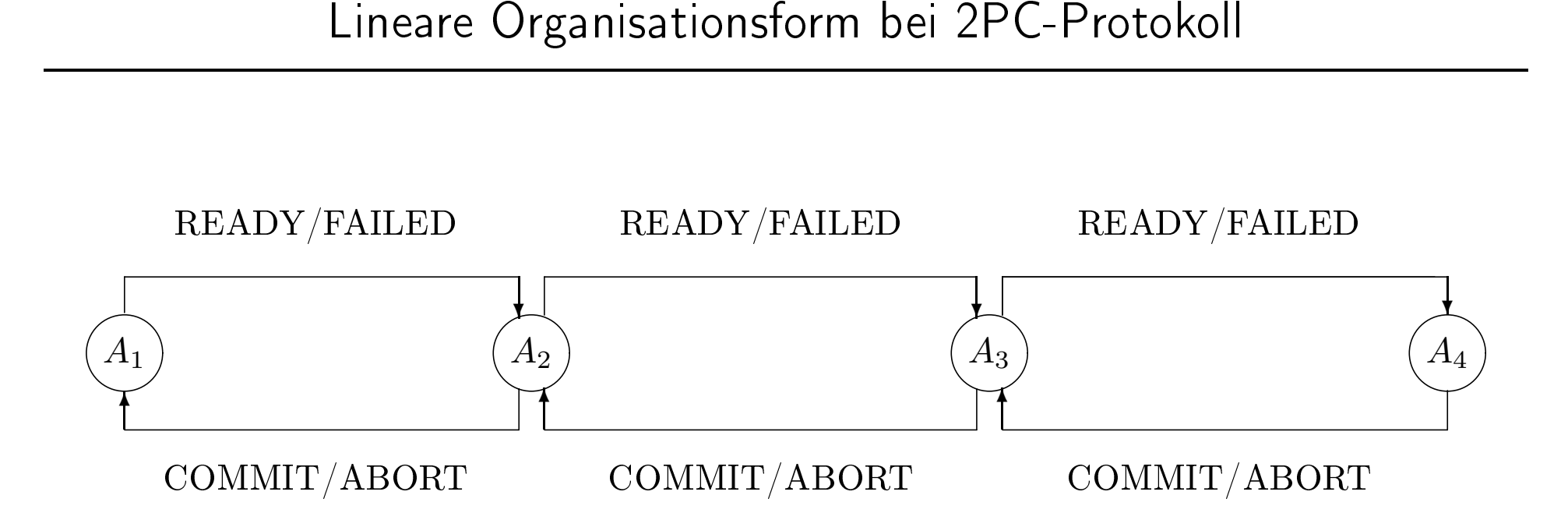

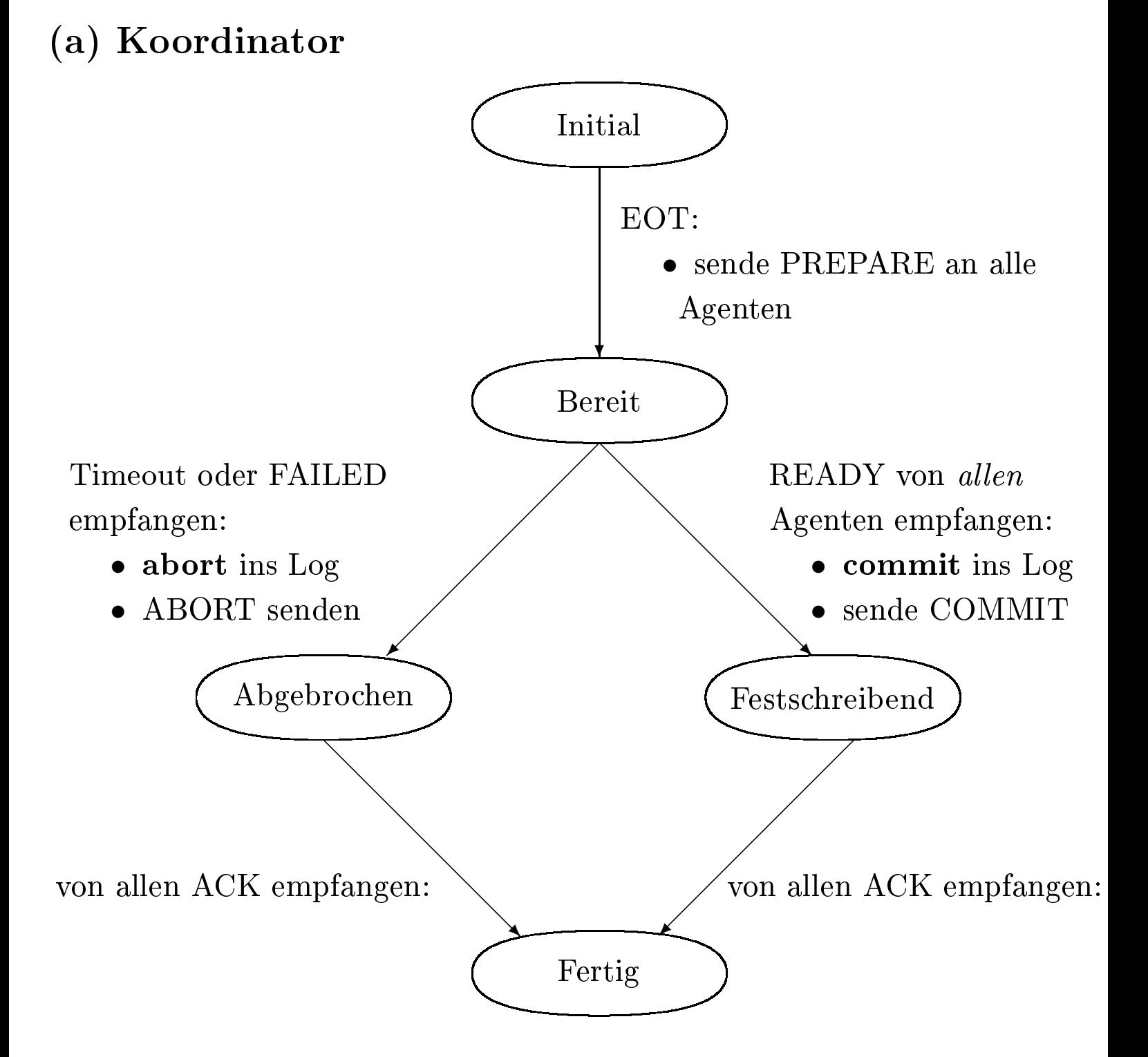
(b) Agent

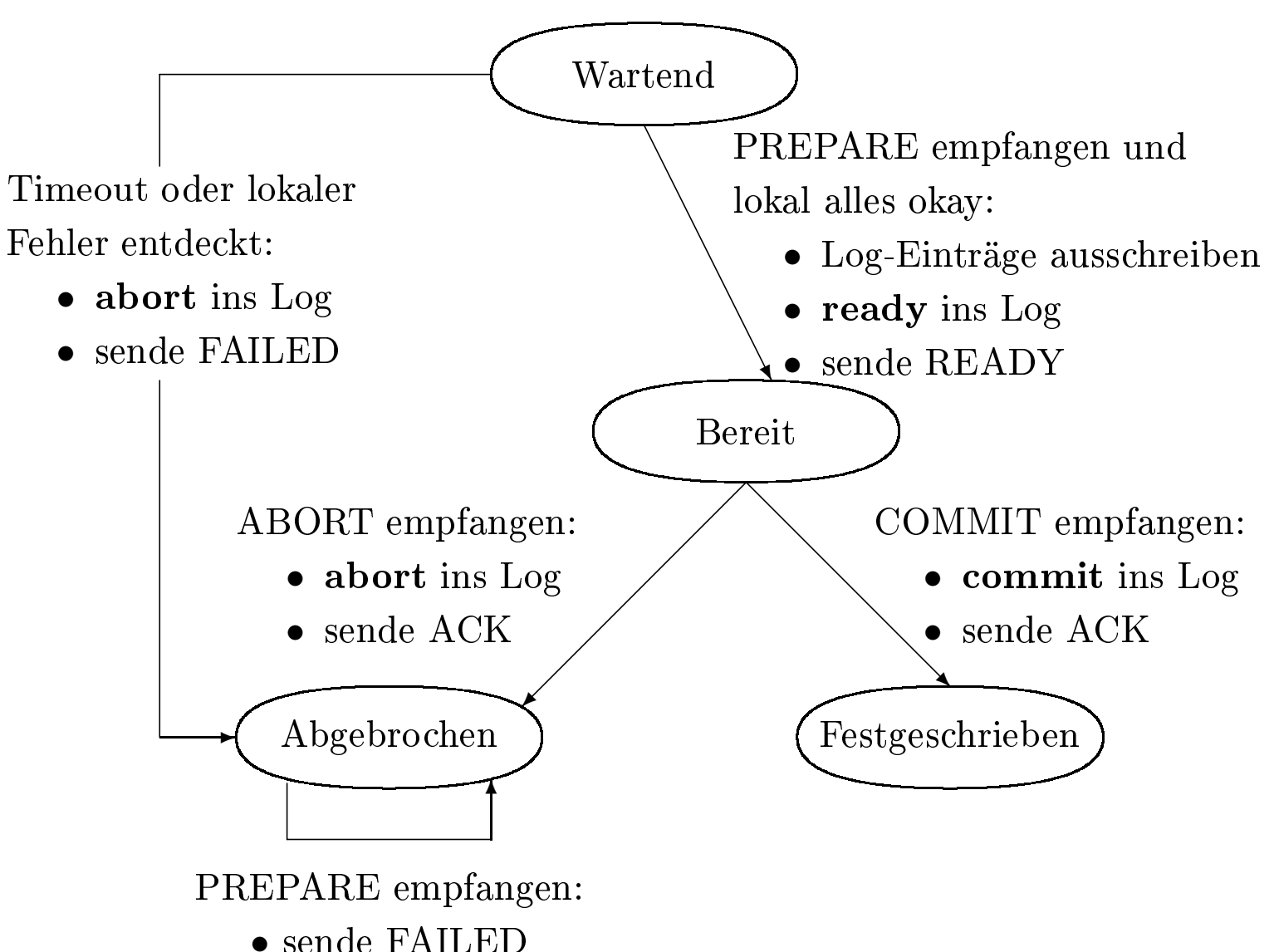

Absturz eines Agenten

Verlorengegangene Nachrichten

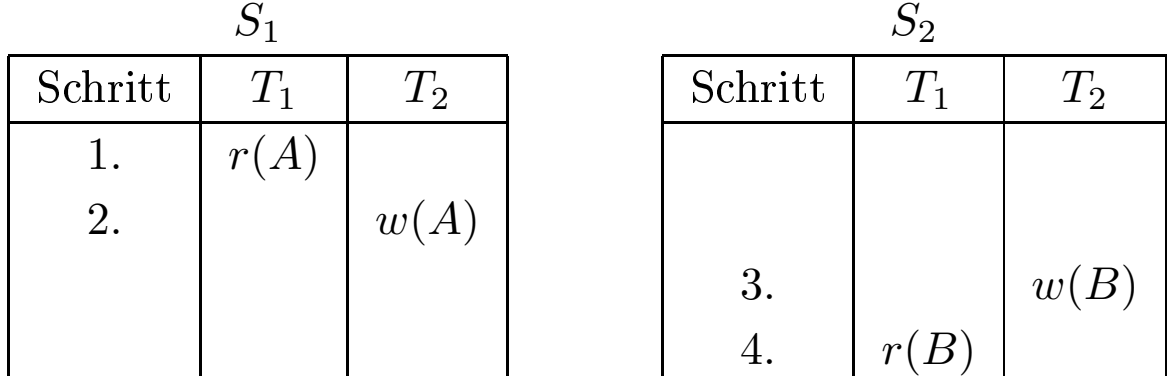

- 2PL garantiert globale Serialisierbarkeit
- Sperrenverwaltung
	- zentral/global
	- lokal

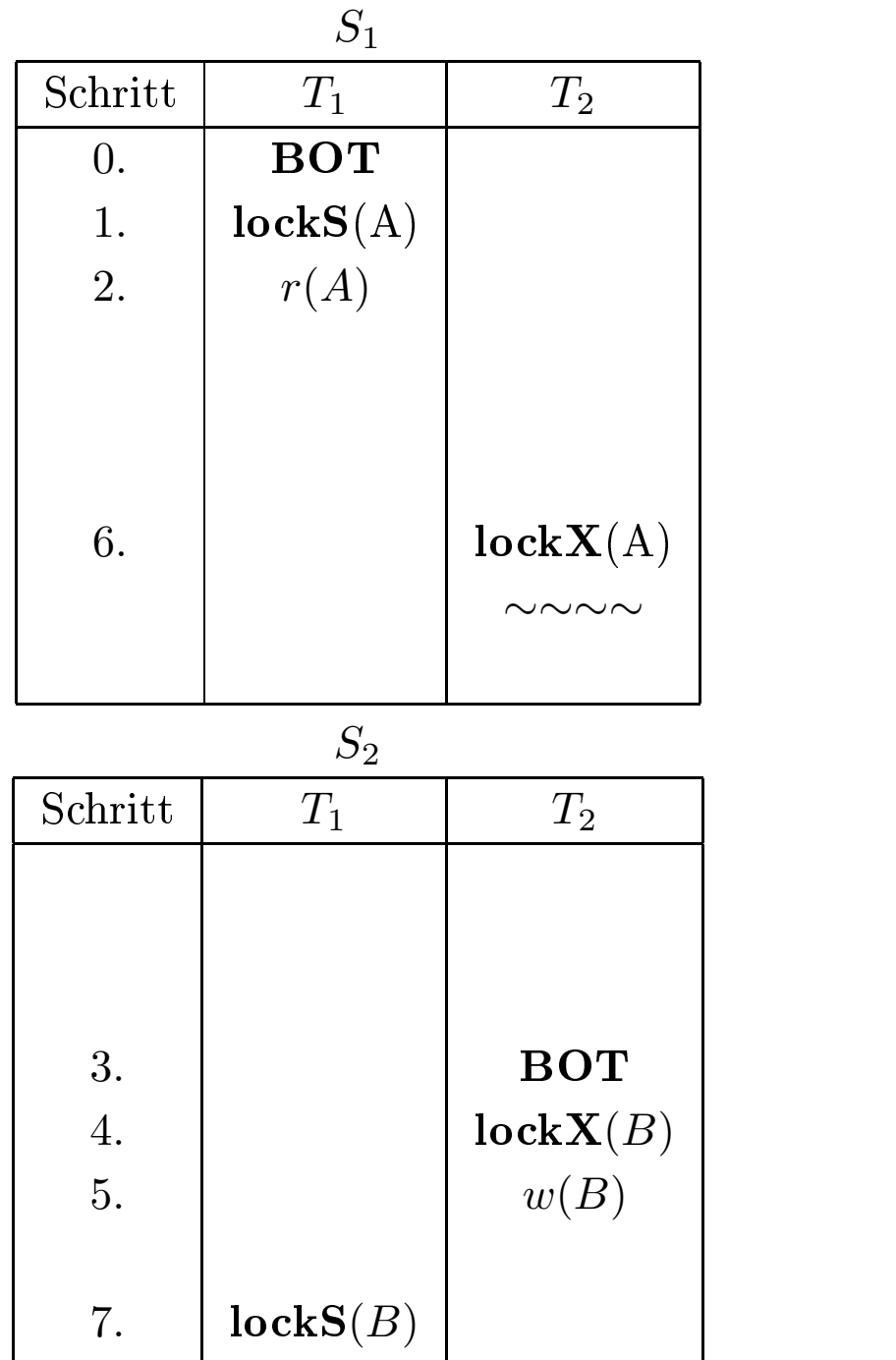

∼∼∼∼

### Timeout

- einfach zu realisieren
- Problem: wie lange wartet man?

### Zentralisierte Deadlock-Erkennung

- sichere Lösung
- aber: Flaschenhals des Systems

## Dezentrale (verteilte) Deadlock-Erkennung

 $External \rightarrow T_i$ 

• Diese Kante wird für jede "von außen" kommende Transaktion  $T_i$ kreiert

$$
T_j \to External
$$

• Diese Kante wird für jede Transaktion *<sup>T</sup>j* dieser Station kreiert, falls die TA "nach außen" geht.

#### Unser Beispiel

$$
S_1: \boxed{External \rightarrow T_2 \rightarrow T_1 \rightarrow External}
$$

$$
S_2: \boxed{External \rightarrow T_1 \rightarrow T_2 \rightarrow External}
$$

$$
S_2: \boxed{External \rightleftarrows T_1 \rightleftarrows T_2 \rightleftarrows \text{External}
$$
\n
$$
T_1 \rightarrow T_2 \rightarrow T_1
$$
\n
$$
T_2 \rightarrow T_1 \rightarrow T_2
$$

## Reduzierung des Nachrichtenaufkommens

 $External \rightarrow T'_1 \rightarrow T'_2 \rightarrow \ldots \rightarrow T'_n$  $\rightarrow$  *External* 

• dieser Pfad wird nur weitergereicht (path pushing) wenn  $T_1'$  einen kleineren Identifikator hat als  $T_n^\prime$ 

- Die optimistische Mehrbenuztersynchronisation
- Die Zeitstempel-basierende Synchronisation
- $\bullet$  wound/wait:
- $\bullet$  wait/die:
- Generierung eindeutiger Zeitstempel in verteilten Systemen:

lokale Zeit | Stations-ID

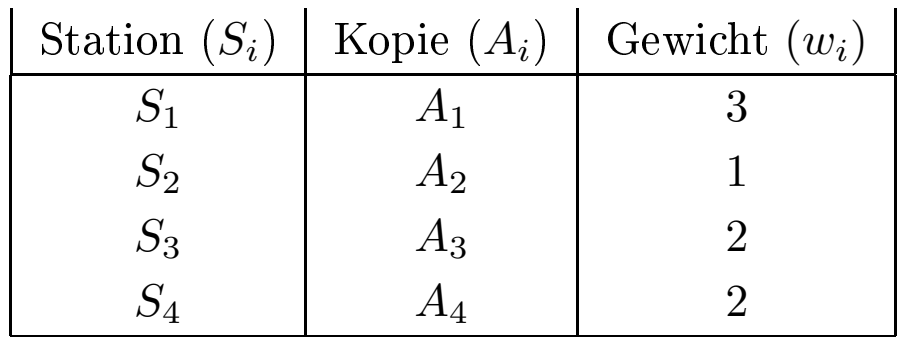

$$
W(A) = \sum_{i=1}^{4} w_i(A) = 8.
$$

Lesequorum *<sup>Q</sup>r*(*A*) Schreibquorum *<sup>Q</sup>w*(*A*)

Die beiden folgenden Bedingungen müssen gelten:

- 1.  $Q_w(A) + Q_w(A) > W(A)$ (verhindert zwei gleichzeitige Schreib-TAs)
- 2.  $Q_r(A) + Q_w(A) > W(A)$ (verhindert gleichzeitige Schreib-TA mit Lese-TA)

### Beispiel

- $Q_r(A) = 4$
- $Q_w(A) = 5$

(a)

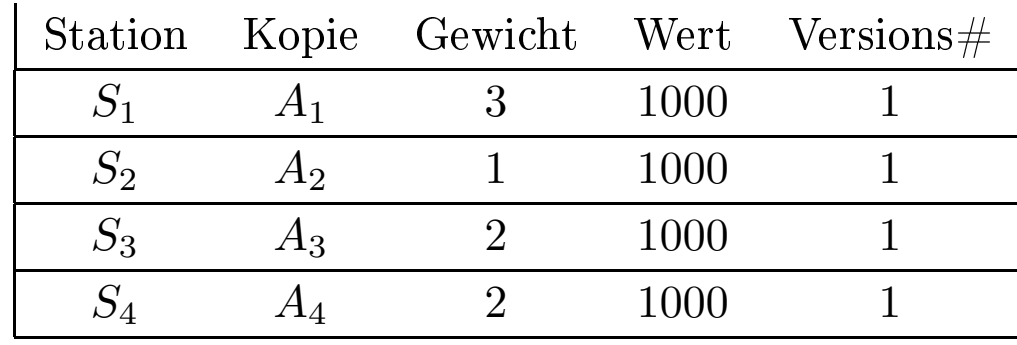

(b)

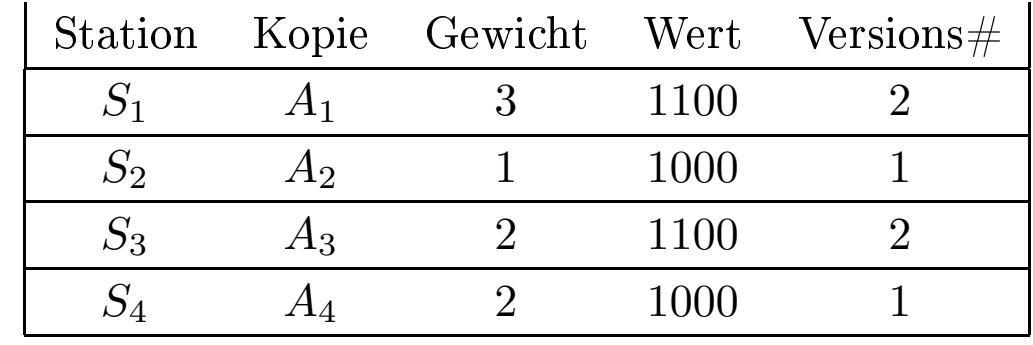

# Leistungsbewertung und neuere Datenbankanwendungen

- Leistungsbewertung
	- g von<br>(Onli<br>(Onli
	- n Datenbanksystemen anhand standardisierter Benchmarks<br>line Transaction Processing)-Benchmark<br>line Analytical Processing)/Decision Support-Benchmark – TPC-C: OLTP<br>– TPC-D: OLAF<br>– OO7: Benchma P (Online Transaction Processing)-Benchmark<br>P (Online Analytical Processing)/Decision Su<sub>l</sub><br>nark für objektorientierte DBMS<br>iertes betriebswirtschaftliches Anwendungssyst – TPC-D: OLAP (Online Analytical Processing)/Decision Support-Benchmark<br>– OO7: Benchmark für objektorientierte DBMS<br>SAP R/3: Integriertes betriebswirtschaftliches Anwendungssystem
	- $\overline{\phantom{a}}$
- TPC-D: OLAP<br>– OO7: Benchma<br>SAP R/3: Integrie – OO7: Benchmark für objektorientierte DBMS<br>SAP R/3: Integriertes betriebswirtschaftliches A1<br>Data Warehouse-Konzepte • SAP R/3: Integriertes betriebswirtschaftliches Anwendungssystem<br>• Data Warehouse-Konzepte<br>• Data Mining
- Data Warehouse-Konzepte<br>• Data Mining
- Data Mining
- Online Transaction Processing
- vornehmlich kurze Transaktionen
- Zugriff auf eng begrenztes Datenvolumen

## Die Datenbank: Schema und Ausprägung

- *Warehouse*: Es werden  $W \geq 1$  Warenhäuser durch je ein Tupel modelliert.
- *District*: Pro Warenhaus gibt es 10 Distrikte, deren Kunden vornehmlich (wenn die bestellten Waren vorhanden sind) von dem zugehörigen Warenhaus beliefert werden.
- Customer: In jedem Distrikt gibt es 3000 (3k) Kunden.
- Order: In der Anfangskonfiguration hat jeder Kunde bereits eine Bestellung aufgegeben. Es kommen dann im Laufe der Benchmark-Durchführung neue Bestellungen hinzu und ausstehende (engl. pending ) Bestellungen werden kontinuierlich abgearbeitet.
- New-Order: Eine neu aufgenommene Bestellung wird bis zur Belieferung in dieser Relation eingetragen. Genauer gesagt, die Tupel dieser Relation stellen Verweise auf noch nicht abgearbeitete Einträge in Order dar.
- Order-Line: Jede Bestellung besteht aus durchschnittlich zehn (variierend zwischen fünf bis fünfzehn) Auftragspositionen.
- Stock: Diese Relation modelliert die Verfügbarkeit von Produkten in den einzelnen Warenhäusern. Stock enthält pro (Warenhaus, Produkt)-Paar einen Eintrag – also  $W * 100k$  Tupel. Eine Auftragsposition wird aus dem Warenbestand (Stock) eines Warenhauses abgedeckt, was durch die Beziehung available modelliert wird.
- Item: Diese Relation enthält ein Tupel für jedes der 100000 Produkte (Item), die das Handelsunternehmen anbietet. Die Relation Item nimmt bei der Skalierung der Datenbasis eine Sonderstellung ein; sie wird in der Größe nicht verändert, auch wenn die Anzahl der Warenhäuser (*W*) erhöht wird.
- History : Diese Relation enthält Daten zur Bestellhistorie der einzelnen Kunden.

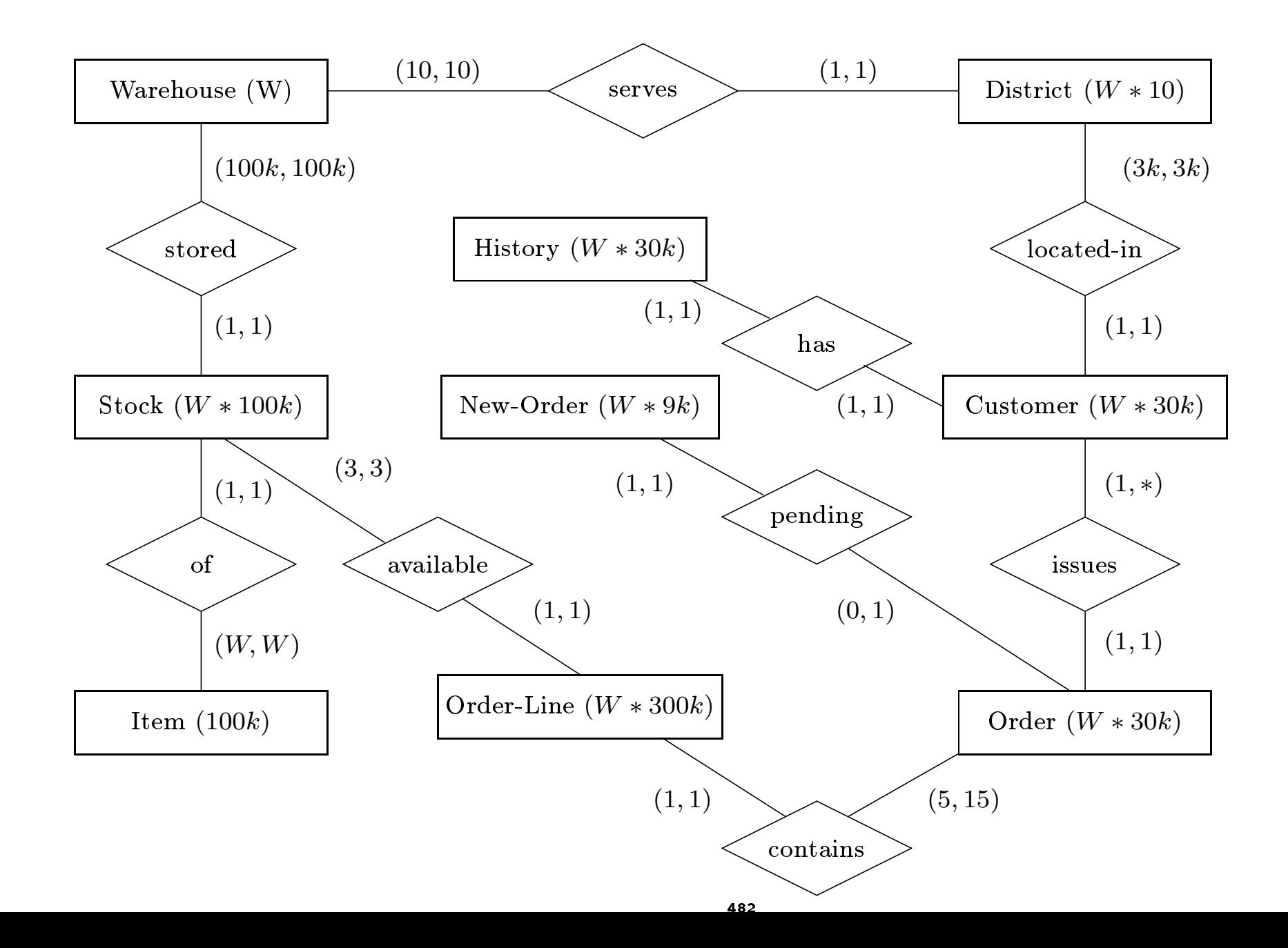

- 1. New-Order: In dieser Transaktion wird eine komplette Neubestellung von fünf bis fünfzehn Auftragspositionen in die Datenbasis eingegeben. Für jede dieser Auftragspositionen wird die Verfügbarkeit des jeweiligen Produkts in der Stock -Relation überprüft.
- 2. Payment: Die Zahlung eines Kunden wird verbucht. Dazu werden zusätzlich Verkaufsstatistiken in den Relationen District und Warehouse fortgeschrieben.
- 3. Order-Status: Dies ist eine reine Lesetransaktion, in der der Status der letzten Bestellung eines bestimmten Kunden überprüft wird.
- 4. Delivery: In dieser Transaktion werden zehn Bestellungen aus der New-Order Relation im Batch-Modus (also ohne Benutzerinteraktion) bearbeitet. Die bearbeiteten Bestellungen werden aus der New-Order Relation entfernt.
- 5. Stock-Level: Dies ist eine Lesetransaktion, die den Warenbestand der in letzter Zeit bestellten Produkte kontrolliert. Der TPC-C-Benchmark erlaubt die Aufspaltung dieser eine große Anzahl von Tupeln lesenden Transaktion in kleinere Datenbank-Transaktionen, um dadurch den Overhead der Mehrbenutzersynchronisation zu reduzieren.
- Nur die Anzahl der New-Order-Transaktionen wird gemessen die anderen müssen natürlich in einem bestimmten Prozentsatz auch ausgeführt werden
- Durchsatz pro Minute wird bekannt gegeben
- Systempreis errechnet sich aus Hardware und Software, inkl. 5 Jahre Wartung
- Das Preis/Leistungsverhältnis (in Dollar pro Transaktion) wird errechnet aus dem Systempreis und dem Durchsatz

## Heute erzielbare Leistungszahlen: "Eckwerte"

- 2.500 Transaktionen pro Minute bei einem Systempreis von ca 200.000 US Dollar (also etwa 70 Dollar pro Transaktion im Preis/Leistungsverhältnis)
- 23.000 Transaktionen pro Minute bei einem Systempreis von ca 2.750.000 US Dollar (also etwa 120 Dollar pro Transaktion im Preis/Leistungsverhältnis)
- Ergebnisse werden auf dem Webserver der TPC-Organisation veröffentlicht: http://www.tpc.org/

Der TPC-D-Benchmark

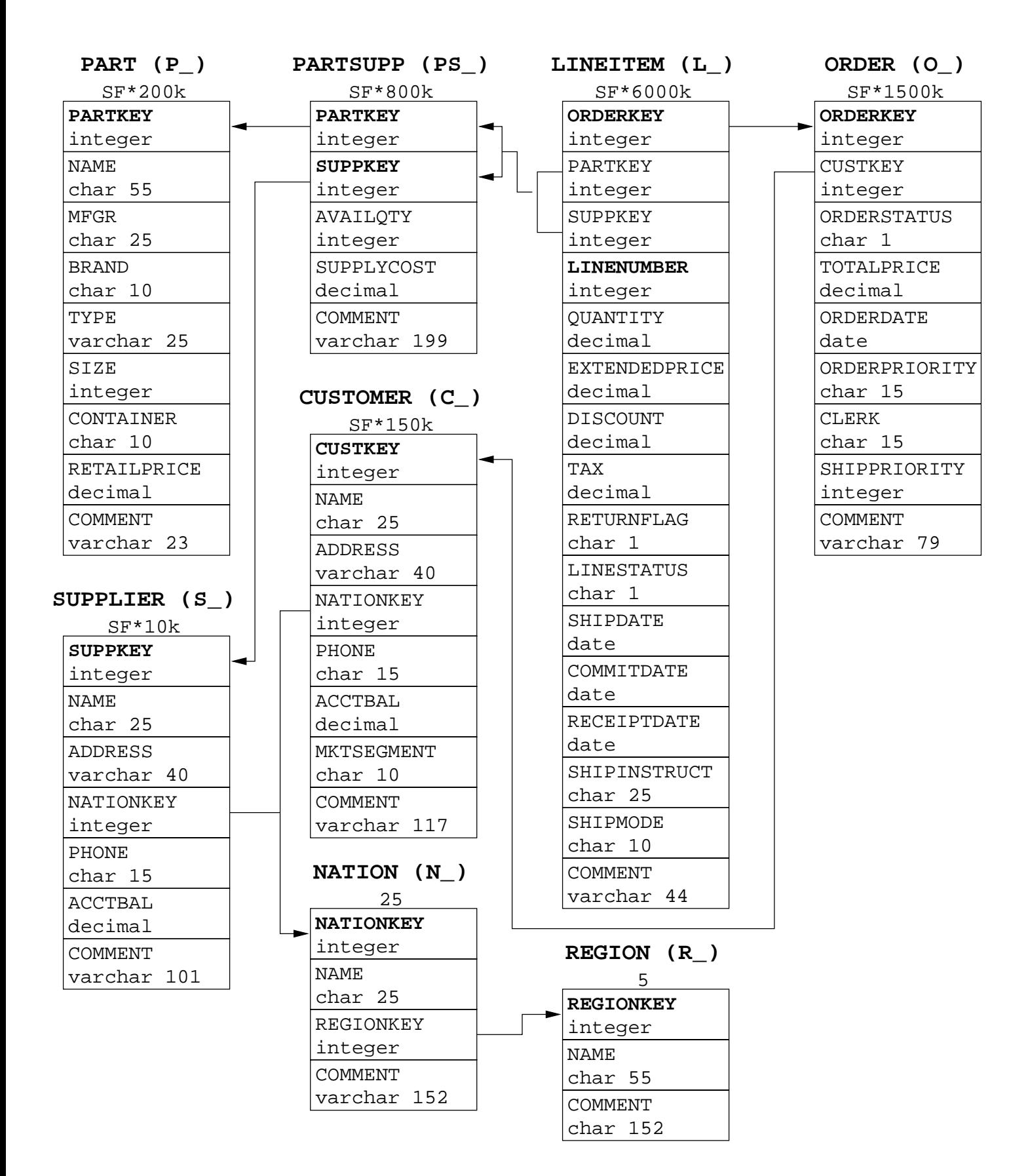

- 1. Man erstelle einen aufsummierten Preisbericht über alle Auftragspositionen, die spätestens 90 Tage vor dem 1. Dezember 1998 versandt wurden. Die Ausgabe soll nach RETURNFLAG und LINESTATUS gruppiert und in aufsteigender Reihenfolge nach diesen Attributen sortiert werden. Für jede Gruppe soll die gesamte Menge, der Gesamtpreis, der ermäßigte Gesamtpreis, der ermäßigte Gesamtpreis inklusive Steuern, die durchschnittliche Anzahl, der durchschnittliche Gesamtpreis und der durchschnittliche Nachlaÿ und die Anzahl der Auftragspositionen aufgelistet werden.
- 2. Für jedes Teil aus Messing (engl. brass) mit Größe 15 soll festgestellt werden, welcher Zulieferer in Europa beim nächsten Auftrag ausgewählt werden sollte. Das Kriterium für die Wahl eines Lieferanten sind dabei minimale Lieferkosten. Die Anfrage soll für jeden qualizierenden Lieferanten den Kontostand, Namen, Land, Teilenummer, Hersteller des Teils, sowie Adresse und Telefonnummer des Lieferanten auflisten.
- 3. Man berechne den durchschnittlichen jährlichen Einnahmenverlust, der sich ergeben würde, falls Aufträge mit kleineren Mengen (unter 20% der Durchschnittsmenge für dieses Teil) für die Sorte 23 im Container "LG BOX" nicht mehr angenommen würden.

Mit Hilfe dieser Updatefunktion werden neue  $UF1$ Verkaufsinformationen in die Datenbank eingefügt. Dazu lädt sie zusätzliche Datensätze in die Tabellen ORDER und LINEITEM, welche zuvor mit dem Programm DBGEN erzeugt wurden. Insgesamt müssen *SF* ∗ 1500 neue Tupel in die Relation ORDER und pro neuer Bestellung eine zufällig im Bereich 1 bis 7 gewählte Anzahl von zugeordneten *LINEITEM*-Tupeln eingefügt werden.

Diese Funktion entfernt überholte bzw. überflüssige  $UIF2$ Informationen aus der Datenbank, indem sie die entsprechenden Datensätze in den Tabellen ORDER und LINEITEM löscht. Insgesamt werden *SF* ∗ 1500 Tupel aus ORDER gelöscht und alle zu diesen gelöschten Bestellungen gehörenden Einträge aus LINEITEM.

- Der Systempreis
- Die TPC-D Powermetrik QppD@Size, die in Anzahl von sequentiell ausgeführten Anfragen und Änderungen pro Stunde angegeben wird
- Der Durchsatz QthD@Size, der sich aus der Anzahl bearbeiteter Anfragen pro Stunde ergibt
- Das Preis/Leistungsverhältnis, das in Dollar pro Anfrage pro Stunde angegeben wird

Heutige Leistungs-Kennzahlen

- http://www.tpc.org/
- Die besten veröffentlichten Zahlen für eine 300 GB große Datenbank liegen etwa beiWerten von QppD@300GB = 2000 für den Powertest und QthD@300GB = 1200 \$
- Für 1 Terabyte sind im Powertest ca. 4700 und im Throughput ca. 1600 Anfragen bei einem Systempreis von 10.000.000 \$ möglich

# Der OO7 Benchmark für objektorientierte Datenbanken

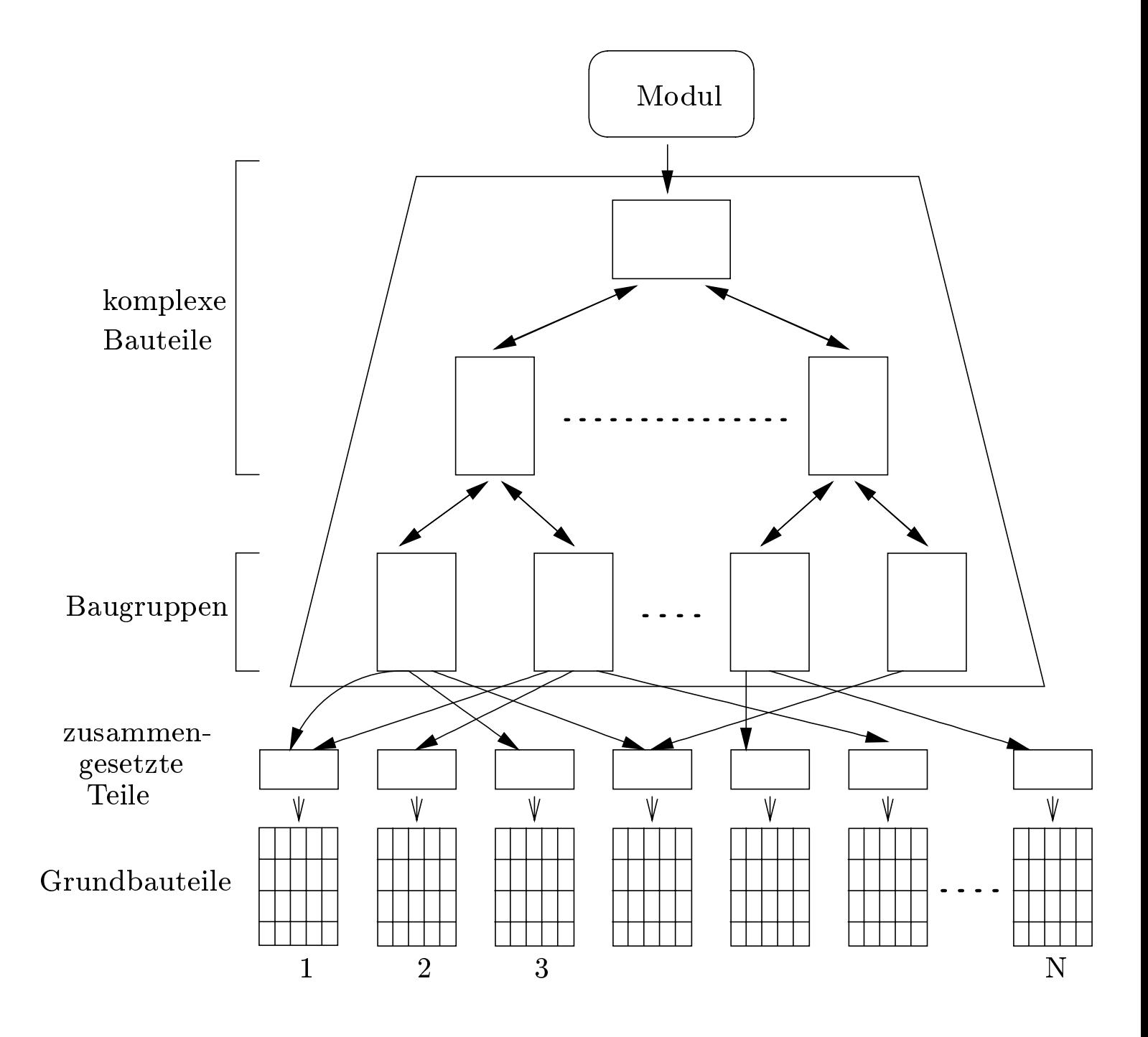

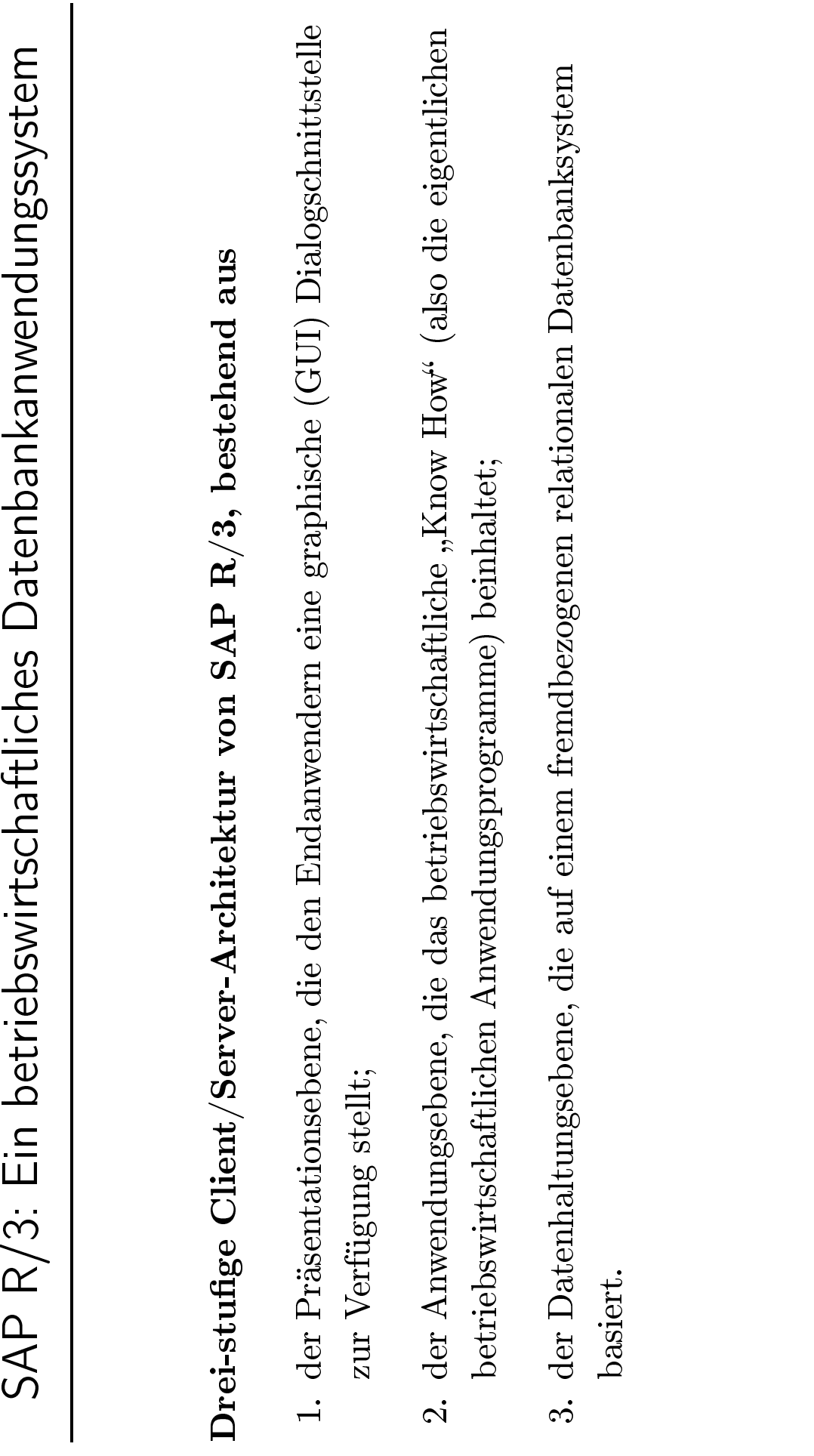

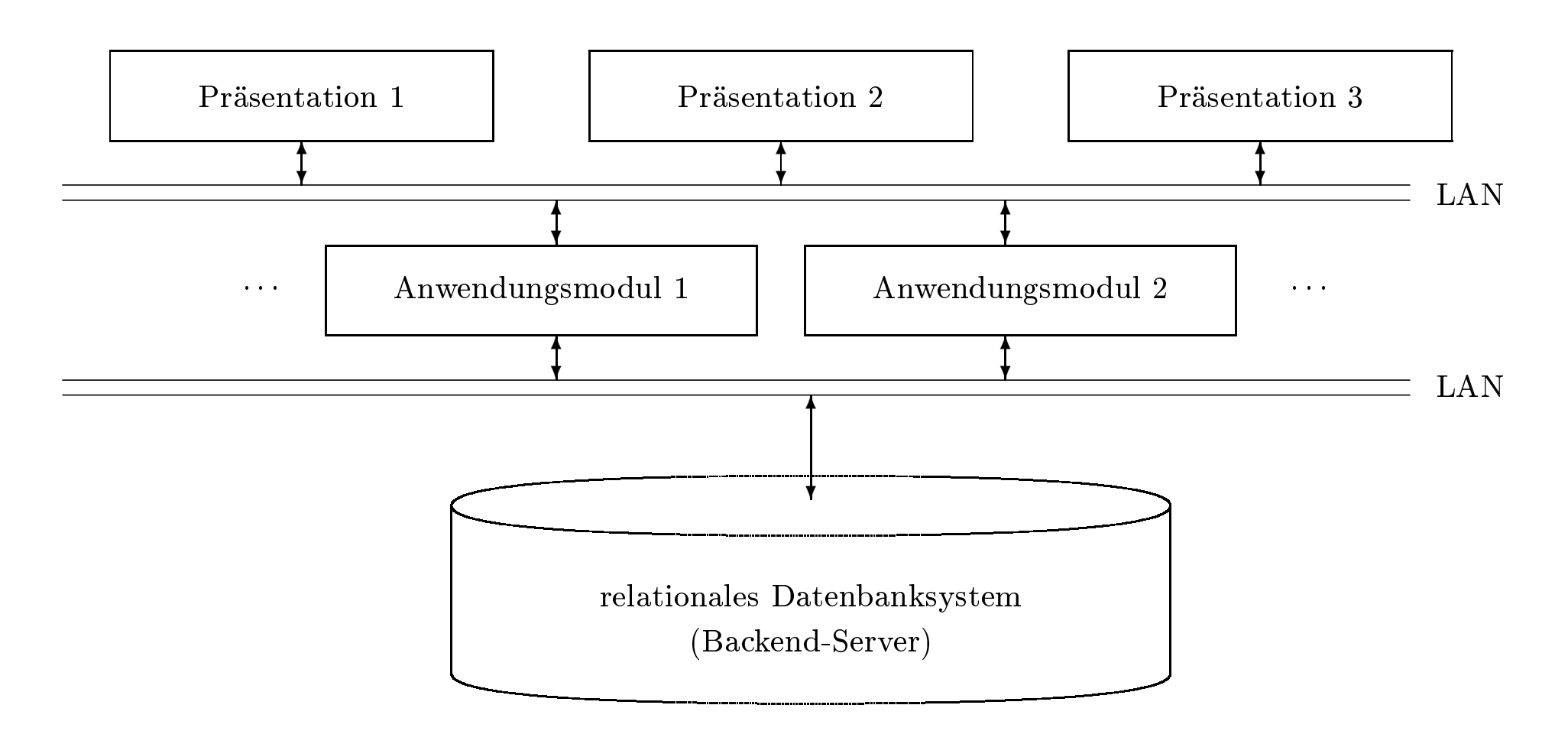

- basiert auf einem relationalen Datenbanksystem
- mögliche Plattformen sind: Oracle, Informix, (Adabas D), MS SQL Server, DB 2 von IBM
- (all-)umfassendes betriebswirtschaftliches Informationsmodell
- ca. 10.000 Relationen
- transparente Tabellen
	- Abbildung 1:1 auf DB-Relationen
- *Pool-* und *Cluster-Tabellen* des  $R/3$ -Systems
	- Abbildung *N* : 1 auf DB-Relationen

# ABAP/4

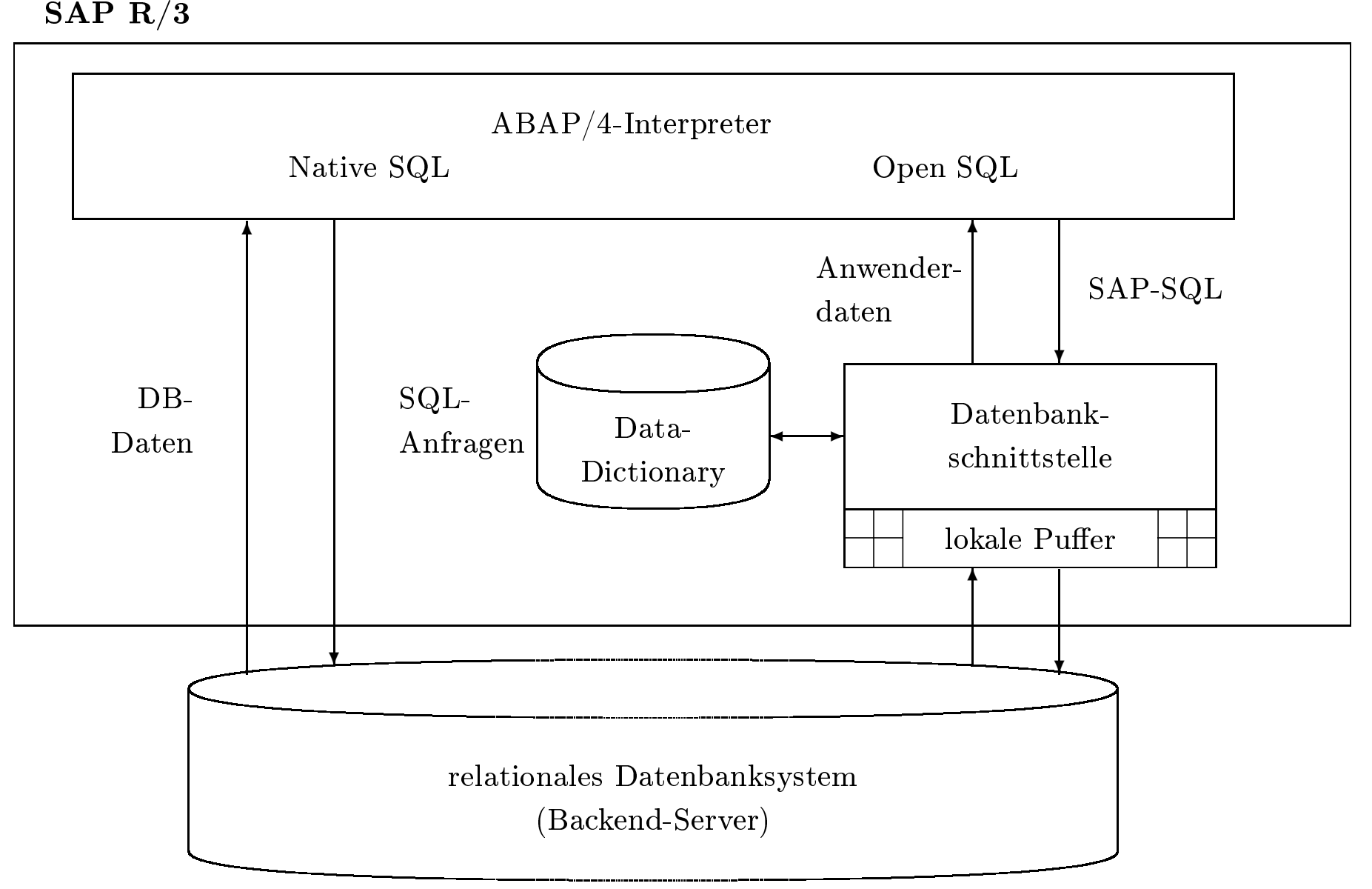

SELECT  $\langle$ Attributliste $\rangle$  $FROM$  (eine Tabelle) WHERE (einfaches Prädikat) Bearbeitung des aktuellen Tupels ENDSELECT.

SELECT SINGLE (Attributliste)  $FROM$  (eine Tabelle) WHERE (einfaches Prädikat) ... Bearbeitung des einen Tupels

SELECT  $\langle$ Attributliste $\rangle$  $FROM$  (äußere Tabelle) WHERE (einfaches Prädikat). SELECT  $\langle$  Attributliste $\rangle$ FROM (innere Tabelle) WHERE  $\langle$ Joinprädikat $\rangle$ . ... Bearbeitung des aktuellen inneren Tupels ENDSELECT.

Bearbeitung des aktuellen äußeren Tupels ENDSELECT.

SELECT  $\langle$ Attributliste $\rangle$ FROM (Tabelle1) JOIN (Tabelle2) ON (Join Prädikat) WHERE  $\langle$ Selektions-Prädikat $\rangle$ .

- Wie hat sich die Auslastung der Transatlantiküge über die letzten zwei Jahre entwickelt? oder
- Wie haben sich besondere offensive Marketingstrategien für bestimmte Produktlinien auf die Verkaufszahlen ausgewirkt?

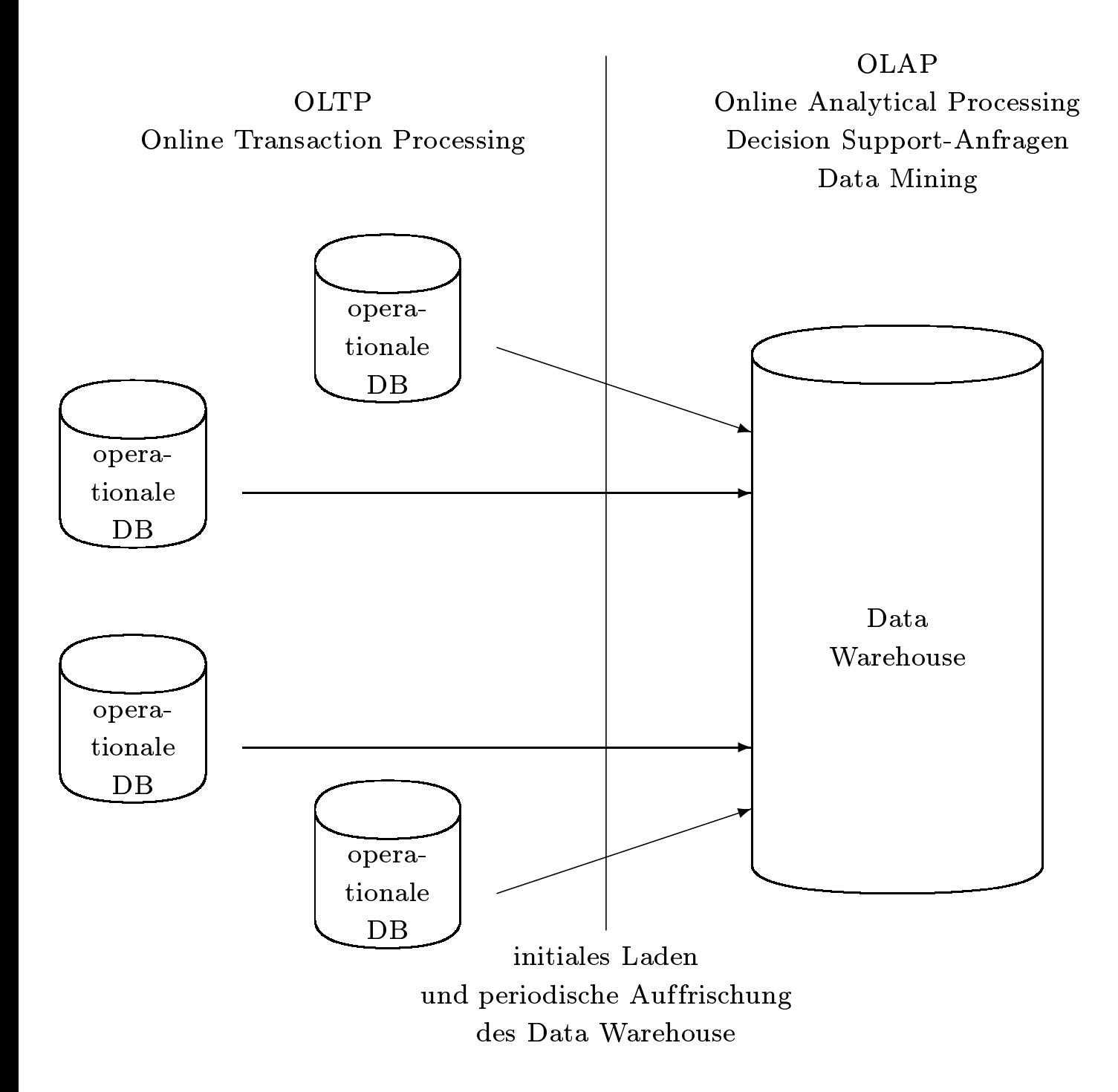

- Sternschema
	- Faktentabelle (Verkäufe bzw. Behandlungen)
	- Dimensionstabellen

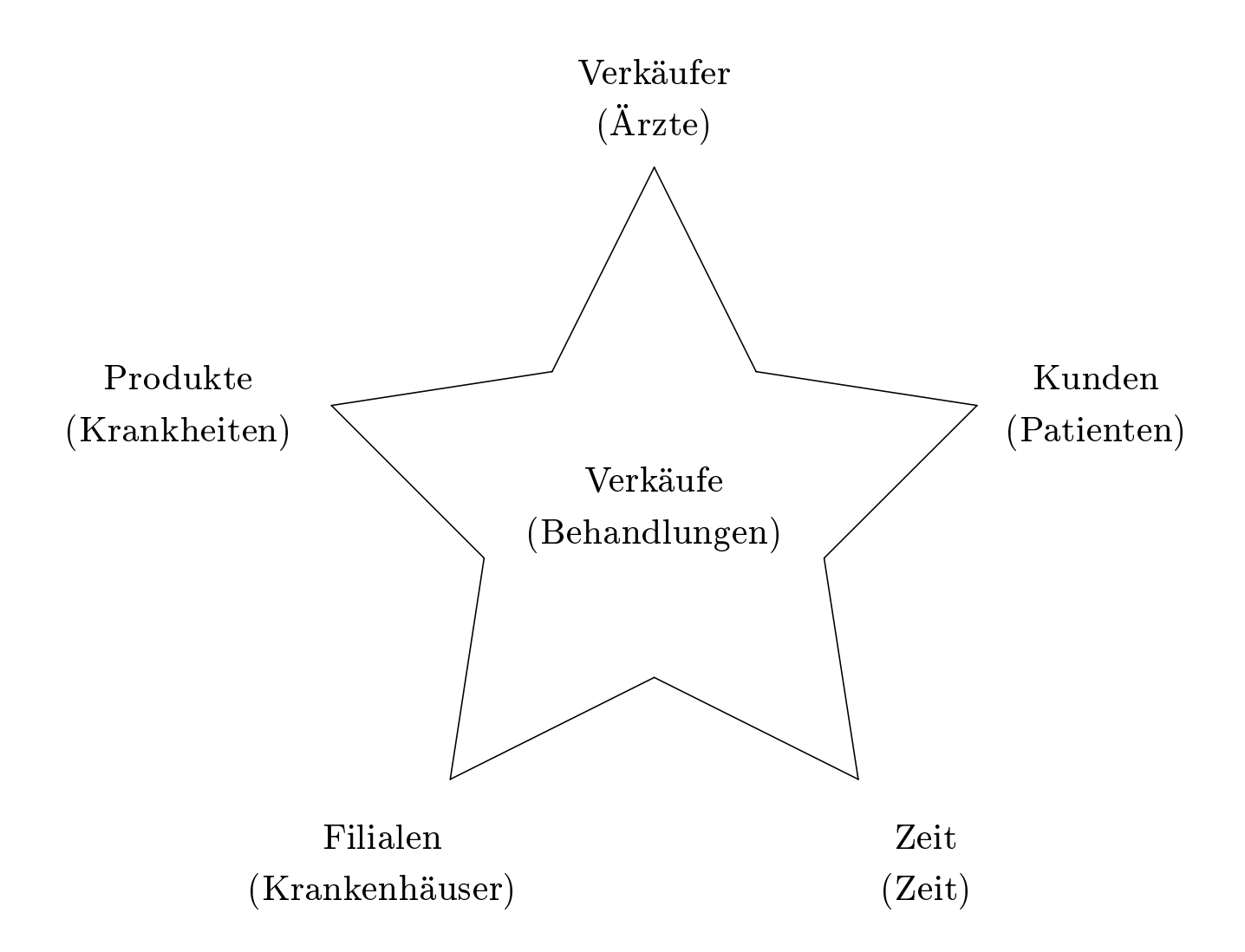

- $\bullet$  Schneeflockenschema (snow flake schema)
	- entsteht wenn man die Dimensionstabellen normalisiert

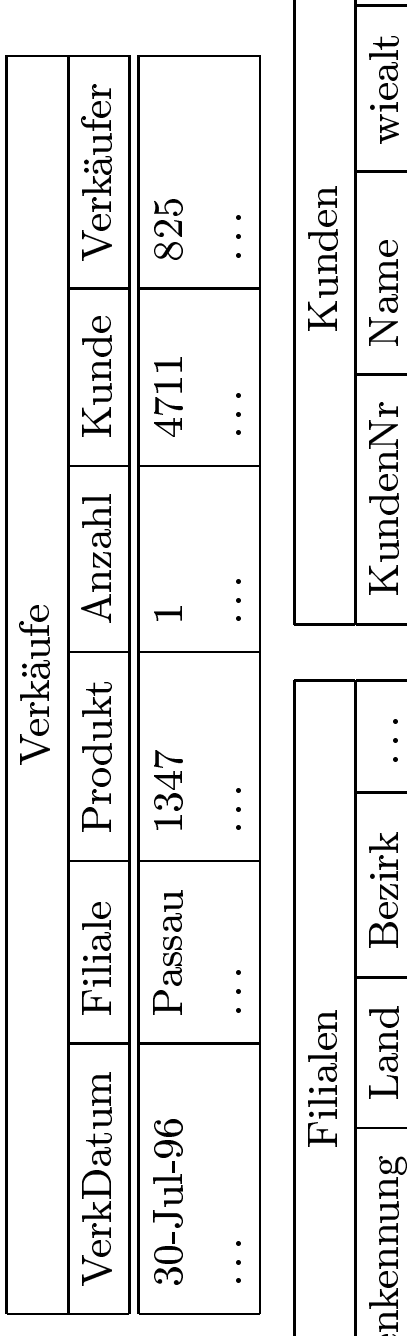

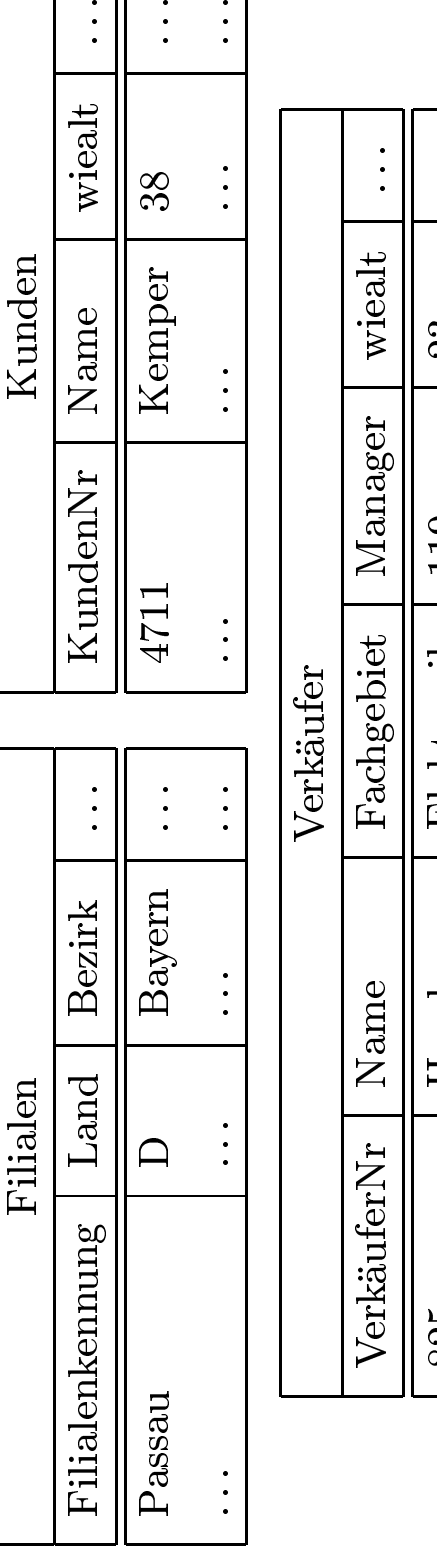

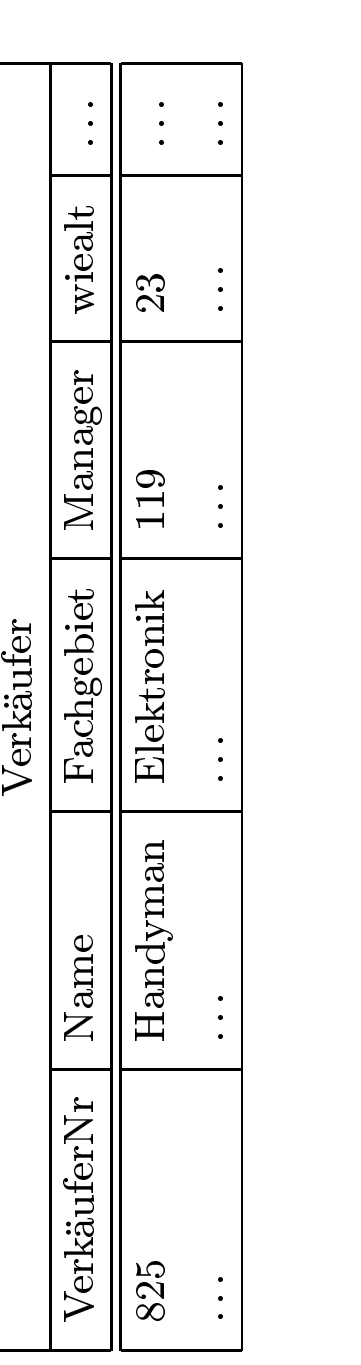

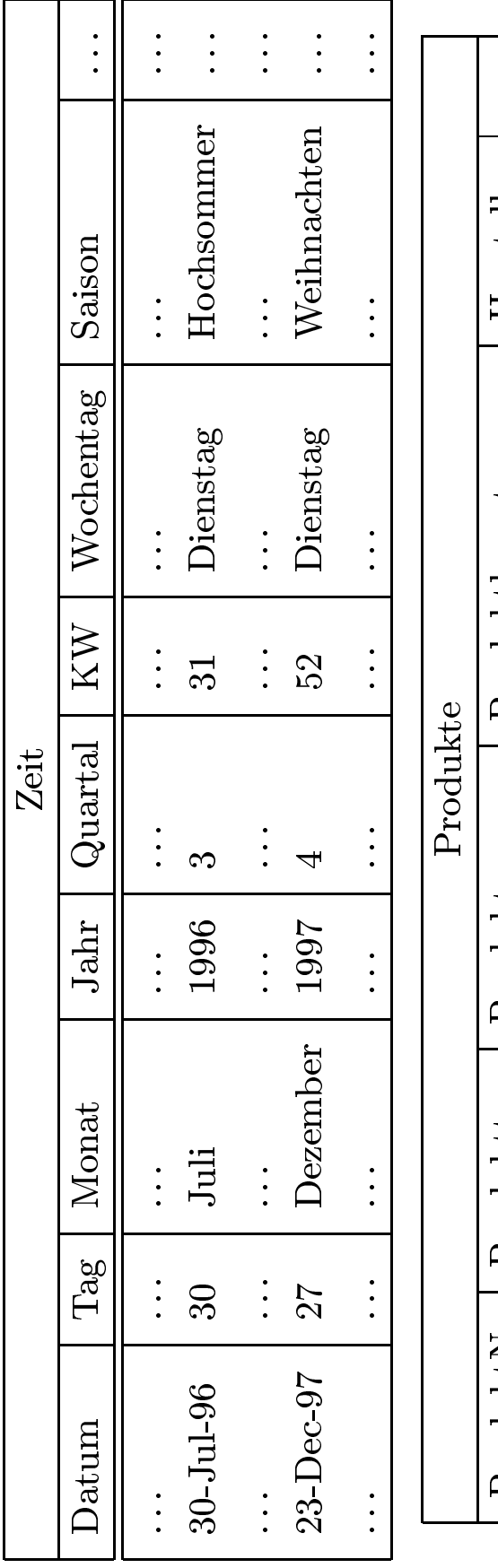

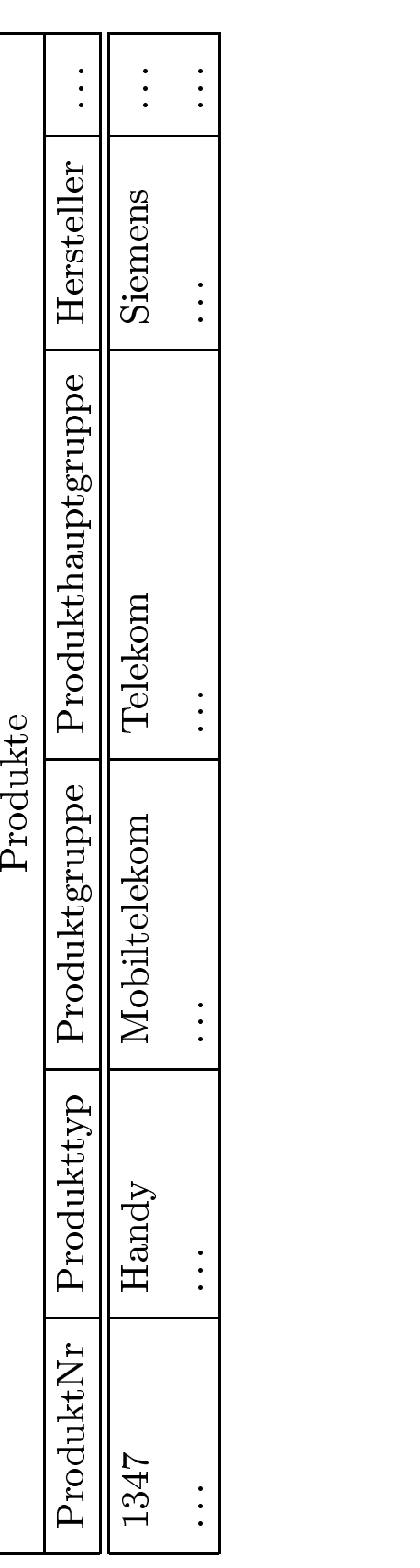

- Einschränkung
- g der Dimensionen<br>Join der (relevante<br>Jor Kennzablen dur
- Verdichtung
- sternförmiger Join der (relevanten) Dimensionstabellen mit der Faktentabelle g der Kennzahlen durch Gruppierung und Aggregation<br>rage: Welche Handy-Hersteller wurden von jungen Kun<br>n 1996 favorisiert? • Beispielanfrage: Welche Handy-Hersteller wurden von jungen Kunden in Bayern zu<br>Weihnachen 1996 favorisiert?<br>elect sum(v.Anzahl), p.Hersteller : Welche<br>96 favori Weihnachen

n 1996 favorisiert?<br>nzahl), p.Hersteller<br>v, Filialen f, Prod select  $sum(v.Anzahl)$ , p.Hersteller t sum $(v)$ .Anzahl), p.Hersteller<br>
1 Verkäufe v, Filialen f, Proc $r$ e z.Saison = 'Weihnachten' fromm Verkäufe v, Filialen f, Produkte p, Zeit z, Kunden k<br>
ere z.Saison = 'Weihnachten' and z.Jahr = 1996 and<br>
p.Produkttyp = 'Handy' and f.Bezirk = 'Bayern'<br>
v.VerkDatum = z.Datum and v.Produkt = p.Prod<br>
v.Filiale = f.Filia where  $z$ .Saison = 'Weihnachten' and  $z$ .Jahr = 1996 and  $k$ .wiealt  $<$  30 and  $p$ .Produktty $p$  = 'Handy' and f.Bezirk = 'Bayern' and  $v$ .VerkDatum =  $z$ .Datum and  $v$ .Produkt =  $p$ .ProduktNr and  $v$ .Filiale = f.FilialenK  ${\rm e}$  z.Saison  $=$ <br>p.Produkt ${\rm v. Verk Dat}$ <br> ${\rm v. Filiale}$ p.Produkttyp $\begin{aligned} \text{p} & = \ \text{n} = \text{Fili} \ \text{ler;} \end{aligned}$  $\equiv$  'Handy' **and** f.Bezirk  $\equiv$  'Bayern' **and**<br>= z.Datum **and** v.Produkt = p.Produkt<br>ilialenKennung **and** v.Kunde = k.Kunde<br>r; v.VerkDatum =  $z$ .Datum and v.Produkt =  $p$ .ProduktNr and  $m = z.Datum$  and v.Produkt  $= p.ProduktNr$  and<br>f.FilialenKennung and v.Kunde  $= k.KundenNr$ <br>:ller;  $\rm v. Filiale = f. FilialenKennung$  and  $\rm v. Kunde = k.KundenNr$ <br>by  $\rm p. Hersteller;$  $e =$ <br> $erst$ group by p.Hersteller;

- Roll-Up:
- 

```
: Elimination eines Attributs aus der group by-Klausel<br>wn: Hinzufügen eines Attributs in die group by-Klause<br>Hersteller, sum(Anzahl)
     • Drill-Down: Hinzufügen eines Attributs in die group by-Klausel<br>elect Jahr, Hersteller, sum(Anzahl)<br>om Verkäufe v, Produkte p, Zeit z<br>here v.Produkt = p.ProduktNr and v.VerkDatum = z.Datum
● Drill-Down: Hinzufügen<br>select Jahr, Hersteller, sun
               {\bf t} Jahr, Hersteller, {\bf sum}(\text{Anzahl})<br>Verkäufe v, Produkte p, Zeit z<br>ve v.Produkt = p.ProduktNr {\bf an}from Verkäufe v, Produkte p, Zeit z\bf{where} v.Produkt=\rm{p.Produktyp}=\rm{H}and\bf{group} by \rm{p.Hersteller}, z.Jahr;\bf{select} Jahr, \bf{sum}(\rm{Anzahl})where v.Produkt = p.ProduktNr and v.VerkDatum = z.Datum<br>and p.Produkttyp = 'Handy'<br>group by p.Hersteller, z.Jahr;<br>select Jahr, sum(Anzahl)
                e v.Produkt =<br>and p.Produ<br>p by p.Herstel
                             \bf d p.Produkttyp =p.Hersteller, z.Jal\bf ar, \, sum(Anzahl)group
```

```
and p.Produkttyp = 'Handy'<br>by p.Hersteller, z.Jahr;<br>Jahr, sum(Anzahl)<br>erkäufe v, Produkte p, Zeit z
 group by p.Hersteller, z.Jahr;_{\rm \bf select\ Jahr,\ sum(Anzahl)}from Verkäufe v, Produkte p,
select Jahr, sum (Anzahl)
               {\bf t} Jahr, {\bf sum}(\textrm{Anzahl})<br>Verkäufe v, Produkt<br>'e v.Produkt = p.Pro
         \bf m Verkäufe v, Produkte p, Zeit z\bf ere v.Produkt=\bf p.Produkt\bf Nr and \bf p.Produktty\bf p=\bf q'Handy\bf u\bf p by z.Jahr;\bf ect \ sum(\text{Anzahl})where v.Produkt = p.ProduktNr and v.VerkDatum = z.Datum<br>
and p.Produkttyp = 'Handy'<br>
group by z.Jahr;<br>
select sum(Anzahl)
group by z.Jahr;
```

```
and p.Produkttyp = 'Handy'<br>by z.Jahr;<br>sum(Anzahl)<br>erkäufe v, Produkte p
             {\bf p} by z.Jahr;{\bf t} \ {\bf sum}(\textrm{Anza}. Verkäufe v,
\textbf{select sum}(\text{Anzahl})\ \textbf{from Verkäufe} v, \text{Pr}\ \textbf{where}\ \text{v}.\text{Product} =from Verkäufe v, Produkte p
        m Verkäufe v, Produkte p<br>ere v.Produkt = p.Produl
\textbf{where}\ \text{v.Produkt} = \text{p.ProduktNr}\ \textbf{and}\ \text{p.Produkttyp} = \text{'}\text{Handy'};
```
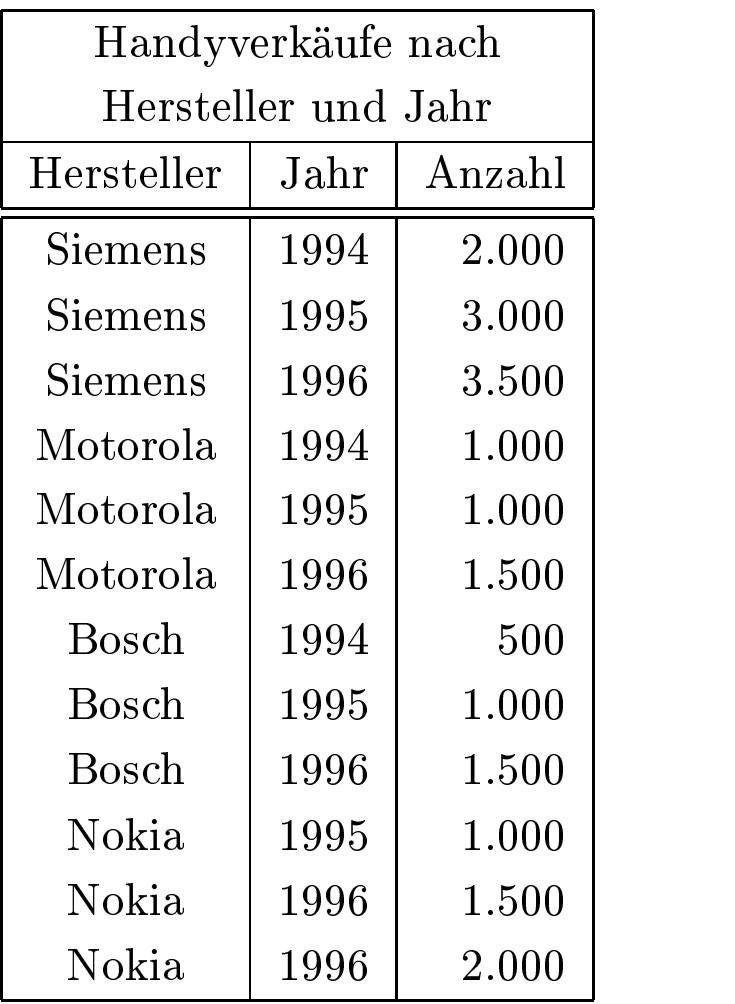

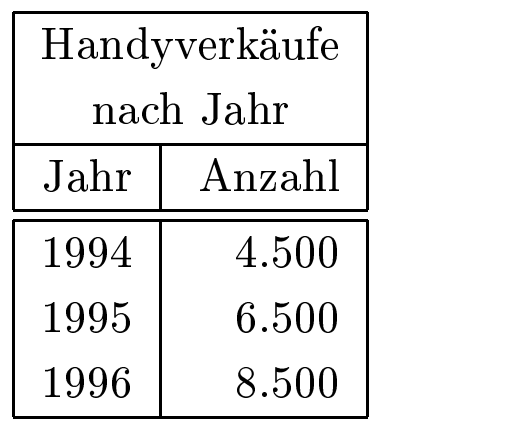

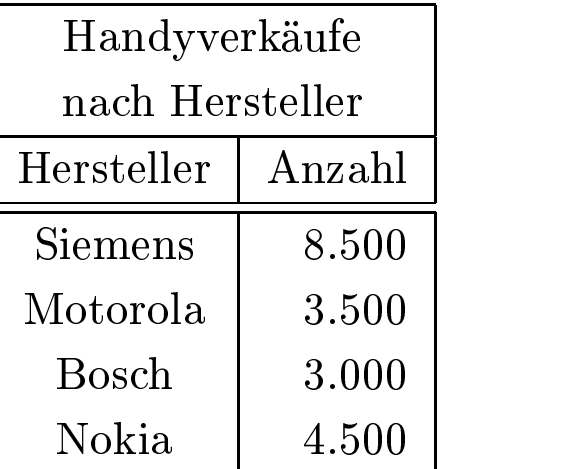

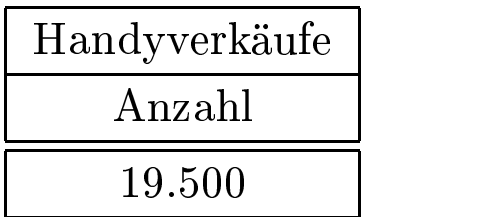

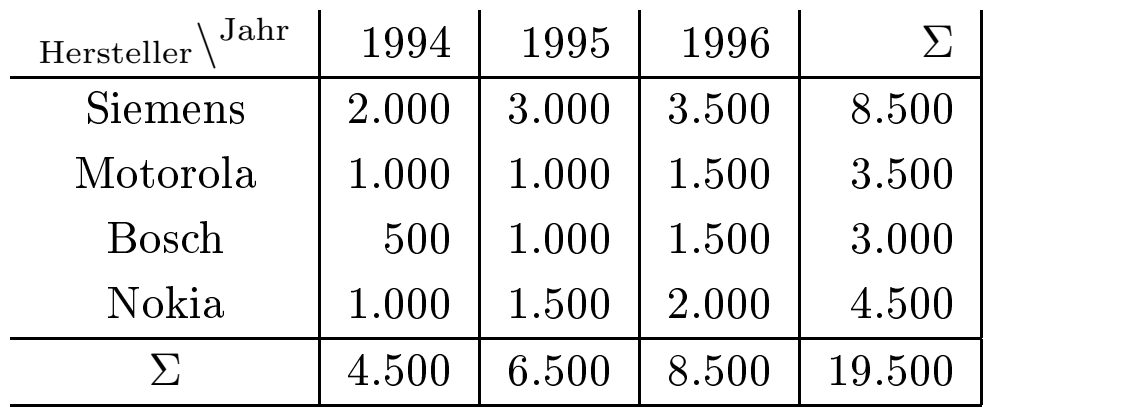
```
create table Handy2DCube
       ( Hersteller varchar(20), Jahr integer, Anzahl integer );
insert into Handy2DCube
  ( select p.Hersteller, z.Jahr, sum(v.Anzahl)
   from Verkäufe v, Produkte p, Zeit z
   where v.Produkt = p.ProduktNr and p.Produkttyp = 'Handy'
          and v.VerkDatum = z.Datum
   group by z.Jahr, p.Hersteller )
  union
  ( select p. Hersteller, to number(null), sum(v.Anzahl)
   from Verkäufe v, Produkte p
   where v.Produkt = p.ProduktNr and p.Produkttyp = 'Handy'
   group by p.Hersteller )
  union
  ( select null, z.Jahr, sum(v.Anzahl)
   from Verkäufe v, Produkte p, Zeit z
   where v.Produkt = p.ProduktNr and p.Produkttyp = 'Handy'
   group by z.Jahr )
  union
  ( select null, to number(null), sum(v.Anzahl)from Verkäufe v, Produkte p
   where v.Produkt = p.ProduktNr and p.Produkttyp = 'Handy' );
```
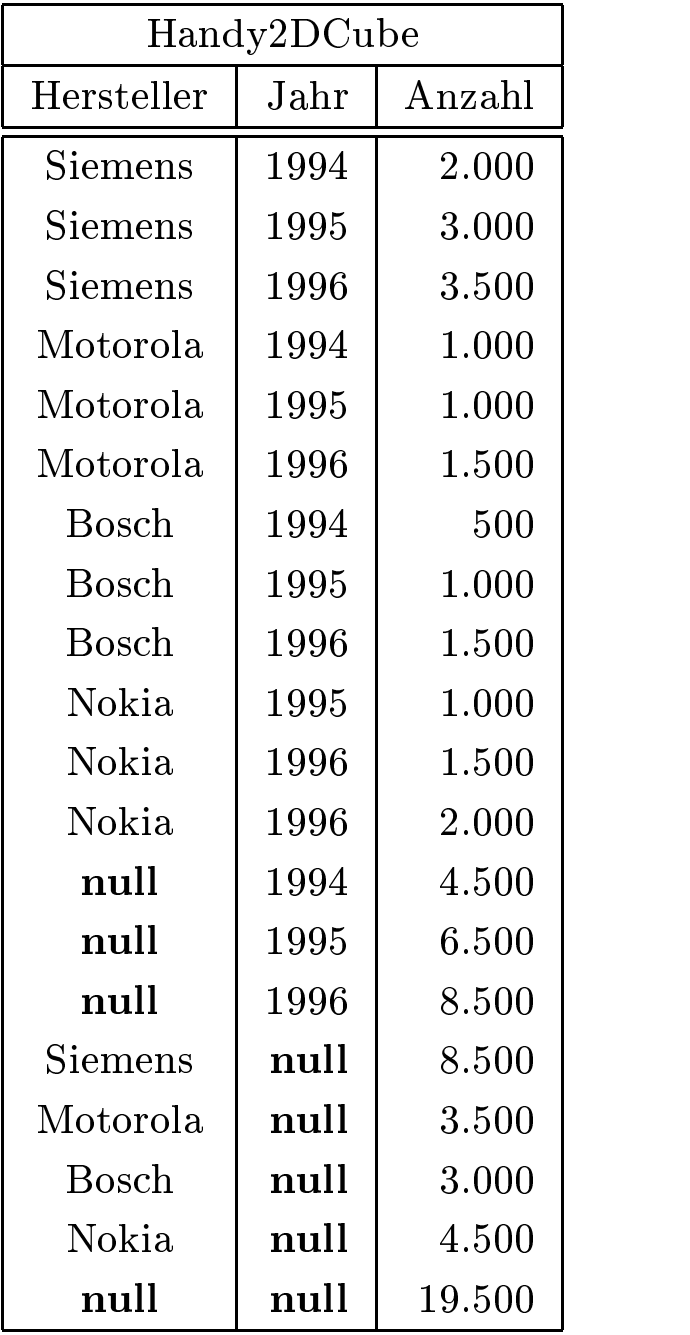

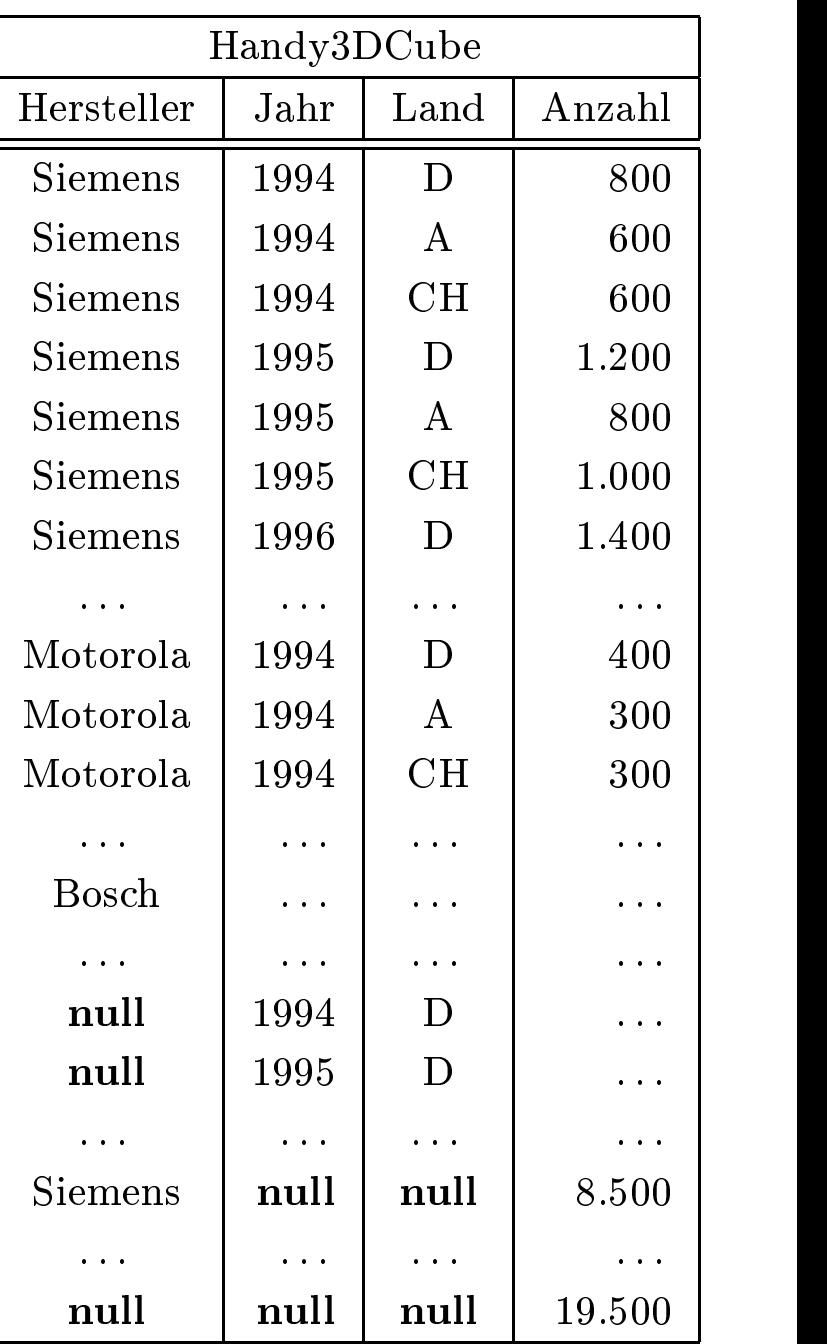

select p.Hersteller, z.Jahr, f.Land, sum(v.Anzahl) t p.Hersteller, z.Jahr, f.Land, sum(v.Anzahl)<br>Verkäufe v, Produkte p, Zeit z, Filialen f<br>ve v.Produkt = p.ProduktNr and p.Produktt from Verkäufe v, Produkte p, Zeit z, Filialen f **m** Verkäufe v, Produkte p, Zeit z, Filialen f<br> **ere** v.Produkt = p.ProduktNr **and** p.Produ<br> **and** v.VerkDatum = z.Datum **and** v.F<br> **bup by** z.Jahr, p.Hersteller, f.Land **with cu**<br>
Man erspart sich die Formulierung von  $2$ where $\mathbf{e}$  v.Produkt =<br>and v.Verk $\mathbf{E}$ <br>p by z.Jahr, p.  $p = p \cdot \text{ProductNr} \text{ and } p \cdot \text{Producttyp} = 'Handy' \cdot \text{Value} = \text{ProductIn} \text{Example: } p \cdot \text{Herstellar}, \text{f. Land with cube;}$ <br>  $p \cdot \text{Herstellar}, \text{f. Land with cube;}$  $\mathbf{and}$ d v.VerkDatum<br>z.Jahr, p.Herst<br>rspart sich die I<br>-Anfragen group

- and v.VerkDatum = z.Datum and v.Filiale = f.Filialenkennung<br> **p** by z.Jahr, p.Hersteller, f.Land with cube;<br> *Aan erspart sich die Formulierung von*  $2^n$  *(bei <i>n* Attributen in der *q*<br> **inion**-Anfragen  $\bullet$  Man n erspart sich die Formulierung von 2<sup>*n*</sup> (bei *n* Attributen in der **group by**-Klausel)<br>ion-Anfragen<br>Aggregation geht sehr viel effizienter, da Zwischenergebnisse wiederverwendet werd union-Anfragen
- $\bullet$  Die Aggregation geht sehr viel effizienter, da Zwischenergebnisse wiederverwendet werden.<br>

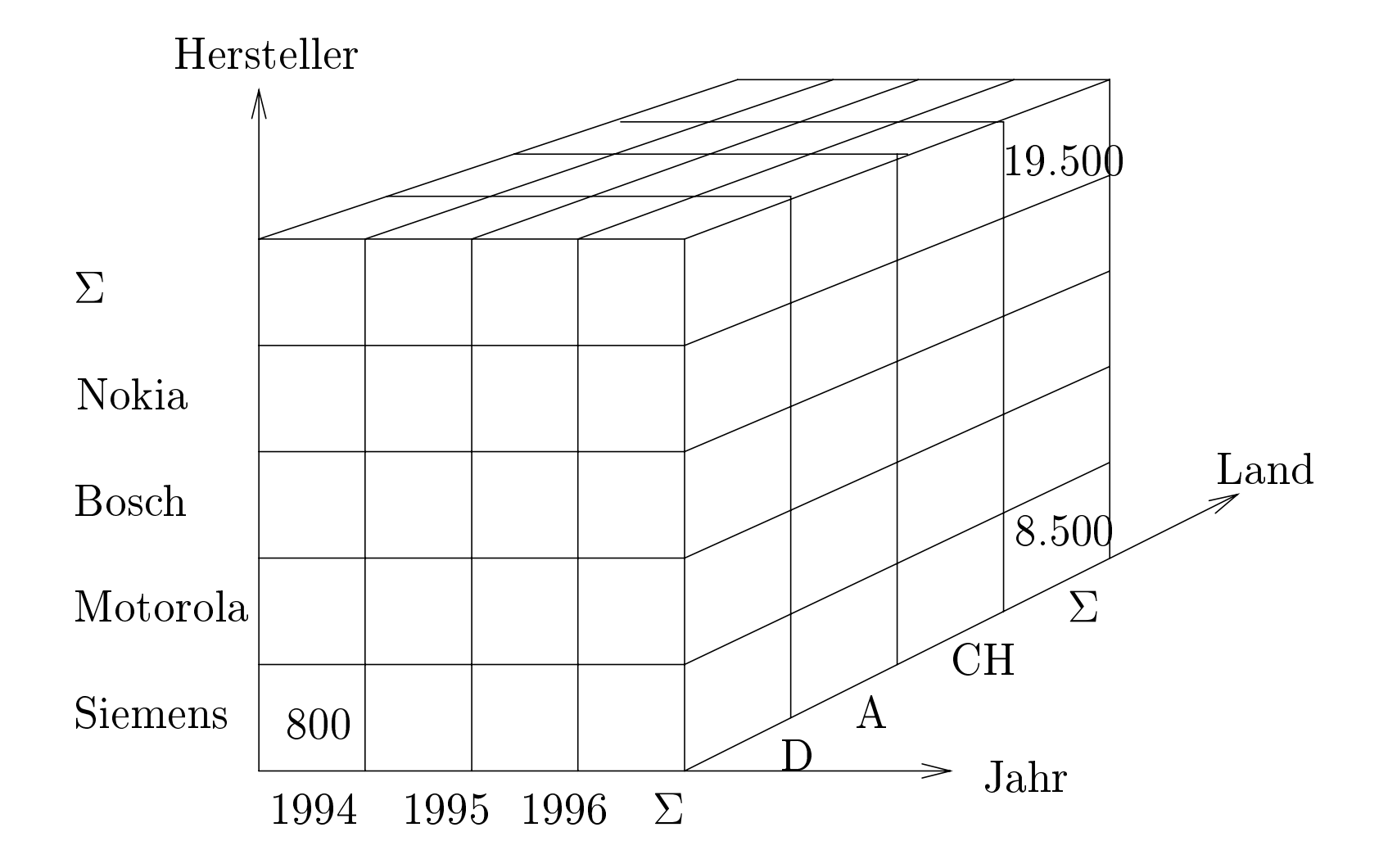

- 1. ROLAP: Das Data Warehouse-System wird auf der Basis eines relationalen Datenmodells realisiert
- 2. MOLAP: Unter multi-dimensionalen OLAP-Systemen versteht man solche, die die Daten nicht in relationaler Form abspeichern sondern in speziellen mehr-dimensionalen Datenstrukturen

Klassifikation von Objekten: Risikoabschätzung

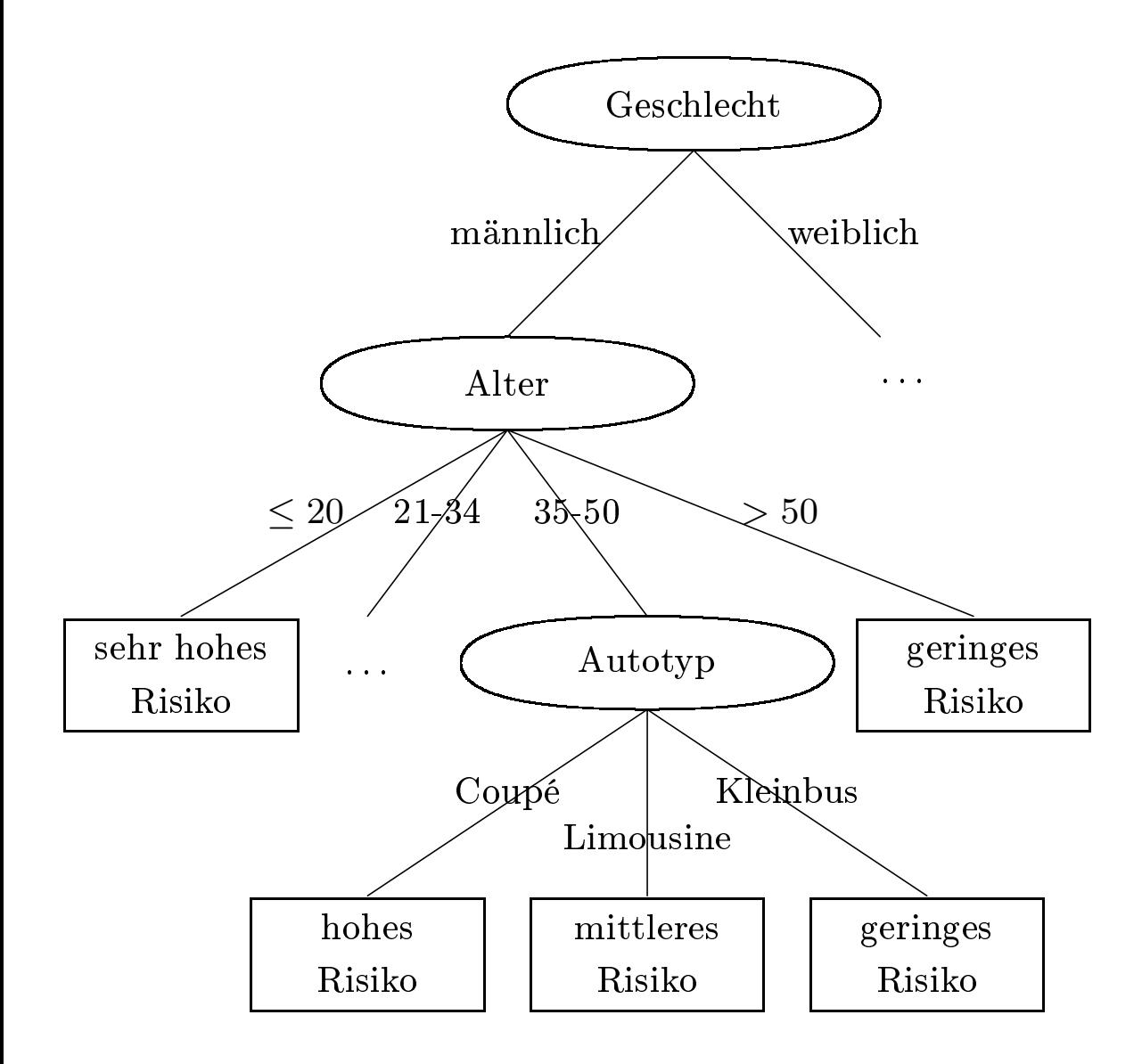

Wenn jemand einen PC kauft dann kauft er/sie auch einen Drucker

## 1. Confidence:

- Dieser Wert legt fest, bei welchem Prozentsatz der Datenmenge, bei der die Voraussetzung (linke Seite) erfüllt ist, die Regel (rechte Seite) auch erfüllt ist.
- Eine Confidence von  $80\%$  für unsere Beispielregel sagt aus, daß vier Fünftel der Leute, die einen PC gekauft haben, auch einen Drucker dazu gekauft haben.
- 2. Support:
	- Dieser Wert legt fest, wieviele Datensätze überhaupt gefunden wurden, um die Gültigkeit der Regel zu verizieren.
	- Bei einem Support von  $1\%$  wäre also jeder Hunderste Verkauf ein PC zusammen mit einem Drucker.